## **Oracle® Enterprise Manager**

Extensibility Guide 10*g* Release 5 (10.2.0.5) **B40007-03** 

June 2011

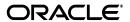

Oracle Enterprise Manager Extensibility Guide, 10g Release 5 (10.2.0.5)

B40007-03

Copyright © 2003, 2011, Oracle and/or its affiliates. All rights reserved.

This software and related documentation are provided under a license agreement containing restrictions on use and disclosure and are protected by intellectual property laws. Except as expressly permitted in your license agreement or allowed by law, you may not use, copy, reproduce, translate, broadcast, modify, license, transmit, distribute, exhibit, perform, publish, or display any part, in any form, or by any means. Reverse engineering, disassembly, or decompilation of this software, unless required by law for interoperability, is prohibited.

The information contained herein is subject to change without notice and is not warranted to be error-free. If you find any errors, please report them to us in writing.

If this is software or related documentation that is delivered to the U.S. Government or anyone licensing it on behalf of the U.S. Government, the following notice is applicable:

U.S. GOVERNMENT RIGHTS Programs, software, databases, and related documentation and technical data delivered to U.S. Government customers are "commercial computer software" or "commercial technical data" pursuant to the applicable Federal Acquisition Regulation and agency-specific supplemental regulations. As such, the use, duplication, disclosure, modification, and adaptation shall be subject to the restrictions and license terms set forth in the applicable Government contract, and, to the extent applicable by the terms of the Government contract, the additional rights set forth in FAR 52.227-19, Commercial Computer Software License (December 2007). Oracle America, Inc., 500 Oracle Parkway, Redwood City, CA 94065.

This software or hardware is developed for general use in a variety of information management applications. It is not developed or intended for use in any inherently dangerous applications, including applications that may create a risk of personal injury. If you use this software or hardware in dangerous applications, then you shall be responsible to take all appropriate fail-safe, backup, redundancy, and other measures to ensure its safe use. Oracle Corporation and its affiliates disclaim any liability for any damages caused by use of this software or hardware in dangerous applications.

Oracle and Java are registered trademarks of Oracle and/or its affiliates. Other names may be trademarks of their respective owners.

Intel and Intel Xeon are trademarks or registered trademarks of Intel Corporation. All SPARC trademarks are used under license and are trademarks or registered trademarks of SPARC International, Inc. AMD, Opteron, the AMD logo, and the AMD Opteron logo are trademarks or registered trademarks of Advanced Micro Devices. UNIX is a registered trademark of The Open Group.

This software or hardware and documentation may provide access to or information on content, products, and services from third parties. Oracle Corporation and its affiliates are not responsible for and expressly disclaim all warranties of any kind with respect to third-party content, products, and services. Oracle Corporation and its affiliates will not be responsible for any loss, costs, or damages incurred due to your access to or use of third-party content, products, or services.

## Contents

| Pr | eface   |                                                                  | xix  |
|----|---------|------------------------------------------------------------------|------|
|    | Audie   | nce                                                              | xix  |
|    |         | nentation Accessibility                                          |      |
|    |         | d Documents                                                      |      |
|    | Conve   | ntions                                                           | xx   |
| Pa | rt I E  | extensibility                                                    |      |
| 1  | Exter   | nding Monitoring                                                 |      |
|    | 1.1     | What You Get                                                     | 1-1  |
|    | 1.2     | What is a Management Plug-in?                                    | 1-2  |
|    | 1.3     | Management Plug-ins Available from the Oracle Technology Network | 1-3  |
|    | 1.4     | Management Plug-in Lifecycle                                     | 1-3  |
|    | 1.5     | About the Extensibility Guide                                    | 1-6  |
| 2  | Deve    | loping a Management Plug-in                                      |      |
|    | 2.1     | Designing Your Management Plug-in                                | 2-2  |
|    | 2.2     | Developing Requisite Management Plug-in Files                    | 2-2  |
|    | 2.2.1   | Target Definition Files                                          | 2-3  |
|    | 2.2.1.  | Creating the target type metadata file                           | 2-3  |
|    | 2.2.1.2 | 2 Validate your new target type definitions                      | 2-10 |
|    | 2.2.1.3 | Creating a Default Collection File                               | 2-12 |
|    | 2.2.1.4 | Adding SYSTEM Reports (Optional)                                 | 2-14 |
|    | 2.2.1.5 | Adding Related Links to Target Home Pages                        | 2-14 |
|    | 2.2.1.6 |                                                                  |      |
|    | 2.2.2   | Ensuring Accurate XML                                            | 2-15 |
|    | 2.2.3   | Development Guidelines                                           | 2-16 |
|    | 2.2.3.  | Guidelines for Defining Target Metadata                          | 2-16 |
|    | 2.2.3.2 | 2 Guidelines for Defining Collections                            | 2-18 |
|    | 2.3     | Creating a Management Plug-In Archive                            | 2-19 |
|    | 2.4     | Uploading the Management Plug-in Archive into Enterprise Manager | 2-20 |
|    | 2.5     | Adding a Target Instance                                         | 2-22 |
|    | 2.6     | Viewing Results                                                  | 2-22 |
|    | 2.7     | Troubleshooting Management Plug-ins                              | 2-24 |
|    | 2.8     | Management Plug-in Development Kit                               | 2-25 |

| 3 | Addin   | g Charts                                                             |        |
|---|---------|----------------------------------------------------------------------|--------|
|   | 3.1     | Management Plug-in Home Page                                         | 3-1    |
|   | 3.2     | Home Page Charts File                                                | 3-3    |
|   | 3.2.1   | Defining the Home Page Chart File                                    | 3-4    |
|   | 3.2.2   | Defining Charts Sets                                                 | 3-4    |
|   | 3.2.3   | Defining Chart Location                                              | 3-5    |
|   | 3.2.4   | Creating Charts                                                      | 3-6    |
|   | 3.3     | Chart Properties                                                     | 3-8    |
|   | 3.4     | Linking from a Chart to Another Destination                          | . 3-14 |
|   | 3.5     | Adding Home Page Charts to the Management Plug-in Archive            | . 3-15 |
| 4 | Valida  | ating XML                                                            |        |
|   | 4.1     | What is ILINT?                                                       | 4-1    |
|   | 4.1.1   | What types of validation does ILINT perform?                         | 4-1    |
|   | 4.1.1.1 | Static XML Validation                                                | 4-1    |
|   | 4.1.1.2 | Dynamic Validation                                                   | 4-2    |
|   | 4.1.1.3 | ·                                                                    |        |
|   | 4.1.2   | ILINT Output                                                         |        |
|   | 4.2     | Before Using ILINT                                                   |        |
|   | 4.3     | Using ILINT                                                          |        |
|   | 4.3.1   | ILINT Examples                                                       |        |
|   | 4.3.1.1 | Static Validation                                                    | 4-5    |
|   | 4.3.1.2 | Dynamic Validation                                                   | 4-6    |
|   | 4.3.1.3 | •                                                                    |        |
|   | 4.3.1.4 | Generating Syntactically Correct XML                                 | 4-6    |
|   | 4.3.2   | Usage Notes                                                          | 4-7    |
| 5 | Addin   | g Job Types                                                          |        |
|   | 5.1     | About Job Types                                                      | 5-1    |
|   | 5.2     | Introducing New Job Types                                            |        |
|   | 5.3     | Specifying a New Job Type in XML                                     | 5-2    |
|   | 5.3.1   | Job Type Categories                                                  |        |
|   | 5.3.2   | Agent-Bound Job Types                                                | 5-5    |
|   | 5.3.3   | Job Steps                                                            | 5-5    |
|   | 5.4     | Commands                                                             | 5-8    |
|   | 5.4.1   | Remote Operations                                                    | 5-9    |
|   | 5.4.2   | fileTransfer                                                         | 5-9    |
|   | 5.4.3   | putFile                                                              | . 5-10 |
|   | 5.4.4   | getFile                                                              | . 5-11 |
|   | 5.5     | Command Error Codes                                                  | . 5-11 |
|   | 5.6     | Executing Long-Running Commands at the OMS                           | . 5-12 |
|   | 5.7     | Specifying Parameter Sources                                         |        |
|   | 5.7.1   | SQL Parameter Source                                                 | . 5-13 |
|   | 5.7.1.1 | Using a SQL Query to Fetch a Set of Scalar Parameters                | . 5-14 |
|   | 5.7.1.2 | Using a SQL Query to Fetch a Mixture of Scalar and Vector Parameters | . 5-14 |
|   | 5.7.1.3 | Using a PL/SQL Procedure to Fetch Scalar and Vector Parameters       | . 5-15 |

|   | 5.7.2   | Credentials Parameter Source                               | 5-16  |
|---|---------|------------------------------------------------------------|-------|
|   | 5.7.3   | User Parameter Source                                      | 5-18  |
|   | 5.7.4   | Inline Parameter Source                                    | 5-19  |
|   | 5.7.5   | checkValue Parameter Source                                | 5-20  |
|   | 5.7.6   | properties Parameter Source                                | 5-20  |
|   | 5.7.7   | Parameter Sources and Parameter Substitution               | 5-21  |
|   | 5.7.8   | Parameter Encryption                                       | 5-21  |
|   | 5.8     | Specifying Security Information                            | 5-21  |
|   | 5.9     | Specifying Lock Information                                | 5-23  |
|   | 5.10    | Suspending a Job or Step                                   | 5-26  |
|   | 5.11    | Restarting a Job                                           | 5-27  |
|   | 5.11.1  | Restarting Versus Resubmitting                             | 5-27  |
|   | 5.11.2  | Default Restart Behavior                                   | 5-27  |
|   | 5.11.3  | Using the restartMode Directive                            | 5-28  |
|   | 5.12    | Adding Job Types to the Job Activity and Job Library Pages | 5-31  |
|   | 5.12.1  | Adding a Job Type to the Job Activity Page                 | 5-31  |
|   | 5.12.2  | Adding a Job Type to the Job Library Page                  | 5-33  |
|   | 5.13    | Examples: Specifying Job Types in XML                      | 5-34  |
|   | 5.14    | Performance Issues                                         | 5-41  |
|   | 5.14.1  | Using Parameter Sources                                    | 5-41  |
|   | 5.15    | Adding a Job Type to Enterprise Manager                    | 5-41  |
| 6 | Addin   | ng Reports                                                 |       |
|   | 6.1     | What You Get                                               | 6-1   |
|   | 6.1.1   | Reports Page (Target Home Page)                            |       |
|   | 6.1.2   | Report Definitions Page                                    |       |
|   | 6.2     | Report Definition File                                     |       |
|   | 6.3     | Creating a Report Definition File                          |       |
|   | 6.3.1   | Report Definition File Development Process                 |       |
|   | 6.3.2   | Report Lifecycle: Updating Report Definitions              |       |
|   | 6.4     | PL/SQL Application Programmer Interface                    |       |
|   | 6.4.1   | PL/SQL Methods for Creating Report Definitions             |       |
|   | 6.4.1.1 |                                                            |       |
|   | 6.4.1.2 | 0 -1 - 1 -                                                 |       |
|   | 6.4.1.3 | 8 -1 - 1 -                                                 | 6-11  |
|   | 6.4.1.4 | 0 - 1 - 1 0 - 1                                            | 6-12  |
|   | 6.4.2   | PL/SQL Type Definitions                                    | 6-12  |
|   | 6.4.3   | Element Parameters                                         | 6-13  |
|   | 6.4.3.1 |                                                            | 6-13  |
|   | 6.4.3.2 |                                                            | 6-26  |
|   | 6.4.4   | Metric Details Element                                     | 6-30  |
|   | 6.4.5   | Text Element Parameters                                    | 6-32  |
|   | 6.4.6   | Report-Wide Parameters                                     | 6-33  |
|   | 6.5     | Development Guidelines                                     | 6-34  |
|   | 0.0     | 20. Department Gardenies                                   | 0 0 1 |

| 7 | Monite  | oring Using Web Services and JMX                                                                    |     |
|---|---------|----------------------------------------------------------------------------------------------------|-----|
|   | 7.1     | Overview                                                                                            | 7-  |
|   | 7.2     | Monitoring Using Web Services in Enterprise Manager                                                 | 7-  |
|   | 7.2.1   | Creating Metadata and Default Collection Files                                                      | 7-2 |
|   | 7.2.1.1 | Web Services Command-line Tool Syntax                                                               | 7-  |
|   | 7.2.1.2 | Web Services Command-line Tool Security                                                             | 7-4 |
|   | 7.2.1.3 | Generating the Files                                                                                | 7-4 |
|   | 7.3     | Monitoring JMX Applications Deployed on Oracle Application Servers                                  | 7-8 |
|   | 7.3.1   | Creating Metadata and Default Collection Files                                                      |     |
|   | 7.3.1.1 | JMX Command-line Tool Syntax                                                                        | 7-  |
|   | 7.3.1.2 | Generating the Files                                                                                | 7-1 |
|   | 7.3.2   | Displaying Target Status Information                                                                | 7-1 |
|   | 7.4     | Monitoring a Standalone JMX-instrumented Java Application or Java Virtual Machine (JVM) Target 7-21 | e   |
|   | 7.4.1   | Generating Metadata and Default Collection Files                                                    | 7-2 |
|   | 7.4.1.1 | JMX Command-line Tool Syntax                                                                        | 7-2 |
|   | 7.4.1.2 | Generating the Files                                                                                | 7-2 |
|   | 7.4.2   | Using the Metadata and Default Collection Files                                                     | 7-2 |
|   | 7.5     | Creating a Management Plug-in Archive                                                               | 7-2 |
|   | 7.6     | Importing a Management Plug-in                                                                      | 7-2 |
|   | 7.7     | Deploying a Management Plug-in to the Management Agent                                              | 7-2 |
|   | 7.8     | Adding a Target Instance                                                                            | 7-3 |
|   | 7.8.1   | Adding a Web Services Target Instance                                                               | 7-3 |
|   | 7.8.2   | Adding a JMX-instrumented J2EE Target Instance                                                      | 7-3 |
|   | 7.8.3   | Configuring a Standalone Java Application or JVM Target                                             | 7-3 |
|   | 7.8.4   | Using a Custom Look-up Service to Obtain MBean Server Details                                       | 7-3 |
|   | 7.8.4.1 | Writing the Java Class                                                                              | 7-3 |
|   | 7.8.4.2 | Passing Additional Information                                                                      | 7-3 |
|   | 7.8.4.3 | Compiling the Look-up Class                                                                         | 7-4 |
|   | 7.9     | Viewing Monitored Metrics                                                                           | 7-4 |
| 8 | Defini  | ing Policies                                                                                        |     |
|   | 8.1     | Overview                                                                                            | 8-  |
|   | 8.1.1   | MGMT_USER_DEFINED_POLICY Package                                                                    | 8-  |
|   | 8.1.1.1 | Constants                                                                                           | 8-  |
|   | 8.1.1.2 | Data Types                                                                                          | 8-  |
|   | 8.2     | Creating a User-Defined Policy                                                                      | 8-  |
|   | 8.3     | Adding a User-Defined Policy to Existing Targets                                                    | 8-1 |
|   | 8.3.1   | Using the Metric and Policy Settings UI                                                             | 8-1 |
|   | 8.3.2   | Using a PL/SQL Procedure                                                                            | 8-1 |
|   | 8.3.3   | Using Monitoring Templates                                                                          | 8-1 |
|   | 8.4     | Deleting a User-Defined Policy                                                                      | 8-1 |
|   | 8.5     | Removing a User-Defined Policy from Existing Targets                                                | 8-1 |
|   | 8.5.1   | Using the Metric and Policy Settings UI                                                             | 8-1 |
|   | 8.5.2   | Using a PL/SQL Procedure                                                                            | 8-1 |

## Part II Reference

## 9 Management Repository Views

| 9.1    | Overview                        | . 9-1 |
|--------|---------------------------------|-------|
| 9.2    | Monitoring Views                | . 9-3 |
| 9.2.1  | MGMT\$METRIC_ERROR_HISTORY      | . 9-3 |
| 9.2.2  | MGMT\$METRIC_ERROR_CURRENT      | . 9-3 |
| 9.2.3  | MGMT\$TARGET_COMPONENTS         | . 9-4 |
| 9.2.4  | MGMT\$BLACKOUT_HISTORY          | . 9-5 |
| 9.2.5  | MGMT\$BLACKOUTS                 | . 9-6 |
| 9.2.6  | MGMT\$ALERT_ANNOTATIONS         | . 9-7 |
| 9.2.7  | MGMT\$ALERT_NOTIF_LOG           | . 9-8 |
| 9.2.8  | MGMT\$TARGET_METRIC_COLLECTIONS | 9-10  |
| 9.2.9  | MGMT\$TARGET_METRIC_SETTINGS    | 9-11  |
| 9.2.10 | MGMT\$AVAILABILITY_CURRENT      | 9-14  |
| 9.2.11 | MGMT\$AVAILABILITY_HISTORY      | 9-14  |
| 9.2.12 | MGMT\$ALERT_CURRENT             | 9-15  |
| 9.2.13 | MGMT\$ALERT_HISTORY             | 9-17  |
| 9.2.14 | MGMT\$METRIC_DETAILS            | 9-19  |
| 9.2.15 | MGMT\$METRIC_CURRENT            | 9-20  |
| 9.2.16 | MGMT\$METRIC_HOURLY             | 9-22  |
| 9.2.17 | MGMT\$METRIC_DAILY              | 9-23  |
| 9.3    | Inventory Views                 | 9-24  |
| 9.3.1  | MGMT\$TARGET                    | 9-24  |
| 9.3.2  | MGMT\$TARGET_TYPE               | 9-26  |
| 9.3.3  | MGMT\$TARGET_TYPE_DEF           | 9-27  |
| 9.3.4  | MGMT\$TARGET_ASSOCIATIONS       | 9-27  |
| 9.3.5  | MGMT\$TARGET_MEMBERS            | 9-28  |
| 9.3.6  | MGMT\$TARGET_FLAT_MEMBERS       | 9-28  |
| 9.3.7  | MGMT\$TARGET_TYPE_PROPERTIES    | 9-29  |
| 9.3.8  | MGMT\$TARGET_PROPERTIES         | 9-29  |
| 9.3.9  | MGMT\$METRIC_CATEGORIES         | 9-30  |
| 9.4    | Policy Definition Views         | 9-30  |
| 9.4.1  | MGMT\$POLICIES                  | 9-30  |
| 9.4.2  | MGMT\$POLICY_PARAMETERS         | 9-32  |
| 9.4.3  | MGMT\$POLICY_VIOLATION_CTXT     | 9-32  |
| 9.4.4  | MGMT\$TARGET_POLICY_EVAL_SUMM   | 9-33  |
| 9.4.5  | MGMT\$POLICY_VIOL_ANNOTATIONS   | 9-33  |
| 9.4.6  | MGMT\$POLICY_VIOL_NOTIF_LOG     | 9-34  |
| 9.5    | Policy Association Views        | 9-35  |
| 9.5.1  | MGMT\$TARGET_POLICIES           | 9-35  |
| 9.5.2  | MGMT\$TARGET_POLICY_SETTINGS    | 9-36  |
| 9.6    | Policy Violation Views          | 9-37  |
| 9.6.1  | MGMT\$POLICY_VIOLATION_CURRENT  | 9-37  |
| 9.6.2  | MGMT\$POLICY_VIOLATION_HISTORY  | 9-39  |
| 9.6.3  | MGMT\$POLICY_VIOLATION_CONTEXT  | 9-40  |
| 9.7    | Management Template Views       | 9-40  |
| 9.7.1  | MGMT\$TEMPLATES                 | 9-41  |
| 9.7.2  | MGMT\$TEMPLATE_POLICY_SETTINGS  | 9-41  |

| 9.7.3  | MGMT\$TEMPLATE_METRICCOLLECTION            | 9-42 |
|--------|--------------------------------------------|------|
| 9.7.4  | MGMT\$TEMPLATE_METRIC_SETTINGS             | 9-43 |
| 9.8    | Job Views                                  | 9-45 |
| 9.8.1  | MGMT\$JOBS                                 | 9-45 |
| 9.8.2  | MGMT\$JOB_TARGETS                          | 9-46 |
| 9.8.3  | MGMT\$JOB_EXECUTION_HISTORY                | 9-47 |
| 9.8.4  | MGMT\$JOB_STEP_HISTORY                     | 9-47 |
| 9.8.5  | MGMT\$JOB_ANNOTATIONS                      | 9-48 |
| 9.8.6  | MGMT\$JOB_NOTIFICATION_LOG                 | 9-48 |
| 9.9    | Application Service Level Management Views | 9-49 |
| 9.9.1  | MGMT\$CSM_REGION                           | 9-49 |
| 9.9.2  | MGMT\$CSM_WATCHLIST                        | 9-50 |
| 9.9.3  | MGMT\$CSM_METRIC_DETAILS                   | 9-50 |
| 9.9.4  | MGMT\$CSM_MT_METRIC_DETAILS                | 9-51 |
| 9.9.5  | MGMT\$CSM_URL_HOURLY                       | 9-52 |
| 9.9.6  | MGMT\$CSM_URL_DAILY                        | 9-53 |
| 9.9.7  | MGMT\$CSM_URL_DIST_HOURLY                  | 9-54 |
| 9.9.8  | MGMT\$CSM_URL_DIST_DAILY                   | 9-54 |
| 9.9.9  | MGMT\$CSM_MT_URL_HOURLY                    | 9-55 |
| 9.9.10 | MGMT\$CSM_MT_URL_DAILY                     | 9-56 |
| 9.9.11 | MGMT\$CSM_MT_URL_DIST_HOURLY               | 9-57 |
| 9.9.12 | MGMT\$CSM_MT_URL_DIST_DAILY                | 9-58 |
| 9.9.13 | MGMT\$CSM_IP_HOURLY                        | 9-59 |
| 9.9.14 | MGMT\$CSM_IP_DAILY                         | 9-59 |
| 9.9.15 | MGMT\$CSM_IP_DIST_HOURLY                   | 9-60 |
| 9.9.16 | MGMT\$CSM_IP_DIST_DAILY                    | 9-61 |
| 9.9.17 | MGMT\$CSM_MT_IP_HOURLY                     | 9-61 |
| 9.9.18 | MGMT\$CSM_MT_IP_DAILY                      | 9-62 |
| 9.9.19 | MGMT\$CSM_MT_IP_DIST_HOURLY                | 9-63 |
| 9.9.20 | MGMT\$CSM_MT_IP_DIST_DAILY                 | 9-64 |
| 9.9.21 | MGMT\$CSM_DOMAIN_HOURLY                    | 9-65 |
| 9.9.22 | MGMT\$CSM_DOMAIN_DAILY                     | 9-66 |
| 9.9.23 | MGMT\$CSM_DOMAIN_DIST_HOURLY               | 9-66 |
| 9.9.24 | MGMT\$CSM_DOMAIN_DIST_DAILY                | 9-67 |
| 9.9.25 | MGMT\$CSM_SUBNET_HOURLY                    | 9-68 |
| 9.9.26 | MGMT\$CSM_SUBNET_DAILY                     | 9-68 |
| 9.9.27 | MGMT\$CSM_SUBNET_DIST_HOURLY               | 9-69 |
| 9.9.28 | MGMT\$CSM_SUBNET_DIST_DAILY                | 9-70 |
| 9.9.29 | MGMT\$E2E_1DAY                             | 9-70 |
| 9.9.30 | MGMT\$E2E_HOURLY                           | 9-71 |
| 9.9.31 | MGMT\$E2E_RAW                              | 9-72 |
| 9.10   | Configuration Views                        | 9-72 |
| 9.10.1 | MGMT\$DB_TABLESPACES                       | 9-72 |
| 9.10.2 | MGMT\$DB_DATAFILES                         | 9-73 |
| 9.10.3 | MGMT\$DB_CONTROLFILES                      | 9-74 |
| 9.10.4 | MGMT\$DB_DBNINSTANCEINFO                   | 9-75 |
| 9.10.5 | MGMT\$DB_FEATUREUSAGE                      | 9-75 |

| 9.10.6  | MGMT\$DB_INIT_PARAMS           | 9-76 |
|---------|--------------------------------|------|
| 9.10.7  | MGMT\$DB_LICENSE               | 9-77 |
| 9.10.8  | MGMT\$DB_REDOLOGS              | 9-77 |
| 9.10.9  | MGMT\$DB_ROLLBACK_SEGS         | 9-78 |
| 9.10.10 | MGMT\$DB_SGA                   | 9-79 |
| 9.10.11 | MGMT\$DB_TABLESPACES           | 9-80 |
| 9.10.12 | MGMT\$DB_OPTIONS               | 9-80 |
| 9.11    | Oracle Home Patching Views     | 9-81 |
| 9.11.1  | MGMT\$EM_HOMES_PLATFORM        | 9-81 |
| 9.11.2  | MGMT\$HOMES_AFFECTED           | 9-81 |
| 9.11.3  | MGMT\$APPL_PATCH_AND_PATCHSET  | 9-82 |
| 9.11.4  | MGMT\$APPLIED_PATCHES          | 9-82 |
| 9.11.5  | MGMT\$APPLIED_PATCHSETS        | 9-82 |
| 9.12    | Linux Patching Views           | 9-83 |
| 9.12.1  | MGMT\$HOSTPATCH_HOSTS          | 9-83 |
| 9.12.2  | MGMT\$HOSTPATCH_GROUPS         | 9-83 |
| 9.12.3  | MGMT\$HOSTPATCH_GRP_COMPL_HIST | 9-83 |
| 9.12.4  | MGMT\$HOSTPATCH_HOST_COMPL     | 9-84 |
| 9.13    | Security Views                 | 9-84 |
| 9.13.1  | MGMT\$ESA_ALL_PRIVS_REPORT     | 9-84 |
| 9.13.2  | MGMT\$ESA_ANY_DICT_REPORT      | 9-84 |
| 9.13.3  | MGMT\$ESA_ANY_PRIV_REPORT      | 9-85 |
| 9.13.4  | MGMT\$ESA_AUDIT_SYSTEM_REPORT  | 9-85 |
| 9.13.5  | MGMT\$ESA_BECOME_USER_REPORT   | 9-85 |
| 9.13.6  | MGMT\$ESA_CATALOG_REPORT       | 9-85 |
| 9.13.7  | MGMT\$ESA_CONN_PRIV_REPORT     | 9-86 |
| 9.13.8  | MGMT\$ESA_CREATE_PRIV_REPORT   | 9-86 |
| 9.13.9  | MGMT\$ESA_DBA_GROUP_REPORT     | 9-86 |
| 9.13.10 | MGMT\$ESA_DBA_ROLE_REPORT      | 9-87 |
| 9.13.11 | MGMT\$ESA_DIRECT_PRIV_REPORT   | 9-87 |
| 9.13.12 | MGMT\$ESA_EXMPT_ACCESS_REPORT  | 9-87 |
| 9.13.13 | MGMT\$ESA_KEY_OBJECTS_REPORT   | 9-88 |
| 9.13.14 | MGMT\$ESA_OH_OWNERSHIP_REPORT  | 9-88 |
| 9.13.15 | MGMT\$ESA_OH_PERMISSION_REPORT | 9-88 |
| 9.13.16 | MGMT\$ESA_POWER_PRIV_REPORT    | 9-89 |
| 9.13.17 | MGMT\$ESA_PUB_PRIV_REPORT      | 9-89 |
| 9.13.18 | MGMT\$ESA_SYS_PUB_PKG_REPORT   | 9-89 |
| 9.13.19 | MGMT\$ESA_TABSP_OWNERS_REPORT  | 9-89 |
| 9.13.20 | MGMT\$ESA_TRC_AUD_PERM_REPORT  | 9-90 |
| 9.13.21 | MGMT\$ESA_WITH_ADMIN_REPORT    | 9-90 |
| 9.13.22 | MGMT\$ESA_WITH_GRANT_REPORT    | 9-90 |
| 9.14    | Configuration Management Views | 9-91 |
| 9.14.1  | MGMT\$CSA_COLLECTIONS          | 9-91 |
| 9.14.2  | MGMT\$CSA_FAILED               | 9-94 |
| 9.14.3  | MGMT\$CSA_HOST_OS_COMPONENTS   | 9-95 |
| 9.14.4  | MGMT\$CSA_HOST_SW              | 9-95 |
| 9.14.5  | MGMT\$CSA HOST COOKIES         | 9-96 |

|    | 9.14.6  | MGMT\$CSA_HOST_CUSTOM           | . 9-96 |
|----|---------|---------------------------------|--------|
|    | 9.14.7  | MGMT\$CSA_HOST_RULES            | . 9-96 |
|    | 9.14.8  | MGMT\$CSA_HOST_CPUS             | . 9-97 |
|    | 9.14.9  | MGMT\$CSA_HOST_IOCARDS          | . 9-97 |
|    | 9.14.10 | MGMT\$CSA_HOST_NICS             | . 9-98 |
|    | 9.14.11 | MGMT\$CSA_HOST_OS_PROPERTIES    | . 9-98 |
|    | 9.14.12 | MGMT\$CSA_HOST_OS_FILESYSEMS    | . 9-98 |
|    | 9.14.13 | MGMT\$ECM_CONFIG_HISTORY        | . 9-99 |
|    | 9.14.14 | MGMT\$ECM_CONFIG_HISTORY_KEY1   | . 9-99 |
|    | 9.14.15 | MGMT\$ECM_CONFIG_HISTORY_KEY2   | 9-100  |
|    | 9.14.16 | MGMT\$ECM_CONFIG_HISTORY_KEY3   | 9-101  |
|    | 9.14.17 | MGMT\$ECM_CONFIG_HISTORY_KEY4   | 9-101  |
|    | 9.14.18 | MGMT\$ECM_CONFIG_HISTORY_KEY5   | 9-102  |
|    | 9.14.19 | MGMT\$ECM_CONFIG_HISTORY_KEY6   | 9-102  |
|    | 9.14.20 | MGMT\$HW_NIC                    | 9-103  |
|    | 9.14.21 | MGMT\$OS_COMPONENTS             | 9-103  |
|    | 9.14.22 | MGMT\$OS_FS_MOUNT               | 9-104  |
|    | 9.14.23 | MGMT\$OS_HW_SUMMARY             | 9-104  |
|    | 9.14.24 | MGMT\$OS_KERNEL_PARAMS          | 9-105  |
|    | 9.14.25 | MGMT\$OS_PATCHES                | 9-105  |
|    | 9.14.26 | MGMT\$OS_SUMMARY                | 9-105  |
|    | 9.14.27 | MGMT\$SOFTWARE_COMP_PATCHSET    | 9-105  |
|    | 9.14.28 | MGMT\$SOFTWARE_COMPONENT_ONEOFF | 9-106  |
|    | 9.14.29 | MGMT\$SOFTWARE_COMPONENTS       | 9-106  |
|    | 9.14.30 | MGMT\$SOFTWARE_DEPENDENCIES     | 9-107  |
|    | 9.14.31 | MGMT\$SOFTWARE_HOMES            | 9-107  |
|    | 9.14.32 | MGMT\$SOFTWARE_ONEOFF_PATCHES   | 9-107  |
|    | 9.14.33 | MGMT\$SOFTWARE_OTHERS           | 9-108  |
|    | 9.14.34 | MGMT\$SOFTWARE_PATCHES_IN_HOMES | 9-108  |
|    | 9.14.35 | MGMT\$SOFTWARE_PATCHSETS        |        |
|    | 9.15    | Database Cluster Views          | 9-109  |
|    | 9.15.1  | MGMT\$CLUSTER_INTERCONNECTS     | 9-109  |
|    | 9.15.2  | MGMT\$RACDB_INTERCONNECTS       |        |
|    | 9.15.3  | MGMT\$HA_BACKUP                 |        |
|    | 9.16    | Storage Reporting Views         | 9-111  |
|    | 9.16.1  | MGMT\$STORAGE_REPORT_DATA       |        |
|    | 9.16.2  | MGMT\$STORAGE_REPORT_KEYS       | 9-112  |
|    | 9.16.3  | MGMT\$STORAGE_REPORT_PATHS      | 9-112  |
|    | 9.16.4  | MGMT\$STORAGE_REPORT_ISSUES     | 9-113  |
|    | 9.16.5  | MGMT\$STORAGE_REPORT_DISK       | 9-113  |
|    | 9.16.6  | MGMT\$STORAGE_REPORT_VOLUME     | 9-114  |
|    | 9.16.7  | MGMT\$STORAGE_REPORT_LOCALFS    |        |
|    | 9.16.8  | MGMT\$STORAGE_REPORT_NFS        | 9-115  |
| 10 | Feto    | chlets                          |        |
|    | 10.1    | OS Command Fetchlets            | . 10-1 |
|    | 10.1.1  | OS Fetchlet                     |        |
|    |         |                                 |        |

|    | 10.1.2   | OSLines Fetchlet (split into lines)                             | 10-3  |
|----|----------|-----------------------------------------------------------------|-------|
|    | 10.1.3   | OSLineToken Fetchlet (tokenized lines)                          | 10-6  |
|    | 10.2     | SQL Fetchlet                                                    | 10-8  |
|    | 10.3     | SNMP Fetchlet                                                   | 10-14 |
|    | 10.4     | URL Timing Fetchlet                                             | 10-17 |
|    | 10.5     | Dynamic Monitoring Service (DMS) Fetchlet                       | 10-23 |
|    | 10.5.1   | Advantages to Using DMS for Oracle Management Agent Integration | 10-23 |
|    | 10.5.2   | DMS Fetchlet/Oracle Management Agent Integration Instructions   |       |
|    | 10.5.2.  | 1 Integrating DMS Data with the Management Agent                | 10-26 |
|    | 10.6     | HTTP Data Fetchlets                                             | 10-28 |
|    | 10.6.1   | URL Fetchlet (raw)                                              | 10-28 |
|    | 10.6.2   | URL Lines Fetchlet (split into lines)                           | 10-29 |
|    | 10.6.3   | URL Line Token Fetchlet (tokenized lines)                       | 10-30 |
|    | 10.7     | URLXML Fetchlet                                                 | 10-31 |
|    | 10.8     | WBEM Fetchlet                                                   | 10-33 |
|    | 10.9     | JDBC Fetchlet                                                   | 10-37 |
|    | 10.10    | OJMX/SOAP Fetchlet                                              | 10-38 |
|    |          |                                                                 |       |
| 11 | Rece     | eivelets                                                        |       |
|    | 11.1     | SNMP Receivelets                                                | 11-1  |
|    | 11.2     | Advanced Queue Receivelets                                      | 11-6  |
|    | 11.3     | HTTP Receivelets                                                | 11-8  |
| 40 | <b>-</b> | waring Managary DTD                                             |       |
| 12 |          | rprise Manager DTD                                              |       |
|    | 12.1     | Terminology                                                     |       |
|    | 12.2     | Target Metadata DTD Elements                                    |       |
|    | 12.2.1   | TargetMetadata                                                  |       |
|    | 12.2.1.  |                                                                 |       |
|    | 12.2.1.  |                                                                 |       |
|    | 12.2.1.  |                                                                 |       |
|    | 12.2.1.  | 1                                                               |       |
|    | 12.2.2   | Display                                                         |       |
|    | 12.2.2.  |                                                                 |       |
|    | 12.2.2.  |                                                                 |       |
|    | 12.2.2.  |                                                                 |       |
|    | 12.2.2.  | 1                                                               |       |
|    | 12.2.3   | TypeProperties                                                  |       |
|    | 12.2.3.  |                                                                 | 12-5  |
|    | 12.2.3.  |                                                                 |       |
|    | 12.2.3.  |                                                                 | 12-5  |
|    | 12.2.3.  | 1                                                               |       |
|    | 12.2.4   | TypeProperty                                                    |       |
|    | 12.2.4.  |                                                                 |       |
|    | 12.2.4.  |                                                                 |       |
|    | 12.2.4.  |                                                                 |       |
|    | 12.2.4.  | 4 Examples:                                                     | 12-6  |

| 12.2.5    | AssocTarget          | 12-6  |
|-----------|----------------------|-------|
| 12.2.5.1  | Attributes:          | 12-6  |
| 12.2.5.2  | Elements:            | 12-7  |
| 12.2.5.3  | Used In:             | 12-7  |
| 12.2.5.4  | Examples:            | 12-7  |
| 12.2.6    | AssocPropDef         | 12-8  |
| 12.2.6.1  | Attributes:          | 12-8  |
| 12.2.6.2  | Elements:            | 12-8  |
| 12.2.6.3  | Used In:             | 12-8  |
| 12.2.6.4  | Examples:            | 12-8  |
| 12.2.7    | DiscoveryHelper      | 12-8  |
| 12.2.7.1  | Attributes:          | 12-9  |
| 12.2.7.2  | Elements:            | 12-9  |
| 12.2.7.3  | Used In:             | 12-9  |
| 12.2.7.4  | Examples:            | 12-9  |
| 12.2.8    | DiscoveryHint        | 12-9  |
| 12.2.8.1  | Attributes:          | 12-9  |
| 12.2.8.2  | Elements:            | 12-9  |
| 12.2.8.3  | Used In:             | 12-9  |
| 12.2.8.4  | Examples:            | 12-9  |
| 12.2.9    | MetricClass          | 12-9  |
| 12.2.9.1  |                      | 12-10 |
| 12.2.9.2  | Elements:            | 12-10 |
| 12.2.9.3  |                      | 12-10 |
| 12.2.9.4  |                      | 12-10 |
| 12.2.10   | -                    | 12-10 |
| 12.2.10.1 | • •                  | 12-10 |
| 12.2.10.2 |                      | 12-10 |
| 12.2.10.3 | Used In:             | 12-10 |
| 12.2.10.4 | Examples:            | 12-10 |
| 12.2.11   | •                    | 12-11 |
| 12.2.11.1 | Attributes:          | 12-11 |
| 12.2.11.2 |                      | 12-13 |
| 12.2.11.3 | Used In:             | 12-13 |
| 12.2.11.4 | Examples:            | 12-13 |
| 12.2.12   | •                    | 12-15 |
| 12.2.12.1 | Attributes:          | 12-15 |
| 12.2.12.2 | Elements:            | 12-15 |
| 12.2.12.3 | Used In:             | 12-15 |
| 12.2.12.4 | Examples:            | 12-16 |
| 12.2.13   | CategoryProp         | 12-16 |
| 12.2.13.1 | Attributes:          | 12-16 |
| 12.2.13.2 | Elements:            | 12-16 |
| 12.2.13.3 | Used In:             | 12-16 |
| 12.2.13.4 | Examples:            | 12-16 |
| 12.2.14   | ValidMidTierVersions | 12-17 |
| 12.2.14.1 | Attributes:          | 12-17 |

| 12.2.14.2 | Elements:         | 12-18 |
|-----------|-------------------|-------|
| 12.2.14.3 | Used In:          | 12-18 |
| 12.2.14.4 | Examples:         | 12-18 |
| 12.2.15   | TableDescriptor   | 12-18 |
| 12.2.15.1 | Attributes:       | 12-19 |
| 12.2.15.2 | Elements:         | 12-19 |
| 12.2.15.3 | Used In:          | 12-19 |
| 12.2.15.4 | Examples:         | 12-19 |
| 12.2.16   | ColumnDescriptor  | 12-20 |
| 12.2.16.1 | Attributes:       | 12-20 |
| 12.2.16.2 | Elements:         | 12-22 |
| 12.2.16.3 | Used In:          | 12-22 |
| 12.2.16.4 | Examples:         | 12-22 |
| 12.2.17   | Category Value    | 12-25 |
| 12.2.17.1 | Attributes:       | 12-26 |
| 12.2.17.2 | Elements:         | 12-26 |
| 12.2.17.3 | Used In:          | 12-26 |
| 12.2.17.4 | Examples:         | 12-26 |
| 12.2.18   | CustomTableMapper | 12-26 |
| 12.2.18.1 | Attributes:       | 12-27 |
| 12.2.18.2 | Elements:         | 12-27 |
| 12.2.18.3 | Used In:          | 12-27 |
| 12.2.18.4 | Examples:         | 12-27 |
| 12.2.19   | ColumnMapper      | 12-27 |
| 12.2.19.1 | Attributes:       | 12-27 |
| 12.2.19.2 | Elements:         | 12-28 |
| 12.2.19.3 | Used In:          | 12-28 |
| 12.2.19.4 | Examples:         | 12-28 |
| 12.2.20   | QueryDescriptor   | 12-28 |
| 12.2.20.1 | Attributes:       | 12-28 |
| 12.2.20.2 | Elements:         | 12-28 |
| 12.2.20.3 | Used In:          | 12-28 |
| 12.2.20.4 | Examples:         | 12-28 |
| 12.2.21   | Property          | 12-29 |
| 12.2.21.1 | Attributes:       | 12-29 |
| 12.2.21.2 | Elements:         | 12-30 |
| 12.2.21.3 | Used In:          | 12-30 |
| 12.2.21.4 | Examples:         | 12-30 |
| 12.2.22   | Label             | 12-31 |
| 12.2.22.1 | Attributes:       | 12-31 |
| 12.2.22.2 | Elements:         | 12-31 |
| 12.2.22.3 | Used In:          | 12-31 |
| 12.2.22.4 | Examples:         | 12-31 |
| 12.2.23   | ShortName         | 12-31 |
| 12.2.23.1 | Attributes:       | 12-31 |
| 12.2.23.2 | Elements:         | 12-31 |
| 12.2.23.3 | Used In:          | 12-31 |

| 12.2.23.4 | Examples: 12      | 2-31 |
|-----------|-------------------|------|
| 12.2.24   | Icon              | 2-31 |
| 12.2.24.1 | Attributes:       | 2-32 |
| 12.2.24.2 | Elements: 12      | 2-32 |
| 12.2.24.3 | Used In:          | 2-32 |
| 12.2.24.4 | Examples: 12      | 2-32 |
| 12.2.25   | Description       | 2-32 |
| 12.2.25.1 | Attributes:       | 2-32 |
| 12.2.25.2 | Elements: 12      | 2-32 |
| 12.2.25.3 | Used In:          | 2-32 |
| 12.2.25.4 | Examples: 12      | 2-32 |
| 12.2.26   | Unit              | 2-32 |
| 12.2.26.1 | Attributes:       | 2-33 |
| 12.2.26.2 | Elements: 12      | 2-33 |
| 12.2.26.3 | Used In:          | 2-33 |
| 12.2.26.4 | Examples: 12      | 2-33 |
| 12.2.27   | MonitoringMode    | 2-33 |
| 12.2.27.1 | Attributes:       | 2-33 |
| 12.2.27.2 | Elements: 12      | 2-33 |
| 12.2.27.3 | Used In:          | 2-33 |
| 12.2.27.4 | Examples: 12      | 2-33 |
| 12.2.28   | AltSkipCondition  | 2-34 |
| 12.2.28.1 | Attributes:       | 2-34 |
| 12.2.28.2 | Elements: 12      | 2-34 |
| 12.2.28.3 | Used In:          | 2-34 |
| 12.2.28.4 | Examples:         | 2-34 |
| 12.2.29   | CredentialInfo    | 2-35 |
| 12.2.29.1 | Attributes:       | 2-35 |
| 12.2.29.2 |                   | 2-35 |
| 12.2.29.3 |                   | 2-35 |
| 12.2.29.4 | 1                 | 2-35 |
| 12.2.30   | 71                | 2-36 |
| 12.2.30.1 |                   | 2-36 |
| 12.2.30.2 |                   | 2-36 |
| 12.2.30.3 |                   | 2-36 |
| 12.2.30.4 | 1                 | 2-36 |
| 12.2.31   | <i>J</i> 1        | 2-36 |
| 12.2.31.1 |                   | 2-37 |
| 12.2.31.2 |                   | 2-37 |
| 12.2.31.3 |                   | 2-37 |
| 12.2.31.4 | 1                 | 2-37 |
| 12.2.32   | <i>J</i> 1        | 2-37 |
| 12.2.32.1 |                   | 2-37 |
| 12.2.32.2 |                   | 2-37 |
| 12.2.32.3 |                   | 2-37 |
| 12.2.32.4 | 1                 | 2-37 |
| 12.2.33   | CredentialTypeRef | 2-38 |

| 12.2.33.1 | Attributes:              | 12-38 |
|-----------|--------------------------|-------|
| 12.2.33.2 | Elements:                | 12-38 |
| 12.2.33.3 | Used In:                 | 12-38 |
| 12.2.33.4 | Examples:                | 12-38 |
| 12.2.34   | CredentialTypeRefColumn  | 12-39 |
| 12.2.34.1 | Attributes:              | 12-39 |
| 12.2.34.2 | Elements:                | 12-39 |
| 12.2.34.3 | Used In:                 | 12-39 |
| 12.2.34.4 | Examples:                | 12-39 |
| 12.2.35   | CredentialSet            | 12-39 |
| 12.2.35.1 | Attributes:              | 12-39 |
| 12.2.35.2 | Elements:                | 12-40 |
| 12.2.35.3 | Used In:                 | 12-40 |
| 12.2.35.4 | Examples:                | 12-40 |
| 12.2.36   | CredentialSetColumn      | 12-40 |
| 12.2.36.1 | Attributes:              | 12-41 |
| 12.2.36.2 | Elements:                | 12-41 |
| 12.2.36.3 | Used In:                 | 12-41 |
| 12.2.36.4 | Examples:                | 12-41 |
| 12.2.37   | CredentialSetColumnValue | 12-41 |
| 12.2.37.1 | Attributes:              | 12-41 |
| 12.2.37.2 | Elements:                | 12-41 |
| 12.2.37.3 | Used In:                 | 12-41 |
| 12.2.37.4 | Examples:                | 12-41 |
| 12.2.38   | InstanceProperties       | 12-41 |
| 12.2.38.1 | Attributes:              | 12-42 |
| 12.2.38.2 | Elements:                | 12-42 |
| 12.2.38.3 | Used In:                 | 12-42 |
| 12.2.38.4 | Examples:                | 12-42 |
| 12.2.39   | InstanceProperty         | 12-42 |
| 12.2.39.1 | Attributes:              | 12-42 |
| 12.2.39.2 | Elements:                | 12-43 |
| 12.2.39.3 | Used In:                 | 12-43 |
| 12.2.39.4 | Examples:                | 12-43 |
| 12.2.40   | DynamicProperties        | 12-43 |
| 12.2.40.1 | Attributes:              | 12-43 |
| 12.2.40.2 | Elements:                | 12-44 |
| 12.2.40.3 | Used In:                 | 12-44 |
| 12.2.40.4 | Examples:                | 12-44 |
| 12.2.41   | ExecutionDescriptor      | 12-44 |
| 12.2.41.1 | Attributes:              | 12-44 |
| 12.2.41.2 | Elements:                | 12-44 |
| 12.2.41.3 | Used In:                 | 12-45 |
| 12.2.41.4 | Examples:                | 12-45 |
| 12.2.42   | GetTable                 | 12-46 |
| 12.2.42.1 | Attributes:              | 12-46 |
| 12.2.42.2 | Elements:                | 12-46 |

| 12.2.42.3 | Used In:1     | 12-46 |
|-----------|---------------|-------|
| 12.2.42.4 | Examples: 1   | 12-46 |
| 12.2.43   | GetView1      | 12-46 |
| 12.2.43.1 | Attributes: 1 | 12-47 |
| 12.2.43.2 | Elements:     | 12-47 |
| 12.2.43.3 | Used In:1     | 12-47 |
| 12.2.43.4 | Examples:     | 12-47 |
| 12.2.44   | Filter1       | 12-47 |
| 12.2.44.1 | Attributes: 1 | 12-47 |
| 12.2.44.2 | Elements:     | 12-48 |
| 12.2.44.3 | Used In:      | 12-48 |
| 12.2.44.4 | Examples:     | 12-48 |
| 12.2.45   | Column        | 12-48 |
| 12.2.45.1 | Attributes:   | 12-48 |
| 12.2.45.2 | Elements:     | 12-48 |
| 12.2.45.3 | Used In:      | 12-48 |
| 12.2.45.4 |               | 12-49 |
| 12.2.46   | •             | 12-49 |
| 12.2.46.1 | •             | 12-49 |
| 12.2.46.2 |               | 12-49 |
| 12.2.46.3 |               | 12-49 |
| 12.2.46.4 | Examples:     | 12-49 |
| 12.2.47   | •             | 12-50 |
| 12.2.47.1 | Attributes:   | 12-50 |
| 12.2.47.2 |               | 12-50 |
| 12.2.47.3 | Used In:      | 12-50 |
| 12.2.47.4 |               | 12-50 |
| 12.2.48   | -             | 12-50 |
| 12.2.48.1 |               | 12-50 |
| 12.2.48.2 | Elements:     | 12-50 |
| 12.2.48.3 | Used In:      | 12-51 |
| 12.2.48.4 | Examples:     | 12-51 |
| 12.2.49   | By 1          | 12-51 |
| 12.2.49.1 | Attributes:   | 12-51 |
| 12.2.49.2 | Elements:     | 12-51 |
| 12.2.49.3 | Used In:      | 12-51 |
| 12.2.49.4 | Examples: 1   | 12-51 |
| 12.2.50   | -             | 12-51 |
| 12.2.50.1 | Attributes: 1 | 12-51 |
| 12.2.50.2 | Elements:     | 12-52 |
| 12.2.50.3 | Used In:1     | 12-52 |
| 12.2.50.4 |               | 12-52 |
| 12.2.51   | -             | 12-52 |
| 12.2.51.1 | Attributes: 1 | 12-52 |
| 12.2.51.2 |               | 12-52 |
| 12.2.51.3 | Used In:      | 12-52 |
| 12.2.51.4 | Examples: 1   | 12-52 |

| 12.2.52   | Table       | 2-53 |
|-----------|-------------|------|
| 12.2.52.1 | Attributes: | 2-53 |
| 12.2.52.2 | Elements: 1 | 2-53 |
| 12.2.52.3 | Used In:    | 2-53 |
| 12.2.52.4 | Examples:   | 2-53 |
| 12.2.53   | JoinTables1 | 2-53 |
| 12.2.53.1 | Attributes: | 2-53 |
| 12.2.53.2 | Elements: 1 | 2-54 |
| 12.2.53.3 | Used In:    | 2-54 |
| 12.2.53.4 | Examples: 1 | 2-54 |
| 12.2.54   | Where 1     | 2-54 |
| 12.2.54.1 | Attributes: | 2-54 |
| 12.2.54.2 | Elements: 1 | 2-55 |
| 12.2.54.3 | Used In:    | 2-55 |
| 12.2.54.4 | Examples: 1 | 2-55 |
| 12.2.55   | •           | 2-55 |
| 12.2.55.1 | •           | 2-55 |
| 12.2.55.2 |             | 2-55 |
| 12.2.55.3 | Used In:1   | 2-55 |
| 12.2.55.4 |             | 2-55 |
| 12.3 Tar  | •           | 2-56 |
| 12.3.1    |             | 2-56 |
| 12.3.1.1  |             | 2-56 |
| 12.3.1.2  |             | 2-56 |
| 12.3.1.3  |             | 2-56 |
| 12.3.1.4  |             | 2-57 |
| 12.3.2    | -           | 2-57 |
| 12.3.2.1  |             | 2-58 |
| 12.3.2.2  |             | 2-58 |
| 12.3.2.3  | Used In     | 2-58 |
| 12.3.2.4  |             | 2-58 |
| 12.3.3    | 1           | 2-58 |
| 12.3.3.1  |             | 2-58 |
| 12.3.3.2  | Elements    | 2-60 |
| 12.3.3.3  | Used In     | 2-60 |
| 12.3.3.4  | Examples1   | 2-60 |
| 12.3.4    | •           | 2-61 |
| 12.3.4.1  |             | 2-61 |
| 12.3.4.2  |             | 2-61 |
| 12.3.4.3  | Used In     | 2-61 |
| 12.3.4.4  |             | 2-61 |
| 12.3.5    | *           | 2-62 |
| 12.3.5.1  |             | 2-62 |
| 12.3.5.2  |             | 2-62 |
| 12.3.5.3  |             | 2-62 |
| 12.3.5.4  |             | 2-62 |
| 12.3.6    | 1           | 2-62 |

| 12.3.6.1  | Attributes                    | 12-62 |
|-----------|-------------------------------|-------|
| 12.3.6.2  | Elements                      | 12-63 |
| 12.3.6.3  | Used In                       | 12-63 |
| 12.3.6.4  | Examples                      | 12-63 |
| 12.3.7    | Filter (for TargetCollection) | 12-63 |
| 12.3.7.1  | Attributes                    | 12-63 |
| 12.3.7.2  | Elements                      | 12-64 |
| 12.3.7.3  | Used In                       | 12-64 |
| 12.3.7.4  | Examples                      | 12-64 |
| 12.3.8    | Condition                     | 12-64 |
| 12.3.8.1  | Attributes                    | 12-64 |
| 12.3.8.2  | Elements                      | 12-66 |
| 12.3.8.3  | Used In                       | 12-66 |
| 12.3.8.4  | Examples                      | 12-66 |
| 12.3.9    | KeyColumn                     | 12-67 |
| 12.3.9.1  | Attributes                    | 12-67 |
| 12.3.9.2  | Elements                      | 12-67 |
| 12.3.9.3  | Used In                       | 12-67 |
| 12.3.9.4  | Examples                      | 12-67 |
| 12.3.10   | FixitJob                      | 12-67 |
| 12.3.10.1 | Attributes                    | 12-67 |
| 12.3.10.2 | Elements                      | 12-67 |
| 12.3.10.3 | Used In                       | 12-68 |
| 12.3.10.4 | Examples                      | 12-68 |

## Index

## **Preface**

This manual covers Enterprise Manager framework extensibility and related reference information.

Note that more recent versions of this and other Enterprise Manager books may be available on the Oracle Technology Network:

http://www.oracle.com/technology/documentation/oem.html

### **Audience**

This guide is written for developers or administrators needing to extend Enterprise Manager's monitoring capability by defining custom target types. You should already be familiar with Enterprise Manager administrative tasks you want to perform.

You should also have a working knowledge of XML and DTDs, as well as being familiar with the operation of your specific UNIX or Windows system. Refer to your platform-specific documentation, if necessary.

## **Documentation Accessibility**

For information about Oracle's commitment to accessibility, visit the Oracle Accessibility Program website at

http://www.oracle.com/pls/topic/lookup?ctx=acc&id=docacc.

#### **Access to Oracle Support**

Oracle customers have access to electronic support through My Oracle Support. For information, visit http://www.oracle.com/pls/topic/lookup?ctx=acc&id=info or visit http://www.oracle.com/pls/topic/lookup?ctx=acc&id=trs if you are hearing impaired.

## **Related Documents**

For more information, see the following manuals in the Oracle Enterprise Manager 10g Release 5 documentation set:

- Oracle Enterprise Manager Concepts
- Oracle Enterprise Manager Grid Control Installation and Basic Configuration
- Oracle Enterprise Manager Policy Reference Manual
- Oracle Enterprise Manager Metric Reference Manual
- Oracle Enterprise Manager Command Line Interface

## **Conventions**

The following text conventions are used in this document:

| Convention                                                                                                    | Meaning                                                                                                    |
|----------------------------------------------------------------------------------------------------|----------------------------------------------------------------------------------------------------|
| boldface Boldface type indicates graphical user interface elements as with an action, or terms defined in text or the glossary. |                                                                                                    |
| italic                                                                                                    | Italic type indicates book titles, emphasis, or placeholder variables for which you supply particular values.                          |
| monospace                                                                                                    | Monospace type indicates commands within a paragraph, URLs, code in examples, text that appears on the screen, or text that you enter. |

# Part I

## **Extensibility**

This section of the guide provides intruction on extending the Enterprise Manager framework.

Part I contains the following chapters:

- Chapter 1, "Extending Monitoring"
- Chapter 2, "Developing a Management Plug-in"
- Chapter 3, "Adding Charts"
- Chapter 4, "Validating XML"
- Chapter 5, "Adding Job Types"
- Chapter 6, "Adding Reports"
- Chapter 7, "Monitoring Using Web Services and JMX"
- Chapter 8, "Defining Policies"

## **Extending Monitoring**

Out-of-box, Enterprise Manager can monitor the most common hardware and applications (target types) used in enterprise environments. Because it is not possible to anticipate all possible target types that may exist in your IT environment, Enterprise Manager provides a modular way to extend monitoring capabilities called Management Plug-ins.

A Management Plug-in lets you create custom target types that allow you to monitor applications or hardware unique to your enterprise directly from the Enterprise Manager console. You simply deploy the Management Plug-in to Management Agents throughout your enterprise.

This chapter covers the following topics:

- What You Get
- What is a Management Plug-in?
- Management Plug-ins Available from the Oracle Technology Network
- Management Plug-in Lifecycle
- About the Extensibility Guide

### 1.1 What You Get

Using Management Plug-ins to define custom target types to be monitored by Enterprise Manager, you are able to centralize all of your management information in the console. By default, Enterprise Manager management and monitoring functionality is automatically extended to target instances of the type defined by your Management Plug-in. For example:

- Core framework functionality such as Alerts, Policies, Blackouts, and Management Templates, Jobs
- Groups and Systems
- Configuration Management
- **SYSTEM Reports**

These and other features allow you to better diagnose availability and performance problems by allowing you to correlate problems across your enterprise.

#### Target Home Page

Each target instance added to Enterprise Manager is automatically provided with a comprehensive target type-specific home page. No coding is required. The default target home page provides a consolidated view of target availability and alerts. Links to related monitoring information such as Monitoring Configuration, Metric and Policy Settings, and Alert History are also included. Figure 1–1 shows the default target home page for a Microsoft SQL Server database.

Figure 1–1 Microsoft SQL Server Home Page

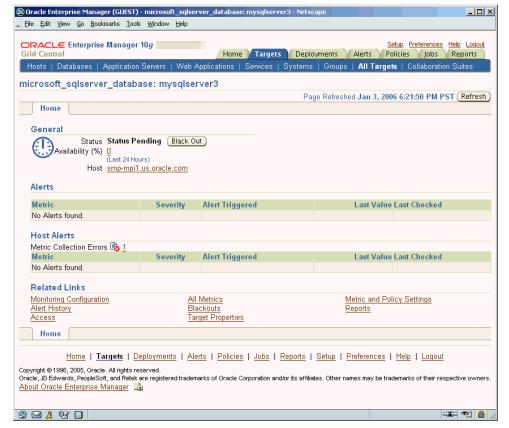

Graphic shows the default home page for Microsoft SQL Server target types.

## 1.2 What is a Management Plug-in?

A Management Plug-in is a group of target definition files that has been added to a Management Plug-in Archive using the Enterprise Manager Command Line Interface (EM CLI). Only when the target definition files have been added to an archive are they officially a Management Plug-in. A Management Plug-in Archive file (.jar file) associates the target definition files together as a true Management Plug-in and may consist of multiple Management Plug-ins.

A Management Plug-in consists of several types of files that serve specific functions at different tiers within the Enterprise Manager framework. The target type metadata file is an integral part of defining a new target type and is required by the EM CLI, in addition to a default collection file, to create a new Management Plug-in within the Management Plug-in Archive. The target metadata and collection file, at a minimum,

are required to create a new Management Plug-in. There are, however, other supported file types that may be needed for target type-specific monitoring and reporting functions.

## 1.3 Management Plug-ins Available from the Oracle Technology Network

Ready-to-use Management Plug-ins are available from the Oracle Technology Network (OTN) at the Oracle Enterprise Manager 10g Grid Control Extensions Exchange located at:

http://www.oracle.com/technology/products/oem/extensions/index.html

This site is your central information source for all Enterprise Manager extensibility information. In addition to tutorials and the latest documentation, you can download ready-to-use Management Plug-ins developed by Oracle as well as third-party integrators.

Management Plug-ins that are currently available include:

- BEA WebLogic Plug-in
- Check Point Firewall Plug-in
- F5 BIG-IP Load Balancer Plug-in
- IBM DB2 Database Plug-in
- IBM WebSphere Plug-in
- Juniper Netscreen Firewall Plug-in
- Microsoft SQL Server Plug-in
- NetApp Filer Plug-in

Because this list is continually being updated, you should check the Extensions Exchange site regularly.

## 1.4 Management Plug-in Lifecycle

As with any custom code implementation, a Management Plug-in has two distinct lifecycles: Development and Deployment.

#### Development

The development lifecycle, which is the primary focus of this guide, consists of four stages:

- **Design**: Determine what metrics are required to monitor your target, threshold values for alerts, and collection schedules.
- **2. Develop**: Create the methods used to retrieve the metrics by defining the target type metadata and collection files, and any required support files such as monitoring scripts and/or report definition files.
- 3. Validate: Using the supplied XML validation tool (ILINT), validate the XML used to define the target metadata and collection files. Using the Management Agent's Metric Browser, you verify metric data.
- **4. Package**: Create a Management Plug-in Archive using the EM CLI.

### **Deployment**

The deployment lifecycle is managed from the Enterprise Manager console and consists of the following four stages:

- Import the Management Plug-in from the Management Plug-in Archive.
- Deploy the Management Plug-in to one or more Management Agents.
- Add or delete target instances defined by your Management Plug-in from the Management Agent home page(s).
- Upgrade/Downgrade Management Plug-ins. The Management Agent uses the latest Management Plug-in version that has been deployed.

**Note:** See Enterprise Manager online help for information on Management Plug-ins and the deployment lifecycle.

Figure 1–2 shows the complete Management Plug-in lifecycle.

Management Plug-in Developer -Chapter 2: You learn how to create the files that make Design up a Management Plug-in. Develop Chapter 3: You learn to use ILINT, an interactive Test utility for validating Management Plug-in XML. Chapter 4: You learn how to create custom report Add Custom definition files to add to your Management Plug-ins Reports Create a Chapter 2: The final section of this chapter steps Management you through creating a Management Plug-in archive. Plug-in Archive Enterprise Manager Administrator See Enterprise Import a Manager online help Management Plug-in for detailed from an archive. information on Management Plug-ins and the deployment rfreshed Dec 28, 2005 8:22:35 PM 🕏 lifecycle. Deploy (upgrade or downgrade) the Management Plug-in to an Agent Add or delete target instances. Delete Undeploy Management Management Plug-in Plug-in Export Management Plug-ins to a Management Plug-in Archive. This allows you to transport a Management Plug-in from one Enterprise Manager Installation to another.

Figure 1-2 Management Plug-in Lifecycle: Combined Development and Deployment

The graphic shows the combined Management Plug-in development and deployment lifecycle.

## 1.5 About the Extensibility Guide

The Extensibility guide assumes you have sufficient familiarity with the Enterprise Manager Grid Control framework, its components, and functionality. In addition, familiarity with XML and PL/SQL is assumed. For more information about Enterprise Manager Grid Control, see the Enterprise Manager Concepts guide and the Enterprise Manager Grid Control online help. Additional information is available from the Enterprise Manager documentation area on OTN as well as the Extensions Exchange.

#### HTTP://www.oracle.com/technology/products/oem/extensions/index.html

The Extensibility guide is divided into two sections. The first section provides detailed instructions for creating your Management Plug-in and the second provides reference information that may be required when developing your Management Plug-in. The remaining chapters of this guide consist of the following:

- Chapter 2: Instructions on how to define the required target metadata and collection files. Using the Management Agent's Metric Browser is also covered in this chapter.
- Chapter 3: Using ILINT to validate the XML used to create your target metadata and collection files.
- **Chapter 4**: Instructions on how to create a report definition file for inclusion in your Management Plug-in. The complete Information Publisher PL/SQL API is documented in this chapter.
- **Chapter 5**: Instructions on using the OJMX fetchlet to monitor targets exposing a Web Service managment interface.
- Chapter 6: Reference for all management views used to access information stored in Enterprise Manager's Management Repository.
- **Chapter 7**: Reference for available fetchlets (metric data extraction mechanisms).

## **Developing a Management Plug-in**

Each Management Plug-in defines a new type of target that can be monitored by Enterprise Manager. A target, or more specifically, a target instance, can be defined as any monitorable entity within an enterprise. A monitorable entity can be an application running on a server, the server itself, the network or any of its constituent parts. Enterprise Manager makes managing target instances simple by allowing you to add new target instances to the management framework from the Enterprise Manager Grid Control console, at which point you can take advantage of Enterprise Manager's monitoring and administrative functionality.

Enterprise Manager relies on a series of XML files that define a new target type to the system. A Management Plug-in consists of all files required to monitor a specific target from within Enterprise Manager.

**Important:** Much of Enterprise Manager is built around XML files. For this reason, it is essential that you are familiar with XML and related technologies. This chapter assumes that you have a working knowledge of XML and DTDs.

- XML (eXtensible Markup Language) An XML document is a structured text document that conveys a particular kind of information.
- **DTD** (Document Type Declaration) A DTD provides the grammar for the XML files, thus describing what content is expected in each of its related XML files. When creating a new XML file, you need to carefully study its DTD to understand what content needs to be present in that file.

Once a Management Plug-in has been defined, you add it to a Management Plug-in Archive that is imported into Enterprise Manager. An archive encapsulates the one or more Management Plug-ins within a single jar file.

Creating a Management Plug-in consists of five stages:

- Designing your Management Plug-in.
- Developing the requisite target type definition files that make up the Management Plug-in.
- Validating the target type definition.
- 4. Using the Enterprise Manager Command Line Interface (EM CLI), Package the target type definition files into a portable Management Plug-in Archive file.

5. Deploy the Management Plug-in throughout your Enterprise Manager environment.

## 2.1 Designing Your Management Plug-in

Before creating actual plug-in files, you need to define what parameters of the target type are required to accurately monitor and manage your new component. This involves:

- Identifying performance and configuration metrics that should be collected.
- Determining how often each metric should be collected. Oracle recommends that the collection frequency for any metric should not be less than once every five minutes.
- Based on customer-specific operational practices, specifying default warnings and/or critical thresholds on these metrics. Whenever a threshold is crossed, Enterprise Manager generates an alert, informing administrators of potential problems.

## 2.2 Developing Requisite Management Plug-in Files

Once you have determined how a particular type of target should be monitored, you are ready to begin creating the Management Plug-in files that define this particular target type to Enterprise Manager. To create a target type is to define to Enterprise Manager not only what a target is, but more importantly what should be monitored (metrics), and how monitoring should be performed.

#### **File Locations**

The following table lists the key files used by Enterprise Manager for system configuration and extensibility. When a Management Plug-in is deployed to an Agent, the requisite files are copied to their respective directory locations.

Table 2–1 Configuration File Locations

| Name                                | Directory Location                          | Purpose                                                                                                    |
|-------------------------------------|---------------------------------------------|----------------------------------------------------------------------------------------------------|
| target_type.xml                     | AGENT_HOME/sysman/admin/metadata/           | Defines metrics to be collected/computed for the target type.                                                                                                    |
| (Required to define a target type.) |                                             |                                                                                                    |
| target_collections.xml              | AGENT_HOME/sysman/admin/default_collection/ |                                                                                                    |
| (Required to define a target type.) |                                             | parameters such as metric data collection intervals and default alert thresholds. Typically, the name of the metadata (target_type.xml) file and the default collection file are identical.                                                    |
| targets.xml                         | AGENT_HOME/sysman/emd/                      | Lists user-added target instances<br>added to the Enterprise Manager<br>framework. This file is generated<br>and updated by Enterprise<br>Manager and/or the Target<br>Instance Installer utility. This file<br>should not be edited manually. |

DTD files associated with the XML configuration files can be found at the locations specified in Table 2–2.

| Table 2–2 | Document | Type Declaration Files |
|-----------|----------|------------------------|
|-----------|----------|------------------------|

| Name                 | Directory Location            | Purpose                                                                             |
|----------------------|-------------------------------|-------------------------------------------------------------------------------------|
| TargetMetadata.dtd   | AGENT_HOME/sysman/admin/dtds/ | Documentation Type Declaration (DTD) file associated with the target_type.xml file. |
| TargetInstance.dtd   | AGENT_HOME/sysman/admin/dtds/ | DTD associated with the targets.xml file.                                           |
| TargetCollection.dtd | AGENT_HOME/sysman/admin/dtds/ | DTD associated with the target_collections.xml files.                               |

When you deploy a Management Plug-in, Enterprise Manager automatically copies all plug-in files to the appropriate locations. Conversely, when you are ready to update or remove a Management Plug-in, appropriate files are replaced in the case of a plug-in upgrade, or removed if a plug-in is undeployed.

**Important:** The Management Plug-in deployment mechanism does not permit overwriting of Oracle-supplied metadata files.

## 2.2.1 Target Definition Files

Adding a target type to the Enterprise Manager framework makes it possible for any instance of that target type to be monitored by an Oracle Management Agent once the target instance has been added to the framework from the Enterprise Manager Grid Control console. Every target type within the Enterprise Manager Grid Control framework must be unique. Defining a target type and making this information available to an Oracle Management Agent involves creating two XML files:

#### **Target Type Metadata File**

The definition of a target type is composed primarily of the metrics you wish to expose. The file contains a list of all metrics collected for a particular target type, along with specifics on how to compute each metric.

#### Target Type Default Collections File

Whether you want to regularly upload metric values to the Management Repository or check these values against specific conditions, you will need to define default collection intervals for each of the target metrics. This is also the file where you specify alert thresholds for each metric, enabling events to be triggered when violations occur. Users will be allowed to override the defaults, but the original collections file must be provided by the target provider.

The following steps take you through the process of creating the target type metadata and collection files, registering them with the Enterprise Manager framework, and finally adding instances of the new target type to the Enterprise Manager Grid Control console for monitoring.

#### 2.2.1.1 Creating the target type metadata file.

Target type metadata consists of the metrics you want to expose and the methods used to retrieve and compute those metrics. The target type metadata file tells the Oracle Management Agent what data to retrieve and how to obtain that data for this particular target type. Users can add a new target type by creating a new target metadata XML file and placing it under \$AGENT\_ HOME/sysman/admin/metadata/.

**Note:** Manually placing the target metadata XML file in the AGENT\_ HOME metadata directory is for development purposes only. The target metadata file is automatically placed in the metadata directory when the Management Plug-in is deployed to the Agent.

### **Target Type Metadata File Naming Conventions**

Although you can specify any name for a target type metadata file, Oracle recommends that users adding new target types adhere to Enterprise Manager naming conventions. This naming convention allows for file naming consistency in environments where similar products from multiple vendors are used. The target naming convention follows the form <vendor>\_\_\_\_\_. For example:

```
cisco_router.xml
oracle_apache.xml
bea http.xml
cisco_slb.xml
f5_slb.xml
nortel_slb.xml
```

To account for cases where one product category contains multiple product offerings from a single vendor, Oracle recommends that you use the following file naming convention:

```
<vendor>_<category>_<brand name>
```

#### For example:

```
f5 slb bigip.xml
f5_slb_3dns.xml
```

Enterprise Manager ships with a wide array of predefined target type metadata files that cover the most common target types. In situations where the predefined target metadata files do not fit exactly the types of targets you wish to monitor, you can either create a new target metadata file from scratch, or use one of the predefined metadata files as a template for defining a new target type, and then repackage them as a new Management Plug-in. The pre-defined metadata files are located in the \$AGENT\_HOME/sysman/admin/metadata directory.

#### Anatomy of a Target Type Metadata File

At the highest definition level, the target type metadata file is composed of four primary XML elements:

- TargetMetadata (top level)
  - Display (Oracle Internal Use)
  - Metric
  - **InstanceProperties**

Although this section briefly introduces XML elements and some of tag options used to define target metadata, for explicit definitions and other important usage information, see the TargetMetadata.dtd file located in the \$AGENT\_ HOME/sysman/admin/dtds directory.

The following example shows the primary XML elements of the Net App Filer target type metadata file.

#### Example 2-1 Target Type Metadata File

```
<?xml version="1.0" ?>
<!DOCTYPE TargetMetadata SYSTEM "../dtds/TargetMetadata.dtd">
<TargetMetadata META_VER="2.2" TYPE="netapp_filer" CATEGORY_</pre>
PROPERTIES="IsClusterEnabled; IsSnapLicensed; Filer_Version">
<Display>
 <Label NLSID="netapp_filer">Network Appliance Filer</Label>
</Display>
******* -->
  <Metric NAME="Product" TYPE="TABLE">
   <Display>
     <Label NLSID="netapp_filer_info">Product Information</Label>
   </Display>
   <TableDescriptor>
     <ColumnDescriptor NAME="productCategory" TYPE="STRING">
       <Display>
        <Label NLSID="netapp_filer_product_category">Product Category</Label>
       </Display>
      </ColumnDescriptor>
      <ColumnDescriptor NAME="prodVersion" TYPE="STRING">
       <Display>
         <Label NLSID="netapp_filer_product_version">Version</Label>
       </Display>
      </ColumnDescriptor>
     <ColumnDescriptor NAME="prodId" TYPE="STRING">
         <Label NLSID="netapp_filer_product_id">Product ID</Label>
       </Display>
     </ColumnDescriptor>
      <ColumnDescriptor NAME="prodVendor" TYPE="STRING">
       <Display>
         <Label NLSID="netapp_filer_product_vendor">Vendor</Label>
       </Display>
     </ColumnDescriptor>
     <ColumnDescriptor NAME="prodModel" TYPE="STRING">
       <Display>
         <Label NLSID="netapp_filer_product_model">Model</Label>
       </Display>
      </ColumnDescriptor>
        <ColumnDescriptor NAME="firmwareVersion" TYPE="STRING">
           <Display>
              <Label NLSID="netapp_filer_firmware_version">Firmware
Version</Label>
           </Display>
      </ColumnDescriptor>
     <ColumnDescriptor NAME="prodVersionBucket" TYPE="STRING" COMPUTE_</pre>
EXPR="(prodVersion __contains 'NetApp Release 7.') ? '7.X':'6.X'"
TRANSIENT="TRUE">
       <Display>
         <Label NLSID="netapp_filer_prodVersionBucket">Product Version
Bucket</Label>
       </Display>
     </ColumnDescriptor>
   </TableDescriptor>
   <QueryDescriptor FETCHLET_ID="Snmp">
```

```
<Property NAME="NAME" SCOPE="INSTANCE">NAME</property>
      <Property NAME="hostname" SCOPE="INSTANCE">AgentHost/Property>
      <Property NAME="COMMUNITY" SCOPE="INSTANCE"</pre>
OPTIONAL="TRUE">CommunityString</Property>
     <Property NAME="TIMEOUT" SCOPE="INSTANCE" OPTIONAL="TRUE">Timeout/Property>
      <Property NAME="TABLE" SCOPE="GLOBAL">FALSE</Property>
      <Property NAME="OIDS" SCOPE="GLOBAL">1.3.6.1.2.1.1.2.0
                                                1.3.6.1.4.1.789.1.1.2.0
                                                1.3.6.1.4.1.789.1.1.3.0
                                                1.3.6.1.4.1.789.1.1.4.0
                                                1.3.6.1.4.1.789.1.1.5.0
                                                1.3.6.1.4.1.789.1.1.6.0
      </Property>
    </QueryDescriptor>
  </Metric>
<InstanceProperties>
   <DynamicProperties NAME="ClusterConfig" FORMAT="ROW"</pre>
                       PROP_LIST="IsClusterEnabled">
     <QueryDescriptor FETCHLET_ID="Snmp">
       <Property NAME="NAME" SCOPE="INSTANCE">NAME</property>
       <Property NAME="hostname" SCOPE="INSTANCE">AgentHost</property>
       <Property NAME="COMMUNITY" SCOPE="INSTANCE"</pre>
OPTIONAL="TRUE">CommunityString</Property>
       <Property NAME="TIMEOUT" SCOPE="INSTANCE"</pre>
OPTIONAL="TRUE">Timeout</Property>
       <Property NAME="TABLE"</pre>
                                SCOPE="GLOBAL">FALSE</Property>
       <Property NAME="OIDS"</pre>
SCOPE="GLOBAL">1.3.6.1.4.1.789.1.2.3.1.0</Property>
     </QueryDescriptor>
   </DynamicProperties>
   <DynamicProperties NAME="VersionConfig" FORMAT="ROW"</pre>
                      PROP_LIST="Filer_Version">
    <ExecutionDescriptor>
       <GetTable NAME="Product"/>
       <GetView NAME="Config" FROM_TABLE="Product">
          <Column NAME="prodVersionBucket"/>
        </GetView>
     </ExecutionDescriptor>
   </DynamicProperties>
   <DynamicProperties NAME="SnapMirrorConfig" FORMAT="ROW"</pre>
                       PROP_LIST="IsSnapLicensed">
     <QueryDescriptor FETCHLET_ID="Snmp">
       <Property NAME="NAME" SCOPE="INSTANCE">NAME</property>
       <Property NAME="hostname" SCOPE="INSTANCE">AgentHost</property>
       <Property NAME="COMMUNITY" SCOPE="INSTANCE"</pre>
OPTIONAL="TRUE">CommunityString</Property>
       <Property NAME="TIMEOUT" SCOPE="INSTANCE"</pre>
OPTIONAL="TRUE">Timeout</Property>
       <Property NAME="TABLE"</pre>
                                SCOPE="GLOBAL">FALSE</Property>
       <Property NAME="OIDS"</pre>
SCOPE="GLOBAL">1.3.6.1.4.1.789.1.9.19.0</Property>
     </QueryDescriptor>
   </DynamicProperties>
```

```
<InstanceProperty NAME="AgentHost" CREDENTIAL="FALSE" OPTIONAL="FALSE">
     <Display>
       <Label NLSID="netapp_filer_agent_host">Hostname or IP Address</Label>
     </Display>
   </InstanceProperty>
   <InstanceProperty NAME="CommunityString" CREDENTIAL="TRUE" OPTIONAL="TRUE">
       <Label NLSID="netapp_filer_community_string">SNMP Read Community String
(Default: public) </Label>
     </Display>
     public
   </InstanceProperty>
   <InstanceProperty NAME="Timeout" CREDENTIAL="FALSE" OPTIONAL="TRUE">
     <Display>
       <Label NLSID="netapp_filer_timeout">SNMP Timeout (Default: 5
seconds)</Label>
     </Display>
   </InstanceProperty>
</InstanceProperties>
</TargetMetadata>
```

From the target metadata file excerpt, you can see that the file consists of the following functional areas where you define your target metadata:

- TargetMetadata and Display
- Metric Name
- **Instance Properties**

#### TargetMetadata and Display

The first lines after the header of the target definition file identify the target type. The following example is an excerpt from the Net App Filer target definition file.

#### Example 2–2 TargetMetadata and Display XML Elements

```
<?xml version="1.0" ?>
<!DOCTYPE TargetMetadata SYSTEM "../dtds/TargetMetadata.dtd">
<TargetMetadata META_VER="2.2" TYPE="netapp_filer" CATEGORY_</pre>
PROPERTIES="IsClusterEnabled; IsSnapLicensed; Filer_Version">
<Display>
 <Label NLSID="netapp_filer">Network Appliance Filer</Label>
</Display>
```

These lines define the basic specifications: metadata version (META\_VER="2.2"), target type (TYPE="netapp\_filer"), the target's NLS Identifier (NLSID="netapp\_filer") and display name text ("Network Appliance Filer"). Metadata versioning allows different versions of the same target type metadata to exist concurrently within the managed environment (one metadata version per Management Agent). You should change the metadata version each time you update the target metadata file. Typically a target type consists of the company name followed by the product name. The "Display" element is used internally by Oracle for translation purposes and is not required when defining new target types. "Display" elements are used with various elements in the target metadata for both readability and internationalization.

#### Metric NAME

The content of the target type metadata file is devoted primarily to metric definitions. As a matter of practice, Oracle recommends that you specify at least two metrics for any target type:

- Metric to monitor target availability (Required for all target types.)
- Metric to monitor target performance (Optional but recommended.)

For target availability to show up correctly on the default target home page, Oracle requires the target metadata file to define a metric with NAME="Response" that contains a column with NAME="Status" and the default collection file must define a critical condition on the "Status" column that represents the target being up or down.

Shown in the example below, the Response metric, which monitors target availability, is required for all target types. The Load metric is used to determine a target's performance level.

The following example shows the "Response" metric definition for a Network Appliance Filer target type.

#### Example 2–3 Response Metric

```
<Metric NAME="Response" TYPE="TABLE">
     <Display>
       <Label NLSID="netapp_filer_resp">Response</Label>
     </Display>
     <TableDescriptor>
       <ColumnDescriptor NAME="Status" TYPE="NUMBER">
         <Display>
           <Label NLSID="netapp_filer_resp_status">Status</Label>
         </Display>
       </ColumnDescriptor>
     </TableDescriptor>
     <QueryDescriptor FETCHLET_ID="Snmp">
       <Property NAME="NAME" SCOPE="INSTANCE">NAME</property>
       <Property NAME="hostname" SCOPE="INSTANCE">AgentHost</property>
       <Property NAME="COMMUNITY" SCOPE="INSTANCE"</pre>
OPTIONAL="TRUE">CommunityString</Property>
      <Property NAME="TIMEOUT" SCOPE="INSTANCE"</pre>
OPTIONAL="TRUE">Timeout</Property>
       <Property NAME="PINGMODE" SCOPE="GLOBAL">TRUE</Property>
       <Property NAME="OIDS" SCOPE="GLOBAL">1.3.6.1.4.1.789.1.1.3.0/Property>
     </QueryDescriptor>
   </Metric>
```

Because the "Response" metric is of type "TABLE", it requires a "TableDescriptor" and associated "ColumnDescriptor". Note that all levels of the metric, which includes table and column definitions, are given names, types, and display labels. As mentioned earlier, these elements and usage instructions can be found in the TargetMetadata.dtd file.

For each metric, you must also specify how to obtain the data to fill this structure. This is accomplished using fetchlets—mechanisms that take parameters, query a specified target, and then return some values from the target. Enterprise Manager provides a wide array of fetchlets to meet most data retrieval needs. See Chapter 10, "Fetchlets" and Chapter 7, "Monitoring Using Web Services and JMX" for more information on fetchlets and available fetchlet types.

A fetchlet associated with the metric is declared through the "QueryDescriptor" tag. The following example shows the QueryDescriptor used for the Microsoft SQL Server Response metric.

### Example 2-4 Query Descriptor Usage

```
<QueryDescriptor FETCHLET_ID="OSLineToken">
<Property NAME="emdRoot" SCOPE="SYSTEMGLOBAL">emdRoot/Property>
<Property NAME="command" SCOPE="GLOBAL">%emdRoot%/bin/nmefwmi/Property>
<Property NAME="ENVWBEM WOL" SCOPE="GLOBAL">select name,pathname,processid,state
from win32_service where pathname like '%sqlservr.exe%' or pathname like
'%sqlagent%'</Property>
<Property NAME="ENVWBEM_WQL_COLUMN_ORDER"</pre>
SCOPE="GLOBAL">name, pathname, processid, state</Property>
<Property NAME="startsWith" SCOPE="GLOBAL">em_result=</property>
<Property NAME="delimiter" SCOPE="GLOBAL">|</Property>
<Property NAME="NEED_CONDITION_CONTEXT" SCOPE="GLOBAL">TRUE</Property>
</QueryDescriptor>
```

The "FETCHLET\_ID" label is used to specify which fetchlet to use for data retrieval. In the example above, the "Response" metric uses the "OSLineToken" fetchlet. What follows are the definition of required system parameters used by the fetchlet.

The "oraTclHome", "perlBin", and "scriptsDir" properties enable the correct bindings in the "command" property. The remaining properties are "OSLineToken" fetchlet input parameters. See Chapter 10, "Fetchlets" for information on parameters used by each fetchlet.

The "scope" property defines where the property value is to be obtained. The following scope options are available:

- SCOPE="GLOBAL" Obtain the property value from other variables defined within the current target type metadata file. This includes constants, such as the "|" shown in the QueryDescriptor example.
- SCOPE="INSTANCE" Obtain the property value from instance properties.
- **SCOPE="ENVxxx"** Obtain the property value from an environment variable "xxx".
- SCOPE="SYSTEMGLOBAL" Obtain the property value from the emd.properties file located in the \$AGENT\_HOME/sysman/config directory.
- **SCOPE="USER"** Obtain the property value from the collector or user.

### **Instance Properties**

The "InstanceProperties" descriptor is a required top-level specification that defines what properties an administrator must specify in the Enterprise Manager Grid Control console when adding a new target instance of this particular target type.

Although the InstanceProperties section can be defined at various locations within the target type metadata file, Oracle recommends defining this section at the very end of the file for consistency. Instance properties defined in the target type metadata file are resolved to values specified for these instance properties in the targets.xml file. Shown below are some of the instance properties for a Microsoft SQL Server target type.

### Example 2–5 Instance Properties

```
<InstanceProperties>
<InstanceProperty NAME="ms_sqlserver_host" CREDENTIAL="FALSE" OPTIONAL="FALSE">
<Display>
```

```
<Label NLSID="ms_sqlserver_host">SQL Server host</Label>
</Display>
</InstanceProperty>
<InstanceProperty NAME="ms_sqlserver_servername" CREDENTIAL="FALSE"</pre>
OPTIONAL="FALSE">
<Display>
<Label NLSID="ms_sqlserver_servername">SQL Server name</Label>
</Display>
</InstanceProperty>
<InstanceProperty NAME="url" CREDENTIAL="FALSE" OPTIONAL="FALSE">
<Label NLSID="connectString_iprop">JDBC URL</Label>
</Display>
</InstanceProperty>
</InstanceProperties>
```

As an example, when an Oracle Database Instance target type is added to the Enterprise Manager framework, specific information about that target instance is added to the targets.xml file. In the example below, we can see that the InstanceProperty labels such as OracleHome, Port, SID defined in the Oracle Database Instance target type metadata file are resolved to instance-specific values in the targets.xml file.

### Example 2–6 Target Instance Information for an Oracle Database

```
<Target TYPE="oracle_database" NAME="emrep.us.oracle.com">
<Property NAME="OracleHome" VALUE="/scratch/OracleHomes/db10g"/>
<Property NAME="UserName" VALUE="f8a6d72528517730" ENCRYPTED="TRUE"/>
<Property NAME="MachineName" VALUE="stacb11.us.oracle.com"/>
<Property NAME="Port" VALUE="1521"/>
<Property NAME="SID" VALUE="emrep"/>
<Property NAME="ServiceName" VALUE="emrep.us.oracle.com"/>
<Property NAME="password" VALUE="7536910dcf78eaad" ENCRYPTED="TRUE"/>
</Target>
```

### 2.2.1.2 Validate your new target type definitions.

It is always a good idea to test your new target type definitions using the metric browser. The metric browser is a development utility that is an integral part of the Oracle Management Agent. As a subsystem of the Agent, it allows you to quickly access the metric values for targets monitored by the Agent without the overhead of a Management Repository or other components of the Enterprise Manager framework.

### **Activating the Metric Browser**

To configure the Oracle Management Agent's metric browser for debugging metrics without the Enterprise Manager Grid Control console:

Uncomment the enableMetricBrowser line in the

```
$AGENT_HOME/sysman/config/emd.properties file:
#enableMetricBrowser=True
change to
enableMetricBrowser=True
```

**2.** Make sure the Oracle Management Agent is stopped.

```
emctl stop agent
```

**3.** Restart the Management Agent.

```
emctl start agent
```

**4.** Open the emd.properties file and check the EMD\_URL line.

It will have the following format:

```
EMD_URL=http://<host>:<port>/emd/main
```

### Adding a Target Instance to the targets.xml File

Before you can view your target metrics in the metric browser, you need to add an actual instance of your new target type to the targets.xml file without re synchronizing the Management Agent with the Management Service. To do this:

Create a new XML file containing the instance information for a specific target. The contents of this XML file must conform to the \$AGENT\_ HOME/sysman/admin/dtds/TargetInstance.dtd file. The content for this file consists of the actual values specified for the instance properties you defined in the target type metadata file. For example, given the instance properties defined in a particular target metadata file, you create an XML file called "target2add.xml" that contains the following:

### Example 2-7 target2add.xml File

```
<Target TYPE="oracle_listener" NAME="listener" VERSION="1.0">
<Property NAME="ListenerOraDir" VALUE="/myOH/oracle/network/admin"/>
<Property NAME="LsnrName" VALUE="LISTENER"/>
<Property NAME="Machine" VALUE="mymachine.us.oracle.com"/>
<Property NAME="OracleHome" VALUE="/myOH/oracle"/>
<Property NAME="Port" VALUE="15091"/>
</Target>
```

**2.** Use the command line instance installer to add the contents of the instance information file to the Management Agent's targets.xml file and reload the instance data. For the examples below, Management Agent home is located in /em/ and the instance information file is target2add.xml located in the /tmp/ directory.

Add the contents of your new target information file to the targets.xml file.

```
emctl config agent addtarget <file location> <Agent Home location>
```

### Example:

```
emctl config agent addtarget /tmp/target2add.xml /em/
```

Verify that your target information was added correctly:

```
emctl config agent listtargets <emloc>
```

### Example:

```
emctl config agent listtargets /em/
```

Reload the modified target information. This operation is required in order for the new target instance to appear in the metric browser.

```
emctl reload
```

### **Looking at Your Metrics**

Once the target instance has been added to the targets.xml file and the new information has been reloaded, you can view available targets and metrics through the metric browser. Access the following URL using any web browser

```
http://<host>:<port>/emd/browser/main
```

To find the port number used by the Management Agent, open the emd.properties file and search for the EMD\_URL line.

### 2.2.1.3 Creating a Default Collection File

Defining your target type metrics allows you to view the data belonging to that target instance at any time. However, you may also wish to collect the values of some of your metrics to analyze the variations over some period of time. You set up metric collection intervals for your target instances by defining a default collections file for the specific target type.

**Note:** Full definitions and usage instructions for descriptor tags used in the collection file can be found in the \$AGENT\_ HOME/sysman/admin/dtds/TargetCollection.dtd file.

**2.2.1.3.1 Default Collection File** Located in \$AGENT\_HOME/sysman/admin/default\_ collection, the default collection file (XML) for a target type specifies the metrics to be collected and sent to the Management Repository, as well the frequency of these scheduled collections. Although you can use any name for a default collections file, it is recommended that you use a naming convention that makes it easy to associate the collection file with the corresponding target type metadata filename, such as using a filename identical to the target type metadata filename.

The following example is an excerpt from the Microsoft SQL Server default collections file.

### Example 2-8 Microsoft SQL Server Default Collections File

```
<!DOCTYPE TargetCollection SYSTEM "../dtds/TargetCollection.dtd"[]>
<TargetCollection TYPE="microsoft_sqlserver_database">
<CollectionItem NAME="Response">
<Schedule>
<IntervalSchedule INTERVAL="5" TIME_UNIT="Min" />
</Schedule>
<Condition COLUMN_NAME="Status" CRITICAL="Running" OPERATOR="NE" />
</CollectionItem>
<CollectionItem NAME="SQLServer" UPLOAD_ON_FETCH="TRUE" CONFIG="TRUE">
<Schedule OFFSET_TYPE="INCREMENTAL">
<IntervalSchedule INTERVAL="5" TIME_UNIT="Min" />
</Schedule>
<MetricColl NAME="MSSQL_SQLServer" />
<MetricColl NAME="MSSQL_RegistrySetting" />
</CollectionItem>
<!-- Buffer cache hit ratio that is lower than 90% triggers warning and 80%
triggers alert -->
<!-- Cache hit ratio that is lower than 80% triggers warning and 70% triggers
alert -->
```

```
<CollectionItem NAME="MSSQL_MemoryStatistics">
<Schedule>
<IntervalSchedule INTERVAL="10" TIME_UNIT="Min" />
</Schedule>
<Condition COLUMN_NAME="buffer_cache_hit_ratio" WARNING="90" CRITIAL="80"</pre>
OPERATOR="LE" />
<Condition COLUMN NAME="cache hit ratio" WARNING="80" CRITIAL="70" OPERATOR="LE"</pre>
</CollectionItem>
<CollectionItem NAME="MSSQL_Alert">
<Schedule>
<IntervalSchedule INTERVAL="20" TIME UNIT="Min" />
</Schedule>
</CollectionItem>
<CollectionItem NAME="MSSQL_LastDatabaseBackup">
<IntervalSchedule INTERVAL="10" TIME UNIT="Min" />
</Schedule>
</CollectionItem>
</TargetCollection>
```

For every target instance, the data collection intervals for the four metrics would be as follows:

- **Response**: Collected every 5 minutes.
- **Load**: Collected every 15 minutes.
- memPool: Collected every 15 minutes.
- **Interfaces**: Collected every 15 minutes.

If the threshold is not set in the collection file, administrators will not be able to edit/add the column threshold value from the Enterprise Manager console at a later point. To allow an administrator to change a threshold that does not have a default value, you can add a "NotDefined" entry for a specific threshold. For example:

```
<Condition COLUMN_NAME="db_session_osuser" CRITICAL="NotDefined"/>
```

**2.2.1.3.2** Target Instance-Specific Collection Schedules Under certain circumstances, you may not want to have all target instances use the same collection schedule. To specify that different instances of a target type have different collection schedules, you can add additional collections files (for specific target instances) to \$AGENT\_ HOME/sysman/emd/collections.

The following example shows a situation where we want two specific target instances ("Simple Server Alpha" and "Simple Server Beta") to have different "Response" and "Load" collection schedules. The two collection files to be added to the collections directory would contain the following:

### Example 2-9 Default Collection File for Simple Server Alpha

```
<TargetCollection NAME="Simple Server Alpha" TYPE="simple_server">
   <CollectionItem NAME="Response">
       <Schedule>
           <IntervalSchedule INTERVAL="10" TIME_UNIT="Min"/>
       </Schedule>
   </CollectionItem>
</TargetCollection>
```

### Example 2–10 Default Collection File for Simple Server Beta

```
<TargetCollection NAME="Simple Server Beta" TYPE="simple_server">
   <CollectionItem NAME="Load">
       <Schedule>
           <IntervalSchedule INTERVAL="30" TIME_UNIT="Min"/>
       </Schedule>
   </CollectionItem>
</TargetCollection>
```

Here we are collecting results from Simple Server Alpha's "Response" every 10 minutes and Simple Server Beta's "Load" every 30 minutes.

### 2.2.1.4 Adding SYSTEM Reports (Optional)

Developing a Management Plug-in allows you to add new SYSTEM reports that are associated with the target type(s) defined by your Management Plug-in. SYSTEM reports cannot be edited or deleted from the Enterprise Manager console. All out-of-box reports supplied with Information Publisher are SYSTEM reports.

To add report definitions to your Management Plug-in, you simply create a report definition file for inclusion with the plug-in. A report definition file consists of a conventional PL/SQL block that specifies pertinent information to extract from the Management Repository and the report elements used to format and display that data. You may define multiple reports for a given target type. For more information on the Information Publisher PL/SQL API and creating a plug-in report definition file, see Chapter 6, "Adding Reports".

### 2.2.1.5 Adding Related Links to Target Home Pages

If reports are defined as part of a Management Plug-in, and at least one of the reports is registered to be shown in the context of the target default home page (it is registered using the "add\_report" PL\*SQL function) then one or more related links may be added to the target default home page using the process described in this section.

Related Links are defined as dynamic instance properties in the target metadata file using the "DynamicProperties" tag with the following parameters: :

- NAME="<any name>"
- PROP\_LIST="RelatedLink\_Name\_#;RelatedLink\_Dest\_#[;...]"
  - Where # can be any positive integer (Example: 1, 2, or 3)
  - PROP\_LIST must be EXACTLY in the format specified here (including bumpy case). Otherwise, the related links will not show up on the target default home page.

Also, a "QueryDescriptor" tag block that retrieves the number of "Name/Dest" pairs listed in PROP\_LIST is required. The "RelatedLink\_Name\_#" appears as the hyperlinked text. The "RelatedLink\_Dest\_#" is the link destination (URL or Javascript).

Example 2–11 is an excerpt from a target metadata file that contains a "DynamicProperties" block defining three related links that will appear on the default target home page.

### Example 2-11 Related Links

```
<InstanceProperty NAME="EMPLOYEE_ID" CREDENTIAL="FALSE" OPTIONAL="FALSE">
 <Display>
       <Label NLSID="EMPLOYEE_ID_iprop">Employee ID</Label>
```

```
</Display>
</InstanceProperty>
  <DynamicProperties NAME="Links" PROP_LIST="RelatedLink_Name_1; RelatedLink_Dest_</pre>
1; RelatedLink_Name_2; RelatedLink_Dest_2; RelatedLink_Name_3; RelatedLink_Dest_3
FORMAT="ROW">
    <OueryDescriptor FETCHLET ID="OSLineToken">
      <Property NAME="id" SCOPE="INSTANCE">EMPLOYEE_ID</Property>
      <Property NAME="command" SCOPE="GLOBAL">
          %perlBin%/perl %scriptsDir%/emx/oracle/getLinks.pl %id%
      <Property NAME="startsWith" SCOPE="GLOBAL">em_result=</property>
      <Property NAME="delimiter" SCOPE="GLOBAL">|</Property>
    </QueryDescriptor>
  </DynamicProperties>
</InstanceProperties>
```

Note that in Example 2–11 the Perl script "getLinks.pl" is used to return the three links. The content of this script is shown in Example 2–12.

### Example 2-12 Script getLinks.pl

```
my $id = $ARGV[0];
my $name1 = "Employee: MY-PC";
my $link1 = "javascript:void window.open('http://my-pc.us.oracle.com', 'aria',
'resizable=1,menubar=1,toolbar=1,titlebar=1,status=1,scrollbars=1')";
my $name2 = "Employee: Hierarchy";
my $link2 = "javascript:void
window.open('http://employee.us.oracle.com:7777/pls/oracle/f?p=8000:3:720062688223
0853285::NO::PERSON ID:$id', 'employee',
'resizable=1,menubar=1,toolbar=1,titlebar=1,status=1,scrollbars=1')";
my \$name3 = "OTN";
my $1ink3 = "javascript:void window.open('http://otn.oracle.com', 'otn',
'resizable=1,menubar=1,toolbar=1,titlebar=1,status=1,scrollbars=1')";
print "em_result=$name1|$link1|$name2|$link2|$name3|$link3\n";
```

Because "getLinks.pl" is a support script, you add it to the Management Plug-in as a separate file using the EM CLI "add\_mp\_to\_mpa" verb with the argument:

```
-file="MONITORING_SCRIPT:<path_to>/getLinks.pl"
```

Be very careful with the "javascript" syntax you use. Only some of the syntax is common to the popular browsers. For example, the second argument to "window.open" is a window name used for internal reference to the window and it must not contain any spaces.

### 2.2.1.6 Additional Scripts and Binaries

In addition to the target metadata, collection, and report definition files, you may also include specialized scripts and/or binary files that are used to include obtain status or metric data from your custom targets. An example is the Perl script "getLinks.pl" mentioned in the previous section.

# 2.2.2 Ensuring Accurate XML

Successfully creating target type metadata and collection files requires valid XML code. To assist with writing valid XML, Enterprise Manager provides ILINT, a development tool you can use to validate the XML used to define your code as you develop your Management Plug-in. For more information on ILINT, see Chapter 4, "Validating XML".

### 2.2.3 Development Guidelines

When developing target type definition files for new Management Plug-ins, special consideration must be paid to the way in which you want a particular target type to be monitored. How a target type is monitored can greatly affect Enterprise Manager performance. General guidelines for defining target metadata and collections should be followed in order to optimize system performance.

### 2.2.3.1 Guidelines for Defining Target Metadata

Metadata is data about data. Generically, the term refers to any data used to aid in the identification, description and location of a network entity. Target metadata for an Enterprise Manager target consists of the metrics a user wants to expose and the methods used to compute those metrics.

- **2.2.3.1.1 Metadata Version** Whenever the target metadata changes, the metadata version (meta\_ver) should be incremented.
- **2.2.3.1.2 Real-Time Only Metrics** Performance metrics can be classified into metrics that need to be computed to track performance trends and others that are more useful to drill down to get the details at a particular point in time. Real-time only metrics include those that need contextual information to return detailed information about a particular subset of the system, e.g., a specific tablespace to diagnose further.
- **2.2.3.1.3 Choice of Key Columns** A key column in a metric is used in the management repository to trend performance data on an axis, e.g., the tablespace usage per database tablespace. An inappropriately chosen key column can result in too much collected data within the management repository. For instance, using the process ID in a Processes metric to upload to the repository.

You can have no key columns, but the query descriptor must return a single row.

- **2.2.3.1.4 Transient Columns** In some cases, metric columns can be used to compute the values of other more interesting metric columns. In the cases where the original columns are not interesting for trending, these can be marked transient so that they are not uploaded to the repository and waste space.
- **2.2.3.1.5 Metrics and Microsoft Windows** When creating metrics for custom targets, it is important to take into account the cost (CPU usage) of creating additional operating system (OS) processes. This is especially true for systems running Microsoft Windows where process creation is much more CPU intensive compared to UNIX-based systems such as Linux or Solaris. The percentage CPU utilization increases linearly with creation of child processes. To minimize process creation, avoid executing OS programs or commands from metric collection scripts. For example, when writing Perl scripts, avoid using the system function or backticks (``) to execute an OS command.
- **2.2.3.1.6 Target Properties (Static Versus Dynamic)** Target properties are named values that can be used for computing the metrics of the target, or for display in the home page of the target. The list of target properties is specified in the metadata to allow data driven user interfaces to register targets, and for the Oracle Management Agent to validate that a target instance is complete.
- Static Instance Properties: These are properties whose values need to be specified for a target in the targets.xml entry for the target. An instance property can be

marked optional if the target declaration is considered complete even without the specification of the property. The metadata specification of a target property can also provide a default value for use in a configuration user interface.

**Dynamic Instance Properties**: The Oracle Management Agent also allows for target instance properties to be "computed". Such properties are computed using a QueryDescriptor very similar to the ones used in metrics.

Use of dynamic properties reduces the work involved in configuring a target by allowing certain properties to be computed rather than requiring the user to correctly specify their values (for example, the "Version" property of a database can be reliably computed given addressing information).

The Oracle Management Agent allows for the fact that the target needs to be up for the successful computation of these dynamic properties by recomputing the properties each time a target bounce is detected (each time the target status changes to "Up").

**2.2.3.1.7 Metrics** The metric concept, as it pertains to the Oracle Management Agent, can be used to denote configuration and performance information.

- **Configuration Metrics**: Configuration metrics collect data similar to target properties that denote the configuration of the target. This information is periodically refreshed and can be used to track changes in the setup of a target. The collection interval on such metrics is typically on the order of about 24 hours.
- Performance Metrics: Performance metrics are used to track the responsiveness of a target. These metrics are typically collected more often than configuration metrics though the interval of some performance metrics may vary widely from those of others. Also, performance metrics usually ship with thresholds that are the basis of performance alerts for the target.

A required metric for all targets is the "Response" metric consisting of a "Status" column with a condition on it. This metric is used to track the availability of the target.

### **Metric Naming Conventions**

The conventions used in naming your metrics are extremely important because many areas of the Enterprise Manager user-interface are data-driven. For example, actual metric column labels and key values can be part of the page title, instruction text, or column headings. Specifically, these elements would appear on the Metric Details page, Edit Metric Threshold page, Notification Rules page, and other pages of the Enterprise Manager user-interface. For this reason, Oracle recommends the following metric naming conventions.

- All metric column names (labels) must be unique within a given target type and version, and easily understood by the user (metric units used as needed).
  - Example: Tablespace Usage (%)
- All metric column names (labels) should be self-explanatory without dependence on the metric name.
  - Example: Table Space Used (%)
- Key Column names should be self-explanatory. Key Column names are used when specifying metric thresholds or setting notifications. The following format should be used: all<key value name> objects

Example: all (tablespace) objects

- Short names (up to 20 characters) associated with the metric column should be both clear and translatable.
- Across target versions, the same columns should use the same labels. This ensures columns, such as metric columns and short names, have the same NLS IDs across different target versions.

### 2.2.3.2 Guidelines for Defining Collections

Collections are the mechanism by which the Oracle Management Agent periodically computes the metrics of a target and uploads the data to the Management Repository. The most important thing to keep in mind when creating the collections for a target type is to avoid overburdening the Management Repository with excess data. In a large enterprise with hundreds of Oracle Management Agents and thousands of targets, the key to scalability is to limit the amount of data collected about a target that is uploaded to the repository. This is especially important since raw data is maintained for 24 hours - rollup benefits only accrue beyond that point.

**2.2.3.2.1** Alert Message Guidelines Alert messages tell the user when something is wrong. These messages should also assist the user in solving the problem. We recommend following these content guidelines when writing alert messages:

- Alert messages should be meaningful. Avoid using terse, ambiguous messages unless the message is only applicable to the metric.
- Target down messages should, in addition to indicating that the target is down, include information indicating possible reasons why the target may be down.
- Error codes/messages should be included whenever possible.
- When appropriate, include information telling the user how to resolve or diagnose the problem.

**2.2.3.2.2 Metric Evaluation Order** It is important to pay attention to metric evaluation order so as to avoid metric collection failures. For example, the Response metric should be evaluated first in order to prevent a collection failure when a target is down. The Oracle Management Agent will evaluate metrics based on the order they are listed in the collection XML file.

**Note:** Programmatic logic of the Oracle Management Agent distributes the metric evaluations so that each evaluation is separated by approximately 10 seconds.

**2.2.3.2.3 Collection Frequency** In general, there is almost never a good reason to collect information at intervals smaller than 5 minutes. In the rare case where data variations occur at a smaller granularity and administrators need to be notified sooner, the Oracle Management Agent provides the capability to use a small collection interval to compute the metrics and threshold information while still only uploading data once in every n computation cycles.

**2.2.3.2.4 Controlling Number of Rows** Some metrics can result in the creation of a large number of rows in a Management Repository table. In some cases, only a subset of these rows may need to be uploaded to the repository. The Oracle Management Agent allows the specification of filter conditions that can be used to find rows to skip uploading. Also, a "limit\_to" clause can be used on metrics that return sorted metric data to upload only the first n rows to the repository.

# 2.3 Creating a Management Plug-In Archive

Once you have created the Management Plug-in files, the next step is to create a Management Plug-in Archive (MPA). The MPA plays an important role at various stages of the Management Plug-in lifecycle. It serves the following functions:

- As a transport mechanism between your development environment and the Enterprise Manager framework.
- As a transport mechanism between different Enterprise Manager installations.
- As a container for the Management Plug-in. A MPA may contain multiple Management Plug-ins.

A Management Plug-in is created by adding the files previously discussed to an MPA using the Enterprise Manager Command Line Interface (EM CLI). Each call to the EM CLI adds another unique Management Plug-in to the MPA. For each Management Plug-in, the EM CLI allows you to specify a base version of the Management Agent that the plug-in is expected to work against and a base version that the Oracle Management Service must be for the plug-in to be imported into the Management Repository. To create a MPA, perform the following

- Open a terminal window on a machine where the EM CLI client is installed.
- At the command prompt issue the add\_mp\_to\_mpa verb. The following example shows the verb parameters that must be supplied. For more information about the add\_mp\_to\_mpa verb, see the command line help.

### Example 2–13 Using the EM CLI to Create a Management Plug-in Archive

```
emcli add_mp_to_mpa
         -mpa="/my_dir/my_new_type.jar"
          -mp_version="2.0"
          -ttd="/my_dir/ttd/new_type.xml"
          -dc="/my_dir/dc/new_type.xml"
          -file="REPORT_DEFINITION:/my_dir/report1.sql
          -file="REPORT_DEFINITION:/my_dir/report2.sql
          -file="MONITORING_SCRIPT:/my_dir/script1.pl
          -file="MONITORING_SCRIPT:/my_dir/script2.pl
          -file="MONITORING_BINARY:/my_dir/bin1
          -func_desc="Management Plug-in to define target type new_type"
```

Briefly, the verb options are:

The name of the Management Plug-in Archive where the Management Plug-in is to be added.

### mp\_version

The version of the Management Plug-in to be created. The Management Plug-in version should be incremented whenever any of the files in the management Plug-in are changed.

### tdd

The explicit path of the target type metadata file.

### dc

The explicit path of the default collection file.

### oms\_version

The minimum OMS version that is compatible with this Management Plug-in.

#### file

The type and path of the other Management Plug-in files to be added. The following types are supported:

- MONITORING\_BINARY
- POLICY\_DEPLOY
- POLICY\_UNDEPLOY
- MONITORING SCRIPT
- REPORT\_DEFINITION

### func\_desc

The functional description for the Management Plug-in. This description appears in the Enterprise Manager console once the plug-in has been imported.

### req\_desc

The Requirements description of the Management Plug-in. This description appears in the Enterprise Manager console and specifies any plug-in deployment requirements.

# 2.4 Uploading the Management Plug-in Archive into Enterprise Manager

After using the EM CLI to create the Management Plug-in Archive, you are ready to upload the Management Plug-in Archive file to Enterprise Manager. Uploading the archive allows you to view all available plug-ins contained in the archive. You can then select which plug-ins you want to import into Enterprise Manager. You must have Super Administrator privileges in order to add Management Plug-ins to the system.

To upload a Management Plug-in Archive:

- From the Enterprise Manager console, click Setup.
- Click Management Plug-ins from the navigation bar at the left.
- Click Import. The Import Management Plug-ins page displays.
- In the Select Management Plug-in Archive section, specify the Management Plug-in Archive file.
- Click List Archive to view Management Plug-ins contained within the archive.
- Select the Management Plug-ins you want to import and click OK.

🕲 Oracle Enterprise Manager (SYSMAN) - Import Management Plug-ins - Netscape \_ Eile Edit View Go Bookmarks Tools Window Help http://stacb11.us.oracle.com:7777/em/console/emx/import?event=list Search Home Targets Deployments Alerts Policies Jobs Enterprise Manager Configuration | Management Services and Repository | Agents Management Plug-ins Import Management Plug-ins Specify the Management Plug-in archive file that contains one or more Management Plug-ins, then click List Archive, then select the Management Plug-in that you want to import. Please note that you are only able to select Management Plug-ins which are compatible with the current OMS version. Cancel OK Select Management Plug-in Archive Management Plug-in Archive C\my documents\Extensibility Guir Browse... Uist Archive

TIP Only Management Plug-ins delivered from Oracle via a secure mechanism should be imported. Management Plug-ins for Archive: jar-ms\_sql\_server.jar | Select All | Select None | Version | Minimum OMS Version | Description | Deployment Requirements ✓ microsoft\_sqlserver\_database 3.0 none Cancel OK Home | Targets | Deployments | Alerts | Policies | Jobs | Reports | Setup | Preferences | Help | Logout Copyright @ 1996, 2005, Oracle. All rights reserved.

Oracle, JD Edwards, PeopleSoft, and Retek are registered trademarks of Oracle Corporation and/or its affiliates. Other names may be trademarks of their respective owners About Oracle Enterprise Manager

Figure 2-1 Import Management Plug-ins Page

Graphic shows the Import Management Plug-ins page with the Management Plug-in Archive file selected.

Upon successful import, the plug-in appears in the Management Plug-in list.

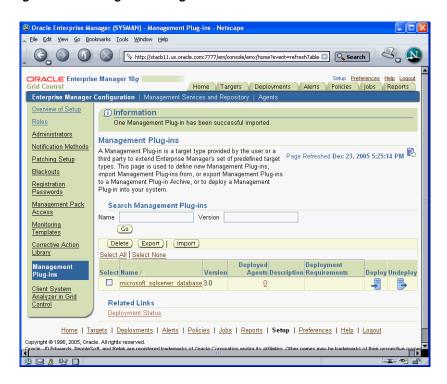

Figure 2–2 Management Plug-in

Graphic shows the Management Plug-in page with a successfully imported plug-in. 

At this point, the Management Plug-ins have been extracted from the archive file and imported into the Management Repository. The Management Plug-in is now ready to be deployed to Management Agents within your Enterprise Manager environment. To deploy your plug-in, click the Deploy icon. Enterprise Manager guides you through a simple deployment process.

# 2.5 Adding a Target Instance

After a Management Plug-in has been deployed to an Agent, you are ready to add new target instances of the type defined by your Management Plug-in. When you add a target instance, monitoring and administrative functionality is automatically extended to that target. To add a target instance:

- From the Monitored Targets section of the Management Agent home page, choose the target type defined by your plug-in from the Add drop-down menu and click Go. The Add target page appears.
- Enter the requisite target properties and click OK. The newly added target appears in the Agent's Monitored Targets list.

A default target home page is provided that supplies requisite information about the target as shown in Figure 2–3.

# 2.6 Viewing Results

From a default target home page, a user can drill down to specific metrics that have been defined for the target type.

The following figure shows a target home page for a Microsoft SQL Server instance.

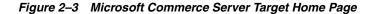

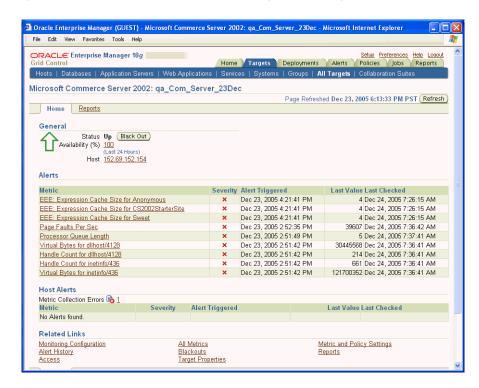

Graphic displays a Microsoft Commerce Server target home page.

Because report definitions were included with this Management Plug-in, an additional Reports subtab appears with the home page. As shown in the next figure, adding reports can greatly improve the monitoring capabilities of your Management Plug-in. For more information about creating Management Plug-in report definitions, see Chapter 6, "Adding Reports".

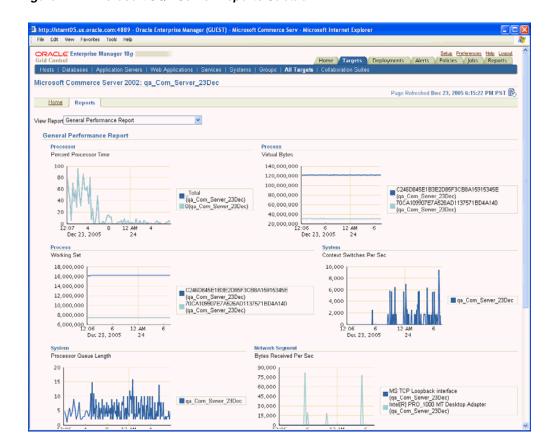

Figure 2-4 Microsoft SQL Server Reports Subtab

Graphic shows the reports subtab.

# 2.7 Troubleshooting Management Plug-ins

On occasion, you may encounter errors when when managing Management Plug-ins. The most common problems are as follows:

Deployment fails. "Agent Unreachable"

Ensure that the Management Agent is up and running.

Log in as "root" and execute the root.sh script at the Management Agent.

Undeploy fails. "Agent Unreachable"

Ensure that the Management Agent is up and running.

Unable to delete the Management Plug-in.

The Management Plug-in must be undeployed from ALL Agents to which it was previously deployed. Note that this includes any Agents that are currently down.

Reports do not show any data.

Depending on the collection interval settings, it may take time for the Agent to collect the metric data for the target. Management views used by the reports can also determine when data is available, as would be the case if queries against the Management Repository are performed against rolled up data.

# 2.8 Management Plug-in Development Kit

Enterprise Manager provides a Plug-in Development Kit (PDK) containing command line tools that help you develop and test Management Plug-ins with ease and efficiency. These tools include the following:

- check\_mp -- verifies that a Management Plug-in contains correct XML syntax in all metadata files and validates them against DTD files. Additionally, the tool performs semantic checks to determine possible problems.
- ${\tt collect\_mp\_stats} \textit{ -- collects metric data defined by the Management Plug-in}$ metadata and generates an HTML-based report that can help you evaluate the Management Plug-in's performance impact on the Agent.

To download the PDK directly from the Enterprise Manager console:

- Navigate to the Management Plug-in home page (Setup-->Management Plug-in)
- From the **Related Links** area, click **Download PDK**. You are taken to the PDK download page.
- Read the system requirements and installation instructions.
- 4. Click Download the PDK to your workstation.

# **Adding Charts**

Once a Management Plug-in is deployed and a target instance created, a basic default target home page is automatically generated. The Management Plug-in framework lets you increase the utility of this page allowing you to display performance and configuration data using charts (pie, bar, and time series). By adding charts to a target home page, you can present key monitoring information about the target in an intuitive, easy-to-read format. This allows administrators to monitor and manage target instances with ease. In some cases, adding charts may eliminate the need for creating specialized reports See "Adding Reports" on page 6-1 for more information about Information Publisher.

This chapter covers the following topics:

- Management Plug-in Home Page
- Home Page Charts File
- **Chart Properties**
- Linking from a Chart to Another Destination
- Adding Home Page Charts to the Management Plug-in Archive

# 3.1 Management Plug-in Home Page

The default target home page provides basic information regarding target status such as Availability, Up/Down status, and Alerts. Depending on what level of monitoring support the Management Plug-in provides, there may be additional sections. Most all information is in tabular format.

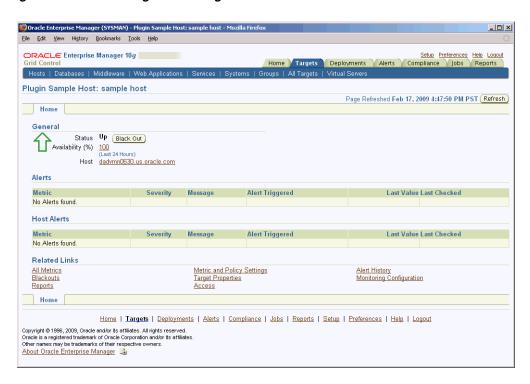

Figure 3–1 Default Target Home Page without Charts

Graphic shows default target home page without charts.

Adding charts to the target home page makes key graphical information normally found in Enterprise Manager reports readily available on the target home page.

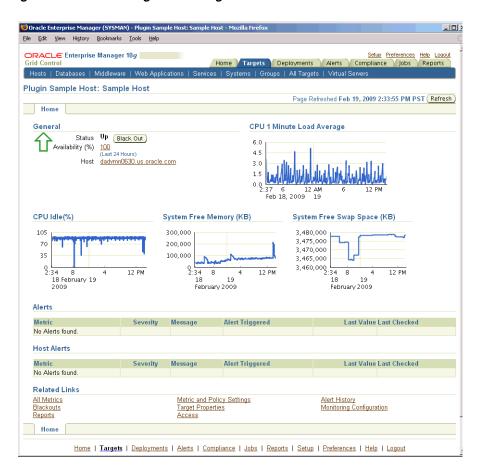

Figure 3-2 Default Target Home Page with Charts

Graphich shows default target home page with charts.

By adding a chart definition XML file to your Management Plug-in Archive, you will be able to specify any number of charts (pie, bar, and time series) on the target home

# 3.2 Home Page Charts File

page.

Like other Management Plug-in files, the XML used to define a home page chart file is straightforward and relatively compact. This file defines the metadata used to render charts using metric or SQL data sources for the target.

### **Home Page Chart File Structure**

From the examples, you can see that the basic structure of the home page charts definition file is organized according to chart location on the target home page. One chart may be placed on the top of the page and to the right of the General Information Region (TopPane). Any number of charts may be placed in a row that renders just below this area (MiddlePane).

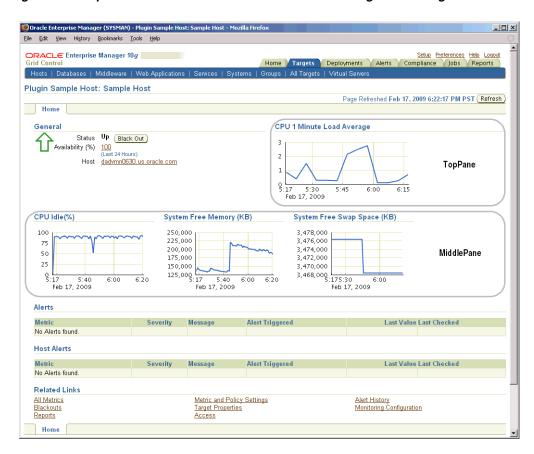

Figure 3–3 TopPane and MiddlePane Locations within the Target Home Page

Graphic shows the location of charts within a target home page.

Although there is no technical limit to the number of charts you can add, in practice, at most 3 - 4 charts will fit comfortably in the MiddlePane.

# 3.2.1 Defining the Home Page Chart File

The home page charts file must begin and end with a *HomepageCharts* tag to identify the XML file as a chart definition file for the plug-in. As shown in the following sample, the opening HomepageCharts tag requires that you specify a TARGET\_TYPE property, which is the target type defined by the TYPE parameter of the TargetMetadata tag found in the Management Plug-in's target type metadata file. See "Target Definition Files" on page 3 for more information about the target type metadata file.

```
<HomepageCharts TARGET_TYPE="my_plugin_target_type">
</HomepageCharts>
```

# 3.2.2 Defining Charts Sets

Between the opening and closing *HomepageCharts* tags you define the charts and optionally when they should appear on the target home page using the ChartSet tag. The *ChartSet* tag functions as a container for all charts that are to rendered on the target home page. You can define multiple *ChartSet* containers within the home page chart definition file. By using the optional META\_VER parameter, you can specify different sets of charts (or no charts at all) be rendered on the target home page for specific versions of the Management Plug-in target type. Shown below are the three acceptable implementations of the ChartSet tag:

```
<HomepageCharts TARGET_TYPE="my_plugin_target_type">
     <ChartSet META_VER="1.0">
     </ChartSet>
     <ChartSet>
     </ChartSet>
     <ChartSet META_VER="2.0"/>
</HomepageCharts>
```

In the example, each implementation of the *ChartSet* tag operates as follows:

<ChartSet META\_VER="1.0">

Charts defined in this set appear on target home pages for version 1.0 Management Plug-in target types.

<ChartSet>

Charts defined in this set appear on target home pages for all Management Plug-in target types that are not version 1.0 or 2.0 (charts displayed by default).

<ChartSet META VER="2.0" />

No charts will appear on the target home pages for version 2.0 Management Plug-in target types.

# 3.2.3 Defining Chart Location

Each ChartSet block gives you the option to define charts in two locations: TopPane and *MiddlePane*. The TopPane refers to the top right of the target home page, next to the General Metrics section. This area can accommodate a single chart. The MiddlePane refers to the row immediately below this area. You can define charts for either or both areas.

```
<HomepageCharts TARGET_TYPE="my_plugin_target_type">
    <ChartSet>
         <TopPane>
          </TopPane>
          <MiddlePane>
          </MiddlePane>
    </ChartSet>
</HomepageCharts>
```

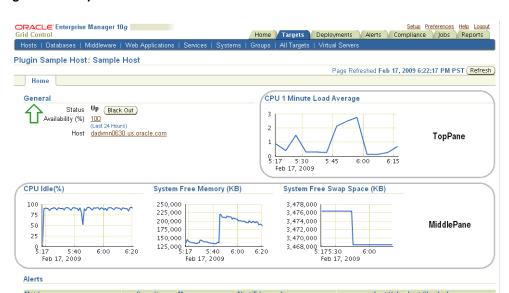

Figure 3-4 Top and Middle Pane Locations

Graphic shows top and middle pane locations for charts.

3.2.4 Creating Charts

Once you have decided the when and where the charts should appear, you need to define the actual charts. Within each pane, you use the Chart tag to specify the type of chart to be rendered, chart attributes, as well as any data acquisition methods required to render the chart.

```
<HomepageCharts TARGET_TYPE="my_plugin_target_type">
    <ChartSet>
          <TopPane>
               <Chart TYPE="timeSeriesChart">
               . . .
               </Chart>
          </TopPane>
          <MiddlePane>
               <Chart TYPE="pieChart">
               </Chart>
               <Chart TYPE="barChart">
               </Chart>
          </MiddlePane>
     </ChartSet>
</HomepageCharts>
```

As shown in the example, each Chart tag must specify one of the following TYPE properties that define the type of chart (pie, time series, bar) to be rendered on the target home page:

- timeSeriesChart
- pieChart
- barChart

The following example demonstrates chart implementation for a VMware target type. As shown in Figure 3–5, both bar and time series charts have been created, making use of a variety of optional chart properties, such as stacked, timeGranularity, shadowEffect, *xAxisLabel*, *yAxisLabel*. The code used to define the charts is shown in Example 3–1.

Figure 3-5 VMware Home Page Charts

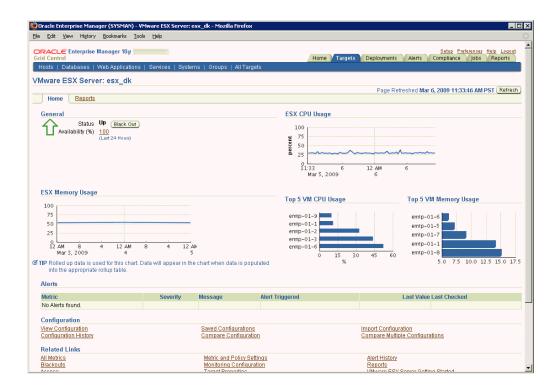

Graphic displays VMware server target home page with charts.

### Example 3–1 Home Page Charts XML for VMware

```
<HomepageCharts TARGET_TYPE="vmware_esx_server">
<ChartSet>
  <TopPane>
    <Chart TYPE="timeSeriesChart">
      <ChartProperty NAME="metric">HostSummCPU</ChartProperty>
      <ChartProperty NAME="column">host_cpu_usage/ChartProperty>
      <ChartProperty NAME="width">375</ChartProperty>
      <ChartProperty NAME="height">150</ChartProperty>
      <ChartProperty NAME="legendPosition">south</ChartProperty>
      <ChartProperty NAME="titleVisible">true</ChartProperty>
      <ChartProperty NAME="title">ESX CPU Usage</ChartProperty>
      <ChartProperty NAME="subtitle"> </ChartProperty>
      <ChartProperty NAME="destination">metricDetail/ChartProperty>
       <ChartProperty NAME="yAxisLabel">percent</ChartProperty>
     </Chart>
  </TopPane>
  <MiddlePane>
     <Chart TYPE="timeSeriesChart">
      <ChartProperty NAME="metric">HostSummMem</ChartProperty>
```

```
<ChartProperty NAME="column">host_mem_usage</ChartProperty>
       <ChartProperty NAME="width">375</ChartProperty>
       <ChartProperty NAME="height">150</ChartProperty>
       <ChartProperty NAME="legendPosition">south</ChartProperty>
       <ChartProperty NAME="titleVisible">true</ChartProperty>
       <ChartProperty NAME="title">ESX Memory Usage</ChartProperty>
       <ChartProperty NAME="subtitle"> </ChartProperty>
       <ChartProperty NAME="destination">metricDetail</ChartProperty>
       <ChartProperty NAME="timeGranularity">days</ChartProperty>
     </Chart>
     <Chart TYPE="barChart">
       <ChartProperty NAME="sql">select vm, cpu_usage from (select key_value as
vm, value as cpu_usage from mgmt$metric_current where metric_name = 'VMSummCPU'
and metric_column = 'vm_virtual_cpu_usage' and target_guid = ??HC_TARGET_GUID??
order by to_number(value) desc) where rownum < 6</ChartProperty>
       <ChartProperty NAME="width">275</ChartProperty>
       <ChartProperty NAME="height">150</ChartProperty>
       <ChartProperty NAME="orientation">horizontal</ChartProperty>
       <ChartProperty NAME="titleVisible">true</ChartProperty>
       <ChartProperty NAME="title">Top 5 VM CPU Usage/ChartProperty>
       <ChartProperty NAME="legendPosition">south</ChartProperty>
       <ChartProperty NAME="barLegendLabel1">CPU Usage %</ChartProperty>
       <ChartProperty NAME="destination">reportTab</ChartProperty>
       <ChartProperty NAME="reportTitle">ESX Server CPU Usage</ChartProperty>
       <ChartProperty NAME="xAxisLabel">%</ChartProperty>
       <ChartProperty NAME="stacked">true</ChartProperty>
     </Chart>
     <Chart TYPE="barChart">
       <ChartProperty NAME="sql">select vm, mem_usage from (select key_value as
vm, value as mem_usage from mgmt$metric_current where metric_name = 'VMSummMem'
and metric_column = 'vm_mem_usage' and target_guid = ??HC_TARGET_GUID?? order by
to_number(value) desc) where rownum < 6</ChartProperty>
       <ChartProperty NAME="width">275</ChartProperty>
       <ChartProperty NAME="height">150</ChartProperty>
       <ChartProperty NAME="orientation">horizontal</ChartProperty>
       <ChartProperty NAME="titleVisible">true</ChartProperty>
       <ChartProperty NAME="title">Top 5 VM Memory Usage</ChartProperty>
       <ChartProperty NAME="legendPosition">south</ChartProperty>
       <ChartProperty NAME="barLegendLabel1">Memory Usage %</ChartProperty>
       <ChartProperty NAME="destination">reportTab</ChartProperty>
       <ChartProperty NAME="reportTitle">ESX Server Memory Usage</ChartProperty>
       <ChartProperty NAME="shadowEffect">3d</ChartProperty>
     </Chart>
   </MiddlePane>
 </ChartSet>
</HomepageCharts>
```

# 3.3 Chart Properties

Between the beginning and ending Chart tags, you define how the chart should be rendered by specifying chart properties using *ChartProperty* tags. For example:

```
<ChartProperty NAME="legendPosition">default</ChartProperty>
```

You may specify as many *ChartProperty* tags a necessary to render the exact type of chart you want to appear. For example:

The following table lists chart properties that apply to all chart types.

**Important:** ChartProperty values are case-sensitive

Table 3–1 Chart Properties

| Option          | Required | Values                        | Default | Description                                                                                                    |
|-----------------|----------|-------------------------------|---------|----------------------------------------------------------------------------------------------------|
| chartType       | Yes      | pieChart                      | NA      | Defines the chart display type: Bar,                                                                                                    |
|                 |          | barChart                      |         | Time Series, or Pie.                                                                                                    |
|                 |          | timeSeriesChart               |         |                                                                                                    |
| width           | No       |                               | NA      | Defines the width of the chart graphic. This property only controls the size of the chart graphic itself and not any other elements which are rendered along with it, such as the title and subtitle.                                                                                                    |
| height          | No       |                               | NA      | Defines the height of the chart graphic, this attribute only controls the size of the chart graphic itself and not any other elements which are rendered along with it, e.g. the title, subtitle, etc.                                                                                                    |
| timeGranularity | No       | SECOND                        | HOUR    | Defines the units used to display data                                                                                                    |
|                 |          | MINUTE                        |         | for time series charts.                                                                                                    |
|                 |          | HOUR                          |         |                                                                                                    |
|                 |          | DAY                           |         |                                                                                                    |
|                 |          | WEEK                          |         |                                                                                                    |
|                 |          | MONTH                         |         |                                                                                                    |
|                 |          | YEAR                          |         |                                                                                                    |
| legendPosition  | No       | For Pie Charts:               | default | Controls the location of the chart.                                                                                                    |
|                 |          | <ul><li>north</li></ul>       |         |                                                                                                    |
|                 |          | <ul><li>south</li></ul>       |         |                                                                                                    |
|                 |          | <ul><li>east</li></ul>        |         |                                                                                                    |
|                 |          | <ul><li>west</li></ul>        |         |                                                                                                    |
|                 |          | For Time<br>Series/Bar Charts |         |                                                                                                    |
|                 |          | <ul><li>south</li></ul>       |         |                                                                                                    |
|                 |          | <ul><li>east</li></ul>        |         |                                                                                                    |
| legendVisible   | No       | true/false/external           | true    | Determines whether or not the chart legend is displayed. Set this property to 'false' to hide the legend. To position the legend outside of the chart boundary, set this property to ;external. Position a legend external to a chart if you want to control the size of the image separately from the size of the legend. An "external" legend can contain any number of entries of any length without truncating text. Setting legendVisible="external" causes image generation to occur on the first pass. |

Table 3-1 (Cont.) Chart Properties

| Option               | Required | Values                          | Default                                 | Description                                                                                                    |
|----------------------|----------|---------------------------------|-----------------------------------------|----------------------------------------------------------------------------------------------------|
| legendWidthFraction  | No       | > 0<br><= 1                     | NA                                      | Specifies the fraction of the overall chart width that the legend should occupy, no default.                                                                                                    |
| legendHeightFraction | No       | > 0<br><= 1                     | NA                                      | Specifies the fraction of the overall chart height that the legend should occupy, no default.                                                                                                    |
| title                | No       | Text                            | NA                                      | Defines the title string to be displayed in header element above chart graphic .                                                                                                    |
| titleVisible         | No       | true/false                      | false                                   | Disables display of the title (header) created with the chart. This allows for the specification of a title attribute without its display. The <i>title</i> property is required for ADA compliance.              |
| subtitle             | No       | Text                            | NA                                      | Text to appear in subtitle just below header element which includes title and above chart graphic.                                                                                                    |
| orientation          | No       | horizontal<br>vertical          | Vertical                                | Defines the visual orientation of the chart.                                                                                                    |
|                      |          | vertical                        |                                         | Valid values are either "horizontal" or "vertical". This attribute is only valid with the <i>chartType</i> attribute set to <i>barChart</i> or <i>timeSeriesChart</i> , it has no affect on the <i>pieChart</i> . |
| shadowEffect         | No       | none<br>shadow<br>3d<br>default | default                                 | Determines whether charts appear<br>with a shadow or 3-D effect. This<br>property is only applies to bar and<br>pie charts. There are three possible<br>values for this attribute:                                |
|                      |          |                                 |                                         | <ul> <li>3drenders the bars or the pie<br/>with a 3d effect</li> </ul>                                                                                                    |
|                      |          |                                 |                                         | <ul> <li>shadowrenders the graphics<br/>with a shadow effect not as<br/>obvious as the 3d effect</li> </ul>                                                                                                    |
|                      |          |                                 |                                         | <ul> <li>nonerenders the graphic as 2d<br/>(flat).</li> </ul>                                                                                                    |
|                      |          |                                 |                                         | The default setting for bar charts is "none" and the default for pie charts is "3d".                                                                                                    |
| noDataMessage        | No       | Text                            | "No data is<br>currently<br>available." | Specifies the message that should appear in place of the chart if no data is available from the data source. If you do not specify a message, default message "No Data Available" will appear.                    |
|                      |          |                                 |                                         | In cases where the data source<br>generates an exception message, the<br>text of this message will be displayed<br>in place of the chart graphic.                                                                 |

Table 3–1 (Cont.) Chart Properties

| Option          | Required | Values     | Default | Description                                                                                                    |
|-----------------|----------|------------|---------|----------------------------------------------------------------------------------------------------|
| sql             | No       | Valid SQL  |         | Defines the SQL query used to obtain data for chart generation. Depending on the type of chart, SQL queries must return:                                                                                   |
|                 |          |            |         | <ul> <li>3 columns for time series charts<br/>(key, timestamp, value)</li> </ul>                                                                                                    |
|                 |          |            |         | <ul> <li>2 columns for pie charts (key, value)</li> </ul>                                                                                                    |
|                 |          |            |         | <ul> <li>2 or more columns for bar charts<br/>(key, value[, value])</li> </ul>                                                                                                    |
|                 |          |            |         | Note: If the SQL text contains any XML syntax characters, then the SQL text should be embedded in a CDATA block. Also, if the target instance GUID is needed in the SQL query, HC_TARGET_GUID can be used. |
| axisMin         | No       | Integer    |         | Defines the Y-Axis minimum value.                                                                                                    |
| axisMax         | No       | Integer    |         | Defines the Y Axis maximum value.                                                                                                    |
| xAxisLabel      | No       | Text       | NA      | For bar and line charts, a label to appear along the X-axis (string series or time series axis) label.                                                                                                    |
| showXAxisLabels | No       | true/false | true    | Controls the display of X-axis labels. "false" disables display of X-axis values (currently applies to bar charts only).                                                                                   |
| yAxisLabel      | No       | Text       | NA      | For bar and line charts, a label to appear along the Y-axis (numeric axis).                                                                                                    |
| yAxisVisible    | No       | true/false | false   | Disables the display of the Y-axis; valid values "true" or "false" (default).                                                                                                    |

Table 3-1 (Cont.) Chart Properties

| Option      | Required | Values                                         | Default | Description                                                                                                    |
|-------------|----------|------------------------------------------------|---------|----------------------------------------------------------------------------------------------------|
| destination | No       | metricDetail<br>keyedMetricDetail<br>reportTab |         | Defines chart hyperlinks. See<br>Section 3.4, "Linking from a Chart to<br>Another Destination" for more<br>information.                                                                                                    |
| reportTitle | No       | Text                                           | NA      | Defines the chart title entry in the drop-down menu on the target Reports page. This property is only relevant when used in conjunction with the destination chart property when it is set to reportTab.                                                                                                    |
| fill        | No       | none<br>absolute<br>cumulative                 | none    | For line charts, fill allows the area under the lines to be filled (solid coloring) using the same color as the line. The fill property also provides a means of creating a stacked area chart.  Valid Values:                                                                                                    |
|             |          |                                                |         | <ul> <li>none default value</li> <li>cumulative causes the values for the lines to be added or stacked.</li> <li>absolute appears the same as the "none" setting, but with the area under the lines filled.</li> <li>When using the <i>fill</i> property, ensure that there is no confusion for users as</li> </ul> |
|             |          |                                                |         | that there is no confusion for users as<br>to whether the data in the chart is<br>cumulative or absolute                                                                                                    |

### **Chart Type-Specific Properties**

The following tables list chart properties that are specific to each of the three chart types (pie, time series, and bar).

Table 3–2 Time Series Chart Properties

| Option     | Required | Values | Default | Description                                                                                                    |
|------------|----------|--------|---------|----------------------------------------------------------------------------------------------------|
| metric     | Yes      | Text   | NA      | A metric and column must be                                                                                                    |
| column     | Yes      | Text   | NA      | <ul><li>specified or a SQL statement that<br/>returns the appropriately formatted<br/>data.</li></ul>                                                                        |
| yAxisWidth | No       |        |         | Forces the width of the Y-Axis to be a fixed size this allows the caller to specify the same width for a number of charts stacked vertically and thus have the axes aligned. |

Table 3–3 Pie Chart Properties

| Option                 | Required | Values                   | Default | Description                                                                                                    |
|------------------------|----------|--------------------------|---------|----------------------------------------------------------------------------------------------------|
| pieValuesInLegend      | No       | value<br>percent<br>none | none    | Defines whether or not values for pie slices are included in the legend along with the label for the pie slice. The default value for this attributes is "none". If specified as either "percent" or "value" then the numeric value is displayed along with the pie slice label in the form, "pie slice label (numeric value)". If "percent" is specified, then the percentage out of the total of all slice values is calculated and displayed, otherwise, the raw value of the slice is displayed. |
|                        |          |                          |         | The <i>pieValuesInLegend</i> property is ignored for <i>chartTypes</i> other than <i>pieChart</i> and if the <i>legendVisible</i> attribute is set to "false".                                                                                                    |
| pieSlicesFromColumn    | No       | true/false               | false   | Determines how data is retrieved from the data source for display in a pie chart. See "Linking from a Chart to Another Destination" on page 3-14 for more details. This attribute is ignored for <i>chartTypes</i> other than <i>pieChart</i> .                                                                                                    |
| showSlicePercentLabels | No       | true/false               | false   | Determines whether each slice is labeled with a percentage value. This property is ignored for <i>chartTypes</i> other than <i>pieChart</i> .                                                                                                    |
| showSliceValueLabels   | No       | true/false               | false   | Determines whether each slice is labeled with the raw numeric value for that slice. This attribute is ignored for <i>chartTypes</i> other than <i>pieChart</i> .                                                                                                    |
| hideZeroSlices         | No       | true/false               | false   | When set to "true", this property remove entries from the legend for any slice with a zero value.                                                                                                    |

Table 3-4 Bar Chart Properties

| Option          | Required | Values     | Default | Description                                                                                                    |
|-----------------|----------|------------|---------|----------------------------------------------------------------------------------------------------|
| barLegendLabel# | Yes      | Integer    | None    | Specifies that a legend label be associated with each data stream.                                                                                                    |
|                 |          |            |         | # starts at 1 and represents a data stream. If you are only going to have one bar for each key, you would only have barLegendLabel1. If you are going to have more than one bar for each key, you would specify barLegendLabel1, barLegendLabelN (where N is the number of the last data stream). |
| stacked         | No       | true/false | false   | When set to "true", displays stacked bars for each key value of a bar chart.                                                                                                    |

# 3.4 Linking from a Chart to Another Destination

Any chart appearing on the target home page can be linked to another destination that provides more information/greater detail. This provides users with easy 'drill-down' access to pertinent information.

You make a chart linkable by setting the destination chart property. The Management Plug-in framework allows you to link a chart to one of three destinations:

- metricDetail Links the chart to a Metric Detail page displaying a time series
- **keyedMetricDetail** Links the chart to a Metric Detail page for a metric with keys. A table with values for each key is displayed.
- report Tab Links the chart to a report that has been developed for the Management Plug-in registered so that it appears on the target Reports page (Reports subtab). The administrator must be registered to view the report.

The following example implements a time series chart that is linked to the Response Metric Detail page.

```
<Chart TYPE="timeSeriesChart">
       <ChartProperty NAME="metric">Response</ChartProperty>
        <ChartProperty NAME="column">Load</ChartProperty>
       <ChartProperty NAME="width">300</ChartProperty>
       <ChartProperty NAME="height">150</ChartProperty>
       <ChartProperty NAME="legendPosition">south</ChartProperty>
       <ChartProperty NAME="titleVisible">true</ChartProperty>
       <ChartProperty NAME="title">CPU 1 Minute Load Average/ChartProperty>
       <ChartProperty NAME="subtitle"> </ChartProperty>
        <ChartProperty NAME="destination">metricDetail</ChartProperty>
</Chart>
```

### **Required Chart Property Values for Destinations**

Depending on the destination type, linked charts require that certain chart properties be included with the chart definition.

### metricDetail and keyedMetricDetail

To link a chart to either a Metric Detail page or a Metric Detail page for keys, the required chart properties are *column*, *metric*, and *timeGranularity*.

If both *metric* and *column* properties have already been defined, those values will be used to generate a link for that metric. All that is required is to specify the appropriate destination type (metricDetail or keyedMetricDetail). Implementing links in this way makes it possible to create a chart that can link to a Metric Detail page via custom SQL queries (when *metric* and *column* properties would normally not be specified).

The timeGranularity property will default to HOUR if it is not explicitly defined as part of the chart definition. However, if this property had already been specified in the chart definition, it will be used for the link as well.

### reportTab

To link a chart to a report, the *reportTitle* chart property is required.

# 3.5 Adding Home Page Charts to the Management Plug-in Archive

Once you have defined your home page charts file, you use the Enterprise Manager Command Line Interface (EMCLI) verb add\_mp\_to\_mpa to add the new home page chart definition file to a Management Plug-in Archive. As shown in the following example, you specify HOMEPAGE\_DEFINITION as the file type to add a home page chart definition file to the plug-in archive.

### Example 3-2 Using EMCLI to Create a Management Plug-in Archive

```
./emcli add_mp_to_mpa
    -mpa=host_sample.jar -mp_version=1.0
    -ttd=host_sample_ttd.xml
    -dc=host_sample_dc.xml
    -file="MONITORING_SCRIPT:data_collector.pl"
    -file="REPORT_DEFINITION:host_sample_perf_report.sql"
     -file="REPORT_DEFINITION:host_sample_config_report.sql"
     -file="HOMEPAGE_DEFINITION:host_sample_homepage_charts.xml"
     -func_desc="Demo Plug-in: Linux host monitoring."
     -req_desc="Requirements: Requires that the Agent that hosts the target
instances be running on Linux. If the 'Use Fake Data' property is set when adding
a target instance, then all data provided will be generated and a Linux Agent is
not required.";
```

At this point, you are now ready to use Enterprise Manager to import and deploy the new Management Plug-in. Once you add a target instance of the plug-in target type, your newly defined charts will appear on the target home page.

# Validating XML

Successfully defining new Management Plug-in target definition files relies on accurate XML: It is essential that your Management Plug-in's target metadata and collection files be syntactically and structurally correct. To assist you with developing your XML files, Enterprise Manager supplies an XML verification tool called ILINT. This chapter covers the following topics:

- What is ILINT?
- Before Using ILINT
- Using ILINT

## 4.1 What is ILINT?

Integrator LINT (ILINT) is a tool that helps you validate target metadata while defining new target types: You can perform real-time validation for the XML you write for target, instance, and collection metadata while you are writing the target metadata. ILINT also allows you to test runtime data collection for a new target type to validate data correctness.

This tool can also be used as an integrator certification tool to ensure that target type metadata conforms to acceptable standards.

# 4.1.1 What types of validation does ILINT perform?

ILINT allows you to perform two types of validation: static, which checks the correctness of your XML and dynamic, which checks the correctness of the data collected. ILINT validates for proper XML syntax by comparing target type metadata files against their respective DTD's (\$AGENT\_HOME/sysman/admin/dtds) and management agent semantics.

### 4.1.1.1 Static XML Validation

ILINT performs a static XML validation by performing heuristic checks, checking Management Repository constraints, and validating XML syntax on the following files:

- <target\_metadata>.xml
  - Directory Location: \$AGENT\_HOME/sysman/admin/metadata
- <target\_collection>.xml
  - Directory Location: \$AGENT\_HOME/sysman/admin/default\_collection
- targets.xml (target list file)

Directory Location: \$AGENT\_HOME/sysman/emd

**Note:** In general, the targets.xml file should not be edited manually. However, when developing new metadata files, you may need to add specific target instance information to the target instance file for testing purposes. The targets.xml file must be structurally and syntactically correct because the Management Agent relies on the instance-specific information contained within the file.

Specifically, ILINT validates the metadata and, if it exists, the default collection for a specific target type using a validating parser. ILINT uses all target properties (both static and dynamic) as defined in the targets.xml file.

### **Heuristic Constraint Checks**<sup>4</sup>

- Are too many metrics being collected? If more than 50 metrics are collected for a given target type, ILINT generates a warning message.
- Are too many targets being monitored? If more than 50 targets are being monitored for a given target type, ILINT generates a warning message.
- Are metric collections intervals too short? If a specific metric collection interval is less than five minutes, ILINT generates a warning message.

### Target Metadata Limitations Based on Management Repository Constraints

- Verify that column name widths do not exceed 64 characters.
- Verify that no more than 5 key columns have been set.
- Check for legal characters in metadata name, type, metric name, and column names.

### 4.1.1.2 Dynamic Validation

Dynamic validation involves running specific metrics through the fetchlets to validate correctness and view output.

Dynamic validation allows you to check the correctness of the data collected for a target type. ILINT performs dynamic XML validation by executing all metrics defined for the new target and displaying viewable output in much the same way as the metric browser. For more information about the metric browser, see "Validate your new target type definitions." on page 2-10.

While performing dynamic validation, ILINT executes the specified metric and checks for errors using all properties (dynamic and static). ILINT then generates an output table containing:

- Target list
- Metric list for each target
- Metric results

### 4.1.1.3 Metadata Version Checking

In order for the Enterprise Manager Grid Control console to display metrics for a specific target type, syntactic rules must be followed. ILINT can also be used to verify that the current version of a metadata file is compatible with an earlier version of the same metadata file. This compatibility check is stringent: Two target metadata files being compared by ILINT must be syntactically identical.

### 4.1.2 ILINT Output

ILINT generates two types of messages, each directed to different output file streams: STDOUT and STDERR.

### **Message Types**

Informational/Warning--Generated when the XML is technically accurate, but may cause data collection/interpretation inaccuracies or framework performance issues. Tabular data generated during dynamic validation is also part of this message class.

Informational and Warning messages are printed to STDOUT.

Error--The XML is technically inaccurate or parameters specified violate management repository constraints.

Error messages are printed to STDERR.

### Specifying Separate Output Files

You can specify separate STDOUT and STDERR output files when running ILINT. File specification may differ depending on the operating system and/or shell used for your environment.

### Example 4–1 Specifying STDOUT and STDERR (ksh, bash, and sh)

```
emctl ilint ... 1>my_stdout_file 2>my_stderr_file
```

#### Example 4–2 Specifying STDOUT and STDERR (csh and tcsh)

```
(emctl ilint ... >my_stdout_file) >&my_stderr_file
```

### Generating Syntactically Formatted XML Output

ILINT optionally allows you to generate a syntactically consistent view of a metadata file. For more information on ILINT options and generating valid XML, see "Generating Syntactically Correct XML" on page 4-6.

# 4.2 Before Using ILINT

In order to validate an XML file, ILINT needs to know the location of the DTD (Document Type Declaration) associated with the XML file being validated. Make sure that the DOCTYPE directive specifying the relative path to the appropriate DTD is included in each XML file.

The following DTDs are used within the Enterprise Manager framework:

- \$AGENT\_HOME/sysman/admin/dtds/TargetMetadata.dtd
- \$AGENT HOME/sysman/admin/dtds/TargetCollection.dtd
- \$AGENT\_HOME/sysman/admin/dtds/TargetInstance.dtd

The following example shows a DOCTYPE declaration that should be used when testing a target collection XML file located in the \$AGENT\_ HOME/sysman/admin/default collection directory or an instance specific collection file in the \$AGENT\_HOME/sysman/admin/collection directory.

#### Example 4–3 DOCTYPE Declaration

<!DOCTYPE TargetCollection SYSTEM "../dtds/TargetCollection.dtd">

Private external DTDs (DTDs shared between multiple documents and intended for use by a single author or group of authors) are identified by the keyword SYSTEM. In this case, anyone having the appropriate OS privileges to the machine running the Management Agent is considered an author.

# 4.3 Using ILINT

ILINT is part of the Enterprise Manager command line utility and is accessed as an emctl option. ILINT uses the following syntax:

emctl ilint [-o <test\_name> [-p]] -m <target\_metadata.xml> [-m2 <compare\_ metadata.xml][-c <target\_collection.xml>] [-i <target\_instance.xml>] [-t <target\_ name>] [-r <metric\_name>] [-d <0 | 1 | 2 | 3>]

Table 4-1 ILINT Options

| Option                                             | Description                                                                                                    |
|----------------------------------------------------|----------------------------------------------------------------------------------------------------|
| -o <test_name></test_name>                         | Automatically locates the metadata directory, default collection directory and collection file, and the targets.xml file.                                                                                                    |
|                                                    | When the "-o" option is specified, the following applies:                                                                                                    |
|                                                    | ■ Just a file name rather than a full path and file name should be used when specifying the value for any of the options: -m, -m2, -c, -i                                                                                                    |
|                                                    | <ul> <li>Normally, option -c (target collection file) should be<br/>omitted.</li> </ul>                                                                                                    |
|                                                    | <ul> <li>Normally, option -i (target instance file) should be<br/>omitted.</li> </ul>                                                                                                    |
|                                                    | ■ If -p is specified, the formatted metadata output file(s) have the test_name as their prefix.                                                                                                    |
| -p                                                 | Generate syntactically formatted XML for the metadata file. This option can only be used if the -o option is specified.                                                                                                    |
| -m <target_metadata.xml></target_metadata.xml>     | Full path and file name of the metadata file to be checked. Note: If the -o option is specified, the value must be just a file namethe full path must be omitted. This is the only required option to ILINT.                                                                                                    |
| -m2 <compare_metadata.xml></compare_metadata.xml>  | Full path and file name of a second metadata file to be compared against the target metadata file specified by the -m option. This option can be used to check version compatibility between metadata files. Note: If the -o option is specified, the value must be just a file namethe full path must be omitted. |
| -c <target_collection.xml></target_collection.xml> | Full path and file name of the target collection file. Note: If the -o option is specified, the value must be just a file namethe full path must be omitted.                                                                                                    |
| -i <target_instance.xml></target_instance.xml>     | Full path and file name of the target instance file. Note: If the -o option is specified, the value must be just a file namethe full path must be omitted.                                                                                                    |
| -t <target_name></target_name>                     | Name of the target (as specified in the targets.xml file) to be validated.                                                                                                    |
| -r <metric_name></metric_name>                     | Name of the metric to be executed.                                                                                                    |

Table 4-1 (Cont.) ILINT Options

| Option   | Description                                                                                                 |
|----------|----------------------------------------------------------------------------------------------------|
| -d (0-3) | Sets the debug level (default value is 1). This option specifies the type of information supplied by ILINT. |
|          | <ul> <li>0=Error messages only.</li> </ul>                                                                  |
|          | <ul> <li>1=Warning and Error messages.</li> </ul>                                                           |
|          | <ul> <li>2=Informational, Warning, and Error messages.</li> </ul>                                           |
|          | <ul> <li>3=All messages: Debug, Informational, Warning, and<br/>Error messages.</li> </ul>                  |

### 4.3.1 ILINT Examples

The following examples demonstrate common ILINT usage scenarios discussed previously.

### 4.3.1.1 Static Validation

### Usage

```
emctl ilint
-o <test_name>
-d < 0-3>
-i targets.xml
-m <target_metadata.xml>
-t <target_name>
```

#### Example 4-4 Validating a Target Metadata File

```
> emctl ilint -o meta_test -d 0 -i targets.xml -m my_database.xml -t my_database3
```

The metadata directory and file (-m my\_database.xml) is located automatically and associated with the test name "meta\_test" (-o meta\_test). The metadata file is validated against the database "my\_database3" (-t my\_database3) which is defined in the targets.xml file. Only error messages are returned (-d 0).

#### Example 4-5 Validating a Target Collection File

```
> emctl ilint -o collect_test -d 3 -i targets.xml -m co_database.xml -c my_
collection.xml -t my_database3
```

The collection directory and file (-c my\_collection.xml) is located automatically and associated with the test name "collect\_test" (-o collect\_test). Because this validation is run in full debug mode (-d 3), all error, warning, and informational messages are returned.

#### Example 4–6 Limited Metadata Validation (target type metadata file validation only)

```
emctl ilint -o test_name -d 0 -i non_existent_targets.xml -d 0 -m my_target_
metadata.xml -t non_existent_target
```

As shown in this example, you can perform a limited target type metadata file XML validation by specifying a non-existent targets.xml file and a non-existent target. Limited validation quickly checks XML syntax used in the target metadata file as well as any limitations in metadata due to repository constraints.

### 4.3.1.2 Dynamic Validation

### Usage

```
emctl ilint
-o <test_name>
-d < 0-3 >
-i targets.xml
-m <target_metadata.xml>
-t <target_name>
-r <metric_name>
```

### Example 4–7 Validating a Metric

```
emctl ilint -o test_dynamic -d 0 -i targets.xml -m database.xml -t payroll_db -r
Database_Resource_Usage
```

In this example, ILINT validates the database metric "Database\_Resource\_Usage." The metadata directory and file (-m database.xml) is located automatically and associated with the test name "test\_dynamic" (-o test\_dynamic). This metric is validated against the target database named "payroll\_db" (-t payroll\_db) which is defined in the targets.xml file. Only error messages are returned (-d 0).

### 4.3.1.3 Checking Metadata Version Compatibility

### Usage

```
emctl ilint
-o <test_name>
-d < 0-3 >
-i targets.xml
-m <current_target_metadata.xml>
-m2 <old_target_metadata.xml>
-t <target_name>
```

#### Example 4-8 Validating Target Metadata Versions

```
emctl ilint -o version_test -d 3 -i targets.xml -m database.xml -m2 database.xml
-t payroll_db
```

In this example, ILINT compares two versions of the target type metadata file "database.xml." Because the -o option is used, ILINT looks for the most recent version of "database.xml" in \$AGENT\_HOME/sysman/admin/metadata and the older version of this file in \$AGENT\_HOME/sysman/admin/metadata/old.

**Note:** If you do not want to use the default directory locations, omit the -o <test\_name> option and specify absolute pathnames for -m and -m2.

### 4.3.1.4 Generating Syntactically Correct XML

#### Usage

```
emctl ilint
-o <test_name>
-i targets.xml
-m <target_metadata.xml>
-m2 <old_target_metadata.xml> (optional)
```

XML output is sent to a file named <test\_name>.xml.tmp1

#### Example 4-9 Generating Syntactically Correct XML

```
emctl ilint -o test_generate -i targets.xml -m my_database.xml -p
```

The XML output from this example is sent automatically to the file "test\_ generate.xml.tmp1." If the "-m2" option is specified, the XML output for the second target metadata file is sent to "test\_generate.xml.tmp2"

# 4.3.2 Usage Notes

- If the XML/DTD cannot be parsed/validated the error messages tend to be less intuitive. The Java XML parser generates more informative messages.
- The DTD path in the DOCTYPE directive in the XML file must be relative.
- In debug mode, the full information about a metric whose collection depends on the value of a ValidIf element is not displayed.

# **Adding Job Types**

By defining new job types, you can extend the utility and flexibility of the Enterprise Manager job system. Adding new job types also allows you to enhance Corrective Actions. This chapter assumes that you are already familiar with the Enterprise Manager job system.

This chapter covers the following:

- **About Job Types**
- Introducing New Job Types
- Specifying a New Job Type in XML
- Commands
- **Command Error Codes**
- Executing Long-Running Commands at the OMS
- **Specifying Parameter Sources**
- Specifying Security Information
- Suspending a Job or Step
- Restarting a Job
- Specifying Security Information
- Specifying Lock Information
- Examples: Specifying Job Types in XML
- Performance Issues
- Adding a Job Type to Enterprise Manager

# 5.1 About Job Types

Enterprise Manager allows you to define jobs of different types that can be executed using the Enterprise Manager job system, thus extending the number and complexity of tasks you can automate.

By definition, a job type is a specific category of job that carries out a well-defined unit of work. A job type is uniquely identified by a string. For example, OSCommand may be a job type that executes a remote command. You define a job type by using an XML specification that defines the steps in a job, the work (command) that each step performs, and the relationships between the steps

The following table shows some of the Enterprise Manager job types and their functions.

Table 5-1 Examples of Job Types

| Job Type            | Purpose                                                                                                    |  |  |
|---------------------|----------------------------------------------------------------------------------------------------|--|--|
| Backup              | Backs up a database                                                                                                    |  |  |
| Backup Management   | Performs management functions such as crosschecks and deletions on selected backup copies, backup sets, or files.                                  |  |  |
| CloneHome           | Clones an Oracle Home directory                                                                                                    |  |  |
| DBClone             | Clones an Oracle database instance                                                                                                    |  |  |
| DBConfig            | Configure monitoring for database releases prior to 10g.                                                                                           |  |  |
| Export              | Exports database contents/objects within an Enterprise Manager user's schemas and tables.                                                          |  |  |
| GatherStats         | Generate and modify optimizer statistics.                                                                                                    |  |  |
| OSCommand           | Runs an operating system command or script.                                                                                                    |  |  |
| HostComparison      | Compares the configurations of multiple hosts                                                                                                    |  |  |
| Import              | Imports the content of objects and tables.                                                                                                    |  |  |
| Load                | Loads data from a non-Oracle database into an Oracle database                                                                                      |  |  |
| Move Occupant       | Moves occupants of the SYSAUX tablespace to another tablespace.                                                                                    |  |  |
| Patch               | Patches an Oracle product.                                                                                                    |  |  |
| Recovery            | Restores or recovers a database, tablespaces, datafiles, or archived logs.                                                                         |  |  |
| RefreshFromMetalink | Allows Enterprise Manager to download patches and critical patch advisory information from the OracleMetaLink support site.                        |  |  |
| Reorganize          | Rebuilds fragmented database indexes or tables, moves objects to a different tablespace, or optimizes the storage attributes of specified objects. |  |  |
| Multi-Task          | Runs a composite job consisting of multiple tasks. See About Multi-Task Jobs.                                                                      |  |  |
| SQLScript           | Runs a SQL or PL/SQL script.                                                                                                    |  |  |

# 5.2 Introducing New Job Types

An Enterprise Manager job consists of a set of steps. Each step executes a command or script. The job type defines how the steps are assembled. For example, which steps execute serially, which ones execute in parallel, step order and dependencies. You can express a job type, the steps and commands in XML (see Specifying a New Job Type in XML on page 5-2), and the job system will then construct an execution plan from the XML specification which will allow it to execute steps in the specified order.

# 5.3 Specifying a New Job Type in XML

A new job type is specified in XML. The job type specification provides information to the job system about:

What steps make up the job.

- What command or script to execute in each step.
- How the steps relate to each other. For example, whether steps execute in parallel or serially, or whether one step depends on another.
- How specific job parameters should be computed (optional).
- What locks, if any, a running job execution should attempt to acquire, and what should happen if the locks are not available.
- What privileges users need to have in order to submit a job of that type.

The XML job type specification is then added to a Management Plug-in archive. Once the Management Plug-in is added to Enterprise Manager, the job system will have enough information to schedule the steps of the job, as well as what to execute in each step.

Example 5–1, "Job Type DTD" shows the DTD that defines the XML that will be used to specify a job type.

### Example 5-1 Job Type DTD

```
<!ELEMENT jobtype (stepset)>
<!ATTLIST jobtype name CDATA #REQUIRED>
<!ATTLIST jobtype version CDATA #REQUIRED>
<!ATTLIST jobtype agentBound (true false) false>
<!ELEMENT stepset (step|stepset|job)+>
<!ATTLIST stepset type (serial|parallel|iterativeSerial|iterativeParallel)
#REOUIRED>
<!ATTLIST stepset ID CDATA #REQUIRED>
<!ATTLIST stepset successOf IDREF #IMPLIED>
<!ATTLIST stepset failureOf IDREF #IMPLIED>
<!ATTLIST stepset abortOf IDREF #IMPLIED>
<!ATTLIST stepset stepsetStatus CDATA #IMPLIED>
<!ATTLIST stepset switchVarName CDATA #IMPLIED>
<!ATTLIST stepset switchCaseVal CDATA #IMPLIED>
<!ATTLIST stepset restartMode (always|failure) failure>
<!-- For iterative serial stepsets only: specify whether the iterative serial
   - step set should halt at the first abort/failure in one of the child stepset
   - executions.
<!ATTLIST stepset iterateHaltOnFailure (true false) false>
<!-- For iterative stepsets, the vector parameter to iterate over -->
<!ATTLIST stepset iterateParam CDATA #IMPLIED>
<!-- For iterative stepsets only: the value to filter values in the vector
parameter by -->
<!ATTLIST stepset iterateParamFilyer CDATA #IMPLIED>
<!ELEMENT job (target_list), (param_list)?>
<!ATTLIST job type CDATA #REQUIRED>
<!ATTLIST job ID CDATA #REQUIRED>
<!ATTLIST job successOf IDREF #IMPLIED>
<!ATTLIST job failureOf IDREF #IMPLIED>
<!ATTLIST job switchCaseVal CDATA #IMPLIED>
<!ATTLIST job restartMode (always|failure) failure>
<!ELEMENT targetList (target) *>
<!ATTLIST targetList allTargets (true false) false>
<!ELEMENT target EMPTY>
<!ATTLIST target name CDATA #REQUIRED>
<!ATTLIST target type CDATA #REQUIRED>
<!ELEMENT step (param_list)?>
<!ATTLIST step ID CDATA #REQUIRED>
<!ATTLIST step successOf IDREF #IMPLIED>
```

```
<!ATTLIST step failureOf IDREF #IMPLIED>
<!ATTLIST stepset abortOf IDREF #IMPLIED>
<!ATTLIST stepset switchCaseVal CDATA #IMPLIED>
<!ATTLIST step command CDATA #REQUIRED>
<!ATTLIST step restartMode (always | failure) failure>
<!ELEMENT paramList (param)+>
<!ATTLIST paramList allParams (true false) false>
<!-- A scalar param is just PCDATA. A vector param is
     represented as a set of parameterValue tags, one
     after another
<!ELEMENT param ((#PCDATA) | (parameterValue)*))>
<!ATTLIST param name CDATA #REQUIRED>
<!ATTLIST param encrypted (true | false) false>
<ELEMENT parameterValue (#PCDATA)>
<!-- The following tags deal with how parameters can be fetched -->
<!ELEMENT paramSource (sourceParams)?,(#PCDATA)>
<!-- The type of the parameter source: pre-built sources
    are sql, credential and user
<!ATTLIST paramSource sourceType CDATA #REQUIRED>
<!-- The names of the parameters that are to be fetched -->
<!ATTLIST paramSource paramNames CDATA #REQUIRED>
<!-- Set this to true if paramSource is "user" and the parameter
     is a required parameter
<!ATTLIST paramSource required (true false) false>
<!-- Set to true to indicate that the parameter must be stored encrypted -->
<!ATTLIST paramSource encrypted (true false) false>
<!ELEMENT sourceParams (sourceParam)+>
<!ELEMENT sourceParam EMPTY>
<!ATTLIST sourceParam name CDATA #REQUIRED>
<!ATTLIST sourceParam value CDATA #REQUIRED>
```

## 5.3.1 Job Type Categories

Depending on how a specific job type performs tasks on targets to which it is applied, a job type will fall into one of the following categories:

- **Single-Node**: A single-node job type is a job type that executes the same set of steps in parallel on every target on which the job is run. Typically, the target lists for these job types is not fixed: They can take any number of targets. Examples of single-node job types are the OSCommand job type, which executes an OS command or script on all of its targets, and the SQL type, which executes a specified SQL script on all of its targets.
- Multi-Node/Combination: A multi-node job type is a job type that performs different, possibly inter-related tasks on multiple targets. Such job types typically operate on a fixed set of targets. For example, a Clone job that clones an application schema might require two targets: a source database and a target database.

**Note:** Iterative stepsets may be used for multi-node and combination job types to repeat the same activity over multiple targets.

### 5.3.2 Agent-Bound Job Types

An Agent-bound job type is one whose jobs cannot be run unless the Agent of one or more targets in the target list is functional and responding. A job type that fits this category must declare itself to be Agent-bound by setting the agentBound attribute of the jobType XML tag to true. If a job type is Agent-bound, the job system does not schedule any executions for the job type if one or more of the Agents corresponding to the targets in the target list of the job execution are down (or not responding); the job (and all its scheduled steps) are set to a special state called Suspended/Agent down. The job is kept in this state until the Enterprise Manager repository tier detects that the emd has come back up. At this point the job (and it's steps) are set to scheduled status again, and the job can now execute. By declaring their job types to be Agent-bound, a job-type writer can ensure that the job system will not schedule the job when it has detected that the Agent is down.

**Note:** Single-node job types are Agent-bound by default while multi-node job types are not.

If an Agent-bound job has multiple targets in its target list, it is marked as suspended even if one of the Agents goes down.

A good example of an Agent-bound job type would be the OSCommand job type, which executes an OSCommand using the Agent of a specified target. Note, however, that not all job types are Agent-bound: a job type that executes SQL in the repository is not Agent-bound.

Oracle Enterprise Manager has a heartbeat mechanism which enables the repository tier to quickly determine when a remote emd goes down. Once an emd is marked as "down", all Agent-bound job executions that have that emd as one of the targets in their target list are marked "Suspended/Agent Down". There is, however, still a possibility that the job system might try to dispatch some remote operations between when the emd went down and when the repository detects the fact. In such cases, when the step executes, if the Agent cannot be contacted, then the step is set back to SCHEDULED state, and is retried by the job system. The series of retries continues until the heartbeat mechanism marks the node as down, at which point the job is suspended.

Once a job is marked as Suspended/Agent Down, by default the job system keeps the job in that state until the emd comes back up. There is a parameter called the *execution* timeout, which if defined, can override this behavior. The execution timeout is the maximum amount of time (in hours) that the job will be kept in suspended state; if the Agent is not back up within this interval, the job (and it's suspended steps) are all set to ABORTED state. Note that the execution timeout is an attribute of a job, not a job type. The execution timeout can be set by using one of the flavors of submit\_job in the Commands section on page 5-8.

Note that the only way for a job execution that is in Suspended/Agent down state to resume is for the Agent(s) to come back up. The resume\_execution() APIs cannot be used to resume the job.

## 5.3.3 Job Steps

The unit of execution in a job is called a *step*. A step has a *command*, which determines what work the step will be doing. Each command has a java class, called a *command* executor, that implements the command. A command also has a set of parameters, which will be interpreted by the command executor. The job system will offer a fixed

set of pre-built commands, such as the remote operation command (which executes a command remotely), the file transfer command that transfers a file between two Agents, and a get file command that streams a log file produced on the Agent tier into the Management Repository).

Steps are grouped into sets called *stepsets*. Stepsets can contain steps, or other stepsets and can be categorized into the following types:

Serial Stepsets: Serial stepsets are step sets whose steps execute serially, one after another. Steps in a serial stepset can have dependencies on their execution. For example, a job can specify that step S2 executes only if step S1 completes successfully, or that step S3 executes only if S1 fails. Steps in a serial stepset can have dependencies only on other steps or stepsets within the same stepset. By default, a serial stepset is considered to complete successfully if the last step in the stepset completed successfully. It is considered to have aborted/failed if the last step in the stepset was aborted. This behavior may be overridden by using the <code>stepsetStatus</code> attribute. Overriding is allowed only when the step is not a dependency on another (no successOf/failureOf/abortOf attribute).

Parallel Stepsets: Parallel step sets are stepsets whose steps execute in parallel (execute simultaneously). Steps in a parallel stepset cannot have dependencies. A parallel stepset is considered to have succeeded if all the parallel steps in it have completed successfully. It is considered to have aborted if any step within it was aborted. By default, a parallel stepset is considered to have failed if one or more of its constituent steps failed, and no steps were aborted. By default, a parallel stepset is considered to have failed if one or more of its constituent steps failed, and no steps were aborted. This behavior can be overridden by using the stepsetStatus attribute...

**Iterative Stepsets:** Iterative stepsets are special stepsets that iterate over a vector parameter. The target list of the job is a special case of a vector parameter, called job\_ target\_names. An iterative stepset "iterates" over the target list or vector parameter (as the case may be), and essentially executes the stepset *N* times, once for each value of the target list or vector parameter. Iterative stepsets can execute in parallel (N stepset instances execute at simultaneously), or serially (N stepset instances are scheduled serially, one after another). An iterative stepset is said to have succeeded if all its N instances have succeeded. Otherwise, it is said to have aborted if at least one of the N stepsets aborted. It is said to have failed if at least one of the N stepsets failed and none were aborted. Steps within each iterative stepset instance execute serially, and can have serial dependencies, similar to those within serial stepsets. Iterative serial stepsets have an attribute called iterateHaltOnFailure. If this is set to true, the stepset halts at the first failed or aborted child iteration. By default, all iterations of an iterative serial stepset execute, even if some of them fail (iterateHaltOnFailure=false).

Switch Stepsets: Switch stepsets are stepsets where only one of the steps in the stepset is executed based on the value of a specified job parameter. A switch stepset has an attribute called switchVarName, which is a job (scalar) parameter whose value will be examined by the job system to determine which of the steps in the stepset should be executed. Each step in a switch stepset has an attribute called switchCaseVal, which is one of the possible values the parameter specified by switchVarName can have. The step in the switch stepset that is executed is the one whose swithCaseVal parameter value matches the value of the switchVarName parameter of the switch stepset. Only the selected step in the switch stepset is executed. Steps in a switch stepset cannot have dependencies with other steps or stepsets within the same stepset or outside. By default, a switch stepset is considered to complete successfully if the selected step in the stepset completed successfully. It is considered to have aborted/failed if the selected step in the stepset was aborted/failed. Also, a switch stepset will succeed if no step in the stepset was selected. For example, there is a switch stepset with two steps,

S1 and S2. One can specify that switchVarName is "sendEmail" and specify switchCaseVal for S1 to be true and for S2 to be false. If the job is submitted with the job parameter sendEmail set to true, then S1 will be executed. If the job is submitted with the job parameter sendEmail set to false, then S2 will be executed. If the value of sendEmail is anything else, the stepset would still succeed but instead do nothing.

**Nested Jobs:** One of the steps in a stepset may itself be a reference to another job type. A job type can therefore include other job types within itself. However, a job type cannot reference itself. Nested jobs are a convenient way to reuse blocks of functionality. For example, performing a database backup could be a job in its own right, with a complicated sequence of steps; however, other job types (such as patch and *clone*) might use the backup facility as a nested job. With nested jobs, the job type writer can choose to pass all the targets of the containing job to the nested job, or only a subset of the targets. Likewise, the job type can specify whether the containing job should pass all its parameters to the nested job, or whether the nested job has it's own set of parameters (derived from the parent job's parameters). Please see the examples section for examples on how to use nested job types. The status of a nested job is determined by the status of the individual steps and stepsets (and possibly other nested jobs) within the nested job.

### Affecting the Status of a Stepset

The default algorithm by which the status of a stepset is computed from the status of its steps can be altered by the job type, using the stepsetStatus attribute of a stepset. By setting stepsetStatus to the name (ID) of a step/stepset/job contained within it, a stepset can indicate that the status of the stepset depends on the status of the specific step/stepset/job named in the stepStatus attribute. This feature is useful if the author of a job type wishes a stepset to succeed even if certain steps within it fail. A good example would be a step that runs as the final step in a stepset in a job that sends e-mail about the status of the job to a list of administrators. The actual status of the job should be set to the status of the step (or steps) that actually did the work, not the status of the step that sent email. Note that only steps that are unconditionally executed can be named in the stepsetStatus attribute: a step/stepset/job that is executed as a successOf or failureOf dependency cannot be named in the stepsetStatus attribute.

#### **Passing Job Parameters**

The parameters of the job can be passed to steps by enclosing the parameter name in %: these are called *placeholders*. for example, %patchNo% would represent the value of a parameter named patchNo. The job system will substitute the value of this parameter when it is passed to the command executor of a step. Placeholders can be defined for vector parameters as well, by using the [] notation: For example, the first value of a vector parameter called patchList would be referenced as %patchList%[1], the second would be \*patchList\*[2], and so on.

The job system provides a pre-defined set of placeholders that can be used. These are always prefixed by job\_. The following placelholders are provided:

- job\_iterate\_index: The index of current value of the parameter in an iterative stepset, when iterating over any vector parameter. The index refers to the closest enclosing stepset only. In case of nested iterative stepsets, the outer iterate index cannot be accessed.
- job\_iterate\_param: The name of the parameter being iterated over, in an iterative stepset.

- job\_target\_names[n]: The job target name at position n. For single-node jobs, the array would always be only of size 1 and refer only to the current node the job is execution on, even if the job was submitted against multiple nodes
- job\_target\_types[n]: The type of the job target at position n. For single-node jobs, the array would always be only of size 1 and refer only to the current node the job is execution on, even if the job was submitted against multiple nodes
- job\_name: The name of the job.
- job\_type: The type of the job.
- job\_owner: The Enterprise Manager user that submitted the job.
- job\_id: The job id. This is a string representing a GUID.
- job\_execution\_id: The execution id. This is a string representing a GUID.
- job\_step\_id: The step id. This is an integer.

In addition to the above placeholders, the following target-related placeholders are also supported:

- emd\_root: The root location of the emd install
- perlbin: The location of the (Enterprise Manager) Perl install.
- scriptsdir: The location of emd-specific scripts

The above placeholders are not interpreted by the job system, but by the Agent. For example, when %emd\_root% is used in the remoteCommand or args parameters of the remoteOp command, or in any of the file names in the putFile, getFile and transferFile commands, the Agent substitutes the actual value of the Agent root location for this placeholder.

### Job Step Output and Errors

A step consists of a *status* (which indicates whether it succeeded, failed, or aborted); some *output*, which is the log of the step; and an *error message*. If a step failed, the command executed by the step could indicate the error in the error message column. By default, the standard output and standard error of a asynchronous remote operation is set to be the output of the step that requested the remote operation. A step can choose to insert error messages by either using the getErrorWriter() method in CommandManager (synchronous), or by using the insert\_step\_error\_message API in the mgmt\_jobs package (typically, this would be called by a remotely executing script in a command channel).

### 5.4 Commands

This section describes available commands and associated parameters. Note that targets of any type can be provided for the target name and target type parameters below: The job system will automatically identify and contact the Agent that is monitoring the specified targets.

## 5.4.1 Remote Operations

The remote operation command has the identifier "remoteOp". It takes the following parameters:

- remoteCommand: The path name to the executable/script to execute (for example, /usr/local/bin/perl)
- args: A comma-separated list of arguments to the remoteCommand

- targetName: The name of the target to execute the command on. Note that placeholders can be used to represent targets, see below.
- **targetType**: The type of the target to execute the command on.
- **username:** The OS user to execute as
- **password:** The password used to authenticate the user
- executeSynchronous: This option defaults to false: a remote command always executes asynchronously on the Agent, and the status of the step is updated after the command is done executing. If this is set to true, the command executes synchronously, waiting until the Agent completes the process. Typically, this parameter would be set to true for quick, short-lived remote operations (such as starting up a listener). For remote operations that take a long time to execute, this parameter should always be set to false.
- successStatus: A comma-separated list of integer values that determines the "success" of the step. If the remote command returns any of these numbers as the exit status, the step is considered successful. The default is zero. These values are only applicable when executeSynchronous is set to true.
- failureStatus: A comma-separated list of integer values that determines the "failure" of the step. If the remote command returns any of these numbers as the exit status, the step is considered to have failed. The default is all non-zero values. These values are only applicable when executeSynchronous is set to true.
- **input:** If specified, this is passed as standard input to the remote program.
- outputType: outputType specifies what kind of output the remote command is expected to generate. This can have two values, *normal* (the default) or *command*. Normal output is output that is stored in the log corresponding to this step and is not interpreted in any way. Command output is output that could contain one or more "command blocks", command-blocks are XML sequences that map to pre-registered SQL procedure calls. By using the command output option, a remote command can generate command blocks that can be directly loaded into schema in the Enterprise Manager repository database.

The standard output generated by the executed command is stored by the job system as the output corresponding to this step.

### 5.4.2 fileTransfer

The file transfer command has the identifier fileTransfer. It transfers a file from one Agent to another. It can also execute a command on the source Agent and transfer its standard output as a file to the destination Agent, or as standard input to a command on the destination Agent. The fileTransfer command is always asynchronous. It takes the following parameters:

- **sourceTargetName:** The name of the target corresponding to the source Agent.
- **sourceTargetType**: The name of the target corresponding to the source Agent.
- **destTargetName**: The name of the target corresponding to the destination Agent.
- **destTargetType**: The type of the target corresponding to the destination Agent.
- **sourceFile:** The file to be transferred from the source Agent
- **sourceCommand:** The command to be executed on the source Agent. If this is specified, then the standard output of this command is streamed to the destination Agent. sourceFile and sourceCommand cannot both be specified.

- sourceArgs: A comma-separated set of command-line parameters for the sourceCommand.
- **sourceUsername:** The username to use on the source Agent. This is a user that has at least read permissions on the source file.
- **sourcePassword:** The password to use on the source Agent
- **destFile:** The location/filename where the file is to be stored on the destination Agent
- **destCommand:** The command to be executed on the destination emd. If this is specified, then the stream generated from the source emd (whether from a file or from a command) is sent to the standard input of this command. destFile and destCommand cannot both be specified.
- **destArgs:** A comma-separated set of command-line parameters for the destCommand.
- **destUsername:** The (OS) username to use on the destination Agent. This is a user that has at least write permissions on the destination location.
- destPassword: The password to use on the destination Agent

The fileTransfer command succeeds (and returns a status code of 0) if the file was successfully transferred between the Agents. If there was an error, it returns error codes appropriate to the reason for failure.

### 5.4.3 putFile

The putFile command has the identifier putFile. It provides the capability to transfer large amounts of data from the Enterprise Manager repository to a file on the Agent. The data transferred could come from a blob in the repository, or a file on the file system, or could be embedded in the specification (inline).

If a file is being transferred, the location of the file must be accessible from the repository installation. If a blob in a database is being transferred, it must be in a table in the repository database that is accessible to the repository schema user (typically mgmt\_rep).

The putFile command requires the following parameters:

- **sourceType:** The type of the source data. This may be "sql"or "file" or "inline".
- targetName: The name of the target where the file is to be transferred (destination Agent).
- **targetType**: The type of the destination target.
- sourceFile: The file to be transferred from the repository, if the sourceType is set to "fileSystem". This must be a file that is accessible to the repository installation.
- sqlType: The type of SQL data (if the sourceType is set to "sql"). Valid values are CLOB, BLOB.
- accessSql: A SQL statement that is used to retrieve the blob data (if the sourceType is set to "sql"). For example, " select output from my\_output\_table where blob id=%blobid%"
- **destFile:** The location/filename where the file is to be stored on the destination Agent.

- contents: If the sourceType is set to "inline", this parameter contains the contents of the file. Note that the text could include placeholders for parameters in the form %param%
- **username:** The (OS) username to use on the destination Agent. This is a user that has write permissions on the destination location.
- password: The password to use on the destination Agent

The putFile command succeeds if the file was transferred successfully, and the status code is set to 0. On failure, the status code is set to an integer appropriate to the reason for failure.

### 5.4.4 getFile

The getFile command has the identifier "getFile". It transfers a file from an Agent to the repository. The file is stored as the output of the step that executed this command.

The getFile command has the following parameters:

- **sourceFile:** The location of the file to be transferred on the Agent.
- targetName: The name of the target whose Agent will be contacted to get the file.
- **targetType**: The type of the target.
- **username:** The (OS) username to use on the Agent. This is a user that has read permissions on the file to be transferred.
- **password:** The password to use on the Agent.

The getFile command succeeds if the file was transferred successfully, and the status code is set to 0. On failure, the status code is set to an integer appropriate to the reason for failure.

### 5.5 Command Error Codes

The remoteOp, putFile, fileTransfer and getFile commands return the following error codes. In the messages below, "command process" refers to a process that the Agent executes that actually execs the specified remote command, and grabs the standard output and standard error of the executed command. On a Unix install, this process is called nmo, and lives in \$EMD\_ROOT/bin. It must be SETUID to root before it can be used successfully. This does not pose a security risk since nmo will not execute any command unless it has a valid username and password).

- 0: No error
- 1: Could not initialize core module. Most likely, something is wrong with the install or environment of the Agent.
- 2: The Agent ran out of memory.
- 3: The Agent could not read information from its input stream.
- 4: The size of the input parameters was too large for the Agent to handle.
- 5: The command process was not setuid to root. (Every Unix Agent install has an executable called *nmo*, which must be setuid root)
- 6: The specified user does not exist on this system.
- 7: The password was incorrect.
- 8: Could not run as the specified user.

- 9: Failed to fork the command process (nmo).
- 10: Failed to execute the specified process.
- 11: Could not obtain the exit status of the launched process.
- 12: The command process was interrupted before exit.
- 13: Failed to redirect the standard error stream to standard output.

# 5.6 Executing Long-Running Commands at the OMS

The job system allows integrators to write commands that perform their work at the Management Service level. For example, a command that reads two LOBs from the database and performs various transformations on them, and writes them back. The job system expects such commands to implement an (empty) interface called LongRunningCommand, which is an indication that the command executes synchronously on the middle tier, and could potentially execute for a long time. This will allow a component of the job system called the dispatcher to schedule the long-running command as efficiently as possible, in such as way as to not degrade the throughput of the system.

### Configuring the Job Dispatcher to Handle Long-Running Commands

The dispatcher is a component of the job system that executes the various steps of a job when they are ready to execute. The command class associated with each step is called, and any asynchronous operations requested by it are dispatched, a process referred to as dispatching a step. The dispatcher uses thread-pools to execute steps. A thread-pool is a collection of a specified number of worker threads, any one of which can dispatch a step. The job system dispatcher uses two thread-pools: a short-command pool for dispatching asynchronous steps and short synchronous steps, and a long-command pool for dispatching steps that have long-running commands. Typically, the short-command pool will have a larger number of threads (say, 25) compared to the long-running pool (say, 10). The theory is that long-running middle-tier steps will be few compared to more numerous, short-running commands. However, the sizes of the two pools will be fully configurable in the dispatcher to suit the job mix at a particular site. Since multiple dispatchers can be run on different nodes, the site administrator will be able to even dedicate a dispatcher to only dispatch long-running or short-running steps.

# 5.7 Specifying Parameter Sources

By default, the job system expects the integrators to provide values for all job parameters either when the job is submitted, or at execution time (by adding/updating parameters dynamically). Typically, an application would supply these parameters in one of three-ways:

- By asking the user of the application at the time of submitting the job
- By fetching parameter values from application-specific data (such as a table) and then inserting them into the job parameter list
- By generating new parameters dynamically via the command blocks in the output of a remote command; these could be used by subsequent steps.

The job system offers the concept of parameter sources so that integrators can simplify the amount of application-specific code they have to write to fetch and populate job or step parameters (such as the second category above). A parameter source is a mechanism that the job system uses to fetch a set of parameters either when a job is

submitted, or when it is about to start executing. The job system supports SQL (a PL/SQL procedure to fetch a set of parameters), credential (retrieval of username and password information from the Enterprise Manager credentials table) and user. Integrators can use these pre-built sources to fetch a wide variety of parameters. When the job system has been configured to fetch one or more parameters using a parameter source, the parameter(s) need not be specified in the parameter list to the job when a job is submitted: the job system will automatically fetch the parameters and add them to the parameter list of the job.

A job type can embed information about the parameters it needs fetched by having an optional paramInfo section in its XML specification. The following is a snippet of a job type that executes a SQL query on an application-specific table called name\_value\_ pair\_table to fetch three parameters, a, b and c.

```
<jobType version="1.0" name="OSCommand" >
<paramInfo>
   <!-- Set of scalar params -->
    <paramSource paramNames="a,b,c" sourceType="sql" overrideUser="true">
        select name, value from name_value_pair_table where
           name in ('a', 'b', 'c');
   </paramSource>
</paramInfo>
.... description of job type follows ....
```

As can be seen from the example, a paramInfo section consists one or more paramSource tags. Each paramSource tag references a parameter source that can be used to fetch one or more parameters. The paramNames attribute is a comma-separated set of parameter names that the parameter source is expected to fetch. The sourceType attribute indicates the source that will be used to fetch the parameters (one of sql, credential or user). The overrideUser attribute, if set to true, indicates that this parameter-fetching mechanism will always be used to fetch the value of the parameter(s), even if the parameter was specified by the user (or application) at the time the job was submitted. The default for the overrideUser attribute is false: the parameter source mechanism will be disabled if the parameter was already specified when the job was submitted. A parameter source could have additional source-specific properties that describe the fetching mechanism in greater detail: these will be described in the following sections.

#### 5.7.1 SQL Parameter Source

The SQL parameter source allows the integrator to specify a SQL query or a PL/SQL procedure that will fetch a set of parameters.

### 5.7.1.1 Using a SQL Query to Fetch a Set of Scalar Parameters

By default, all parameters specified in the paramNames attribute of the paramSource tag are assumed to be scalar. Scalar parameters can be fetched by an arbitrary SQL query. The SQL query should generate a cursor that has exactly two columns: the first column should reference the parameter name, and the second column should reference the parameter value. In the example below, the following query fetches from an application-specific table called name\_value\_pair\_table. The table is assumed to have two columns, 'name' and 'value', that hold the names and values of needed application parameters, respectively.

```
<paramInfo>
   <!-- Set of scalar params -->
   <paramSource paramNames="a,b,c" sourceType="sql">
```

```
select name, value from name_value_pair_table where
           name in ('a', 'b', 'c') and app_name='app';
   </paramSource>
</paramInfo>
```

### 5.7.1.2 Using a SQL Query to Fetch a Mixture of Scalar and Vector Parameters

Assume you have a table called parameter values that holds both scalar and vector parameter values, one value to a row, as shown below:

| Parameter_Name | Parameter_Value | Parameter_Index |
|----------------|-----------------|-----------------|
| vector1        | pv1             | 1               |
| vector1        | pv2             | 2               |
| vector1        | pv3             | 3               |
| scalar1        | s1              | 1               |
| scalar2        | s2              | 1               |

The above table holds a vector parameter called vector1 that has three values (pv1, pv2, pv3), and two scalar parameters, scalar1 and scalar2. For vector parameters, the parameter\_index column imposes an ordering on the parameters. The following block fetches the parameters using one single query. The source parameters scalarParams and vectorParams specify which of the parameters are scalar or vector, respectively. In the example below, they tell the job system that the parameter vector1 is a vector parameter, and that the parameters scalar1 and scalar2 are scalar parameters. This allows the job system to appropriately construct the parameters. Note that if a parameter is not specifically included in a scalar or vector directive, it is assumed to be scalar.

```
<paramInfo>
   <!-- Mixture of scalar and vector parameters -->
   <paramSource paramNames="vector1,scalar1,scalar2" sourceType="sql">
       <sourceParam name="scalarParams" value="scalar1, scalar2" />
        <sourceParam name="vectorParams" value="vector1" />
       select parameter_name, parameter_value from parameter_values where
           parameter_name in ('scalar1', 'scalar2', 'vector1') order by
                  parameter_name, parameter_index;
   </paramSource>
</paramInfo>
```

The above table holds a vector parameter called vector1 that has three values (pv1, pv2, pv3), and two scalar parameters, scalar1 and scalar2. For vector parameters, the parameter\_index column imposes an ordering on the parameters. The following block fetches the parameters using one single query. The source parameters scalarParams and vectorParams specify which of the parameters are scalar or vector, respectively. In the example below, they tell the job system that the parameter vector 1 is a vector parameter, and that the parameters scalar1 and scalar2 are scalar parameters. This allows the job system to appropriately construct the parameters. Note that if a parameter is not specifically included in a scalar or vector directive, it is assumed to be scalar.

```
<paramInfo>
   <!-- Mixture of scalar and vector parameters -->
   <paramSource paramNames="vector1,scalar1,scalar2" sourceType="sql">
```

```
<sourceParam name="scalarParams" value="scalar1, scalar2" />
        <sourceParam name="vectorParams" value="vector1" />
       select parameter_name, parameter_value from parameter_values where
           parameter_name in ('scalar1', 'scalar2', 'vector1') order by
                 parameter_name, parameter_index;
    </paramSource>
</paramInfo>
```

### 5.7.1.3 Using a PL/SQL Procedure to Fetch Scalar and Vector Parameters

You can also write a PL/SQL procedure that will fetch parameters. The PL/SQL procedure can have any number of parameters, but it must have one special input and one special output parameter reserved for the job system. The input parameter must be of the type SMP\_Agent\_STRING\_ARRAY: it is an array of varchar2 values, which are the names of the parameters to fetch. The output parameter must be either a cursor or a MGMT\_JOB\_PARAM\_LIST. The "special" input and output parameters must be the first and second bind parameters in the call to the procedure (see example below). Also, the outProc source parameter must be set to 1 and the type of the output parameter must be specified using the source parameter sqloutparamtype. This must be set to "cursor" (the output parameter is a cursor) or "paramList" (the output parameter is a MGMT\_JOB\_PARAM\_LIST).

Let us illustrate these concepts with a couple of examples. Let us assume that you wrote a PL/SQL procedure that had the following signature:

```
PROCEDURE fetch_params(application_name varchar2, param_names SMP_Agent_STRING_
ARRAY,
                       param_values OUT MGMT_JOB_PARAM_LIST);
```

The "special" input and output parameters required by the job system are at the first and second bind parameter positions, respectively. The following XML block shows how you would configure the job system to fetch parameters using this procedure. Note that the job system binds the values of the input parameters and extracts the output parameter.

```
<paramInfo>
   <!-- pl/sql proc to fetch a mixture of scalar and vector parameters -->
    <paramSource paramNames="vector1,scalar1,scalar2" sourceType="sql">
        <sourceParam name="scalarParams" value="scalar1, scalar2" />
        <sourceParam name="outProc" value="1" />
        <sourceParam name="vectorParams" value="vector1" />
        <sourceParam name="sqloutparamtype" value="paramList" />
        BEGIN fetch_params('pts', :1, :2); END;
    </paramSource>
</paramInfo>
```

Next, let us assume that there exists a PL/SQL procedure that returns a cursor having two columns specifying the name and value of parameters:

```
TYPE MYCURSOR is REF CURSOR;
FUNCTION fetch_params_cursor(param_names SMP_Agent_STRING_ARRAY, params OUT
MYCURSOR);
```

The following XML block shows how you would use this procedure to fetch a set of parameters:

```
<paramInfo>
   <!-- pl/sql proc to fetch a mixture of scalar and vector parameters -->
   <paramSource paramNames="vector1,scalar1,scalar2" sourceType="sql">
        <sourceParam name="scalarParams" value="scalar1, scalar2" />
```

```
<sourceParam name="vectorParams" value="vector1" />
        <sourceParam name="outProc" value="1" />
        <sourceParam name="sqloutparamtype" value="cursor" />
       BEGIN fetch_params_cursor(:1, :2); END;
    </paramSource>
</paramInfo>
```

Please see the examples section for more examples on specifying job parameters.

### 5.7.2 Credentials Parameter Source

The Enterprise Manager credentials table provides a convenient storage mechanism for credentials that an application needs to perform its tasks. Credentials are a set of name value pairs. For example, node credentials include two name-value pairs: one for the username, and another for the password. Database credentials might have three name-value pairs, one each for username, password and role. The conceptual structure of the credentials table is given below:

| Target        | Credential Column<br>Name | Credential Value | User Name | Container Location |
|---------------|---------------------------|------------------|-----------|--------------------|
| o815.dlsun966 | node_username             | skini            | USER1     | null               |
| o815.dlsun966 | node_password             | hahaha           | USER1     | null               |
| o815.dlsun966 | patch_node_<br>username   | patchman         | SYSTEM    | /private/skini     |
| o815.dlsun966 | patch_node_<br>password   | patchpwd         | SYSTEM    | null               |
| o815.dlsun966 | patch_db_username         | system           | SYSTEM    | /private/oracle    |
| o815.dlsun966 | patch_db_password         | manager          | SYSTEM    | /private/oracle    |
| o815.dlsun966 | patch_db_role             | sysdba           | SYSTEM    | /private/oracle    |

In the table above, the columns "node\_username" and "node\_password" are used to store node credentials for the target o815.dlsun966 for user USER1. The set of credentials columns with the "patch" prefix (such as patch\_node\_username, patch\_ node\_password) are together used to store a set of credentials that a user would need to patch a database.

Two types of credentials can be stored: user-specific and system credentials. Typically, system-specific credentials are associated with a privilege (for example, "Patch"). They apply to all users that carry out a specific operation (in this case, patching a database). User-specific credentials are associated with specific users and are typically user preferences.

Notice that credentials could have several rows associated with them. For example, the "Patch" credential for a database consists of a set of node credentials, as well as a set of database credentials (the credential columns are all prefixed with "patch\_")

Some credentials may also be optionally associated with a "container location". A container location conceptually corresponds to the pathname of the appltop or Oracle home where a specific database (or application) is installed. If credentials are not associated with a container location (in general, other than application credentials, most credentials will not be), the container location can be set to null.

If an application stores the credentials it needs in the Enterprise Manager credentials table, the job system provides a parameter source that can be used to pull out values of specific credentials from the credential table. The following XML block specifies how

the node username and password could be pulled out of the credentials table for a specific target, using the patch credentials. Typically, when parameters are pulled out of the credentials table, the job type author would want to set overrideUser to true to avoid a user from submitting a job using a different set of credentials.

```
<paramInfo>
   <!-- Fetch params from the credentials table -->
    <paramSource paramNames="username,password" overrideUser="true"</pre>
sourceType="credentials">
      <sourceParams>
           <sourceParam name="credential_columns" value="node_username,node_</pre>
password" />
            <sourceParam name="target_names" value="dlsun966" />
            <sourceParam name="target types" value="host" />
            <sourceParam name="credential_scope" value="system" />
      </sourceParams>
    </paramSource>
</paramInfo>
```

In the XML above, the credential\_columns parameter is a comma-separated list of columns that must be fetched. Note that they have a one-to-one correspondence with the parameters username and password specified in the paramNames attribute. The job system will fetch the node\_username value into the username parameter, and the node\_ password value into the password parameter.

**Note:** The credential source always fetches into vector parameters. In the example above, the credential source would fetch into two vector parameters, username and password, each having one value.

The credential\_scope parameter specifies whether the credentials are "system" credentials or "user" credentials. If set to "user", credentials corresponding to the user that submitted the job are pulled out. If set to "system", the system credentials are used. Note that it is not possible for the submitter of a job to use some other user's credentials.

A set of credentials can also be fetched into a set of vector parameters. In the example below, the targetNames, targetTypes and containerPaths attributes are comma-separated. The container Paths attribute is optional; if it is not specified, the container location is not considered while fetching the credentials. If it is specified, it must have valid values for all the targets.

```
<paramInfo>
    <!-- Fetch params from the credentials table into vector parameters -->
    <paramSource paramNames="vec_usernames,vec_passwords" overrideUser="true"</pre>
sourceType="credentials">
      <sourceParams>
            <sourceParam name="credentialType" value="patch" />
            <sourceParam name="credentialColumns" value="node username,node</pre>
password" />
            <sourceParam name="targetNames" value="dlsun966,ap952sun" />
            <sourceParam name="targetTypes" value="host,host" />
            <sourceParam name="containerPaths"</pre>
value="/private/skini,/private/oracle" />
           <sourceParam name="credentialScope" value="system" />
      </sourceParams>
    </paramSource>
</paramInfo>
```

Finally, the target names and target types can be specified using vector parameters as well. The example below uses the targetNamesParam and targetTypesParam to specify two vector parameters that are used to provide the target names and values while fetching the credentials, which will be put into the vector parameters vec\_usernames and vec\_passwords, respectively. Also note the use of the containerPathsParam parameter. This is a job parameter that is expected to contain the corresponding container locations for each target. If a container Paths Param is specified, it must have non-null values for all targets.

```
<paramInfo>
    <!-- Fetch params from the credentials table into vector parameters -->
    <paramSource paramNames="vec_usernames,vec_passwords" overrideUser="true"</pre>
sourceType="credentials">
      <sourceParams>
            <sourceParam name="credentialType" value="patch" />
            <sourceParam name="credentialColumns" value="node_username,node_</pre>
password" />
            <sourceParam name="targetNamesParam" value="job_target_names" />
            <sourceParam name="targetTypesParam" value="job_target_types" />
            <sourceParam name="containerPathsParam" value="container_paths" />
            <sourceParam name="credentialScope" value="system" />
      </sourceParams>
    </paramSource>
</paramInfo>
```

### 5.7.3 User Parameter Source

The job system also offers a special parameter source called "user" which indicates that a set of parameters must be supplied when a job of that type is submitted. If a parameter is declared to be of source "user" and the "required" attribute is set to "true", the job system will validate that all specified parameters in the source are provided when a job is submitted.

The user source can be evaluated at job submission time or job execution time. When evaluated at submission time, it causes an exception to be thrown if any required parameters are missing. When evaluated at execution time, it causes the execution to abort if there are any missing required parameters.

```
<paramInfo>
   <!-- Indicate that parameters a, b and c are required params -->
   <paramSource paramNames="a, b, c" required="true" sourceType="user" />
</paramInfo>
```

The user source can also be used to indicate that a pair of parameters are target parameters. For example,

```
<paramInfo>
   <!-- Indicate that parameters a, b, c, d, e, f are target params -->
   <paramSource paramNames="a, b, c, d, e, f" sourceType="user" >
       <sourceParam name="targetNameParams" value="a, b, c" />
       <sourceParam name="targetTypeParams" value="d, e, f" />
   </paramSource>
</paramInfo>
```

The above block indicates that parameters (a,d), (b,e), (c,f) are parameters that hold target information. Parameter "a " holds target names, and "d" holds the corresponding target types. Similarly with parameters "b" and "e", and "c" and "f". For each parameter that holds target names, there must be a corresponding parameter that holds target types. The parameters may be either scalar or vector.

### 5.7.4 Inline Parameter Source

The inline parameter source allows job types to define parameters in terms of other parameters. It is a convenient mechanism to construct parameters that can be reused in other parts of the job type. For example, the section below creates a parameter called filename based on the job execution id, presumably for use in other parts of the job type.

```
<jobType>
   <paramInfo>
       <!-- Indicate that value for parameter filename is provided inline -->
        <paramSource paramNames="fileName" sourceType="inline" >
            <sourceParam name="paramValues" value="%job_execution_id%.log" />
        </paramSource>
   </paramInfo>
   <stepset ID="main" type="serial">
       <step command="putFile" ID="S1">
            <param name="destFile">%fileName%</param>
        </step>
   </stepset>
</jobType>
```

The following example sets a vector parameter called vparam to be a vector of the values v1, v2, v3 and v4. Only one vector parameter at a time can be set using the inline source.

```
<jobType>
   <paramInfo>
       <!-- Indicate that value for parameter vparam is provided inline -->
        <paramSource paramNames="vparam" sourceType="inline" >
            <sourceParam name="paramValues" value="v1, v2, v3, v4" />
            <sourceParam name="vectorParams" value="vparam" />
       </paramSource>
   </paramInfo>
```

### 5.7.5 checkValue Parameter Source

The checkValue parameter source allows job types to have the job system check that a specified set of parameters have a specified set of values. If a parameter does not have the specified value, the job system will either abort or suspend the job.

```
<paramInfo>
   <!-- Check that the parameter halt has the value true. If not, suspend the job
    <paramSource paramNames="halt" sourceType="checkValue" >
       <sourceParam name="paramValues" value="true" />
        <sourceParam name="action" value="suspend" />
    </paramSource>
</paramInfo>
```

The following example checks whether a vector parameter v has the values v1,v2,v3, and v4. Only one vector parameter at a time can be specified in a checkValue parameter source. If the vector parameter does not have those values, in that order, then the job is aborted.

```
<paramInfo>
```

```
<!-- Check that the parameter halt has the value true. If not, suspend the job
   <paramSource paramNames="v" sourceType="checkValue" >
       <sourceParam name="paramValues" value="v1,v2,v3,v4" />
       <sourceParam name="action" value="abort" />
       <sourceParam name="vectorParams" value="v" />
   </paramSource>
</paramInfo>
```

### 5.7.6 properties Parameter Source

The properties parameter source fetches a named set of target properties for each of a specified set of targets and stores each set of property values in a vector parameter.

The example below fetches the properties "OracleHome" and "OracleSID" for the specified set of targets (dlsun966 and ap952sun), into the vector parameters ohomes and osids, respectively. The first vector value in the ohomes parameter will contain the OracleHome property for dlsun966, and the second will contain the OracleHome property for ap952sun. Likewise with the OracleSID property.

```
<paramInfo>
   <!-- Fetch the OracleHome and OracleSID property into the vector params ohmes,
osids -->
   <paramSource paramNames="ohomes,osids" overrideUser="true"</pre>
sourceType="properties">
     <sourceParams>
           <sourceParam name="propertyNames" value="OracleHome,OracleSID" />
           <sourceParam name="targetNames" value="dlsun966,ap952sun" />
           <sourceParam name="targetTypes" value="host,host" />
     </sourceParams>
   </paramSource>
</paramInfo>
```

As with the credentials source, vector parameter names can be provided for the target names and types.

```
<paramInfo>
   <!-- Fetch the OracleHome and OracleSID property into the vector params ohmes,
osids -->
   <paramSource paramNames="ohomes,osids" overrideUser="true"</pre>
sourceType="properties">
     <sourceParams>
            <sourceParam name="propertyNames" value="OracleHome,OracleSID" />
            <sourceParam name="targetNamesParam" value="job_target_names" />
            <sourceParam name="targetTypes" value="job_target_types" />
     </sourceParams>
    </paramSource>
</paramInfo>
```

### 5.7.7 Parameter Sources and Parameter Substitution

Parameter sources are applied in the order they are specified. Parameter substitution (of the form %param%) can be used inside sourceParam tags, but the parameter that is being substituted must exist when the parameter source is evaluated. Otherwise, the job system will substitute an empty string in its place.

### 5.7.8 Parameter Encryption

The job system offers the facility of storing specified parameters in encrypted form. Parameters that contain sensitive information, such as passwords, must be stored encrypted. A job type can indicate that parameters fetched through a parameter source be encrypted by setting the encrypted attribute to true in a parameter source. For example:

```
<paramInfo>
    <!-- Fetch params from the credentials table into vector parameters; store
them encrypted -->
    <paramSource paramNames="vec_usernames,vec_passwords" overrideUser="true"</pre>
                                  sourceType="credentials" encrypted="true">
      <sourceParams>
            <sourceParam name="credentialType" value="patch" />
            <sourceParam name="credentialColumns" value="node_username,node_</pre>
password" />
            <sourceParam name="targetNames" value="dlsun966,ap952sun" />
            <sourceParam name="targetTypes" value="host,host" />
            <sourceParam name="credentialScope" value="system" />
      </sourceParams>
    </paramSource>
</paramInfo>
```

A job type can also specify that parameters supplied by the user be stored encrypted:

```
<paramInfo>
    <!-- Indicate that parameters a, b and c are required params -->
    <paramSource paramNames="a, b, c" required="true" sourceType="user"</pre>
encrypted="true" />
</paramInfo>
```

# 5.8 Specifying Security Information

Typically, a job type will tend to perform actions that may be considered to be "privileged", for example, patching a production database, or affecting the software installed in an Oracle home or appltop. Accordingly, such job types should only be submitted by Enterprise Manager users that have the appropriate level of privileges to perform these actions. The job system provides a section called securityInfo, which the author of a job type can use to specify the minimum level of privileges (system, target) the submitter of a job of that type must have. For more information about the Enterprise Manager user model and system and target privileges, see Enterprise Manager online help.

Having a securityInfo section allows the author of a job type to encapsulate the security requirements associated with submitting a job in the job type itself; no further code need to be written to enforce security. Also, it ensures that Enterprise Manager users cannot directly submit jobs of a specific type (using the job system APIs and bypassing the application) unless they have the set of privileges defined by the job type author.

The following shows what a typical securityInfo section looks like. Suppose you are writing a job type that clones a database. This job type will require two targets; let us say the first is a source database and the other is a destination node on which the destination database will be created. This job type will probably require that a user that submits a clone job have a CLONE FROM privilege on the source (database) and a MAINTAIN privilege on the destination (node). In addition, the user will require the CREATE TARGET system privilege in order to be able to introduce a new target into

the system. Let us assume that the job type is written so that the first target in the target list is the source and the second target in the target list is the destination. The security requirements for such a job type could be addressed as shown below:

```
<jobType>
  <securityInfo>
   cprivilege name="CREATE TARGET" type="system" />
    <privilege name="CLONE FROM" type="target" evaluateAtSubmission="false" >
        <target name="%job_target_names%[1]" type="%job_target_types%[1]" />
    <privilege name="MAINTAIN" type="target" evaluateAtSubmission="false">
        <target name="%job_target_names%[2]" type="%job_target_types%[2]" />
   </privilege>
  </securityInfo>
  <!-- An optional <pre><!-- An optional <pre>paramInfo> section will follow here, followed by the stepset
       definition of the job
  <paramInfo>
 </paramInfo>
 <stepset ...>
 </stepset>
</jobType>
```

The securityInfo section is a set of <pri>ilege> tags. Each privilege could be a system or target privilege, as indicated by the type attribute of the <privilege> tag. If the privilege is a target privilege, the targets that the privilege is attached to should be explicitly enumerated, or the target\_names\_param and target\_types\_param attributes should be used (as shown in the second example, below). The usual %param% notation can be used to indicate job parameter and target placeholders.

By default, all <privilege> directives in the securityInfo section are evaluated at job submission time, after all submit-time parameter sources have been evaluated. The job system throws an exception if the user does not have any of the privileges specified in the securityInfo section. Note that execution-time parameter sources will not have been evaluated at job submission time, so care should be taken to not use job parameters that may not have been evaluated yet. You could also direct the job system to evaluate a privilege directive at job execution time by setting the evaluateAtSubmission parameter to false (as in the second and third privilege tags in the example above): The only reason one might want to do this is if the exact set of targets that the job is operating on is unknown until job execution time (for example, it is computed via an execution-time parameter source). Execution-time privilege directives are evaluated after all execution-time parameter sources are evaluated.

As a second example, suppose you are writing a job type that requires MODIFY privilege on each one of its targets, but the exact number of targets is unknown at the time of writing. The target\_names\_param and target\_types\_param attributes could be used for this purpose. These specify vector parameters that the job system will get the target names and the corresponding target types from. These could be any vector parameters; this example uses the job target list (job\_target\_names and job\_target\_ types).

```
<securityInfo>
    <privilege name="MODIFY" type="target" target_names_param="job_target_names"</pre>
                target_types_param="job_target_types" />
</securityInfo>
```

# 5.9 Specifying Lock Information

Often, executing jobs will need to acquire resources. For example, a job applying a patch to a database may need a mechanism to ensure that other jobs (submitted by other users in the system) on the database are prevented from running while the patch is being applied. In other words, it may wish to acquire a *lock* on the database target so that other jobs that try to acquire the same lock block (or abort). This will allow a patch job, once it starts, to perform its work without disruption. Sometimes, locks could be at more than one level: A "hot" backup of a database, for example, can allow other hot backups to proceed (since they do not bring down the database), but cannot allow "cold" backups or database shutdown jobs to proceed (since they will end up shutting down the database, thereby causing the backup to fail). A job execution can indicate that it is reserving a resource on a target by acquiring a *lock* on the target. A lock is really a proxy for reserving some part of the functionality of a target. When an execution acquires a lock, it will block other executions that try to acquire the same lock on the target. A lock is identified by a name, and a type. A lock can be of the following types

- **Global:** These are locks that are not associated with a target. An execution that holds a global lock will block other executions that are trying to acquire the same global lock (such as a lock with the same name).
- **Target Exclusive:** These are locks that are associated with a target. An execution that holds an exclusive lock on a target will block executions that are trying to acquire any named lock on the target, as well as executions trying to acquire an exclusive lock on the target. Target exclusive locks have no name: there is exactly one exclusive lock per target.
- **Target Named**: A named lock on a target is analogous to obtaining a lock on one particular functionality of the target. A named lock has a user-specified name. An execution that holds a named lock will block other executions that are trying to acquire the same named lock, as well as executions that are trying to acquire an exclusive lock on the target.

Locks that a job type wishes to acquire can be obtained by specifying a lockInfo section in the job type. This section lists the locks that the job is to acquire, their types, as well as the target(s) that it wishes to acquire the locks on. Consider the section below:

```
<lockInfo action="suspend">
   <lock type="targetExclusive">
       <targetList>
           <target name="%backup_db%" type="oracle_database" />
       </targetList>
   <lock type="targetNamed" name="LOCK1" >
       <targetList>
           <target name="%backup_db%" type="oracle_database" />
           <target name="%job_target_names%[1]" type="%job_target_types%[1]" />
           <target name="%job_target_names%[2]" type="%job_target_types%[2]" />
   </lock>
   <lock type="global" name="GLOBALLOCK1" />
</lockInfo>
```

The section above shows a job type that acquires a target-exclusive lock on a database target whose name is given by the job parameter backup\_db. It also acquires a named target lock named "LOCK1" on three targets: the database whose name is stored in the job parameter backup\_db, and the first two targets in the target list of the job. Finally, it acquires a global lock named "GLOBALLOCK1". The "action" attribute specifies what the job system should do to the execution if any of the locks in the section cannot be obtained (presumably because some other execution is holding them). Possible values are suspend (all locks are released and the execution state changes to "Suspended:Lock") and abort (the execution aborts). The following points can be made about executions and locks:

- An execution can only attempt to obtain locks when it starts (although it is possible to override this by using nested jobs; see below).
- An execution can acquire multiple locks. Locks are always acquired in the order specified. Note that because of this, executions can potentially deadlock each other if they attempt to acquire locks in the wrong order.
- Target locks are always acquired on targets in the same order as they are specified in the <targetList> tag.
- If a target in the target list is null or does not exist, the execution will abort.
- If an execution attempts to acquire a lock it already holds, it will succeed.
- If an execution cannot acquire a lock (usually because some other execution is holding it), it has a choice of suspending itself or aborting. If it chooses to suspend itself, all locks it has acquired so far will be released, and the execution is put in the state Suspended/Lock.
- All locks held by an execution will be released when an execution finishes (whether it completes, aborts or is stopped). There may be several waiting executions for each released lock: they are sorted by time, and the earliest request gets the lock.

**Locks and nested jobs:** When jobs that have the lockInfo section are nested inside each other, the nested job's locks are obtained when the nested job first executes, not when an execution starts. If the locks are not available, the parent execution could be suspended/aborted, possibly after a few steps have executed.

#### lockinfo Examples

(1) Let us consider two job types called HOTBACKUP and COLDBACKUP. They perform hot backups and cold backups, respectively, on the database. The difference is that the cold backup brings the database down, but the hot backup leaves it up. Only one hot backup can execute at a time; it should keep out other hot backups as well as cold backups. When a cold backup is executing, no other job type can execute (since it shuts down the database as part of its execution). Let us consider a third job type called SQLANALYZE. It performs scheduled maintenance activity that results in modifications to database tuning parameters; two SQLANALYZE jobs cannot run at the same time. The chart below shows the incompatibilities between the job types; An 'X' indicates that the job types are incompatible. An 'OK' indicates that the job types are compatible.

| Job Type   | HOTBACKUP | COLDBACKUP | SQLANALYZE |
|------------|-----------|------------|------------|
| HOTBACKUP  | X         | X          | OK         |
| COLDBACKUP | X         | X          | X          |
| SQLANALYZE | OK        | X          | X          |

The lockInfo sections for the three job types are shown below. The cold backup obtains an exclusive target lock on the database. The hot backup job does not obtain an exclusive lock, but only the named lock "BACKUP\_LOCK". Likewise, the

SQLANALYZE job obtains a named target lock called "SQLANALYZE\_LOCK". Let us assume that the database that the jobs operate on is the first target in the target list of the job. The lock sections of the two jobs would look as follows:

```
<jobType name="HOTBACKUP">
    <lockInfo action="suspend">
       <lock type="targetNamed" name="BACKUP_LOCK" >
            <targetList>
                <target name="%job_target_names%[1]" type="%job_target_names%[1]"</pre>
/>
            </targetList>
        </lock>
    </lockInfo>
    ..... Rest of the job type follows
</jobType>
<jobType name="COLDBACKUP">
    <lockInfo action="suspend">
       <lock type="targetExclusive">
           <targetList>
               <target name="%job_target_names%[1]" type="%job_target_names%[1]"</pre>
/>
           </targetList>
       </lock>
    </lockInfo>
    ..... Rest of the job type follows
</jobType>
<jobType name="SQLANALYZE">
    <lockInfo action="abort">
       <lock type="targetNamed" name="SQLANALYZE_LOCK" >
            <targetList>
                <target name="%job_target_names%[1]" type="%job_target_names%[1]"</pre>
            </targetList>
        </lock>
    </lockInfo>
    ...... Rest of the job type follows
</jobType>
```

Since a named target locks blocks all target exclusive locks, executing hot backups will suspend cold backups but not analyze jobs (since they try to acquire different named locks). Executing sql analyze jobs will abort other sql analyze jobs and suspend cold backups but not hot backups. Executing cold backups will suspend hot backups and abort SQL analyze jobs.

(2) Let us consider a job type called PATCHCHECK that periodically checks a patch stage area and downloads information about newly staged patches into the Enterprise Manager repository. Two such jobs cannot run at the same time; however, the job is not really associated with any target. The solution is for the job type to attempt to grab a global lock:

```
<jobType name="PATCHCHECK">
   <lockInfo>
       <lock type="global" name="PATCHCHECK_LOCK" />
   </lockInfo>
    ..... Rest of the job type follows
</jobType>
```

(3) Let us consider a job type that nests the SQLANALYZE type within itself, as shown below. Note that the nested job executes after the first step, S1 executes.

```
<jobType name="COMPOSITEJOB">
    <stepset ID="main" type="serial">
        <step ID="S1" ...>
         </step>
         <job name="nestedsgl" type="SOLANALYZE">
         </iob>
    </stepset>
</jobType>
```

In the example above, the nested job tries to acquire locks when it executes (since the SQLANALYZE has a lockInfo section). If the locks are currently held by other executions, then the nested job aborts (as specified in the lockInfo), which will in turn end up aborting the parent job.

# 5.10 Suspending a Job or Step

"Suspended" is a special state that indicates that steps in the job will not be considered for scheduling and execution. A step in an executing job can suspend the job, through the suspend\_job PL/SQL API. This suspends both the currently executing step, as well as the job itself.

Suspending a job has the following semantics: all steps in the job that are currently in "scheduled" state will be marked as "suspended", and will thereafter not be scheduled or executed. All currently executing steps (this could happen, for example, in parallel stepsets) will continue to execute. However, when any currently executing step completes, the next step(s) in the job (if any) will not be scheduled: they will be put in suspended state. When a job is suspended on submission, the above applies to the first step(s) in the job that would have been scheduled.

Suspended jobs may be restarted at any time by calling the restart\_job() PL/SQL API. However, jobs that are suspended because of serialization (locking) rules are not restartable manually; the job system will restart such jobs automatically when currently executing jobs of that job type complete. Restarting a job will effectively change the state of all suspended steps to scheduled: job execution will proceed normally thereafter.

# 5.11 Restarting a Job

If a job has been suspended, failed or aborted, it is possible to restart it from any given step (typically, the stepset that contains a failed or aborted step). For failed or aborted jobs, what steps actually get scheduled again when a job is restarted depends on which step the job is restarted from.

## 5.11.1 Restarting Versus Resubmitting

If a step in a job is resubmitted, it means that it executes regardless of whether the original execution of the step completed or failed. If a stepset is resubmitted, then the first step/stepset/job in the stepset is resubmitted, recursively. When a job is resubmitted, therefore, the entire job is executed again, by recursively resubmitting its initial stepset. The parameters and targets used are the same that were used when the job was first submitted. Other than that, the job executes as if it were submitted for the first time with the specified set of parameters and targets. A job can be resubmitted by using the resubmit\_job API in the mgmt\_jobs package. Note that jobs can be resubmitted even if the earlier executions completed successfully.

Job executions that were aborted or failed can be restarted. Restarting a job generally refers to resuming job execution from the last failed step (although the job type can control this behavior using the restartMode attribute of steps/stepsets/jobs; see below). In the common case, steps from the failed job execution that actually succeeded are not re-executed. A failed/aborted job can be restarted by calling the restart\_job API in the mgmt\_jobs package. A job that completed successfully cannot be restarted.

### 5.11.2 Default Restart Behavior

Restarting a job creates a new execution called the *restart execution*. The original, failed execution of the job is called the *source execution*. All parameters and targets are copied over from the source execution to the restart execution. Parameter sources are not re-evaluated, unless the original job aborted because of a parameter source failure.

To restart a serial (or iterative stepset), the job system first examines the status of the serial stepset. If the status of the serial stepset is "Completed", then all the entries for its constituent steps are copied over from the source execution to the restart execution. If the status of the stepset is "Failed" or "Aborted", then the job system starts top down from the first step in the stepset. If the step previously completed successfully in the source execution, it is copied to the restart execution. If the step previously failed or aborted, it is rescheduled for execution in the restart execution. After such a step has finished executing, the job system determines the next step(s) to execute. These could be successOf or failureOf dependencies, or simply steps/stepsets/jobs that execute after the current step. If the subsequent step completed successfully in the source execution, then it will not be scheduled for execution again; the job system merely copies the source execution status to the restart execution for that step. It continues in this fashion until it reaches the end of the stepset. It then recomputes the status of the stepset based on the new execution(s).

To restart a parallel stepset, the job system first examines the status of the parallel stepset, as before. If the status of the stepset is "Completed", then all the entries for its constituent steps are copied over from the source execution to the restart execution. If the status of the stepset is "Failed" or "Aborted", the job system copies over all successful steps in the steps from the source to the restart execution. It reschedules all steps that failed or aborted in the source execution, in parallel. After these steps have finished executing, the status of the stepset is recomputed.

To restart a nested job, the restart algorithm is applied recursively to the first (outer) stepset of the nested job.

Note that in the above paragraphs, if one of the entities being considered is a stepset or a nested job, the restart mechanism is applied recursively to the stepset or job. When entries for steps are copied over to the restart execution, the child execution entries point to the same output CLOB entries as the parent execution.

## 5.11.3 Using the restartMode Directive

A job type can affect the restart behavior of each step/stepset/job within it by the use of the restartMode attribute. This can be set to "failure" (the default) or "always". When set to failure, when the top-down copying process described in the previous section occurs, the step/stepset/job is copied without being re-executed if it succeeded in the source execution. If it failed or aborted in the source execution, it is restarted recursively at the last point of failure.

When the restartMode attribute is set to "always" for a step, the step is always re-executed in a restart, regardless of whether it succeeded or failed in the source execution. The use of this attribute is useful when certain steps in a job must always be

re-executed in a restart (for example, a step that shuts down a database prior to backing it up)

For a stepset or nested job, if the restartMode attribute is set to "always", then all steps in the stepset/nested job are restarted, even if they completed successfully in the source execution. If it is set to "failure", then restart is attempted only if the status of the stepset or nested job was set to Failed or Aborted in the source execution. Note that individual steps inside a stepset or nested job may have their restartMode set to "always"; such steps are always re-executed.

### **Restart Examples**

### Example 1

Consider the serial stepset with the sequence of steps below:

```
<jobtype ...>
<stepset ID="main" type="serial" >
   <step ID="S1" ...>
    </step>
    <step ID="S2" ...>
    </step>
    <step ID="S3" failureOf="S2"...>
    <step ID="S4" successOf="S2"...>
    </step>
</stepset>
</jobtype>
```

In the above stepset, let us assume the source execution had S1 execute successfully and step S2 and S3 (the failure dependency of S2) fail. When the job is restarted, steps S1 is copied to the restart execution from the source execution without being re-executed (since it successfully completed in the source execution). Step S2, which failed in the source execution, is rescheduled and executed. If S2 completes successfully, then S4, its success dependency (which never executed in the source execution) is scheduled and executed. The status of the stepset (and the job) is the status of S4. On the other hand, if S2 fails, then its failure dependency, S3, is rescheduled and executed (since it had failed in the source execution), and the status of the stepset (and the job) is the status of S3.

Now let us assume that steps S1 succeeded but S2 failed, and S3 (its failure dependency) succeeded in the source execution. As a result the stepset (and therefore the job execution) succeeded. This execution cannot be restarted, since the execution completed successfully although one of its steps failed.

Finally, let us assume that steps S1 and S2 succeed, but S4 (S2's success dependency) failed. Note that S3 is not scheduled in this situation. When the execution is restarted, the job system copies over the executions of S1 and S2 from the source to the restart execution, and reschedules and executes S4. The job succeeds if S4 succeeds.

#### Example 2

Consider the following:

```
<jobtype ...>
<stepset ID="main" type="serial" stepsetStatus="S2" >
   <step ID="S1" restartMode="always" ...>
```

```
. . .
    </step>
    <step ID="S2" ...>
    </step>
    <step ID="S3" ...>
    </step>
</stepset>
</jobtype>
```

In the example above, assume that step S1 completes and S2 fails. S3 executes (since it does not have a dependency on S2) and succeeds. The job, however, fails, since the stepset main has its stepsetStatus set to S2. When the job is restarted, S1 is executed all over again, although it completed the first time, since the restartMode of S1 was set to "always". Step S2 is rescheduled and executed, since it failed in the source execution. After S2 executes, step S3 is not rescheduled for execution again, since it executed successfully in the source execution. If the intention is that S3 must execute in the restart execution, its restartMode must be set to "always".

If, in the above example, S1 and S2 succeeded and S3 failed, the stepset main would still succeed (since S2 determines the status of the stepset). In this case, the job would succeed, and cannot be restarted.

### Example 3

Consider the following example:

```
<jobtype ...>
<stepset ID="main" type="serial" >
  <stepset type="serial" ID="SS1" stepsetStatus="S1">
   <step ID="S1" ...>
   </step>
   <stepset ID="S2" ...>
   </step>
 </stepset>
  <stepset type="parallel" ID="PS1" success0f="S1" >
   <step ID="P1" ...>
    . . .
   </step>
   <step ID="P2" ...>
   </step>
   <step ID="P3" ...>
   </step>
 </stepset>
</stepset>
</jobtype>
```

In the above example, let us assume that steps S1 and S2 succeeded (and therefore, stepset SS1 completed successfully). Thereafter, the parallel stepset PS1 was scheduled, and let us assume that P1 completed, but P2 and P3 failed. As a result, the stepset "main" (and the job) failed. When the execution is restarted, the steps S1 and S2 (and therefore the stepset SS1) will be copied over without execution. In the parallel stepset PS1, both the steps that failed (P2 and P3) will be rescheduled and executed.

Now assume that S1 completed and S2 failed in the source execution. Note that stepset SS1 still completed successfully since the status of the stepset is determined by S1, not S2 (because of the stepsetStatus directive). Now, assume that PS1 was scheduled and P1 failed, and P2 and P3 executed successfully. When this job is rescheduled, the step S2 will not be re-executed (since the stepset SS1 completed successfully). The step P1 will be rescheduled and executed.

(4) Consider a slightly modified version of the XML in example (3):

```
<jobtype ...>
<stepset ID="main" type="serial" >
  <stepset type="serial" ID="SS1" stepsetStatus="S1" restartMode="always" >
   <step ID="S1" ...>
   </step>
   <stepset ID="S2" ...>
   </step>
  </stepset>
  <stepset type="parallel" ID="PS1" success0f="S1" >
   <step ID="P1" ...>
   </step>
   <step ID="P2" ...>
   </step>
   <step ID="P3" ...>
   </step>
 </stepset>
</stepset>
</jobtype>
```

In the above example, let us assume that S1 and S2 succeeded (and therefore, stepset SS1 completed successfully). Thereafter, the parallel stepset PS1 was scheduled, and let us assume that P1 completed, but P2 and P3 failed. When the job is restarted, the entire stepset SS1 is restarted (since the restartMode is set to "always"). This means that steps S1 and S2 are successively scheduled and executed. Now the stepset PS1 is restarted, and since the restartMode is not specified (it is always "failure" by default), it is restarted at the point of failure, which in this case means that the failed steps P2 and P3 are re-executed, but not P1.

# 5.12 Adding Job Types to the Job Activity and Job Library Pages

In order to make a new job type accessible from the Enterprise Manager console **Job Activity** and/or **Job Library** page, you need to modify specific XML tag attributes.

To display the job type on **Job Activity** page, set useDefaultCreateUI to "true" as shown in the following example.

```
<displayInfo useDefaultCreateUI="true"/>
```

To display the job type on the **Job Library** page, in addition to setting useDefaultCreateUI attribute, you must also set the jobtype editable attribute to "true."

```
<jobtype name="jobType1" editable="true">
```

If only useDefaultCreateUI="true" and editable="false", then the job type will only be displayed on the Job Activity page and not on Job Library page. Also the job definition will be not editable.

# 5.12.1 Adding a Job Type to the Job Activity Page

As shown it Figure 5–1, setting the useDefaultCreateUI attribute to true allows users creating a job to select the newly added job type from the **Create Job** menu.

Figure 5-1 Available Job Types from the Job Activity Page

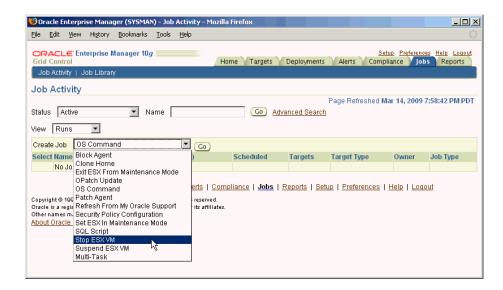

Graphic displays the drop-down menu listing available job types from the Job Activity page.

\*\*\*\*\*\*\*\*\*\*\*\*\*\*\*\*\*\*\*\*\*\*\*\*\*\*\*\*\*\*\*\*\*

Making the job type available from the Job Activity page also permits access to the default Create Job user interface when a user attempts to create a job using the newly added job type.

Figure 5–2 Default Create Job User Interface

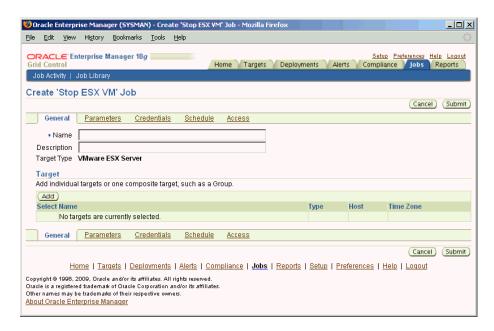

Graphic shows the default Create Job user interface for a newly added job type.

### Adding the displayInfo Tag

The *displayInfo* tag can be added to the job definition file at any point after the </stepset> tag and before the </jobtype> tag at the end of the job definition file, as shown in the following example.

```
<jobtype ...>
<stepset ID="main" type="serial" >
 <stepset type="serial" ID="SS1" stepsetStatus="S1">
   <step ID="S1" ...>
   </step>
   <stepset ID="S2" ...>
   </step>
 </stepset>
  <stepset type="parallel" ID="PS1" success0f="S1" >
   <step ID="P1" ...>
    . . .
   </step>
   <step ID="P2" ...>
   </step>
   <step ID="P3" ...>
   </step>
 </stepset>
</stepset>
<displayInfo useDefaultCreateUI="true"/>
</jobtype>
```

# 5.12.2 Adding a Job Type to the Job Library Page

To make the job type available from the **Job Library** page, you must also set the *jobType* tag's editable attribute to "true" in addition to adding the displayInfo tag, As shown it Figure 5–3, this makes the newly added job type a selectable option from the Create Library Job menu.

🥴 Oracle Enterprise Manager (SYSMAN) - Job Library - Mozilla Firefox

Figure 5–3 Job Type in the Job Library Page

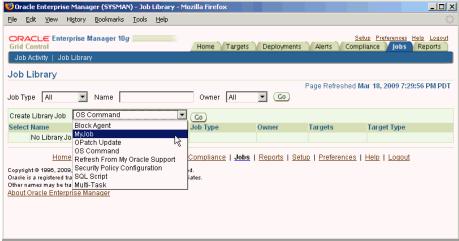

Graphic shows the job library page and the location of the job types within the page.

#### Making the Job Type Editable

The *editable* attribute of the *jobtype* tag is set at the beginning of the job definition file, as shown in the following example.

```
<jobtype name="jobType1" editable="true">
<stepset ID="main" type="serial" >
  <stepset type="serial" ID="SS1" stepsetStatus="S1">
    <step ID="S1" ...>
    </step>
    <stepset ID="S2" ...>
    </step>
  </stepset>
  <stepset type="parallel" ID="PS1" success0f="S1" >
    <step ID="P1" ...>
    . . .
    </step>
    <step ID="P2" ...>
    </step>
    <step ID="P3" ...>
    </step>
 </stepset>
</stepset>
<displayInfo useDefaultCreateUI="true"/>
</jobtype>
```

# 5.13 Examples: Specifying Job Types in XML

#### Example 1

The following XML describes a job type called jobType1 that defines four steps, S1, S2, S3, and S4. It executes S1 and S2 serially, one after another. It executes step S3 only if

step S2 succeeds, and step S4 only if S2 fails. Note that all the steps execute within an iterative subset, so these actions are performed in parallel on all targets in the job target list of type database. Note also, the use of % signs to indicate parameters, "wpatchno", "wusername", "password", and "job target name". The job system will substitute the value of a job parameter named "patchno" in place of the %patchno%. Likewise, it will substitute the values of the corresponding parameters for %username% and %password%. %job\_target\_name% and %job\_target\_type% are "pre-built" placeholders that will substitute the name of the target that the step is currently executing against.

The steps S2, S3 and S4 illustrate how the remoteOp command can be used to execute a SQL\*Plus script on the Agent.

The status of job is failed if any of the following occurs:

- S2 fails and S4 fails
- S2 succeeds and S3 fails

Note that since S2 executes after S1 (regardless of whether S1 succeeds or fails), the status of S1 does not affect the status of the job in any way.

```
<jobtype name="jobType1" editable="true" version="1.0">
 <stepset ID="main" type="iterativeParallel" iterate_param="job_target_types"</pre>
       iterate_param_filter="oracle_database" >
       <step ID="s1" command="remoteOp"">
         <paramList>
            <param name="remoteCommand">myprog</param>
            <param name="targetName">%job_target_names%[%job_iterate_
index%]</param>
            <param name="targetType">%job_target_types%[%job_iterate_
index%]</param>
            <param name="args">-id=%patchno%</param>
            <param name="successStatus">3</param>
            <param name="failureStatus">73</param>
            <param name="username">%username%</param>
            <param name="password">%password%</param>
          </paramList>
       </step>
        <step ID="s2" command="remoteOp"">
          <paramList>
            <param name="remoteCommand">myprog2</param>
            <param name="targetName">%job_target_names%[%job_iterate_
index%]</param>
           <param name="targetType">%job_target_types%[%job_iterate_
index%]</param>
           <param name="args">-id=%patchno%</param>
            <param name="successStatus">3</param>
            <param name="failureStatus">73</param>
            <param name="username">%username%</param>
            <param name="password">%password%</param>
          </paramList>
        </step>
         <step ID="s3" success0f="s2" command="remote0p">
           <paramList>
            <param name="command">prog1</command>
             <param name="script">
             <! [CDATA[
                   select * from MGMT_METRICS where
                       target_name=%job_target_type%[%job_iterate_param_index%]
              ]]>
              </param>
```

```
<param name="args">%db_username%/%db_passwd%@%db_alias%</param>
            <param name="targetName">%job_target_names%[%job_iterate_
index%]</param>
           <param name="targetType">%job_target_types%[%job_iterate_
index%]</param>
           <param name="successStatus">0</param>
            <param name="failureStatus">1</param>
            <param name="username">%username%</param>
            <param name="password">%password%</param>
            </paramList>
        </step>
<step ID="s4" failureOf="s2" command="remoteOp">
         <paramList>
           <param name="input">
           <! [CDATA[
                This is standard input to the executed progeam. You can use
                   placeholders for parameters, such as
                    %job_target_name%[%job_iterate_param_index%]
           11>
            </param>
            <param name="remoteCommand">prog2</param>
            <param name="targetName">%job_target_names%[%job_iterate_
index%l</param>
            <param name="targetType">%job_target_types%[%job_iterate_
index%]</param>
           <param name="args"></param>
           <param name="successStatus">0</param>
           <param name="failureStatus">1</param>
            <param name="username">%username%</param>
            <param name="password">%password%</param>
         </paramList>
        </step>
 </stepset>
<displayInfo useDefaultCreateUI="true"/>
</jobtype>
```

#### Example 2

The following XML describes a job type that has two steps, S1 and S2, that execute in parallel (within a parallel stepset ss1) and a third step, S3, that will execute only after both S1 and S2 have completed successfully. This is achieved by placing the step S3 in a serial stepset ("main") that also contains the parallel stepset ss1. This job type is a "multi-node" job. Note that use of %job\_target\_name%[1], %job\_target\_name%[2] in the parameters to the commands. In stepsets other than an iterative stepset, job targets can only be referred to using their position in the targets array (which is ordered). So, %job\_target\_name%[1] refers to the first target, %job\_target\_name%[2] to the second, and so on. The assumption is that most multi-node jobs will expect their targets to be in some order. For example, a clone job might expect the source database to be the first target, and the target database to be the second target. This job fails if any of the following occurs:

- The parallel stepset SS1 fails (either one of S1 or S2, or both fail).
- Both S1 and S2 succeed, but S3 fails.

Also note that the job type has declared itself to be Agent-bound. This means that the job will be set to Suspended/Agent Down state if either emd (corresponding to the first target or the second target) goes down.

```
<jobtype name="jobType2" version="1.0" agentBound="true" >
```

```
<stepset ID="main" type="serial" editable="true">
     <!-- All steps in this stepset ss1 execute in parallel -->
     <stepset ID="ss1" type="parallel" >
          <step ID="s1" command="remoteCommand" >
            <paramList>
              <param name="remoteCommand">myprog</param>
              <param name="targetName">%job_target_names%[1]</param>
              <param name="targetType">%job_target_types%[1]</param>
              <param name="args">-id=%patchno%</param>
              <param name="successStatus">3</param>
              <param name="failureStatus">73</param>
              <param name="username">%username%</param>
              <param name="password">%password%</param>
            </paramList>
          </step>
          <step ID="s2" command="remoteCommand" >
            <paramList>
              <param name="remoteCommand">myprog</param>
              <param name="targetName">%job_target_names%[2]</param>
              <param name="targetType">%job_target_types%[2]</param>
              <param name="args">-id=%patchno%</param>
              <param name="successStatus">3</param>
              <param name="failureStatus">73</param>
              <param name="username">%username%</param>
              <param name="password">%password%</param>
            </paramList>
          </step>
     </stepset>
      <!-- This step executes after stepset ss1 has executed, since it is
          inside the serial subset "main"
     <step ID="s3" success0f="ss1" command="remoteCommand" >
          . . .
     </step>
 </stepset>
<displayInfo useDefaultCreateUI="true"/>
</jobtype>
```

#### Example 3

The following example defines a new job type called jobType3 that executes jobs of type jobType1 and jobType2, one after another; the job job2 of type jobType2 is executed only if the first job fails. In order to execute another job, the target list and the param list must be passed. The targetList tag has a parameter called allTargets, which when sent to true, passes along the entire target list passed to this job. By setting allTargets to false, a job type has the option of passing along a subset of its targets to the other job type. In the example below, jobType3 passes along all its targets to the instance of the job of type jobType1, but only the first two targets in its target list (in that order) to the job instance of type jobType2. There is another attribute called allParams (associated with paramList) that performs a similar function with respect to parameters: if allParams is set to true, then all parameters of the parent job are passed to the nested job. More typically, however, the nested job will have a different set of parameters (with different names). If all Params is set to false (the default), then the job type can name the nested job parameters explicitly; they need not have the same names as those in the parent job. Parameter substitution can be used to express the nested job parameters in terms of the parent job parameters, as shown in this example. Note that dependencies can be expressed between nested jobs just as if they were steps or stepsets. In this example, a job of type jobType3 succeeds if either the nested job job1 succeeds or if job1 fails and job2 succeeds.

```
<jobType name="jobType3" editable="true" version="1.0">
  <stepset ID="main" type="serial">
    <job type="jobType1" ID="job1" >
       <target_list allTargets="true" />
        <paramList>
          <param name="patchno">%patchno%</param>
          <param name="username">%username%</param>
          <param name="password">%password%</param>
        </paramList>
      </job>
      <job type="jobType2" ID="job2" failureOf="job1" >
        <targetList>
          <target name="%job_target_names%[1]" type="%job_target_types%[1]" />
         <target name="%job_target_names%[2]" type="%job_target_types%[2]" />
        </targetList>
        <paramList>
         <param name="patchno">%patchno%</param>
          <param name="username">%username%</param>
          <param name="password">%password%</param>
        </paramList>
      </iob>
  </stepset>
<displayInfo useDefaultCreateUI="true"/>
</jobType>
```

#### **Example 4**

This example illustrates the use of the generateFile command. Let us assume that you are executing a sequence of scripts, all of which need to source a common file that sets up some environment variables, which are known only at runtime. One way to do this is to generate the variables in a file with a unique name. All subsequent scripts are passed this file name as one of their command-line arguments, which they read to set the needed environment/shell variables.

The first step, S1, in this job uses the generateFile command to generate a file named <app-home>/<execution-id>.env. Since the execution id of a job is always unique, this ensures a unique file name. It generates three environment variables, ENVVAR1, ENVVAR2, ENVVAR3, which are set to the values of the job parameters param1, param2 and param2, respectively. These parameters must be set to the right values when the job is submitted. Note that "job\_execution\_id" is a placeholder provided by the job system, while %app-home% is a job parameter which must be explicitly provided when the job is submitted.

The second step, S2, executes a script called myscript. The first command-line argument to the script is the generated filename. This script must "source" the generated file, which will set the required environment variables, and then go about it's other tasks, in the manner shown below:

```
#!/bin/ksh
ENVFILE=$1
# Execute the generated file, sets the required environment vars
. $ENVFILE
# I can now reference the variables set in the file
doSomething $ENVVAR1 $ENVVAR2 $ENVVAR3...
```

The full job type specification is given below. Note the step, S3, that removes the file that was created by the first step S1. It is important to clean up after yourself when using the putFile and generateFile commands to write temporary files on the Agent. The cleanup is done here explicitly as a separate step, but it could also be done by one of the scripts that execute on the remote host.

Additionally, note the use of the securityInfo section that specifies that the user that submits a job of this job type must have maintain privilege on both the targets that the job operates on.

```
<jobtype name="jobType4" editable="true" version="1.0">
  <securityInfo>
   <privilege name="MAINTAIN" type="target" evaluateAtSubmission="false">
        <target name="%job_target_names%[1]" type="%job_target_types%[1]" />
        <target name="%job_target_names%[2]" type="%job_target_types%[2]" />
    </privilege>
  </securityInfo>
<stepset ID="main" type="serial">
          <step ID="s1" command="putFile" >
            <paramList>
              <param name=sourceType>inline</param>
              <param name="destFile">%app-home%/%job_execution_id%.env</param>
              <param name="targetName">%job_target_names%[1]</param>
              <param name="targetType">%job_target_types%[1]</param>
              <param name="username">%username%</param>
              <param name="password">%password%</param>
              <param name=contents">
              <![CDATA[#!/bin/ksh
                export ENVVAR1=%param1%
                export ENVVAR2=%param2%
                export ENVVAR3=%param3%
              ]]>
              </param>
            </paramList>
          </step>
          <step ID="s2" command="remoteCommand" >
            <paramList>
              <param name="remoteCommand">myscript</param>
              <param name="targetName">%job_target_names%[2]</param>
              <param name="targetType">%job_target_types%[2]</param>
              <param name="args">%app-home%/%job_execution_id%.env</param>
              <param name="successStatus">3</param>
              <param name="failureStatus">73</param>
              <param name="username">%username%</param>
              <param name="password">%password%</param>
            </paramList>
          </step>
          <step ID="s3" command="remoteCommand" >
            <paramList>
              <param name="remoteCommand">rm</param>
              <param name="targetName">%job_target_names%[2]</param>
              <param name="targetType">%job_target_types%[2]</param>
              <param name="args">-f, %app-home%/%job_execution_id%.env</param>
              <param name="successStatus">0</param>
              <param name="username">%username%</param>
              <param name="password">%password%</param>
            </paramList>
          </step>
  </stepset>
```

```
<displayInfo useDefaultCreateUI="true"/>
</jobtype>
```

### Example 5

This example illustrates the use of the repSQL command to execute SQL statements and anonymous PL/SQL blocks against the repository. The job type specification below calls a simple SQL statement in the first step S1, and a PL/SQL procedure in the second step. Note the use of the variables %job id% and %job name%, which are special job-system placeholders. Other job parameters can be similarly escaped as well. Also note the use of bind parameters in the SQL queries. The parameters sqlinparam[n] can be used to specify bind parameters. There must be one parameter of the form sqlinparam[n] for each bind parameter. Bind parameters must be used as far as possible to make optimum use of database resources.

```
<jobtype name="repSQLJob" editable="true" version="1.0">
<stepset ID="main" type="serial">
  <step ID="s1" command="repSQL" >
   <paramList>
      <param name="sql">update mytable set status='executed' where name=?</param>
       <param name="sqlinparam1">%job_name%</param>
   </paramList>
   </step>
 <step ID="s2" command="repSQL" >
   <paramList>
      <param name="sql">begin mypackage.job_done(?,?,?); end;</param>
      <param name="sqlinparam1">%job_id%</param>
      <param name="sqlinparam2">3</param><param name="sqlinparam3">mgmt_
rep</param>
  </paramList>
</step>
</stepset>
<displayInfo useDefaultCreateUI="true"/>
</stepset>
</jobtype>
```

#### Example 6

This example illustrates the use of the switch stepset. The main stepset of this job is a switch stepset whose switchVarName is a job parameter called stepType. The possible values (switchCaseVal) that this parameter can have are "simpleStep", "parallel", and "OSJob", which will end up selecting, respectively, the step SWITCHSIMPLESTEP, the parallel stepset SWITCHPARALLELSTEP, or the nested job J1.

```
<jobType version="1.0" name="SwitchSetJob" editable="true">
  <stepset ID="main" type="switch" switchVarName="stepType" >
    <step ID="SWITCHSIMPLESTEP" switchCaseVal="simpleStep" command="remoteOp">
      <paramList>
        <param name="remoteCommand">%command%</param>
        <param name="args">%args%</param>
        <param name="targetName">%job_target_names%[1]</param>
        <param name="targetType">%job_target_types%[1]</param>
        <param name="username">%username%</param>
        <param name="password">%password%</param>
      </paramList>
    <stepset ID="SWITCHPARALLELSTEP" type="parallel" switchCaseVal="parallelStep">
      <step ID="P11" command="remoteOp" >
        <paramList>
```

```
<param name="remoteCommand">%command%</param>
          <param name="args">%args%</param>
          <param name="targetName">%job_target_names%[1]</param>
          <param name="targetType">%job_target_types%[1]</param>
          <param name="username">%username%</param>
          <param name="password">%password%</param>
        </paramList>
      </step>
      <step ID="P12" command="remoteOp" >
        <paramList>
          <param name="remoteCommand">%command%</param>
          <param name="args">%args%</param>
          <param name="targetName">%job_target_names%[1]</param>
          <param name="targetType">%job_target_types%[1]</param>
          <param name="username">%username%</param>
          <param name="password">%password%</param>
        </paramList>
     </step>
   </stenset>
    <job ID="J1" type="OSCommandSerial" switchCaseVal="OSJob" >
        <paramList>
            <param name="command">%command%</param>
            <param name="args">%args%</param>
            <param name="username">%username%</param>
            <param name="password">%password%</param>
        </paramList>
        <targetList>
            <target name="%job_target_names%[1]" type="%job_target_types%[1]" />
        </targetList>
   </iob>
  </stenset>
<displayInfo useDefaultCreateUI="true"/>
</jobType>
```

#### Example 7

This example shows the use of the <securityInfo> tag to ensure that only users that have "CLONE FROM" privilege over the first target and maintain privilege over the second target will be able to submit jobs of the following type...

```
<jobType name="Clone" editable="true" version="1.0" >
 <securityInfo>
   continue
   <privilege name="CLONE FROM" type="target" evaluateAtSubmission="false" >
       <target name="%job_target_names%[1]" type="%job_target_types%[1]" />
   </privilege>
   <privilege name="MAINTAIN" type="target" evaluateAtSubmission="false">
       <target name="%job_target_names%[2]" type="%job_target_types%[2]" />
   </privilege>
 </securityInfo>
 <!-- An optional <paramInfo> section will follow here, followed by the stepset
      definition of the job
 <paramInfo>
 </paramInfo>
 <stepset ...>
  . . . . . . .
 </stepset>
<displayInfo useDefaultCreateUI="true"/>
```

</jobType>

# 5.14 Performance Issues

This section briefly touches on issues to keep in mind when designing your job type that might impact performance of your job type, as well as the overall job system.

# 5.14.1 Using Parameter Sources

- Parameter sources are a convenient way to obtain needed parameters from known sources (such as the repository, or the credentials table). The parameter sources must be used only for quick queries that fetch information already stored somewhere.
- In general, parameter sources that are evaluated at job execution time (evaluateAtSubmission=true) will effect the throughput of the job dispatcher and must be used with care. In some cases, fetching of parameters at execution time may be unavoidable; if you don't care whether the parameters are fetched at execution time or submission time, set evaluateAtSubmission=false.
- When executing SQL queries to obtain parameters (using the SQL parameter source) the usual performance improvement guidelines apply, such as using indexes only where necessary and avoiding joining large tables.

# 5.15 Adding a Job Type to Enterprise Manager

To package a new job type with a Management plug-in there are some implementation guidelines must be followed.

New job types packaged with a Management Plug-in will have two new files:

- a job type definition XML file used by the job system during Management Plug-in deployment to define your new job type. There is one XML file for each job type.
- a job type script file installed on selected Agents during Management Plug-in deployment. A single script may be shared amongst different jobs.

The following two properties must be set to "true" in the first line of the job type definition XML file:

- agentBound
- singleTarget

#### Here is an example:

<jobType version="1.0" name="PotatoUpDown" singleTarget="true" agentBound="true"</pre> targetTypes="potatoserver\_os">

Because use of Java for a new job type is not supported for job types packaged with a Management Plug-in, new job types are agentBound and perform their work through a script delivered to the Agent (the job type script file). The job type definition XML file contains a reference to the job type script file and will execute it on the Agent whenever the job is run from the Enterprise Manager console.

The job type definition XML file also contains references to a credential set which allow it to run the script on the Agent. A new Credential Set (and Credential Type) must be created in your target type definition file to create reference to these credentials in the console. Once created, the new Credential Set becomes a Preferred Credential which you can set in the Enterprise Manager console. Since the credentials are used for running a script on the Agent, they will be credentials for the Agent host. Although Agent host credentials exist in the console, for the job type, the credentials you use must be attached to your target type and created in your target type definition as shown in the following example.

```
<CredentialInfo>
    <!-- The credential type for target type host -->
   <CredentialType NAME="PotatoHostCreds" >
     <Display>
       <Label NLSID="POTATO_HOSTCREDS">Host Credentials</Label>
     </Display>
     <CredentialTypeColumn NAME="HostUsername" IS_KEY="TRUE">
       <Display>
         <Label NLSID="POTATO_HOST_USERNAME">UserName</Label>
       </Display>
      </CredentialTypeColumn>
      <CredentialTypeColumn NAME="HostPassword">
       <Display>
         <Label NLSID="POTATO_HOST_Password">Password</Label>
        </Display>
      </CredentialTypeColumn>
    </CredentialType>
    <CredentialSet NAME="PotatoHostCreds" CREDENTIAL TYPE="PotatoHostCreds"</pre>
               USAGE="PREFERRED CRED">
      <Display>
       <Label NLSID="CREDS_POTATO_HOST">Potato Host Credentials/Label>
      </Display>
      <CredentialSetColumn TYPE_COLUMN="HostUsername"</pre>
        SET COLUMN="username">
       <Display>
         <Label NLSID="CREDS_POTATO_HOST_UNSERNAME">Agent Host Username</Label>
        </Display>
      </CredentialSetColumn>
      <CredentialSetColumn TYPE_COLUMN="HostPassword"</pre>
        SET_COLUMN="password">
       <Display>
         <Label NLSID="CREDS_POTATO_HOST_PASSWORD">Agent Host Password</Label>
       </Display>
      </CredentialSetColumn>
    </CredentialSet>
</CredentialInfo>
```

The CredentialSetColumn TYPE\_COLUMN must match the CredentialTypeColumn NAME for the columns to match up.

### Adding a the Job Type to a Management-Plug-in Archive

Once you have created the job type definition XML file and modified the target type definition file, you can add your files to a Management Plug-in Archive (MPA) just as you would any other target type. See Chapter 2, "Developing a Management Plug-in" for more information.

A Management Plug-in is created by adding the files previously discussed to an MPA using the Enterprise Manager Command Line Interface (EM CLI). Each call to the EM CLI adds another unique Management Plug-in to the MPA. For each Management Plug-in, the EM CLI allows you to specify a base version of the Management Agent

that the plug-in is expected to work against and a base version that the Oracle Management Service must be for the plug-in to be imported into the Management Repository. To create a MPA, perform the following

- 1. Open a terminal window on a machine where the EM CLI client is installed.
- At the command prompt issue the add\_mp\_to\_mpa verb. The following example shows the verb parameters that must be supplied. To add a job type, you use the JOB\_SCRIPT and JOB\_DEFINITION filetypes. For more information about the add\_mp\_to\_mpa verb, see the EM CLI command line help or the Oracle Enterprise Manager Command Line Interface guide.

#### Example 5–2 Using the EM CLI to Create a Management Plug-in Archive

```
emcli add_mp_to_mpa
  -mpa=$HS_HOME/lib/host_sample.jar -mp_version=1.1
  -ttd=$HS_HOME/metadata/host_sample_ttd.xml
 -dc=$HS_HOME/metadata/host_sample_dc.xml
 -file="REPORT_DEFINITION:$HS_HOME/sql/host_sample_perf_report.sql"
 -file="REPORT_DEFINITION:$HS_HOME/sql/host_sample_config_report.sql"
 -file="MONITORING_SCRIPT:$HS_HOME/scripts/data_collector.pl"
 -file="HOMEPAGE_DEFINITION:$HS_HOME/metadata/host_sample_homepage_charts.xml"
 -file="JOB_DEFINITION:$HS_HOME/jobs/host_sample_job_killprocess.xml"
 -file="JOB_SCRIPT:$HS_HOME/scripts/kill_process.pl"
  -func_desc="Demo Plug-in: Linux host monitoring."
  -req_desc="Requirements: Requires that the Agent that hosts the target
     instances be running on Linux. If the 'Use Fake Data' property is set
    when adding a target instance, then all the data provided will be
    generated and a Linux Agent is not required";
```

#### Briefly, the verb options are:

#### mpa

The name of the Management Plug-in Archive where the Management Plug-in is to be added.

#### mp\_version

The version of the Management Plug-in to be created. The Management Plug-in version should be incremented whenever any of the files in the Management Plug-in are changed.

The explicit path of the target type metadata file.

#### dc

The explicit path of the default collection file.

#### oms\_version

The minimum OMS version that is compatible with this Management Plug-in.

#### file

The type and path of the other Management Plug-in files to be added. The following types are supported:

- MONITORING BINARY
- POLICY DEPLOY
- POLICY\_UNDEPLOY

- MONITORING\_SCRIPT
- REPORT\_DEFINITION
- JOB\_SCRIPT
- JOB\_DEFINITON

#### func\_desc

The functional description for the Management Plug-in. This description appears in the Enterprise Manager console once the plug-in has been imported.

#### req\_desc

The Requirements description of the Management Plug-in. This description appears in the Enterprise Manager console and specifies any plug-in deployment requirements.

Once you have added the Management Plug-in containing your new job type to Enterprise Manager, you can then monitor instances of that target type and have the job system perform the newly defined job types against those target instances.

**Important:** The Management Plug-in's jobs will not appear until an instance of the plug-in's target type is added to the Enterprise Manager environment.

# **Adding Reports**

Defining new target types in Enterprise Manager via Management Plug-ins also provides you with the opportunity to add new report definitions. Plug-ins allow you to add permanent (SYSTEM) target type-specific report definitions to Enterprise Manager using the Information Publisher PL/SQL API.

This chapter covers the following:

- What You Get
- Report Definition File
- Creating a Report Definition File
- PL/SQL Application Programmer Interface
- Development Guidelines

**Note:** You must have a working knowledge of SQL and PL/SQL before using this API. Refer to the Oracle Database PL/SQL User's Guide and Reference for more information.

# 6.1 What You Get

Adding report definitions via Management Plug-in creates target type-specific SYSTEM reports. SYSTEM report definitions are handled differently than definitions created through the Information Publisher user interface. SYSTEM reports are permanent and cannot be deleted or edited by Enterprise Manager administrators. You can add multiple report definitions to a Management Plug-in, thus allowing you to associate multiple reports with a specific target type.

Adding SYSTEM report definitions using Management Plug-ins and the Information Publisher API allows users to access reports from two areas of the Enterprise Manager console:

- Reports page of the target home page (optional).
- Information Publisher's Report Definition page.

# 6.1.1 Reports Page (Target Home Page)

In the report definition file, you can specify whether or not a report is available from the Reports page of the target home page. Report definitions you add to the Reports page are available from the View Report drop-down menu list. The following figure shows the Reports page for a Microsoft SQL Server target.

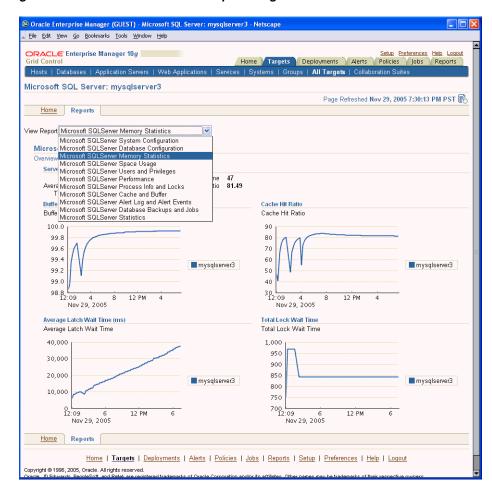

Figure 6-1 Microsoft SQL Server Reports Page

The figure shows the Reports page for a Microsoft SQL Server target.

## 6.1.2 Report Definitions Page

Regardless of whether you specify that a report appear in the Reports page, all report definitions added via Management Plug-ins are available from Information Publisher's Report Definitions page. As with out-of-box SYSTEM report definitions, those added via Management Plug-ins are organized according to report category and subcategory. SYSTEM report definitions cannot be deleted from the Enterprise Manager console. Figure 6–2, "Report Definitions Page" shows available report definitions for Microsoft SQL Server target types.

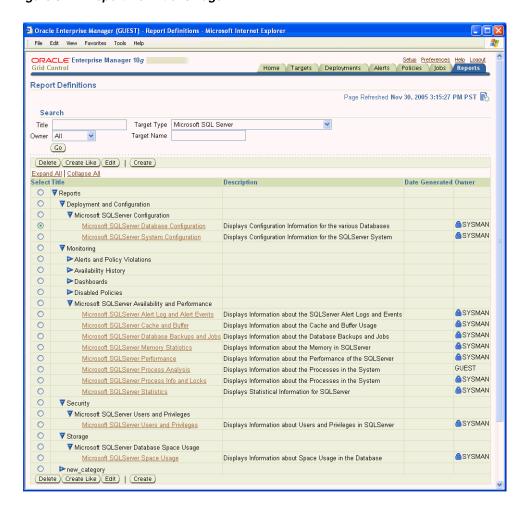

Figure 6–2 Report Definitions Page

This figure shows the Information Publisher Report Definitions page with Microsoft SQL Server-specific report definitions expanded.

# 6.2 Report Definition File

A report definition file is structured as a conventional PL/SQL block and contains code to extract pertinent information from the Management Repository and the report elements used to format and display that data. The Information Publisher PL/SQL API allows you specify the report elements and parameters that you normally specify interactively when creating a report definition from the Enterprise Manager console.

The following example shows the Reports page for an "oracle\_orgchart" target type that was added as a Management Plug-in. A single report titled "Org breakdown by title (oracle\_orgchart)" is shown in Figure 6-3. This report consists of three major areas: a pie chart showing the percentage distribution of people by title, a bar chart showing the top five managers having the most people reporting to them, and a table listing all managers in the organization the total number of direct reports.

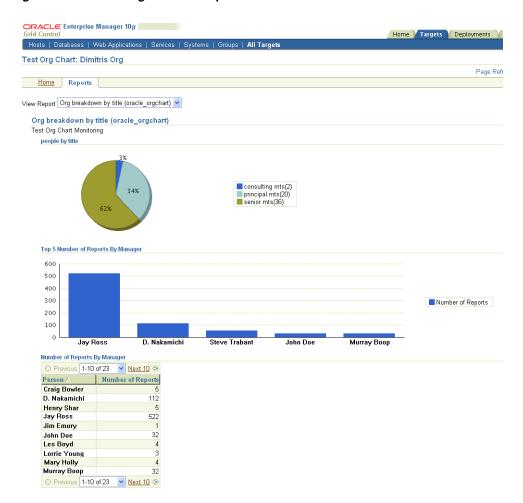

Figure 6–3 Oracle Organization Report

The figure shows the Reports page for an oracle\_orgchart target type.

The report definition used for this example utilizes two report element types: Chart from SQL (pie and bar), and Table from SQL. In general, these two report elements will meet most reporting needs.

# 6.3 Creating a Report Definition File

Management Plug-ins allow you to define as many report definition files as is required for a particular target type. The content of a report definition file consists of a PL/SQL block that uses the Information Publisher PL/SQL API (part of the MGMT\_IP package) to construct a report.

# 6.3.1 Report Definition File Development Process

The process of developing a valid report definition file involves three steps:

- Define SQL or PL/SQL queries used to extract information from the Management Repository.
- Create a test report interactively from the Enterprise Manager console.
- Use the PL/SQL API to create a report definition file.

### Define SQL or PL/SQL queries used to extract information from the Management Repository.

The first step in creating your report definition is to create the SQL or PL/SQL queries used to extract the requisite report information from the Management Repository. Enterprise Manager provides management views with which you can safely extract data from the Management Repository without reading from the base tables. Using repository views protects your queries from changes to the repository schema that may occur in future releases and ensures your SYSTEM report definitions remain functional. A complete listing of repository views can be found in Chapter 9, "Management Repository Views" on page 9-1.

The following query was used to extract repository information about the distribution of employee classifications within an Oracle organization. The query uses the MGMT\$METRIC\_CURRENT repository view.

```
select 'senior mts', count(value) from mgmt$metric_current
where metric_column = 'Title' and LOWER(value) like '%senior member%' and
      target_guid = ??EMIP_BIND_TARGET_GUID??
union
select 'principal mts', count(value) from mgmt$metric_current
where metric_column = 'Title' and LOWER(value) like '%principal member%'and
      target_guid = ??EMIP_BIND_TARGET_GUID??
          union
          select 'consulting mts', count(value) from mgmt$metric_current
          where metric column = 'Title' and LOWER(value) like '%consulting%' and
                target_guid = ??EMIP_BIND_TARGET_GUID?? ;
```

When an administrator views a report from the Enterprise Manager console that contains this SQL query string, Information Publisher automatically binds the unique identifier for the selected target to the ??EMIP\_BIND\_TARGET\_GUID?? placeholder in the SQL query string. The documentation for Chart from SQL and Table from SQL parameters provide information on this bind variable placeholder as well as others you can include in your SQL query string.

The data returned from the SQL query is then used by the Chart from SQL report element to render the pie chart shown in the Reports page of an oracle\_orgchart target home page as shown in Figure 6–3.

#### Create a test report interactively from the Enterprise Manager console.

Once you have written and tested the SQL or PL/SQL query, you can use the Enterprise Manager console to generate a version of your report interactively using the Chart from SQL and Table from SQL report elements. By using the Information Publisher user-interface, you can easily prototype reports without having to create a report definition file and import Management Plug-in Archives. You can also use this method of interactive prototyping to refine your queries and ensure that the data extracted from the Management Repository and how that information is rendered in your report meets your reporting requirements. See Enterprise Manager online help for the Chart from SQL and Table from SQL 'Set Parameters' function for information and examples on how to format your queries.

#### Use the PL/SQL API to create a report definition file.

Once you are satisfied with the way your report is being rendered by Information Publisher, you are ready to create the report definition file. As previously mentioned, the report definition file consists of a PL/SQL block defining the report elements and the SQL or PL/SQL queries used by the elements to extract repository information and render the report. Example 6–1 shows the content of the report definition file associated with the oracle\_orgchart target type.

#### Example 6-1 Oracle Organization Report Definition File

BEGIN DECLARE l\_target\_types MGMT\_IP\_TARGET\_TYPES; l\_param\_values MGMT\_IP\_PARAM\_VALUE\_LIST; l\_target\_type MGMT\_IP\_TARGET\_TYPES; l\_report\_guid RAW(16); l\_element\_guid RAW(16); l\_report\_title\_nlsid VARCHAR2(128); 1\_report\_owner VARCHAR(100); 1\_curr\_order NUMBER; 1\_curr\_row NUMBER; BEGIN -- specify the target type associated with this report -- in this case the target type is 'oracle\_orgchart' 1\_target\_type := MGMT\_IP\_TARGET\_TYPES(); 1\_target\_type.extend(1); l\_target\_type(1) := 'oracle\_orgchart'; 1\_report\_title\_nlsid := 'Org breakdown by title (oracle\_orgchart)<>'; l\_report\_owner := mgmt\_user.get\_repository\_owner; -- create a report definition for the report l\_report\_guid := mgmt\_ip.create\_report\_definition ( p\_title\_nlsid => l\_report\_title\_nlsid,
p\_description\_nlsid => 'Charts showing the breakdown by title',
p\_owner => l\_report\_owner, p\_category\_nlsid => 'Test Org Chart Reports',
p\_sub\_category\_nlsid => 'Interesting Org Data', p\_late\_binding\_target\_types => l\_target\_type, p\_show\_table\_of\_contents => 0, => 1, p\_system\_report p\_component\_name => l\_target\_type(1) -- Add report so that it shows up under "reports" tab in default home page mgmt\_mp\_homepage.add\_report ( p\_target\_type => l\_target\_type(1), => l\_report\_title\_nlsid, p\_report\_title p\_report\_owner => l\_report\_owner, p\_report\_order => 1 ); -- create the first element in the report -- it will be a text element with a description of the report contents -- set the parameters for the styled text element -- we?ll provide a message and a display style l\_param\_values := MGMT\_IP\_PARAM\_VALUE\_LIST(); l\_param\_values.extend(2); l\_param\_values(1) := MGMT\_IP\_PARAM\_VALUE\_RECORD( 'oracle.sysman.eml.ip.render.elem.TextParamBean.textMessage', 'Test Org Chart Monitoring'); l\_param\_values(2) := MGMT\_IP\_PARAM\_VALUE\_RECORD( 'oracle.sysman.eml.ip.render.elem.TextParamBean.textStyle', 'OraInstructionText'); -- initialize the sequencing variables

```
-- l_curr_order should sequentially increase from 1 to the number of elements in
-- the report
-- l_curr_row indicates the row on which to display an element
   l_curr_order := 1;
   1_curr_row := 1;
  l_element_guid := mgmt_ip.add_element_to_report_def (
                   => l_report_guid,
    p_report_guid
    p_element_name_nlsid => 'IPMSG_STYLED_TEXT',
    p_element_type_nlsid => 'IPMSG_ANY_TARGET_TYPE',
    p_header_nlslid
                       => null,
    p_element_order => l_curr_order,
    => l_param_values,
    p_targets
                        => null
    );
-- the second element in the report is a pie chart showing
-- the count of employees by title
  l_param_values := mgmt_ip_param_value_list();
  l_param_values.extend(3);
  l_param_values(1) := mgmt_ip_param_value_record(
     'oracle.sysman.eml.ip.render.elem.sqlStatement',
     'select ''senior mts'', count(value)
       from mgmt$metric_current where metric_column = ''Title'' and LOWER(value)
         like ''%senior member%'' and target_guid = ??EMIP_BIND_TARGET_GUID??
union
       select ''principal mts'', count(value)
         from mgmt$metric_current
       where metric_column = ''Title'' and LOWER(value)
         like ''%principal member%'' and target_guid = ??EMIP_BIND_TARGET_GUID??
         union
         select ''consulting mts'', count(value)
           from mgmt$metric_current where metric_column = ''Title'' and
           LOWER(value) like ''%consulting%'' and
           target_guid = ??EMIP_BIND_TARGET_GUID?? '
    );
   1_param_values(2) := mgmt_ip_param_value_record(
     'oracle.sysman.eml.ip.render.elem.ChartParamController.chartType',
     'pieChart');
  l_param_values(3) := mgmt_ip_param_value_record(
'oracle.sysman.eml.ip.render.elem.ChartParamController.pieShowSlicePercentLabels',
 'true');
  l_curr_order := l_curr_order + 1;
  l_curr_row := l_curr_row + 1;
-- add pie chart to report definiton
  l_element_guid := mgmt_ip.add_element_to_report_def (
    p_report_guid => l_report_guid,
    p_element_name_nlsid => 'IPMSG_USER_CHART_FROM_SQL',
    p_element_type_nlsid => 'IPMSG_ANY_TARGET_TYPE',
    p_header_nlslid
                       => 'people by title',
    p_element_order
                        => l_curr_order,
    p_element_row
                        => l_curr_row,
    p_parameters
                        => l_param_values ,
```

```
=> null
    p_targets
    );
--add a bar chart showing number of reports by manager
  l_param_values := MGMT_IP_PARAM_VALUE_LIST();
  l_param_values.extend(3);
  l_param_values(1) := MGMT_IP_PARAM_VALUE_RECORD(
     'oracle.sysman.eml.ip.render.elem.sqlStatement',
     'select * from (select key_value, to_number(value) "Number of Reports" from
     mgmt$metric_current where target_type = ''oracle_orgchart'' and
     metric_column = ''Reports'' and value is not null and
     target_guid = ??EMIP_BIND_TARGET_GUID?? order by to_number(value) DESC )
     where rownum < 6'
  l_param_values(2) := MGMT_IP_PARAM_VALUE_RECORD(
     'oracle.sysman.eml.ip.render.elem.ChartParamController.chartType',
     'barChart');
  1_param_values(3) := MGMT_IP_PARAM_VALUE_RECORD(
     'oracle.sysman.eml.ip.render.elem.ChartParamController.width',
     '800'):
   l_curr_order := l_curr_order + 1;
   l_curr_row := l_curr_row + 1;
  l_element_guid := mgmt_ip.add_element_to_report_def (
    p_report_guid => l_report_guid,
    p_element_name_nlsid => 'IPMSG_USER_CHART_FROM_SQL',
    p_element_type_nlsid => 'IPMSG_ANY_TARGET_TYPE',
    p_header_nlslid => 'Top 5 Number of Reports By Manager',
    => l_curr_order,
    p_parameters
                         => l_param_values,
    p_targets
                         => null
    );
-- the next element is a table the manager name and number of reports per manager
  l_param_values := MGMT_IP_PARAM_VALUE_LIST();
  l_param_values.extend(1);
  l_param_values(1) := MGMT_IP_PARAM_VALUE_RECORD(
     'oracle.sysman.eml.ip.render.elem.sqlStatement',
     'select key_value "Person", to_number(value) "Number of Reports" from
     mgmt$metric_current where target_type = ''oracle_orgchart'' and
     metric_column = ''Reports'' and value is not null and
     target_guid = ??EMIP_BIND_TARGET_GUID?? order by to_number(value) DESC '
    );
  l_curr_order := l_curr_order + 1;
  1_curr_row := 1_curr_row + 1;
  {\tt l\_element\_guid} := {\tt mgmt\_ip.add\_element\_to\_report\_def} \ (
    p_report_guid => l_report_guid,
    p_element_name_nlsid => 'IPMSG_USER_TABLE_FROM_SQL',
     p_element_type_nlsid => 'IPMSG_ANY_TARGET_TYPE',
    p_header_nlslid => 'Number of Reports By Manager',
p_element_order => l_curr_order,
```

```
p_targets
          => null
 END;
END:
```

# 6.3.2 Report Lifecycle: Updating Report Definitions

With the ability to add report definitions to Enterprise Manager comes the responsibility of maintaining and updating the report definitions. Familiarity with the way in which Enterprise Manager handles report definitions will allow you to anticipate system behavior and plan for backwards compatibility.

When report definitions are deployed via Management Plug-in, Enterprise Manager only allows newer versions of the report definitions to be installed. Older report definitions are deleted and deregistered so as not to appear on the Reports subtab of a target home page. These actions eliminate potential version conflicts by ensuring that updated report definitions are deployed to clean systems. Enterprise Manager will not install older versions of a report definition.

Report definitions, as with Management Plug-ins in general, should be designed with backwards compatibility in mind. Future versions of report definitions should support previous versions of the target type metadata. Report definition-metadata version incompatibility will be most apparent in the following situations:

- Report definitions included with Management Plug-in version 1 AND not included with Management Plug-in version 2 will disappear when version 2 is deployed, even if version 1 deployments remain on some Management Agents.
- If version 1 and version 2 of a Management Plug-in are both deployed to the system, Management Agents will collect data based on the metadata of the version installed at that Agent; some will collect for version 1 metadata and some for version 2 metadata. Only the version 2 report definitions will be installed (appear in the Enterprise Manager console). For this reason, version 2 report definitions must support both versions of the metadata.

# 6.4 PL/SQL Application Programmer Interface

The Information Publisher PL/SQL API allows you to create a report definition file.

# 6.4.1 PL/SQL Methods for Creating Report Definitions

Use the following PL/SQL methods to create and/or manipulate report definitions when creating report definition files.

- mgmt\_ip.create\_report\_definition
- mgmt\_ip.create\_report\_definition
- mgmt\_mp\_homepage.add\_report

#### 6.4.1.1 mgmt\_ip.create\_report\_definition

Call this method to create a new report definition. Once a report definition is created, elements can be added. The create\_report\_definition method is part of the MGMT\_IP PL/SQL package.

**Note:** All of the Management Plug-in reports should set p\_system\_report to 1. This parameter defines the report definition as a SYSTEM report, which cannot be deleted or edited by Enterprise Manager administrators. p\_owner should be set to mgmt\_user.get\_ repository\_owner for all Management Plug-in reports.

The p\_component\_name must be set to the target type of the management plug-in.

### Input

| Parameter                   | Description                                                                                                    |
|-----------------------------|----------------------------------------------------------------------------------------------------|
| p_title_nlsid               | report title.                                                                                                   |
| p_description_nlsid         | description                                                                                                    |
| p_owner                     | owner name (should be the value returned from <code>mgmt_user.get_</code> repository_owner for Plug-In reports) |
| p_category_nlsid            | category name                                                                                                   |
| p_sub_category_nlsid        | subcategory name                                                                                                |
| p_late_binding_target_types | target type for late binding, or null if not late binding                                                       |
| p_show_table_of_contents    | 1=show 0=hide                                                                                                   |
| p_system_report             | 1=system report, 0=end user report. This must be set to 1 for Management Plug-in reports.                       |
| p_show_navigation           | Show navigation headers in report (tabs, etc) 1=show, 0=hide                                                    |
| p_product_name              | Product name, 'EM'(default)                                                                                     |
| p_component_name            | Product component. This must be set to the Management Plug-in target type.                                      |
| p_version                   | Version, '10.2' (default)                                                                                       |
| p_parameters                | Parameters for this report definition                                                                           |

### **Output**

Returns the GUID for this report definition.

#### Code

```
FUNCTION create_report_definition (
  p_parameters
                       IN MGMT_IP_PARAM_VALUE_LIST DEFAULT NULL
  ) RETURN RAW;
```

### 6.4.1.2 mgmt\_ip.create\_report\_definition

Call this method to add a new report element to an existing report definition. The add\_element\_to\_report\_def method is part of the MGMT\_IP PL/SQL package.

#### Input

| Parameter            | Description                             |
|----------------------|-----------------------------------------|
| p_report_guid        | GUID to identify the report definition. |
| p_element_name_nlsid | The element name.                       |
| p_element_type_nlsid | The element type name.                  |
| p_header_nlslid      | The element header or null.             |
| p_element_order      | The order of this element, 1 based.     |
| p_element_row        | The row for this element, 1 based.      |
| p_parameters         | The parameters for this element.        |

#### Output

Returns the GUID for this element instance.

#### Code

```
FUNCTION add_element_to_report_def(
                  p_report_guid
                                                                                     IN RAW,
                  p_element_name_nlsid IN VARCHAR2,
p_element_type_nlsid IN VARCHAR2,
p_header_nlsid IN VARCHAR2 DEFAULT NULL,
p_element_order IN NUMBER,
p_element_row IN NUMBER,
p_parameters IN MGMT_IP_PARAM_VALUE_LIST,
p_targets IN MGMT_ID_NARGEM_LIGHT
                  p_targets
                                                                                        IN MGMT_IP_TARGET_LIST
                   ) RETURN RAW;
```

### 6.4.1.3 mgmt\_mp\_homepage.add\_report

Call this method to register a report for display in the Reports subtab on the target home page for a report. The add\_report method is part of the MGMT\_MP\_ HOMEPAGE PL/SQL package.

The input parameters p\_target\_type, p\_report\_title, and p\_report\_owner MUST be identical to the report definition being registered.

**IMPORTANT:** The value returned from mgmt\_user.get\_repository\_ owner must be specified as the report owner in order for the report to appear on the Reports subtab of a target home page.

#### Input

| Parameter      | Description                                    |
|----------------|------------------------------------------------|
| p_target_type  | The target type.                               |
| p_report_title | The report title.                              |
| p_report_owner | The report owner.                              |
| p_order        | The order the report shows up in the homepage. |

### Output

None.

#### Code

```
PROCEDURE add_report(p_target_type IN VARCHAR2, p_report_title IN VARCHAR2,
                    p_report_owner IN VARCHAR2, p_report_order IN NUMBER);
```

### 6.4.1.4 mgmt\_view\_util.adjust\_tz

Call this function to convert the time zone of v\_date\_in from the v\_from\_tz time zone to the v\_to\_tz time zone.

#### Input

| Parameter | Description                                   |
|-----------|-----------------------------------------------|
| v_date_in | Date to be converted to a different time zone |
| v_from_tz | time zone of date being converted.            |
| v_to_tz   | time zone into which date will be converted.  |

#### Output

Returns the adjusted date in the new time zone.

#### Code

```
FUNCTION ADJUST_TZ(v_date_in DATE,
                 v_from_tz VARCHAR2,
                  v_to_tz VARCHAR2)
RETURN DATE;
```

# 6.4.2 PL/SQL Type Definitions

Three PL/SQL types are required to use the PL/SQL methods documented in Section 6.4.1, "PL/SQL Methods for Creating Report Definitions". The definitions for these types are shown below.

#### MGMT\_IP\_TARGET\_TYPES

Use MGMT\_IP\_TARGET\_TYPES type to pass the target type your report definition supports to the create\_report\_definition API as the p\_late\_binding\_target\_types parameter.

```
CREATE OR REPLACE TYPE MGMT_IP_TARGET_TYPES
AS TABLE OF VARCHAR(64);
```

#### Example 6-2 MGMT\_IP\_TARGET\_TYPES

```
DECLARE
l_target_type MGMT_IP_TARGET_TYPES;
-- specify the target type associated with this report
-- in this case the target type is 'oracle_orgchart'
  l_target_type := MGMT_IP_TARGET_TYPES();
  1_target_type.extend(1);
  l_target_type(1) := 'oracle_orgchart';
END:
```

### MGMT\_IP\_PARAM\_VALUE\_LIST and MGMT\_IP\_PARAM\_VALUE\_RECORD

Use the MGMT\_IP\_PARAM\_VALUE\_LIST type to pass parameter values to the create\_report\_definition API as the p\_parameters parameter and to the add\_element\_ to\_report\_def API as the p\_paremeters parameter.

```
CREATE OR REPLACE TYPE MGMT_IP_PARAM_VALUE_LIST
AS TABLE OF MGMT_IP_PARAM_VALUE_RECORD;
```

Use the MGMT\_IP\_PARAM\_VALUE\_RECORD type to create a named parameter value pair to add to an object of type MGMT\_IP\_PARAM\_VALUE\_LIST.

```
CREATE OR REPLACE TYPE MGMT_IP_PARAM_VALUE_RECORD
AS OBJECT (PARAM VARCHAR2(100), VALUE CLOB);
```

#### Example 6-3 MGMT\_IP\_PARAM\_VALUE\_RECORD and MGMT\_IP\_PARAM\_VALUE\_LIST

```
DECLARE
  l_param_values MGMT_IP_PARAM_VALUE_LIST;
BEGIN
  l_param_values := MGMT_IP_PARAM_VALUE_LIST();
  l_param_values.extend(2);
  1_param_values(1) := MGMT_IP_PARAM_VALUE_RECORD(
    'oracle.sysman.eml.ip.render.elem.TextParamBean.textMessage',
    'Test Org Chart Monitoring');
  l_param_values(2) := MGMT_IP_PARAM_VALUE_RECORD(
     'oracle.sysman.eml.ip.render.elem.TextParamBean.textStyle',
     'OraInstructionText');
END;
```

#### 6.4.3 Element Parameters

Parameters used by some report elements dictate the operational behavior of those elements. This section lists the parameters associated with specific report elements.

#### **6.4.3.1 Table Element Parameters**

The Table Element is used to show a tabular view of query results. The queries must be made against management views.

- Element Name: IPMSG\_USER\_TABLE\_FROM\_SQL
- Element Type: IPMSG\_ANY\_TARGET\_TYPE

#### **Time Period**

| Description                                          |
|------------------------------------------------------|
| "oracle.sysman.eml.ip.render.elem.Time Period Param" |
| No                                                   |
| Null                                                 |
| "0:0" for last 24 Hours                              |
| "0:1" for last 7 Days                                |
| "0:2" for last 31 Days                               |
| Encoded time period.                                 |
|                                                      |

#### **Sort Column**

**Attribute** Description Parameter Name "oracle.sysman.eml.ip.render.elem.TableRender.initialSortColumn" Required Default Value The first column in result set. Valid Values Any valid column name.

> If this parameter is set, the sort column indicator will be shown for the column with this column name. If not set, the sort column indicator is shown on the first column. The SQL

query should include an 'order by' clause that sorts by this column.

#### **Sort Order**

Summary

**Attribute Description** Parameter Name "oracle.sysman.eml.ip.render.elem.TableRender.initialSortOrder" Required No Default Value "ascending" Valid Values "ascending" or "descending" Summary If this parameter is set, the sort column indicator will be shown either as ascending or descending, according to the value. If not set, the sort column indicator is shown as ascending.

#### Name Value Pair Display

**Attribute** Description Parameter Name "oracle.sysman.eml.ip.render.elem.TableRender.nameValueDisplay" Required No Default Value Valid Values Positive integer value. Summary If this parameter is set and only one row is returned from the query, the results are displayed in a vertical list of name-value pairs. This value should be set to the number of name/value columns that should be displayed, normally "1".

#### **Number of Rows to Show**

| Attribute      | Description                                                                                                    |
|----------------|----------------------------------------------------------------------------------------------------|
| Parameter Name | "oracle.sysman.eml.ip.render.elem. Table Render.num Rows To Show"                                                               |
| Required       | No                                                                                                    |
| Default Value  | "10"                                                                                                    |
| Valid Values   | Positive integer value.                                                                                                    |
| Summary        | Number of rows to display at one time in the generated table. The user can scroll through additional rows using the UI controls |

#### Is PL/SQL Statement

| Attribute      | Description                                            |
|----------------|--------------------------------------------------------|
| Parameter Name | "oracle.sysman.eml.ip.render.elem.sqlStatementlsPISql" |
| Required       | No                                                     |

| Attribute     | Description                        |
|---------------|------------------------------------|
| Default Value | "false"                            |
| Valid Values  | "true" or "false"                  |
| Summary       | Whether a SQL statement is PL/SQL. |

#### **SQL** or **PL/SQL** Statement

| Attribute      | Description                                                                                                    |
|----------------|----------------------------------------------------------------------------------------------------|
| Parameter Name | "oracle.sysman.eml.ip.render.elem.sqlStatement"                                                                                                    |
| Required       | No                                                                                                    |
| Default Value  | <none></none>                                                                                                    |
| Valid Values   | Any valid SQL SELECT statement.                                                                                                    |
| Summary        | SQL statement can optionally bind values for targets, locale information, and start/end date. The format of the SQL statement should include a bind variable placeholders for the options to be bound. |
|                | Bind Placeholders                                                                                                    |
|                | ??EMIP_BIND_RESULTS_CURSOR??                                                                                                    |
|                | For use with PL/SQL statement to bind a return cursor containing results for display.                                                                                                    |
|                | • ??EMIP_BIND_TARGET_GUID??                                                                                                    |
|                | For use with SQL or PL/SQL to bind a target GUID.                                                                                                    |
|                | ??EMIP_BIND_START_DATE??                                                                                                    |
|                | For use with SQL or PL/SQL to bind a start date.                                                                                                    |
|                | ??EMIP_BIND_END_DATE??                                                                                                    |
|                | For use with SQL or PL/SQL to bind an end date.                                                                                                    |
|                | ??EMIP_BIND_TIMEZONE_REGION??                                                                                                    |
|                | For use with SQL or PL/SQL to bind a time zone region.                                                                                                    |
|                | ??EMIP_BIND_LOCALE_COUNTRY??                                                                                                    |
|                | For use with SQL or PL/SQL to bind a locale country.                                                                                                    |
|                | ??EMIP_BIND_LOCALE_LANGUAGE??                                                                                                    |
|                | For use with SQL or PL/SQL to bind a locale language.                                                                                                    |
|                | There should be no semi-colon $(;)$ appended to the end of the SQL statement unless it is a PL/SQL statement.                                                                                          |

#### Example 6-4 Specifying an anonymous PL/SQL block as a parameter to an element definition

```
l_param_values(1) := MGMT_IP_PARAM_VALUE_RECORD(
  'oracle.sysman.eml.ip.render.elem.sqlStatementIsPlSql',
1_param_values(2) := MGMT_IP_PARAM_VALUE_RECORD(
  'oracle.sysman.eml.ip.render.elem.sqlStatement',
  'BEGIN
    DECLARE
       rep_tz VARCHAR2(200);
user_tz_in VARCHAR2(200);
       TYPE CURSOR_TYPE IS REF CURSOR;
        result_cursor_out CURSOR_TYPE;
        start_date_in DATE DEFAULT NULL;
        end_date_in DATE DEFAULT NULL;
```

```
query_string VARCHAR(6000);
    BEGIN
        result_cursor_out := ??EMIP_BIND_RESULTS_CURSOR??;
        start_date_in := ??EMIP_BIND_START_DATE??;
        end_date_in := ??EMIP_BIND_END_DATE??;
        user_tz_in := ??EMIP_BIND_TIMEZONE_REGION??;
        select TIMEZONE_REGION into rep_tz from mgmt$target where TARGET_TYPE =
''oracle_emrep'';
       query_string := ''WITH dates AS (SELECT
      mgmt_view_util.adjust_tz(:1,:2,:3) as start_date,
      mgmt_view_util.adjust_tz(:4,:5,:6) as end_date
   from dual)
  SELECT
       label.
       time,
       sum(violations) --) as violations
   FROM (
       (
        SELECT
           ''''' | | ''NEW_LBL''| | ''''' as label,
           mgmt_view_util.adjust_tz(rollup_timestamp, :7, :8) as time,
           average as violations --new violations
           MGMT$METRIC HOURLY
        WHERE
           key_value in (''''18'''',''''20'''',''''25'''') AND
           ROLLUP_TIMESTAMP > (SELECT start_date FROM dates) AND
           ROLLUP_TIMESTAMP < (SELECT end_date FROM dates) AND</pre>
           target_type = ''''oracle_emrep'''' AND
           metric_name = ''''TARGET_SECURITY_NEW_VIOLATIONS'''' AND
           metric_column = ''''NEW_VIOLATIONS'''' )
       UNION
        SELECT
          '''''| | ''FIXED_LBL''| | ''''' as label,
           mgmt_view_util.adjust_tz(rollup_timestamp,:9,:10) as time,
           average as violations --cleared violations
        FROM
           MGMT$METRIC_HOURLY
        WHERE
           key_value in (''''18'''',''''20'''',''''25'''') AND
           ROLLUP_TIMESTAMP > (SELECT start_date FROM dates) AND
           ROLLUP_TIMESTAMP < (SELECT end_date FROM dates) AND</pre>
           target_type = ''''oracle_emrep'''' AND
           metric_name = ''''TARGET_SECURITY_CLEARED_VIOLATIONS'''' AND
           metric_column = ''''CLEARED_VIOLATIONS''''
       )
  GROUP BY time, label
   ORDER BY time ASC'';
  OPEN result_cursor_out for query_string using start_date_in, user_tz_in, rep
_tz, end_date_in, user_tz_in, rep_tz, user_tz_in, rep_tz, user_tz_in, rep_tz;
END; ');
```

#### **Maximum Number of Rows**

**Attribute** Description

Parameter Name "oracle.sysman.eml.ip.render.elem.TableRender.maxNumberOfRowsAllowed"

Required No "2000" Default Value

Valid Values Any scalar numeric value.

Summary Set the maximum number of rows retrieved for display in the table. For

example, show the top 10 xyz's element would set the value to "10".

#### **Null Data String Substitute**

**Attribute Description** Parameter Name "oracle.sysman.eml.ip.render.elem.TableRender.nullDataStringSubstitue" Required No Default Value Valid Values A string.

Summary A string that will be substituted for null values returned.

#### Split Table into Multiple Tables by Column

**Attribute** Description

Parameter Name TableRenderBean.TABLE\_SPLIT\_COLUMN

Parameter String "oracle.sysman.eml.ip.render.elem.TableRender.tableSplitColumn"

Required No Default Value null

Valid Values Any valid column name.

Summary If this parameter is set, the table will be split into separate tables with subheaders

as the value in this column changes. The data should be ordered by this column.

#### **Column Group Header**

**Attribute** Description

Parameter Name "oracle.sysman.eml.ip.render.elem.TableRender.columnGroupHeader"n

Required No Default Value null

Valid Values Header string to use for a column group.

Summary This parameter provides a column header string. This column group header will

span columns between the columns specified in

"oracle.sysman.eml.ip.render.elem.TableRender.columnGroupStart Col"n and oracle.sysman.eml.ip.render.elem.TableRender.columnGroupEndCol"n. The n suffix is a numeric value starting with 1 for the first column group, sequentially

ascending for subsequent column groups.

#### **Column Group Start Column**

**Attribute** Description

Parameter Name "oracle.sysman.eml.ip.render.elem.TableRender.columnGroupStartCol"n **Attribute** Description

Required No Default Value null

Valid Values Any valid column name.

Summary Specifies the first column for a given column group. The n suffix is a numeric value

starting with 1 for the first column group, sequentially ascending for subsequent

column groups.

### **Column Group End Column**

**Attribute** Description

Parameter Name "oracle.sysman.eml.ip.render.elem.TableRender.columnGroupEndCol"n

Required No Default Value null

Valid Values Any valid column name.

Summary Specifies the last column for a given column group. The n suffix is a numeric value

starting with 1 for the first column group, sequentially ascending for subsequent

column groups.

#### Use Separate Rows for Values within a Cell

**Attribute** Description

Parameter Name "oracle.sysman.eml.ip.render.elem.TableRender.useSeparateRowsColumns"

Required No Default Value null

Valid Values Comma separated list of valid column names.

Summary If this parameter is set, the delimited values of the column with the given name

specified will be displayed on separate rows within a containing row cell. More than one column can be designated for this treatment by adding comma-separated

column names.

#### **Use Separate Rows as Delimiters**

**Attribute Description** 

Parameter Name "oracle.sysman.eml.ip.render.elem.TableRender.useSeparateRowsDelimiter"

Required No Default Value , (comma) Valid Values Any string.

Summary A character used to delimit tokens within a string.

## **Severity Icon in Column**

**Attribute** Description

Parameter Name "oracle.sysman.eml.ip.render.elem.TableRender.severityColumn"

Required No Default Value null

Valid Values Any valid column names. **Attribute** Description

Summary A severity icon will be substituted for valid severity values returned. To omit an

icon, your result set can contain null values in this column.

#### **Availability Status Icon in Column**

| Attribute      | Description                                                                                                    |
|----------------|----------------------------------------------------------------------------------------------------|
| Parameter Name | "oracle.sysman.eml.ip.render.elem. Table Render.availability Status Column"                                                                         |
| Required       | No                                                                                                    |
| Default Value  | null                                                                                                    |
| Valid Values   | Any valid column names.                                                                                                    |
| Summary        | An availability status icon will be substituted for valid values returned. To omit an icon your result set can contains null values in this column. |

### Render Image in Column

| Attribute      | Description                                                                                                    |
|----------------|----------------------------------------------------------------------------------------------------|
| Parameter Name | "oracle.sysman.eml.ip.render.elem. Table Render.image Filename Columns"                                                                                                    |
| Required       | No                                                                                                    |
| Default Value  | null                                                                                                    |
| Valid Values   | Comma separated list of column names.                                                                                                    |
| Summary        | Optional parameter to display the given image filename in the indicated columns. Indicate for which columns the given image should be rendered. Specify a comma separated list of column names. The image filename returned should contain a relative path starting with '/images' such as '/images/xyz.gif'. Normally, a SQL decode function would be used to translate a numeric value into the appropriate image filename. |

#### **Target Type Column**

| Attribute      | Description                                                                                                    |
|----------------|----------------------------------------------------------------------------------------------------|
| Parameter Name | "oracle.sysman.eml.ip.render.elem. Table Render. target Type Columns"                                                                                                    |
| Required       | No                                                                                                    |
| Default Value  | null                                                                                                    |
| Valid Values   | Comma separated list of column names.                                                                                                    |
| Summary        | Optional parameter to indicate for which columns the value returned should be used as an internal target type to be translated into a display string for that type. Specify a comma separated list of column names. |

**6.4.3.1.1 Filter Elements** The following table elements are used to create search filters that allows users to filter on rows for multiple table columns. Three different filter types are permitted:

- text-value
- list of values obtained from a SQL query
- list of values obtained from a comma-separated list in the element definition

#### **Define Filter Name**

**Attribute** Description

Parameter Name "oracle.sysman.eml.ip.render.elem.TableRender.filterNames"

Required Yes Default Value null

Valid Values Comma separated list of filter names.

Summary Defines filter names in a comma-separated list. This parameter also defines the

ordering of filter elements.

#### **Define Filter Prompt**

**Attribute** Description

Parameter Name "oracle.sysman.eml.ip.render.elem.TableRender.filterPrompt<name>"

Required Yes Default Value null CF Valid Values

Summary Defines the prompt used in the Reports page for the filter *name*. The filter value is

accessed from the report element's SQL statement via ??EMIP\_BIND\_

PARAM<name>??. Without any other filter-related parameters, this defines a filter

which allows the user to provide a value via a text input field.

#### **SQL Filter**

**Attribute** Description

Parameter Name "oracle.sysman.eml.ip.render.elem.TableRender.filterSql<name>"

Required No Default Value null

Valid Values Any valid SQL SELECT statement.

Summary Defines the SQL query used to populate a list of values for a filter *name* that is

presented in the UI as a drill-down menu instead of the text input field.

#### **List of Filter Names**

**Attribute** Description

Parameter Name "oracle.sysman.eml.ip.render.elem.TableRender.filterList<name>"

Required Nο Default Value null

Valid Values Comma-separated list of values.

Summary Defines a list of values for a filter *name* which is displayed in the UI as a drill-down

#### **Translate List of Filter Names**

**Attribute** Description

Parameter Name "oracle.sysman.eml.ip.render.elem.TableRender.filterTranslateValues<name>"

Required No **Attribute** Description

Default Value no

Valid Values yes or no

Summary Defines whether the values provided by filterSql or filterList should be

translated to the client locale.

#### **Filter Tip Text**

**Attribute** Description

"oracle.sysman.eml.ip.render.elem.TableRender.filterTip<name> " Parameter Name

Required No Default Value null

Valid Values Alpha-numeric text.

Defines the text for a tool tip shown if the user moves the mouse over the filter UI Summary

elements.

#### **Default Filter Name**

**Description Attribute** 

Parameter Name "oracle.sysman.eml.ip.render.elem.TableRender.filterDefault<name>"

Required Default Value %

Valid Values Alpha-numeric text string.

Summary Defines a default value for filter name. If no default value is given, '%' is used

#### **Null Default Filter Name**

Description **Attribute** 

Parameter Name "oracle.sysman.eml.ip.render.elem.TableRender.filterDefaultsToNull<name>"

Required No Default Value null Valid Values yes or no

When this defines the default value to be NULL instead of '%'. Summary

#### **Global Filter Elements**

The following parameters act globally on the filter system.

## **Display Empty Table**

**Attribute** Description

Parameter Name "oracle.sysman.eml.ip.render.elem.TableRender.filterStartEmpty"

Required No

Default Value

Valid Values 'yes or no **Attribute** Description

Summary If the value of this parameter is 'yes', then the report initially displays an empty

table. The table is populated when the user clicks on the filter button in the UI.

#### **Empty Table Headers**

**Attribute** Description

Parameter Name "oracle.sysman.eml.ip.render.elem.TableRender.filterEmptyTableHeaders"

Required No Default Value null

Valid Values comma-separated list of table headers

Summary Defines the table headers used when starting with an empty table.

#### **Table Header Type**

**Attribute** Description

Parameter Name "oracle.sysman.eml.ip.render.elem.TableRender.filterEmptyTableHeaderTypes"

Required

Default Value **VARCHAR** 

Valid Values Comma-separated list of column types.

Summary This defines the table header types (column types) used if when starting with an

empty table. This is a comma-separated list. If no header types are specified, the

table header types default to VARCHAR.

#### **Overwrite Table Header Text**

**Attribute** Description

Parameter Name "oracle.sysman.eml.ip.render.elem.TableRender.filterHeaderText"

Required No

Default Value Search Filter

Valid Values Comma separated list of column names. Overwrites the default filter section header text. Summary

#### **Overwrite Default Filter Description**

**Attribute** Description

Parameter Name "oracle.sysman.eml.ip.render.elem.TableRender.filterDescriptionText"

Required No

Default Value Enter values to filter what is shown in the table.

Valid Values Alpha-numeric text string.

Overwrites the default filter section description text. . Summary

#### **Overwrite Default Filter Tip Text**

**Attribute** Description

Parameter Name "oracle.sysman.eml.ip.render.elem.TableRender.filterTipText" **Attribute** Description

Required No

Default Value The search filter is case sensitive. Use '%' as a wildcard.

Valid Values Alpha-numeric text string.

Summary Overwrites the default filter section tip text.

#### **Overwrite Default Button Text**

**Attribute** 

Parameter Name "oracle.sysman.eml.ip.render.elem.TableRender.filterButtonText"

Required No Default Value OK

Valid Values Alpha-numeric text string.

Summary Overwrites the default filter button text. .

### **Empty Table Text**

**Attribute** Description Parameter Name "oracle.sysman.eml.ip.render.elem.TableRender.filterEmptyTableText" Required Default Value (No rows returned) Valid Values Alpha-numeric text string. Specifies the text to be shown in an empty table before the filter is run.

**6.4.3.1.2 Hyperlinks Within Tables** The following parameters are used to implement hyperlinks within tables and incorporate improved link navigation between manster/detail views. These hyperlinks link directly to Reports tab on the target homepage (bypassing the target selector page). This method is an alternative to using oracle.sysman.eml.ip.render.elem.TableRender.columnDestReportTitle<num>, which first takes the user to the target selector page.

### Link to Report

Summary

| Attribute      | Description                                                                                                    |
|----------------|----------------------------------------------------------------------------------------------------|
| Parameter Name | $\hbox{"oracle.sysman.eml.ip.render.elem.} Table \hbox{Render.columnDestHomepageReportTitle} < \hbox{num-} \hbox{"}$                                                |
| Required       | No                                                                                                    |
| Default Value  | null                                                                                                    |
| Valid Values   | Report definition link.                                                                                                    |
| Summary        | Same as oracle.sysman.eml.ip.render.elem.TableRender.columnDestReportTitle <num> except that a link to a report definition on the target homepage is created.</num> |

## **Display Number of Columns**

| Attribute      | Description                                                                                                    |
|----------------|----------------------------------------------------------------------------------------------------|
| Parameter Name | "oracle.sysman.eml.ip.render.elem. Table Render.number Of Columns Showed"                                                                                                    |
| Required       | No                                                                                                    |
| Default Value  | Number of columns in the SQL.                                                                                                    |
| Valid Values   | Number                                                                                                    |
| Summary        | Defines the number of columns from the element SQL to be displayed in the UI. Additional columns from the SQL query are hidden but can be used to create the hyperlinks to expose data in the detail report. |

## **Display Target Name**

| Attribute      | Description                                                                                                    |
|----------------|----------------------------------------------------------------------------------------------------|
| Parameter Name | "oracle.sysman.eml.ip.render.elem. Table Render.column Dest Target Index < num > "                                                                                      |
| Required       | No                                                                                                    |
| Default Value  | null                                                                                                    |
| Valid Values   |                                                                                                    |
| Summary        | Specifies the column (which may be hidden) that contains the target name. The target name is used in the link to populate the target selection on late binding reports. |

## **Display Target Type**

| Attribute      | Description                                                                                                    |
|----------------|----------------------------------------------------------------------------------------------------|
| Parameter Name | "oracle.sysman.eml.ip.render.elem.TableRender.columnDestTypeIndex <num>"</num>                                                                                          |
| Required       | No                                                                                                    |
| Default Value  | null                                                                                                    |
| Valid Values   |                                                                                                    |
| Summary        | Specifies the column (which may be hidden) that contains the target type. The target type is used in the link to populate the target selection on late binding reports. |

#### **Display URL**

| Attribute      | Description                                                                                          |
|----------------|----------------------------------------------------------------------------------------------------|
| Parameter Name | "oracle.sysman.eml.ip.render.elem. Table Render.column Dest URL Index < num > "                      |
| Required       | No                                                                                                   |
| Default Value  | null                                                                                                 |
| Valid Values   |                                                                                                    |
| Summary        | Specifies the column (which may be hidden) that contains an arbitrary URL for a given table element. |

### Example 6-5 Report definition defining a master report that allows you to drill down via a link to a detail report.

```
begin
 declare
   1_target_types MGMT_IP_TARGET_TYPES;
    l_param_classes MGMT_IP_PARAM_CLASSES;
```

```
l_param_values MGMT_IP_PARAM_VALUE_LIST;
   l_report_guid RAW(16);
   l_element_guid RAW(16);
   begin
     l_report_guid := mgmt_ip.create_report_definition (
       p_title_nlsid => 'My Master Report',
       p_description_nlsid => 'A master report to show master/detail',
       p_owner => 'SYSMAN',
       p_category_nlsid => 'Test Reports',
       p_sub_category_nlsid => 'Master and Detail',
       p_late_binding_target_types => null,
       p_late_binding_multi_targets => 0,
       p_system_report => 0,
       p_component_name => 'oracle_database',
       p_show_table_of_contents => 1);
      1_param_values := MGMT_IP_PARAM_VALUE_LIST();
     1 param values.extend(17);
      l_param_values(1) := MGMT_IP_PARAM_VALUE_RECORD (
        'oracle.sysman.eml.ip.render.elem.sqlStatement',
        'SELECT TARGET_NAME "Target Name", TARGET_TYPE "Target Type",
''/em/console/targets'' FROM MGMT$TARGET WHERE TARGET_NAME LIKE ??EMIP_BIND_
PARAMNAME?? AND TARGET_TYPE LIKE ??EMIP_BIND_PARAMTYPE??');
      1_param_values(2) := MGMT_IP_PARAM_VALUE_RECORD (
        'oracle.sysman.eml.ip.render.elem.TableRender.filterNames',
        'NAME, TYPE');
      1_param_values(3) := MGMT_IP_PARAM_VALUE_RECORD (
        'oracle.sysman.eml.ip.render.elem.TableRender.columnDestReportId1',
        'My Detail Report');
      1_param_values(4) := MGMT_IP_PARAM_VALUE_RECORD (
'oracle.sysman.eml.ip.render.elem.TableRender.columnDestParamColumnIndexes1',
        '0,1');
      1_param_values(5) := MGMT_IP_PARAM_VALUE_RECORD (
        'oracle.sysman.eml.ip.render.elem.TableRender.filterPromptNAME',
     l_param_values(6) := MGMT_IP_PARAM_VALUE_RECORD (
        'oracle.sysman.eml.ip.render.elem.TableRender.filterTipNAME',
        'Filter on the target names');
      l_param_values(7) := MGMT_IP_PARAM_VALUE_RECORD (
        'oracle.sysman.eml.ip.render.elem.TableRender.filterPromptTYPE',
        'Target Type'):
      l_param_values(8) := MGMT_IP_PARAM_VALUE_RECORD (
        'oracle.sysman.eml.ip.render.elem.TableRender.filterTipTYPE',
        'Filter on the target types');
      1_param_values(9) := MGMT_IP_PARAM_VALUE_RECORD (
'oracle.sysman.eml.ip.render.elem.TableRender.filterStartEmpty', 'yes');
     l_param_values(10) := MGMT_IP_PARAM_VALUE_RECORD (
        'oracle.sysman.eml.ip.render.elem.TableRender.filterEmptyTableHeaders',
        'Target Name, Target Type');
      1_param_values(11) := MGMT_IP_PARAM_VALUE_RECORD (
        'oracle.sysman.eml.ip.render.elem.TableRender.filterSqlTYPE',
        'select distinct target_type from mgmt$target');
      1 param values(12) := MGMT IP PARAM VALUE RECORD (
        'oracle.sysman.eml.ip.render.elem.TableRender.numberOfColumnsShowed',
        '2');
      1_param_values(13) := MGMT_IP_PARAM_VALUE_RECORD (
        'oracle.sysman.eml.ip.render.elem.TableRender.filterHeaderText',
        'My Filter Header');
      1_param_values(14) := MGMT_IP_PARAM_VALUE_RECORD (
```

```
'oracle.sysman.eml.ip.render.elem.TableRender.filterTipText',
        'My Tip Text');
      l_param_values(15) := MGMT_IP_PARAM_VALUE_RECORD (
        'oracle.sysman.eml.ip.render.elem.TableRender.filterDescriptionText',
        'My Filter description');
      l param values(16) := MGMT IP PARAM VALUE RECORD (
        'oracle.sysman.eml.ip.render.elem.TableRender.filterButtonText',
        'My button text');
      l_param_values(17) := MGMT_IP_PARAM_VALUE_RECORD (
        'oracle.sysman.eml.ip.render.elem.TableRender.columnDestURLIndex2',
      l_element_guid := mgmt_ip.add_element_to_report_def (
        p_report_guid => l_report_guid,
        p_element_name_nlsid => 'user_table_from_sql',
        p_element_type_nlsid => 'any_target_type',
        p_header_nlsid => 'My Master Report Table',
        p element order => 1,
        p_element_row => 1,
        p_parameters => l_param_values,
        p_targets => null);
      l_report_guid := mgmt_ip.create_report_definition (
        p_title_nlsid => 'My Detail Report',
        p_description_nlsid => 'A detail report to show master/detail reports.',
        p_owner => 'SYSMAN',
        p_category_nlsid => 'Test Reports',
        p_sub_category_nlsid => 'Master and Detail',
        p_late_binding_target_types => null,
        p_late_binding_multi_targets => 0,
        p_system_report => 0,
        p_component_name => 'oracle_database',
        p_show_table_of_contents => 1);
      l_param_values := MGMT_IP_PARAM_VALUE_LIST();
      l_param_values.extend(1);
      l_param_values(1) := MGMT_IP_PARAM_VALUE_RECORD (
        'oracle.sysman.eml.ip.render.elem.sqlStatement',
        'SELECT TARGET_NAME "Target Name", TYPE_VERSION "Version" FROM MGMT$TARGET
WHERE TARGET_TYPE LIKE ??EMIP_BIND_PARAM2?? AND TARGET_NAME LIKE ??EMIP_BIND_
PARAM1??');
      l_element_guid := mgmt_ip.add_element_to_report_def (
        p_report_guid => l_report_guid,
        p_element_name_nlsid => 'user_table_from_sql',
        p_element_type_nlsid => 'any_target_type',
        p_header_nlsid => 'My Detail Report Table',
        p_element_order => 1,
        p_element_row => 1,
        p_parameters => l_param_values,
        p_targets => null);
      commit;
    end;
end:
```

#### 6.4.3.2 Chart Element

The Chart Element is used to show a graphical view of query results. The queries must be made against Management Repository views.

Element Name: IPMSG\_USER\_CHART\_FROM\_SQL

## Element Type: IPMSG\_ANY\_TARGET\_TYPE

## **Chart Type**

| Attribute      | Description                                                          |
|----------------|----------------------------------------------------------------------|
| Parameter Name | "oracle.sysman.eml.ip.render.elem.Chart Param Controller.chart Type" |
| Required       | No                                                                   |
| Default Value  | "pieChart"                                                           |
| Valid Values   | "barChart" or                                                        |
|                | "lineChart" or                                                       |
|                | "pieChart" or                                                        |
|                | "timeSeriesChart"                                                    |
|                | "timeSeriesBarChart"                                                 |
| Summary        | Chart type to display.                                               |
|                |                                                                      |

## **Time Period**

| Attribute      | Description                                        |
|----------------|----------------------------------------------------|
| Parameter Name | "oracle.sysman.eml.ip.render.elem.TimePeriodParam" |
| Required       | No                                                 |
| Default Value  | Null                                               |
| Valid Values   | "0:0" for last 24 Hours                            |
|                | "0:1" for last 7 Days                              |
|                | "0:2" for last 31 Days                             |
| Summary        | Encoded time period.                               |

## Fill

| Attribute      | Description                                                                                                    |
|----------------|----------------------------------------------------------------------------------------------------|
| Parameter Name | "oracle.sysman.eml.ip.render.elem.ChartParamController.fill"                                                                                                 |
| Required       | No                                                                                                    |
| Default Value  | "none"                                                                                                    |
| Valid Values   | "none", "absolute", or "cumulative"                                                                                                    |
| Summary        | Indicates if a line chart should fill the area under the lines.                                                                                              |
|                | "none": no fill under lines.                                                                                                    |
|                | "absolute": lines are identical to "none" setting but with the area under the lines filled.                                                                  |
|                | "cumulative": causes the values for the lines to be added or stacked, then the areas underneath the lines are filled.                                        |
|                | Use caution when using the fill attribute to ensure there is no confusion for the report user as to whether the data in the chart is cumulative or absolute. |

## Height

| Attribute      | Description                                                    |
|----------------|----------------------------------------------------------------|
| Parameter Name | "oracle.sysman.eml.ip.render.elem.ChartParamController.height" |
| Required       | No                                                             |

| cription |
|----------|
|          |

Default Value "200"

Valid Values *n*, where *n* is any String that will correctly parse to a positive integer.

Summary Sets the display height of the chart in pixels.

#### **Horizontal or Vertical**

#### **Attribute** Description

Parameter Name "oracle.sysman.eml.ip.render.elem.ChartParamController.visualOrientation"

Required No

Default Value "horizontal"

Valid Values "horizontal" or "vertical"

Summary Visual orientation of the chart. This attribute is only valid with the chartType

attribute set to barChart or timeSeriesChart. The attribute does not affect the

pieChart.

#### **Legend Position**

#### **Attribute** Description

Parameter Name "oracle.sysman.eml.ip.render.elem.ChartParamController.legendPosition"

Required Default Value "east"

Valid Values "default", "east", "south"

Summary Specifies where the legend should be placed relative to the chart.

#### Is PL/SQL Statement

#### **Attribute** Description

Parameter Name "oracle.sysman.eml.ip.render.elem.sqlStatementlsPISql"

Required No Default Value "false"

Valid Values "true" or "false"

Set to "true" to indicate that the SQL statement is a PL/SQL statement. Summary

#### SQL or PL/SQL Statement

#### **Attribute Description**

Parameter Name "oracle.sysman.eml.ip.render.elem.sqlStatement"

Required No Default Value <None>

Valid Values Any valid SQL SELECT statement or PL/SQL block.

#### **Attribute**

#### Description

Summary

SQL or PL/SQL statement can optionally bind values for targets, locale information, and start/end date. The format of the statement should include a bind variable placeholders for the options to be bound.

#### **Bind Placeholders**

??EMIP\_BIND\_RESULTS\_CURSOR??

For use with PL/SQL statement to bind a return cursor containing results for display

??EMIP\_BIND\_TARGET\_GUID??

For use with SQL or PL/SQL to bind a target GUID.

??EMIP\_BIND\_START\_DATE??

For use with SQL or PL/SQL to bind a start date.

??EMIP\_BIND\_END\_DATE??

For use with SQL or PL/SQL to bind an end date.

??EMIP\_BIND\_LOCALE\_COUNTRY??

For use with SQL or PL/SQL to bind a locale country.

??EMIP\_BIND\_LOCALE\_LANGUAGE??

For use with SQL or PL/SQL to bind a locale language

There should be no semi-colon (;) appended to the end of the SQL statement unless it is a PL/SQL statement.

#### **Stacked Bar Chart**

#### **Description Attribute** Parameter Name "oracle.sysman.eml.ip.render.elem.ChartParamController.stacked" Required Default Value "false" Valid Values "true" or "false" Summary Indicates if a bar chart should be stacked.

#### **Chart Title**

| Attribute      | Description                                                                   |
|----------------|-------------------------------------------------------------------------------|
| Parameter Name | "oracle.sysman.eml.ip.render.elem. Chart Param Controller.title"              |
| Required       | No                                                                            |
| Default Value  | <none></none>                                                                 |
| Valid Values   |                                                                               |
| Summary        | Chart title to identify chart for Americans with Disabilities Act compliance. |

#### Width

| Attribute      | Description                                                                              |
|----------------|------------------------------------------------------------------------------------------|
| Parameter Name | "oracle.sysman.eml.ip.render.elem. Chart Param Controller.width"                         |
| Required       | No                                                                                       |
| Default Value  | "400"                                                                                    |
| Valid Values   | <i>n</i> , where <i>n</i> is any String that will correctly parse to a positive integer. |

| Attribute | Description |
|-----------|-------------|
|-----------|-------------|

Summary Specifies the display width of the element in pixels.

#### **Y-Axis Label**

Valid Values

| Attribute      | Description                                   |
|----------------|-----------------------------------------------|
| Parameter Name | "oracle.sysman.eml.ip.render.elem.yAxisLabel" |
| Required       | No                                            |
| Default Value  | <none></none>                                 |
| Required       | No                                            |

Summary If this parameter is supplied, it is used as the y-axis label for charts that have an

y-axis.

String

#### Slices as Percentage

| Attribute      | Description                                                                                                    |
|----------------|----------------------------------------------------------------------------------------------------|
| Parameter Name | $\hbox{"oracle.sysman.eml.ip.render.elem.} Chart Param Controller.pie Show Slice Percent Labels"$                                                               |
| Required       | No                                                                                                    |
| Default Value  | <none></none>                                                                                                    |
| Valid Values   | "true" or "false"                                                                                                    |
| Summary        | If this parameter is supplied, it controls whether each slice is labeled with a percentage value. This attribute is ignored for chart Types other than pieChart |

#### **Show Values in Legend**

| Attribute      | Description                                                                                                    |
|----------------|----------------------------------------------------------------------------------------------------|
| Parameter Name | "oracle.sysman.eml.ip.render.elem. Chart Param Controller.pie Values In Legend"                                                                                                    |
| Required       | No                                                                                                    |
| Default Value  | "value"                                                                                                    |
| Valid Values   | "percent", "value" or "none"                                                                                                    |
| Summary        | For pie charts, this parameter specifies whether values for pie slices are included in the legend along with the label for the pie slice. The default value for this attributes is "value". If specified as either "percent" or "value" then the numeric value is displayed along with the pie slice label in the form, "pie slice label (numeric value)". If "percent" is specified, then the percentage out of the total of all slice values is calculated and displayed, otherwise, the raw value of the slice is displayed. To omit a value in the legend, specify "none" as a value for this parameter. This attribute is ignored for chartTypes other than pieChart. |

## 6.4.4 Metric Details Element

Classes directly involving the Metric Details report element and its parameters are located in the oracle.sysman.eml.ip.render.elem package. This element also accesses parameter-related constants defined in the oracle.sysman.emSDK.eml.EmlConstants class.

Element Name: IPMSG\_METRIC\_DETAILS

Element Type: IPMSG\_ANY\_TARGET\_TYPE

### **Target Type**

**Attribute Description** 

Parameter Name "oracle.sysman.eml.ip.render.elem.MetDetInternalTargetType"

Required No

Default Value "oracle\_database"

Valid Values Any valid internal target type name.

The type of target to be shown in the graph. Summary

#### **Metric Name**

**Attribute** Description

"oracle.sysman.eml.ip.render.elem.MetDetSelectedMetric"Parameter Name

Required Yes

Default Value

Valid Values Valid metric name according to target type selected.

Summary Metric to be graphed.

#### **Metric Column Name**

**Attribute Description** 

Parameter Name "oracle.sysman.eml.ip.render.elem.MetDetSelectedMetricColumn"

Required Yes

Default Value

Valid Values Valid column name according to the metric and target type selected.

Summary Column of metric to be graphed.

#### **Time Period**

**Attribute** Description

Parameter Name "oracle.sysman.eml.ip.render.elem.TimePeriodParam"

Required No Default Value null

Valid Values "0:0" for last 24 Hours

> "0:1" for last 7 Days "0:2" for last 31 Days

Summary Encoded time period.

### Width

**Attribute Description** 

Parameter Name "oracle.sysman.eml.ip.render.elem.MetDetWidth"

Required No Default Value 300

Valid Values n, where n is any String that will correctly parse to a positive integer.

Summary Width of the image in pixels.

## Height

| Attribute      | Description                                                                 |
|----------------|-----------------------------------------------------------------------------|
| Parameter Name | "oracle.sysman.eml.ip.render.elem.MetDetHeight"                             |
| Required       | No                                                                          |
| Default Value  | 300                                                                         |
| Valid Values   | n, where $n$ is any String that will correctly parse to a positive integer. |
| Summary        | Height of the image in pixels.                                              |

### **Legend Position**

| Attribute      | Description                                             |
|----------------|---------------------------------------------------------|
| Parameter Name | "oracle.sysman.eml.ip.render.elem.MetDetLegendPosition" |
| Required       | No                                                      |
| Default Value  |                                                         |
| Valid Values   | "south" (default), "east"                               |
| Summary        | Position of the legend relative to the chart.           |

## **6.4.5 Text Element Parameters**

The Text Element is used to display any message text you wish to provide for your report.

Element Name: IPMSG\_STYLED\_TEXT

Element Type: IPMSG\_ANY\_TARGET\_TYPE

## **Message Text**

| Attribute      | Description                                                  |
|----------------|--------------------------------------------------------------|
| Parameter Name | "oracle.sysman.eml.ip.render.elem.TextParamBean.textMessage" |
| Required       | No                                                           |
| Default Value  | "" (empty String)                                            |
| Valid Values   | Any message.                                                 |
| Summary        | Set the message to display in the report.                    |
|                |                                                              |

## Message Style

| Attribute      | Description                                                             |
|----------------|-------------------------------------------------------------------------|
| Parameter Name | "oracle.sysman.eml.ip.render.elem. TextParamBean.textStyleClass"        |
| Required       | No                                                                      |
| Default Value  | "OralnstructionText"                                                    |
| Valid Values   | "OralnstructionText"                                                    |
|                | "OraTipText"                                                            |
| Summary        | Specifies the style class for the message text to adopt when displayed. |

#### **Link Destination**

| Attribute      | Description                                                      |
|----------------|------------------------------------------------------------------|
| Parameter Name | "oracle.sysmn.eml.ip.render.elem. TextParamBean.textDestination" |
| Required       | No                                                               |
| Default Value  | None                                                             |
| Valid Values   | Any URI.                                                         |
| Summary        | Specifies an optional link destination for this text element.    |

## 6.4.6 Report-Wide Parameters

The following parameters apply to all reporting elements within the report definition.

## **Dynamic Time Selector**

You can provide a dynamic time period selector for your report definition that allows the report user to choose a specific time period with which to view the report. The dynamic time period option is available only when viewing reports from the Reports tab, is not available on a target home page report. The time period used on a target home page report is the default time period set for the report definition. To specify this using the PL/SQL API when creating your report definition file, set the following parameters for your report definition.

#### Example 6-6 Dynamic Time Selector Report Definition Parameters

```
l_param_values := MGMT_IP_PARAM_VALUE_LIST();
  1_param_values.extend(3);
   -- this report has a time period associated with it
  l param values(1) := MGMT IP PARAM VALUE RECORD(
     'oracle.sysman.eml.ip.render.elem.TimePeriodOption',
     'true');
   -- the user can customize the time period while viewing the report
  l_param_values(2) := MGMT_IP_PARAM_VALUE_RECORD(
     'oracle.sysman.eml.ip.render.elem.TimePeriodUserCust',
     'true');
  -- set the default value to last 24 hours
  l_param_values(3) := MGMT_IP_PARAM_VALUE_RECORD(
     'oracle.sysman.eml.ip.render.elem.TimePeriodParam',
     '0:0');
```

Pass 1\_param values to mgmt\_ip.create\_report\_definition as the p\_parameters argument.

If you are using Table from SQL or Chart from SQL report elements, you can structure your SQL statement such that the start and end dates will be bound automatically for you by Information Publisher. You achieve this by inserting placeholders (for example, ??EMIP\_BIND\_START\_DATE??) for the start and end date values as shown in Example 6–7.

#### Example 6–7 Automatic Binding of Start and End Dates

```
'SELECT COLUMN_LABEL, ROLLUP_TIMESTAMP, AVERAGE
     FROM MGMT$METRIC_HOURLY
     WHERE TARGET_GUID = ??EMIP_BIND_TARGET_GUID??
```

```
AND METRIC LABEL = ''Load''
AND KEY VALUE = '''
AND ROLLUP_TIMESTAMP > ??EMIP_BIND_START_DATE??
AND ROLLUP_TIMESTAMP < ??EMIP_BIND_END_DATE??
ORDER BY ROLLUP_TIMESTAMP'
```

See the online help documentation for Table from SQL or Chart from SQL for detailed information.

# 6.5 Development Guidelines

Oracle recommends adhering to the following guidelines when defining the PL/SQL for a report definition file:

### Use the PL/SQL API to create your report definition.

Report definitions should be created using the PL/SQL API rather than non-standard coding constructs. Using the PL/SQL API insulates your code from any Management Repository schema changes.

## Every report definition added to a Management Plug-in must be defined as a SYSTEM report.

Each call to the create\_report\_definition method must pass p\_system\_report => 1. SYSTEM report definitions are handled differently in the Enterprise Manager console. For example, SYSTEM report definitions cannot be deleted or edited by administrators.

#### Specifying the report owner.

You must specify the value returned from mgmt\_user.get\_repository\_owner as the owner for each report definition. Report definitions specifying any owner other than mgmt\_user.get\_repository\_owner will not appear in the Reports subtab of the target home page. These report definitions will, however, appear in the Information Publisher Report Definitions page.

#### The component name must be set to the target type.

The component name must be set to the target type in order for Enterprise Manager to associate specific report definitions with a particular Management Plug-in. For example,

```
BEGIN
-- specify the target type associated with this report
-- in this case the target type is 'oracle_orgchart'
  l_target_type := MGMT_IP_TARGET_TYPES();
  l_target_type.extend(1);
  1_target_type(1) := 'oracle_orgchart';
  l_report_title_nlsid := 'Org breakdown by title (oracle_orgchart)<>';
  1_report_owner := mgmt_user.get_repository_owner;
-- create a report definition for the report
  l_report_guid := mgmt_ip.create_report_definition (
   p_owner
                         => l_report_owner,
   p_late_binding_target_types => l_target_type,
   p_show_table_of_contents => 0,
   p_system_report
                          => 1,
```

```
=> l_target_type(1)
p_component_name
) :
```

#### When Using Chart from SQL and Table from SQL elements

- If your element accepts a single non-aggregate target (only), which is the case for most Management Plug-in target types, you can take advantage of automatic time zone date adjustment built into the Chart from SQL and Table from SQL elements by setting the oracle.sysman.eml.ip.render.elem.adjustTimes parameter on your element to 'true'. When this parameter is set, the start and end dates bound to your SQL query will be adjusted from the report time zone to the target time zone. Conversely, dates returned from the query will be adjusted from the target time zone to the report time zone.
- If your element accepts multiple targets or aggregate targets, you are responsible for handling time zone adjustment for your date values. You can obtain the report time zone from the ??EMIP\_BIND\_TIMEZONE\_REGION?? bind variable. In order for the report viewer to understand the dates shown, dates displayed in a report must either conform to the report time zone or explicitly display the time zone associated with each date. The following examples illustrate common use cases.

#### Example 6-8 Adjusting a date returned in your select statement from the time zone of a given target to the report time zone.

```
select mgmt_view_util.adjust_tz(tbl.date, tgt.timezone_region,
??EMIP BIND TIMEZONE REGION??)
from mgmt$target tgt, sometable tbl
where <your where clause here>
```

### Example 6-9 Adjusting a report time period start and end dates used in the WHERE clause of your SELECT statement from the report time zone to your targets time zone

```
select <your selected columns here>
from mgmt$target tgt, sometable tbl
 tgt.target guid = ??EMIP BIND TARGET GUID?? and
 tbl.Mydate > MGMT_VIEW_UTIL.ADJUST_TZ(
??EMIP_BIND_START_DATE??,
??EMIP_BIND_TIMEZONE_REGION??,
tgt.TIMEZONE_REGION)
 tbl.Mydate < MGMT VIEW UTIL.ADJUST TZ(
??EMIP_BIND_END_DATE??,
??EMIP_BIND_TIMEZONE_REGION??,
tgt.TIMEZONE_REGION)
```

#### **Recommended Coding Practice**

When calling the PL/SQL API methods, you should use named notation rather than positional notation. If you have => in your call, you are using named notation. For example,

```
l_report_guid := mgmt_ip.create_report_definition (
 p_title_nlsid => 'Org breakdown by title (oracle_orgchart)',
 p_description_nlsid => 'Charts showing the breakdown by title',
                          => mgmt_user.get_repository_owner,
 p_owner
 p_category_nlsid
                          => 'Test Org Chart Reports',
 p_sub_category_nlsid => 'Interesting Org Data',
 p_late_binding_target_types => l_target_type,
 p_late_binding_multi_targets => 0,
```

Using named notation insulates your report definition from any code changes to future releases of the PL/SQL API and also helps make your code self-documenting.

# **Monitoring Using Web Services and JMX**

You can extend Enterprise Manager Grid Control to monitor Web Services and JMX-instrumented applications for critical events, performance problems, error conditions, and statistics.

Enterprise Manager's ability to monitor WSDL and JMX-enabled targets enables you to consolidate monitoring and management operations. When added to the Enterprise Manager framework, Enterprise Manager functionality, such as notifications, jobs, and reporting, is automatically extended to these targets.

This chapter covers the following topics:

- Overview
- Monitoring Using Web Services in Enterprise Manager
- Monitoring JMX Applications Deployed on Oracle Application Servers
- Monitoring a Standalone JMX-instrumented Java Application or Java Virtual Machine (JVM) Target
- Creating a Management Plug-in Archive
- Importing a Management Plug-in
- Deploying a Management Plug-in to the Management Agent
- Adding a Target Instance
- Viewing Monitored Metrics

**Note:** This chapter assumes knowledge of Management Plug-ins and the requisite target definition files. For information on Management Plug-in concepts, or developing and deploying Management Plug-ins, see Chapter 1, "Extending Monitoring" and Chapter 2, "Developing a Management Plug-in".

## 7.1 Overview

Using Enterprise Manager to monitor targets that expose a Web Services management interface, JMX-instrumented applications and servers, and standalone Java Virtual Machine (JVM) targets entails defining a new target type via Management Plug-ins.

Creating a new Management Plug-in consists of four basic steps:

Generate the target metadata and default collection files to be added to the Management Plug-in.

- 2. Create a Management Plug-in Archive containing the target definition files for one or more Management Plug-ins. A single archive may contain more than one Management Plug-in.
- **3.** Import the Management Plug-in into Enterprise Manager.
- Deploy the Management Plug-in to the appropriate Management Agent(s).

Procedural information for the monitoring targets can be found in the following sections:

- Section 7.2 discusses software components exposing an external interface that communicate across a network using a standard messaging protocol.
- Section 7.3 discusses J2EE applications running on an OC4J that are instrumented using JMX MBeans.
- Section 7.4 discusses standalone Java applications running on J2SE5.0 or higher that are instrumented using JMX MBeans.

Section 7.3 and Section 7.4 explain how to generate metadata and default collection files for your custom JMX-enabled application by guiding you through the MBeans for which you are interested in collecting data, and helping you define the MBeans as metrics in Enterprise Manager. Even if your standalone Java application is not instrumented through JMX, you can still monitor the JVMs it is running on by directly creating the built-in JVM target instances as defined in Section 7.8.3.

After the metadata and default collection files are created, you can follow the normal Management Plug-in mechanism to deploy your plug-in and create target instances of your Java application target type as discussed in Section 7.5 through Section 7.8.

# 7.2 Monitoring Using Web Services in Enterprise Manager

Web Services are loosely coupled software components that expose an external interface via the Web Service Definition Language (WSDL). These components communicate across a network using a standard messaging protocol called Simple Object Access Protocol (SOAP). The Management Agent's JMX/SOAP fetchlet supports SOAP communication.

**Note:** For more information about the Web Services standard, see the World Wide Web Consortium (W3C) website:

HTTP://www.w3.org

#### **Prerequisites**

- Enterprise Manager Grid Control Management Agent version 10.2.0.2 or greater installed on that host.
- Enterprise Manager Grid Control Management Server (OMS) version 10.2.0.2 or greater with which the Management Agent communicates.

# 7.2.1 Creating Metadata and Default Collection Files

Defining a target type to be monitored via a Web Services interface entails creating the requisite target definition files, which are required to collect metrics from resources that support the WSDL interface:

Target Metadata

#### **Default Collection**

Enterprise Manager provides an easy-to-use Web Services wsperfcli command-line tool that simplifies creating new Management Plug-ins by automatically generating these requisite files. Information retrieval is achieved via the SOAP/IMX fetchlet that is integrated with the Management Agent.

The command-line tool works by parsing a specified WSDL file for all operations, and enables you to select one or more operations to be invoked. If multiple port types are specified in the WSDL file, the tool prompts you to select one of them. Operations are listed along with their parameters. A Web Service operation can be one of four types:

- One Way
- Request Response
- Solicit Response
- Notification

The Request Response operation type is particularly useful: The selected operation could have primitive or complex parameters and results. The result of Web Service invocation is displayed in a table (the tool prompts you to provide labels for the table columns). You can also filter result attributes by specifying an Xpath expression (see the columnOrder property in the generated target metadata, Example 7–3). Filter attributes can be useful for complex return types from which only few attributes are interesting.

The Web Services command-line tool supports Web Services with the following binding and encoding styles:

- DOC/literal
- RPC/encoded

#### 7.2.1.1 Web Services Command-line Tool Syntax

The Web Services command-line tool syntax is as follows:

```
wsperfcli [OPTIONS] < WSDL File | URL to WSDL>
```

The wsperfcli command accepts the following options:

- **-useSOAP11**Use SOAP version 1.1 instead of default 1.2
- **-useWSIF**Useful for WSDL with SOAP-type arrays
- **-usePROXY**Use proxy to connect to the Web Service
- -useSSLUse SSL to communicate with the Web Service

The command-line tool optionally accepts a WSDL file name or URL to locate the WSDL for a Web Service. For example, for a card-service Web Service, a WSDL URL would be as follows:

```
http://localhost:44861/card-service/card?WSDL
```

The command tool script requires access to the Enterprise Manager home directory (EM\_HOME) to run. The tool defaults to ORACLE\_HOME. The home directory setting can be set using the command-line argument -DEM\_HOME. For example, -DEM\_ HOME=/myEMHome. Other optional arguments are -DSOAP11 and -DuseSSL, which allow metadata to be generated to use an older version of the SOAP protocol and SSL for communication with the Web Service. The option -useWSIF is used for WSDL that use the old SOAP-style arrays (rpc/encoded Web Services).

The tool parses specified WSDL for all the port types and binding (supported protocols such as HTTP get/post, SOAP) to list all the operations. If there are multiple port types in WSDL, you will first be prompted to choose a port type.

### 7.2.1.2 Web Services Command-line Tool Security

The command-line tool does not invoke the Web Service; it generates metadata required by Enterprise Manager for target monitoring purposes via the WSDL file. When you run this tool, you only need read permission on the WSDL file or URL and permission to save generated files to the appropriate directory.

### 7.2.1.3 Generating the Files

Example 7–1 shows a sample WSDL file passed to the command-line tool to generate the target metadata and collection files.

#### Example 7-1 Sample WSDL File TargetWithWSMgmtInterface

```
<?xml version="1.0" encoding="UTF-8" ?>
<definitions
    name="TargetWithWSMgmtInterface"
     targetNamespace="http://tempuri.org"
    xmlns="http://schemas.xmlsoap.org/wsdl/"
    xmlns:tns="http://tempuri.org"
    xmlns:mime="http://schemas.xmlsoap.org/wsdl/mime/"
    xmlns:soap12="http://schemas.xmlsoap.org/wsdl/soap12/"
    xmlns:ns1="http://mypackage3/MyProdMgmtInterface.wsdl/types"
    xmlns:xsd="http://www.w3.org/2001/XMLSchema"
    xmlns:soap="http://schemas.xmlsoap.org/wsdl/soap/"
    <types>
        <schema xmlns="http://www.w3.org/2001/XMLSchema"</pre>
 targetNamespace="http://tempuri.org" elementFormDefault="qualified"
            xmlns:tns="http://tempuri.org"
xmlns:wsdl="http://schemas.xmlsoap.org/wsdl/"
            xmlns:xsi="http://www.w3.org/2001/XMLSchema-instance"
xmlns:soap11-enc="http://schemas.xmlsoap.org/soap/encoding/"/>
        <schema xmlns="http://www.w3.org/2001/XMLSchema"</pre>
targetNamespace="http://mypackage3/MyProdMgmtInterface.wsdl/types"
             elementFormDefault="qualified"
xmlns:tns="http://mypackage3/MyProdMgmtInterface.wsdl/types"
             xmlns:wsdl="http://schemas.xmlsoap.org/wsdl/"
xmlns:xsi="http://www.w3.org/2001/XMLSchema-instance"
            xmlns:soap11-enc="http://schemas.xmlsoap.org/soap/encoding/">
            <complexType name="ArrayOfstring">
                <complexContent>
                    <restriction base="soap11-enc:Array">
                        <attribute ref="soap11-enc:arrayType"</pre>
wsdl:arrayType="string[]"/>
                   </restriction>
                </complexContent>
            </complexType>
        </schema>
   </types>
    <message name="TargetWithWSMgmtInterfaceSEI1_getNumActiveThreads"/>
    <message name="TargetWithWSMgmtInterfaceSEI1_getUserSessionID">
        <part name="user" type="xsd:string"/>
   </message>
    <message name="TargetWithWSMgmtInterfaceSEI1_getUserSessionIDResponse">
        <part name="result" type="xsd:string"/>
```

```
</message>
    <message name="TargetWithWSMgmtInterfaceSEI1_getNumActiveThreadsResponse">
        <part name="result" type="xsd:long"/>
    <message name="TargetWithWSMgmtInterfaceSEI1_getActiveUsers"/>
    <message name="TargetWithWSMgmtInterfaceSEI1 getActiveUsersResponse">
        <part name="result" type="ns1:ArrayOfstring"/>
    </message>
    <portType name="ManagementInterfaceWS">
        <operation name="getActiveUsers">
            <input message="tns:TargetWithWSMgmtInterfaceSEI1_getActiveUsers"/>
            <output message="tns:TargetWithWSMgmtInterfaceSEI1_</pre>
getActiveUsersResponse"/>
        </operation>
        <operation name="getNumActiveThreads">
            <input message="tns:TargetWithWSMgmtInterfaceSEI1_</pre>
getNumActiveThreads"/>
            <output message="tns:TargetWithWSMgmtInterfaceSEI1_</pre>
getNumActiveThreadsResponse"/>
        </operation>
        <operation name="getUserSessionID" parameterOrder="user">
            <input message="tns:TargetWithWSMgmtInterfaceSEI1_getUserSessionID"/>
            <output message="tns:TargetWithWSMgmtInterfaceSEI1_</pre>
getUserSessionIDResponse"/>
        </operation>
    </portType>
    <binding name="TargetWithWSMgmtInterfaceSoapHttp"</pre>
type="tns:ManagementInterfaceWS">
        <soap:binding style="rpc"</pre>
transport="http://schemas.xmlsoap.org/soap/http"/>
        <operation name="getActiveUsers">
            <soap:operation soapAction="http://tempuri.org:getActiveUsers"/>
            <input>
                <soap:body use="encoded" namespace="http://tempuri.org"</pre>
encodingStyle="http://schemas.xmlsoap.org/soap/encoding/"
                     parts=""/>
            </input>
            <output>
                <soap:body use="encoded" namespace="http://tempuri.org"</pre>
encodingStyle="http://schemas.xmlsoap.org/soap/encoding/"
                     parts="result"/>
            </output>
        </orperation>
        <operation name="getNumActiveThreads">
            <soap:operation soapAction="http://tempuri.org:getNumActiveThreads"/>
                <soap:body use="encoded" namespace="http://tempuri.org"</pre>
encodingStyle="http://schemas.xmlsoap.org/soap/encoding/"
                     parts=""/>
            </input>
            <output>
                <soap:body use="encoded" namespace="http://tempuri.org"</pre>
encodingStyle="http://schemas.xmlsoap.org/soap/encoding/"
                     parts="result"/>
            </output>
        </operation>
        <operation name="getUserSessionID">
            <soap:operation soapAction="http://tempuri.org:getUserSessionID"/>
                <soap:body use="encoded" namespace="http://tempuri.org"</pre>
```

```
encodingStyle="http://schemas.xmlsoap.org/soap/encoding/"
                    parts="user"/>
            </input>
            <output>
                <soap:body use="encoded" namespace="http://tempuri.org"</pre>
encodingStyle="http://schemas.xmlsoap.org/soap/encoding/"
                  parts="result"/>
           </output>
        </operation>
    </binding>
    <service name="ManagementInterfaceWS">
        <port name="TargetWithWSMgmtInterfacePort"</pre>
binding="tns:TargetWithWSMgmtInterfaceSoapHttp">
           <soap:address
location="http://144.25.119.190:8989/WS-MyProdMgmtIntf-context-root/ManagementInte
rfaceWS"/>
       </port>
    </service>
</definitions>
```

Example 7–2 uses the WSDL file shown in Example 7–1. First, the tool parses the WSDL for all port types and bindings (supported protocols such as HTTP get/post or SOAP) to list all the operations. If there are multiple port types in the WSDL, the tool first prompts you to select a port type.

#### Example 7-2 Sample Web Services Command-Line Tool Session

```
All port types for specified WSDL:
0 TargetWithWSMgmtInterfacePort
All operations for specified port type:
0 long getNumActiveThreads()
1 string getUserSessionID(string user)
2 string [] getActiveUsers()
>> Enter the index of operation to select.: 0
```

Next, the tool prompts you to select attributes from the return type to add to the metric.

```
Return value(s) for operation:
0 /tns:TargetWithWSMgmtInterfaceSEI1_getNumActiveThreadsResponse/result <long>
>> Enter the name for this metric column: ActiveThreads
>> Enter the label for this metric : ActiveThreadsLabel
>> Is this column a key <y/n> [n]: y
>> Do you want to add another metric <y/n>? [n] :
>> Enter value(s) for operation arguments:
>> Is this metric for periodic collection <y/n>? [n] : y
>> Enter the frequency of collections in seconds:12
>> Do you want to pick another operation to add <y/n>? [n] :n
>> Enter the metadata file name (metadata/TargetWithWSMgmtInterface.xml).:
```

The command-line tool generates the metadata required to monitor the target type TargetWithWSMgmtInterface as shown in Example 7–3.

#### Example 7–3 TargetWithWSMgmtInterface Target Metadata File

```
<?xml version='1.0'?><!DOCTYPE TargetMetadata SYSTEM</pre>
"../dtds/TargetMetadata.dtd"><TargetMetadata META_VER="1.0"
TYPE="TargetWithWSMgmtInterface" CATEGORY_PROPERTIES="versionCategory">
<Display>
```

```
<Label NLSID="TargetWithWSMgmtInterface">TargetWithWSMgmtInterface</Label>
<ShortName NLSID="TargetWithWSMgmtInterface">TargetWithWSMgmtInterface</ShortName>
<Description
NLSID="TargetWithWSMgmtInterface">TargetWithWSMgmtInterface</Description>
<Metric NAME="Threads" TYPE="TABLE">
<Display>
<Label NLSID="Threads">Threads/Label>
</Display>
<TableDescriptor>
<ColumnDescriptor NAME="activeThreads" TYPE="NUMBER">
<Display>
<Label NLSID="ActiveThreads">ActiveThreads/Label>
</Display>
</ColumnDescriptor>
</TableDescriptor>
<QueryDescriptor FETCHLET_ID="OJMX">
<Property NAME="machine" SCOPE="INSTANCE">HTTPMachine/Property>
<Property NAME="port" SCOPE="INSTANCE">HTTPPort
<Property NAME="metricType" SCOPE="GLOBAL" OPTIONAL="TRUE">GWS</Property>
<Property NAME="metric" SCOPE="GLOBAL">getNumActiveThreads/Property>
<Property NAME="requestBodyElement" SCOPE="GLOBAL"</pre>
OPTIONAL="TRUE">tns:getNumActiveThreads</Property>
<Property NAME="authuser" SCOPE="INSTANCE" OPTIONAL="TRUE">authUser/Property>
<Property NAME="authpwd" SCOPE="INSTANCE" OPTIONAL="TRUE">authPasswd</property>
<Property NAME="documentType" SCOPE="GLOBAL"</pre>
OPTIONAL="TRUE">rpc/encoded</Property>
<Property NAME="soapVersion" SCOPE="GLOBAL" OPTIONAL="TRUE">SOAP1.1
<Property NAME="targetNamespace" SCOPE="GLOBAL"</pre>
OPTIONAL="TRUE"><![CDATA[<namespace prefix="tns" uri="http://tempuri.org"
/>]]></Property>
<Property NAME="columnOrder"</pre>
SCOPE="GLOBAL">/tns:getNumActiveThreadsResponse/result</Property>
<Property NAME="additionalNamespaces" SCOPE="GLOBAL"</pre>
OPTIONAL="TRUE"><! [CDATA[<namespaces><namespace prefix="tns"
uri="http://tempuri.org" /><namespace prefix="mime"</pre>
uri="http://schemas.xmlsoap.org/wsdl/mime/" /><namespace prefix="soap12"
uri="http://schemas.xmlsoap.org/wsdl/soap12/" /><namespace prefix="ns1"</pre>
uri="http://mypackage3/MyProdMgmtInterface.wsdl/types" /><namespace prefix="xsd"
uri="http://www.w3.org/2001/XMLSchema" /><namespace prefix="soap"
uri="http://schemas.xmlsoap.org/wsdl/soap/" /></namespaces>]]></Property>
<Property NAME="delimiter" SCOPE="GLOBAL">|</Property>
<Property NAME="URI"</pre>
{\tt SCOPE="GLOBAL">/WS-MyProdMgmtIntf-context-root/ManagementInterfaceWS</Property>}
<Property NAME="soapAction" SCOPE="GLOBAL"</pre>
OPTIONAL="TRUE">http://tempuri.org:getNumActiveThreads</Property>
<Property NAME="name" SCOPE="GLOBAL">getNumActiveThreads/Property>
<Property NAME="returnType" SCOPE="GLOBAL">long
<Property NAME="arguments"</pre>
SCOPE="GLOBAL"><! [CDATA[<arguments></arguments>]]></Property>
</QueryDescriptor>
</Metric>
<InstanceProperties>
<InstanceProperty NAME="HTTPMachine"><Display>
<Label NLSID="dms_HTTPMachine_iprop">Machine name</Label>
<ShortName NLSID="dms_HTTPMachine_iprop">Machine name</ShortName>
</Display>
</InstanceProperty>
<InstanceProperty NAME="HTTPPort"><Display>
<Label NLSID="dms_HTTPPort_iprop">Port</Label>
```

```
<ShortName NLSID="dms_HTTPPort_iprop">Port</ShortName>
</Display>
</InstanceProperty>
<InstanceProperty NAME="version" OPTIONAL="TRUE"><Display>
<Label NLSID="oc4j_version_iprop">Version of TargetWithWSMgmtInterface</Label>
<ShortName NLSID="oc4j version iprop">Version of
TargetWithWSMgmtInterface</ShortName>
</Display>
</InstanceProperty>
<InstanceProperty NAME="authUser" OPTIONAL="TRUE"><Display>
<Label NLSID="dms_authUser_iprop">Username for basic authorization</Label>
<ShortName NLSID="dms_authUser_iprop">Username for basic authorization/ShortName>
</Display>
</InstanceProperty>
<InstanceProperty NAME="authPasswd" OPTIONAL="TRUE" CREDENTIAL="TRUE"><Display>
<Label NLSID="dms_authPasswd_iprop">Password for basic authorization</Label>
<ShortName NLSID="dms_authPasswd_iprop">Password for basic
authorization</ShortName>
</Display>
</InstanceProperty>
</InstanceProperties>
</TargetMetadata>
```

The command-line tool also generates the requisite collection file as shown in Example 7–4.

#### Example 7-4 TargetWithWSMgmtInterface Default Collection File

```
<!DOCTYPE TargetMetadata SYSTEM "../dtds/TargetCollection.dtd"><!-- This file is
generated by Collector at 2006-01-24 14:00:10 -->
<TargetCollection TYPE="TargetWithWSMgmtInterface"</pre>
NAME="TargetWithWSMgmtInterface" INCLUDE_DEFAULT="TRUE">
<CollectionItem NAME="Threads" UPLOAD="5">
<IntervalSchedule INTERVAL="12" TIME UNIT="Sec"/>
</Schedule>
</CollectionItem>
</TargetCollection>
```

After the tool generates the target metadata and collection files, you can create the Management Plug-in archive. See Section 7.5, "Creating a Management Plug-in Archive".

# 7.3 Monitoring JMX Applications Deployed on Oracle Application Servers

The Java Management Extensions (JMX) framework improves manageability of your JMX-instrumented applications by enabling you to see what is happening inside. You gain insight into your applications and infrastructure through modular plug-ins called Managed Beans (MBeans). MBeans integrate with your application, components (such as Enterprise Java-Beans), or other resources to expose attributes (values) and operations.

The OJMX fetchlet, supplied with 10.2 Management Agents, enables you to monitor key metrics in your JMX-instrumented applications deployed on Oracle Application Server 10.1.3 or above. The fetchlet extends monitoring capabilities via JMX to the J2EE 1.4-compliant Oracle containers for J2EE (OC4J) servers themselves.

Monitoring JMX-instrumented applications/servers with Enterprise Manager entails defining a new target type that Enterprise Manager can monitor via Management Plug-ins. As with the Web Services wsperfcli command-line tool, Enterprise Manager provides an emimxcli command-line tool to automate the generation of the target metadata and collection files.

#### **Prerequisites**

- Oracle Application Server 10.1.3 instance running on a specific host with a JMX-enabled application deployed on it that needs to be monitored as a target in Enterprise Manager Grid Control.
- Enterprise Manager Grid Control Management Agent version 10.2.0.2 or greater installed on that host.
- Enterprise Manager Grid Control Management Server (OMS) version 10.2.0.2 or greater with which the Management Agent communicates.

#### **Known Limitations**

- Currently, the emjmxcli tool and OJMX fetchlet only allow you to browse and monitor MBeans (system and application-defined) that are available on the default MBeanserver on the target OC4J instance.
- The emjmxcli tool primarily handles attributes and parameter and return values for operations that are OpenTypes. Examples: SimpleTypes, CompositeTypes, TabularTypes, and arrays of SimpleTypes.

## 7.3.1 Creating Metadata and Default Collection Files

As with Web Services, the JMX command-line tool (emjmxcli) simplifies creating the requisite target definition files: metadata and the default collection file. The tool is an offline configuration utility that connects you to an MBeanServer and enables you to browse available MBeans. It can also append metrics to an existing set of files during a subsequent invocation of the tool.

During a command-line tool session, you select specific MBeans and then choose the desired attributes/statistical values or operations Enterprise Manager needs to retrieve or invoke periodically on these MBeans to collect these values. The tool helps define packaging for these collected values as one or more Enterprise Manager metrics (with columns), and also enables you to specify a metric collection interval.

#### 7.3.1.1 JMX Command-line Tool Syntax

The JMX command-line tool syntax is as follows for a JMX-enabled target on an OC4J:

```
emjmxcli <TARGET_HOME>
               [ -h <hostname>
                  -p <port>
                  -u <username>
                  -c <credential/password>
                  -w <work directory>
                  -e <true/false>
                  [-m <MBeanName> | -d <jmx_domain> | -s <mBeanPattern>]
```

<TARGET\_HOME> is an Oracle Home directory 10.1.3 or greater Oracle Application Server Container for J2EE (OC4J).

The emjmxcli command accepts the following options:

- -h Hostname of the OC4J. Default: "localhost"
- -p RMI/RMIS port of the OC4J. Default: "23791" From the ORACLE\_HOME/opmn/bin directory of your Application Server 10.1.3.0 or later instance, run opmnctl status -1 to determine the RMI port for the OC4J for which MBeans were deployed.
- -u Valid username for the OC4J. Default: "oc4jadmin"
- -c Password associated with the OC4J user specified by the -u option. Default: None. If you do not specify a password, you are prompted for the password.
- -w Directory where the metadata and default collection files created by the JMX command-line tool are placed. Default: Current directory. When invoking the command-line tool, you must have write permission on this directory to create subdirectories and add files. If the metadata and default collection files already exist within that directory, you have the option of appending to or overwriting the original files.
- **-e** Whether or not the RMIS connection to the OC4J is enabled (true or false). Default: false

You can also specify ONE of the following three parameters (-m, -d or -s) to retrieve a subset of MBeans available on the MBeanServer. By default, all MBeans on the MBeanServer are displayed for you to select from if none of these parameters are specified.

- -m MBean ObjectName of the required MBean that needs to be retrieved and examined. If this is an ObjectName pattern-matching multiple MBeans, you are shown a list of all MBeans that match the pattern, and you can select one at a time to work on.
- -d MBean domain of the required application whose MBeans need to be retrieved and examined. For example, you want to browse all MBeans for an application (myApp). MBeans for this application would be available in the JMX domain "myApp".
- -s MBean pattern-matching an existing set of MBeans from which the metrics are to be defined. The -s parameter allows bulk retrieval of JMX Attributes/Statistics from multiple MBeans of a similar type.

If you specify the -s parameter, the resulting metrics created during this emimxcli session appear as a table in the Enterprise Manager console with multiple rows one row representing each MBean that matches the specified pattern, and with the MBean ObjectName as a key column. For example, if you specify -s 'oc4j:j2eeType=Servlet,\*' the resulting metric will have multiple rows, one for each servlet that matches the ObjectName pattern. Besides the MBean ObjectName column, other columns would be the attributes or fields from the return object of the operation, selected during the emjmxcli session.

#### 7.3.1.2 Generating the Files

To start the JMX command-line tool:

- **1.** Go to the \$AGENT\_HOME/bin directory.
- **2.** Run the following command:

```
emjmxcli <Oracle Home of the target 10.1.3 or greater OC4J> [OPTIONS]
```

Once invoked, the command-line interface automatically prompts you for the requisite information, as shown in Example 7–6. If you need to abort a JMX

command-line tool session, you can press Ctrl+C at any point to exit. Session information will not be saved.

### Example 7-5 Sample EMJMXCLI Invocation

```
./emjmxcli /scratch/shiphomes/oc4j/1013 SOA M1/ -h localhost -p 12404 -m
'oc4j:J2EEApplication=orabpel,name=\"ServerBean\",*'
```

#### Example 7-6 Sample EMJMXCLI Session

```
oracleHome=/ade/sparmesw_10202_ssm/oracle
targetHome=/scratch/shiphomes/oc4j/1013_SOA_M1/
The Port is 12404
Connecting to server: localhost:12404
Connecting as user: oc4jadmin
Enter the password:
Obtained 1 MBeans matching pattern
oc4j:J2EEApplication=orabpel,name="ServerBean",*.
Enter the target type for this metric: [myJ2EEApp] myBPELApp
```

This is the target type for the new J2EE application as it should show up within Enterprise Manager.

```
Enter the target version: [1.0]
Enter the target metadata file: [./metadata/myBPELApp.xml]
```

This is the location of the metadata file that emimxcli generates. You must have write permission on the directories where the target metadata and default collection files are to be created.

```
Enter the default collections file: [./default_collection/myBPELApp.xml]
The file ./metadata/myBPELApp.xml already exists.
Do you want to overwrite the existing file, append to it, or quit <o/a/q>? [a] a
Appending to existing file: ./metadata/myBPELApp.xml.
The available targets are:
0: Identifies a deployed stateless session bean
       (oc4j:EJBModule="ejb_ob_
engine", J2EEApplication=orabpel, J2EEServer=standalone, j2eeType=StatelessSessionBea
n, name="ServerBean")
```

Enter the index of target/MBean you wish to monitor or press <Ctrl-C> to quit: 0

*If multiple MBeans matched the -m <MBean pattern> specified when emjmxcli was invoked,* all MBean ObjectNames matching the pattern are listed during this part of the command-line session, at which point you can select one among the list. You can choose another MBean from the above list after creating metrics for the first one without exiting this emimxcli session.

If you want to append metrics from another MBean that does not match the above -m pattern, you must exit and start another emimxcli session with the MBean ObjectName/Pattern of the latter MBean, and create metrics from this MBean which will be appended to the original target metadata and default collection files from the previous emimxcli session. Using this method, you can append metrics created from multiple emimxcli sessions to the same target metadata and default collection files, if necessary.

```
Following metric source types are available for selected target(s):
```

```
0: JMX Attributes
       1: JMX Operations
       2: J2EE Statistics
Enter the index of your choice or press <Ctrl-C> to quit: 2
Statistics are:
       0: CreateCount
       1: ejbCreate()ClientActive
       2: ejbCreate()ClientTime
       3: ejbRemove()ClientActive
       4: ejbRemove()ClientTime
       5: MethodReadyCount
       6: RemoveCount
       7: setSessionContext(javax.ejb.SessionContext)ClientActive
       8: setSessionContext(javax.ejb.SessionContext)ClientTime
Select one or more items as comma-separated indices: 0,6
JavaBean is : CreateCount
       0: count
       1: description
       2: lastSampleTime
       3: name
        4: startTime
        5: unit
```

This indicates that the Statistic call CreateCount is not a simple data type, but has a JavaBean pattern with the above listed properties, of which some may interest you.

```
Select one or more items as comma-separated indices: 0
JavaBean is : RemoveCount
        0: count
        1: description
        2: lastSampleTime
       3: name
        4: startTime
        5: unit
Select one or more items as comma-separated indices: 0
Number of possible columns in the resultant metric are 2.
Enter the name for this metric column at index=0 : [countOfCreateCount]
createCount
```

You can specify any meaningful name here. If you do not specify a name, the JMX *command-line tool generates a default name that may not be appropriate in all cases.* 

```
Is this column a KEY Column \langle y/n \rangle? [n]
```

*In situations where multiple rows can be returned, as might be the case when the Attribute or* return value of the Operation is Tabular Data, you need to specify one or more of your chosen metrics as "Key" columns.

```
Is this column for SUMMARY_UI < y/n > ? [n]
Enter the label for column: [createCount]
Enter the NLSID for column: [createCount]
Enter the UNIT for column "createCount": [count]
Do you want to create a threshold for this column <y/n>? [n] y
Creating threshold!!
Following operators are available for creating thresholds:
0: GT
1: EQ
2: LT
```

```
3: LE
4: GE
5: CONTAINS
6: NE
7: MATCH
```

If you want to create a threshold on this column, you can specify an operator and then a value that would trigger a CRITICAL or WARNING alert.

```
Enter the index of your choice or press <Ctrl-C> to quit: 0
Enter the CRITICAL threshold: [NotDefined] 100
Enter the WARNING threshold: [NotDefined] 85
Enter the number of occurrences that trigger threshold: [6] 3
```

This is the number of consecutive occurrences of above CRITICAL or WARNING values that would trigger an alert.

```
Enter the message to be used when threshold is triggered: [createCount is %value%
and has crossed warning (%warning_threshold%) or critical (%critical_threshold%)
threshold.
```

Enter NLSID for the message used when threshold is triggered: [createCount\_cond] Enter the name for this metric column at index=1 : [countOfRemoveCount] removeCount.

```
Is this column a KEY Column <y/n>? [n]
Is this column for SUMMARY_UI <y/n>? [n]
Enter the label for column: [removeCount]
Enter the NLSID for column: [removeCount]
Enter the UNIT for column "removeCount": [count]
Do you want to create a threshold for this column <y/n>? [n]
Enter the name of this metric: ServerBeanStats
Enter the label for this metric: [ServerBeanStats]
```

Do you want periodic collection for this metric <y/n>? [n] y

*If the metric does not have to be collected periodically, as would be the case with real-time-only* metrics, you can specify "no".

```
Enter the collection interval in seconds: 60
Periodic collection interval is: 60 seconds.
Do you want to create another metric <y/n>? [n] y
The available targets are:
0: Identifies a deployed stateless session bean
        (oc4j:EJBModule="ejb_ob_
engine",J2EEApplication=orabpel,J2EEServer=standalone,j2eeType=StatelessSessionBea
n,name="ServerBean")
```

Enter the index of target/MBean you wish to monitor or press <Ctrl-C> to quit: 0

If multiple MBeans match the MBean pattern for the -m option (specified when emimxcli was invoked) you can select a different MBean from the above list for the next iteration of this command-line session.

```
Following metric source types are available for selected target(s):
       0: JMX Attributes
       1: JMX Operations
        2: J2EE Statistics
Enter the index of your choice or press <Ctrl-C> to quit: 0
Attributes are:
```

```
0: activeInstances Return Value: int
       1: activeInstancesHighWaterMark Return Value: int
       2: eventProvider Return Value: boolean
       3: maxInstances Return Value: int
       4: minInstances Return Value: int
       5: ObjectName Return Value: javax.management.ObjectName
        6: stateManageable Return Value: boolean
       7: statisticsProvider Return Value: boolean
        8: stats Return Value: javax.management.j2ee.statistics.Stats
       9: transactionTimeout Return Value: int
Select one or more items as comma-separated indices: 0,3,4
Number of possible columns in the resultant metric are 3.
Enter the name for this metric column at index=0 : [activeInstances]
Is this column a KEY Column \langle y/n \rangle? [n]
Is this column for SUMMARY_UI <y/n>? [n]
Enter the label for column: [activeInstances]
Enter the NLSID for column: [activeInstances]
Enter the UNIT for column "activeInstances": [millisec, kb etc..]
Do you want to create a threshold for this column \langle y/n \rangle? [n]
Enter the name for this metric column at index=1 : [maxInstances]
Is this column a KEY Column <y/n>? [n]
Is this column for SUMMARY_UI <y/n>? [n]
Enter the label for column: [maxInstances]
Enter the NLSID for column: [maxInstances]
Enter the UNIT for column "maxInstances": [millisec, kb etc.. ]
Do you want to create a threshold for this column <y/n>? [n]
Enter the name for this metric column at index=2 : [minInstances]
Is this column a KEY Column <y/n>? [n]
Is this column for SUMMARY_UI <y/n>? [n]
Enter the label for column: [minInstances]
Enter the NLSID for column: [minInstances]
Enter the UNIT for column "minInstances": [millisec, kb etc..]
Do you want to create a threshold for this column <y/n>? [n]
Enter the name of this metric: ServerBeanCount
Enter the label for this metric: [ServerBeanCount]
Do you want periodic collection for this metric <y/n>? [n] y
Enter the collection interval in seconds: 300
Periodic collection interval is: 300 seconds.
Do you want to create another metric <y/n>? [n] n
Written the metadata xml file: ./metadata/myBPELApp.xml.
Updated the default collection file for myBPELApp at location ./default_
collection/myBPELApp.xml.
Exiting...
```

After the JMX command-line tool generates the target metadata and collection files, you can create the Management Plug-in archive. See Section 7.5, "Creating a Management Plug-in Archive". A sample of each generated file from the command-line tool session above is shown in Example 7–7 and Example 7–8.

#### Example 7–7 Generated Target Metadata File

```
<!DOCTYPE TargetMetadata SYSTEM "../dtds/TargetMetadata.dtd">
<TargetMetadata META_VER="1.0" TYPE="myBPELApp" CATEGORY</pre>
_PROPERTIES="VersionCategory">
   <Display>
```

```
<Label NLSID="myBPELAppNLSID">myBPELApp</Label>
      <ShortName NLSID="myBPELAppShortName">myBPELApp</ShortName>
      <Description NLSID="myBPELAppDescription">myBPELApp</Description>
   </Display>
   <Metric NAME="ServerBeanStats" TYPE="TABLE">
     <Display>
        <Label NLSID="ServerBeanStats">ServerBeanStats/Label>
     </Display>
      <TableDescriptor>
        <ColumnDescriptor NAME="createCount" TYPE="NUMBER">
           <Display>
              <Label NLSID="createCount">createCount/Label>
              <Unit NLSID="count">count</Unit>
           </Display>
        </ColumnDescriptor>
        <ColumnDescriptor NAME="removeCount" TYPE="NUMBER">
           <Display>
              <Label NLSID="removeCount">removeCount/Label>
              <Unit NLSID="count">count</Unit>
           </Display>
        </ColumnDescriptor>
      </TableDescriptor>
      <QueryDescriptor FETCHLET_ID="OJMX">
        <Property NAME="machine" SCOPE="INSTANCE">HTTPMachine/Property>
        <Property NAME="OracleHome" SCOPE="INSTANCE">OracleHome/Property>
        <Property NAME="oc4jInstanceName" SCOPE="INSTANCE"</pre>
OPTIONAL="TRUE">OC4JInstanceName</Property>
        <Property NAME="jvmid" SCOPE="INSTANCE" OPTIONAL="TRUE">JVMId/Property>
        <Property NAME="mgmtWebSite" SCOPE="INSTANCE"</pre>
OPTIONAL="TRUE">MgmtWebSite</Property>
        <Property NAME="authuser" SCOPE="INSTANCE"</pre>
OPTIONAL="TRUE">authUser</Property>
        <Property NAME="authpwd" SCOPE="INSTANCE"</pre>
OPTIONAL="TRUE">authPasswd</Property>
        <Property NAME="metric" SCOPE="GLOBAL">ServerBeanStats/Property>
        <Property NAME="delimiter" SCOPE="GLOBAL"> | </Property>
        <Property NAME="name" SCOPE="GLOBAL">getStatistics/
        <Property NAME="signature"</pre>
SCOPE="GLOBAL">objectName, statNames, languageCode, countryCode</Property>
<Property NAME="returnType" SCOPE="GLOBAL">arrayOfComplexObjectBean/Property>
        <Property NAME="dontAddDefaultRowKey" SCOPE="GLOBAL">true/Property>
        <Property NAME="columnOrder"</pre>
SCOPE="GLOBAL">/CreateCount/count,/RemoveCount/count</Property>
        <Property NAME="arguments" SCOPE="GLOBAL">
           <![CDATA[<arguments>
   <argument>
     <value>oc4j:EJBModule="ejb ob
n,name="ServerBean"</value>
  </argument>
   <argument>
     <value>CreateCount</value>
     <value>RemoveCount</value>
   </argument>
   <argument>
      <value>en</value>
   </argument>
   <argument>
     <value>US</value>
```

```
</argument>
</arguments>]]>
         </Property>
      </QueryDescriptor>
   </Metric>
<Metric NAME="ServerBeanCount" TYPE="TABLE">
      <Display>
         <Label NLSID="ServerBeanCount">ServerBeanCount/Label>
      </Display>
      <TableDescriptor>
         <ColumnDescriptor NAME="activeInstances" TYPE="NUMBER">
            <Display>
               <Label NLSID="activeInstances">activeInstances/Label>
            </Display>
         </ColumnDescriptor>
         <ColumnDescriptor NAME="maxInstances" TYPE="NUMBER">
            <Display>
               <Label NLSID="maxInstances">maxInstances/Label>
            </Display>
         </ColumnDescriptor>
         <ColumnDescriptor NAME="minInstances" TYPE="NUMBER">
            <Display>
               <Label NLSID="minInstances">minInstances/Label>
            </Display>
         </ColumnDescriptor>
      </TableDescriptor>
      <QueryDescriptor FETCHLET_ID="OJMX">
         <Property NAME="machine" SCOPE="INSTANCE">HTTPMachine/Property>
         <Property NAME="OracleHome" SCOPE="INSTANCE">OracleHome/Property>
         <Property NAME="oc4jInstanceName" SCOPE="INSTANCE"</pre>
OPTIONAL="TRUE">OC4JInstanceName</Property>
         <Property NAME="jvmId" SCOPE="INSTANCE" OPTIONAL="TRUE">JVMId/Property>
         <Property NAME="mgmtWebSite" SCOPE="INSTANCE"</pre>
OPTIONAL="TRUE">MgmtWebSite</Property>
         <Property NAME="authuser" SCOPE="INSTANCE"</pre>
OPTIONAL="TRUE">authUser</Property>
         <Property NAME="authpwd" SCOPE="INSTANCE"</pre>
OPTIONAL="TRUE">authPasswd</Property>
         <Property NAME="metric" SCOPE="GLOBAL">ServerBeanCount</property>
         <Property NAME="delimiter" SCOPE="GLOBAL">|</Property>
         <Property NAME="name" SCOPE="GLOBAL">getAttributes/Property>
         <Property NAME="signature"</pre>
SCOPE="GLOBAL">objectName,attributeNames,languageCode,countryCode</Property>
         <Property NAME="returnType"</pre>
SCOPE="GLOBAL">arrayOfComplexObjectBean</Property>
         <Property NAME="dontAddDefaultRowKey" SCOPE="GLOBAL">true/Property>
         <Property NAME="columnOrder"</pre>
SCOPE="GLOBAL">/activeInstances,/maxInstances,/minInstances</Property>
<Property NAME="arguments" SCOPE="GLOBAL">
            <! [CDATA[<arguments>
   <argument>
                  <value>oc4j:EJBModule="ejb_ob_
engine", J2EEApplication=orabpel, J2EEServer=standalone, j2eeType=StatelessSessionBea
n,name="ServerBean"</value>
   </argument>
   <argument>
      <value>activeInstances</value>
      <value>maxInstances</value>
      <value>minInstances</value>
   </argument>
```

```
<argument>
      <value>en</value>
   </argument>
   <argument>
      <value>US</value>
   </argument>
</arguments>]]>
        </Property>
      </QueryDescriptor>
   </Metric>
<Metric NAME="Response" TYPE="TABLE">
     <Display>
        <Label NLSID="Response">Response
      </Display>
      <TableDescriptor>
         <ColumnDescriptor NAME="Status" TYPE="NUMBER">
            <Display>
               <Label NLSID="Status">Status</Label>
            </Display>
         </ColumnDescriptor>
      </TableDescriptor>
      <QueryDescriptor FETCHLET_ID="OJMX">
         <Property NAME="machine" SCOPE="INSTANCE">HTTPMachine/Property>
         <Property NAME="OracleHome" SCOPE="INSTANCE">OracleHome/Property>
         <Property NAME="oc4jInstanceName" SCOPE="INSTANCE"</pre>
OPTIONAL="TRUE">OC4JInstanceName</Property>
         <Property NAME="jvmid" SCOPE="INSTANCE" OPTIONAL="TRUE">JVMId</property>
         <Property NAME="mgmtWebSite" SCOPE="INSTANCE"</pre>
OPTIONAL="TRUE">MgmtWebSite</Property>
         <Property NAME="authuser" SCOPE="INSTANCE"</pre>
OPTIONAL="TRUE">authUser</Property>
         <Property NAME="authpwd" SCOPE="INSTANCE"</pre>
OPTIONAL="TRUE">authPasswd</Property>
        <Property NAME="metric" SCOPE="GLOBAL">Response
         <Property NAME="delimiter" SCOPE="GLOBAL">|</Property>
         <Property NAME="name" SCOPE="GLOBAL">getAttributes/Property>
         <Property NAME="signature"</pre>
SCOPE="GLOBAL">objectName,attributeNames,languageCode,countryCode</Property>
         <Property NAME="returnType"</pre>
SCOPE="GLOBAL">arrayOfComplexObjectBean</Property>
        <Property NAME="dontAddDefaultRowKey" SCOPE="GLOBAL">true/Property>
         <Property NAME="columnOrder" SCOPE="GLOBAL">/state/Property>
         <Property NAME="arguments" SCOPE="GLOBAL">
            <![CDATA[<arguments>
   <argument>
<value>oc4j:J2EEServer=standalone,j2eeType=J2EEApplication,name=orabpel/value>
  </argument>
   <argument>
      <value>state</value>
   </argument>
   <argument>
      <value>en</value>
   </argument>
   <argument>
      <value>US</value>
   </argument>
</arguments>]]>
        </Property>
```

```
</QueryDescriptor>
   </Metric>
   <InstanceProperties>
      <InstanceProperty NAME="HTTPMachine">
         <Display>
            <Label NLSID="dms_HTTPMachine_iprop">Machine name</Label>
         </Display>
      </InstanceProperty>
      <InstanceProperty NAME="OracleHome">
         <Display>
            <Label NLSID="dms_OracleHome_iprop">Oracle home path</Label>
         </Display>
      </InstanceProperty>
<InstanceProperty NAME="OC4JInstanceName" OPTIONAL="TRUE"><Display><Label</pre>
NLSID="OC4JInstanceNameiprop">OC4JInstanceName</Label></Display>home</InstanceProp
      <InstanceProperty NAME="JVMId" OPTIONAL="TRUE"><Display><Label NLSID="JVMId"</pre>
iprop">JVMId</Label></Display>1</InstanceProperty>
      <InstanceProperty NAME="MgmtWebSite" OPTIONAL="TRUE"><Display><Label</pre>
NLSID="MgmtWebSite_
iprop">MgmtWebSite</Label></Display>default-web-site</InstanceProperty>
      <InstanceProperty NAME="URI" OPTIONAL="TRUE"><Display><Label</pre>
NLSID="URI">URI</Label></Display>/JMXSoapAdapter/JMXSoapAdapter</InstanceProperty>
      <InstanceProperty NAME="authUser" OPTIONAL="TRUE">
         <Display>
            <Label NLSID="dms_authUser_iprop">Username for Basic
authorization</Label>
         </Display>
      </InstanceProperty>
      <InstanceProperty NAME="authPasswd" OPTIONAL="TRUE" CREDENTIAL="TRUE">
            <Label NLSID="dms_authPasswd_iprop">Password for Basic
authorization</Label>
         </Display>
      </InstanceProperty>
      <InstanceProperty NAME="Version" OPTIONAL="TRUE"><Display><Label</pre>
NLSID="oc4j_version_iprop">Version of
myBPELApp</Label></Display>1.0</InstanceProperty>
   </InstanceProperties>
</TargetMetadata>
Example 7–8 Generated Metric Collection File
<!DOCTYPE TargetCollection SYSTEM "../dtds/TargetCollection.dtd">
<!-- This file is generated by Collector at 2006-04-28 12:11:55 -->
<TargetCollection TYPE="myBPELApp" INCLUDE_DEFAULT="TRUE">
        <CollectionItem NAME="ServerBeanStats" UPLOAD="YES">
                <Schedule>
                         <IntervalSchedule INTERVAL="60" TIME_UNIT="Sec"/>
                </Schedule>
                <MetricColl NAME="ServerBeanStats">
                      <Condition COLUMN_NAME="createCount" CRITICAL="100"</pre>
WARNING="85" OPERATOR="GT" OCCURRENCES="3" MESSAGE="createCount is %value% and has
```

crossed warning (%warning\_threshold%) or critical (%critical\_threshold%)

<CollectionItem NAME="ServerBeanCount" UPLOAD="YES">

threshold." MESSAGE\_NLSID="createCount\_cond"/> </MetricColl>

</CollectionItem>

```
<Schedule>
                        <IntervalSchedule INTERVAL="300" TIME UNIT="Sec"/>
                </Schedule>
                <MetricColl NAME="ServerBeanCount">
                </MetricColl>
        </CollectionItem>
        <CollectionItem NAME="Response" UPLOAD="YES">
                <Schedule>
                       <IntervalSchedule INTERVAL="30" TIME_UNIT="Sec"/>
                </Schedule>
                <MetricColl NAME="Response">
                       <Condition COLUMN_NAME="Status" CRITICAL="1"</pre>
WARNING="NotDefined" OPERATOR="NE" OCCURRENCES="2" MESSAGE="Status is %value% and
has crossed warning (%warning_threshold%) or critical (%critical_threshold%)
threshold." MESSAGE_NLSID="Status_cond"/>
               </MetricColl>
       </CollectionItem>
</TargetCollection>
```

## 7.3.2 Displaying Target Status Information

For the status information of your targets to appear correctly within the Enterprise Manager console, you must define a metric, called Response, that has a column, named Status, with a critical threshold set. The status of target instances of this type appears in the console as "Up" (available) if the metric value is below the critical threshold. When the threshold is exceeded, the target status appears as "Down" in the console.

You can create the Response metric in another emjmxcli session (append the metric to the metadata and collection files created in an earlier session). Example 7–9 illustrates adding a Response metric to previously generated metadata and collection files from a new command-line session.

### Example 7-9 Adding a Response Metric

```
./emjmxcli /scratch/shiphomes
//oc4j/1013_PRODUCTION/ -p 12403 -c welcome1 -m 'oc4j:j2eeType=J2EEApplication,n
ame=orabpel, *'
oracleHome=/ade/sparmesw_10202_ssm/oracle
targetHome=/scratch/shiphomes//oc4j/1013_PRODUCTION/
The Port is 12403
Connecting to server: localhost:12403
Connecting as user: oc4jadmin
Obtained 1 MBeans matching pattern oc4j:j2eeType=J2EEApplication,name=orabpel,*.
Enter the target type for this metric: [myJ2EEApp] myBPELApp
Enter the target version: [1.0]
Enter the target metadata file: [./metadata/myBPELApp.xml]
Enter the default collections file: [./default_collection/myBPELApp.xml]
The file ./metadata/myBPELApp.xml already exists.
Do you want to overwrite the existing file, append to it, or quit \langle o/a/q \rangle? [a] a
Appending to existing file: ./metadata/myBPELApp.xml.
```

```
The available targets are:
0: Identifies a J2EE application EAR that has been deployed
        (oc4j:J2EEServer=standalone,j2eeType=J2EEApplication,name=orabpel)
Enter the index of target/MBean you wish to monitor or press <Ctrl-C> to quit: 0
Following metric source types are available for selected target(s):
       0: JMX Attributes
       1: JMX Operations
Enter the index of your choice or press <Ctrl-C> to quit: 0
Attributes are:
       0: allAccessibleGroups Return Value: java.util.Set
       1: allAccessibleUsers Return Value: java.util.Set
       2: applicationRootDirectoryPath Return Value: java.lang.String
       3: archivePath Return Value: java.lang.String
       4: childApplicationNames Return Value: [Ljava.lang.String;
       5: childApplications Return Value: [Ljavax.management.ObjectName;
       6: dataSourcesDescriptor Return Value: java.lang.String
       7: deploymentDescriptor Return Value: java.lang.String
       8: ejbClassLoaderPath Return Value: java.lang.String
       9: eventProvider Return Value: boolean
       10: groups Return Value: java.util.Set
       11: iiopStubs Return Value: [B
       12: metricRulesDescriptor Return Value: java.lang.String
       13: Modules Return Value: [Ljavax.management.ObjectName;
       14: objectName Return Value: java.lang.String
       15: ohsRouting Return Value: boolean
       16: parentApplication Return Value: javax.management.ObjectName
       17: parentApplicationName Return Value: java.lang.String
       18: properties Return Value: java.util.Properties
       19: proprietaryDeploymentDescriptor Return Value: java.lang.String
       20: proxyInterfaceSQLObjects Return Value: [Ljava.lang.String;
       21: routingId Return Value: java.lang.String
       22: Server
                      Return Value: javax.management.ObjectName
       23: sharedLibraryImports Return Value:
[Loracle.oc4j.admin.management.shared.SharedLibraryImport;
       24: startTime Return Value: long
       25: state Return Value: int
       26: stateManageable Return Value: boolean
       27: statisticsProvider Return Value: boolean
       28: syntheticWebModules Return Value:
oracle.oc4j.admin.management.shared.WebModule
       29: users Return Value: java.util.Set 30: webSite Return Value: java.lang.String
       31: webSiteBindings Return Value: java.util.Map
Select one or more items as comma-separated indices: 25
Number of possible columns in the resultant metric are 1.
Enter the name for this metric column at index=0 : [state] Status
Is this column a KEY Column \langle y/n \rangle? [n]
Is this column for SUMMARY_UI <y/n>? [n]
Enter the label for column: [Status]
Enter the NLSID for column: [Status]
Enter the UNIT for column "Status": [millisec, kb etc.. ]
Do you want to create a threshold for this column <y/n>? [n] y
Creating threshold!!
Following operators are available for creating thresholds:
 0: GT
```

```
1: EQ
2: LT
3: LE
4: GE
5: CONTAINS
6: NE
7: MATCH
Enter the index of your choice or press <Ctrl-C> to quit: 6
Enter the CRITICAL threshold: [NotDefined] 1
Enter the WARNING threshold: [NotDefined]
Enter the number of occurrences that trigger threshold: [6] 2
Enter the message to be used when threshold is triggered: [Status is %value% and
has crossed warning (%warning_threshold%) or critical (%critical_threshold%)
threshold.
Enter NLSID for the message used when threshold is triggered: [Status_cond]
Enter the name of this metric: Response
Enter the label for this metric: [Response]
Do you want periodic collection for this metric \langle y/n \rangle? [n] y
Enter the collection interval in seconds: 30
Periodic collection interval is: 30 seconds.
Do you want to create another metric <y/n>? [n] n
Written the metadata xml file: ./metadata/myBPELApp.xml.
Updated the default collection file for myBPELApp at location ./default_collecti
on/myBPELApp.xml.
Exiting...
Please note that the Response metric collected in this emjmxcli session would be
appended to the metadata and default_collection file created in an earlier session
of the tool. (User can chose to overwrite the earlier file as well if they
specific the "o" option to the following prompt)
Do you want to overwrite the existing file, append to it, or quit <o/a/q>? [a] a
```

# 7.4 Monitoring a Standalone JMX-instrumented Java Application or Java Virtual Machine (JVM) Target

**Note:** If your Java application is not JMX-instrumented, but you want to monitor the J2SE 5.0 JVM on which it is running, go directly to Section 7.8.3, "Configuring a Standalone Java Application or JVM Target" to create target instances of type JVM. This enables you to monitor these JVMs in Enterprise Manager Grid Control, preferably from an Enterprise Manager Agent installed on the same host as your JVM. The pre-requisites and known limitations discussed below still apply, however.

Enterprise Manager provides an out-of-box JVM target type. This enables you to add and configure metrics from standalone J2SE1.5 JVMs that are enabled for remote management in Enterprise Manager Grid Control version 10.2.0.3 or greater.

If your standalone Java application exposes data through JMX MBeans as for a J2EE application deployed on an Oracle Container for J2EE, you can use the JMX command-line tool to define such an application as an Enterprise Manager target type and generate a metadata and default collection file for this target type. You can

monitor your standalone application targets from an Enterprise Manager Agent, preferably installed on the same host as your JVM. Multiple JVMs running on that host can be monitored by the same Enterprise Manager Agent.

You can collect metrics from user-defined MBeans on a standalone (J2SE1.5-based) IVM and place them into Enterprise Manager Grid Control using the IMX fetchlet. The fetchlet is designed for a standalone Sun J2SE1.5-based (or higher) JVM containing user-defined MBeans that use JMX OpenTypes as arguments and return values.

#### **Prerequisites**

- Java virtual machine J2SE 1.5 or higher instance running on a specific host. This JVM could be running a JMX-enabled application that exposes metrics via MBeans that need to be monitored as a target in Enterprise Manager Grid Control. If the application does not expose MBeans, the JVM itself could be monitored using the built-in JVM target type provided in Enterprise Manager Grid Control. See Section 7.8.3, "Configuring a Standalone Java Application or JVM Target" for more information.
- JMX agent enabled for local access. Set this system property when you start the JVM or Java application:

```
com.sun.management.jmxremote
```

Monitoring and management from remote systems enabled. Set this system property when you start the IVM:

```
com.sun.management.jmxremot.port=portNum
```

For additional information about enabling the JVM for remote management, see the following document:

```
http://java.sun.com/j2se/1.5.0/docs/guide/management/
agent.html#remote
```

- Enterprise Manager Grid Control Management Agent version 10.2.0.3 or greater installed on that host.
- Enterprise Manager Grid Control Management Server (OMS) version 10.2.0.3 or greater with which the Management Agent communicates.

#### **Known Limitations**

- Currently, the emjmxcli tool only allows you to browse and monitor MBeans (platform and application-defined) that are available on the default platform MBeanserver on the target JVM instance. The tool does not support monitoring a custom MBeanServer on the target JVM instance.
- The emjmxcli tool primarily handles attributes as well as parameter and return values for operations that are OpenTypes, such as SimpleTypes, CompositeTypes, TabularTypes, and arrays of SimpleTypes.

# 7.4.1 Generating Metadata and Default Collection Files

As with Web Services and the J2EE application on OC4J, the command-line tool (emjmxcli) simplifies creating the requisite target definition files: metadata and the default collection file for a standalone JMX-instrumented Java application. The tool is an offline configuration utility that connects you to an MBeanServer on a J2SE1.5 or higher IVM and enables you to browse available MBeans. It can also append metrics to an existing set of files during a subsequent invocation of the tool.

During a command-line tool session, you select specific MBeans and then choose the desired attributes/statistical values or operations Enterprise Manager needs to retrieve or invoke periodically on these MBeans to collect these values. The tool helps define packaging for these collected values as one or more Enterprise Manager metrics (with columns), and also enables you to specify a metric collection interval.

#### 7.4.1.1 JMX Command-line Tool Syntax

The JMX command-line tool syntax is as follows:

```
emjmxcli -t JVM
               [ -1 <JMXServiceURL>
                   -h <hostname>
                  -p <port>
                  -u <username>
                  -c <credential/password>
                  -w <work directory>
                  -e <true/false>
                  [-m <MBeanName> | -d <jmx_domain> | -s <mBeanPattern>]
```

The emimxcli command accepts the following options:

- -t JVM Indicates that the MBeanServer is on a standalone JVM
- -1 JMXServiceURL of the target JVM
- -h Hostname of the JVM. Default: "localhost" if the -l option is not specified
- -p RMI/RMIS port of the JVM. Default: "23791" if the -l option is not specified. From the ORACLE\_HOME/opmn/bin directory of your Application Server 10.1.3.0 or later instance, run opmnctl status -1 to determine the RMI port for the OC4J for which MBeans were deployed.
- -u Valid username for the JVM. Default: None
- -c Password for the above user. Default: None. The password is only used to retrieve data and is not stored anywhere.
- -w Work directory where the metadata and default collection files are created. Default: Current directory. When invoking the command-line tool, you must have write permission on this directory to create subdirectories and add files. If the metadata and default collection files already exist within that directory, you have the option of appending to or overwriting the original files.
- -e True for enabling the SSL connection to the JVM. Default: false

You can also specify ONE of the following three parameters (-m, -d or -s) to retrieve a subset of MBeans available on the MBeanServer. By default, all MBeans on the MBeanServer are displayed for you to select from if none of these parameters are specified.

- -m MBean ObjectName of the required MBean that needs to be retrieved and examined. If this is an ObjectName pattern-matching multiple MBeans, you are shown a list of all MBeans that match the pattern, and you can select one at a time to work on.
- -d MBean domain of the required application whose MBeans need to be retrieved and examined. For example, you want to browse all MBeans for an application (myApp). MBeans for this application would be available in the JMX domain "myApp".

-s MBean pattern matching an set of similar MBeans from which the metrics are to be defined. The -s parameter allows bulk retrieval of JMX Attributes/Statistics from multiple MBeans of a similar type.

If you specify the -s parameter, the resulting metrics created during this emjmxcli session appear as a table in the Enterprise Manager console with multiple rows one row representing each MBean that matches the specified pattern, and with the MBean ObjectName as a key column. For example, if you specify -s 'oc4j:j2eeType=Servlet,\*' the resulting metric will have multiple rows, one for each servlet that matches the ObjectName pattern. Besides the MBean ObjectName column, other columns would be the attributes or fields from the return object of the operation, selected during the emjmxcli session.

#### 7.4.1.2 Generating the Files

The following steps explain how to prepare for and then use the JMX command-line tool to generate the files.

1. Bring up the standalone JVM instance with the MBeans. The following example shows an invocation of the JVM:

```
JDK15/bin/java -Dcom.sun.management.jmxremote
-Dcom.sun.management.jmxremote.port=6789
-Dcom.sun.management.jmxremote
-Dcom.sun.management.jmxremote.authenticate=false
-Dcom.sun.management.jmxremote.ssl=false MyJMXEnabledApp $*
```

The emjmxcli fetchlet connects to the port number above as a JSR-160 client.

- **2.** Go to the \$ORACLE\_HOME/bin directory of the 10.2.0.3 or higher version of the Enterprise Manager Agent.
- **3.** Set the environment variable as follows:

```
setenv USER_JARS /myAppHome/<myJar1.jar>;/myAppHome/<myJar2.jar>
```

This step is needed if custom classes are being returned in attributes and/or operations in any of the MBeans registered with the target MBeanServer. The Enterprise Manager Agent (fetchlet) can only effectively monitor attributes and/or operations that return JMX OpenTypes, but it could also handle Java Bean properties (through getters and setters) on any custom classes.

**Note:** If the application-defined MBeans are returning custom classes, you need to also set up the corresponding user jar file in the CLASSPATH of the Enterprise Manager Agent monitoring this application. To do this, manually insert the location of this jar into the \$ORACLE\_HOME/sysman/config/classpath.lst file on the Enterprise Manager Agent, then restart the Agent.

**4.** Run the following command:

```
./emjmxcli -t JVM -h localhost -p 6789 u <user> -c <password>
```

#### where:

- -t JVM indicates that the MBeanServer is running on a standard JVM
- **-h** Hostname where the JVM is running
- -p Port number that enables the JVM for JSR-160 remote access

You can also specify an -1 <JMXServiceURL> option instead of -h <host> and -p <port> options.

You can invoke emjmxcli with a -w <work directory> option to create the metadata and default collection files in the specified work directory. If you do not specify -w when you start emjmxcli, it defaults to the current directory, which is the directory where you start emjmxcli.

Once invoked, the command-line interface automatically prompts you for the requisite information, as shown in Example 7–10. For most of the prompts, you can just press enter to use defaults. If you need to abort a JMX command-line tool session, you can press Ctrl+C at any point to exit. Session information will not be saved.

When the session concludes after you exit, the result will be a myJ2EEApp.xml file (or whatever target type you specified) as metadata/myJ2EEApp.xml, and a default\_collection/myJ2EEApp.xml file if you specified periodic collection.

#### Sample EMJMXCLI Invocations

The following sample enables you to browse all MBeans on a remote MBeanServer:

```
./emjmxcli -t JVM -p 6789 (the host defaults to "localhost")
```

The following sample invokes the command-line interface and filters MBeans based on the MBeanPattern specified as the argument for the -m option:

```
./emjmxcli -t JVM -p 6789 -m "java.lang:*"
```

#### Example 7-10 Sample EMJMXCLI Session

```
oracleHome=/ade/sparmesw_emas_ml/oracle
userJars=
Connecting to server: localhost:6789
Connecting without authentication. For specifying username and password use
-u and -c options.
Obtained 14 MBeans matching pattern java.lang:*.
Enter the target type for this metric: [myJ2EEApp] myJavaApp
Enter the target version: [1.0]
Enter the target metadata file: [./metadata/myJavaApp.xml]
Enter the default collections file: [./default_collection/myJavaApp.xml]
Enter a label for this target type: [myJavaApp]
Enter a description for this target type: [myJavaApp]
The available targets are:
0: sun.management.CompilationImpl
        (java.lang:type=Compilation)
1: sun.management.MemoryManagerImpl
        (java.lang:name=CodeCacheManager,type=MemoryManager)
2: sun.management.GarbageCollectorImpl
        (java.lang:name=Copy,type=GarbageCollector)
3: sun.management.MemoryPoolImpl
        (java.lang:name=Eden Space,type=MemoryPool)
```

```
4: sun.management.RuntimeImpl
        (java.lang:type=Runtime)
5: sun.management.ClassLoadingImpl
        (java.lang:type=ClassLoading)
6: sun.management.MemoryPoolImpl
        (java.lang:name=Survivor Space, type=MemoryPool)
7: sun.management.ThreadImpl
        (java.lang:type=Threading)
8: sun.management.GarbageCollectorImpl
        (java.lang:name=MarkSweepCompact,type=GarbageCollector)
9: com.sun.management.UnixOperatingSystem
        (java.lang:type=OperatingSystem)
10: sun.management.MemoryImpl
        (java.lang:type=Memory)
11: sun.management.MemoryPoolImpl
        (java.lang:name=Code Cache, type=MemoryPool)
12: sun.management.MemoryPoolImpl
        (java.lang:name=Tenured Gen,type=MemoryPool)
13: sun.management.MemoryPoolImpl
        (java.lang:name=Perm Gen,type=MemoryPool)
Enter the index of target/MBean you wish to monitor or press <Ctrl-C> to quit: 4
Following metric source types are available for selected target(s):
       0: JMX Attributes
Enter the index of your choice or press <Ctrl-C> to quit: 0
Attributes are:
       0: BootClassPath Return Value: java.lang.String
       1: BootClassPathSupported Return Value: boolean
       2: ClassPath Return Value: java.lang.String
       3: InputArguments Return Value: [Ljava.lang.String;
       4: LibraryPath Return Value: java.lang.String
       5: ManagementSpecVersion Return Value: java.lang.String
       6: Name Return Value: java.lang.String
       7: SpecName Return Value: java.lang.String
       8: SpecVendor Return Value: java.lang.String
       9: SpecVersion Return Value: java.lang.String
       11: SystemProperties Return Value:
javax.management.openmbean.TabularData
       12: Uptime Return Value: long
13: VmName Return Value: java
                      Return Value: java.lang.String
       14: VmVendor Return Value: java.lang.String
       15: VmVersion Return Value: java.lang.String
Select one or more items as comma-separated indices: 6,7,8
Number of possible columns in the resultant metric are 3.
```

```
Enter the name for this metric column at index=0 : [Name]
Is this column a KEY Column <y/n>? [n] y
Is this column for SUMMARY_UI <y/n>? [n]
Enter the label for column: [Name]
Enter the NLSID for column: [Name]
Enter the UNIT for column "Name": [millisec, kb etc..]
Enter the name for this metric column at index=1 : [SpecName]
Is this column a KEY Column <y/n>? [n]
Is this column for SUMMARY_UI <y/n>? [n]
Enter the label for column: [SpecName]
Enter the NLSID for column: [SpecName]
Enter the UNIT for column "SpecName": [millisec, kb etc..]
Do you want to create a threshold for this column \langle y/n \rangle? [n]
Enter the name for this metric column at index=2 : [SpecVendor]
Is this column a KEY Column \langle y/n \rangle? [n]
Is this column for SUMMARY UI <y/n>? [n]
Enter the label for column: [SpecVendor]
Enter the NLSID for column: [SpecVendor]
Enter the UNIT for column "SpecVendor": [millisec, kb etc.. ]
Do you want to create a threshold for this column <y/n>? [n]
Enter the name of this metric: RuntimeMetric
Enter the label for this metric: [RuntimeMetric]
Do you want periodic collection for this metric <y/n>? [n] y
Enter the collection interval in seconds: 300
Periodic collection interval is: 300 seconds.
Do you want to create another metric <y/n>? [n]
Written the metadata xml file: ./metadata/myJavaApp.xml.
Creating new file: ./default_collection/myJavaApp.xml.
Updated the default collection file for myJavaApp at location
./default_collection/myJavaApp.xml.
Exiting...
```

## 7.4.2 Using the Metadata and Default Collection Files

Look at the <currentDir>/metadata and currentDir/default collection directories to see the myTarget.xml files (for the target type you specified earlier).

You can use these files as follows:

- Convert the files to a Management Plug-in Archive (MPA) and push them from OMS to the Agent and target instances created from OMS. See Section 7.5, "Creating a Management Plug-in Archive" and Section 7.8.3, "Configuring a Standalone Java Application or JVM Target".
- Edit the files, extract the metric definitions and QueryDescriptors, move them to other metadata and default collection files, and post-process them by creating ExecutionDescriptors as needed.

If you want the status information of your targets to appear correctly in the Enterprise Manager console, you need to define a Response metric. See Section 7.3.2, "Displaying Target Status Information" for more information.

## 7.5 Creating a Management Plug-in Archive

**Note:** The Management Plug-in creation process applies to the Web Service, JMX-instrumented, and standalone JVM target types. Section 7.4 through Section 7.7 use Web Services as an illustrative example.

Using the Enterprise Manager Command-Line Interface (EM CLI), you create a Management Plug-in Archive, as shown in the following example.

```
>./emcli add_mp_to_mpa -mpa=TargetWithWSMgmtInterface.jar -mp_version="1.0"
-ttd="{META_FILE} -dc="${DC_FILE}"
```

META\_FILE and DC\_FILE represent the target metadata and default collection files that the Web Services Command-Line tool generates. For more information about the EM CLI, see *Oracle Enterprise Manager Command Line Interface*.

After archive jar file is created, you can upload the archive to Enterprise Manager and import the Management Plug-in. For more information about Management Plug-in Archives, see Chapter 2, "Developing a Management Plug-in".

## 7.6 Importing a Management Plug-in

The next step is to import the Management Plug-in from the archive file. You perform this operation from the Enterprise Manager console.

- From the Enterprise Manager console, click **Setup**.
- Click **Management Plug-ins** from the left navigation bar.
- Click **Import**. 3.
- From the Import page, specify the Management Plug-in Archive file and click List **Archive**. All Management Plug-ins contained within the archive are displayed.
- Select the Web service Management Plug-in from the list and click **OK**. Enterprise Manager returns you to the Management Plug-ins page with your Web service-specific plug-in added to the list.

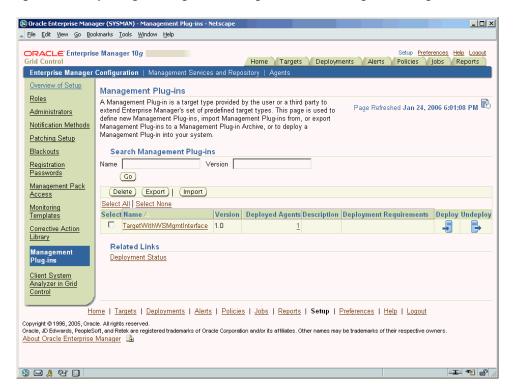

Figure 7–1 Importing the TargetWithWSMgmtInterface Management Plug-in

Graphic shows the Management Plug-in page from the Enterprise Manager console with the petstoreApp Management Plug-in added.

## 7.7 Deploying a Management Plug-in to the Management Agent

After the Management Plug-in has been imported into Enterprise Manager, you can deploy the plug-in to any number of Management Agents. Deploying the Management Plug-in to an Agent allows that Agent to monitor targets exposing a Web Service management interface.

From the Management Plug-in main page, click the **Deploy** icon for the Management Plug-in you want to deploy. The Deploy Management Plug-in: Select Targets page appears, as shown in the following figure.

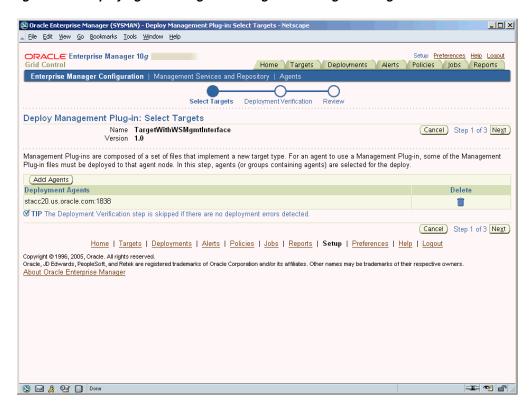

Figure 7–2 Deploying the Management Plug-in to Management Agents

Graphic shows the Management Plug-in being deployed to a Management Agent. 

Click **Add Agents**. The Search and Select: Agents page appears.

- Choose the desired Management Agent. Use the appropriate search parameters to find the desired Agent.
- Click **Select**. Enterprise Manager returns you to the Deploy Management Plug-in: Select Targets page. The selected Agent(s) appears in the deployment list.
  - If deployment issues are detected for one or more the selected Agents, the Deployment Verification page appears. Only Agents for which an issue is detected appear in the table on this page. See online help for more information.
- Click **Next** to go to the Review page. The Management Plug-in name and version are shown. This page contains important information pertaining to the deployment process. Ensure that you understand the information before proceeding.
- **6.** Click **Finish**.

## 7.8 Adding a Target Instance

Now that the Management Plug-in has been deployed to the appropriate Agent(s), you are ready to begin monitoring target types defined by your Management Plug-in. Because of the different target type properties, separate procedures for adding all target types are covered.

## 7.8.1 Adding a Web Services Target Instance

Now that the Management Plug-in has been deployed to the appropriate Agent(s), you can begin monitoring targets that expose a Web Service management interface, as defined by your Management Plug-in.

- From the Monitored Targets section of the Management Agent home page, choose the desired target type from the **Add** drop-down menu and click **Go**. The Add target page appears.
  - Note that **Username/Password for basic authorization** are the login credentials used to access the Web Service.
- Enter the requisite target properties and click **OK**, as shown in Figure 7–3. The newly added target appears in the Agent's Monitored Targets list.

Figure 7-3 Adding a Target Instance

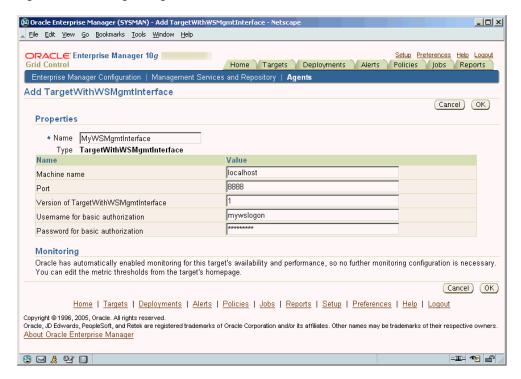

Graphic illustrates adding the myPetstoreApp instance to Enterprise Manager.

## 7.8.2 Adding a JMX-instrumented J2EE Target Instance

If you deployed a Management Plug-in that defines a JMX-instrumented target type, you can begin configuring your JMX-enabled J2EE application targets so that metrics for these targets can be collected in Enterprise Manager Grid Control.

From the Monitored Targets section of the Management Agent home page, choose the desired target type from the **Add** drop-down menu and click **Go**. The Add target page appears.

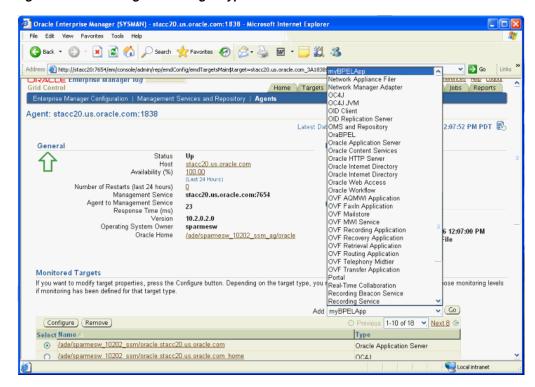

Figure 7-4 Selecting a JMX Target Type

Graphic shows the Management Agent home page with the target type drop-down menu displayed.

Enter the requisite target properties, as shown in Figure 7–5, then click **OK**. The newly added target appears in the Agent's Monitored Targets list.

🗿 Oracle Enterprise Manager (SYSMAN) - Add my&PELApp - Microsoft Internet Explorer File Edit View Favorites Tools Help 🕝 Back 🔻 🔘 - 🔣 🙎 🏠 🔎 Search 👷 Favorites 🔗 🙆 - 🍇 🗑 - 📙 🕵 🔉 Address 👸 http://stacc20:7654/en/conscle/admin/tep/em/Config/targetConfig/type=myBPELAppBem/Uri=http%3A//stacc20.us.oracle.com%3AL838/em/dmin/BreturnUri=adm 🋫 🔁 😡 Home Targets Deployments Alerts Policies Jobs Reports ORACLE Enterprise Manager 10g Enterprise Manager Configuration | Management Services and Repository | Agents Add myBPELApp Cancel OK Properties Name myBPELAppOnStacc20 Type myBPELApp Value stacc20 /scratch/shiphomes/oc4j/1013\_SOA\_M1/ Machine name Oracle home path OC4JInstanceName JVMId default-web-site MgmtWebSite /JMXSoapAdapter/JMXSoapAdapter URI Username for Basic authorization
Password for Basic authorization oc4jadmin Version of myBPELApp Oracle has automatically enabled monitoring for this target's availability and performance, so no further monitoring configuration is necessary. You can edit the metric thresholds from the target's homepage. Cancel OK http://stacc20:7654/em/console/admin/rep/emdConfig/targetConfig?type=my8PELApp8emdUrl=http%3A//stacc20.us.oracle.com%3A1838/

Figure 7–5 Specifying JMX Target Properties

Graphic shows the target properties page for a JMX-instrumented target.

\*\*\*\*\*\*\*\*\*\*\*\*\*\*\*\*\*\*\*\*\*\*\*\*\*\*\*\*\*\*\*\*\*\*\*

Table 7–1 provides definitions for the instance properties.

Table 7-1 JMX Target Properties

| Property         | Definition                                                                                                    |
|------------------|----------------------------------------------------------------------------------------------------|
| Name             | Unique name for this target instance.                                                                                                    |
| MachineName      | Hostname/IpAddress of the machine running the 10.1.3 version or higher of the Oracle Application Server.                                                                                                    |
| Oracle Home Path | Absolute path to the Oracle_Home of the application server.                                                                                                    |
| OC4JinstanceName | Instance name of the OC4J to which this JMX-enabled j2ee application is deployed. Default is the "home" instance.                                                                                                    |
| JVMId            | If this OC4J instance is running multiple JVMs, the index (starts with 1) of the JVM where this metric needs to be collected from (if there are multiple JVMs, a target instance may be added for each JVM instance).  |
|                  | <b>Note:</b> You can create a "Group" from all these target instances running on multiple JVMs and see rolled-up values across all the JVMs, dashboards, and other targets where aggregate monitoring is advantageous. |
| MgmtWebSite      | The http website on which the JMXSoapAdapter is deployed. This is default-web-site by default.                                                                                                    |
| URI              | WebService end-point for the JMXSoapAdapter (by default this is $\slash\hspace{-0.05cm} JMXSoapAdapter$ ).                                                                                                    |

Table 7–1 (Cont.) JMX Target Properties

| Property                             | Definition                                                                 |
|--------------------------------------|----------------------------------------------------------------------------|
| User Name for Basic<br>Authorization | oc4jadmin user name.                                                       |
| Password for Basic<br>Authorization  | Password for the above user.                                               |
| Version of TargetType                | Default to the value from the metadata file created with ${\tt emjmxcli}.$ |

## 7.8.3 Configuring a Standalone Java Application or JVM Target

If you deployed a Management Plug-in that defines your standalone Java application or you want to use the built-in JVM target type, you can begin configuring your JVM or JMX-enabled Java application targets so that metrics for these targets can be collected in Enterprise Manager Grid Control.

- 1. On the system running the JVM, install an Enterprise Manager Grid Control Agent for version 10.2.0.3 or greater. Although recommended, this is not absolutely necessary for JVM and standalone Java application targets.
- From the Enterprise Manager console, navigate to the home page of the Enterprise Manager Agent.
- **3.** In the Monitored Targets section, select the JVM target (or your standalone Java application target type for which you deployed the MPA earlier) from the drop-down list as shown in Figure 7–6.

File Edit View Favorites Tools Help Apache HTTP Serve O Back ▼ O X Search ★ Favorites Ø O D W ▼ Directory Integration Platform Address a http://stacc20:7624/em/console/admin/rep/emdConfig/emdTargetsMain\$type=oracle\*\_emd\$target=stacc20.us | Dynamic Services ✓ 🕞 Go 亇 stacc20.us.oracle.com Availability (%) 99.00 (Last 24 Hours) Load Balancer Switch MAS3VM Number of Restarts (last 24 hours) MASTVM1 stacc20.us.oracle.com:7624 Management Service Agent to Management Service Network Appliance Filer Network Manager Adapter 27 Response Time (ms)

Version

Operating System Owner OID Replication Server 10:39:08 AM omas OMS and Repository Oracle Home /ade/sparmesw emagnt ml 2/oracle Oracle Internet Directory Middleware Administration Server Syndication Server vmaf751 Monitored Targets tvmaf752 If you want to modify target properties, press the Configure button. Depending on the target type, you levels if monitoring has been defined for that target type. :hoose monitoring tvmaf753 Whem CIM Object Manager Web Application Go (Configure) (Remove) Туре myAppJVM2 <u>mySecureJVM</u> Metric Name Severity Alert Triggered No current alerts or warnings Related Links Access Alert History All Metrics Blackouts Metric and Policy Settings Monitoring Configuration Sucal intranet 🥞 start VNC 2 vncvie.. Oracle En Oracle Co. / 💹 🖫 🐧 🖔 😘 MetricsFro

Figure 7–6 Selecting the JVM Target

Graphic shows the Management Plug-in page from the Enterprise Manager console with the petstoreApp Management Plug-in added.

Enter the instance properties for this JVM or Java application instance that the Enterprise Manager Agent needs to monitor, as shown in Figure 7–7, then click OK.

Figure 7–7 Specifying JVM Instance Properties

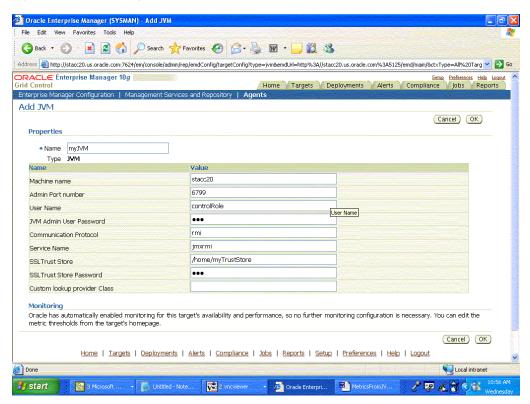

Graphic shows the Management Plug-in page from the Enterprise Manager console with the petstoreApp Management Plug-in added.

Table 7–2 provides definitions for the instance properties.

Table 7-2 JVM Instance Properties

| Property                   | Definition                                                                                                    |
|----------------------------|----------------------------------------------------------------------------------------------------|
| Name                       | Target name for this JVM instance.                                                                                                    |
| MachineName                | Host name where this JVM is running.                                                                                                    |
| Admin Port Number          | Port number a JSR-160 client can use (such as jconsole when using the "remote" option) to connect to the JVM. (This is the port specified for the -Dcom.sun.management.jmxremote.port property when the JVM is started up to enable remote management.) |
| User Name                  | Required if JVM started with: Dcom.sun.management.jmxremote.authenticate=true with a password and access file.                                                                                                    |
| JVM Admin User<br>Password | See User Name above.                                                                                                    |

Table 7-2 (Cont.) JVM Instance Properties

| Property                        | Definition                                                                                                    |
|---------------------------------|----------------------------------------------------------------------------------------------------|
| Communication Protocol          | Establishes a connection to the MBeanServer on the target JVM. This corresponds to the properties of the JMX ServiceURL needed to establish the JMX connection to the target MBeanServer. The default of rmi should be retained.                                                                  |
| Service Name                    | Establishes a connection to the MBeanServer on the target JVM. This corresponds to the properties of the JMX ServiceURL needed to establish the JMX connection to the target MBeanServer. The default of jmxrmi should be kept.                                                                   |
| SSL Trust Store                 | Location of the SSL Trust Store, which is needed if the target JVM has SSL enabled with -Dcom.sun.management.jmxremote.ssl=true on its startup.                                                                                                    |
| SSL Trust Store<br>Password     | Password needed to access the SSL Trust Store path.                                                                                                    |
| Custom Lookup Provider<br>Class | Full package name of a user-implemented Java lookup class that can be integrated into the Enterprise Manager client and be used to perform a custom lookup of the MBeanServer through LDAP or other lookup protocols. For information about providing a custom lookup service, see Section 7.8.4. |

5. Navigate to the All Metrics page of the added JVM (Java application) target to see the metrics collected from the JVM (Java application) to Enterprise Manager Grid Control, as shown in Figure 7–8. These metrics are exposed by the platform MBeans, which is available on JDK1.5 or above, or from application-defined MBeans for your Java application.

Figure 7-8 Metrics Collected from the JVM

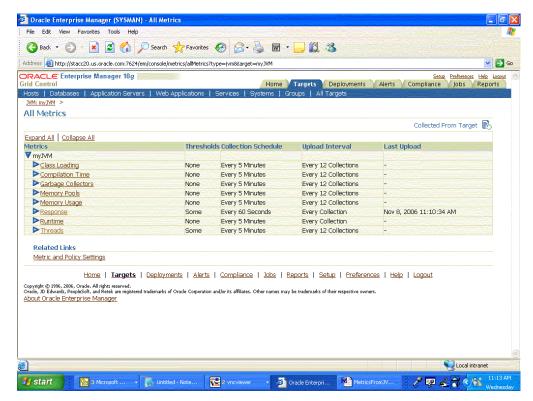

Graphic shows the Management Plug-in page from the Enterprise Manager console with the petstoreApp Management Plug-in added.

\*\*\*\*\*\*\*\*\*\*\*\*\*\*\*\*\*\*\*\*\*\*\*\*\*\*\*\*\*\*\*\*\*\*\*\*

Figure 7–9 shows details (columns) for these metrics.

Figure 7–9 Details of Collected Metrics

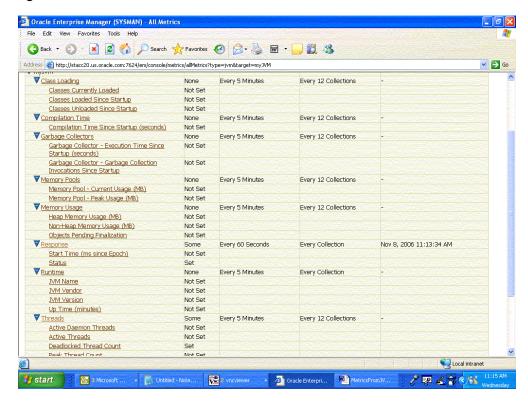

Graphic shows the Management Plug-in page from the Enterprise Manager console with the petstoreApp Management Plug-in added.

## 7.8.4 Using a Custom Look-up Service to Obtain MBean Server Details

In some situations, you may not be able to statically provide the host:port information of an MBeanServer/JVM when you configure a JVM or Java application target in Enterprise Manager. Instead, you could use the machine name and port properties of the target instance as information for a look-up service, and apply your implementation of a custom look-up class to return the appropriate MBeanServer properties to the EM JMX fetchlet, which would then proceed to collect the metric.

The look-up service can override the value of any configuration parameter for a particular target instance. For example, assume you specify port=8000 (lookup service's port number) and a custom look-up provider class as com. mycompany. lookup when adding the JVM/Java application target in the targets.xml file in Enterprise Manager Grid Control. The resolveProperties method of your custom lookup class (com. mycompany. lookup) is called with all the properties defined when your target was added in Enterprise Manager Grid Control (that is, with the value of port as 8000: petstore). Your code can now parse the incoming port property and connect to port 8000 to look up petstore and decide that the MBeanServer of interest is on port 9000, and can thereby return port=9000 (actual port needed to connect to the

MBeanServer). The Enterprise Manager Agent JMX fetchlet will now use port 9000 as the port number for the JMX connection.

#### 7.8.4.1 Writing the Java Class

You can use the look-up service by writing a Java class that implements the following interface:

```
oracle.sysman.emd.fetchlets.JMX.generic.JMXLookUp
```

This interface contains one method:

```
public Properties resolveProperties(Properties p)
```

This method should connect to the look-up service and return the values for configuration parameters the fetchlet requires as a java.util.Properties object with each parameter name and its corresponding value as a key-value pair. The input to this method is also a java.util.Properties object with the properties MachineName, Port, Username, and Password passed on by default to the resolveProperties method of the custom look-up implementation object.

#### 7.8.4.2 Passing Additional Information

If you need to pass additional information to the look-up service, you could, for example, append the information in one of the above properties (MachineName, Port, Username, and Password) and custom-process these in their look-up implementation class. However, when the method in the look-up class returns the Properties object, the method needs to replace the above properties with the corresponding properties of the target MBean Server it looked up.

For example, If you need to look up an MBeanServer "petstore1" on a look-up service on host myHost1, you could define the MachineName as myHost1:petstore1 and handle the custom processing of the MachineName property in your custom processing code. The look-up code would have to pass the correct value of 'myHost1' as the value of MachineName in the Properties object that the resolveProperties function returns.

Alternatively, you could manually create additional properties in the QueryDescriptor of each metric definition in the target metadata file. By specifying look-up properties by means of a special property called lookupProperties, you can provide a comma-separated list of additional properties to be passed to the look-up class. These additional properties can either be instance properties for the new target type (SCOPE=INSTANCE) or static values (SCOPE=GLOBAL).

Example 7–11 shows a portion of a QueryDescriptor with additional static look-up properties (Property NAME="lookupProperties").

#### Example 7-11 QueryDescriptor Example for Manually Creating Additional Properties

```
<QueryDescriptor FETCHLET_ID="JMX">
         <Property NAME="MachineName" SCOPE="INSTANCE">MachineName/Property>
         <Property NAME="Port" SCOPE="INSTANCE">Port
         <Property NAME="UserName" SCOPE="INSTANCE"</pre>
OPTIONAL="TRUE">UserName</Property>
         <Property NAME="password" SCOPE="INSTANCE"</pre>
OPTIONAL="TRUE">password</Property>
        <Property NAME="protocol" SCOPE="INSTANCE"</pre>
OPTIONAL="TRUE">protocol</Property>
        <Property NAME="service" SCOPE="INSTANCE"</pre>
OPTIONAL="TRUE">service</Property>
         <Property NAME="SSLTrustStore" SCOPE="INSTANCE"</pre>
```

```
OPTIONAL="TRIJE">SSLTrustStore</Property>
         <Property NAME="SSLTrustStorePassword" SCOPE="INSTANCE"</pre>
OPTIONAL="TRUE">SSLTrustStorePassword</Property>
         <Property NAME="lookupClass" SCOPE="INSTANCE"</pre>
OPTIONAL="TRUE">com.mycompany.JMXLookup</Property>
         <Property NAME="lookupP1" SCOPE="GLOBAL" OPTIONAL="TRUE">false/Property>
         <Property NAME="lookupP2" SCOPE="GLOBAL"</pre>
OPTIONAL="TRUE">myMBeanServerName</Property>
<Property NAME="lookupProperties" SCOPE="INSTANCE" OPTIONAL="TRUE">lookupP1,
lookupP2</Property>
         <Property NAME="nestedView" SCOPE="GLOBAL"</pre>
OPTIONAL="TRUE">false</Property>
        <Property NAME="metric" SCOPE="GLOBAL">java.lang:type=Runtime/Property>
         <Property NAME="identityCol" SCOPE="GLOBAL"</pre>
OPTIONAL="TRUE">none</Property>
        <Property NAME="columnOrder"</pre>
SCOPE="GLOBAL">VmName; VmVendor; VmVersion; Uptime</Property>
      </OueryDescriptor>
```

This example indicates that two additional properties, lookupP1 and lookupP2, are passed to the look-up class com.mycompany.JMXLookup as input to the method resolveProperties. The function resolveProperties can perform its look-up processing, but needs to return appropriate values for the properties MachineName, Port, Service, and Protocol. This enables the JMX fetchlet to establish the JSR-160 (remote) JMX connection to the MBeanServer.

Example 7–12 performs the look-up and gets values for the configuration parameters:

#### Example 7-12 Look-up Class Code Example

```
public class MylookupImplementationClass implements JMXLookUp{
public java.util.Properties resolveProperties(java.util.Properties input){
/* your custom code here that does the lookup and gets values for the
configuration parameters. The return Properties object should have the keys
corresponding to the configuration parameters shown in Table 7-3. If any of the
keys are missing in the return object, it defaults to whatever is available in the
metadata file */
}
}
```

Table 7–3 shows the properties the fetchlet uses in making the IMX connection that the lookup implementation class could override (by returning these properties in the Properties object returned in the resolveProperties call in the example above). These refer to properties overridden by the Lookup class.

Table 7–3 Properties the Fetchlet Uses

| Property    | Default   | Description                                                  |
|-------------|-----------|--------------------------------------------------------------|
| MachineName | localhost | MBean server host machine name.                              |
| Port        | 8888      | Port on which the MBean server is listening for connections. |
| Username    | null      | User name if required for a connection.                      |
| Password    | null      | Password if required for a connection.                       |
| Protocol    | rmi       | Protocol used for the connection.                            |
| Service     | jmxrmi    | Service used for the connection.                             |

Table 7-3 (Cont.) Properties the Fetchlet Uses

| Property              | Default | Description                                       |
|-----------------------|---------|---------------------------------------------------|
| SSLTrustStore         | null    | Path to the SSLTrustStore.                        |
| SSLTrustStorePassword | null    | Password needed to access the SSLTrustStore path. |

#### 7.8.4.3 Compiling the Look-up Class

To compile the JMXLookUp implementation class, put \$ORACLE\_HOME/lib/emagentRT.jar in the classpath when compiling your lookup class. The JMXLookUp implementation class/jar must eventually be available in the Enterprise Manager Agent's classpath so that it can be used at run time.

To achieve this, do the following after you build the custom look-up class:

- 1. Put the custom look-up class in a jar file.
- Put the location of this jar file in emagent/sysman/config/classpath.list or /emagent/sysman/config/emd.properties under the CLASSPATH section.
- Restart the Enterprise Manager Agent.

## 7.9 Viewing Monitored Metrics

With a target instance added to the Agent for monitoring, you can now view metrics defined for your target type.

- From the Agent home page, click on the target instance you added in the previous step in the **Monitored Targets** list. Enterprise Manager takes you to that target's home page.
- In the **Related Links** section, click **All Metrics**. The All Metrics page appears for the monitored target. An expandable tree list for each metric enables you to drill down to view specific metric parameters, as shown in Figure 7–10.

Figure 7–10 Viewing Metrics

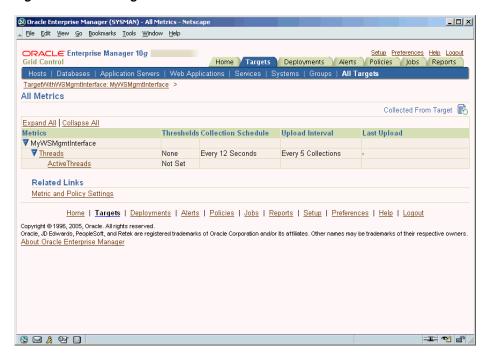

Graphic shows metrics collected for the myPetstoreApp target instance.

# **Defining Policies**

Though Enterprise Manager provides a number of out-of-box policies, you may need to define additional policies to meet your monitoring needs. Enterprise Manager provides this capability in the form of the MGMT\_USER\_DEFINED\_POLICY package.

Using the MGMT\_USER\_DEFINED\_POLICY package, you can create and delete policies, as well as add policies to, and remove policies from, targets.

#### See Also:

- Oracle Database Concepts for information about packages, SQL, and PL/SQL
- Oracle Enterprise Manager Concepts for information on policies

This chapter includes the following:

- Overview
- Creating a User-Defined Policy
- Adding a User-Defined Policy to Existing Targets
- Deleting a User-Defined Policy
- Removing a User-Defined Policy from Existing Targets

**Note:** This chapter assumes that you are familiar with PL/SQL packages and Enterprise Manager policies.

## 8.1 Overview

A policy defines the desired behavior of systems and is associated with one or more targets or groups. A policy rule is a conditional expression that test values from a target against a condition, for example, verifying that database profile limits are set as expected.

A policy tests data retrieved from a query performed against the Oracle Management Repository. A policy is said to be compliant if it is determined that the managed targets do, in fact, meet the desired state; that is, the test of the policy failed to identify any violations. Otherwise, a policy is said to be non-compliant when it has one or more policy violations.

As an extension of the out-of-box policies, Enterprise Manager provides the MGMT\_ USER\_DEFINED\_POLICY package which supports user-defined policies in the context of subprograms.

To use these subprograms, use SQL\*Plus to connect to the Management Repository database as the Management Repository owner. The default Management Repository owner is SYSMAN.

## 8.1.1 MGMT\_USER\_DEFINED\_POLICY Package

The following subprograms make up the MGMT\_USER\_DEFINED\_POLICY package:

| Subprogram                | Description                               |
|---------------------------|-------------------------------------------|
| CREATE_POLICY             | Creates a user-defined policy.            |
| DELETE_POLICY             | Deletes a user-defined policy.            |
| ADD_POLICY_TO_TARGET      | Adds a policy to an existing target.      |
| REMOVE_POLICY_FROM_TARGET | Removes a policy from an existing target. |

Descriptions of the constants and data types used in the subprograms follow.

#### 8.1.1.1 Constants

The following constants are defined by the MGMT\_USER\_DEFINED\_POLICY package and can be used when calling the supplied subprograms. See Table 8–1.

Table 8–1 Constants Used in the MGMT\_USER\_DEFINED\_POLICY Package

| Constant                      | Description                                                                                                    |
|-------------------------------|----------------------------------------------------------------------------------------------------|
| Categories                    | Different types of policies                                                                                                    |
| G_CATEGORY_FAULT              | Breakdown in a component or occurrence of<br>an error that indicates some component or<br>user is unable to successfully complete<br>processing, for example, database down |
| G_CATEGORY_WORKLOAD_VOL       | Workload on a system induced in proportion to the users or batch jobs running against the system, for example, number of user calls                                         |
| G_CATEGORY_WORKLOAD_TYPE      | Type of workload on a system independent of demand, for example, CPU usage                                                                                                  |
| G_CATEGORY_PERFORMANCE        | Performance of a system, for example, response time                                                                                                    |
| G_CATEGORY_CAPACITY           | Usage of a fixed resource, for example, tablespace usage                                                                                                    |
| G_CATEGORY_CONFIGURATION      | Configuration of a target against recommended "best practice" configurations, for example, insufficient number of control files                                             |
| G_CATEGORY_SECURITY           | Security settings and issues, for example, open ports                                                                                                    |
| G_CATEGORY_STORAGE            | Storage, for example, permanent and temporary tablespaces                                                                                                    |
| G_CATEGORY_UNCLASSIFIED       | Default category to be used if a policy does not fall into a particular category                                                                                            |
| Severity Levels for Violation | Seriousness of violation                                                                                                    |
| G_SEVERITY_INFORMATIONAL      | Provides facts about the violation.                                                                                                    |

Table 8–1 (Cont.) Constants Used in the MGMT\_USER\_DEFINED\_POLICY Package

| Constant                       | Description                                                                                                    |
|--------------------------------|----------------------------------------------------------------------------------------------------|
| G_SEVERITY_WARNING             | Forewarns of serious consequences if the violation is not dealt with in a timely manner.                       |
| G_SEVERITY_CRITICAL            | Requires immediate attention to the violation.                                                                 |
| Parameter Data Types           | Data types for policy-related parameters                                                                       |
| G_PARAM_TYPE_NUMBER            | Number                                                                                                    |
| G_PARAM_TYPE_STRING            | String                                                                                                    |
| Target Types                   | Entities monitored by Enterprise Manager                                                                       |
| G_HOST_TARGET_TYPE             | Host                                                                                                    |
| G_DATABASE_TARGET_TYPE         | Oracle Database Instance                                                                                       |
| G_LISTENER_TARGET_TYPE         | Oracle Listener                                                                                                |
| G_CLUSTER_TARGET_TYPE          | Group of independent servers                                                                                   |
| G_RAC_DATABASE_TARGET_TYPE     | Real Application Cluster (RAC) Database Instance                                                               |
| G_REDUNDANCY_GROUP_TARGET_TYPE | Group containing members of the same type that function collectively as a unit                                 |
| G_COMPOSITE_TARGET_TYPE        | Number of targets grouped together for a purpose, for example, a business function                             |
| G_HOST_GROUP_TARGET_TYPE       | Group consisting of many hosts                                                                                 |
| G_DATABASE_GROUP_TARGET_TYPE   | Group consisting of many Oracle database instances                                                             |
| G_IAS_TARGET_TYPE              | Oracle Application Server                                                                                      |
| G_WEBSITE_TARGET_TYPE          | Web Application                                                                                                |
| G_FORMSAPP_TARGET_TYPE         | Oracle Forms                                                                                                   |
| G_HTTP_SERVER_TARGET_TYPE      | Oracle HTTP Server                                                                                             |
| G_WEBCACHE_TARGET_TYPE         | OracleAS Web Cache                                                                                             |
| G_OC4J_TARGET_TYPE             | Oracle Application Server Containers for J2EE                                                                  |
| G_BC4J_TARGET_TYPE             | ADF Business Components for Java                                                                               |
| G_LDAP_TARGET_TYPE             | Lightweight Directory Access Protocol (LDAF                                                                    |
| G_PORTAL_TARGET_TYPE           | OracleAS Portal                                                                                                |
| G_APPLICATION_TARGET_TYPE      | Oracle Application                                                                                             |
| G_APPS_SYSTEM_TARGET_TYPE      | Oracle Application System                                                                                      |
| G_ASM_TARGET_TYPE              | Automatic Storage Management                                                                                   |
| Condition Operators            | Used when manipulating thresholds which are boundary values against which monitored metric values are compared |
| G_THRESHOLD_EQ                 | Equal to ( = )                                                                                                 |
| G_THRESHOLD_LT                 | Less than ( < )                                                                                                |
| G_THRESHOLD_GT                 | Greater than ( > )                                                                                             |
| G_THRESHOLD_LE                 | Less than or equal to ( < = )                                                                                  |
|                                |                                                                                                    |

Table 8-1 (Cont.) Constants Used in the MGMT\_USER\_DEFINED\_POLICY Package

| Constant             | Description       |
|----------------------|-------------------|
| G_THRESHOLD_NE       | Not equal to (≠)  |
| G_THRESHOLD_CONTAINS | Contains at least |
| G_THRESHOLD_MATCH    | Exact match       |

#### 8.1.1.2 Data Types

The MGMT\_USER\_DEFINED\_POLICY subprograms use the data types described in Table 8–2.

Table 8–2 Data Types Used in the MGMT\_USER\_DEFINED\_POLICY Package

| Туре           | Description                                                                  |
|----------------|------------------------------------------------------------------------------|
| UDP_PARAMETERS | Represents a collection of parameters used in the user-defined policy (UDP). |
| UDP_PARAMETER  | Represents a single parameter.                                               |

When creating a user-defined policy, parameter information is passed using the UDP\_ PARAMETERS object.

**8.1.1.2.1 UDP\_PARAMETERS** and **UDP\_PARAMETER Types** Use these PL/SQL types to represent the list of parameters used by a user-defined policy.

#### Syntax

```
TYPE UDP_PARAMETER IS RECORD
   threshold_value VARCHARS(4000)
);
TYPE UDP_PARAMETERS IS TABLE of UDP_PARAMETER;
```

#### **Parameters**

| Parameter       | Description                                |
|-----------------|--------------------------------------------|
| param_name      | Name of the parameter to be created        |
| param_type      | Type of parameter                          |
|                 | Example:                                   |
|                 | G_PARAM_TYPE_NUMBER<br>G_PARAM_TYPE_STRING |
| threshold_value | Default value of parameter                 |

## 8.2 Creating a User-Defined Policy

As part of creating a user-defined policy, you specify the SQL to use to extract the information to be tested from the Management Repository. Enterprise Manager provides management views with which you can safely extract data from the Management Repository without reading from the base tables.

By using Management Repository views, you:

- Protect your queries from changes to the Management Repository schema that may occur in future releases
- Ensure that your policy definition remains functional

A complete listing of the Management Repository views can be found in Chapter 9, "Management Repository Views".

#### **CREATE POLICY Procedure**

The CREATE\_POLICY procedure creates a user-defined policy. As part of a policy, one must identify the:

- Name of the policy
- Data that is to be evaluated
- Test, optionally parameterized, that is used to test the current state of the data
- What, if any, default parameter values should be substituted into the test

Once the script is run, the policy is automatically stored in the Policy Library and is available for viewing.

#### Tests Supported by CREATE POLICY Procedure

The following types of tests are supported in the CREATE\_POLICY procedure:

- Threshold condition or simple condition The value from a single selected column is tested using a specified test operator
- SQL expression

A SQL expression that can contain references to literals, selected columns and policy parameters, where the latter two are named as bind variables. In addition, any built-in SQL functions can be used. For example, the following uses the SQL function (length), as well as the selected column (PASSWORD), and policy parameter (MIN\_PWD\_LENGTH):

```
length(:PASSWORD) <= :MIN_PWD_LENGTH</pre>
```

The following syntax describes the procedure used to create a policy. If the policy is not created, an error message is raised using the RAISE\_APPLICATION\_ERROR procedure. The error number and message can be trapped like any Oracle error for processing.

#### Syntax

#### Threshold or simple condition

```
PROCEDURE create_policy
     p_policy_name IN VARCHAR2,
p_target_type IN VARCHAR2,
p_sql_text IN VARCHAR2,
p_column_name IN VARCHAR2,
p_test_operator IN VARCHAR2,
p_threshold_value IN VARCHAR2,
      p_threshold_data_type IN NUMBER DEFAULT G_PARAM_TYPE_NUMBER,
      p_num_keys IN NUMBER DEFAULT 1, p_description IN VARCHAR2 DEFAULT '',
      p_description
      p_impact IN VARCHAR2 DEFAULT ' ',
p_recommendation IN VARCHAR2 DEFAULT ' ',
p_severity_level IN NUMBER DEFAULT G_SEVERITY_INFORMATIONAL,
```

```
p_violation_message IN VARCHAR2 DEFAULT NULL,
p_clear_message IN VARCHAR2 DEFAULT NULL,
p_eval_interval IN NUMBER DEFAULT 24
);
SQL expression
PROCEDURE create_policy
        p_policy_name IN VARCHAR2,
p_target_type IN VARCHAR2,
p_sql_text IN VARCHAR2,
p_test IN VARCHAR2,
p_parameters IN UDP_PARAMETERS DEFAULT NULL,
p_num_keys IN NUMBER DEFAULT 1,
p_description IN VARCHAR2 DEFAULT '',
p_impact IN VARCHAR2 DEFAULT '',
p_recommendation IN VARCHAR2 DEFAULT '',
p_severity_level IN NUMBER DEFAULT '',
p_category IN VARCHAR2 DEFAULT G_SEVERITY_INFORMATIONAL,
p_category IN VARCHAR2 DEFAULT G_CATEGORY_UNCLASSIFIED,
p_url_link IN VARCHAR2 DEFAULT NULL,
p_violation_message IN VARCHAR2 DEFAULT NULL,
p_clear_message IN VARCHAR2 DEFAULT NULL,
p_eval_interval IN NUMBER DEFAULT 24
 (
```

#### **Parameters**

);

| Parameter     | Description                                                                                                    |  |  |  |
|---------------|----------------------------------------------------------------------------------------------------|--|--|--|
| p_policy_name | Name of the policy to be created                                                                                                    |  |  |  |
| p_target_type | Type of target to which this policy is applicable                                                                                                    |  |  |  |
|               | Example:                                                                                                    |  |  |  |
|               | G_HOST_TARGET_TYPE (Host) G_DATABASE_TARGET_TYPE (Oracle Database Instance)                                                                                                    |  |  |  |
| p_sql_text    | SQL used to retrieve data to be tested from the Management Repository                                                                                                    |  |  |  |
|               | The specified SQL needs to satisfy the following requirements:                                                                                                    |  |  |  |
|               | ■ The first <i>n</i> selected columns, where <i>n</i> equals p_num_keys, are columns that are used to uniquely identify a row. The SQL query must not return more than one row with the same key. Furthermore, one of these key columns must be a column called TARGET_GUID which contains the target guid of the target and to which the policy violation should be associated. |  |  |  |
|               | ■ The remaining selected columns, of which there must be at least one, return the values that are then tested by the policy's test.                                                                                                    |  |  |  |
| p_column_name | Name of the column from the select list against which to compare the $p\_threshold\_value$                                                                                                    |  |  |  |

| Parameter             | Description                                                                                                    |  |  |  |  |
|-----------------------|----------------------------------------------------------------------------------------------------|--|--|--|--|
| p_test_operator       | Type of comparison to be performed. Valid values are:                                                                                                    |  |  |  |  |
|                       | G_THRESHOLD_EQ G_THRESHOLD_NE G_THRESHOLD_LT G_THRESHOLD_LE G_THRESHOLD_GT G_THRESHOLD_GE G_THRESHOLD_CONTAINS G_THRESHOLD_MATCH                                                                                                    |  |  |  |  |
| p_threshold_value     | Value against which comparison is performed                                                                                                    |  |  |  |  |
| p_threshold_data_type | Data type of the threshold value. Valid values are:                                                                                                    |  |  |  |  |
|                       | G_PARAM_TYPE_NUMBER<br>G_PARAM_TYPE_STRING                                                                                                    |  |  |  |  |
| p_test                | Test to apply to the rows returned by p_sql_text for identifying violations of the policy. The test can be any valid SQL expression. It can also reference columns in the select list from p_sql_text and/or parameters specified in p_parameters. To reference columns in the select column list or a parameter, prefix the name with a colon (:).                                 |  |  |  |  |
| p_parameters          | Tuples containing a list of parameters and the default value to be used when evaluating the policy                                                                                                    |  |  |  |  |
| p_num_keys            | Number of columns in the select list that are key columns; that is, they uniquely identify a row returned by p_sql_text                                                                                                    |  |  |  |  |
| p_description         | Contains descriptive text for the policy.                                                                                                    |  |  |  |  |
| p_impact              | Provides text that states why this policy is important.                                                                                                    |  |  |  |  |
| p_recommendation      | Contains information regarding how to bring a target back into compliance with the policy.                                                                                                    |  |  |  |  |
| p_severity_level      | Severity level for a violation. Valid values include:                                                                                                    |  |  |  |  |
|                       | G_SEVERITY_INFORMATIONAL<br>G_SEVERITY_WARNING<br>G_SEVERITY_CRITICAL                                                                                                    |  |  |  |  |
| p_category            | Policy category. Valid values are:                                                                                                    |  |  |  |  |
|                       | G_CATEGORY_FAULT G_CATEGORY_WORKLOAD_VOL G_CATEGORY_WORKLOAD_TYPE G_CATEGORY_PERFORMANCE G_CATEGORY_CAPACITY G_CATEGORY_CONFIGURATION G_CATEGORY_SECURITY G_CATEGORY_STORAGE G_CATEGORY_UNCLASSIFIED                                                                                                    |  |  |  |  |
| p_url_link            | URL to be used for additional detailed information regarding this policy                                                                                                    |  |  |  |  |
| p_violation_message   | Message recorded along with the violation. Used for notifications, such as e-mails and paging, that happen as a result of a detection of a new violation. The message can reference columns in the select list from p_sql_text and/or parameters specified in p_parameters. To reference columns in the select column list or a parameter, enclose the name with percent signs (%). |  |  |  |  |

| Parameter       | Description                                                                                                    |  |  |
|-----------------|----------------------------------------------------------------------------------------------------|--|--|
| p_clear_message | Message recorded with the clearing of a violation. Used for notifications, such as e-mails and paging, that happen as a result of a detection of a new violation. The message can reference columns in the select list from p_sql_text and/or parameters specified in p_parameters. To reference columns in the select column list or a parameter, enclose the name with percent signs (%). |  |  |
| p_eval_interval | Evaluation interval expression in number of hours                                                                                                    |  |  |

#### **Examples**

The following examples depict how to create a policy.

#### Example 8-1 Sufficient Control Files Threshold

```
DECLARE
 l sal
              VARCHAR2 (2000);
BEGIN
 l_sql := 'SELECT target_guid, control_file_count ' ||
              'FROM '
                '(SELECT target_guid, COUNT(file_name) control_file_count ' |
                'FROM mgmt$db_controlfiles ' ||
                'GROUP BY target_guid)';
 MGMT_USER_DEFINED_POLICY.CREATE_POLICY
  (
                       => 'Insufficient Control Files',
   p_policy_name
   p_target_type
                       => mgmt_user_defined_policy.G_DATABASE_TARGET_TYPE,
   p_sql_text
                       \Rightarrow l_sql,
   p_threshold_data_type => mgmt_user_defined_policy.G_PARAM_TYPE_NUMBER,
   p_num_keys
                         => 1, -- target_guid is key column
   p_description
                        => 'Ensures sufficient control files',
   p_impact => 'The control file is one of the most important files '||
                       'in an Oracle database. It maintains many physical ' ||
                       'characteristics and important recovery information ' ||
                       'about the database. If you lose the only copy of the ' ||
                       'control file due to a media error, there will be ' ||
                      'unnecessary down time and other risks.'
   p_recommendation
                       => 'Use at least two control files that are ' |
                           'multiplexed on different disks.',
   p_severity_level => mgmt_user_defined_policy.G_SEVERITY_CRITICAL,
p_category => mgmt_user_defined_policy.G_CATEGORY_CONFIGURATION,
   p_violation_message => 'Insufficient control files: %control_file_count%',
   p_clear_message
                         => 'Sufficient control files'
);
COMMIT:
END;
/
```

#### Example 8-2 Sufficient Control Files Using UDP Parameters

```
DECLARE
 l_sql
 l_parameters mgmt_user_defined_policy.udp_parameters;
 1_sql := 'SELECT target_guid, control_file_count ' ||
```

```
'FROM ' ||
            '(SELECT target_guid, COUNT(file_name) control_file_count ' |
            'FROM mgmt$db_controlfiles ' |
            'GROUP BY target_guid)';
 1_test := ':control_file_count < :min_control_file_count';</pre>
  l_parameters := mgmt_user_defined_policy.udp_parameters();
  l_parameters.extend(1);
  l_parameters(1).param_name := 'min_control_file_count';
  l_parameters(1).param_type := mgmt_user_defined_policy.G_PARAM_TYPE_NUMBER;
 l_parameters(1).threshold_value :=2;
 MGMT_USER_DEFINED_POLICY.CREATE_POLICY
   p_policy_name => 'Insufficient Control Files',
   p_target_type => mgmt_user_defined_policy.G_DATABASE_TARGET_TYPE,
   p sal text
                  => 1 sql,
                   => 1_test,
   p test
   p_parameters => l_parameters,
   p_num_keys => 1, -- target_guid is key column
   p_description => 'Ensures sufficient control files',
   p_impact
                    => 'The control file is one of the most important files ' ||
                       'in an Oracle database. It maintains many physical ' ||
                       'characteristics and important recovery information ' ||
                       'about the database. If you lose the only copy of the ' ||
                       'control file due to a media error, there will be ' |
                       'unnecessary down time and other risks.',
   p_recommendation
                        => 'Use at least two control files that are ' ||
                            'multiplexed on different disks.',
   p_severity_level
                       => mgmt_user_defined_policy.G_SEVERITY_CRITICAL,
                       => mgmt_user_defined_policy.G_CATEGORY_CONFIGURATION,
   p_category
   p_violation_message => 'Insufficient control files: %control_file_count%',
   p_clear_message
                        => 'Sufficient control files'
 );
 COMMIT;
END:
```

#### Example 8–3 Data Dictionary Protected SQL Expression

```
DECLARE
 1_sql VARCHAR2(2000);
 1_test VARCHAR2(2000);
BEGIN
 l_sql := 'SELECT target_guid, name, value ' ||
              'FROM mgmt$db_init_params ' |
              'WHERE name =''O7_DICTIONARY_ACCESSIBILITY''';
 l_test := 'UPPER(NVL(:value, ''TRUE'')) = ''TRUE''';
MGMT_USER_DEFINED_POLICY.CREATE_POLICY
 (
                   => 'Data Dictionary Protected',
   p_policy_name
   p_target_type
                    => mgmt_user_defined_policy.G_DATABASE_TARGET_TYPE,
                    => 1_sq1,
   p_sql_text
   p_test
                    => 1_test,
   p_num_keys
                                -- target_guid is key column
                  => 1,
   p_description => 'Ensures data dictionary protection is enabled',
                    => 'Setting the 07_DICTIONARY_ACCESSIBILITY to TRUE ' |
   p_impact
                        'allows users with ANY system privileges to access ' ||
                         'the data dictionary. As a result, these user ' |
```

```
'accounts can be exploited to gain unauthorized ' ||
                           'access to data. Instead the data dictionary should ' ||
                          'be protected such that only those authorized users ' ||
                          'making DBA-privileged connections can use the ANY ' ||
                          'system privilege to access the data dictionary.',
    p_recommendation
                         => 'Set 07 DICTIONARY ACCESSIBILITY to TRUE',
   p_severity_level
p_category
                         => mgmt_user_defined_policy.G_SEVERITY_CRITICAL,
                         => mgmt_user_defined_policy.G_CATEGORY_SECURITY,
    p_violation_message => 'Data dictionary is not protected',
   p_clear_message => 'Data dictionary is protected',
p_eval_interval => 12
);
COMMIT:
END;
```

## 8.3 Adding a User-Defined Policy to Existing Targets

There are a number of ways to add a user-defined policy to existing targets. These methods include:

- Using the Metric and Policy Settings UI
- Using a PL/SQL Procedure

## 8.3.1 Using the Metric and Policy Settings UI

To quickly add a user-defined policy to existing targets, use the Metric and Policy Settings UI pages.

- On the Grid Control home page, click the **Targets** tab.
- On the resulting page, click the target type of the target to which you want to add the user-defined policy.
- Select the name of the target to which you want to add the user-defined policy.
- On the resulting Home page for the target, scroll to the Related Links section and click Metric and Policy Settings.
- Choose the **Policies** subtab and click **Add Policies**.
- Select the policy rule from the Policy Library you want to add and click **Continue**.
- On the confirmation page, click **Yes** to add the policy rule to the target. In addition, ensure that you click **OK** on the Policies page, otherwise the change will not take affect.

## 8.3.2 Using a PL/SQL Procedure

The following procedure associates an existing user-defined policy with a target that already exists in the Management Repository. If the association is not created, an error message is raised using the RAISE\_APPLICATION\_ERROR procedure. The error number and message can be trapped like any Oracle error for processing.

#### Syntax 1 4 1

```
PROCEDURE add_policy_to_target
```

);

#### **Parameters**

| Parameter     | Description                                                                 |  |  |  |
|---------------|-----------------------------------------------------------------------------|--|--|--|
| p_policy_name | Name of the policy to be added                                              |  |  |  |
| p_target_type | Type of target to which this policy is applicable                           |  |  |  |
|               | Examples:                                                                   |  |  |  |
|               | G_HOST_TARGET_TYPE (Host) G_DATABASE_TARGET_TYPE (Oracle Database Instance) |  |  |  |
| p_target_name | Name of the target                                                          |  |  |  |

#### **Examples**

The following examples depict how to add policies to targets.

#### Example 8-4 Add a Policy to One Target

```
BEGIN
MGMT_USER_DEFINED_POLICY.ADD_POLICY_TO_TARGET
 );
COMMIT;
END;
```

#### Example 8-5 Add a Policy to All Existing Targets

```
DECLARE
 BEGIN
SELECT target_name BULK COLLECT INTO l_target_names
FROM mgmt$target
WHERE target_type = mgmt_user_defined_policy.G_DATABASE _TARGET_TYPE;
IF (l_target_names IS NOT NULL) and (l_target_names.COUNT > 0)
  FOR i in 1..1_target_names.COUNT LOOP
    mgmt_user_defined_policy.add_policy_to_target
      p_policy_name => 'Insufficient Control Files',
      p_target_type => mgmt_user_defined_policy.G_DATABASE_TARGET_TYPE,
      p_target_name => l_target_names(i)
    );
  END LOOP;
  COMMIT;
END IF;
END;
```

## 8.3.3 Using Monitoring Templates

Another way to add a user-defined policy to existing targets is to:

- **1.** Create a monitoring template.
- Add the user-defined policy to the monitoring template.
- Apply the monitoring template to the target.

## 8.4 Deleting a User-Defined Policy

This procedure deletes an existing user-defined policy. As part of deleting a user-defined policy:

- All associations of the policy to a target are automatically removed.
- All existing evaluations results for the policy are deleted.
- All references of this policy in existing monitoring templates are removed.
- The policy is deleted from the Policy Library.

If the policy is not deleted, an error message is raised using the RAISE\_ APPLICATION\_ERROR procedure. The error number and message can be trapped like any Oracle error for processing.

The Management Repository owner has the permission to delete the policy.

#### **Syntax**

```
PROCEDURE delete_policy
 );
```

#### **Parameters**

| Parameter     | Description                                                                 |  |  |  |
|---------------|-----------------------------------------------------------------------------|--|--|--|
| p_policy_name | Name of the policy to be deleted                                            |  |  |  |
| p_target_type | Type of target to which this policy is applicable                           |  |  |  |
|               | Examples:                                                                   |  |  |  |
|               | G_HOST_TARGET_TYPE (Host) G_DATABASE_TARGET_TYPE (Oracle Database Instance) |  |  |  |

#### Example

The following example depicts how to delete a policy.

#### Example 8-6 Deleting a User-Defined Policy

```
BEGIN
  MGMT_USER_DEFINED_POLICY.DELETE_POLICY
       p_policy_name => 'Insufficient Control Files',
       p_target_type => mgmt_user_defined_policy.G_DATABASE_TARGET_TYPE
   );
COMMIT;
END;
```

## 8.5 Removing a User-Defined Policy from Existing Targets

There are two ways to remove a user-defined policy from existing targets:

- Using the Metric and Policy Settings UI
- Using a PL/SQL Procedure

## 8.5.1 Using the Metric and Policy Settings UI

To quickly remove a user-defined policy from existing targets, use the Metric and Policy Settings UI pages.

- 1. On the Grid Control home page, click the **Targets** tab.
- On the resulting page, click the target type of the target from which you want to remove the user-defined policy.
- 3. Select the name of the target from which you want to remove the user-defined policy.
- 4. On the resulting Home page for the target, scroll to the Related Links section and click Metric and Policy Settings.
- **5.** Choose the **Policies** subtab and click **Remove**.
- Select the policy rule you want to remove and click **Continue**.
- 7. On the confirmation page, click **Yes** to remove the policy rule from the target. In addition, ensure that you click **OK** on the Policies page, otherwise the change will not take affect.

## 8.5.2 Using a PL/SQL Procedure

The following procedure is used to remove an existing user-defined policy from a target that exists in the Management Repository. If the association is not removed, an error message is raised using the RAISE\_APPLICATION\_ERROR procedure. The error number and message can be trapped like any Oracle error for processing.

#### Syntax 1 4 1

```
PROCEDURE remove_policy_from_target
  p_target_name
                IN VARCHAR2
);
```

#### **Parameters**

| Parameter     | Description                                       |  |  |  |
|---------------|---------------------------------------------------|--|--|--|
| p_policy_name | Name of the policy to be removed                  |  |  |  |
| p_target_type | Type of target to which this policy is applicable |  |  |  |
|               | Example: G_HOST_TARGET_TYPE (Host)                |  |  |  |
|               | G_DATABASE_TARGET_TYPE (Oracle Database Instance) |  |  |  |
| p_target_name | Name of the target                                |  |  |  |

#### **Example**

The following example depicts how to remove a user-defined policy from existing targets.

#### Example 8-7 Remove a Policy from an Existing Target

```
BEGIN
MGMT_USER_DEFINED_POLICY.REMOVE_POLICY_FROM_TARGET
 );
COMMIT;
END;
```

# Part II

## Reference

This section of the guide provides reference information to be used while developing Management Plug-ins.

Part II contains the following chapters:

- Chapter 9, "Management Repository Views"
- Chapter 10, "Fetchlets"
- Chapter 11, "Receivelets"
- Chapter 12, "Enterprise Manager DTD"

# **Management Repository Views**

Enterprise Manager repository views are used to access information in the Management Repository for further processing and/or presentation.

> **Important:** Views supplied with Enterprise Manager 10g release 10.2 are provisional. Provisional views, although fully supported for the current release of Enterprise Manager 10g, may change in subsequent releases. Backward compatibility is not guaranteed for provisional views.

This chapter covers the following:

- Overview
- Monitoring Views
- **Inventory Views**
- Policy Definition Views
- Policy Association Views
- Policy Violation Views
- Management Template Views
- Job Views
- Application Service Level Management Views
- Configuration Views
- Oracle Home Patching Views
- **Linux Patching Views**
- Security Views
- Configuration Management Views
- **Database Cluster Views**
- Storage Reporting Views

### 9.1 Overview

The Enterprise Manager Management Repository views provide access to target, metric, and monitoring information stored in the Management Repository. Accessing the repository will allow you to perform the following:

- Obtain pertinent application-specific information at the right level of granularity and density for a wider variety of users: IT staff, executives, developers.
- Send alerts for metric threshold violations.
- Perform historical analysis or additional computation on stored data.
- Seamless integration of Enterprise Manager alerts with user ticketing systems, such as iSupport and Remedy.

The Management Repository is the comprehensive source for all the management information for Enterprise Manager, with the key to extensibility being the repository's open schema. This open architecture allows users to customize how the information in the repository is used if Enterprise Manager's standard configuration does not meet their requirements. To facilitate easy access to information stored in the repository, Enterprise Manager supplies a comprehensive set of views rather than forcing the user to access repository base tables directly. Views buffer custom applications from any underlying changes to the repository schema and ensures up-stream applications will not break when the repository schema changes via patching or new releases.

#### **Using Repository Views**

Because the views are simple queries to a database, users can imbed these queries within any application code used to return information for further processing and/or display in the Enterprise Manager Grid Control console.

As shown in Example 9-1, "View Usage", the Java code uses Enterprise Manager views to query the Management Repository rather than accessing the repository tables directly. For each of four time windows, there are four SQL statements with questions marks ('?') as placeholders for the parameters.

#### Example 9-1 View Usage

```
public static final String hour_stmt =
"SELECT collection timestamp, value "+
"FROM mgmt$metric_details " +
"WHERE target_type = ? and target_name = ? and metric_name = ? and metric_column=
? " +
"and collection_timestamp > sysdate - 1/24 " +
"ORDER BY collection_timestamp ";
public static final String day_stmt =
"SELECT rollup timestamp, average "+
"FROM mgmt$metric_hourly " +
"WHERE target_type = ? and target_name = ? and metric_name = ? and metric_column=
? " +
    "and rollup_timestamp > sysdate - 1 " +
    "ORDER BY rollup_timestamp";
public static final String week_stmt =
"SELECT rollup_timestamp, average "+
"FROM mgmt$metric_daily " +
"WHERE target_type = ? and target_name = ? and metric_name = ? and metric_column=
"and rollup_timestamp > sysdate - 7 " +
"ORDER BY rollup_timestamp";
public static final String month_stmt =
"SELECT rollup_timestamp, average "+
"FROM mgmt$metric_daily " +
"WHERE target_type = ? and target_name = ? and metric_name = ? and metric_column=
```

```
"and rollup_timestamp > sysdate - 31 " +
"ORDER BY rollup_timestamp";
```

## 9.2 Monitoring Views

## 9.2.1 MGMT\$METRIC\_ERROR\_HISTORY

MGMT\$METRIC\_ERROR\_HISTORY displays the history of metric collection errors that have occurred in last 3 months.

Table 9-1 MGMT\$METRIC\_ERROR\_HISTORY

| Column               | Datatype       | Description                                                                |
|----------------------|----------------|----------------------------------------------------------------------------|
| TARGET_NAME          | VARCHAR2(256)  | The name of the target for which the metric collection error occurred.     |
| TARGET_TYPE          | VARCHAR2(64)   | Target type defines the set of metrics that are applicable for the target. |
| TARGET_GUID          | RAW(16)        | Target GUID of the target for which the metric collection error occurred.  |
| METRIC_NAME          | VARCHAR2(64)   | Name of the metric for which the error occurred.                           |
| METRIC_LABEL         | VARCHAR2(64)   | User display name of the metric for which the error occurred.              |
| COLL_NAME            | VARCHAR2(256)  | Name of the collection collecting the metric for which the error occurred. |
| COLLECTION_TIMESTAMP | DATE           | Time when the collection error occurred.                                   |
| ERROR_TYPE           | NUMBER         | Type of metric error.<br>0=Error<br>1=Warning                              |
| ERROR_MESSAGE        | VARCHAR2(4000) | Text of the error message.                                                 |

#### **Usage Notes**

List the history of metric errors for a given target.

List the history of metric errors for a given target and metric.

Queries using this view would use index if target\_name and target\_type were specified.

## 9.2.2 MGMT\$METRIC\_ERROR\_CURRENT

MGMT\$METRIC\_ERROR\_CURRENT displays the metric collections that are currently generating errors.

Table 9–2 MGMT\$METRIC\_ERROR\_CURRENT

| Column      | Datatype      | Description                                                                |
|-------------|---------------|----------------------------------------------------------------------------|
| TARGET_NAME | VARCHAR2(256) | Name of the target for which the metric collection error occurred.         |
| TARGET_TYPE | VARCHAR2(64)  | Target type defines the set of metrics that are applicable for the target. |

Table 9–2 (Cont.) MGMT\$METRIC\_ERROR\_CURRENT

| Column               | Datatype       | Description                                                               |
|----------------------|----------------|---------------------------------------------------------------------------|
| TARGET_GUID          | RAW(16)        | GUID of the target for which the metric collection error occurred.        |
| METRIC_NAME          | VARCHAR2(64)   | Name of the metric for which the error occurred                           |
| METRIC_LABEL         | VARCHAR2(64)   | User display name of the metric for which the error occurred.             |
| COLL_NAME            | VARCHAR2(256)  | Name of the collection collecting the metric for which the error occurred |
| COLLECTION_TIMESTAMP | DATE           | Time when the collection error occurred.                                  |
| ERROR_TYPE           | NUMBER         | Type of metric error. 0=Error 1=Warning                                   |
| ERROR_MESSAGE        | VARCHAR2(4000) | Text of the error message.                                                |

List the current metric errors for a given target.

List the current metric errors for a given target and metric.

Queries using this view would use index if target\_name and target\_type were specified.

## 9.2.3 MGMT\$TARGET\_COMPONENTS

MGMT\$TARGET\_COMPONENTS displays information about the software components that are associated with a managed target as well as details about where the software components have been installed.

Table 9-3 MGMT\$TARGET\_COMPONENTS

| Column      | Datatype      | Description                                                                                                    |
|-------------|---------------|----------------------------------------------------------------------------------------------------|
| TARGET_NAME | VARCHAR2(256) | Name of the target where the metric was collected. The target name uniquely identifies a managed target within the Management Repository. The target name typically contains the name of the managed entity that was provided by the system or database administrator. |
| TARGET_TYPE | VARCHAR2(64)  | Target type defines the set of metrics that are applicable for the target.                                                                                                    |
| TARGET_GUID | RAW(16)       | The unique global identifier (GUID) for the target.                                                                                                    |
| HOST_NAME   | VARCHAR2(64)  | The name of the host where the software homes are located.                                                                                                    |
| HOME_NAME   | VARCHAR2(64)  | The name for the location where the software is installed. This might be a user-supplied name or a name supplied by the Oracle Universal Installer.                                                                                                    |
| HOME_TYPE   | VARCHAR2(64)  | Three categories of homes are available:  ORACLE_HOME  APPL_TOP  INDEPENDENT  UNKNOWN                                                                                                    |

Table 9–3 (Cont.) MGMT\$TARGET\_COMPONENTS

| Column                     | Datatype      | Description                                                                                                    |
|----------------------------|---------------|----------------------------------------------------------------------------------------------------|
| HOME_LOCATION              | VARCHAR2(128) | The file system path to the root of the home.                                                                                                    |
| COMPONENT_NAME             | VARCHAR2(128) | The name of the software component.                                                                                                    |
| COMPONENT_EXTERNAL_NAME    | VARCHAR2(128) | The external name of the target, as specified during installation.                                                                                            |
| COMPONENT_VERSION          | VARCHAR2(64)  | The current version of the software component. If the software component has been patched, this version number may be different than the base version number. |
| COMPONENT_BASE_<br>VERSION | VARCHAR2(64)  | Base version of the software component.                                                                                                    |
| SNAPSHOT_GUID              | RAW(16)       | GUID of the snapshot.                                                                                                    |

This view can be used to identify the software components that are part of a specific managed target.

Access to this view will use an index if the query references the target name and target type, the home location, or the host name.

## 9.2.4 MGMT\$BLACKOUT\_HISTORY

MGMT\$BLACKOUT\_HISTORY displays a historical log of changes in the blackout state for a managed target. In addition, the view can be used to generate a list of targets that were in a blackout period for a specific period of time.

Table 9–4 MGMT\$BLACKOUT\_HISTORY

| Column        | Datatype     | Description                                                                                                    |
|---------------|--------------|----------------------------------------------------------------------------------------------------|
| BLACKOUT_NAME | VARCHAR(64)  | The name of the blackout.                                                                                                    |
| CREATED_BY    | VARCHAR(256) | The Enterprise Manager administrator who created the blackout.                                                                                                    |
| BLACKOUT_GUID | RAW(16)      | The unique global identifier (GUID) for the blackout.                                                                                                    |
| START_TIME    | DATE         | Start of the blackout period for the managed target.                                                                                                    |
| END_TIME      | DATE         | End of the blackout period for the managed target. If the target is currently in a blackout period, the END_ TIMESTAMP date will be NULL.                                                                                                    |
| TARGET_NAME   | VARCHAR2(64) | Name of the target where the metric was collected. The target name uniquely identifies a managed target within the Management Repository. The target name typically contains the name of the managed entity that was provided by the system or database administrator.                                           |
| TARGET_TYPE   | VARCHAR2(64) | Types of targets may include databases, hosts, web servers, applications, or Application Servers. The definer of the collection definition at the Management Agent defines the target type. The target type defines the set of metrics that are collected for a managed target within the Management Repository. |

Table 9–4 (Cont.) MGMT\$BLACKOUT\_HISTORY

| Column | Datatype  | Description                     |  |
|--------|-----------|---------------------------------|--|
| STATUS | NUMBER(2) | Current status of the blackout. |  |
|        |           | Status Values:                  |  |
|        |           | 0: Scheduled                    |  |
|        |           | 1: Start Processing             |  |
|        |           | 2: Start Partial                |  |
|        |           | 4: Started                      |  |
|        |           | 5: Stop Pending                 |  |
|        |           | 6: Stop Failed                  |  |
|        |           | 7: Stop Partial                 |  |
|        |           | 8: Edit Failed                  |  |
|        |           | 9: Edit Partial                 |  |
|        |           | 10: Stopped                     |  |
|        |           | 11: Ended                       |  |
|        |           | 12: Partial Blackout            |  |
|        |           | 13: Modify Pending              |  |

Queries using this view will use an index if they reference the target\_name, target\_ type, start\_timestamp, or end\_timestamp.

Typically, blackout history information retrieved using this view will be ordered by target\_name, target\_type, and start\_timestamp.

## 9.2.5 MGMT\$BLACKOUTS

MGMT\$BLACKOUTS displays all blackout definition information along with current schedules.

Table 9-5 MGMT\$BLACKOUTS

| Column        | Datatype       | Description                                                                             |
|---------------|----------------|-----------------------------------------------------------------------------------------|
| BLACKOUT_NAME | VARCHAR(64)    | The name of the blackout.                                                               |
| BLACKOUT_GUID | RAW(16)        | The unique global identifier (GUID) of the blackout.                                    |
| REASON        | VARCHAR(64)    | Purpose of the blackout. Reasons are chosen from a predefined list by the report owner. |
| DESCRIPTION   | VARCHAR2(2000) | Detailed information about the blackout.                                                |

Table 9–5 (Cont.) MGMT\$BLACKOUTS

| Column              | Datatype     | Description                                                                                                    |
|---------------------|--------------|----------------------------------------------------------------------------------------------------|
| STATUS              | NUMBER(2)    | Current status of the blackout.                                                                                                    |
|                     |              | Status Values:                                                                                                    |
|                     |              | 0: Scheduled                                                                                                    |
|                     |              | 1: Start Processing                                                                                                    |
|                     |              | 2: Start Partial                                                                                                    |
|                     |              | 4: Started                                                                                                    |
|                     |              | 5: Stop Pending                                                                                                    |
|                     |              | 6: Stop Failed                                                                                                    |
|                     |              | 7: Stop Partial                                                                                                    |
|                     |              | 8: Edit Failed                                                                                                    |
|                     |              | 9: Edit Partial                                                                                                    |
|                     |              | 10: Stopped                                                                                                    |
|                     |              | 11: Ended                                                                                                    |
|                     |              | 12: Partial Blackout                                                                                                    |
|                     |              | 13: Modify Pending                                                                                                    |
| CREATED_BY          | VARCHAR(256) | Administrator who created the blackout. CREATED_BY returns SYSTEM as the blackout owner if the blackout was created using the Enterprise Manager Command Line Interface. |
| LAST_START_TIME     | DATE         | Last time the blackout successfully started.                                                                                                    |
| LAST_END_TIME       | DATE         | Last time the blackout successfully ended.                                                                                                    |
| SCHEDULED_TIME      | NUMBER       | Possible values are:                                                                                                    |
|                     |              | 0 - Immediate schedule                                                                                                    |
|                     |              | 1 - Run once at specified time                                                                                                    |
|                     |              | 2 - Run on interval                                                                                                    |
|                     |              | 3 - Run daily                                                                                                    |
|                     |              | 4 - Run on specified days of the week                                                                                                    |
|                     |              | 5 - Run on specified days of the month                                                                                                    |
|                     |              | 6 - Run on specified days of the year                                                                                                    |
| SCHEDULE_START_TIME | DATE         | Time the blackout is scheduled to start.                                                                                                    |
| SCHEDULE_END_TIME   | DATE         | Time the blackout is scheduled to end.                                                                                                    |
| DURATION            | NUMBER       | Duration of the blackout in minutes.                                                                                                    |

## 9.2.6 MGMT\$ALERT\_ANNOTATIONS

 $MGMT\$ALERT\_ANNOTATIONS\ displays\ a\ summary\ of\ alert\ annotations.$ 

Table 9–6 MGMT\$

| Column      | Datatype      | Description                                                                                                    |
|-------------|---------------|----------------------------------------------------------------------------------------------------|
| TARGET_NAME | VARCHAR2(256) | Name of the target where the metric was collected. The target name uniquely identifies a managed target within the Management Repository. The target name typically contains the name of the managed entity that was provided by the system or database administrator |
| TARGET_TYPE | VARCHAR2(64)  | Target type defines the set of metrics that are applicable for the target.                                                                                                    |
| TARGET_GUID | RAW(16)       | The unique global identifier (GUID) for the target.                                                                                                    |

Table 9–6 (Cont.) MGMT\$

| Column                | Datatype       | Description                                                                                                    |
|-----------------------|----------------|----------------------------------------------------------------------------------------------------|
| METRIC_NAME           | VARCHAR2(64)   | Name of the metric.                                                                                                    |
| METRIC_COLUMN         | VARCHAR2(64)   | If the metric defined at collection time is a TABLE type, the name of the column in the table that is represented by this metric is written to this field. The metric column is part of the primary key that uniquely identifies the value of this table that this metric represents.                                                                                                    |
| METRIC_LABEL          | VARCHAR2(64)   | Display name for the metric.                                                                                                    |
| COLUMN_LABEL          | VARCHAR2(64)   | Display name for the column of a TABLE metric.                                                                                                    |
| KEY_VALUE             | VARCHAR2(256)  | Key value of the alert violation. For composite keys, this is the first part of the key.                                                                                                    |
| KEY_VALUE2            | VARCHAR2(256)  | For composite keys, this is the second part of the key.                                                                                                    |
| KEY_VALUE3            | VARCHAR2(256)  | For composite keys, this is the third part of the key.                                                                                                    |
| KEY_VALUE4            | VARCHAR2(256)  | For composite keys, this is the fourth part of the key.                                                                                                    |
| KEY_VALUE5            | VARCHAR2(256)  | For composite keys, this is the fourth part of the key.                                                                                                    |
| MESSAGE               | VARCHAR2(4000) | The metric severity message.                                                                                                    |
| ALERT_STATE           | VARCHAR2(20)   | A user readable description of the internal alert code that is sent from the Management Agent to identify the state of the alert condition. An alert record is transferred to the repository from the Management Agent each time the metric threshold is crossed in either direction, or if the Management Agent is restarted. The value of this column will contain one of the following strings: |
|                       |                | ·Clear                                                                                                    |
|                       |                | · Warning                                                                                                    |
|                       |                | · Critical                                                                                                    |
| COLLECTION_ TIMESTAMP | DATE           | Date and time when the alert condition was detected by the Management Agent.                                                                                                    |
| ANNOTATION_MESSAGE    | VARCHAR2(4000) | Annotation text.                                                                                                    |
| ANNOTATION_TIMESTAMP  | DATE           | Time the annotation was created.                                                                                                    |
| ANNOTATED_BY          | VARCHAR2(64)   | Enterprise Manager administrator who authored the the annotation.                                                                                                    |
| SOURCE_OBJ_GUID       | RAW(16)        | Unique global identifier (GUID) of the metric severity associated with this annotation.                                                                                                    |

## 9.2.7 MGMT\$ALERT\_NOTIF\_LOG

 $MGMT\$ALERT\_NOTIF\_LOG\ displays\ a\ summary\ of\ alert\ notifications.$ 

Table 9–7 MGMT\$MGMT\$ALERT\_NOTIF\_LOG

| Column        | Datatype       | Description                                                                                                    |
|---------------|----------------|----------------------------------------------------------------------------------------------------|
| TARGET_NAME   | VARCHAR2(256)  | Name of the target where the metric was collected. The target name uniquely identifies a managed target within the Management Repository. The target name typically contains the name of the managed entity that was provided by the system or database administrator.                                                                                                    |
| TARGET_TYPE   | VARCHAR2(64)   | The target type defines the set of metrics that are applicable for the target.                                                                                                    |
| TARGET_GUID   | RAW(16)        | The unique global identifier (GUID) for the target.                                                                                                    |
| METRIC_NAME   | VARCHAR2(64)   | The name of the metric being defined.                                                                                                    |
| METRIC_COLUMN | VARCHAR2(64)   | For table metrics, the metric column contains the name of the column in the table that is being defined. If the metric that is being defined is not a table metric, the value in this column is a single space.                                                                                                    |
|               |                | For example, if the table describing the MGMT\$TARGET_TYPE view was being defined as a table metric, Column Name, Data Type, and Description would be metric columns.                                                                                                    |
| METRIC_LABEL  | VARCHAR2(64)   | A intuitive display name for the metric that is being defined.                                                                                                    |
| COLUMN_LABEL  | VARCHAR2(64)   | For table metrics, the column label contains a user understandable display name for the metric column.                                                                                                    |
| KEY_VALUE     | VARCHAR2(256)  | For table metrics, this column contains the value of the key column for the row in the table whose thresholds are being defined. If the thresholds are not for a table metric, or the thresholds apply for all rows in the metric column, then the value in this column will contain a single space.                                                                                                    |
| KEY_VALUE2    | VARCHAR2(256)  | For composite keys, this is the second part of the key.                                                                                                    |
| KEY_VALUE3    | VARCHAR2(256)  | For composite keys, this is the third part of the key.                                                                                                    |
| KEY_VALUE4    | VARCHAR2(256)  | For composite keys, this is the fourth part of the key.                                                                                                    |
| KEY_VALUE5    | VARCHAR2(256)  | For composite keys, this is the fifth part of the key.                                                                                                    |
| MESSAGE       | VARCHAR2(4000) | An optional message that is generated when the alert is created that provides additional information about the alert condition.                                                                                                    |
| ALERT_STATE   | VARCHAR2(20)   | A user readable description of the internal alert code that is sent from the Management Agent to identify the state of the alert condition. A alert record is transferred to the repository from the Management Agent each time the metric threshold is crossed in either direction, or if the Management Agent is restarted. The value of this column will contain one of the following strings:  · Clear |
|               |                | ·Warning                                                                                                    |
|               |                | · Critical                                                                                                    |

Table 9–7 (Cont.) MGMT\$MGMT\$ALERT\_NOTIF\_LOG

| Column                | Datatype       | Description                                                                                  |
|-----------------------|----------------|----------------------------------------------------------------------------------------------|
| COLLECTION_ TIMESTAMP | DATE           | Date and time when the alert condition was                                                   |
| COLLECTION_ HIVESTAWN | DATE           | detected by the Management Agent.                                                            |
| DELIVERY_MESSAGE      | VARCHAR2(1024) | Message indicating the success or failure of the notification delivery.                      |
| DELIVERY_TIMESTAMP    | DATE           | Time at which the log message was created.                                                   |
| SOURCE_OBJ_GUID       | RAW(16)        | Unique global identifer (GUID) of the metric severity associated with this delivery message. |

## 9.2.8 MGMT\$TARGET\_METRIC\_COLLECTIONS

MGMT\$TARGET\_METRIC\_COLLECTIONS displays information about the metric collections.

Table 9–8 MGMT\$TARGET\_METRIC\_COLLECTIONS

| Column          | Datatype     | Description                                                                                                    |
|-----------------|--------------|----------------------------------------------------------------------------------------------------|
| TARGET_NAME     | VARCHAR2(64) | Name of the target where the metric was collected. The target name uniquely identifies a managed target within the Management Repository. The target name typically contains the name of the managed entity that was provided by the system or database administrator. |
| TARGET_TYPE     | VARCHAR2(64) | The target type defines the set of metrics that are applicable for the target.                                                                                                    |
| TARGET_GUID     | RAW(16)      | Unique global identifier (GUID) for the target.                                                                                                    |
| METRIC_NAME     | VARCHAR2(64) | Name of the metric being defined.                                                                                                    |
| METRIC_COLUMN   | VARCHAR2(64) | For table metrics, the metric column contains the name of the column in the table that is being defined. If the metric that is being defined is not a table metric, the value in this column is a single space.                                                        |
|                 |              | For example, if the table describing the MGMT\$TARGET_TYPE view was being defined as a table metric, Column Name, Data Type, and Description would be metric columns.                                                                                                  |
| METRIC_GUID     | RAW(16)      | Unique global identifier (GUID) for the metric. This ID can be used to associate metric information with metric data information during reporting.                                                                                                    |
| COLLECTION_NAME | VARCHAR2(64) | The name of the collection.                                                                                                    |
| IS_ENABLED      | NUMBER(1)    | Indicates whether the collection is currently enabled.                                                                                                    |
|                 |              | 0=not enabled                                                                                                    |
|                 |              | 1=enabled.                                                                                                    |
| IS_REPOSITORY   | NUMBER(1)    | Indicates whether this is a repository-side collection. A repository-side collection has a PL/SQL evaluation procedure that is responsible for calculating the metric values.                                                                                          |

Table 9–8 (Cont.) MGMT\$TARGET\_METRIC\_COLLECTIONS

| Column               | Datatype | Description                                                                                                    |
|----------------------|----------|----------------------------------------------------------------------------------------------------|
| FREQUENCY_CODE       | NUMBER   | The metric collection frequency type. Possible values are:                                                         |
|                      |          | 1: One Time                                                                                                    |
|                      |          | 2: Interval                                                                                                    |
|                      |          | 3: Daily                                                                                                    |
|                      |          | 4: Weekly                                                                                                    |
|                      |          | 5: Monthly                                                                                                    |
|                      |          | 6: Yearly                                                                                                    |
|                      |          | 7: On Demand                                                                                                    |
| COLLECTION_FREQUENCY | VARCHAR2 | Frequency of the metric collection. Value displayed is dependent on the frequency code:                            |
|                      |          | <sup>2</sup> For One Time, the start date-time is stored in DD-MON-YY HH24:MI format.                              |
|                      |          | <sup>2</sup> For Interval type, the frequency in minutes is stored.                                                |
|                      |          | <sup>2</sup> For Daily/Weekly/Monthly/Yearly types, the hour and minute of collection is stored in HH24:MI format. |
|                      |          | <sup>2</sup> For On-Demand type, On-Demand is stored.                                                              |
| UPLOAD_POLICY        | NUMBER   | The frequency with which the metric data is uploaded/stored.                                                       |

List the metric collections for a given target.

## 9.2.9 MGMT\$TARGET\_METRIC\_SETTINGS

MGMT\$TARGET\_METRIC\_SETTINGS displays information about the current metric setting stored for all targets in the Management Repository. This view provides information for both Agent-side and repository-side metrics.

Table 9–9 MGMT\$TARGET\_METRIC\_SETTINGS

| Column      | Datatype     | Description                                                                                                    |
|-------------|--------------|----------------------------------------------------------------------------------------------------|
| TARGET_NAME | VARCHAR2(64) | Name of the target where the metric was collected. The target name uniquely identifies a managed target within the Management Repository. The target name typically contains the name of the managed entity that was provided by the system or database administrator. |
| TARGET_TYPE | VARCHAR2(64) | The target type defines the set of metrics that are applicable for the target.                                                                                                    |
| TARGET_GUID | RAW(16)      | The unique global identifier (GUID) for the target.                                                                                                    |
| METRIC_NAME | VARCHAR2(64) | Name of the metric being defined.                                                                                                    |

Table 9–9 (Cont.) MGMT\$TARGET\_METRIC\_SETTINGS

| Column              | Datatype      | Description                                                                                                    |
|---------------------|---------------|----------------------------------------------------------------------------------------------------|
| METRIC_COLUMN       | VARCHAR2(64)  | For table metrics, the metric column contains the name of the column in the table that is being defined. If the metric that is being defined is not a table metric, the value in this column is a single space.                       |
|                     |               | For example, if the table describing the MGMT\$TARGET_TYPE view was being defined as a table metric, Column Name, Data Type, and Description would be metric columns.                                                                 |
| METRIC_GUID         | RAW(16)       | The unique global identifier for the metric. This ID can be used to associate metric information with metric data information during reporting.                                                                                       |
| COLLECTION_NAME     | VARCHAR2(64)  | The name of the collection.                                                                                                    |
| CATEGORY            | VARCHAR2(64)  | The name of the category the metric.                                                                                                    |
|                     |               | Refer to MGMT\$METRIC_CATEGORIES for the list of all metric categories.                                                                                                    |
| KEY_VALUE           | VARCHAR2(256) | The key value of the metric setting. For composite keys, this is the first part of the key.                                                                                                    |
|                     |               | If the thresholds are not for a table metric, or the thresholds apply for all rows in the metric column, then the value in this column will contain a single space.                                                                   |
| KEY_VALUE2          | VARCHAR2(256) | For composite keys, this is the second part of the key.                                                                                                    |
| KEY_VALUE3          | VARCHAR2(256) | For composite keys, this is the third part of the key.                                                                                                    |
| KEY_VALUE4          | VARCHAR2(256) | For composite keys, this is the fourth part of the key.                                                                                                    |
| KEY_VALUE5          | VARCHAR2(256) | For composite keys, this is the fifth part of the key.                                                                                                    |
| KEY_OPERATOR        | NUMBER        | Specifies whether the key_value columns have any SQL wildcards.                                                                                                    |
|                     |               | For single key column metrics, the value is 1 if the key_value has wildcard characters, 0 otherwise.                                                                                                    |
|                     |               | For metrics with multiple keys, a list of operators for all key columns will be stored here. For example, a metric with 3 keys (k1, k2, k3) where K1 and K2 use wildcards and K3 uses exact match, then 011 is stored in this column. |
| HAS_ACTIVE_BASELINE | NUMBER(1)     | The is a flag that specifies that the metric rows with this key_value has an active baseline and any user updates to thresholds/parameter values should be ignored.                                                                   |
| PREVENT_OVERRIDE    | NUMBER(1)     | The is a flag that specifies that the metric rows with this key_value has a template override flag. Once the template override flag is ON, any template application will not update the threshold/parameter values.                   |

Table 9–9 (Cont.) MGMT\$TARGET\_METRIC\_SETTINGS

| Column                        | Datatype      | Description                                                                                                |
|-------------------------------|---------------|----------------------------------------------------------------------------------------------------|
| WARNING_OPERATOR              | NUMBER        | Defines the warning threshold condition to be applied                                                      |
|                               |               | 0 - GT                                                                                                    |
|                               |               | 1 - EQ                                                                                                    |
|                               |               | 2 - LT                                                                                                    |
|                               |               | 3 - LE                                                                                                    |
|                               |               | 4 - GE                                                                                                    |
|                               |               | 5 - CONTAINS                                                                                               |
|                               |               | 6 - NE                                                                                                    |
|                               |               | 7 - MATCH : regular expression                                                                             |
| WARNING_THRESHOLD             | VARCHAR2(256) | The warning threshold value.                                                                               |
| CRITICAL_OPERATOR             | NUMBER        | Defines the critical threshold condition to be applied.                                                    |
|                               |               | 0 - GT                                                                                                    |
|                               |               | 1 - EQ                                                                                                    |
|                               |               | 2 - LT                                                                                                    |
|                               |               | 3 - LE                                                                                                    |
|                               |               | 4 - GE                                                                                                    |
|                               |               | 5 - CONTAINS                                                                                               |
|                               |               | 6 - NE                                                                                                    |
|                               |               | 7 - MATCH : regular expression                                                                             |
| CRITICAL_THRESHOLD            | VARCHAR2(256) | The critical threshold value.                                                                              |
| OCCURRENCE_COUNT              | NUMBER        | The number of times the test has to trigger to raise a violation.                                          |
| WARNING_ACTION_TYPE           | VARCHAR2(32)  | Specifies the job type of the warning corrective action when WARNING_ACTION_TYPE is "Corrective-Action".   |
| WARNING_ACTION_JOB_<br>OWNER  | VARCHAR2(256) | Specifies the job owner of the warning corrective action when WARNING_ACTION_ TYPE is "Corrective-Action"  |
| WARNING_ACTION_JOB_<br>NAME   | VARCHAR2(64)  | Specifies the job name of the warning corrective action when WARNING_ACTION_TYPE is "Corrective-Action"    |
| CRITICAL_ACTION_TYPE          | VARCHAR2(17)  | The critical corrective action type configured. Possible values are:                                       |
|                               |               | No-Action: when no action is configured                                                                    |
|                               |               | Corrective-Action: when a repository side corrective action is configured                                  |
|                               |               | Agent-Fixit Job : when an Agent side fix-it job is configured.                                             |
| CRITICAL_ACTION_JOB_TYPE      | VARCHAR2(32)  | Specifies the job type of the critical corrective action when WARNING_ACTION_TYPE is "Corrective-Action".  |
| CRITICAL_ACTION_JOB_<br>OWNER | VARCHAR2(256) | Specifies the job owner of the critical corrective action when WARNING_ACTION_TYPE is "Corrective-Action". |
| CRITICAL_ACTION_JOB_<br>NAME  | VARCHAR2(64)  | Specifies the job name of the critical corrective action when WARNING_ACTION_TYPE is "Corrective-Action".  |

List all the metric setting for a given target.

List the metric settings for a given target and metric.

List the corrective actions assigned for a given target-metric.

## 9.2.10 MGMT\$AVAILABILITY\_CURRENT

MGMT\$AVAILABILITY\_CURRENT displays information about the most recent target availability information stored in the Management Repository.

Table 9–10 MGMT\$AVAILABILITY\_CURRENT

| Column              | Datatype     | Description                                                                                                    |
|---------------------|--------------|----------------------------------------------------------------------------------------------------|
| TARGET_NAME         | VARCHAR2(64) | Name of the target where the metric was collected. The target name uniquely identifies a managed target within the Management Repository. The target name typically contains the name of the managed entity that was provided by the system or database administrator. |
| TARGET_TYPE         | VARCHAR2(64) | The target type defines the set of metrics that are applicable for the target.                                                                                                    |
| START_TIMESTAMP     | DATE         | The time when the target availability status change was first detected.                                                                                                    |
| AVAILABILITY_STATUS | VARCHAR(15)  | Current target availability status. This column contains one of the following values:                                                                                                    |
|                     |              | <sup>2</sup> Target Down                                                                                                    |
|                     |              | <sup>2</sup> Target Up                                                                                                    |
|                     |              | <sup>2</sup> Metric Error                                                                                                    |
|                     |              | <sup>2</sup> Agent Down                                                                                                    |
|                     |              | <sup>2</sup> Unreachable                                                                                                    |
|                     |              | <sup>2</sup> Blackout                                                                                                    |
|                     |              | <sup>2</sup> Pending/Unknown                                                                                                    |

#### **Usage Notes**

Get the current availability status of a given target.

### 9.2.11 MGMT\$AVAILABILITY\_HISTORY

MGMT\$AVAILABILITY\_HISTORY displays detailed historical information about changes in the availability status for a target over time.

Table 9–11 MGMT\$AVAILABILITY\_HISTORY

| Column      | Datatype     | Description                                                                                                    |
|-------------|--------------|----------------------------------------------------------------------------------------------------|
| TARGET_NAME | VARCHAR2(64) | Name of the target where the metric was collected. The target name uniquely identifies a managed target within the Management Repository. The target name typically contains the name of the managed entity that was provided by the system or database administrator. |
| TARGET_TYPE | VARCHAR2(64) | The target type defines the set of metrics that are applicable for the target.                                                                                                    |
| TARGET_GUID | RAW(16)      | The unique global identifier for the target.                                                                                                    |

Table 9–11 (Cont.) MGMT\$AVAILABILITY\_HISTORY

| Column              | Datatype     | Description                                                                       |
|---------------------|--------------|-----------------------------------------------------------------------------------|
| START_TIMESTAMP     | DATE         | The time when the target availability status change was first detected.           |
| END_TIMESTAMP       | DATE         | The time when the target availability status change was last detected.            |
| AVAILABILITY_STATUS | VARCHAR2(10) | Target availability status. This column will contain one of the following values: |
|                     |              | <sup>2</sup> Target Down                                                          |
|                     |              | <sup>2</sup> Target Up                                                            |
|                     |              | <sup>2</sup> Metric Error                                                         |
|                     |              | <sup>2</sup> Agent Down                                                           |
|                     |              | <sup>2</sup> Unreachable                                                          |
|                     |              | <sup>2</sup> Blackout                                                             |
|                     |              | <sup>2</sup> Pending/Unknown                                                      |

Access to this view will use an index if the query references the member TARGET\_ NAME, TARGET\_TYPE and the START\_TIMESTAMP.

## 9.2.12 MGMT\$ALERT\_CURRENT

MGMT\$ALERT\_CURRENT displays current information for any alerts that are logged in the Management Repository that are in a non-clear state. Only the most recent open alert in a non-clear status for a given metric will be displayed through this view.

Table 9–12 MGMT\$

| Column         | Datatype     | Description                                                                                                    |
|----------------|--------------|----------------------------------------------------------------------------------------------------|
| TARGET_NAME    | VARCHAR2(64) | Name of the target where the metric was collected. The target name uniquely identifies a managed target within the Management Repository. The target name typically contains the name of the managed entity that was provided by the system or database administrator. |
| TARGET_TYPE    | VARCHAR2(64) | The target type defines the set of metrics that are applicable for the target.                                                                                                    |
| TARGET_GUID    | RAW(16)      | The unique global identifier for the target.                                                                                                    |
| VIOLATION_GUID | RAW(16)      | Unique identifier for the alert.                                                                                                    |
| METRIC_NAME    | VARCHAR2(64) | Name of the metric being defined.                                                                                                    |
| METRIC_COLUMN  | VARCHAR2(64) | For table metrics, the metric column contains the name of the column in the table that is being defined. If the metric that is being defined is not a table metric, the value in this column is a single space.                                                        |
|                |              | For example, if this table describing the MGMT\$TARGET_TYPE view was being defined as a table metric, Column Name, Data Type, and Description would be metric columns.                                                                                                 |
| METRIC_LABEL   | VARCHAR2(64) | An intuitive display name for the metric that is being defined.                                                                                                    |
| COLUMN_LABEL   | VARCHAR2(64) | For table metrics, the column label contains an intuitive display name for the metric column.                                                                                                    |

Table 9–12 (Cont.) MGMT\$

| Column                | Datatype       | Description                                                                                                    |
|-----------------------|----------------|----------------------------------------------------------------------------------------------------|
| KEY_VALUE             | VARCHAR2(256)  | The key value for which the alert has been recorded. For composite keys, this is the first part of the key.                                                                                                    |
| KEY_VALUE2            | VARCHAR2(256)  | For composite keys, this is the second part of the key for which the alert has been recorded                                                                                                    |
| KEY_VALUE3            | VARCHAR2(256)  | For composite keys, this is the third part of the key for which the alert has been recorded                                                                                                    |
| KEY_VALUE4            | VARCHAR2(256)  | For composite keys, this is the fourth part of the key for which the alert has been recorded                                                                                                    |
| KEY_VALUE5            | VARCHAR2(256)  | For composite keys, this is the fifth part of the key for which the alert has been recorded                                                                                                    |
| COLLECTION_ TIMESTAMP | DATE           | The date-time when the alert condition was detected by the Management Agent.                                                                                                    |
| ALERT_STATE           | VARCHAR2(20)   | A user readable description of the internal alert code that is sent from the Management Agent to identify the state of the alert condition. A alert record is transferred to the repository from the Management Agent each time the metric threshold is crossed in either direction, or if the Management Agent is restarted. The value of this column will contain one of the following strings: |
|                       |                | · Warning                                                                                                    |
|                       |                | · Critical                                                                                                    |
|                       |                | If the metric's alert condition goes into a clear state, it will no longer be visible from this view.                                                                                                    |
| VIOLATION_TYPE        | VARCHAR2(19)   | A user readable description of the type of violation. Possible values are :                                                                                                    |
|                       |                | Threshold Violation, when the alert is triggered based on a metric threshold                                                                                                    |
|                       |                | Availability, when the alert is triggered for an availability metric                                                                                                    |
|                       |                | Policy Violation, when the alert is triggered based on a policy violation.                                                                                                    |
| MESSAGE               | VARCHAR2(1024) | An optional message that is generated when the alert is created that provides additional information about the alert condition.                                                                                                    |
| MESSAGE_NLSID         | VARCHAR2(64)   | The NLSID of the alert message                                                                                                    |
| MESSAGE_PARAMS        | VARCHAR2(4000) | Contains the URL encoded parameters separated by "&" to be used to format the alert message.                                                                                                    |
| ACTION_MESSAGE        | VARCHAR2(4000) | Suggested action message in english for this alert                                                                                                    |
| ACTION_MESSAGE_NLSID  | VARCHAR2(64)   | The NLS ID of the action message.                                                                                                    |
| ACTION_MESSAGE_PARAMS | VARCHAR2(4000) | Contains the URL encoded parameters for translating action message                                                                                                    |
|                       |                |                                                                                                    |

List the current alerts that are in a non-clear state for a metric, set of metrics, or for a managed target. If the user is only interested in non-clear alerts, counts or selects, using this view provide better performance than using the MGMT\$ALERT\_DETAILS view.

Access to this view will use an index if the query references the member target name, target type, metric name, and metric column or a subset of these columns if they are included as listed above from left to right.

## 9.2.13 MGMT\$ALERT\_HISTORY

MGMT\$ALERT\_HISTORY displays historical information for any alerts that are logged in the Management Repository.

Table 9–13 MGMT\$ALERT\_HISTORY

| Column                | Datatype      | Description                                                                                                    |
|-----------------------|---------------|----------------------------------------------------------------------------------------------------|
| TARGET_NAME           | VARCHAR2(64)  | Name of the target where the metric was collected. The target name uniquely identifies a managed target within the Management Repository. The target name typically contains the name of the managed entity that was provided by the system or database administrator. |
| TARGET_TYPE           | VARCHAR2(64)  | The target type defines the set of metrics that are applicable for the target.                                                                                                    |
| TARGET_GUID           | RAW(16)       | The unique global identifier for the target.                                                                                                    |
| VIOLATION_GUID        | RAW(16)       | Unique identifier for the alert.                                                                                                    |
| METRIC_NAME           | VARCHAR2(64)  | Name of the metric being defined.                                                                                                    |
| METRIC_COLUMN         | VARCHAR2(64)  | For table metrics, the metric column contains the name of the column in the table that is being defined. If the metric that is being defined is not a table metric, the value in this column is a single space.                                                        |
|                       |               | For example, if this table describing the MGMT\$TARGET_TYPE view was being defined as a table metric, Column Name, Data Type, and Description would be metric columns.                                                                                                 |
| METRIC_LABEL          | VARCHAR2(64)  | An intuitive display name for the metric that is being defined.                                                                                                    |
| COLUMN_LABEL          | VARCHAR2(64)  | For table metrics, the column label contains an intuitive display name for the metric column.                                                                                                    |
| KEY_VALUE             | VARCHAR2(256) | The key value for which the alert has been recorded. For composite keys, this is the first part of the key.                                                                                                    |
| KEY_VALUE2            | VARCHAR2(256) | For composite keys, this is the second part of the key for which the alert has been recorded                                                                                                    |
| KEY_VALUE3            | VARCHAR2(256) | For composite keys, this is the third part of the key for which the alert has been recorded                                                                                                    |
| KEY_VALUE4            | VARCHAR2(256) | For composite keys, this is the fourth part of the key for which the alert has been recorded                                                                                                    |
| KEY_VALUE5            | VARCHAR2(256) | For composite keys, this is the fifth part of the key for which the alert has been recorded                                                                                                    |
| COLLECTION_ TIMESTAMP | DATE          | The date-time when the alert condition was detected by the Management Agent.                                                                                                    |

Table 9–13 (Cont.) MGMT\$ALERT\_HISTORY

| Column                | Datatype       | Description                                                                                                    |
|-----------------------|----------------|----------------------------------------------------------------------------------------------------|
| ALERT_STATE           | VARCHAR2(20)   | A user readable description of the internal alert code that is sent from the Management Agent to identify the state of the alert condition. A alert record is transferred to the repository from the Management Agent each time the metric threshold is crossed in either direction, or if the Management Agent is restarted. The value of this column will contain one of the following strings: |
|                       |                | · Warning                                                                                                    |
|                       |                | · Critical                                                                                                    |
|                       |                | If the metric's alert condition goes into a clear state, it will no longer be visible from this view.                                                                                                    |
| ALERT_DURATION        | NUMBER         | The time, in hours, from when the alert condition was first detected until it was cleared.                                                                                                    |
| MESSAGE               | VARCHAR2(1024) | An optional message that is generated when the alert is created that provides additional information about the alert condition.                                                                                                    |
| MESSAGE_NLSID         | VARCHAR2(64)   | The NLSID of the alert message                                                                                                    |
| MESSAGE_PARAMS        | VARCHAR2(4000) | Contains the URL encoded parameters separated by "&" to be used to format the alert message.                                                                                                    |
| ACTION_MESSAGE        | VARCHAR2(4000) | Suggested action message in english for this alert                                                                                                    |
| ACTION_MESSAGE_NLSID  | VARCHAR2(64)   | The NLS ID of the action message.                                                                                                    |
| ACTION_MESSAGE_PARAMS | VARCHAR2(4000) | Contains the URL encoded parameters for translating action message                                                                                                    |
| VIOLATION_TYPE        | VARCHAR2(19)   | An intuitive description of the type of violation. Possible values are :                                                                                                    |
|                       |                | Threshold Violation: When the alert is triggered based on a metric threshold                                                                                                    |
|                       |                | Availability: When the alert is triggered for an availability metric                                                                                                    |
|                       |                | Policy Violation: When the alert is triggered based on a policy violation.                                                                                                    |
| TYPE_DISPLAY_NAME     | VARCHAR2(128)  | The display name of the target type                                                                                                    |

List the historical details of alerts for a managed target or a specific metric ordered by

Determine the notification status for a specific alert or set of alerts.

Generate statistical reports on alert frequency using criteria such as by target, by metric, by groups of metrics.

Custom implementation of event filtering or causal analysis.

Custom aggregation (grouping) of alert information into categories.

Custom alert status queries or aggregations for specific time periods. i.e. What was my most problematic metric for target x last week? How many times did alert y occur between times w and x?

Generating time based histograms of alerts.

The view does not force any specific order on the rows returned. The assumption is that if the user wants to order the alert records that are returned in a specific way, they will add an order by clause to their select query.

Access to this view will use an index if the query references the member target name, target type, metric name, and metric column or a subset of these columns if they are included as listed above from left to right.

Queries that use the collection\_timestamp or that query using the alert\_state will also be indexed.

### 9.2.14 MGMT\$METRIC\_DETAILS

MGMT\$METRIC\_DETAILS displays a rolling 25 hour window of individual metric samples. These are the metric values for the most recent sample that has been loaded into the Management Repository plus any earlier samples that have not been aggregated into hourly statistics.

Table 9–14 MGMT\$METRIC\_DETAILS

| Column                | Datatype     | Description                                                                                                    |
|-----------------------|--------------|----------------------------------------------------------------------------------------------------|
| TARGET_NAME           | VARCHAR2(64) | Name of the target where the metric was collected. The target name uniquely identifies a managed target within the Management Repository. The target name typically contains the name of the managed entity that was provided by the system or database administrator. |
| TARGET_TYPE           | VARCHAR2(64) | The target type defines the set of metrics that are applicable for the target.                                                                                                    |
| TARGET_GUID           | RAW(16)      | The unique global identifier for the target.                                                                                                    |
| METRIC_NAME           | VARCHAR2(64) | Name of the metric being defined.                                                                                                    |
| METRIC_TYPE           | VARCHAR2(20) | A DECODE of the internal numeric type of the metric that is being defined. This column will contain one of the following values:                                                                                                    |
|                       |              | Number                                                                                                    |
|                       |              | String                                                                                                    |
|                       |              | Table                                                                                                    |
|                       |              | Raw                                                                                                    |
|                       |              | External                                                                                                    |
| METRIC_COLUMN         | VARCHAR2(64) | For table metrics, the metric column contains the name of the column in the table that is being defined. If the metric that is being defined is not a table metric, the value in this column is a single space.                                                        |
|                       |              | For example, if this table describing the MGMT\$TARGET_TYPE view was being defined as a table metric, Column Name, Data Type, and Description would be metric columns.                                                                                                 |
| METRIC_LABEL          | VARCHAR2(64) | An intuitive display name for the metric that is being defined.                                                                                                    |
| COLUMN_LABEL          | VARCHAR2(64) | For table metrics, the column label contains an intuitive display name for the metric column.                                                                                                    |
| COLLECTION_ TIMESTAMP | DATE         | The date-time when the alert condition was detected by the Management Agent.                                                                                                    |

Table 9-14 (Cont.) MGMT\$METRIC\_DETAILS

| Column     | Datatype       | Description                                                                                                    |
|------------|----------------|----------------------------------------------------------------------------------------------------|
| VALUE      | VARCHAR2(4000) | Since current metric values can be a numeric or a string type, this column returns the value of the metric as a string. If the user of the view is restricting the query to numeric metric values, they can use the TO_NUMBER SQL function to return the values in numeric form. |
| KEY_VALUE  | VARCHAR2(256)  | The key value for which the alert has been recorded. For composite keys, this is the first part of the key.                                                                                                    |
| KEY_VALUE2 | VARCHAR2(256)  | For composite keys, this is the second part of the key for which the alert has been recorded                                                                                                    |
| KEY_VALUE3 | VARCHAR2(256)  | For composite keys, this is the third part of the key for which the alert has been recorded                                                                                                    |
| KEY_VALUE4 | VARCHAR2(256)  | For composite keys, this is the fourth part of the key for which the alert has been recorded                                                                                                    |
| KEY_VALUE5 | VARCHAR2(256)  | For composite keys, this is the fifth part of the key for which the alert has been recorded                                                                                                    |

Show the individual values for a metric over time.

Identify time periods when abnormal samples for metric were collected.

Calculate the correlation coefficient between two or more metrics.

Provide metric values that are associated with an alert.

Queries using this view will use an index if the queries use the target name, the target type, metric name. metric column, and key value, or if they are based upon the collection\_timestamp.

### 9.2.15 MGMT\$METRIC\_CURRENT

MGMT\$METRIC\_CURRENT displays information on the most recent metric values that have been loaded into the Management Repository.

Table 9–15 MGMT\$METRIC\_CURRENT

| Column      | Datatype     | Description                                                                                                    |
|-------------|--------------|----------------------------------------------------------------------------------------------------|
| TARGET_NAME | VARCHAR2(64) | Name of the target where the metric was collected. The target name uniquely identifies a managed target within the Management Repository. The target name typically contains the name of the managed entity that was provided by the system or database administrator. |
| TARGET_TYPE | VARCHAR2(64) | The target type defines the set of metrics that are applicable for the target.                                                                                                    |
| TARGET_GUID | RAW(16)      | The unique global identifier for the target.                                                                                                    |
| METRIC_NAME | VARCHAR2(64) | Name of the metric being defined.                                                                                                    |

Table 9–15 (Cont.) MGMT\$METRIC\_CURRENT

| Column                | Datatype       | Description                                                                                                    |
|-----------------------|----------------|----------------------------------------------------------------------------------------------------|
| METRIC_TYPE           | VARCHAR2(20)   | A DECODE of the internal numeric type of the metric that is being defined. This column will contain one of the following values:                                                                                                    |
|                       |                | Number                                                                                                    |
|                       |                | String                                                                                                    |
|                       |                | Table                                                                                                    |
|                       |                | Raw                                                                                                    |
|                       |                | External                                                                                                    |
| METRIC_COLUMN         | VARCHAR2(64)   | For table metrics, the metric column contains the name of the column in the table that is being defined. If the metric that is being defined is not a table metric, the value in this column is a single space.                                                                  |
|                       |                | For example, if this table describing the MGMT\$TARGET_TYPE view was being defined as a table metric, Column Name, Data Type, and Description would be metric columns.                                                                                                    |
| METRIC_LABEL          | VARCHAR2(64)   | An intuitive display name for the metric that is being defined.                                                                                                    |
| COLUMN_LABEL          | VARCHAR2(64)   | For table metrics, the column label contains an intuitive display name for the metric column.                                                                                                    |
| COLLECTION_ TIMESTAMP | DATE           | The date-time when the alert condition was detected by the Management Agent.                                                                                                    |
| VALUE                 | VARCHAR2(4000) | Since current metric values can be a numeric or a string type, this column returns the value of the metric as a string. If the user of the view is restricting the query to numeric metric values, they can use the TO_NUMBER SQL function to return the values in numeric form. |
| KEY_VALUE             | VARCHAR2(256)  | The key value for which the alert has been recorded. For composite keys, this is the first part of the key.                                                                                                    |
| KEY_VALUE2            | VARCHAR2(256)  | For composite keys, this is the second part of the key for which the alert has been recorded                                                                                                    |
| KEY_VALUE3            | VARCHAR2(256)  | For composite keys, this is the third part of the key for which the alert has been recorded                                                                                                    |
| KEY_VALUE4            | VARCHAR2(256)  | For composite keys, this is the fourth part of the key for which the alert has been recorded                                                                                                    |
| KEY_VALUE5            | VARCHAR2(256)  | For composite keys, this is the fifth part of the key for which the alert has been recorded                                                                                                    |

Retrieve the most recent value for a metric that is stored in the Management Repository.

Retrieve the latest metrics for a target or metric for a specific time period.

Queries using this view will use an index if the queries use target name, the target type, metric name. metric column, and key value, or if they are based upon the collection\_timestamp.

## 9.2.16 MGMT\$METRIC\_HOURLY

MGMT\$METRIC\_HOURLY displays metric statistics information that have been aggregated from the individual metric samples into hourly time periods. For example, if a metric is collected every 15 minutes, the 1 hour rollup would aggregate the 4 samples into a single hourly value by averaging the 4 individual samples together. The current hour of statistics may not be immediately available from this view. The timeliness of the information provided from this view is dependent on when the query against the view was executed and when the hourly rollup table was last refreshed.

Table 9–16 MGMT\$METRIC\_HOURLY

| Column           | Datatype      | Description                                                                                                    |
|------------------|---------------|----------------------------------------------------------------------------------------------------|
| TARGET_NAME      | VARCHAR2(64)  | Name of the target where the metric was collected. The target name uniquely identifies a managed target within the Management Repository. The target name typically contains the name of the managed entity that was provided by the system or database administrator.                                                                                  |
| TARGET_TYPE      | VARCHAR2(64)  | The target type defines the set of metrics that are applicable for the target.                                                                                                    |
| TARGET_GUID      | RAW(16)       | The unique global identifier for the target.                                                                                                    |
| METRIC_NAME      | VARCHAR2(64)  | Name of the metric being defined.                                                                                                    |
| METRIC_COLUMN    | VARCHAR2(64)  | For table metrics, the metric column contains the name of the column in the table that is being defined. If the metric that is being defined is not a table metric, the value in this column is a single space.                                                                                                    |
|                  |               | For example, if this table describing the MGMT\$TARGET_TYPE view was being defined as a table metric, Column Name, Data Type, and Description would be metric columns.                                                                                                    |
| METRIC_LABEL     | VARCHAR2(64)  | An intuitive display name for the metric that is being defined.                                                                                                    |
| COLUMN_LABEL     | VARCHAR2(64)  | For table metrics, the column label contains an intuitive display name for the metric column.                                                                                                    |
| KEY_VALUE        | VARCHAR2(256) | The key value for which the alert has been recorded. For composite keys, this is the first part of the key.                                                                                                    |
| KEY_VALUE2       | VARCHAR2(256) | For composite keys, this is the second part of the key for which the alert has been recorded                                                                                                    |
| KEY_VALUE3       | VARCHAR2(256) | For composite keys, this is the third part of the key for which the alert has been recorded                                                                                                    |
| KEY_VALUE4       | VARCHAR2(256) | For composite keys, this is the fourth part of the key for which the alert has been recorded                                                                                                    |
| KEY_VALUE5       | VARCHAR2(256) | For composite keys, this is the fifth part of the key for which the alert has been recorded                                                                                                    |
| ROLLUP_TIMESTAMP | DATE          | The rollup timestamp identifies the start of the rollup period. For the one-hour rollups, samples that fall within the hourly boundaries from minute 00 through minute 59 inclusive will be combined. For example, samples from 12:00 AM through 12:59 AM would be combined into a single aggregated record with a rollup timestamp of "date" 12:00 AM. |
| SAMPLE_COUNT     | NUMBER        | The number of non-NULL samples for the metric that were aggregated.                                                                                                    |

Table 9–16 (Cont.) MGMT\$METRIC\_HOURLY

| Column             | Datatype | Description                                                                                    |
|--------------------|----------|------------------------------------------------------------------------------------------------|
| AVERAGE            | NUMBER   | The average of the metric values for the samples that have been included in the rollup period. |
| MINIMUM            | NUMBER   | The minimum value for the metric for the samples that have been included in the rollup period. |
| MAXIMUM            | NUMBER   | The maximum value for the metric for samples that have been included in the rollup period.     |
| STANDARD_DEVIATION | NUMBER   | The standard deviation for the metric values that have been included in the rollup period.     |

This view provides the best level of granularity to show changes in a metric's value over the course of a day.

Identify hourly time periods when a metric or sets of metrics are maximized.

Understand how the variability of a metric over a one hour time period.

Identify the values of the collected metrics for a target when a particular hour has been identified as problematic.

Queries using this view will use an index if the queries use the target\_name, the metric\_name, or if they are based upon the rollup\_timestamp.

### 9.2.17 MGMT\$METRIC\_DAILY

MGMT\$METRIC\_DAILY displays metric statistics that have been aggregated from the samples collected over the previous twenty-four hour time period. The timeliness of the information provided from this view is dependent on when the query against the view was executed and when the hourly rollup table was last refreshed.

Table 9-17 MGMT\$METRIC\_DAILY

| Column        | Datatype     | Description                                                                                                    |
|---------------|--------------|----------------------------------------------------------------------------------------------------|
| TARGET_NAME   | VARCHAR2(64) | Name of the target where the metric was collected. The target name uniquely identifies a managed target within the Management Repository. The target name typically contains the name of the managed entity that was provided by the system or database administrator. |
| TARGET_TYPE   | VARCHAR2(64) | The target type defines the set of metrics that are applicable for the target.                                                                                                    |
| TARGET_GUID   | RAW(16)      | The unique global identifier for the target.                                                                                                    |
| METRIC_NAME   | VARCHAR2(64) | Name of the metric being defined.                                                                                                    |
| METRIC_COLUMN | VARCHAR2(64) | For table metrics, the metric column contains the name of the column in the table that is being defined. If the metric that is being defined is not a table metric, the value in this column is a single space.                                                        |
|               |              | For example, if this table describing the MGMT\$TARGET_TYPE view was being defined as a table metric, Column Name, Data Type, and Description would be metric columns.                                                                                                 |
| METRIC_LABEL  | VARCHAR2(64) | An intuitive display name for the metric that is being defined.                                                                                                    |

Table 9–17 (Cont.) MGMT\$METRIC\_DAILY

| Column             | Datatype      | Description                                                                                                    |
|--------------------|---------------|----------------------------------------------------------------------------------------------------|
| COLUMN_LABEL       | VARCHAR2(64)  | For table metrics, the column label contains an intuitive display name for the metric column.                                                                                                    |
| KEY_VALUE          | VARCHAR2(256) | The key value for which the alert has been recorded. For composite keys, this is the first part of the key.                                                                                                    |
| KEY_VALUE2         | VARCHAR2(256) | For composite keys, this is the second part of the key for which the alert has been recorded                                                                                                    |
| KEY_VALUE3         | VARCHAR2(256) | For composite keys, this is the third part of the key for which the alert has been recorded                                                                                                    |
| KEY_VALUE4         | VARCHAR2(256) | For composite keys, this is the fourth part of the key for which the alert has been recorded                                                                                                    |
| KEY_VALUE5         | VARCHAR2(256) | For composite keys, this is the fifth part of the key for which the alert has been recorded                                                                                                    |
| ROLLUP_TIMESTAMP   | DATE          | The rollup timestamp identifies the start of the rollup period. For the one-hour rollups, samples that fall within the hourly boundaries from minute 00 through minute 59 inclusive will be combined. For example, samples from 12:00 AM through 12:59 AM would be combined into a single aggregated record with a rollup timestamp of "date" 12:00 AM. |
| SAMPLE_COUNT       | NUMBER        | The number of non-NULL samples for the metric that were aggregated.                                                                                                    |
| AVERAGE            | NUMBER        | The average of the metric values for the samples that have been included in the rollup period.                                                                                                    |
| MINIMUM            | NUMBER        | The minimum value for the metric for the samples that have been included in the rollup period.                                                                                                    |
| MAXIMUM            | NUMBER        | The maximum value for the metric for samples that have been included in the rollup period.                                                                                                    |
| STANDARD_DEVIATION | NUMBER        | The standard deviation for the metric values that have been included in the rollup period.                                                                                                    |

View provides the best granularity to show changes in a metric's value over the course of a week or month.

Understand trends in metric values.

Queries using this view will use an index if the queries use the target\_name, the metric\_name, or if they are based upon the rollup\_timestamp.

## 9.3 Inventory Views

### 9.3.1 MGMT\$TARGET

MGMT\$TARGET displays information about the managed targets that are known to the Management Repository. These targets may or may not be actively monitored.

Table 9-18 MGMT\$TARGET

| Column                | Datatype       | Description                                                                                                    |
|-----------------------|----------------|----------------------------------------------------------------------------------------------------|
| TARGET_NAME           | VARCHAR2(64)   | Name of the target where the metric was collected. The target name uniquely identifies a managed target within the Management Repository. The target name typically contains the name of the managed entity that was provided by the system or database administrator.                                                                   |
| TARGET_TYPE           | VARCHAR2(64)   | The type of the target. Types of targets may include databases, hosts, web servers, applications, or Application Servers. The definer of the collection definition at the Management Agent defines the target type. The target type defines the set of metrics that are collected for a managed target within the Management Repository. |
| TARGET_GUID           | RAW(16)        | The unique global identifier for the target.                                                                                                    |
| TYPE_VERSION          | VARCHAR2(8)    | The target type meta version of the metadata set. Metadata versions may be updated when applying patches or upon new releases of Enterprise Manager Grid Control.                                                                                                    |
| TYPE_QUALIFIER1-5     | VARCHAR2(64)   | Up to five qualifiers can be used to distinguish different metric definitions based on different system configurations. Example qualifier entries may include operating system version, database version, or RAC configuration.                                                                                                    |
| EMD_URL               | VARCHAR2(2000) | The URL address of the Management Agent that is managing the target.                                                                                                    |
| TIMEZONE_REGION       | VARCHAR2(64)   | The timezone region in which the target operates.                                                                                                    |
| DISPLAY_NAME          | VARCHAR2(64)   | User-friendly name for the target.                                                                                                    |
| HOST_NAME             | VARCHAR2(128)  | Name of the host where the target is running. For composite targets or targets that span a host, this column will be NULL.                                                                                                    |
| LAST_METRIC_LOAD_TIME | TIMESTAMP      | Timestamp when information for this target was last loaded into the Management Repository. If metrics have not been loaded into the Management Repository for the target, this column will be NULL.                                                                                                    |
| TYPE_DISPLAY_NAME     | VARCHAR2(128)  | User-friendly name of the target type.                                                                                                    |

Display a list of the targets known to the Management Repository.

Display administration and monitoring information in the context of a managed target.

Order the targets by last load time for customers to get a sense on how recent the information is for a target in the Management Repository. To access this information in an ordered way, customers should use the appropriate ORDER BY clause with the view.

Access to this view will use an index if the query references the target name and target type.

There is an implicit assumption that customers will not use this view to identify the targets that are owned by a Management Agent or the targets that reside on a specific host.

## 9.3.2 MGMT\$TARGET\_TYPE

MGMT\$TARGET\_TYPE displays metric descriptions for a given target name and target type. This information is available for the metrics for the managed targets that have been loaded into the Management Repository. Metrics are specific to the target type.

Table 9–19 MGMT\$TARGET\_TYPE

| Column            | Datatype     | Description                                                                                                    |
|-------------------|--------------|----------------------------------------------------------------------------------------------------|
| TARGET_NAME       | VARCHAR2(64) | Name of the target where the metric was collected. The target name uniquely identifies a managed target within the Management Repository. The target name typically contains the name of the managed entity that was provided by the system or database administrator.                 |
| TARGET_TYPE       | VARCHAR2(64) | The target type defines the set of metrics that are applicable for the target.                                                                                                    |
| TARGET_GUID       | RAW(16)      | The unique global identifier for the target.                                                                                                    |
| TYPE_VERSION      | VARCHAR2(8)  | The target type meta version of the metadata set. Metadata versions may be updated when applying patches or upon new releases of Enterprise Manager Grid Control.                                                                                                    |
| TYPE_QUALIFIER1-5 | VARCHAR2(64) | Up to five qualifiers can be used to distinguish different metric definitions based on different system configurations. Example qualifier entries may include operating system version, database version, or RAC configuration.                                                        |
| METRIC_NAME       | VARCHAR2(64) | The name of the metric that is being defined.                                                                                                    |
| METRIC_COLUMN     | VARCHAR2(64) | For table metrics, the metric column contains the name of the column in the table that is being defined. If the metric that is being defined is not a table metric, the value in this column is a single space.                                                                        |
|                   |              | For example, if a table describing the MGMT\$TARGET_TYPE view is to be defined as a table metric, Column Name, Data Type, and Description would be metric columns.                                                                                                    |
| KEY_COLUMN        | VARCHAR2(64) | For table metrics, the key column contains the name of the column in the table that represents the primary key. Values in this column must uniquely identify rows in the table. If the metric that is being defined is not a table metric, the value in this column is a single space; |
|                   |              | For example, the Column Name would be the key column if this table describing the MGMT\$TARGET_TYPE view was being defined as a table metric.                                                                                                    |
| METRIC_TYPE       | VARCHAR2(20) | A DECODE of the internal numeric type of the metric that is being defined. This column will contain one of the following values:                                                                                                    |
|                   |              | Number                                                                                                    |
|                   |              | String<br>Table                                                                                                    |
|                   |              | Raw                                                                                                    |
|                   |              | External                                                                                                    |
|                   |              | Repository Metric                                                                                                    |
| METRIC_LABEL      | VARCHAR2(64) | A intuitive display name for the metric that is being defined.                                                                                                    |

Table 9-19 (Cont.) MGMT\$TARGET\_TYPE

| Column            | Datatype      | Description                                                                                            |
|-------------------|---------------|----------------------------------------------------------------------------------------------------|
| COLUMN_LABEL      | VARCHAR2(64)  | For table metrics, the column label contains a user understandable display name for the metric column. |
| DESCRIPTION       | VARCHAR2(128) | A description of the metric that is being defined.                                                     |
| DESCRIPTION_NLSID | VARCHAR2(64)  | The NLSid of the description of the metric                                                             |
| UNIT              | VARCHAR2(32)  | The unit of the metric that is being defined.                                                          |
| UNIT_NLSID        | VARCHAR2(64)  | The NLSid of the unit of the metric being defined.                                                     |
| SHORT_NAME        | VARCHAR2(40)  | This is a shortened version of the metric display name for the "dense" UI concept                      |
| SHORT_NAME_NLSID  | VARCHAR2(64)  | The NLSid of the short name of the metric being defined.                                               |

List the set of metrics that have been defined for a target type.

Display intuitive metric names and associated attributes such as unit in a general way during portal, web application, or custom 4GL report generation.

Access to this view will use an index if the query references the metric name, metric column. The query should also qualify the target name and target type in order to restrict the amount of information returned.

### 9.3.3 MGMT\$TARGET\_TYPE\_DEF

MGMT\$TARGET\_TYPE\_DEF displays definition information for a target type.

Table 9–20 MGMT\$TARGET\_TYPE\_DEF

| Column            | Datatype      | Description                                                                    |
|-------------------|---------------|--------------------------------------------------------------------------------|
| TARGET_TYPE       | VARCHAR2(64)  | The target type defines the set of metrics that are applicable for the target. |
| TYPE_DISPLAY_NAME | VARCHAR2(128) | User-friendly name of the target type.                                         |
| TARGET_TYPE_GUID  | RAW(16)       | The unique global identifier (GUID) of the target type .                       |
| MAX_TYPE_META_VER | VARCHAR2(8)   | The maximum version of the target type stored in the Management Repository.    |

### 9.3.4 MGMT\$TARGET ASSOCIATIONS

MGMT\$TARGET\_ASSOCIATIONS displays the various associations between targets. This view can be used to find all types of associations for a given target.

Table 9-21 MGMT\$TARGET\_ASSOCIATIONS

| Column             | Datatype      | Description                                                                                                    |
|--------------------|---------------|----------------------------------------------------------------------------------------------------|
| ASSOC_DEF_NAME     | VARCHAR2(64)  | Name of the association definition.                                                                                                  |
| SOURCE_TARGET_NAME | VARCHAR2(256) | Target name of the target to which the association is being defined.                                                                 |
| SOURCE_TARGET_TYPE | VARCHAR2(64)  | The target type of the target for which the association is being defined. "ANY" can be used to specify that any target type be used. |

Table 9-21 (Cont.) MGMT\$TARGET\_ASSOCIATIONS

| Column            | Datatype      | Description                                                                                                    |
|-------------------|---------------|----------------------------------------------------------------------------------------------------|
| ASSOC_TARGET_NAME | VARCHAR2(256) | Target Name of the target which is being associated with the source target.                                                            |
| ASSOC_TARGET_TYPE | VARCHAR2(64)  | The target type of the associated target. "ANY" can be used to specify that any target type be used.                                   |
| SCOPE_TARGET_NAME | VARCHAR2(256) | The target under whose scope the association is valid.                                                                                 |
|                   |               | This applies to non-global associations only. For example: A database may be part of a composite target only for a particular service. |
| SCOPE_TARGET_TYPE | VARCHAR2(64)  | The target type for which the association is valid. This applies to non-global associations only.                                      |
| ASSOCIATION_TYPE  | VARCHAR2(64)  | The type of association.                                                                                                    |

Can be used to list the associations defined for a specific target.

Queries using this view will use an index if either (source\_target\_name, source\_target\_ type) or (assoc\_target\_name, assoc\_target\_type) is specified.

### 9.3.5 MGMT\$TARGET\_MEMBERS

MGMT\$TARGET\_MEMBERS displays the list of direct members for a target.

Table 9–22 MGMT\$TARGET\_MEMBERS

| Column                | Datatype      | Description                          |
|-----------------------|---------------|--------------------------------------|
|                       | Баштурс       | Becompaci                            |
| AGGREGATE_TARGET_NAME | VARCHAR2(256) | Target name of the aggregate target. |
| AGGREGATE_TARGET_TYPE | VARCHAR2(64)  | Target type of the aggregate target. |
| AGGREGATE_TARGET_GUID | RAW(16)       | Target GUID of the aggregate target. |
| MEMBER_TARGET_NAME    | VARCHAR2(256) | Target Name of the member target.    |
| MEMBER_TARGET_TYPE    | VARCHAR2(64)  | Target type of the member target.    |
| MEMBER_TARGET_GUID    | RAW(16)       | Target GUID of the member target.    |

#### **Usage Notes**

Find the members for a aggregate target.

Find the aggregate targets for which a given target is a direct member.

Queries, which specify values for (AGGREGATE\_TARGET\_NAME, AGGREGATE\_ TARGET\_TYPE) or (MEMBER\_TARGET\_NAME, MEMBER\_TARGET\_TYPE) will use index.

Joins using AGGREGATE\_TARGET\_GUID and MEMBER\_TARGET\_GUID will be efficient.

### 9.3.6 MGMT\$TARGET\_FLAT\_MEMBERS

MGMT\$TARGET\_FLAT\_MEMBERS displays the list of all direct and indirect members of the target.

Table 9–23 MGMT\$TARGET\_FLAT\_MEMBERS

| Column                | Datatype      | Description                             |
|-----------------------|---------------|-----------------------------------------|
| AGGREGATE_TARGET_NAME | VARCHAR2(256) | The target name of the aggregate target |
| AGGREGATE_TARGET_TYPE | VARCHAR2(64)  | The target type of the aggregate target |
| AGGREGATE_TARGET_GUID | RAW(16)       | Target GUID of the aggregate target     |
| MEMBER_TARGET_NAME    | VARCHAR2(256) | Target Name of the member target        |
| MEMBER_TARGET_TYPE    | VARCHAR2(64)  | Target type of the member target        |
| MEMBER_TARGET_GUID    | RAW(16)       | Target GUID of the member target        |

Find the members for a aggregate target.

Find the aggregate targets for which a given target is a member either directly or indirectly.

Queries, which specify values for (AGGREGATE\_TARGET\_NAME, AGGREGATE\_ TARGET\_TYPE) or (MEMBER\_TARGET\_NAME, MEMBER\_TARGET\_TYPE) will use index.

Joins using AGGREGATE\_TARGET\_GUID and MEMBER\_TARGET\_GUID will be the most efficient on this view.

### 9.3.7 MGMT\$TARGET\_TYPE\_PROPERTIES

MGMT\$TARGET\_TYPE\_PROPERTIES displays the default list of properties that are applicable to the target based on the target type to which the target belongs.

Table 9-24 MGMT\$TARGET\_TYPE\_PROPERTIES

| Column         | Datatype       | Description                                                            |
|----------------|----------------|------------------------------------------------------------------------|
| TARGET_NAME    | VARCHAR2(256)  | Name of the target.                                                    |
| TARGET_TYPE    | VARCHAR2(64)   | Name of the target type.                                               |
| PROPERTY_NAME  | VARCHAR2(64)   | Name of the property, Example:is_aggregate,is_service, IsBaselineable. |
| PROPERTY_VALUE | VARCHAR2(1024) | Value of the property                                                  |

#### **Usage Notes**

List the properties applicable to the target and the default values.

### 9.3.8 MGMT\$TARGET\_PROPERTIES

MGMT\$TARGET\_PROPERTIES displays detailed target properties.

Table 9–25 MGMT\$

| Column      | Datatype      | Description                                                                                                    |
|-------------|---------------|----------------------------------------------------------------------------------------------------|
| TARGET_NAME | VARCHAR2(256) | Name of the target where the metric was collected. The target name uniquely identifies a managed target within the Management Repository. The target name typically contains the name of the managed entity that was provided by the system or database administrator. |

Table 9-25 (Cont.) MGMT\$

| Column         | Datatype       | Description                                                                    |
|----------------|----------------|--------------------------------------------------------------------------------|
| TARGET_TYPE    | VARCHAR2(64)   | The target type defines the set of metrics that are applicable for the target. |
| TARGET_GUID    | RAW(16)        | The unique global identifier for the target.                                   |
| PROPERTY_NAME  | VARCHAR2(64)   | The name of the target property being defined.                                 |
| PROPERTY_VALUE | VARCHAR2(1024) | The value of the target property being defined.                                |
| PROPERTY_TYPE  | VARCHAR2(64)   | The type of the target property being defined. Possible values are:            |
|                |                | INSTANCE, if the property is applicable to the target instance.                |
|                |                | DYNAMIC, if the property is calculated dynamically.                            |

## 9.3.9 MGMT\$METRIC\_CATEGORIES

MGMT\$METRIC\_CATEGORIES displays the list of classes and categories to which the metric belongs. This view can be used to classify the metric based on the class (Example: Service, Functional) and category within the class (Example: security/configuration under functional class or usage/performance under service class).

Table 9–26 MGMT\$METRIC\_CATEGORIES

| Column                | Datatype     | Description                                                                                                    |
|-----------------------|--------------|----------------------------------------------------------------------------------------------------|
| TARGET_TYPE           | VARCHAR2(64) | Name of the target type.                                                                                                    |
| TYPE_VERSION          | VARCHAR2(8)  | Version of the target type.                                                                                                    |
| METRIC_NAME           | VARCHAR2(64) | Name of the metric.                                                                                                    |
| METRIC_COLUMN         | VARCHAR2(64) | For table metrics, the metric column contains the name of the column in the table that is being defined. If the metric that is being defined is not a table metric, the value in this column is a single space. |
| METRIC_CLASS_NAME     | VARCHAR2(64) | Name of the metric class to which this metric belongs.                                                                                                    |
| METRIC_CATEGORY_NAME  | VARCHAR2(64) | Name of the category of the metric in the class.                                                                                                    |
| METRIC_CATEGORY_NLSID | VARCHAR2(64) | The NLS ID of the category which is used by Enterprise Manager to translate the name to different languages.                                                                                                    |

#### **Usage Notes**

Classify the metrics into different buckets based on Class and category.

## 9.4 Policy Definition Views

### 9.4.1 MGMT\$POLICIES

MGMT\$POLICIES displays the list of policies defined in the Management Repository.

Table 9-27 MGMT\$POLICIES

| Column               | Datatype           | Description                                                                                                    |
|----------------------|--------------------|----------------------------------------------------------------------------------------------------|
| TARGET_TYPE          | VARCHAR2(64)       | The target type defines the set of metrics and polciies that are applicable for the target.                              |
| METRIC_NAME          | VARCHAR2(64)       | The name of the metric based on which the policy is defined.                                                             |
| POLICY_NAME          | VARCHAR2(128)      | The name of the policy being defined.                                                                                    |
| POLICY_LABEL_NLSID   | VARCHAR2(64)       | The NSL ID for the policy name.                                                                                          |
| POLICY_GUID          | RAW(16)            | The unique global identifier for the policy.                                                                             |
| AUTHOR               | VARCHAR2(256)      | The author of the policy.                                                                                                |
| DESCRIPTION          | VARCHAR2(256)      | The description of the policy.                                                                                           |
| DESCRIPTION_NLSID    | VARCHAR2(64)       | The NLS ID of the description.                                                                                           |
| IMPACT               | VARCHAR2(500)      | A description of the impact of the policy being defined.                                                                 |
| IMPACT_NLSID         | VARCHAR2(64)       | NLSid for the policy impact.                                                                                             |
| RECOMMENDATION       | VARCHAR2(500)      | A recommendation for the policy being defined.                                                                           |
| RECOMMENDATION_NLSID | VARCHAR2(64)       | NLS ID for the policy recommendataion.                                                                                   |
| VIOLATION_LEVEL      | VARCHAR2(13)       | The level at which the violations will be logged when the policy being defined is violated.                              |
|                      |                    | Possible values are :<br>Informational<br>Warning<br>Critical                                                            |
| CONDITION_TYPE       | NUMBER(1)          | The type condition used by the the policy being defined. Possible values are:  1. Simple condition                       |
|                      |                    | 2. SQL expression condition                                                                                              |
| CONDITION            | VA DCI LA D2/4000) | 3. PL/SQL procedure for evaluating condition.                                                                            |
| CONDITION            | VARCHAR2(4000)     | The conidtion details / expression used by the policy being defined. If the condition type is                            |
|                      |                    | 1, this column contains the metric_column_<br>name                                                                       |
|                      |                    | 2, this column contains the conditional expression                                                                       |
|                      |                    | 3, this column contains the pl/sql procedure name that performs the condition.                                           |
| CONDITION_OPERATOR   | NUMBER             | Defines the policy condition operator to be applied, when the condition_type is 'Simple Condition'. Possible values are: |
|                      |                    | 0 - GT                                                                                                    |
|                      |                    | 1 - EQ                                                                                                    |
|                      |                    | 2 - LT                                                                                                    |
|                      |                    | 3 - LE                                                                                                    |
|                      |                    | 4 - GE                                                                                                    |
|                      |                    | 5 - CONTAINS                                                                                                    |
|                      |                    | 6 - NE                                                                                                    |
|                      |                    | 7 - MATCH : regular expression                                                                                           |
| OWNER                | VARCHAR2(256)      | The Enterprise Manager administrator who created the policy in the repository.                                           |

Table 9–27 (Cont.) MGMT\$POLICIES

| Column         | Datatype     | Description                                                                                          |
|----------------|--------------|----------------------------------------------------------------------------------------------------|
| AUTO_ENABLED   | NUMBER(1)    | Specifies whether the policy should be enable automatically on the new targets that are being added. |
| CATEGORY       | VARCHAR2(64) | The name of the category the policy.                                                                 |
|                |              | Refer to MGMT\$METRIC_CATEGORIES for the list of all categories.                                     |
| CATEGORY_NLSID | VARCHAR2(64) | The NLSid of the policy category.                                                                    |

## 9.4.2 MGMT\$POLICY\_PARAMETERS

MGMT\$POLICY\_PARAMETERS displays detailed information about a policy.

Table 9-28 MGMT\$POLICY\_PARAMETERS

| Column               | Datatype      | Description                                                                                 |
|----------------------|---------------|---------------------------------------------------------------------------------------------|
| TARGET_TYPE          | VARCHAR2(64)  | The target type defines the set of metrics and polciies that are applicable for the target. |
| METRIC_NAME          | VARCHAR2(64)  | The name of the metric based on which the policy is defined.                                |
| POLICY_NAME          | VARCHAR2(128) | The name of the policy being defined.                                                       |
| POLICY_GUID          | RAW(16)       | The unique global identifier for the policy.                                                |
| PARAMETER_NAME       | VARCHAR2(64)  | The name of the policy parameter                                                            |
| PARAMETER_NAME_NLSID | VARCHAR2(64)  | The NLSid of the policy parameter.                                                          |
| PARAMETER_TYPE       | VARCHAR2(7)   | The type of the policy parameter. Possible values are :                                     |
|                      |               | 1 for NUMERIC parameter                                                                     |
|                      |               | 2 for STRING parameter                                                                      |

## 9.4.3 MGMT\$POLICY\_VIOLATION\_CTXT

MGMT\$POLICY\_VIOLATION\_CTXT displays the policy violation context.

Table 9–29 MGMT\$POLICY\_VIOLATION\_CTXT

| Column        | Datatype      | Description                                                                                                    |
|---------------|---------------|----------------------------------------------------------------------------------------------------|
| TARGET_TYPE   | VARCHAR2(64)  | The target type defines the set of metrics and polciies that are applicable for the target                                             |
| METRIC_NAME   | VARCHAR2(64)  | The name of the metric based on which the policy is defined.                                                                           |
| POLICY_NAME   | VARCHAR2(128) | The name of the policy being defined.                                                                                                  |
| POLICY_GUID   | RAW(16)       | The unique global identifier for the policy.                                                                                           |
| COLUMN_NAME   | VARCHAR2(64)  | The column name to be included in the policy violation context.                                                                        |
| IS_HIDDEN     | NUMBER(1)     | Flag indicating whether or not the value for this metric (data source) column should be displayed when viewing a violation. Default 0. |
| URL_LINK_TYPE | VARCHAR2(7)   | Flag indicating the type of the link. Possible values :  JSP UIX                                                                       |

Table 9–29 (Cont.) MGMT\$POLICY\_VIOLATION\_CTXT

| Column            | Datatype       | Description                                                                                                    |
|-------------------|----------------|----------------------------------------------------------------------------------------------------|
| URL_LINK_TEMPLATE | VARCHAR2(4000) | URL template that contains references to any metric (data source) column name defined in the metric (data source). The actual values are substituted in at run-time to construct a URL that is associated with this metric columns value. Default NULL. |

## 9.4.4 MGMT\$TARGET\_POLICY\_EVAL\_SUMM

MGMT\$TARGET\_POLICY\_EVAL\_SUMM displays the policy violation summary for a target.

Table 9–30 MGMT\$TARGET\_POLICY\_EVAL\_SUMM

| Column                  | Datatype      | Description                                                                                                    |
|-------------------------|---------------|----------------------------------------------------------------------------------------------------|
| TARGET_NAME             | VARCHAR2(256) | Name of the target for which the policies were being evaluated. The target name uniquely identifies a managed target within the Management Repository. The target name typically contains the name of the managed entity that was provided by the system or database administrator. |
| TARGET_TYPE             | VARCHAR2(64)  | The target type defines the set of metrics and policies that are applicable for the target                                                                                                    |
| TARGET_GUID             | RAW(16)       | The unique global identifier for the target                                                                                                    |
| POLICY_NAME             | VARCHAR2(128) | The name of the policy for which evaluation summary is provided.                                                                                                    |
| POLICY_GUID             | RAW(16)       | The unique global identifier for the policy.                                                                                                    |
| COLL_NAME               | VARCHAR2(64)  | The name of the collection on which the policy is evaluated.                                                                                                    |
| LAST_EVALUATION_DATE    | DATE          | The last date on which the policy was evaluated for the target for the collection item.                                                                                                    |
| TOTAL_VIOLATIONS        | NUMBER        | The number of violations logged for the given target policy association                                                                                                    |
| NON_SUPPRESS_VIOLATIONS | NUMBER        | The number of non-exempt violations logged for the given target policy association.                                                                                                    |
| COMPLIANCE_SCORE        | NUMBER        | The compliance score calculated for the target policy association.                                                                                                    |

## 9.4.5 MGMT\$POLICY\_VIOL\_ANNOTATIONS

MGMT\$POLICY\_VIOL\_ANNOTATIONS displays a summary of policy violation annotations.

Table 9–31 MGMT\$POLICY\_VIOL\_ANNOTATIONS

| Column      | Datatype      | Description                                                                                                    |
|-------------|---------------|----------------------------------------------------------------------------------------------------|
| TARGET_NAME | VARCHAR2(256) | Name of the target where the metric was collected. The target name uniquely identifies a managed target within the Management Repository. The target name typically contains the name of the managed entity that was provided by the system or database administrator. |
| TARGET_TYPE | VARCHAR2(64)  | The target type defines the set of metrics that are applicable for the target.                                                                                                    |

Table 9–31 (Cont.) MGMT\$POLICY\_VIOL\_ANNOTATIONS

| Column               | Datatype       | Description                                                                                                    |
|----------------------|----------------|----------------------------------------------------------------------------------------------------|
| TARGET_GUID          | RAW(16)        | The unique global identifier for the target.                                                                                                    |
| POLICY_NAME          | VARCHAR2(128)  | The name of the policy rule                                                                                                    |
| DESCRIPTION          | VARCHAR2(256)  | A description of the policy rule                                                                                                    |
| KEY_VALUE            | VARCHAR2(256)  | The key value for which the alert has been recorded. For composite keys, this is the first part of the key.                                                                                                    |
| KEY_VALUE2           | VARCHAR2(256)  | For composite keys, this is the second part of the key for which the alert has been recorded                                                                                                    |
| KEY_VALUE3           | VARCHAR2(256)  | For composite keys, this is the third part of the key for which the alert has been recorded                                                                                                    |
| KEY_VALUE4           | VARCHAR2(256)  | For composite keys, this is the fourth part of the key for which the alert has been recorded                                                                                                    |
| KEY_VALUE5           | VARCHAR2(256)  | For composite keys, this is the fifth part of the key for which the alert has been recorded                                                                                                    |
| MESSAGE              | VARCHAR2(4000) | The policy violation message.                                                                                                    |
| VIOLATION_LEVEL      | VARCHAR2(40)   | A user readable description of the internal violation code that is sent from the Management Agent to identify the state of the policy violation. A policy violation record is transferred to the repository from the Management Agent each time the metric threshold is crossed in either direction, or if the Management Agent is restarted. The value of this column will contain one of the following strings: |
|                      |                | ·Clear                                                                                                    |
|                      |                | · Critical                                                                                                    |
| COLLECTION_TIMESTAMP | DATE           | The date-time when the policy violation was detected by the Management Agent.                                                                                                    |
| ANNOTATION_MESSAGE   | VARCHAR2(4000) | The annotation text.                                                                                                    |
| ANNOTATION_TIMESTAMP | DATE           | The time the annotation was created.                                                                                                    |
| ANNOTATED_BY         | VARCHAR2(256)  | Enterprise Manager administrator who authored the the annotation.                                                                                                    |

## 9.4.6 MGMT\$POLICY\_VIOL\_NOTIF\_LOG

MGMT\$POLICY\_VIOL\_NOTIF\_LOG displays details of notification deliveries for policy violations.

Table 9–32 MGMT\$POLICY\_VIOL\_NOTIF\_LOG

| Column      | Datatype      | Description                                                                                                    |
|-------------|---------------|----------------------------------------------------------------------------------------------------|
| TARGET_NAME | VARCHAR2(256) | Name of the target where the metric was collected. The target name uniquely identifies a managed target within the Management Repository. The target name typically contains the name of the managed entity that was provided by the system or database administrator. |
| TARGET_TYPE | VARCHAR2(64)  | The target type defines the set of metrics that are applicable for the target.                                                                                                    |
| TARGET_GUID | RAW(16)       | The unique global identifier for the target.                                                                                                    |
| POLICY_NAME | VARCHAR2(128) | The name of the policy rule                                                                                                    |

Table 9–32 (Cont.) MGMT\$POLICY\_VIOL\_NOTIF\_LOG

| Column               | Datatype       | Description                                                                                                    |
|----------------------|----------------|----------------------------------------------------------------------------------------------------|
| KEY_VALUE            | VARCHAR2(256)  | The key value for which the alert has been recorded. For composite keys, this is the first part of the key.                                                                                                    |
| KEY_VALUE2           | VARCHAR2(256)  | For composite keys, this is the second part of the key for which the alert has been recorded                                                                                                    |
| KEY_VALUE3           | VARCHAR2(256)  | For composite keys, this is the third part of the key for which the alert has been recorded                                                                                                    |
| KEY_VALUE4           | VARCHAR2(256)  | For composite keys, this is the fourth part of the key for which the alert has been recorded                                                                                                    |
| KEY_VALUE5           | VARCHAR2(256)  | For composite keys, this is the fifth part of the key for which the alert has been recorded                                                                                                    |
| VIOLATION_MESSAGE    | VARCHAR2(4000) | A user readable description of the internal violation code that is sent from the Management Agent to identify the state of the policy violation. A policy violation record is transferred to the repository from the Management Agent each time the metric threshold is crossed in either direction, or if the Management Agent is restarted. The value of this column will contain one of the following strings: |
|                      |                | ·Clear                                                                                                    |
|                      |                | · Critical                                                                                                    |
| VIOLATION_LEVEL      | VARCHAR2(40)   | A user readable description of the internal violation code that is sent from the Management Agent to identify the state of the policy violation. A policy violation record is transferred to the repository from the Management Agent each time the metric threshold is crossed in either direction, or if the Management Agent is restarted. The value of this column will contain one of the following strings: |
|                      |                | · Clear                                                                                                    |
|                      |                | · Critical                                                                                                    |
| COLLECTION_TIMESTAMP | DATE           | The date-time when the policy violation was detected by the Management Agent.                                                                                                    |
| DELIVERY_MESSAGE     | VARCHAR2(1024) | The message indicating the success or failure of the notification delivery.                                                                                                    |
| DELIVERY_TIMESTAMP   | DATE           | The date-time when the notification was delivered.                                                                                                    |

## 9.5 Policy Association Views

## 9.5.1 MGMT\$TARGET\_POLICIES

MGMT\$TARGET\_POLICIES displays target policy information.

Table 9–33 MGMT\$TARGET\_POLICIES

| Column      | Datatype      | Description                                                                                                    |
|-------------|---------------|----------------------------------------------------------------------------------------------------|
| TARGET_NAME | VARCHAR2(256) | Name of the target for which the policies were being evaluated. The target name uniquely identifies a managed target within the Management Repository. The target name typically contains the name of the managed entity that was provided by the system or database administrator. |
| TARGET_TYPE | VARCHAR2(64)  | The target type defines the set of metrics and policies that are applicable for the target                                                                                                    |
| TARGET_GUID | RAW(16)       | The unique global identifier for the target.                                                                                                    |
| POLICY_NAME | VARCHAR2(128) | The name of the policy that is associated with the target.                                                                                                    |
| POLICY_GUID | RAW(16)       | The unique global identifier for the policy.                                                                                                    |
| CATEGORY    | VARCHAR2(64)  | The name of the category the policy.                                                                                                    |
|             |               | Refer to MGMT\$METRIC_CATEGORIES for the list of all categories.                                                                                                    |
| IS_ENABLED  | NUMBER(1)     | Flag to indicate whether the policy is enabled or disabled on the target.                                                                                                    |

## 9.5.2 MGMT\$TARGET\_POLICY\_SETTINGS

MGMT\$TARGET\_POLICY\_SETTINGS displays policy settings for a target.

Table 9-34 MGMT\$TARGET\_POLICY\_SETTINGS

| Column      | Datatype      | Description                                                                                                    |
|-------------|---------------|----------------------------------------------------------------------------------------------------|
| TARGET_NAME | VARCHAR2(256) | Name of the target for which the policies were being evaluated. The target name uniquely identifies a managed target within the Management Repository. The target name typically contains the name of the managed entity that was provided by the system or database administrator. |
| TARGET_TYPE | VARCHAR2(64)  | The target type defines the set of metrics and policies that are applicable for the target                                                                                                    |
| TARGET_GUID | RAW(16)       | The unique global identifier for the target.                                                                                                    |
| POLICY_NAME | VARCHAR2(128) | The name of the policy that is associated with the target.                                                                                                    |
| POLICY_GUID | RAW(16)       | The unique global identifier for the policy.                                                                                                    |
| CATEGORY    | VARCHAR2(64)  | The name of the category the policy.                                                                                                    |
|             |               | Refer to MGMT\$METRIC_CATEGORIES for the list of all categories.                                                                                                    |
| KEY_VALUE   | VARCHAR2(256) | The key value for which the alert has been recorded. For composite keys, this is the first part of the key.                                                                                                    |
| KEY_VALUE2  | VARCHAR2(256) | For composite keys, this is the second part of the key for which the alert has been recorded                                                                                                    |
| KEY_VALUE3  | VARCHAR2(256) | For composite keys, this is the third part of the key for which the alert has been recorded                                                                                                    |
| KEY_VALUE4  | VARCHAR2(256) | For composite keys, this is the fourth part of the key for which the alert has been recorded                                                                                                    |
| KEY_VALUE5  | VARCHAR2(256) | For composite keys, this is the fifth part of the key for which the alert has been recorded                                                                                                    |

Table 9–34 (Cont.) MGMT\$TARGET\_POLICY\_SETTINGS

| Column           | Datatype      | Description                                                                                                    |
|------------------|---------------|----------------------------------------------------------------------------------------------------|
| KEY_OPERATOR     | NUMBER        | Specifies whether the key_value columns have any SQL wildcards.                                                                                                    |
|                  |               | For single key column metrics, the value is 1 if the key_value has wildcard characters, 0 otherwise.                                                                                                    |
|                  |               | For metrics with multiple keys, a list of operators for all key columns will be stored here. For example, a metric with 3 keys (k1, k2, k3) where K1 and K2 use wildcards and K3 uses exact match, then 011 is stored in this column |
| PARAMETER_NAME   | VARCHAR2(64)  | The name of the policy parameter.                                                                                                    |
| PREVENT_OVERRIDE | NUMBER(1)     | The is a flag that specifies that the metric rows with this key_value has a tempalte override flag. Once the tempalte override flag is ON, any template application will not update the threshold/parameter values.                  |
| POLICY_THRESHOLD | VARCHAR2(256) | The threshold value for the policy parameter.                                                                                                    |
| ACTION_TYPE      | VARCHAR2(17)  | The corrective action type configured. Possible values are :                                                                                                    |
|                  |               | No-Action: when no action is configured                                                                                                    |
|                  |               | Corrective-Action: when a repository side corrective action is configured                                                                                                    |
|                  |               | Agent-Fixit Job: when an Agent side fix-it job is configured.                                                                                                    |
| ACTION_JOB_TYPE  | VARCHAR2(32)  | Specifies the job type of the corrective action when ACTION_TYPE is "Corrective-Action".                                                                                                    |
| ACTION_JOB_NAME  | VARCHAR2(64)  | Specifies the job name of the corrective action when ACTION_TYPE is "Corrective-Action".                                                                                                    |
| ACTION_JOB_OWNER | VARCHAR2(256) | Specifies the job owner of the corrective action when ACTION_TYPR is "Corrective-Action".                                                                                                    |

# 9.6 Policy Violation Views

## 9.6.1 MGMT\$POLICY\_VIOLATION\_CURRENT

MGMT\$POLICY\_VIOLATION\_CURRENT displays current information for any policy violations that are logged in the Management Repository that are in a non-clear state. Only the most recent open violation in a non-clear status for a given policy will be provided through this view.

Table 9–35 MGMT\$POLICY\_VIOLATION\_CURRENT

| Column            | Datatype      | Description                                                                                                    |
|-------------------|---------------|----------------------------------------------------------------------------------------------------|
| TARGET_NAME       | VARCHAR2(256) | Name of the target for which the policies were being evaluated. The target name uniquely identifies a managed target within the Management Repository. The target name typically contains the name of the managed entity that was provided by the system or database administrator. |
| TARGET_TYPE       | VARCHAR2(64)  | The target type defines the set of metrics and policies that are applicable for the target                                                                                                    |
| TYPE_DISPLAY_NAME | VARCHAR2(128) | User-friendly name of the target type.                                                                                                    |

Table 9–35 (Cont.) MGMT\$POLICY\_VIOLATION\_CURRENT

| Column               | Datatype       | Description                                                                                                    |
|----------------------|----------------|----------------------------------------------------------------------------------------------------|
| TARGET_GUID          | RAW(16)        | The unique global identifier for the target.                                                                                                    |
| POLICY_NAME          | VARCHAR2(128)  | The name of the policy that is associated with the target.                                                                                                    |
| POLICY_GUID          | RAW(16)        | The unique global identifier for the policy.                                                                                                    |
| CATEGORY             | VARCHAR2(64)   | The name of the category the policy.                                                                                                    |
|                      |                | Refer to MGMT\$METRIC_CATEGORIES for the list of all categories.                                                                                                    |
| KEY_VALUE            | VARCHAR2(256)  | The key value for which the alert has been recorded. For composite keys, this is the first part of the key.                                                                                                    |
| KEY_VALUE2           | VARCHAR2(256)  | For composite keys, this is the second part of the key for which the alert has been recorded                                                                                                    |
| KEY_VALUE3           | VARCHAR2(256)  | For composite keys, this is the third part of the key for which the alert has been recorded                                                                                                    |
| KEY_VALUE4           | VARCHAR2(256)  | For composite keys, this is the fourth part of the key for which the alert has been recorded                                                                                                    |
| KEY_VALUE5           | VARCHAR2(256)  | For composite keys, this is the fifth part of the key for which the alert has been recorded                                                                                                    |
| COLLECTION_TIMESTAMP | DATE           | The date-time when the policy violation condition was detected.                                                                                                    |
| VIOLATION_LEVEL      | NUMBER         | A user readable description of the internal violation level logged to identify the state of the policy condition. A violation record is logged each time the policy condition is violated in either direction. The value of this column will contain one of the following strings: |
|                      |                | . Informational                                                                                                    |
|                      |                | · Warning                                                                                                    |
|                      |                | · Critical                                                                                                    |
|                      |                | If the policy condition goes into a clear state, it will no longer be visible from this view.                                                                                                    |
| MESSAGE              | VARCHAR2(4000) | An optional message that is generated when the violation is logged that provides additional information about the policy condition.                                                                                                    |
| MESSAGE_NLSID        | VARCHAR2(64)   | The NLSid of the message.                                                                                                    |
| MESSAGE_PARAMS       | VARCHAR2(4000) | Contains the URL encoded parameters separated by "&" to be used to format the alert message.                                                                                                    |
| SUPPRESS_CODE        | NUMBER         | Indication of exemption status. Legal values:                                                                                                    |
|                      |                | 0 - not exempt                                                                                                    |
|                      |                | 1 - exempt indefinitely                                                                                                    |
|                      |                | 2 - exempt until date specified in SUPPRESS_UNTIL                                                                                                    |
|                      |                | 3 - exempt until next evaluation                                                                                                    |
|                      |                | Default 0'                                                                                                    |
| SUPPRESS_UNTIL       | DATE           | Specifies the date until which exemption should<br>be applied. Only application if SUPPRESS_<br>CODE is 2                                                                                                    |
| SUPPRESS_BY          | VARCHAR2(256)  | Enterprise Manager adminstrator that suppressed the violation.                                                                                                    |

## 9.6.2 MGMT\$POLICY\_VIOLATION\_HISTORY

MGMT\$POLICY\_VIOLATION\_HISTORY displays historical information for any policies that are logged in the Management Repository.

Table 9–36 MGMT\$POLICY\_VIOLATION\_HISTORY

| Column               | Datatype       | Description                                                                                                    |
|----------------------|----------------|----------------------------------------------------------------------------------------------------|
| TARGET_NAME          | VARCHAR2(256)  | Name of the target for which the policies were being evaluated. The target name uniquely identifies a managed target within the Management Repository. The target name typically contains the name of the managed entity that was provided by the system or database administrator. |
| TARGET_TYPE          | VARCHAR2(64)   | The target type defines the set of metrics and policies that are applicable for the target                                                                                                    |
| TYPE_DISPLAY_NAME    | VARCHAR2(128)  | User-friendly name of the target type.                                                                                                    |
| TARGET_GUID          | RAW(16)        | The unique global identifier for the target.                                                                                                    |
| POLICY_NAME          | VARCHAR2(128)  | The name of the policy that is associated with the target.                                                                                                    |
| POLICY_GUID          | RAW(16)        | The unique global identifier for the policy.                                                                                                    |
| CATEGORY             | VARCHAR2(64)   | The name of the category the policy.                                                                                                    |
|                      |                | Refer to MGMT\$METRIC_CATEGORIES for the list of all categories.                                                                                                    |
| KEY_VALUE            | VARCHAR2(256)  | The key value for which the alert has been recorded. For composite keys, this is the first part of the key.                                                                                                    |
| KEY_VALUE2           | VARCHAR2(256)  | For composite keys, this is the second part of the key for which the alert has been recorded                                                                                                    |
| KEY_VALUE3           | VARCHAR2(256)  | For composite keys, this is the third part of the key for which the alert has been recorded                                                                                                    |
| KEY_VALUE4           | VARCHAR2(256)  | For composite keys, this is the fourth part of the key for which the alert has been recorded                                                                                                    |
| KEY_VALUE5           | VARCHAR2(256)  | For composite keys, this is the fifth part of the key for which the alert has been recorded                                                                                                    |
| COLLECTION_TIMESTAMP | DATE           | The date-time when the policy violation condition was detected.                                                                                                    |
| VIOLATION_LEVEL      | NUMBER         | A user readable description of the internal violation level logged to identify the state of the policy condition. A violation record is logged each time the policy condition is violated in either direction. The value of this column will contain one of the following strings:  |
|                      |                | . Informational                                                                                                    |
|                      |                | · Warning                                                                                                    |
|                      |                | · Critical                                                                                                    |
|                      |                | If the policy condition goes into a clear state, it will no longer be visible from this view.                                                                                                    |
| VIOLATION_DURATION   | NUMBER         | The time, in hours, from when the policy condition was first detected until it was cleared.                                                                                                    |
| MESSAGE              | VARCHAR2(4000) | An optional message that is generated when the violation is logged that provides additional information about the policy condition.                                                                                                    |
| MESSAGE_NLSID        | VARCHAR2(64)   | NLSid of the policy message.                                                                                                    |

Table 9–36 (Cont.) MGMT\$POLICY\_VIOLATION\_HISTORY

| Column         | Datatype       | Description                                                                                   |
|----------------|----------------|-----------------------------------------------------------------------------------------------|
| MESSAGE_PARAMS | VARCHAR2(4000) | Contains the URL encoded parameters separated by "&" to be used to format the policy message. |

# 9.6.3 MGMT\$POLICY\_VIOLATION\_CONTEXT

MGMT\$POLICY\_VIOLATION\_CONTEXT displays policy violation context.

Table 9–37 MGMT\$POLICY\_VIOLATION\_CONTEXT

| Column               | Datatype       | Description                                                                                                    |
|----------------------|----------------|----------------------------------------------------------------------------------------------------|
| TARGET_NAME          | VARCHAR2(256)  | Name of the target for which the policies were being evaluated. The target name uniquely identifies a managed target within the Management Repository. The target name typically contains the name of the managed entity that was provided by the system or database administrator. |
| TARGET_TYPE          | VARCHAR2(64)   | The target type defines the set of metrics and policies that are applicable for the target                                                                                                    |
| TYPE_DISPLAY_NAME    | VARCHAR2(128)  | User-friendly name of the target type.                                                                                                    |
| TARGET_GUID          | RAW(16)        | The unique global identifier for the target.                                                                                                    |
| POLICY_NAME          | VARCHAR2(128)  | The name of the policy that is associated with the target.                                                                                                    |
| POLICY_GUID          | RAW(16)        | The unique global identifier for the policy.                                                                                                    |
| CATEGORY             | VARCHAR2(64)   | The name of the category the policy.  Refer to MGMT\$METRIC_CATEGORIES for the list of all categories.                                                                                                    |
| KEY_VALUE            | VARCHAR2(256)  | The key value for which the alert has been recorded. For composite keys, this is the first part of the key.                                                                                                    |
| KEY_VALUE2           | VARCHAR2(256)  | For composite keys, this is the second part of the key for which the alert has been recorded                                                                                                    |
| KEY_VALUE3           | VARCHAR2(256)  | For composite keys, this is the third part of the key for which the alert has been recorded                                                                                                    |
| KEY_VALUE4           | VARCHAR2(256)  | For composite keys, this is the fourth part of the key for which the alert has been recorded                                                                                                    |
| KEY_VALUE5           | VARCHAR2(256)  | For composite keys, this is the fifth part of the key for which the alert has been recorded                                                                                                    |
| COLLECTION_TIMESTAMP | DATE           | The date-time when the policy violation condition was detected.                                                                                                    |
| COLUMN_NAME          | VARCHAR2(64)   | The associated name stored along with the policy violation.                                                                                                    |
| COLUMN_VALUE         | VARCHAR2(4000) | The associated value stored along with the policy violation.                                                                                                    |

# 9.7 Management Template Views

## 9.7.1 MGMT\$TEMPLATES

MGMT\$TEMPLATES displays details of all the management templates stored in the Management Repository.

Table 9–38 MGMT\$TEMPLATES

| Column            | Datatype       | Description                                                                                |
|-------------------|----------------|--------------------------------------------------------------------------------------------|
| TARGET_TYPE       | VARCHAR2(64)   | The target type defines the set of metrics and policies that are applicable for the target |
| TEMPLATE_NAME     | VARCHAR2(64)   | The name of the template.                                                                  |
| TEMPLATE_GUID     | RAW(16)        | The unique global identifier for the template.                                             |
| DESCRIPTION       | VARCHAR2(1024) | The description of the template.                                                           |
| OWNER             | VARCHAR2(256)  | Enterprise Manager administrator who owns the template.                                    |
| IS_PUBLIC         | NUMBER(1)      | The flag to specify whether the template is accessible to all EM administrators.           |
| CREATED_DATE      | DATE           | The date/time when the template is created in the repository.                              |
| LAST_UPDATED_DATE | DATE           | The date/time when the template was last modified in the repository.                       |
| LAST_UPDATED_BY   | VARCHAR2(256)  | The EM administrator who last updated the template.                                        |

## 9.7.2 MGMT\$TEMPLATE\_POLICY\_SETTINGS

MGMT\$TEMPLATE\_POLICY\_SETTINGS displays policy settings for management templates.

Table 9-39 MGMT\$TEMPLATE\_POLICY\_SETTINGS

| Column        | Datatype      | Description                                                                                                 |
|---------------|---------------|----------------------------------------------------------------------------------------------------|
| TARGET_TYPE   | VARCHAR2(64)  | The target type defines the set of metrics and policies that are applicable for the target                  |
| TEMPLATE_NAME | VARCHAR2(64)  | The name of the template.                                                                                   |
| TEMPLATE_GUID | RAW(16)       | The unique global identifier for the template.                                                              |
| POLICY_NAME   | VARCHAR2(128) | The name of the policy that is associated with the template.                                                |
| POLICY_GUID   | RAW(16)       | The unique global identifier for the policy.                                                                |
| CATEGORY      | VARCHAR2(64)  | The name of the category the policy.                                                                        |
|               |               | Refer to MGMT\$METRIC_CATEGORIES for the list of all categories.                                            |
| KEY_VALUE     | VARCHAR2(256) | The key value for which the alert has been recorded. For composite keys, this is the first part of the key. |
| KEY_VALUE2    | VARCHAR2(256) | For composite keys, this is the second part of the key for which the alert has been recorded                |
| KEY_VALUE3    | VARCHAR2(256) | For composite keys, this is the third part of the key for which the alert has been recorded                 |
| KEY_VALUE4    | VARCHAR2(256) | For composite keys, this is the fourth part of the key for which the alert has been recorded                |
| KEY_VALUE5    | VARCHAR2(256) | For composite keys, this is the fifth part of the key for which the alert has been recorded                 |

Table 9–39 (Cont.) MGMT\$TEMPLATE\_POLICY\_SETTINGS

| Column           | Datatype      | Description                                                                                                    |
|------------------|---------------|----------------------------------------------------------------------------------------------------|
| KEY_OPERATOR     | NUMBER        | Specifies whether the key_value columns have any SQL wildcards.                                                                                                    |
|                  |               | For single key column metrics, the value is 1 if the key_value has wildcard characters, 0 otherwise.                                                                                                    |
|                  |               | For metrics with multiple keys, a list of operators for all key columns will be stored here. For example, a metric with 3 keys (k1, k2, k3) where K1 and K2 use wildcards and K3 uses exact match, then 011 is stored in this column |
| PARAMETER_NAME   | VARCHAR2(64)  | The name of the parameter.                                                                                                    |
| PREVENT_OVERRIDE | NUMBER(1)     | The is a flag that specifies that the metric rows with this key_value has a tempalte override flag. Once the tempalte override flag is ON, any template application will not update the threshold/parameter values.                  |
| POLICY_THRESHOLD | VARCHAR2(256) | The threshold value confugured for the policy parameter.                                                                                                    |
| ACTION_TYPE      | VARCHAR2(17)  | The corrective action type configured. Possible values are :                                                                                                    |
|                  |               | No-Action: when no action is configured                                                                                                    |
|                  |               | Corrective-Action: when a repository side corrective action is configured                                                                                                    |
|                  |               | Agent-Fixit Job: when an Agent side fix-it job is configured.                                                                                                    |
| ACTION_JOB_TYPE  | VARCHAR2(32)  | Specifies the job type of the corrective action when ACTION_TYPE is "Corrective-Action".                                                                                                    |
| ACTION_JOB_NAME  | VARCHAR2(64)  | Specifies the job name of the corrective action when ACTION_TYPE is "Corrective-Action".                                                                                                    |
| ACTION_JOB_OWNER | VARCHAR2(256) | Specifies the job owner of the corrective action when ACTION_TYPE is "Corrective-Action".                                                                                                    |

## 9.7.3 MGMT\$TEMPLATE\_METRICCOLLECTION

MGMT\$TEMPLATE\_METRICCOLLECTIONS displays information on the metric collections defined for a template.

Table 9–40 MGMT\$TEMPLATE\_METRICCOLLECTION

| Column          | Datatype     | Description                                                                                |
|-----------------|--------------|--------------------------------------------------------------------------------------------|
| Column          | Datatype     | Description                                                                                |
| TEMPLATE_NAME   | VARCHAR2(64) | The name of the template.                                                                  |
| TARGET_TYPE     | VARCHAR2(64) | The target type defines the set of metrics and policies that are applicable for the target |
| TEMPLATE_GUID   | RAW(16)      | The unique global identifier for the template.                                             |
| METRIC_NAME     | VARCHAR2(64) | The name of the metric for which the template collection is configured.                    |
| METRIC_COLUMN   | VARCHAR2(64) | The name of the metric column for which the template collection is configured.             |
| METRIC_GUID     | RAW(16)      | The unique global identifier for the metric column.                                        |
| COLLECTION_NAME | VARCHAR2(64) | The name of the collection.                                                                |

Table 9–40 (Cont.) MGMT\$TEMPLATE\_METRICCOLLECTION

| Column               | Datatype     | Description                                                                                                    |
|----------------------|--------------|----------------------------------------------------------------------------------------------------|
| IS_REPOSITORY        | NUMBER(1)    | Indicates whether this is a repository-side collection. A repository-side collection has a PL/SQL evaluation procedure that is responsible for calculating the metric values. |
| FREQUENCY_CODE       | VARCHAR2(9)  | The metric collection frequency type. Possible values are:                                                                                                    |
|                      |              | 1: One Time                                                                                                    |
|                      |              | 2: Interval                                                                                                    |
|                      |              | 3: Daily                                                                                                    |
|                      |              | 4: Weekly                                                                                                    |
|                      |              | 5: Monthly                                                                                                    |
|                      |              | 6: Yearly                                                                                                    |
|                      |              | 7: On Demand                                                                                                    |
| COLLECTION_FREQUENCY | VARCHAR2(81) | The frequency of the metric collection. Value displayed is dependent on the frequency code:                                                                                   |
|                      |              | For One Time, the start date-time is stored in DD-MON-YY HH24:MI format.                                                                                                    |
|                      |              | For Interval type, the frequency in minutes is stored.                                                                                                    |
|                      |              | For Daily/Weekly/Monthly/Yearly types, the hour and minute of collection is stored in HH24:MI format.                                                                         |
|                      |              | For On-Demand type, On-Demand is stored.                                                                                                    |
| UPLOAD_POLICY        | NUMBER       | The frequency with which the metric data is uploaded/stored.                                                                                                    |

## 9.7.4 MGMT\$TEMPLATE\_METRIC\_SETTINGS

 $MGMT\$TEMPLATE\_METRIC\_SETTINGS\ displays\ management\ template\ settings.$ 

Table 9–41 MGMT\$TEMPLATE\_METRIC\_SETTINGS

| Column          | Datatype      | Description                                                                                                 |
|-----------------|---------------|----------------------------------------------------------------------------------------------------|
| TEMPLATE_NAME   | VARCHAR2(64)  | The name of the template.                                                                                   |
| TARGET_TYPE     | VARCHAR2(64)  | The target type defines the set of metrics and policies that are applicable for the target                  |
| TEMPLATE_GUID   | RAW(16)       | The unique global identifier for the template.                                                              |
| METRIC_NAME     | VARCHAR2(64)  | The name of the metric for which the template collection is configured.                                     |
| METRIC_COLUMN   | VARCHAR2(64)  | The name of the metric column for which the template collection is configured.                              |
| METRIC_GUID     | RAW(16)       | The unique global identifier for the metric column.                                                         |
| COLLECTION_NAME | VARCHAR2(64)  | The name of the collection.                                                                                 |
| CATEGORY        | VARCHAR2(64)  | The name of the category the policy.                                                                        |
|                 |               | Refer to MGMT\$METRIC_CATEGORIES for the list of all categories.                                            |
| KEY_VALUE       | VARCHAR2(256) | The key value for which the alert has been recorded. For composite keys, this is the first part of the key. |
| KEY_VALUE2      | VARCHAR2(256) | For composite keys, this is the second part of the key for which the alert has been recorded                |

Table 9-41 (Cont.) MGMT\$TEMPLATE\_METRIC\_SETTINGS

| Column              | Datatype      | Description                                                                                                    |
|---------------------|---------------|----------------------------------------------------------------------------------------------------|
| KEY_VALUE3          | VARCHAR2(256) | For composite keys, this is the third part of the key for which the alert has been recorded                                                                                                    |
| KEY_VALUE4          | VARCHAR2(256) | For composite keys, this is the fourth part of the key for which the alert has been recorded                                                                                                    |
| KEY_VALUE5          | VARCHAR2(256) | For composite keys, this is the fifth part of the key for which the alert has been recorded                                                                                                    |
| KEY_OPERATOR        | NUMBER        | Specifies whether the key_value columns have any SQL wildcards.                                                                                                    |
|                     |               | For single key column metrics, the value is 1 if the key_value has wildcard characters, 0 otherwise.                                                                                                    |
|                     |               | For metrics with multiple keys, a list of operators for all key columns will be stored here. For example, a metric with 3 keys (k1, k2, k3) where K1 and K2 use wildcards and K3 uses exact match, then 011 is stored in this column |
| PREVENT_OVERRIDE    | NUMBER(1)     | The is a flag that specifies that the metric rows with this key_value has a tempalte override flag. Once the tempalte override flag is ON, any template application will not update the threshold/parameter values.                  |
| WARNING_OPERATOR    | NUMBER        | Defines the warning threshold condition to be applied                                                                                                    |
|                     |               | 0 - GT                                                                                                    |
|                     |               | 1 - EQ                                                                                                    |
|                     |               | 2 - LT                                                                                                    |
|                     |               | 3 - LE                                                                                                    |
|                     |               | 4 - GE                                                                                                    |
|                     |               | 5 - CONTAINS                                                                                                    |
|                     |               | 6 - NE                                                                                                    |
|                     |               | 7 - MATCH : regular expression                                                                                                    |
| WARNING_THRESHOLD   | VARCHAR2(256) | The value of the warning threshold.                                                                                                    |
| CRITICAL_OPERATOR   | NUMBER        | Defines the critical threshold condition to be applied                                                                                                    |
|                     |               | 0 - GT                                                                                                    |
|                     |               | 1 - EQ                                                                                                    |
|                     |               | 2 - LT                                                                                                    |
|                     |               | 3 - LE                                                                                                    |
|                     |               | 4 - GE<br>5 - CONTAINS                                                                                                    |
|                     |               | 6 - NE                                                                                                    |
|                     |               | 7 - MATCH : regular expression                                                                                                    |
| CRITICAL_THRESHOLD  | VARCHAR2(256) | The value of the critical threshold.                                                                                                    |
| _                   | ` ,           |                                                                                                    |
| OCCURRENCE_COUNT    | NUMBER        | The number of times the test has to trigger to raise a violation.                                                                                                    |
| WARNING_ACTION_TYPE | VARCHAR2(17)  | The warning corrective action type configured. Possible values are:                                                                                                    |
|                     |               | No-Action : when no action is configured                                                                                                    |
|                     |               | Corrective-Action: when a repository side corrective action is configured                                                                                                    |
|                     |               | Agent-Fixit Job: when an Agent side fix-it job is configured.                                                                                                    |

Table 9-41 (Cont.) MGMT\$TEMPLATE\_METRIC\_SETTINGS

| Column                        | Datatype      | Description                                                                                                 |
|-------------------------------|---------------|----------------------------------------------------------------------------------------------------|
| WARNING_ACTION_JOB_<br>TYPE   | VARCHAR2(32)  | Specifies the job type of the warning corrective action when WARNING_ACTION_TYPE is "Corrective-Action".    |
| WARNING_ACTION_JOB_<br>OWNER  | VARCHAR2(256) | Specifies the job owner of the warning corrective action when WARNING_ACTION_TYPE is "Corrective-Action".   |
| WARNING_ACTION_JOB_<br>NAME   | VARCHAR2(64)  | Specifies the job name of the warning corrective action when WARNING_ACTION_TYPE is "Corrective-Action".    |
| CRITICAL_ACTION_TYPE          | VARCHAR2(17)  | The critical corrective action type configured. Possible values are :                                       |
|                               |               | No-Action: when no action is configured                                                                     |
|                               |               | Corrective-Action: when a repository side corrective action is configured                                   |
|                               |               | Agent-Fixit Job : when an                                                                                   |
| CRITICAL_ACTION_JOB_TYPE      | VARCHAR2(32)  | Specifies the job type of the critical corrective action when CRITICAL_ACTION_TYPE is "Corrective-Action".  |
| CRITICAL_ACTION_JOB_<br>OWNER | VARCHAR2(256) | Specifies the job owner of the critical corrective action when CRITICAL_ACTION_TYPE is "Corrective-Action". |
| CRITICAL_ACTION_JOB_<br>NAME  | VARCHAR2(64)  | Specifies the job name of the critical corrective action when CRITICAL_ACTION_TYPE is "Corrective-Action".  |

## 9.8 Job Views

## 9.8.1 MGMT\$JOBS

MGMT\$JOBS displays information about a job including the job's schedule.

Table 9-42 MGMT\$JOBS

| Column          | Datatype       | Description                                                                                                    |
|-----------------|----------------|----------------------------------------------------------------------------------------------------|
| JOB_NAME        | VARCHAR2(64)   | The unique name for the job.                                                                                                    |
| JOB_ID          | RAW(16)        | The uniqe system identifier for the job.                                                                                        |
| JOB_OWNER       | VARCHAR2(256)  | The owner/creator of the job.                                                                                                   |
| JOB_DESCRIPTION | VARCHAR2(4000) | Optional text describing the job function.                                                                                      |
| JOB_TYPE        | VARCHAR2(32)   | The job type. For example, multi-task, SQL script or OS Command.                                                                |
| TARGET_TYPE     | VARCHAR2()     | The type of target the job was submitted against. Applies to single-target jobs only.                                           |
| IS_LIBRARY      | NUMBER(1)      | Indicates whether or not the job is part of the job library.                                                                    |
| IS_RESTARTABLE  | NUMBER(1)      | Indicates whether the job can be restarted. "0" indicates the job is not restartable. "1" indicates the job is not restartable. |
|                 |                | By default, a job is not restartable if the original job owner is deleted and the job is transferred to another administrator.  |

Table 9-42 (Cont.) MGMT\$JOBS

| Column            | Datatype      | Description                                                                                                    |
|-------------------|---------------|----------------------------------------------------------------------------------------------------|
| START_TIME        | DATE          | The scheduled start time. For daily, days of week and days of month schedules, the start_time denotes when the job should start.                       |
| END_TIME          | DATE          | For all periodic schedules, the last date (and time) to run the job. For daily, day of week and day of month schedules, only the date portion is used. |
| TIMEZONE_TYPE     |               | Possible values are                                                                                                    |
|                   |               | 1 - Repository timezone                                                                                                    |
|                   |               | 2- Target timezone                                                                                                    |
|                   |               | 4 - Specified timezone region                                                                                                    |
| TIMEZONE_REGION   | VARCHAR2(64)  | The specified timezone region.                                                                                                    |
| SCHEDULE_TYPE     |               | Possible values are:                                                                                                    |
|                   |               | 0 - Immediate schedule                                                                                                    |
|                   |               | 1 - Run once at specified time                                                                                                    |
|                   |               | 2 - Run on interval                                                                                                    |
|                   |               | 3 - Run daily                                                                                                    |
|                   |               | 4 - Run on specified days of the week                                                                                                    |
|                   |               | 5 - Run on specified days of the month                                                                                                    |
|                   |               | 6 - Run on specified days of the year                                                                                                    |
| INTERVAL          | NUMBER        | If schedule_type is interval (2), this is the interval at which the job repeats, in minutes                                                            |
| EXECUTION_HOURS   | NUMBER(3)     | Indicates the time of day at which the job will execute. Hours are specified using the 24-hour format (0 to 23).                                       |
| EXECUTION_MINUTES | NUMBER(3)     | Indicates the time of day at which the job will execute. Minues are specified as a number between 0 and 59.                                            |
| MONTHS            | Integer Array | For days-of-year job schedules, this indicates the "month" in the schedule.                                                                            |
| DAYS              | Integer Array | For day-of-week/month or day(s) of the week job schedules, this iindicates the "day" of the week/month.                                                |
|                   |               | Days-of-week specified as numbers 1 (Sunday) to 7 (Saturday).                                                                                          |
|                   |               | Days-of-month specified as numbers 1 to 31.                                                                                                    |

## 9.8.2 MGMT\$JOB\_TARGETS

MGMT\$JOB\_TARGETS displays the target(s) the job was submitted against.

Table 9-43 MGMT\$JOB\_TARGETS

| Column      | Datatype      | Description                                                                           |
|-------------|---------------|---------------------------------------------------------------------------------------|
| JOB_NAME    | VARCHAR2(64)  | The unique name for the job.                                                          |
| JOB_OWNER   | VARCHAR2(256) | The owner/creator of the job.                                                         |
| JOB_TYPE    | VARCHAR2(32)  | The job type. For example, multi-task, SQL script or OS Command.                      |
| TARGET_NAME | VARCHAR2(64)  | Name of the target the job was submitted against.                                     |
| TARGET_TYPE | VARCHAR2()    | The type of target the job was submitted against. Applies to single-target jobs only. |

Table 9–43 (Cont.) MGMT\$JOB\_TARGETS

| Column      | Datatype | Description                                  |
|-------------|----------|----------------------------------------------|
| TARGET_GUID | RAW(16)  | The unique global identifier for the target. |

## 9.8.3 MGMT\$JOB\_EXECUTION\_HISTORY

MGMT\$JOB\_EXECUTION\_HISTORY displays a summary of job executions along with their status and targets for each execution.

Table 9-44 MGMT\$JOB\_EXECUTION\_HISTORY

| Column         | Datatype      | Description                                                                           |
|----------------|---------------|---------------------------------------------------------------------------------------|
| JOB_NAME       | VARCHAR2(64)  | The unique name for the job.                                                          |
| JOB_OWNER      | VARCHAR2(256) | The owner/creator of the job.                                                         |
| JOB_ID         | RAW(16)       | The uniqe system identifier for the job.                                              |
| JOB_TYPE       | VARCHAR2(32)  | The job type. For example, multi-task, SQL script or OS Command.                      |
| EXECUTION_ID   | RAW(16)       | The unique execution identifier.                                                      |
| SCHEDULED_TIME | DATE          | The scheduled time of job execution.                                                  |
| START_TIME     | DATE          | The actual time the job executed.                                                     |
| END_TIME       | DATE          | The actual time the job terminated execution.                                         |
| STATUS         | VARCHAR2(40)  | The current status of the job execution.                                              |
| TARGET_NAME    | VARCHAR2(256) | Name of the target the job was submitted against.                                     |
| TARGET_TYPE    | VARCHAR2(64)  | The type of target the job was submitted against. Applies to single-target jobs only. |
| TARGET_GUID    | RAW(16)       | The unique global identifier for the target.                                          |

## 9.8.4 MGMT\$JOB\_STEP\_HISTORY

MGMT\$JOB\_STEP\_HISTORY displays step-level details of job executions.

Table 9-45 MGMT\$JOB\_STEP\_HISTORY

| Column       | Datatype      | Description                                                                           |
|--------------|---------------|---------------------------------------------------------------------------------------|
| JOB_NAME     | VARCHAR2(64)  | The unique name for the job.                                                          |
| JOB_OWNER    | VARCHAR2(256) | The owner/creator of the job.                                                         |
| JOB_ID       | RAW(16)       | The uniqe system identifier for the job.                                              |
| EXECUTION_ID | RAW(16)       | The unique execution identifier.                                                      |
| STEP_NAME    | VARCHAR2(64)  | The name of the job step.                                                             |
| START_TIME   | DATE          | The start time of the job step.                                                       |
| END_TIME     | DATE          | The end time of the job step.                                                         |
| STATUS       | VARCHAR2(40)  | The current status of the job execution.                                              |
| TARGET_NAME  | VARCHAR2(256) | Name of the target the job was submitted against.                                     |
| TARGET_TYPE  | VARCHAR2(64)  | The type of target the job was submitted against. Applies to single-target jobs only. |
| TARGET_GUID  | RAW(16)       | The unique global identifier for the target.                                          |
| OUTPUT       | CLOB          | Generated job output.                                                                 |

## 9.8.5 MGMT\$JOB\_ANNOTATIONS

MGMT\$JOB\_ANNOTATIONS displays a summary of annotations for changes in job status.

Table 9-46 MGMT\$JOB\_ANNOTATIONS

| Column               | Datatype       | Description                                                       |
|----------------------|----------------|-------------------------------------------------------------------|
| JOB_NAME             | VARCHAR2(64)   | The unique name for the job.                                      |
| JOB_OWNER            | VARCHAR2(256)  | The owner/creator of the job.                                     |
| JOB_STATUS           | NUMBER(2)      | The job status. Possible values are as follows:                   |
|                      |                | 1: Scheduled                                                      |
|                      |                | 2: Executing                                                      |
|                      |                | 3: Aborted                                                        |
|                      |                | 4: Failed                                                         |
|                      |                | 5: Completed                                                      |
|                      |                | 6: Suspended                                                      |
|                      |                | 7: Agent Down                                                     |
|                      |                | 8: Stopped                                                        |
|                      |                | 9: Suspended/Lock                                                 |
|                      |                | 11: Suspended/Blackout                                            |
|                      |                | 13: Suspend Pending                                               |
|                      |                | 15: Queued                                                        |
|                      |                | 16: Failed                                                        |
|                      |                | 17: Waiting                                                       |
|                      |                | 18: Skipped                                                       |
| OCCURRENCE_TIMESTAMP | DATE           | The time at which the state change occurred.                      |
| ANNOTATION_MESSAGE   | VARCHAR2(4000) | Annotation text.                                                  |
| ANNOTATION_TIMESTAMP | DATE           | The time the annotation was created.                              |
| ANNOTATED_BY         | VARCHAR2(256)  | Enterprise Manager administrator who authored the the annotation. |

## 9.8.6 MGMT\$JOB\_NOTIFICATION\_LOG

MGMT\$JOB\_NOTIFICATION\_LOG displays details of notification deliveries for changes in job status.

Table 9-47 MGMT\$JOB\_NOTIFICATION\_LOG

| Column    | Datatype      | Description                   |
|-----------|---------------|-------------------------------|
| JOB_NAME  | VARCHAR2(64)  | The unique name for the job.  |
| IOB OWNER | VARCHAR2(256) | The owner/creator of the job. |

Table 9–47 (Cont.) MGMT\$JOB\_NOTIFICATION\_LOG

| Column               | Datatype       | Description                                                                 |
|----------------------|----------------|-----------------------------------------------------------------------------|
| JOB_STATUS           | NUMBER(2)      | The job status. Possible values are as follows:                             |
|                      |                | 1: Scheduled                                                                |
|                      |                | 2: Executing                                                                |
|                      |                | 3: Aborted                                                                  |
|                      |                | 4: Failed                                                                   |
|                      |                | 5: Completed                                                                |
|                      |                | 6: Suspended                                                                |
|                      |                | 7: Agent Down                                                               |
|                      |                | 8: Stopped                                                                  |
|                      |                | 9: Suspended/Lock                                                           |
|                      |                | 11: Suspended/Blackout                                                      |
|                      |                | 13: Suspend Pending                                                         |
|                      |                | 15: Queued                                                                  |
|                      |                | 16: Failed                                                                  |
|                      |                | 17: Waiting                                                                 |
|                      |                | 18: Skipped                                                                 |
| OCCURRENCE_TIMESTAMP | DATE           | The time at which the state change occurred.                                |
| DELIVERY_MESSAGE     | VARCHAR2(1024) | The message indicating the success or failure of the notification delivery. |
| DELIVERY_TIMESTAMP   | DATE           | The time at which the log message was created.                              |

# 9.9 Application Service Level Management Views

## 9.9.1 MGMT\$CSM\_REGION

 $MGMT\$CSM\_REGION\ displays\ a\ list\ of\ regions\ and\ their\ member\ targets.$ 

Table 9–48 MGMT\$CSM\_REGION

| Column        | Datatype      | Description                                                                                                    |
|---------------|---------------|----------------------------------------------------------------------------------------------------|
| TARGET_NAME   | VARCHAR2(64)  | Name of the target from which the metrics will be collected (Webcache target).                                                                              |
| TARGET_TYPE   | VARCHAR2(64)  | Type defining the set of metrics that are applicable for the target.                                                                                        |
| REGION_NAME   | VARCHAR2(128) | A meaningful name for a logical group (region) containing one or more domains. For example, the REGION_NAME can be a country, company, or company division. |
| DESCRIPTION   | VARCHAR2(256) | A useful description of region.                                                                                                    |
| REGION_MEMBER | VARCHAR2(256) | A member of the region specified by REGION_NAME. REGION_MEMBER can be a domain name or an IP subnet address.                                                |

Table 9-48 (Cont.) MGMT\$CSM\_REGION

| Column             | Datatype     | Description                                                                                                    |
|--------------------|--------------|----------------------------------------------------------------------------------------------------|
| REGION_MEMBER_TYPE | VARCHAR2(16) | Specifies the format type (domain name or IP subnet address) of REGION_MEMBER.  Member type can be specified using "D" for domain or "S" for subnet. |
|                    |              | For example:                                                                                                    |
|                    |              | REGION_MEMBER=us.oracle MEMBER_<br>TYPE=D                                                                                                    |
|                    |              | REGION_MEMBER=138.1 MEMBER_<br>TYPE=S                                                                                                    |

List the regions with detailed information.

List the regions of which a target is a member.

List the targets that belong to a region

## 9.9.2 MGMT\$CSM\_WATCHLIST

MGMT\$CSM\_WATCHLIST displays a list of URLs defined as part of a website target's watchlist. These URLs are periodically visited to monitor the website.

Table 9-49 MGMT\$CSM WATCHLIST

| Column       | Datatype      | Description                                                                                                   |
|--------------|---------------|----------------------------------------------------------------------------------------------------|
| TARGET_NAME  | VARCHAR2(64)  | Name of the target from which the metrics will be collected (Webcache target).                                |
| TARGET_TYPE  | VARCHAR2(64)  | Type defining the set of metrics that are applicable for the target.                                          |
| DISPLAY_NAME | VARCHAR2(128) | Display name for the URL.                                                                                     |
| URL          | VARCHAR2(512) | Full URL filename containing the relative path from the web server. (For example, "/somepath/somefile.html"). |
| DESCRIPTION  | VARCHAR2(256) | Text description of the URL. (Optional)                                                                       |

#### **Usage Notes**

List the URL watchlist for a given target

## 9.9.3 MGMT\$CSM\_METRIC\_DETAILS

MGMT\$CSM\_METRIC\_DETAILS displays detailed information on each individual HTTP request for composite targets (for example, a website target) that has one or more Web Cache targets.

Table 9-50 MGMT\$CSM\_METRIC\_DETAILS

| Column                | Datatype     | Description                                                                    |
|-----------------------|--------------|--------------------------------------------------------------------------------|
| TARGET_NAME           | VARCHAR2(64) | Name of the target from which the metrics will be collected (Webcache target). |
| TARGET_TYPE           | VARCHAR2(64) | Type defining the set of metrics that are applicable for the target.           |
| COLLECTION_ TIMESTAMP | DATE         | The date/time when the metric was collected                                    |
| METRIC_NAME           | VARCHAR2(64) | The name of the metric that is being defined                                   |

Table 9-50 (Cont.) MGMT\$CSM\_METRIC\_DETAILS

| Column         | Datatype       | Description                                                                                                    |
|----------------|----------------|----------------------------------------------------------------------------------------------------|
| METRIC_VALUE   | NUMBER         | Number of milliseconds required to access this URL. This value is the difference in milliseconds between SUBMIT_ACTION_TIMESTAMP and LOAD_ACTION_TIMESTAMP |
| URL            | VARCHAR2(1024) | URL filename relative to the webserver host and port. The response of this url is measured in elapsed_time.                                                |
| VISITOR_IP     | VARCHAR2(32)   | IP address of machine making requests                                                                                                    |
| VISITOR_NODE   | VARCHAR2(1024) | Resolved machine name from which a logged request is made.                                                                                                 |
| VISITOR_DOMAIN | VARCHAR2(1024) | Domain of the machine making requests.                                                                                                    |
| VISITOR_SUBNET | VARCHAR2(32)   | Domain subnet of the machine making the requests.                                                                                                    |

Analyze HTTP request patterns over time with regards to visitor information (IP, subnet, domain, region) or URLs (most requested, least requested) for composite targets.

Analyze HTTP request response times over time with regards to visitor information (IP, subnet, domain, region) and URLs for composite targets.

## 9.9.4 MGMT\$CSM\_MT\_METRIC\_DETAILS

MGMT\$CSM\_MT\_METRIC\_DETAILS displays detailed information on each individual HTTP request for Web Cache targets (i.e. member targets). If a Web Cache target is not a member of any composite targets, the composite target columns are presented as NULL. If a Web Cache target is a member of multiple composite targets, a row for each composite target is presented.

Table 9–51 MGMT\$CSM\_MT\_METRIC\_DETAILS

| Column                 | Datatype     | Description                                                                                                    |
|------------------------|--------------|----------------------------------------------------------------------------------------------------|
| MEMBER_TARGET_ NAME    | VARCHAR2(64) | Name of the Web Cache target.                                                                                                    |
| MEMBER_TARGET_TYPE     | VARCHAR2(64) | Type of the Web Cache target.                                                                                                    |
| COMPOSITE_TARGET_ NAME | VARCHAR2(64) | The name of the composite target. A composite target is a grouping of one or more target name and target types from the target table.                      |
|                        |              | This entry may be null if the Web Cache target is not a member of any composite targets.                                                                   |
| COMPOSITE_TARGET_ TYPE | VARCHAR2(64) | The type of the composite target. The type defines the set of metrics that are applicable for the composite target.                                        |
|                        |              | This entry may be null if the Web Cache target is not a member of any composite targets.                                                                   |
| COLLECTION_ TIMESTAMP  | DATE         | The time when the target status change was last detected and logged in the Management Repository.                                                          |
| METRIC_NAME            | VARCHAR2(64) | Name of the metric being defined.                                                                                                    |
| METRIC_VALUE           | NUMBER       | Number of milliseconds required to access this url. This value is the difference in milliseconds between SUBMIT_ACTION_TIMESTAMP and LOAD_ACTION_TIMESTAMP |

Table 9-51 (Cont.) MGMT\$CSM\_MT\_METRIC\_DETAILS

| Column         | Datatype       | Description                                                |
|----------------|----------------|------------------------------------------------------------|
| URL            | VARCHAR2(1024) | URL filename relative to the webserver host and port.      |
| VISITOR_IP     | VARCHAR2(32)   | IP address of machine making requests                      |
| VISITOR_NODE   | VARCHAR2(1024) | Resolved machine name from which a logged request is made. |
| VISITOR_DOMAIN | VARCHAR2(1024) | Domain of the machine making requests.                     |
| VISITOR_SUBNET | VARCHAR2(32)   | Domain subnet of the machine making the requests.          |

Analyze HTTP requests patterns over time with regards to visitor information (IP, subnet, domain, region) or URLs (most requested, least requested) for a particular Web Cache member target of a composite target, or for Web Cache targets that are not a member of any composite targets.

Analyze HTTP request response times over time with regards to visitor information (IP, subnet, domain, region) and URLs for a particular Web Cache member target of a composite target, or for Web Cache targets that are not a member of any composite targets.

### 9.9.5 MGMT\$CSM\_URL\_HOURLY

MGMT\$CSM\_URL\_HOURLY displays statistical information about the HTTP requests for a given composite target, aggregated by URL in hourly time periods.

Table 9-52 MGMT\$CSM\_URL\_HOURLY

| Column           | Datatype       | Description                                                                                                    |
|------------------|----------------|----------------------------------------------------------------------------------------------------|
| TARGET_NAME      | VARCHAR2(64)   | The name of the composite target. A composite target is a grouping of one or more target name and target types from the target table.                                                                                                    |
|                  |                | This entry may be null if the Web Cache target is not a member of any composite targets.                                                                                                    |
| TARGET_TYPE      | VARCHAR2(64)   | The type of the composite target. The type defines the set of metrics that are applicable for the composite target. This entry may be null if the Web Cache target is not a member of any composite targets.                                                                                                    |
| URL              | VARCHAR2(1024) | URL filename relative to the webserver host and port.                                                                                                    |
| ROLLUP_TIMESTAMP | DATE           | Identifies the start of the rollup period. For the one-hour rollups, samples that fall within the hourly boundaries from minute 00 through minute 59 inclusive will be combined. For example, samples from 12:00 AM through 12:59 AM would be combined into a single aggregated record with a rollup timestamp of "date" 12:00 AM. |
| METRIC_NAME      | VARCHAR2(64)   | Name of the metric being defined.                                                                                                    |
| SAMPLE_COUNT     | NUMBER         | The average of the metric values for the samples that have been included in the rollup period                                                                                                    |
| AVERAGE          | NUMBER         | The average of the metric values for the samples that have been included in the rollup period                                                                                                    |

Table 9–52 (Cont.) MGMT\$CSM\_URL\_HOURLY

| Column             | Datatype | Description                                                                                    |
|--------------------|----------|------------------------------------------------------------------------------------------------|
| MINIMUM            | NUMBER   | The minimum value for the metric for the samples that have been included in the rollup period. |
| MAXIMUM            | NUMBER   | The maximum value for the metric for samples that have been included in the rollup period.     |
| STANDARD_DEVIATION | NUMBER   | The standard deviation for the metric values that have been included in the rollup period.     |
| VARIANCE           | NUMBER   | The variance for the metric values that has been included in the rollup period                 |

Analyze hourly HTTP response time patterns and statistical (min, max, avg, stddev) information for a given URL of a composite target. (For example, what was the average response time experienced when accessing URL

HTTP://my.oracle.com/home.html of the website my.oracle.com between 8 and 9 this morning).

## 9.9.6 MGMT\$CSM\_URL\_DAILY

MGMT\$CSM\_URL\_DAILY displays statistical information about the HTTP requests for a given composite target, aggregated by URL in daily time periods.

Table 9-53 MGMT\$CSM\_URL\_DAILY

| Column             | Datatype       | Description                                                                                                    |
|--------------------|----------------|----------------------------------------------------------------------------------------------------|
| TARGET_NAME        | VARCHAR2(64)   | The name of the composite target. A composite target is a grouping of one or more target name and target types from the target table.                                                                                                    |
| TARGET_TYPE        | VARCHAR2(64)   | The type of the composite target. The type defines the set of metrics that are applicable for the target.                                                                                                    |
| URL                | VARCHAR2(1024) | Full URL filename containing the relative path from the web server. (For example, "/somepath/somefile.html").                                                                                                    |
| ROLLUP_TIMESTAMP   | DATE           | Identifies the start of the rollup period. For the one-hour rollups, samples that fall within the hourly boundaries from minute 00 through minute 59 inclusive will be combined. For example, samples from 12:00 AM through 12:59 AM would be combined into a single aggregated record with a rollup timestamp of "date" 12:00 AM. |
| METRIC_NAME        | VARCHAR2(64)   | Name of the metric being defined.                                                                                                    |
| SAMPLE_COUNT       | NUMBER         | The average of the metric values for the samples that have been included in the rollup period                                                                                                    |
| AVERAGE            | NUMBER         | The average of the metric values for the samples that have been included in the rollup period                                                                                                    |
| MINIMUM            | NUMBER         | The minimum value for the metric for the samples that have been included in the rollup period.                                                                                                    |
| MAXIMUM            | NUMBER         | The maximum value for the metric for samples that have been included in the rollup period.                                                                                                    |
| STANDARD_DEVIATION | NUMBER         | The standard deviation for the metric values that have been included in the rollup period.                                                                                                    |

Table 9–53 (Cont.) MGMT\$CSM\_URL\_DAILY

| Column   | Datatype | Description                                                                    |
|----------|----------|--------------------------------------------------------------------------------|
| VARIANCE | NUMBER   | The variance for the metric values that has been included in the rollup period |

Analyze daily HTTP response time patterns and statistical (min, max, avg, stddev) information for a given URL of a composite target. (For example, what was the avg response time experienced when accessing URL HTTP://my.oracle.com/home.html of the website my.oracle.com last Monday).

## 9.9.7 MGMT\$CSM\_URL\_DIST\_HOURLY

MGMT\$CSM\_URL\_DIST\_HOURLY displays the distribution of the HTTP request response times, in seconds, for a URL of a composite target. The data is aggregated in hourly time periods.

Table 9-54 MGMT\$CSM\_URL\_DIST\_HOURLY

| Column           | Datatype       | Description                                                                                                    |
|------------------|----------------|----------------------------------------------------------------------------------------------------|
| TARGET_NAME      | VARCHAR2(64)   | The name of the composite target. A composite target is a grouping of one or more target name and target types from the target table.                      |
| TARGET_TYPE      | VARCHAR2(64)   | The type of the composite target. The type defines the set of metrics that are applicable for the target.                                                  |
| URL              | VARCHAR2(1024) | Full URL filename containing the relative path from the web server. (For example, "/somepath/somefile.html").                                              |
| ROLLUP_TIMESTAMP | DATE           | Start of the rollup period (time zone of the target).                                                                                                    |
| METRIC_NAME      | VARCHAR2(64)   | Name of the metric being defined.                                                                                                    |
| METRIC_VALUE     | NUMBER         | Number of milliseconds required to access this url. This value is the difference in milliseconds between SUBMIT_ACTION_TIMESTAMP and LOAD_ACTION_TIMESTAMP |
| SAMPLE_COUNT     | NUMBER         | The number of non-NULL samples for the metric that were aggregated.                                                                                        |

#### **Usage Notes**

Analyze the distribution of the HTTP response times for a URL of a composite target during a specific hour of the day (For example, compare the percentage of requests which response time was longer than 5 seconds at 8am and at 5pm).

## 9.9.8 MGMT\$CSM\_URL\_DIST\_DAILY

MGMT\$CSM\_URL\_DIST\_DAILY displays the distribution of the HTTP request response times, in seconds, for a URL of a composite target. The data is aggregated in daily time periods.

Table 9–55 MGMT\$CSM\_URL\_DIST\_DAILY

| Column           | Datatype       | Description                                                                                                    |
|------------------|----------------|----------------------------------------------------------------------------------------------------|
| TARGET_NAME      | VARCHAR2(64)   | The name of the composite target. A composite target is a grouping of one or more target name and target types from the target table.                      |
| TARGET_TYPE      | VARCHAR2(64)   | The type of the composite target. The type defines the set of metrics that are applicable for the target.                                                  |
| URL              | VARCHAR2(1024) | Full URL filename containing the relative path from the web server. (For example, "/somepath/somefile.html").                                              |
| ROLLUP_TIMESTAMP | DATE           | Start of the rollup period (time zone of the target).                                                                                                    |
| METRIC_NAME      | VARCHAR2(64)   | Name of the metric being defined.                                                                                                    |
| METRIC_VALUE     | NUMBER         | Number of milliseconds required to access this url. This value is the difference in milliseconds between SUBMIT_ACTION_TIMESTAMP and LOAD_ACTION_TIMESTAMP |
| SAMPLE_COUNT     | NUMBER         | The number of non-NULL samples for the metric that were aggregated.                                                                                        |

Analyze the distribution of the HTTP response times for a given URL of a composite target during a specific day (For example, compare the percentage of requests which response time was longer than 5 seconds on Monday and on Saturday).

## 9.9.9 MGMT\$CSM\_MT\_URL\_HOURLY

MGMT\$CSM\_MT\_URL\_HOURLY displays statistical information about the HTTP requests for a given Web Cache target of a composite target, aggregated by URL in hourly time periods. If a Web Cache target is not a member of any composite targets, the composite target columns are presented as NULL. If a Web Cache target is a member of multiple composite targets, a row for each composite target is presented.

Table 9-56 MGMT\$CSM MT URL HOURLY

| Column                 | Datatype       | Description                                                                                                    |
|------------------------|----------------|----------------------------------------------------------------------------------------------------|
| MEMBER_TARGET_ NAME    | VARCHAR2(64)   | The Web Cache target.                                                                                                    |
| MEMBER_TARGET_TYPE     | VARCHAR2(64)   | The target type defines the set of metrics that are applicable for the target.                                                                                                    |
| COMPOSITE_TARGET_ NAME | VARCHAR2(64)   | The name of the composite target. A composite target is a grouping of one or more target name and target types from the target table. May be null if the Web Cache target is not a member of any composite targets. |
| COMPOSITE_TARGET_ TYPE | VARCHAR2(64)   | The type of the composite target. The type defines the set of metrics that are applicable for the target. May be null if the Web Cache target is not a member of any composite target.                              |
| URL                    | VARCHAR2(1024) | Full URL filename containing the relative path from the web server. (For example, "/somepath/somefile.html").                                                                                                    |
| ROLLUP_TIMESTAMP       | DATE           | Start of the rollup period (time zone of the target).                                                                                                    |
| METRIC_NAME            | VARCHAR2(64)   | Name of the metric being defined.                                                                                                    |

Table 9-56 (Cont.) MGMT\$CSM\_MT\_URL\_HOURLY

| Column             | Datatype | Description                                                                                    |
|--------------------|----------|------------------------------------------------------------------------------------------------|
| SAMPLE_COUNT       | NUMBER   | The number of non-NULL samples for the metric that were aggregated.                            |
| AVERAGE            | NUMBER   | The average of the metric values for the samples that have been included in the rollup period  |
| MINIMUM            | NUMBER   | The minimum value for the metric for the samples that have been included in the rollup period. |
| MAXIMUM            | NUMBER   | The maximum value for the metric for samples that have been included in the rollup period.     |
| STANDARD_DEVIATION | NUMBER   | The standard deviation for the metric values that have been included in the rollup period.     |
| VARIANCE           | NUMBER   | The variance for the metric values that has been included in the rollup period                 |

Analyze hourly HTTP response time patterns and statistical (min, max, avg, stddev) information for a given URL of a Web Cache target and optionally of a composite target (For example, what was the avg response time experienced when accessing URL HTTP://my.oracle.com/home.html at Web Cache WEB5 of the website my.oracle.com between 8 and 9 this morning).

## 9.9.10 MGMT\$CSM\_MT\_URL\_DAILY

MGMT\$CSM\_MT\_URL\_DAILY displays statistical information about the HTTP requests for a given Web Cache target of a composite target, aggregated by URL in daily time periods. If a Web Cache target is not a member of any composite targets, the composite target columns are presented as NULL. If a Web Cache target is a member of multiple composite targets, a row for each composite target is presented.

Table 9-57 MGMT\$CSM\_MT\_URL\_DAILY

| Column                 | Datatype       | Description                                                                                                    |
|------------------------|----------------|----------------------------------------------------------------------------------------------------|
| MEMBER_TARGET_ NAME    | VARCHAR2(64)   | The Web Cache target.                                                                                                    |
| MEMBER_TARGET_TYPE     | VARCHAR2(64)   | The target type defines the set of metrics that are applicable for the target.                                                                                                    |
| COMPOSITE_TARGET_ NAME | VARCHAR2(64)   | The name of the composite target. A composite target is a grouping of one or more target name and target types from the target table. May be null if the Web Cache target is not a member of any composite targets. |
| COMPOSITE_TARGET_ TYPE | VARCHAR2(64)   | The type of the composite target. The type defines the set of metrics that are applicable for the target. May be null if the Web Cache target is not a member of any composite targets.                             |
| URL                    | VARCHAR2(1024) | Full URL filename containing the relative path from the web server. (For example, "/somepath/somefile.html").                                                                                                    |
| ROLLUP_TIMESTAMP       | DATE           | Start of the rollup period (time zone of the target).                                                                                                    |
| METRIC_NAME            | VARCHAR2(64)   | Name of the metric being defined.                                                                                                    |
| SAMPLE_COUNT           | NUMBER         | The number of non-NULL samples for the metric that were aggregated.                                                                                                    |

Table 9-57 (Cont.) MGMT\$CSM\_MT\_URL\_DAILY

| Column             | Datatype | Description                                                                                    |
|--------------------|----------|------------------------------------------------------------------------------------------------|
| AVERAGE            | NUMBER   | The average of the metric values for the samples that have been included in the rollup period  |
| MINIMUM            | NUMBER   | The minimum value for the metric for the samples that have been included in the rollup period. |
| MAXIMUM            | NUMBER   | The maximum value for the metric for samples that have been included in the rollup period.     |
| STANDARD_DEVIATION | NUMBER   | The standard deviation for the metric values that have been included in the rollup period.     |
| VARIANCE           | NUMBER   | The variance for the metric values that has been included in the rollup period                 |

Analyze daily HTTP response time patterns and statistical (min, max, avg, stddev) information for a given URL of a Web Cache target and optionally of a composite target. target (For example, what was the avg response time experienced when accessing URL HTTP://my.oracle.com/home.html at Web Cache WEB5 of the website my.oracle.com last Monday).

### 9.9.11 MGMT\$CSM\_MT\_URL\_DIST\_HOURLY

MGMT\$CSM\_MT\_URL\_DIST\_HOURLY displays the distribution of the HTTP request response times, in seconds, for a URL of a given Web Cache target of a composite target. The data is aggregated in hourly time periods. If a Web Cache target is not a member of any composite targets, the composite target columns are presented as NULL. If a Web Cache target is a member of multiple composite targets, a row for each composite target is presented.

Table 9-58 MGMT\$CSM\_MT\_URL\_DIST\_HOURLY

| Column                 | Datatype       | Description                                                                                                    |
|------------------------|----------------|----------------------------------------------------------------------------------------------------|
| MEMBER_TARGET_ NAME    | VARCHAR2(64)   | The Web Cache target.                                                                                                    |
| MEMBER_TARGET_TYPE     | VARCHAR2(64)   | The target type defines the set of metrics that are applicable for the target.                                                                                                    |
| COMPOSITE_TARGET_ NAME | VARCHAR2(64)   | The name of the composite target. A composite target is a grouping of one or more target name and target types from the target table. May be null if the Web Cache target is not a member of any composite targets. |
| COMPOSITE_TARGET_ TYPE | VARCHAR2(64)   | The type of the composite target. The type defines the set of metrics that are applicable for the target. May be null if the Web Cache target is not a member of any composite targets.                             |
| URL                    | VARCHAR2(1024) | Full URL filename containing the relative path from the web server. (For example, "/somepath/somefile.html").                                                                                                    |
| ROLLUP_TIMESTAMP       | DATE           | Start of the rollup period (time zone of the target).                                                                                                    |
| METRIC_NAME            | VARCHAR2(64)   | Name of the metric being defined.                                                                                                    |
| METRIC_VALUE           | NUMBER         | Number of milliseconds required to access this url. This value is the difference in milliseconds between SUBMIT_ACTION_TIMESTAMP and LOAD_ACTION_TIMESTAMP                                                          |

Table 9-58 (Cont.) MGMT\$CSM\_MT\_URL\_DIST\_HOURLY

| Column       | Datatype | Description                                                         |
|--------------|----------|---------------------------------------------------------------------|
| SAMPLE_COUNT | NUMBER   | The number of non-NULL samples for the metric that were aggregated. |

Analyze the distribution of the HTTP response times for a URL of a Web Cache target of a composite target during a specific hour of the day (For example, how many requests for URL HTTP://my.oracle.com/home.html at Web Cache WEB5 of the website my.oracle.com took longer than 5 seconds between 8 and 9 this morning).

### 9.9.12 MGMT\$CSM MT URL DIST DAILY

MGMT\$CSM\_MT\_URL\_DIST\_DAILY displays the distribution of the HTTP request response times, in seconds, for a URL of a given Web Cache target of a composite target. The data is aggregated in daily time periods. If a Web Cache target is not a member of any composite targets, the composite target columns are presented as NULL. If a Web Cache target is a member of multiple composite targets, a row for each composite target is presented.

*Table 9–59* MGMT\$CSM\_MT\_URL\_DIST\_DAILY

| Column                 | Datatype       | Description                                                                                                    |
|------------------------|----------------|----------------------------------------------------------------------------------------------------|
| MEMBER_TARGET_ NAME    | VARCHAR2(64)   | The Web Cache target.                                                                                                    |
| MEMBER_TARGET_TYPE     | VARCHAR2(64)   | The target type defines the set of metrics that are applicable for the target.                                                                                                    |
| COMPOSITE_TARGET_ NAME | VARCHAR2(64)   | The name of the composite target. A composite target is a grouping of one or more target name and target types from the target table. May be null if the Web Cache target is not a member of any composite targets. |
| COMPOSITE_TARGET_ TYPE | VARCHAR2(64)   | The type of the composite target. The type defines the set of metrics that are applicable for the target. May be null if the Web Cache target is not a member of any composite targets.                             |
| URL                    | VARCHAR2(1024) | Full URL filename containing the relative path from the web server. (For example, "/somepath/somefile.html").                                                                                                    |
| ROLLUP_TIMESTAMP       | DATE           | Start of the rollup period (time zone of the target).                                                                                                    |
| METRIC_NAME            | VARCHAR2(64)   | Name of the metric being defined.                                                                                                    |
| METRIC_VALUE           | NUMBER         | Number of milliseconds required to access this url. This value is the difference in milliseconds between SUBMIT_ACTION_TIMESTAMP and LOAD_ACTION_TIMESTAMP                                                          |
| SAMPLE_COUNT           | NUMBER         | The number of non-NULL samples for the metric that were aggregated.                                                                                                    |

#### **Usage Notes**

Analyze the distribution of the HTTP response times for a URL of a Web Cache target of a composite target during a specific day (For example, how many requests for URL HTTP://my.oracle.com/home.html at Web Cache WEB5 of the website my.oracle.com took longer than 5 seconds last Monday).

### 9.9.13 MGMT\$CSM\_IP\_HOURLY

MGMT\$CSM\_IP\_HOURLY displays statistical information about the HTTP requests for a given composite target, aggregated by the visitor IP address in hourly time periods.

Table 9-60 MGMT\$CSM\_IP\_HOURLY

| Column             | Datatype       | Description                                                                                                    |
|--------------------|----------------|----------------------------------------------------------------------------------------------------|
| TARGET_NAME        | VARCHAR2(64)   | The name of the composite target. A composite target is a grouping of one or more target name and target types from the target table.                             |
| TARGET_TYPE        | VARCHAR2(64)   | The type of the composite target. The type defines the set of metrics that are applicable for the target.                                                         |
| VISITOR            | VARCHAR2(1024) | Node name (if available) or IP address of the requesting target. This may be a gateway or router if one exists between the user machine and the webserver target. |
| ROLLUP_TIMESTAMP   | DATE           | Start of the rollup period (time zone of the target).                                                                                                    |
| METRIC_NAME        | VARCHAR2(64)   | Name of the metric being defined.                                                                                                    |
| SAMPLE_COUNT       | NUMBER         | The number of non-NULL samples for the metric that were aggregated.                                                                                               |
| AVERAGE            | NUMBER         | The average of the metric values for the samples that have been included in the rollup period                                                                     |
| MINIMUM            | NUMBER         | The minimum value for the metric for the samples that have been included in the rollup period.                                                                    |
| MAXIMUM            | NUMBER         | The maximum value for the metric for samples that have been included in the rollup period.                                                                        |
| STANDARD_DEVIATION | NUMBER         | The standard deviation for the metric values that have been included in the rollup period.                                                                        |
| VARIANCE           | NUMBER         | The variance for the metric values that has been included in the rollup period                                                                                    |

#### **Usage Notes**

Analyze hourly HTTP response time patterns and statistical (min, max, avg, stddev) information for a given visitor IP address of a composite target (For example, what was the avg response time experienced from IP address 192.168.1.1 when accessing the website my.oracle.com between 8 and 9 this morning).

### 9.9.14 MGMT\$CSM\_IP\_DAILY

MGMT\$CSM\_IP\_DAILY displays statistical information about the HTTP requests for a given composite target, aggregated by visitor IP address in daily time periods.

Table 9-61 MGMT\$CSM\_IP\_DAILY

| Column      | Datatype     | Description                                                                                                    |
|-------------|--------------|----------------------------------------------------------------------------------------------------|
| TARGET_NAME | VARCHAR2(64) | The name of the composite target. A composite target is a grouping of one or more target name and target types from the target table. |
| TARGET_TYPE | VARCHAR2(64) | The type of the composite target. The type defines the set of metrics that are applicable for the target.                             |

Table 9–61 (Cont.) MGMT\$CSM\_IP\_DAILY

| Column             | Datatype       | Description                                                                                                    |
|--------------------|----------------|----------------------------------------------------------------------------------------------------|
| VISITOR            | VARCHAR2(1024) | Node name (if available) or IP address of the requesting target. This may be a gateway or router if one exists between the user machine and the webserver target. |
| ROLLUP_TIMESTAMP   | DATE           | Start of the rollup period (time zone of the target).                                                                                                    |
| METRIC_NAME        | VARCHAR2(64)   | Name of the metric being defined.                                                                                                    |
| SAMPLE_COUNT       | NUMBER         | The number of non-NULL samples for the metric that were aggregated.                                                                                               |
| AVERAGE            | NUMBER         | The average of the metric values for the samples that have been included in the rollup period                                                                     |
| MINIMUM            | NUMBER         | The minimum value for the metric for the samples that have been included in the rollup period.                                                                    |
| MAXIMUM            | NUMBER         | The maximum value for the metric for samples that have been included in the rollup period.                                                                        |
| STANDARD_DEVIATION | NUMBER         | The standard deviation for the metric values that have been included in the rollup period.                                                                        |
| VARIANCE           | NUMBER         | The variance for the metric values that has been included in the rollup period                                                                                    |

Analyze daily HTTP response time patterns and statistical (min, max, avg, stddev) information for a given visitor IP address of a composite target (For example, what was the avg response time experienced from IP address 192.168.1.1 when accessing the website my.oracle.com last Monday).

## 9.9.15 MGMT\$CSM\_IP\_DIST\_HOURLY

MGMT\$CSM\_IP\_DIST\_HOURLY displays the distribution of the HTTP request response times, in seconds, for a visitor IP address of a composite target. The data is aggregated in hourly time periods.

Table 9–62 MGMT\$CSM\_IP\_DIST\_HOURLY

| Column           | Datatype       | Description                                                                                                    |
|------------------|----------------|----------------------------------------------------------------------------------------------------|
| TARGET_NAME      | VARCHAR2(64)   | The name of the composite target. A composite target is a grouping of one or more target name and target types from the target table.                             |
| TARGET_TYPE      | VARCHAR2(64)   | The type of the composite target. The type defines the set of metrics that are applicable for the target.                                                         |
| VISITOR          | VARCHAR2(1024) | Node name (if available) or IP address of the requesting target. This may be a gateway or router if one exists between the user machine and the webserver target. |
| ROLLUP_TIMESTAMP | DATE           | Start of the rollup period (time zone of the target).                                                                                                    |
| METRIC_NAME      | NUMBER         | Name of the metric being defined.                                                                                                    |
| METRIC_VALUE     | NUMBER         | Number of milliseconds required to access this url. This value is the difference in milliseconds between SUBMIT_ACTION_TIMESTAMP and LOAD_ACTION_TIMESTAMP        |

Table 9-62 (Cont.) MGMT\$CSM\_IP\_DIST\_HOURLY

| Column       | Datatype | Description                                                         |
|--------------|----------|---------------------------------------------------------------------|
| SAMPLE_COUNT | NUMBER   | The number of non-NULL samples for the metric that were aggregated. |

Analyze the distribution of the HTTP response times for a visitor IP address of a composite target during a specific hour of the day (For example, how many requests from IP address 192.168.1.1 to the website my oracle com took longer than 5 seconds between 8 and 9 this morning).

### 9.9.16 MGMT\$CSM\_IP\_DIST\_DAILY

MGMT\$CSM\_IP\_DIST\_DAILY displays the distribution of the HTTP request response times, in seconds, for a visitor IP address of a composite target. The data is aggregated in daily time periods.

Table 9-63 MGMT\$CSM\_IP\_DIST\_DAILY

| Column           | Datatype       | Description                                                                                                    |
|------------------|----------------|----------------------------------------------------------------------------------------------------|
| TARGET_NAME      | VARCHAR2(64)   | The name of the composite target. A composite target is a grouping of one or more target name and target types from the target table.                             |
| TARGET_TYPE      | VARCHAR2(64)   | The type of the composite target. The type defines the set of metrics that are applicable for the target.                                                         |
| VISITOR          | VARCHAR2(1024) | Node name (if available) or IP address of the requesting target. This may be a gateway or router if one exists between the user machine and the webserver target. |
| ROLLUP_TIMESTAMP | DATE           | Start of the rollup period (time zone of the target).                                                                                                    |
| METRIC_NAME      | NUMBER         | Name of the metric being defined.                                                                                                    |
| METRIC_VALUE     | NUMBER         | Number of milliseconds required to access this url. This value is the difference in milliseconds between SUBMIT_ACTION_TIMESTAMP and LOAD_ACTION_TIMESTAMP        |
| SAMPLE_COUNT     | NUMBER         | The number of non-NULL samples for the metric that were aggregated.                                                                                               |

#### **Usage Notes**

Analyze the distribution of the HTTP response times for a given visitor IP address of a composite target during a specific day (For example, how many requests from IP address 192.168.1.1 to the website my.oracle.com took longer than 5 seconds last Monday).

## 9.9.17 MGMT\$CSM\_MT\_IP\_HOURLY

MGMT\$CSM\_MT\_IP\_HOURLY displays statistical information about the HTTP requests for a given Web Cache target of a composite target, aggregated by visitor IP address in hourly time periods. If a Web Cache target is not a member of any composite targets, the composite target columns are presented as NULL. If a Web Cache target is a member of multiple composite targets, a row for each composite target is presented.

Table 9-64 MGMT\$CSM\_MT\_IP\_HOURLY

| Column                 | Datatype       | Description                                                                                                    |
|------------------------|----------------|----------------------------------------------------------------------------------------------------|
| MEMBER_TARGET_ NAME    | VARCHAR2(64)   | The Web Cache target.                                                                                                    |
| MEMBER_TARGET_TYPE     | VARCHAR2(64)   | The target type defines the set of metrics that are applicable for the target.                                                                                                    |
| COMPOSITE_TARGET_ NAME | VARCHAR2(64)   | The name of the composite target. A composite target is a grouping of one or more target name and target types from the target table. May be null if the Web Cache target is not a member of any composite targets. |
| COMPOSITE_TARGET_ TYPE | VARCHAR2(64)   | The type of the composite target. The type defines the set of metrics that are applicable for the target. May be null if the Web Cache target is not a member of any composite targets.                             |
| VISITOR                | VARCHAR2(1024) | Node name (if available) or IP address of the requesting target. This may be a gateway or router if one exists between the user machine and the webserver target.                                                   |
| ROLLUP_TIMESTAMP       | DATE           | Start of the rollup period (time zone of the target).                                                                                                    |
| METRIC_NAME            | VARCHAR2(64)   | Name of the metric being defined.                                                                                                    |
| SAMPLE_COUNT           | NUMBER         | The number of non-NULL samples for the metric that were aggregated.                                                                                                    |
| AVERAGE                | NUMBER         | The average of the metric values for the samples that have been included in the rollup period                                                                                                    |
| MINIMUM                | NUMBER         | The minimum value for the metric for the samples that have been included in the rollup period.                                                                                                    |
| MAXIMUM                | NUMBER         | The maximum value for the metric for samples that have been included in the rollup period.                                                                                                    |
| STANDARD_DEVIATION     | NUMBER         | The standard deviation for the metric values that have been included in the rollup period.                                                                                                    |
| VARIANCE               | NUMBER         | The variance for the metric values that has been included in the rollup period                                                                                                    |

Analyze hourly HTTP response time patterns and statistical (min, max, avg, stddev) information for a given visitor IP address of a Web Cache target and optionally of a composite target (For example, what was the avg response time experienced from IP address 192.168.1.1 when accessing Web Cache WEB5 of the website my.oracle.com between 8 and 9 this morning).

## 9.9.18 MGMT\$CSM\_MT\_IP\_DAILY

MGMT\$CSM\_MT\_IP\_DAILY displays statistical information about the HTTP requests for a given Web Cache target of a composite target, aggregated by visitor IP address in daily time periods. If a Web Cache target is not a member of any composite targets, the composite target columns are presented as NULL. If a Web Cache target is a member of multiple composite targets, a row for each composite target is presented.

Table 9-65 MGMT\$CSM\_MT\_IP\_DAILY

| Column              | Datatype     | Description           |
|---------------------|--------------|-----------------------|
| MEMBER_TARGET_ NAME | VARCHAR2(64) | The Web Cache target. |

Table 9-65 (Cont.) MGMT\$CSM\_MT\_IP\_DAILY

| Column                 | Datatype       | Description                                                                                                    |
|------------------------|----------------|----------------------------------------------------------------------------------------------------|
| MEMBER_TARGET_TYPE     | VARCHAR2(64)   | The target type defines the set of metrics that are applicable for the target.                                                                                                    |
| COMPOSITE_TARGET_ NAME | VARCHAR2(64)   | The name of the composite target. A composite target is a grouping of one or more target name and target types from the target table. May be null if the Web Cache target is not a member of any composite targets. |
| COMPOSITE_TARGET_ TYPE | VARCHAR2(64)   | The type of the composite target. The type defines the set of metrics that are applicable for the target. May be null if the Web Cache target is not a member of any composite targets.                             |
| VISITOR                | VARCHAR2(1024) | Node name (if available) or IP address of the requesting target. This may be a gateway or router if one exists between the user machine and the webserver target.                                                   |
| ROLLUP_TIMESTAMP       | DATE           | Start of the rollup period (time zone of the target).                                                                                                    |
| METRIC_NAME            | VARCHAR2(64)   | Name of the metric being defined.                                                                                                    |
| SAMPLE_COUNT           | NUMBER         | The number of non-NULL samples for the metric that were aggregated.                                                                                                    |
| AVERAGE                | NUMBER         | The average of the metric values for the samples that have been included in the rollup period                                                                                                    |
| MINIMUM                | NUMBER         | The minimum value for the metric for the samples that have been included in the rollup period.                                                                                                    |
| MAXIMUM                | NUMBER         | The maximum value for the metric for samples that have been included in the rollup period.                                                                                                    |
| STANDARD_DEVIATION     | NUMBER         | The standard deviation for the metric values that have been included in the rollup period.                                                                                                    |
| VARIANCE               | NUMBER         | The variance for the metric values that has been included in the rollup period                                                                                                    |

Analyze daily HTTP response time patterns and statistical (min, max, avg, stddev) information for a given visitor IP address of a Web Cache target and optionally of a composite target (For example, what was the avg response time experienced from IP address 192.168.1.1 when accessing Web Cache WEB5 of the website my.oracle.com last Monday).

## 9.9.19 MGMT\$CSM\_MT\_IP\_DIST\_HOURLY

MGMT\$CSM\_MT\_IP\_DIST\_HOURLY displays the distribution of the HTTP request response times, in seconds, for a visitor IP address of a given Web Cache target of a composite target. The data is aggregated in hourly time periods. If a Web Cache target is not a member of any composite targets, the composite target columns are presented as NULL. If a Web Cache target is a member of multiple composite targets, a row for each composite target is presented.

Table 9-66 MGMT\$CSM\_MT\_IP\_DIST\_HOURLY

| Column              | Datatype     | Description           |
|---------------------|--------------|-----------------------|
| MEMBER_TARGET_ NAME | VARCHAR2(64) | The Web Cache target. |

Table 9-66 (Cont.) MGMT\$CSM\_MT\_IP\_DIST\_HOURLY

| Column                 | Datatype       | Description                                                                                                    |
|------------------------|----------------|----------------------------------------------------------------------------------------------------|
| MEMBER_TARGET_TYPE     | VARCHAR2(64)   | The target type defines the set of metrics that are applicable for the target.                                                                                                    |
| COMPOSITE_TARGET_ NAME | VARCHAR2(64)   | The name of the composite target. A composite target is a grouping of one or more target name and target types from the target table. May be null if the Web Cache target is not a member of any composite targets. |
| COMPOSITE_TARGET_ TYPE | VARCHAR2(64)   | The type of the composite target. The type defines the set of metrics that are applicable for the target. May be null if the Web Cache target is not a member of any composite targets.                             |
| VISITOR                | VARCHAR2(1024) | Node name (if available) or IP address of the requesting target. This may be a gateway or router if one exists between the user machine and the webserver target.                                                   |
| ROLLUP_TIMESTAMP       | DATE           | Start of the rollup period (time zone of the target).                                                                                                    |
| METRIC_NAME            | VARCHAR2(64)   | Name of the metric being defined.                                                                                                    |
| METRIC_VALUE           | NUMBER         | Number of milliseconds required to access this url. This value is the difference in milliseconds between SUBMIT_ACTION_TIMESTAMP and LOAD_ACTION_TIMESTAMP                                                          |
| SAMPLE_COUNT           | NUMBER         | The number of non-NULL samples for the metric that were aggregated.                                                                                                    |

Analyze the distribution of the HTTP response times for a visitor IP address of a Web Cache target of a composite target during a specific hour of the day (For example, how many requests from IP address 192.168.1.1 to Web Cache WEB5 of the website my.oracle.com took longer than 5 seconds between 8 and 9 this morning).

### 9.9.20 MGMT\$CSM\_MT\_IP\_DIST\_DAILY

MGMT\$CSM MT IP DIST DAILY displays the distribution of the HTTP request response times, in seconds, for a visitor IP address of a given Web Cache target of a composite target. The data is aggregated in daily time periods. If a Web Cache target is not a member of any composite targets, the composite target columns are presented as NULL. If a Web Cache target is a member of multiple composite targets, a row for each composite target is presented.

Table 9-67 MGMT\$CSM\_MT\_IP\_DIST\_DAILY

| Column                 | Datatype     | Description                                                                                                    |
|------------------------|--------------|----------------------------------------------------------------------------------------------------|
| MEMBER_TARGET_ NAME    | VARCHAR2(64) | The Web Cache target.                                                                                                    |
| MEMBER_TARGET_TYPE     | VARCHAR2(64) | The target type defines the set of metrics that are applicable for the target.                                                                                                    |
| COMPOSITE_TARGET_ NAME | VARCHAR2(64) | The name of the composite target. A composite target is a grouping of one or more target name and target types from the target table. May be null if the Web Cache target is not a member of any composite targets. |
| COMPOSITE_TARGET_ TYPE | VARCHAR2(64) | The type of the composite target. The type defines the set of metrics that are applicable for the target. May be null if the Web Cache target is not a member of any composite targets.                             |

Table 9-67 (Cont.) MGMT\$CSM\_MT\_IP\_DIST\_DAILY

| Column           | Datatype       | Description                                                                                                    |
|------------------|----------------|----------------------------------------------------------------------------------------------------|
| VISITOR          | VARCHAR2(1024) | Node name (if available) or IP address of the requesting target. This may be a gateway or router if one exists between the user machine and the webserver target. |
| ROLLUP_TIMESTAMP | DATE           | Start of the rollup period (time zone of the target).                                                                                                    |
| METRIC_NAME      | VARCHAR2(64)   | Name of the metric being defined.                                                                                                    |
| METRIC_VALUE     | NUMBER         | Number of milliseconds required to access this url. This value is the difference in milliseconds between SUBMIT_ACTION_TIMESTAMP and LOAD_ACTION_TIMESTAMP        |
| SAMPLE_COUNT     | NUMBER         | The number of non-NULL samples for the metric that were aggregated.                                                                                               |

Analyze the distribution of the HTTP response times for a visitor IP address of a Web Cache target of a composite target during a specific day (For example, how many requests from IP address 192.168.1.1 to Web Cache WEB5 of the website my.oracle.com took longer than 5 seconds last Monday).

## 9.9.21 MGMT\$CSM\_DOMAIN\_HOURLY

MGMT\$CSM\_DOMAIN\_HOURLY displays statistical information about the HTTP requests for a given composite target, aggregated by the visitor IP domain in hourly time periods.

Table 9–68 MGMT\$CSM\_DOMAIN\_HOURLY

| Column             | Datatype       | Description                                                                                                    |
|--------------------|----------------|----------------------------------------------------------------------------------------------------|
| TARGET_NAME        | VARCHAR2(64)   | The name of the composite target. A composite target is a grouping of one or more target name and target types from the target table. |
| TARGET_TYPE        | VARCHAR2(64)   | The type of the composite target. The type defines the set of metrics that are applicable for the target.                             |
| VISITOR_DOMAIN     | VARCHAR2(1024) | Domain of the machine making requests.                                                                                                |
| ROLLUP_TIMESTAMP   | DATE           | Start of the rollup period (time zone of the target).                                                                                 |
| METRIC_NAME        | VARCHAR2(64)   | Name of the metric being defined.                                                                                                    |
| SAMPLE_COUNT       | NUMBER         | The number of non-NULL samples for the metric that were aggregated.                                                                   |
| AVERAGE            | NUMBER         | The average of the metric values for the samples that have been included in the rollup period                                         |
| MINIMUM            | NUMBER         | The minimum value for the metric for the samples that have been included in the rollup period.                                        |
| MAXIMUM            | NUMBER         | The maximum value for the metric for samples that have been included in the rollup period.                                            |
| STANDARD_DEVIATION | NUMBER         | The standard deviation for the metric values that have been included in the rollup period.                                            |
| VARIANCE           | NUMBER         | The variance for the metric values that has been included in the rollup period                                                        |

Analyze hourly HTTP response time patterns and statistical (min, max, avg, stddev) information for a given visitor IP domain of a composite target (For example, what was the avg response time experienced from users of the domain oracle.co.uk when accessing the website my.oracle.com between 8 and 9 this morning).

## 9.9.22 MGMT\$CSM\_DOMAIN\_DAILY

MGMT\$CSM\_DOMAIN\_DAILY displays statistical information about the HTTP requests for a given composite target, aggregated by visitor IP domain in daily time periods.

Table 9-69 MGMT\$CSM\_DOMAIN\_DAILY

| Column             | Datatype       | Description                                                                                                    |
|--------------------|----------------|----------------------------------------------------------------------------------------------------|
| TARGET_NAME        | VARCHAR2(64)   | The name of the composite target. A composite target is a grouping of one or more target name and target types from the target table. |
| TARGET_TYPE        | VARCHAR2(64)   | The type of the composite target. The type defines the set of metrics that are applicable for the target.                             |
| VISITOR_DOMAIN     | VARCHAR2(1024) | Domain of the machine making requests.                                                                                                |
| ROLLUP_TIMESTAMP   | DATE           | Start of the rollup period (time zone of the target).                                                                                 |
| METRIC_NAME        | VARCHAR2(64)   | Name of the metric being defined.                                                                                                    |
| SAMPLE_COUNT       | NUMBER         | The number of non-NULL samples for the metric that were aggregated.                                                                   |
| AVERAGE            | NUMBER         | The average of the metric values for the samples that have been included in the rollup period                                         |
| MINIMUM            | NUMBER         | The minimum value for the metric for the samples that have been included in the rollup period.                                        |
| MAXIMUM            | NUMBER         | The maximum value for the metric for samples that have been included in the rollup period.                                            |
| STANDARD_DEVIATION | NUMBER         | The standard deviation for the metric values that have been included in the rollup period.                                            |
| VARIANCE           | NUMBER         | The variance for the metric values that has been included in the rollup period                                                        |

#### **Usage Notes**

Analyze daily HTTP response time patterns and statistical (min, max, avg, stddev) information for a given visitor IP domain of a composite target (For example, what was the avg response time experienced from users of the domain oracle.co.uk when accessing the website my.oracle.com last Monday).

#### 9.9.23 MGMT\$CSM DOMAIN DIST HOURLY

MGMT\$CSM\_DOMAIN\_DIST\_HOURLY displays the distribution of the HTTP request response times, in seconds, for a visitor IP domain of a composite target. The data is aggregated in hourly time periods.

Table 9–70 MGMT\$CSM\_DOMAIN\_DIST\_HOURLY

| Column           | Datatype       | Description                                                                                                    |
|------------------|----------------|----------------------------------------------------------------------------------------------------|
| TARGET_NAME      | VARCHAR2(64)   | The name of the composite target. A composite target is a grouping of one or more target name and target types from the target table.                      |
| TARGET_TYPE      | VARCHAR2(64)   | The type of the composite target. The type defines the set of metrics that are applicable for the target.                                                  |
| VISITOR_DOMAIN   | VARCHAR2(1024) | Domain of the machine making requests.                                                                                                    |
| ROLLUP_TIMESTAMP | DATE           | Start of the rollup period (time zone of the target).                                                                                                    |
| METRIC_NAME      | VARCHAR2(64)   | Name of the metric being defined.                                                                                                    |
| METRIC_VALUE     | NUMBER         | Number of milliseconds required to access this url. This value is the difference in milliseconds between SUBMIT_ACTION_TIMESTAMP and LOAD_ACTION_TIMESTAMP |
| SAMPLE_COUNT     | NUMBER         | The number of non-NULL samples for the metric that were aggregated.                                                                                        |

Analyze the distribution of the HTTP response times for a visitor IP domain of a composite target during a specific hour of the day (For example, how many requests from users of the domain oracle.co.uk to the website my.oracle.com took longer than 5 seconds between 8 and 9 this morning).

## 9.9.24 MGMT\$CSM\_DOMAIN\_DIST\_DAILY

MGMT\$CSM\_DOMAIN\_DIST\_DAILY displays the distribution of the HTTP request response times, in seconds, for a visitor IP domain of a composite target. The data is aggregated in daily time periods.

Table 9-71 MGMT\$CSM\_DOMAIN\_DIST\_DAILY

| Column           | Datatype       | Description                                                                                                    |
|------------------|----------------|----------------------------------------------------------------------------------------------------|
| TARGET_NAME      | VARCHAR2(64)   | The name of the composite target. A composite target is a grouping of one or more target name and target types from the target table.                      |
| TARGET_TYPE      | VARCHAR2(64)   | The type of the composite target. The type defines the set of metrics that are applicable for the target.                                                  |
| VISITOR_DOMAIN   | VARCHAR2(1024) | Domain of the machine making requests.                                                                                                    |
| ROLLUP_TIMESTAMP | DATE           | Start of the rollup period (time zone of the target).                                                                                                    |
| METRIC_NAME      | VARCHAR2(64)   | Name of the metric being defined.                                                                                                    |
| METRIC_VALUE     | NUMBER         | Number of milliseconds required to access this url. This value is the difference in milliseconds between SUBMIT_ACTION_TIMESTAMP and LOAD_ACTION_TIMESTAMP |
| SAMPLE_COUNT     | NUMBER         | The number of non-NULL samples for the metric that were aggregated.                                                                                        |

#### **Usage Notes**

Analyze the distribution of the HTTP response times for a given visitor IP domain of a composite target during a specific day (For example, how many requests from users of

the domain oracle.co.uk to the website my.oracle.com took longer than 5 seconds last Monday).

### 9.9.25 MGMT\$CSM\_SUBNET\_HOURLY

MGMT\$CSM\_SUBNET\_HOURLY displays statistical information about the HTTP requests for a given composite target, aggregated by the visitor IP subnet in hourly time periods.

Table 9–72 MGMT\$CSM\_SUBNET\_HOURLY

| Column             | Datatype     | Description                                                                                                    |
|--------------------|--------------|----------------------------------------------------------------------------------------------------|
| TARGET_NAME        | VARCHAR2(64) | The name of the composite target. A composite target is a grouping of one or more target name and target types from the target table. |
| TARGET_TYPE        | VARCHAR2(64) | The type of the composite target. The type defines the set of metrics that are applicable for the target.                             |
| VISITOR_SUBNET     | VARCHAR2(32) | Domain subnet of the machine making the requests.                                                                                     |
| ROLLUP_TIMESTAMP   | DATE         | Start of the rollup period (time zone of the target).                                                                                 |
| METRIC_NAME        | VARCHAR2(64) | Name of the metric being defined.                                                                                                    |
| SAMPLE_COUNT       | NUMBER       | The number of non-NULL samples for the metric that were aggregated.                                                                   |
| AVERAGE            | NUMBER       | The average of the metric values for the samples that have been included in the rollup period                                         |
| MINIMUM            | NUMBER       | The minimum value for the metric for the samples that have been included in the rollup period.                                        |
| MAXIMUM            | NUMBER       | The maximum value for the metric for samples that have been included in the rollup period.                                            |
| STANDARD_DEVIATION | NUMBER       | The standard deviation for the metric values that have been included in the rollup period.                                            |
| VARIANCE           | NUMBER       | The variance for the metric values that has been included in the rollup period                                                        |

#### **Usage Notes**

Analyze hourly HTTP response time patterns and statistical (min, max, avg, stddev) information for a given visitor IP subnet of a composite target (For example, what was the avg response time experienced from users of the subnet 192.168.1 when accessing the website my.oracle.com between 8 and 9 this morning).

#### 9.9.26 MGMT\$CSM SUBNET DAILY

MGMT\$CSM\_SUBNET\_DAILY displays statistical information about the HTTP requests for a given composite target, aggregated by visitor IP subnet in daily time periods.

Table 9–73 MGMT\$CSM\_SUBNET\_DAILY

| Column      | Datatype     | Description                                                                                                    |
|-------------|--------------|----------------------------------------------------------------------------------------------------|
| TARGET_NAME | VARCHAR2(64) | The name of the composite target. A composite target is a grouping of one or more target name and target types from the target table. |

Table 9-73 (Cont.) MGMT\$CSM\_SUBNET\_DAILY

| Column             | Datatype     | Description                                                                                               |
|--------------------|--------------|----------------------------------------------------------------------------------------------------|
| TARGET_TYPE        | VARCHAR2(64) | The type of the composite target. The type defines the set of metrics that are applicable for the target. |
| VISITOR_SUBNET     | VARCHAR2(32) | Domain subnet of the machine making the requests.                                                         |
| ROLLUP_TIMESTAMP   | DATE         | Start of the rollup period (time zone of the target).                                                     |
| METRIC_NAME        | VARCHAR2(64) | Name of the metric being defined.                                                                         |
| SAMPLE_COUNT       | NUMBER       | The number of non-NULL samples for the metric that were aggregated.                                       |
| AVERAGE            | NUMBER       | The average of the metric values for the samples that have been included in the rollup period             |
| MINIMUM            | NUMBER       | The minimum value for the metric for the samples that have been included in the rollup period.            |
| MAXIMUM            | NUMBER       | The maximum value for the metric for samples that have been included in the rollup period.                |
| STANDARD_DEVIATION | NUMBER       | The standard deviation for the metric values that have been included in the rollup period.                |
| VARIANCE           | NUMBER       | The variance for the metric values that has been included in the rollup period                            |

Analyze daily HTTP response time patterns and statistical (min, max, avg, stddev) information for a given visitor IP subnet of a composite target (For example, what was the avg response time experienced from users of the subnet 192.168.1 when accessing the website my.oracle.com last Monday).

## 9.9.27 MGMT\$CSM\_SUBNET\_DIST\_HOURLY

MGMT\$CSM\_SUBNET\_DIST\_HOURLY displays the distribution of the HTTP request response times, in seconds, for a visitor IP subnet of a composite target. The data is aggregated in hourly time periods.

Table 9-74 MGMT\$CSM\_SUBNET\_DIST\_HOURLY

| Column           | Datatype     | Description                                                                                                    |
|------------------|--------------|----------------------------------------------------------------------------------------------------|
| TARGET_NAME      | VARCHAR2(64) | The name of the composite target. A composite target is a grouping of one or more target name and target types from the target table.                      |
| TARGET_TYPE      | VARCHAR2(64) | The type of the composite target. The type defines the set of metrics that are applicable for the target.                                                  |
| VISITOR_SUBNET   | VARCHAR2(32) | Domain subnet of the machine making the requests.                                                                                                    |
| ROLLUP_TIMESTAMP | DATE         | Start of the rollup period (time zone of the target).                                                                                                    |
| METRIC_NAME      | VARCHAR2(64) | Name of the metric being defined.                                                                                                    |
| METRIC_VALUE     | NUMBER       | Number of milliseconds required to access this url. This value is the difference in milliseconds between SUBMIT_ACTION_TIMESTAMP and LOAD_ACTION_TIMESTAMP |

Table 9-74 (Cont.) MGMT\$CSM\_SUBNET\_DIST\_HOURLY

| Column       | Datatype | Description                                                         |
|--------------|----------|---------------------------------------------------------------------|
| SAMPLE_COUNT | NUMBER   | The number of non-NULL samples for the metric that were aggregated. |

Analyze the distribution of the HTTP response times for a visitor IP subnet of a composite target during a specific hour of the day (For example, how many requests from users of the subnet 192.168.1 to the website my.oracle.com took longer than 5 seconds between 8 and 9 this morning).

## 9.9.28 MGMT\$CSM\_SUBNET\_DIST\_DAILY

MGMT\$CSM\_SUBNET\_DIST\_DAILY displays the distribution of the HTTP request response times, in seconds, for a visitor IP subnet of a composite target. The data is aggregated in daily time periods.

Table 9-75 MGMT\$CSM\_SUBNET\_DIST\_DAILY

| Column           | Datatype     | Description                                                                                                    |
|------------------|--------------|----------------------------------------------------------------------------------------------------|
| TARGET_NAME      | VARCHAR2(64) | The name of the composite target. A composite target is a grouping of one or more target name and target types from the target table.                      |
| TARGET_TYPE      | VARCHAR2(64) | The type of the composite target. The type defines the set of metrics that are applicable for the target.                                                  |
| VISITOR_SUBNET   | VARCHAR2(32) | Domain subnet of the machine making the requests.                                                                                                    |
| ROLLUP_TIMESTAMP | DATE         | Start of the rollup period (time zone of the target).                                                                                                    |
| METRIC_NAME      | VARCHAR2(64) | Name of the metric being defined.                                                                                                    |
| METRIC_VALUE     | NUMBER       | Number of milliseconds required to access this url. This value is the difference in milliseconds between SUBMIT_ACTION_TIMESTAMP and LOAD_ACTION_TIMESTAMP |
| SAMPLE_COUNT     | NUMBER       | The number of non-NULL samples for the metric that were aggregated.                                                                                        |

#### **Usage Notes**

Analyze the distribution of the HTTP response times for a given visitor IP subnet of a composite target during a specific day (For example, how many requests from users of the subnet 192.168.1 to the website my.oracle.com took longer than 5 seconds last Monday).

### 9.9.29 MGMT\$E2E\_1DAY

MGMT\$E2E\_1DAY displays the E2E data where rollup time spans from 7 days to 31 days.

Table 9-76 MGMT\$E2E\_1DAY

| Column | Datatype       | Description                                                         |
|--------|----------------|---------------------------------------------------------------------|
| URI    | VARCHAR2(2000) | URL for which the end to end trace is sampled                       |
| HITS   | NUMBER(8)      | No of times the uri is hit for before aggregating the sampled data. |

Table 9–76 (Cont.) MGMT\$E2E\_1DAY

| Column           | Datatype   | Description                                                                                                    |
|------------------|------------|----------------------------------------------------------------------------------------------------|
| TOTAL_HIT_TIME   | NUMBER(10) | Total time taken for the uri to respond.                                                                                                    |
| SERVLET_COUNT    | NUMBER(8)  | No of servlets used for serving the uri                                                                                                    |
| SERVLET_TIME     | NUMBER(10) | Total time taken by all servlets for serving the uri.                                                                                                    |
| JSP_COUNT        | NUMBER(8)  | No of jsps used for sering the uri.                                                                                                    |
| JSP_TIME         | NUMBER(10) | Total time taken by all jsps involved in serving the uri.                                                                                                    |
| EJB_COUNT        | NUMBER(8)  | No of EJB objects involved in serving the uri.                                                                                                    |
| EJB_TIME         | NUMBER(10) | Total time taken by the all the EJB objects involved in the serving the uri.                                                                                                    |
| JDBC_TIME        | NUMBER(10) | Total JDBC including SQL, PL/SQL times for serving the uri.                                                                                                    |
| TARGET_GUID      | RAW(16)    | Target GUID of the web application                                                                                                    |
| ROLLUP_TIMESTAMP | DATE       | Since each record in the base table, mgmt_e2e_summary_1day, of this view is a rollup of daily data from mgmt_e2e_summary_1hour, this date corresponds to the time when that rollup has happened. |

## 9.9.30 MGMT\$E2E\_HOURLY

MGMT\$E2E\_HOURLY displays E2E data where rollup time spans from 24 hours to last 7 days.

Table 9-77 MGMT\$E2E\_HOURLY

| Column           | Datatype       | Description                                                                                                    |
|------------------|----------------|----------------------------------------------------------------------------------------------------|
| URI              | VARCHAR2(2000) | URL for which the end to end trace is sampled                                                                                                    |
| HITS             | NUMBER(8)      | No of times the uri is hit for before aggregating the sampled data.                                                                                                    |
| TOTAL_HIT_TIME   | NUMBER(10)     | Total time taken for the uri to respond.                                                                                                    |
| SERVLET_COUNT    | NUMBER(8)      | No of servlets used for serving the uri                                                                                                    |
| SERVLET_TIME     | NUMBER(10)     | Total time taken by all servlets for serving the uri.                                                                                                    |
| JSP_COUNT        | NUMBER(8)      | No of jsps used for sering the uri.                                                                                                    |
| JSP_TIME         | NUMBER(10)     | Total time taken by all jsps involved in serving the uri.                                                                                                    |
| EJB_COUNT        | NUMBER(8)      | No of EJB objects involved in serving the uri.                                                                                                    |
| EJB_TIME         | NUMBER(10)     | Total time taken by the all the EJB objects involved in the serving the uri.                                                                                                    |
| JDBC_TIME        | NUMBER(10)     | Total JDBC including SQL, PL/SQL times for serving the uri.                                                                                                    |
| TARGET_GUID      | RAW(16)        | Target GUID of the web application                                                                                                    |
| ROLLUP_TIMESTAMP | DATE           | Since each record in the base table, mgmt_e2e_summary_1day, of this view is a rollup of daily data from mgmt_e2e_summary_1hour, this date corresponds to the time when that rollup has happened. |

### 9.9.31 MGMT\$E2E\_RAW

MGMT\$E2E\_RAW displays E2E data where rollup time is less than 24 hours.

Table 9-78 MGMT\$E2E\_RAW

| Column           | Datatype       | Description                                                                                                    |
|------------------|----------------|----------------------------------------------------------------------------------------------------|
| URI              | VARCHAR2(2000) | URL for which the end to end trace is sampled                                                                                                    |
| HITS             | NUMBER(8)      | No of times the uri is hit for before aggregating the sampled data.                                                                                                    |
| TOTAL_HIT_TIME   | NUMBER(10)     | Total time taken for the uri to respond.                                                                                                    |
| SERVLET_COUNT    | NUMBER(8)      | No of servlets used for serving the uri                                                                                                    |
| SERVLET_TIME     | NUMBER(10)     | Total time taken by all servlets for serving the uri.                                                                                                    |
| JSP_COUNT        | NUMBER(8)      | No of jsps used for sering the uri.                                                                                                    |
| JSP_TIME         | NUMBER(10)     | Total time taken by all jsps involved in serving the uri.                                                                                                    |
| EJB_COUNT        | NUMBER(8)      | No of EJB objects involved in serving the uri.                                                                                                    |
| EJB_TIME         | NUMBER(10)     | Total time taken by the all the EJB objects involved in the serving the uri.                                                                                                    |
| JDBC_TIME        | NUMBER(10)     | Total JDBC including SQL, PL/SQL times for serving the uri.                                                                                                    |
| TARGET_GUID      | RAW(16)        | Target GUID of the web application                                                                                                    |
| ROLLUP_TIMESTAMP | DATE           | Since each record in the base table, mgmt_e2e_summary_1day, of this view is a rollup of daily data from mgmt_e2e_summary_1hour, this date corresponds to the time when that rollup has happened. |

# 9.10 Configuration Views

## 9.10.1 MGMT\$DB\_TABLESPACES

 $MGMT\$DB\_TABLESPACES\ displays\ configuration\ settings\ for\ tablespaces.\ Tablespace$ settings are collected from the sys.dba\_tablespaces, dba\_free\_space, dba\_data\_files, dba\_temp\_files, and v\$temp\_extent\_pool tables..

Table 9-79 MGMT\$DB\_TABLESPACES

| Column                | Datatype      | Description                                             |
|-----------------------|---------------|---------------------------------------------------------|
| HOST                  | VARCHAR2(256) | Name of the target where the metrics will be collected. |
| TARGET_NAME           | VARCHAR2(256) | Name of the database containing the datafiles.          |
| TARGET_TYPE           | VARCHAR2(64)  | The type of target, for example, Oracle_database.       |
| TARGET_GUID           | RAW(16)       | The unique ID for the database target.                  |
| COLLECTION_ TIMESTAMP | DATE          | The date and time when the metrics were collected.      |
| TABLESPACE_NAME       | VARCHAR2(30)  | Name of the tablespace.                                 |
| CONTENTS              | VARCHAR2(9)   | Tablespace contents: PERMANENT or TEMPORARY.            |

Table 9–79 (Cont.) MGMT\$DB\_TABLESPACES

| Column                       | Datatype      | Description                                                                                                    |
|------------------------------|---------------|----------------------------------------------------------------------------------------------------|
| STATUS                       | VARCHAR2(10), | Tablespace status: ONLINE, OFFLINE, or READ ONLY.                                                                          |
| EXTENT_MANAGEMENT            | VARCHAR2(10), | Extent management tracking: DICTIONARY or LOCAL.                                                                           |
| ALLOCATION_TYPE              | VARCHAR2(10), | Type of extent allocation in effect for this tablespace.                                                                   |
| LOGGING                      | VARCHAR2(10), | Default logging attribute.                                                                                                 |
| TABLESPACE_SIZE              | NUMBER        | Current size of the tablespace in bytes.                                                                                   |
| INITIAL_EXT_SIZE             | NUMBER        | Default initial extent size                                                                                                |
| NEXT_EXTENT                  | NUMBER        | Next extent in the sequence.                                                                                               |
| INCREMENT_BY                 | NUMBER        | Default percent increase for extent size.                                                                                  |
| MAX_EXTENTS                  | NUMBER        | Default maximum number of extents                                                                                          |
| TABLESPACE_USED_SIZE         | NUMBER        | Amount of data (in bytes) contained in the tablespace.                                                                     |
| SEGMENT_SPACE_<br>MANAGEMENT | VARCHAR2(6)   | Indicates whether the free and used segment space in the tablespace is managed using free lists (MANUAL) or bitmaps (AUTO) |
| BLOCK_SIZE                   | NUMBER        | Tablespace block size                                                                                                    |
| MIN_EXTENTS                  | NUMBER        | Default minimum number of extents                                                                                          |
| MIN_EXTLEN                   | NUMBER        | Minimum extent size for this tablespace                                                                                    |
| BIGFILE                      | VARCHAR2(3)   | Indicates whether the tablespace is a bigfile tablespace (YES) or a smallfile tablespace (NO)                              |

Obtain control file configuration settings across all managed database targets.

# 9.10.2 MGMT\$DB\_DATAFILES

MGMT\$DB\_DATAFILES displays the configuration settings for datafiles. The datafile settings are collected from sources such as sys.dba\_data\_files, v\$datafile, sys.dba\_free\_ space, sys.dba\_tablespaces, sys.dba\_temp\_files, v\$tempfile.

Table 9-80 MGMT\$DB\_DATAFILES

| Column                | Datatype      | Description                                             |
|-----------------------|---------------|---------------------------------------------------------|
| HOST                  | VARCHAR2(256) | Name of the target where the metrics will be collected. |
| TARGET_NAME           | VARCHAR2(256) | Name of the database containing the datafiles.          |
| TARGET_TYPE           | VARCHAR2(64)  | The type of target, for example, Oracle_database.       |
| TARGET_GUID           | RAW(16)       | The unique ID for the database target.                  |
| COLLECTION_ TIMESTAMP | DATE          | The date and time when the metrics were collected.      |
| FILE_NAME             | VARCHAR2(512) | Name of the datafile.                                   |
| TABLESPACE_NAME       | VARCHAR2(30)  | Name of the tablespace containing                       |
| STATUS                | VARCHAR2(10)  | Datafile status: ACTIVE or NOT ACTIVE                   |
| FILE_SIZE             | NUMBER        | Size of the datafile                                    |

Table 9-80 (Cont.) MGMT\$DB\_DATAFILES

| Column            | Datatype      | Description                                                                                                    |
|-------------------|---------------|----------------------------------------------------------------------------------------------------|
| AUTOEXTENSIBLE    | VARCHAR2(3)   | Autoextensible indicator                                                                                                    |
| INCREMENT_BY      | NUMBER        | Autoextension increment.                                                                                                    |
| MAX_FILE_SIZE     | NUMBER        | Maximum file size in bytes                                                                                                    |
| OS_STORAGE_ENTITY | VARCHAR2(512) | OS level storage entity on which the file resides. For regular files it is the name of the filesystem on which the file resides. For character or raw files it is the name of the raw device |

# 9.10.3 MGMT\$DB\_CONTROLFILES

MGMT\$DB\_CONTROLFILES displays the configuration settings for database control files.

Table 9-81 MGMT\$DB CONTROLFILES

| Column                | Datatype      | Description                                                                                                    |
|-----------------------|---------------|----------------------------------------------------------------------------------------------------|
| HOST                  | VARCHAR2(256) | Name of the target where the metrics will be collected.                                                                                                    |
| TARGET_NAME           | VARCHAR2(256) | Name of the database containing the datafiles.                                                                                                    |
| TARGET_TYPE           | VARCHAR2(64)  | The type of target, for example, Oracle_database.                                                                                                    |
| TARGET_GUID           | RAW(16)       | The unique ID for the database target.                                                                                                    |
| COLLECTION_ TIMESTAMP | DATE          | The date and time when the metrics were collected.                                                                                                    |
| FILE_NAME             | VARCHAR2(512) | Name of the database control file.                                                                                                    |
| STATUS                | VARCHAR2(10), | The type of control file:                                                                                                    |
|                       |               | STANDBY - indicates database is in standby mode                                                                                                    |
|                       |               | LOGICAL - indicates the database is a logical standby database (not a physical standby)                                                                                                    |
|                       |               | CLONE - indicates a clone database                                                                                                    |
|                       |               | BACKUP   CREATED - indicates database is being recovered using a backup or created control file.                                                                                             |
|                       |               | CURRENT - the control file changes to this type following a standby database activate or database open after recovery.                                                                       |
| CREATION_DATE         | DATE          | Control file creation date.                                                                                                    |
| SEQUENCE_NUM          | NUMBER        | Control file sequence number incremented by control file transactions.                                                                                                    |
| CHANGE_NUM            | NUMBER        | Last change number in the backup control file. Value is NULL if the control file is not a backup.                                                                                            |
| MOD_DATE              | DATE          | Last timestamp in the backup control file. NULL if the control file is not a backup.                                                                                                    |
| OS_STORAGE_ENTITY     | VARCHAR2(512) | OS level storage entity on which the file resides. For regular files it is the name of the filesystem on which the file resides. For character or raw files it is the name of the raw device |

# 9.10.4 MGMT\$DB\_DBNINSTANCEINFO

MGMT\$DB\_DBNINSTANCEINFO displays general information about database instance. The instance information is collected from v\$database, v\$version, v\$instance, global\_name, database\_properties and v\$nls\_parameters.

Table 9–82 MGMT\$DB\_DBNINSTANCEINFO

| Column                  | Datatype       | Description                                                       |
|-------------------------|----------------|-------------------------------------------------------------------|
| HOST_NAME               | VARCHAR2(256)  | Name of the target host where the metrics will be collected.      |
| TARGET_NAME             | VARCHAR2(256)  | Name of the database target from which the metrics are collected. |
| TARGET_TYPE             | VARCHAR2(64)   | The type of target, for example, Oracle_database.                 |
| TARGET_GUID             | RAW(16)        | The unique ID for the database target.                            |
| COLLECTION_ TIMESTAMP   | DATE           | The date and time when the metrics were collected.                |
| DATABASE_NAME           | VARCHAR2(9)    | Name of the database.                                             |
| GLOBAL_NAME             | VARCHAR2(4000) | Global name of the database                                       |
| BANNER                  | VARCHAR2(64)   | Component name and version number                                 |
| HOST                    | VARCHAR2(64)   | Name of the host machine.                                         |
| INSTANCE_NAME           | VARCHAR2(16)   | Name of the instance.                                             |
| STARTUP_TIME            | DATE           | Time when instance was started up.                                |
| LOGINS                  | VARCHAR2(10)   | ALLOWED or RESTRICTED                                             |
| LOG_MODE                | VARCHAR2(12)   | The archive log mode, either ARCHIVELOG or NOARCHIVELOG.          |
| OPEN_MODE               | VARCHAR2(10)   | Open mode information.                                            |
| DEFAULT_TEMP_TABLESPACE | VARCHAR2(30)   | Default temporary tablespace name.                                |
| CHARACTERSET            | VARCHAR2(64)   | NLS parameter value for NLS_<br>CHARACTERSET                      |
| NATIONAL_CHARACTERSET   | VARCHAR2(64)   | NLS parameter value for NLS_NCHAR_<br>CHARACTERSET                |

#### **Usage Notes**

Obtain general instance information across all database targets.

# 9.10.5 MGMT\$DB\_FEATUREUSAGE

MGMT\$DB\_FEATUREUSAGE displays information about database feature usage.

Table 9-83 MGMT\$DB\_FEATUREUSAGE

| Column        | Datatype      | Description                                                                        |
|---------------|---------------|------------------------------------------------------------------------------------|
| HOST          | VARCHAR2(256) | Name of the host target where the database feature usage information is collected. |
| DATABASE_NAME | VARCHAR2(256) | Name of the database where the database feature usage information is collected.    |
| INSTANCE_NAME | VARCHAR2(16)  | Name of the instance where the database feature usage information is collected.    |
| TARGET_TYPE   | VARCHAR2(64)  | Either Oracle_database or rac_database.                                            |

Table 9–83 (Cont.) MGMT\$DB\_FEATUREUSAGE

| Column             | Datatype      | Description                                                                                                    |
|--------------------|---------------|----------------------------------------------------------------------------------------------------|
| DBID               | NUMBER        | A unique number that identifies a database instance.                                                                           |
| NAME               | VARCHAR2(64)  | The feature name.                                                                                                    |
| CURRENTLY_USED     | VARCHAR2(5)   | TRUE if the feature is currently in use, FALSE if the feature is not in use.                                                   |
| DETECTED_USAGES    | NUMBER        | The number of times the feature has been used by the database.                                                                 |
| FIRST_USAGE_DATE   | DATE          | The date that the first usage of the feature occurred.                                                                         |
| LAST_USAGE_DATE    | DATE          | The date of the most recent usage of the feature.                                                                              |
| VERSION            | VARCHAR2(17)  | The version number of the database.                                                                                            |
| LAST_SAMPLE_DATE   | DATE          | The date that the database was last evaluated for feature usage.                                                               |
| LAST_SAMPLE_PERIOD | NUMBER        | The interval between the LAST_SAMPLE_DATE date and the database feature usage evaluation before that (by default, seven days). |
| SAMPLE_INTERVAL    | NUMBER        | The number of seconds between the LAST_<br>SAMPLE_DATE date and the next database<br>feature usage evaluation.                 |
| TOTAL_SAMPLES      | NUMBER        | The total number of database feature usage evaluation samples that have been collected.                                        |
| AUX_COUNT          | NUMBER        | For Oracle internal use only.                                                                                                  |
| DESCRIPTION        | VARCHAR2(128) | The description of the feature.                                                                                                |

This view can be used to gain an enterprise-wide view of database feature usage across all Oracle databases.

# 9.10.6 MGMT\$DB\_INIT\_PARAMS

MGMT\$DB\_INIT\_PARAMS displays initialization parameter settings for the database. Initialization parameter settings are collected from v\$parameter.

Table 9-84 MGMT\$DB\_INIT\_PARAMS

| Column               | Datatype      | Description                                                       |
|----------------------|---------------|-------------------------------------------------------------------|
| HOST_NAME            | VARCHAR2(256) | Name of the target where the metrics will be collected.           |
| TARGET_NAME          | VARCHAR2(256) | Name of the database target from which the metrics are collected. |
| TARGET_TYPE          | VARCHAR2(64)  | The type of target, for example, Oracle_database.                 |
| TARGET_GUID          | RAW(16)       | The unique ID for the database target.                            |
| COLLECTION_TIMESTAMP | DATE          | The date and time when the metrics were collected.                |
| NAME                 | VARCHAR2(64)  | Name of the initialization parameter.                             |
| ISDEFAULT            | VARCHAR2(6)   | Indicates whether the parameter value is the default.             |
| VALUE                | VARCHAR2(512) | The parameter value.                                              |

Table 9-84 (Cont.) MGMT\$DB\_INIT\_PARAMS

| Column   | Datatype | Description                                                                                |
|----------|----------|--------------------------------------------------------------------------------------------|
| DATATYPE | VARCHAR2 | The data type that the value string can be mapped to, for example, NUMBER, DATE, or TEXT.' |

Obtain initialization parameter settings across all database targets.

# 9.10.7 MGMT\$DB\_LICENSE

MGMT\$DB\_LICENSE displays database license configuration settings. Database license configuration settings are collected from v\$license.

Table 9-85 MGMT\$DB\_LICENSE

| Column                | Datatype      | Description                                                            |
|-----------------------|---------------|------------------------------------------------------------------------|
| HOST_NAME             | VARCHAR2(256) | The name of the host on which the database is running.                 |
| TARGET_NAME           | VARCHAR2(256) | Name of the database containing the tablespace.                        |
| TARGET_TYPE           | VARCHAR2(64)  | The type of target, for example, Oracle_database.                      |
| TARGET_GUID           | RAW(16)       | The unique ID for the database target.                                 |
| COLLECTION_ TIMESTAMP | DATE          | The date and time when the metrics were collected.                     |
| SESSIONS_MAX          | NUMBER        | The maximum number of sessions allowed for the database.               |
| SESSIONS_WARNING      | NUMBER        | The number of sessions which will generate a warning for the database. |
| SESSIONS_CURRENT      | NUMBER        | The current number of sessions for the database.                       |
| SESSIONS_HIGHWATER    | NUMBER        | The highest water mark of sessions for the database.                   |
| USERS_MAX             | NUMBER        | The maximum number of users for the database.                          |

#### **Usage Notes**

This view can be used to obtain database license configuration settings across all database targets.

# 9.10.8 MGMT\$DB\_REDOLOGS

MGMT\$DB\_REDOLOGS displays redo log configuration settings for the database. Redo log configuration settings are collected from the v\$log and v\$logfile tables.

Table 9-86 MGMT\$DB\_REDOLOGS

| Column      | Datatype      | Description                                                       |
|-------------|---------------|-------------------------------------------------------------------|
| HOST_NAME   | VARCHAR2(256) | Name of the target where the metrics will be collected.           |
| TARGET_NAME | VARCHAR2(256) | Name of the database target from which the metrics are collected. |
| TARGET_TYPE | VARCHAR2(64)  | The type of target, for example, Oracle_database.                 |

Table 9–86 (Cont.) MGMT\$DB\_REDOLOGS

| Column                | Datatype       | Description                                                                                                    |
|-----------------------|----------------|----------------------------------------------------------------------------------------------------|
| TARGET_GUID           | RAW(16)        | The unique ID for the database target.                                                                                                    |
| COLLECTION_ TIMESTAMP | DATE           | The date and time when the metrics were collected.                                                                                                    |
| GROUP_NUM             | NUMBER         | Redo log group identifier number.                                                                                                    |
| STATUS                | VARCHAR2(16),  | og status:                                                                                                    |
|                       |                | UNUSED - The online redo log has never been written to. This is the state of a redo log that was just added, or just after a RESETLOGS, when it is not the current redo log.                    |
|                       |                | CURRENT - This is the current redo log. This implies that the redo log is active. The redo log could be open or closed.                                                                         |
|                       |                | ACTIVE - The log is active but is not the current log. It is needed for crash recovery. It may be in use for block recovery. It might or might not be archived.                                 |
|                       |                | CLEARING - The log is being re-created as an empty log after an ALTER DATABASE CLEAR LOGFILE statement. After the log is cleared, the status changes to UNUSED.                                 |
|                       |                | CLEARING_CURRENT - The current log is being cleared of a closed thread. The log can stay in this status if there is some failure in the switch such as an I/O error writing the new log header. |
|                       |                | INACTIVE - The log is no longer needed for instance recovery. It may be in use for media recovery. It might or might not be archived.                                                           |
| MEMBERS               | NUMBER         | Number of members in the log group                                                                                                    |
| FILE_NAME             | VARCHAR2(513), | Redo log file (member) name.                                                                                                    |
| ARCHIVED              | VARCHAR2(3),   | Archive status either YES or NO.                                                                                                    |
| LOGSIZE               | NUMBER         | Size of the log file in bytes                                                                                                    |
| SEQUENCE_NUM          | NUMBER         | Log sequence number                                                                                                    |
| FIRST_CHANGE_SCN      | NUMBER         | Lowest SCN in the log.                                                                                                    |
| OS_STORAGE_ENTITY     | VARCHAR2(512)  | OS level storage entity on which the file resides. For regular files it is the name of the filesystem on which the file resides. For character or raw files it is the name of the raw device.   |
| THREAD_NUM            | NUMBER         | Log thread number.                                                                                                    |

Obtain redo log group / file configuration settings across all database targets.

# $9.10.9 \ \mathsf{MGMT\$DB\_ROLLBACK\_SEGS}$

MGMT\$DB\_ROLLBACK\_SEGS displays rollback segments configuration settings for the database. Rollback segments configuration settings are collected from the sys.dba\_ rollback\_segs and v\$rollstat tables.

Table 9–87 MGMT\$DB\_ROLLBACK\_SEGS

| Column                | Datatype      | Description                                                                                                    |
|-----------------------|---------------|----------------------------------------------------------------------------------------------------|
| HOST_NAME             | VARCHAR2      | Name of the target where the metrics will be collected.                                                                                                    |
| TARGET_NAME           | VARCHAR2(256) | Name of the database containing the datafiles.                                                                                                    |
| TARGET_TYPE           | VARCHAR2(64)  | The type of target, for example, Oracle_database.                                                                                                    |
| TARGET_GUID           | RAW(16)       | The unique ID for the database target.                                                                                                    |
| COLLECTION_ TIMESTAMP | DATE          | The date and time when the metrics were collected.                                                                                                    |
| ROLLNAME              | VARCHAR2(64)) | Name of the rollback segment                                                                                                    |
| STATUS                | VARCHAR2(10)  | Rollback segment status                                                                                                    |
| TABLESPACE_NAME       | VARCHAR2(30)  | Name of the tablespace containing the rollback segment.                                                                                                    |
| EXTENTS               | NUMBER        | Number of extents in rollback segment.                                                                                                    |
| ROLLSIZE              | NUMBER        | Size in bytes of rollback segment. This values differs by the number of bytes in one database block from the value of the BYTES column of the ALL/DBA/USER_SEGMENTS views. |
| INITIAL_SIZE          | NUMBER        | Initial extent size in bytes.                                                                                                    |
| NEXT_SIZE             | NUMBER        | Secondary extent size in bytes.                                                                                                    |
| MAXIMUM_EXTENTS       | NUMBER        | Maximum number of extents.                                                                                                    |
| MINIMUM_EXTENTS       | NUMBER        | Minimum number of extents.                                                                                                    |
| PCT_INCREASE          | NUMBER        | Percent increase for extent size.                                                                                                    |
| OPTSIZE               | NUMBER        | Optimal size for rollback segments.                                                                                                    |
| AVEACTIVE             | NUMBER        | Current size of active extents averaged over time.                                                                                                    |
| WRAPS                 | NUMBER        | Number of times rollback segment is wrapped.                                                                                                    |
| SHRINKS               | NUMBER        | Number of times the size of a rollback segment decreases.                                                                                                    |
| AVESHRINK             | NUMBER        | Average shrink size.                                                                                                    |
| HWMSIZE               | NUMBER        | High water mark of rollback segment size.                                                                                                    |

 $Obtain\ roll back\ segments\ configuration\ settings\ across\ all\ database\ targets.$ 

# 9.10.10 MGMT\$DB\_SGA

MGMT\$DB\_SGA displays System Global Area (SGA) configuration settings. SGA settings are collected from the v\$sga and v\$sgastat tables.

Table 9–88 MGMT\$DB\_SGA

| Column      | Datatype      | Description                                             |
|-------------|---------------|---------------------------------------------------------|
| HOST_NAME   | VARCHAR2(256) | Name of the target where the metrics will be collected. |
| TARGET_NAME | VARCHAR2(256) | Name of the database containing the datafiles.          |
| TARGET_TYPE | VARCHAR2(64)  | The type of target, for example, Oracle_database.       |

Table 9-88 (Cont.) MGMT\$DB\_SGA

| Column                | Datatype     | Description                                        |
|-----------------------|--------------|----------------------------------------------------|
| TARGET_GUID           | RAW(16)      | The unique ID for the database target              |
| COLLECTION_ TIMESTAMP | DATE         | The date and time when the metrics were collected. |
| SGANAME               | VARCHAR2(64) | SGA component name.                                |
| SGASIZE               | NUMBER       | SGA component size in kilobytes or megabytes       |

Obtain System Global Area configuration settings across all database targets.

#### 9.10.11 MGMT\$DB\_TABLESPACES

MGMT\$DB\_TABLESPACES displays configuration settings for tablespaces. Tablespace settings are collected from the sys.dba\_tablespaces, dba\_free\_space, dba\_data\_files, dba\_temp\_files, and v\$temp\_extent\_pool tables.

Table 9–89 MGMT\$DB\_TABLESPACES

| Column                | Datatype      | Description                                              |
|-----------------------|---------------|----------------------------------------------------------|
| HOST                  | VARCHAR2(256) | Name of the target where the metrics will be collected.  |
| TARGET_NAME           | VARCHAR2(64)  | The type of target, for example, Oracle_database.        |
| TARGET_GUID           | RAW(16)       | The unique ID for the database target.                   |
| COLLECTION_ TIMESTAMP | DATE          | The date and time when the metrics were collected.       |
| TABLESPACE_NAME       | VARCHAR2(30)  | Name of the tablespace.                                  |
| CONTENTS              | VARCHAR2(9)   | Tablespace contents: PERMANENT or TEMPORARY.             |
| STATUS                | VARCHAR2(10), | Tablespace status: ONLINE, OFFLINE, or READ ONLY.        |
| EXTENT_MANAGEMENT     | VARCHAR2(10), | Extent management tracking: DICTIONARY or LOCAL.         |
| ALLOCATION_TYPE       | VARCHAR2(10), | Type of extent allocation in effect for this tablespace. |
| LOGGING               | VARCHAR2(10), | Default logging attribute.                               |
| TABLESPACE_SIZE       | NUMBER        | Current size of the tablespace in bytes.                 |
| INITIAL_EXT_SIZE      | NUMBER        | Default initial extent size                              |
| INCREMENT_BY          | NUMBER        | Default percent increase for extent size.                |
| MAX_EXTENTS           | NUMBER        | Default maximum number of extents                        |

#### **Usage Notes**

Obtain tablespace configuration settings across all database targets.

# 9.10.12 MGMT\$DB\_OPTIONS

MGMT\$DB\_OPTIONS displays whether or not the option is currently LOADED and ACTIVE, or either the option does not exist or is NOT LOADED or INACTIVE.

Options settings are collected by checking user name and status in the sys.dba\_users and dba\_registry tables.

Table 9-90 MGMT\$DB\_OPTIONS

| Column                | Datatype      | Description                                                                                                    |
|-----------------------|---------------|----------------------------------------------------------------------------------------------------|
| HOST                  | VARCHAR2(256) | Name of the target where the metrics will be collected.                                                                       |
| TARGET_NAME           | VARCHAR2(256) | Name of the database containing the datafiles.                                                                                |
| TARGET_TYPE           | VARCHAR2(64)  | The type of target, for example, Oracle_database.                                                                             |
| TARGET_GUID           | RAW(16)       | The unique ID for the database target.                                                                                        |
| COLLECTION_ TIMESTAMP | DATE          | The date and time when the metrics were collected.                                                                            |
| NAME                  | VARCHAR2(30)  | Name of the database option.                                                                                                  |
| SELECTED              | VARCHAR2(5)   | If the option is currently LOADED and ACTIVE (TRUE), or either the option does not exist or is NOT LOADED or INACTIVE (FALSE) |

#### **Usage Notes**

Obtain tablespace configuration settings across all database targets.

# 9.11 Oracle Home Patching Views

### 9.11.1 MGMT\$EM\_HOMES\_PLATFORM

MGMT\$EM\_HOMES\_PLATFORM displays the platform information about the Homes. If the home does not have an ARU platform id, then the platform of the Operating System is considered as the Platform of the home.

Table 9-91 MGMT\$EM\_HOMES\_PLATFORM

| Column      | Datatype       | Description                                                                            |
|-------------|----------------|----------------------------------------------------------------------------------------|
| HOME_ID     | RAW(16)        | Unique id for home                                                                     |
| PLATFORM_ID | NUMBER(10)     | If the home has an ARU platform it is used, else the platform id of the host is picked |
| PLATFORM    | VARCHAR2(1024) | The platform corresponding to the platform_id                                          |

# 9.11.2 MGMT\$HOMES\_AFFECTED

MGMT\$HOMES\_AFFECTED displays the list of homes, vulnerable to bugs, which are fixed by the critical patches released. The number of alerts which are applicable to the home are calculated.

Table 9-92 MGMT\$HOMES\_AFFECTED

| Column         | Datatype        | Description                    |
|----------------|-----------------|--------------------------------|
| HOST           | VARCHAR2(1024)) | Host name                      |
| HOME_DIRECTORY | VARCHAR2(1024)  | Home directory location        |
| TARGET_GUID    | RAW(16)         | Unique id for target           |
| ALERTS         | NUMBER          | Number of alerts for this home |

# 9.11.3 MGMT\$APPL\_PATCH\_AND\_PATCHSET

MGMT\$APPL\_PATCH\_AND\_PATCHSET displays the list of interim patches and patchsets that are applicable to the Homes.

Table 9-93 MGMT\$APPL\_PATCH\_AND\_PATCHSET

| Column        | Datatype      | Description                             |
|---------------|---------------|-----------------------------------------|
| PATCH_ID      | NUMBER        | The patch Id                            |
| TYPE          | VARCHAR2(32)  | Patch/Patchset                          |
| PRODUCT       | VARCHAR2(50)  | The product on pertaining to the patch. |
| PATCH_RELEASE | VARCHAR2(30)  | Release version.                        |
| PLATFORM      | VARCHAR2(40)  | Platform on which patch is applicable   |
| ADVISORY      | VARCHAR2(256) | The alert name.                         |
| HOST_NAME     | VARCHAR2(256) | Host name                               |
| HOME_LOCATION | VARCHAR2(128) | Home directory location.                |
| PATCH_GUID    | RAW(16)       | Unique id for the patch/patchset.       |
| TARGET_GUID   | RAW(16)       | Unique id for target.                   |

# 9.11.4 MGMT\$APPLIED\_PATCHES

MGMT\$APPLIED\_PATCHES displays the list of patches that have been applied on the homes along with the installation time. Each patch can fix more than one bug. The bugs are listed in a comma-separated string.

Table 9-94 MGMT\$APPLIED\_PATCHES

| Column            | Datatype      | Description                                   |
|-------------------|---------------|-----------------------------------------------|
| PATCH             | VARCHAR2(128) | Patch name.                                   |
| BUGS              | VARCHAR2(256) | The bugs fixed by this patch.                 |
| INSTALLATION_TIME | DATE          | Time of Installation. Timezone of the target. |
| HOST              | VARCHAR2(256) | Host name.                                    |
| HOME_LOCATION     | VARCHAR2(128) | Home location.                                |
| HOME_NAME         | VARCHAR2(64)  | Name of the home.                             |
| CONTAINER_GUID    | RAW(16)       | Name of the home.                             |
| TARGET_GUID       | RAW(16)       | Unique id for target.                         |

# 9.11.5 MGMT\$APPLIED\_PATCHSETS

MGMT\$APPLIED\_PATCHSETS displays the list of patchsets that have been applied on the Homes along with the installation time.

Table 9-95 MGMT\$APPLIED\_PATCHSETS

| Column    | Datatype      | Description                                                                      |
|-----------|---------------|----------------------------------------------------------------------------------|
| VERSION   | VARCHAR2(64)  | The version to which the home will get upgraded to when this patchset is applied |
| NAME      | VARCHAR2(128) | Patchset external name                                                           |
| TIMESTAMP | DATE          | Time of Installation. Timezone of the target                                     |
| HOST      | VARCHAR2(256) | Host name.                                                                       |

Table 9-95 (Cont.) MGMT\$APPLIED\_PATCHSETS

| Column         | Datatype      | Description           |
|----------------|---------------|-----------------------|
| HOME_LOCATION  | VARCHAR2(128) | Home location.        |
| HOME_NAME      | VARCHAR2(64)  | Name of the home.     |
| CONTAINER_GUID | RAW(16)       | Name of the home.     |
| TARGET_GUID    | RAW(16)       | Unique id for target. |

# 9.12 Linux Patching Views

# 9.12.1 MGMT\$HOSTPATCH\_HOSTS

MGMT\$HOSTPATCH\_HOSTS displays information required to generate compliance reports.

Table 9-96 MGMT\$HOSTPATCH\_HOSTS

| Column               | Datatype      | Description                                                    |
|----------------------|---------------|----------------------------------------------------------------|
| HOST_NAME            | VARCHAR2(256) | Host name                                                      |
| GROUP_NAME           | VARCHAR2(256) | The group the host belongs to.                                 |
| OUT_OF_DATE_PACKAGES | NUMBER(6)     | Number of Packages which have a newer version available        |
| ROGUE_PACKAGES       | NUMBER(6)     | The packages that are not supposed to be installed on the host |

### 9.12.2 MGMT\$HOSTPATCH\_GROUPS

MGMT\$HOSTPATCH\_GROUPS displays additional information about a group, the maturity level which is set by the administrator and the packages which need the host to be rebooted on application.

Table 9–97 MGMT\$HOSTPATCH\_GROUPS

| Column           | Datatype      | Description                                                                           |
|------------------|---------------|---------------------------------------------------------------------------------------|
| GROUP_NAME       | VARCHAR2(256) | The (unique) name of the Group                                                        |
| MATURITY_LEVEL   | VARCHAR2(32)  | The maturity level of the group. This is set by the administrator.                    |
| NEED_REBOOT_PKGS | VARCHAR2(256) | Comma seperated list of packages which need the machine to be rebooted on application |

#### 9.12.3 MGMT\$HOSTPATCH\_GRP\_COMPL\_HIST

MGMT\$HOSTPATCH\_GRP\_COMPL\_HIST displays information required to generate compliance history reports.

Table 9–98 MGMT\$HOSTPATCH\_GRP\_COMPL\_HIST

| Column          | Datatype      | Description                              |
|-----------------|---------------|------------------------------------------|
| GROUP_NAME      | VARCHAR2(256) | Name of the Group                        |
| TOTAL_HOSTS     | NUMBER(6)     | Number of hosts in the Group             |
| COMPLIANT_HOSTS | NUMBER(6)     | Number of compliant Hosts in the Group.  |
| LAST_CHECKED_ON | DATE          | Date on which this record was collected. |

### 9.12.4 MGMT\$HOSTPATCH\_HOST\_COMPL

MGMT\$HOSTPATCH\_HOST\_COMPL displays information required to generate advisory reports.

Table 9-99 MGMT\$HOSTPATCH\_HOST\_COMPL

| Column         | Datatype      | Description            |
|----------------|---------------|------------------------|
| HOST_NAME      | VARCHAR2(256) | Host name              |
| PKG_NAME       | VARCHAR2(256) | Package name           |
| VERSION        | VARCHAR2(64)  | Version of the package |
| IS_OUT_OF_DATE | NUMBER(1)     | If out of date         |
| IS_ROGUE       | NUMBER(1)     | If it is rogue         |

# 9.13 Security Views

# 9.13.1 MGMT\$ESA\_ALL\_PRIVS\_REPORT

MGMT\$ESA\_ALL\_PRIVS\_REPORT displays a table containing users and roles that have the 'GRANT ANY' privilege in database security reports.

Table 9-100 MGMT\$ESA\_ALL\_PRIVS\_REPORT

| Column      | Datatype      | Description                                                                                          |
|-------------|---------------|----------------------------------------------------------------------------------------------------|
| TARGET_GUID | RAW(16)       | The GUID of the target for which the report has the data                                             |
| TARGET_NAME | VARCHAR2(256) | The name of the target for which the report has the data                                             |
| PRINCIPAL   | VARCHAR2(512) | The user or role which has been granted a privilege which amounts to all privileges on the database. |
| OBJECT_NAME | VARCHAR2(512) | The privilege (GRANT ANY PRIVILEGE) if granted directly, or the role through it has been granted.    |

### 9.13.2 MGMT\$ESA\_ANY\_DICT\_REPORT

MGMT\$ESA\_ANY\_DICT\_REPORT displays a table and a chart containing users and roles with access to any dictionary in database security reports.

Table 9–101 MGMT\$ESA\_ANY\_DICT\_REPORT

| Column      | Datatype      | Description                                                                                                    |
|-------------|---------------|----------------------------------------------------------------------------------------------------|
| TARGET_GUID | RAW(16)       | The GUID of the target for which the report has the data.                                                       |
| TARGET_NAME | VARCHAR2(256) | The name of the target for which the report has the data.                                                       |
| PRINCIPAL   | VARCHAR2(512) | The user or role which has been granted a privilege which provides it access to any dictionary in the database. |
| OBJECT_NAME | VARCHAR2(512) | The privilege if granted directly, or the role through it has been granted.                                     |

#### 9.13.3 MGMT\$ESA\_ANY\_PRIV\_REPORT

MGMT\$ESA\_ANY\_PRIV\_REPORT displays a table and a chart containing users with 'ANY' in some privilege granted to them in database security reports.

Table 9–102 MGMT\$ESA\_ANY\_PRIV\_REPORT

| Column      | Datatype      | Description                                                                 |
|-------------|---------------|-----------------------------------------------------------------------------|
| TARGET_GUID | RAW(16)       | The GUID of the target for which the report has the data.                   |
| TARGET_NAME | VARCHAR2(256) | The name of the target for which the report has the data.                   |
| PRINCIPAL   | VARCHAR2(512) | The user or role which has been granted a privilege having 'ANY'            |
| OBJECT_NAME | VARCHAR2(512) | The privilege if granted directly, or the role through it has been granted. |

#### 9.13.4 MGMT\$ESA AUDIT SYSTEM REPORT

MGMT\$ESA\_AUDIT\_SYSTEM\_REPORT displays a table containing users and roles with the 'AUDIT SYSTEM' privilege in database security reports.

Table 9–103 MGMT\$ESA AUDIT SYSTEM REPORT

| Column      | Datatype      | Description                                                                 |
|-------------|---------------|-----------------------------------------------------------------------------|
| TARGET_GUID | RAW(16)       | The GUID of the target for whichthe report has the data                     |
| TARGET_NAME | VARCHAR2(256) | The name of the target for which the report has the data.                   |
| PRINCIPAL   | VARCHAR2(512) | The user or role which has been granted 'AUDIT SYSTEM' privilege.           |
| OBJECT_NAME | VARCHAR2(512) | The privilege if granted directly, or the role through it has been granted. |

#### 9.13.5 MGMT\$ESA\_BECOME\_USER\_REPORT

MGMT\$ESA BECOME USER REPORT displays a table containing users and roles with the 'BECOME USER' privilege in database security reports.

Table 9–104 MGMT\$ESA\_BECOME\_USER\_REPORT

| Column      | Datatype      | Description                                                                 |
|-------------|---------------|-----------------------------------------------------------------------------|
| TARGET_GUID | RAW(16)       | The GUID of the target for which the report has the data                    |
| TARGET_NAME | VARCHAR2(256) | The name of the target for which the report has the data                    |
| PRINCIPAL   | VARCHAR2(512) | The user or role which has been granted 'BECOME USER' privilege.            |
| OBJECT_NAME | VARCHAR2(512) | The privilege if granted directly, or the role through it has been granted. |

#### 9.13.6 MGMT\$ESA\_CATALOG\_REPORT

MGMT\$ESA\_CATALOG\_REPORT displays a table and a chart containing all the users that have a role such as '%CATALOG%' in database security reports.

Table 9–105 MGMT\$ESA\_CATALOG\_REPORT

| Column      | Datatype      | Description                                                            |
|-------------|---------------|------------------------------------------------------------------------|
| TARGET_GUID | RAW(16)       | The GUID of the target for which the report has the data.              |
| TARGET_NAME | VARCHAR2(256) | The name of the target for which the report has the data.              |
| PRINCIPAL   | VARCHAR2(512) | The user or role which has been granted a role like '%CATALOG%'        |
| OBJECT_NAME | VARCHAR2(512) | The role if granted directly, or the role through it has been granted. |

# 9.13.7 MGMT\$ESA\_CONN\_PRIV\_REPORT

MGMT\$ESA\_CONN\_PRIV\_REPORT displays a table and a chart containing users and roles with the CONNECT or RESOURCE role in database security reports.

Table 9–106 MGMT\$ESA\_CONN\_PRIV\_REPORT

| Column      | Datatype      | Description                                                            |
|-------------|---------------|------------------------------------------------------------------------|
| TARGET_GUID | RAW(16)       | The GUID of the target for which the report has the data.              |
| TARGET_NAME | VARCHAR2(256) | The name of the target for which the report has the data.              |
| PRINCIPAL   | VARCHAR2(512) | The user or role which has been granted the CONNECT or RESOURCE role.  |
| OBJECT_NAME | VARCHAR2(512) | The role if granted directly, or the role through it has been granted. |

#### 9.13.8 MGMT\$ESA\_CREATE\_PRIV\_REPORT

MGMT\$ESA\_CREATE\_PRIV\_REPORT displays a table and a chart containing users and roles with the CREATE privilege in database security reports.

Table 9–107 MGMT\$ESA\_CREATE\_PRIV\_REPORT

| Column      | Datatype      | Description                                                                                |
|-------------|---------------|--------------------------------------------------------------------------------------------|
| TARGET_GUID | RAW(16)       | The GUID of the target for which the report has the data.                                  |
| TARGET_NAME | VARCHAR2(256) | The name of the target for which the report has the data.                                  |
| PRINCIPAL   | VARCHAR2(512) | The user or role which has been granted the privilege to create an object in the database. |
| OBJECT_NAME | VARCHAR2(512) | The role if granted directly, or the role through it has been granted.                     |

#### 9.13.9 MGMT\$ESA DBA GROUP REPORT

MGMT\$ESA\_DBA\_GROUP\_REPORT displays a table containing members of the operating system user group DBA in database security reports.

Table 9–108 MGMT\$ESA\_DBA\_GROUP\_REPORT

| Column      | Datatype | Description                                               |
|-------------|----------|-----------------------------------------------------------|
| TARGET_GUID | RAW(16)  | The GUID of the target for which the report has the data. |

Table 9–108 (Cont.) MGMT\$ESA\_DBA\_GROUP\_REPORT

| Column      | Datatype      | Description                                               |
|-------------|---------------|-----------------------------------------------------------|
| TARGET_NAME | VARCHAR2(256) | The name of the target for which the report has the data. |
| PRINCIPAL   | VARCHAR2(512) | The operating system user which is in the user group DBA. |
| OBJECT_NAME | VARCHAR2(512) | DBA Group                                                 |

# 9.13.10 MGMT\$ESA\_DBA\_ROLE\_REPORT

MGMT\$ESA\_DBA\_ROLE\_REPORT displays a table containing users and roles with the DBA role granted to them in database security reports.

Table 9-109 MGMT\$ESA\_DBA\_ROLE\_REPORT

| Column      | Datatype      | Description                                                            |
|-------------|---------------|------------------------------------------------------------------------|
| TARGET_GUID | RAW(16)       | The GUID of the target for which the report has the data.              |
| TARGET_NAME | VARCHAR2(256) | The name of the target for which the report has the data.              |
| PRINCIPAL   | VARCHAR2(512) | The user or role which has been granted the DBA Role.                  |
| OBJECT_NAME | VARCHAR2(512) | The role if granted directly, or the role through it has been granted. |

# 9.13.11 MGMT\$ESA\_DIRECT\_PRIV\_REPORT

MGMT\$ESA\_DIRECT\_PRIV\_REPORT displays a table and a chart containing privileges granted directly in database security reports.

Table 9–110 MGMT\$ESA\_DIRECT\_PRIV\_REPORT

| Column      | Datatype      | Description                                                           |
|-------------|---------------|-----------------------------------------------------------------------|
| TARGET_GUID | RAW(16)       | The GUID of the target for which the report has the data.             |
| TARGET_NAME | VARCHAR2(256) | The name of the target for which the report has the data.             |
| PRINCIPAL   | VARCHAR2(512) | User which has been granted a privilege directly i.e. not via a role. |
| OBJECT_NAME | VARCHAR2(512) | The privilege that has been granted directly                          |

### 9.13.12 MGMT\$ESA\_EXMPT\_ACCESS\_REPORT

MGMT\$ESA\_EXMPT\_ACCESS\_REPORT displays a table containing users and roles with the EXEMPT ACCESS POLICY privilege in database security reports.

Table 9-111 MGMT\$ESA EXMPT ACCESS REPORT

| Column      | Deteture      | Description                                                                   |
|-------------|---------------|-------------------------------------------------------------------------------|
| Column      | Datatype      | Description                                                                   |
| TARGET_GUID | RAW(16)       | The GUID of the target for which the report has the data.                     |
| TARGET_NAME | VARCHAR2(256) | The name of the target for which the report has the data.                     |
| PRINCIPAL   | VARCHAR2(512) | The user or role which has been granted the 'EXEMPT ACCESS POLICY' privilege. |

Table 9–111 (Cont.) MGMT\$ESA\_EXMPT\_ACCESS\_REPORT

| Column      | Datatype      | Description                                                                 |
|-------------|---------------|-----------------------------------------------------------------------------|
| OBJECT_NAME | VARCHAR2(512) | The privilege if granted directly, or the role through it has been granted. |

# 9.13.13 MGMT\$ESA\_KEY\_OBJECTS\_REPORT

MGMT\$ESA\_KEY\_OBJECTS\_REPORT displays a table and a chart containing users and roles with access to key objects in database security reports.

Table 9–112 MGMT\$ESA\_KEY\_OBJECTS\_REPORT

| Column      | Datatype      | Description                                                        |
|-------------|---------------|--------------------------------------------------------------------|
| TARGET_GUID | RAW(16)       | The GUID of the target for which the report has the data.          |
| TARGET_NAME | VARCHAR2(256) | The name of the target for which the report has the data.          |
| USER        | VARCHAR2(512) | The user which has access to key objects.                          |
| OBJECT_NAME | VARCHAR2(23)  | The key object to which that use has access.                       |
| PRIVILEGE   | VARCHAR2(512) | The privilege on the key object that has been granted to the user. |

# 9.13.14 MGMT\$ESA\_OH\_OWNERSHIP\_REPORT

MGMT\$ESA\_OH\_OWNERSHIP\_REPORT displays a table containing file ownership by Oracle Home in database security reports.

Table 9–113 MGMT\$ESA\_OH\_OWNERSHIP\_REPORT

| Column      | Datatype      | Description                                               |
|-------------|---------------|-----------------------------------------------------------|
| TARGET_GUID | RAW(16)       | The GUID of the target for which the report has the data. |
| TARGET_NAME | VARCHAR2(256) | The name of the target for which the report has the data. |
| PRINCIPAL   | VARCHAR2(512) | The file whose owner is not the ORACLE HOME owner.        |
| OBJECT_NAME | VARCHAR2(512) | The owner of the file.                                    |

# 9.13.15 MGMT\$ESA\_OH\_PERMISSION\_REPORT

MGMT\$ESA\_OH\_PERMISSION\_REPORT displays a table containing file permissions by Oracle Home in database security reports.

Table 9–114 MGMT\$ESA\_OH\_PERMISSION\_REPORT

| Column      | Datatype      | Description                                               |
|-------------|---------------|-----------------------------------------------------------|
| TARGET_GUID | RAW(16)       | The GUID of the target for which the report has the data. |
| TARGET_NAME | VARCHAR2(256) | The name of the target for which the report has the data. |
| PRINCIPAL   | VARCHAR2(512) | The file that has an insecure permission.                 |
| OBJECT_NAME | VARCHAR2(512) | The permission of the file.                               |

#### 9.13.16 MGMT\$ESA\_POWER\_PRIV\_REPORT

MGMT\$ESA\_POWER\_PRIV\_REPORT displays a table and a chart containing all the users and roles with ALTER SESSION, ALTER SYSTEM, CREATE PROCEDURE or CREATE LIBRARY privileges in database security reports.

Table 9-115 MGMT\$ESA\_POWER\_PRIV\_REPORT

| Column      | Datatype      | Description                                               |
|-------------|---------------|-----------------------------------------------------------|
| TARGET_GUID | RAW(16)       | The GUID of the target for which the report has the data. |
| TARGET_NAME | VARCHAR2(256) | The name of the target for which the report has the data. |
| PRINCIPAL   | VARCHAR2(512) | The user that has powerful privileges.                    |
| OBJECT_NAME | VARCHAR2(512) | The powerful privilege held by the user.                  |

#### 9.13.17 MGMT\$ESA\_PUB\_PRIV\_REPORT

MGMT\$ESA\_PUB\_PRIV\_REPORT displays a table and a chart containing privileges granted to PUBLIC in database security reports.

Table 9–116 MGMT\$ESA\_PUB\_PRIV\_REPORT

| Column      | Datatype      | Description                                                    |
|-------------|---------------|----------------------------------------------------------------|
| TARGET_GUID | RAW(16)       | The GUID of the target for which the report has the data.      |
| TARGET_NAME | VARCHAR2(256) | The name of the target for which the report has the data.      |
| PRINCIPAL   | VARCHAR2(512) | The object on which some privilege has been granted to PUBLIC. |
| OBJECT_NAME | VARCHAR2(512) | The privilege on the object which has been granted to PUBLIC.  |

#### 9.13.18 MGMT\$ESA\_SYS\_PUB\_PKG\_REPORT

MGMT\$ESA\_SYS\_PUB\_PKG\_REPORT displays a table containing system packages with public execute privileges in database security reports.

Table 9-117 MGMT\$ESA\_SYS\_PUB\_PKG\_REPORT

| Column      | Datatype      | Description                                                      |
|-------------|---------------|------------------------------------------------------------------|
| TARGET_GUID | RAW(16)       | The GUID of the target for which the report has the data.        |
| TARGET_NAME | VARCHAR2(256) | The name of the target for which the report has the data.        |
| PRINCIPAL   | VARCHAR2(512) | PUBLIC                                                           |
| OBJECT_NAME | VARCHAR2(512) | The package owned by SYS on which PUBLIC has execute privileges. |

# 9.13.19 MGMT\$ESA\_TABSP\_OWNERS\_REPORT

MGMT\$ESA\_TABSP\_OWNERS\_REPORT displays a table containing tablespaces and their owners in database security reports.

Table 9–118 MGMT\$ESA\_TABSP\_OWNERS\_REPORT

| Column      | Datatype      | Description                                               |
|-------------|---------------|-----------------------------------------------------------|
| TARGET_GUID | RAW(16)       | The GUID of the target for which the report has the data. |
| TARGET_NAME | VARCHAR2(256) | The name of the target for which the report has the data. |
| PRINCIPAL   | VARCHAR2(512) | The tablespace.                                           |
| OBJECT_NAME | VARCHAR2(512) | The owner of the tablespace.                              |

# 9.13.20 MGMT\$ESA\_TRC\_AUD\_PERM\_REPORT

MGMT\$ESA\_TRC\_AUD\_PERM\_REPORT displays a table containing trace and audit files permissions in database security reports.

Table 9–119 MGMT\$ESA\_TRC\_AUD\_PERM\_REPORT

| Column      | Datatype      | Description                                               |
|-------------|---------------|-----------------------------------------------------------|
| TARGET_GUID | RAW(16)       | The GUID of the target for which the report has the data. |
| TARGET_NAME | VARCHAR2(256) | The name of the target for which the report has the data. |
| PRINCIPAL   | VARCHAR2(512) | The file path.                                            |
| OBJECT_NAME | VARCHAR2(512) | The purpose of the file.                                  |
| PERMISSION  | VARCHAR2(512) | Permission of the file.                                   |

### 9.13.21 MGMT\$ESA\_WITH\_ADMIN\_REPORT

MGMT\$ESA\_WITH\_ADMIN\_REPORT displays a table and a chart containing users and roles having some privileges granted to them with the WITH ADMIN option in database security reports.

Table 9–120 MGMT\$ESA\_WITH\_ADMIN\_REPORT

| Column      | Datatype      | Description                                                              |
|-------------|---------------|--------------------------------------------------------------------------|
| TARGET_GUID | RAW(16)       | The GUID of the target for which the report has the data.                |
| TARGET_NAME | VARCHAR2(256) | The name of the target for which the report has the data.                |
| PRINCIPAL   | VARCHAR2(512) | The user or role which has been granted a privilege 'WITH ADMIN' option. |
| OBJECT_NAME | VARCHAR2(512) | The privilege which has been granted 'WITH ADMIN' option.                |

#### 9.13.22 MGMT\$ESA\_WITH\_GRANT\_REPORT

MGMT\$ESA\_WITH\_GRANT\_REPORT displays a table and a chart containing users and roles having some privileges granted to them with 'WITH GRANT' option in database security reports.

Table 9–121 MGMT\$ESA\_WITH\_GRANT\_REPORT

| Column      | Datatype | Description                                               |
|-------------|----------|-----------------------------------------------------------|
| TARGET_GUID | RAW(16)  | The GUID of the target for which the report has the data. |

Table 9–121 (Cont.) MGMT\$ESA\_WITH\_GRANT\_REPORT

| Column      | Datatype      | Description                                                              |
|-------------|---------------|--------------------------------------------------------------------------|
| TARGET_NAME | VARCHAR2(256) | The name of the target for which the report has the data.                |
| PRINCIPAL   | VARCHAR2(512) | The user or role which has been granted a privilege 'WITH GRANT' option. |
| OBJECT_NAME | VARCHAR2(512) | The privilege which has been granted 'WITH GRANT' option.                |

# 9.14 Configuration Management Views

# 9.14.1 MGMT\$CSA\_COLLECTIONS

MGMT\$CSA\_COLLECTIONS displays top-level information about all client configurations.

Table 9–122 MGMT\$CSA\_COLLECTIONS

| Column                          | Datatype       | Description                                                                               |
|---------------------------------|----------------|-------------------------------------------------------------------------------------------|
| DISPLAY_TARGET_NAME             | VARCHAR2(256)  | The display name of the client                                                            |
| CSACLIENT                       | VARCHAR2(4000) | The display name plus the custom keys, if they exist                                      |
| COLLECTION_TIMESTAMP            | DATE           | The time at which the data was collected from the client                                  |
| NET_IP                          | VARCHAR2(20)   | The actual IP address of the client.                                                      |
| NET_EFFECTIVE_IP                | VARCHAR2(20)   | The client IP address seen by the server                                                  |
| COLLECTION_MESSAGE              | VARCHAR2(4000) | Error message generated while applet was running                                          |
| OS_USER_NAME                    | VARCHAR2(500)  | The client's OS username.                                                                 |
| HOSTNAME                        | VARCHAR2(128)  | The client's hostname.                                                                    |
| DOMAIN                          | VARCHAR2(500)  | The client's domain.                                                                      |
| BOOT_DISK_VOLUME_<br>SERIAL_NUM | VARCHAR2(629)  | The client's boot disk volume serial number                                               |
| COMPLIANCE                      | NUMBER         | The overall compliance score for the client (15=passed, 18=info, 20=warning, 25=critical) |
| APPID                           | VARCHAR2(128)  | The collection tag for this client configuration                                          |
| NET_SUBNET                      | VARCHAR2(20)   | The client's subnet mask                                                                  |
| NET_LATENCY_IN_MS               | NUMBER         | The client's HTTP response time with the server                                           |
| NET_BANDWIDTH_IN_KBITPS         | NUMBER         | The client's download bandwidth from the server                                           |
| BROWSER_TYPE                    | VARCHAR2(100)  | The name of the browser used to run CSA                                                   |
| BROWSER_VERSION                 | VARCHAR2(20)   | The version of the browser used to run CSA                                                |
| BROWSER                         | VARCHAR2(121)  | A summary column that combines the browser name and version                               |
| BROWSER_JVM_VENDOR              | VARCHAR2(20)   | The version of the JVM used to run the applet                                             |
| BROWSER_JVM_VERSION             | VARCHAR2(20)   | The version of the JVM used to run the applet                                             |
| BROWSER_PROXY_SERVER            | VARCHAR2(4000) | The proxy server used by the browser                                                      |

Table 9–122 (Cont.) MGMT\$CSA\_COLLECTIONS

| Column                           | Datatype       | Description                                                                               |
|----------------------------------|----------------|-------------------------------------------------------------------------------------------|
| BROWSER_PROXY_<br>EXCEPTIONS     | VARCHAR2(4000) | The client's browser proxy exceptions                                                     |
| BROWSER_CACHE_SIZE_IN_<br>MB     | NUMBER         | The client browser's disk cache size                                                      |
| BROWSER_CACHE_UPATE_<br>FRQ      | VARCAHR2(200)  | The browser's cache update policy                                                         |
| BROWSER_HTTP1_1_SUPPORT          | VARCHAR2(1)    | Whether or not the browser supports HTTP $1.1$                                            |
| REFERRING_URL_HEADER             | VARCHAR2(4000) | The URL from which the user came to CSA, minus the query string                           |
| REFERRING_URL_PARAMS             | VARCHAR2(4000) | The query string of the URL from which the user came to CSA                               |
| REFURL                           | VARCHAR2(4000) | The complete URL from which the user came to CSA                                          |
| CSA_URL_HEADER                   | VARCHAR2(4000) | The URL from which the user ran CSA, minus the query string                               |
| CSA_URL_PARAMS                   | VARCHAR2(4000) | The query string of the URL from which the user ran $\ensuremath{CSA}$                    |
| CSAURL                           | VARCHAR2(4000) | The complete URL from which the user ran CSA                                              |
| DESTINAION_URL_HEADER            | VARCHAR2(4000) | The destination URL, minus the query string                                               |
| DESTINATION_URL_PARAMS           | VARCHAR2(4000) | The query string of the destination URL                                                   |
| DESTURL                          | VARCHAR2(4000) | The complete destination URL                                                              |
| CONNECTION_TYPE                  | NUMBER         | The estimated connection type, based on the download bandwidth (1=LAN, 2=cable, 3=dialup) |
| IS_WINDOWS_ADMIN                 | VARCHAR2(1)    | Whether or not the os user is a windows admin                                             |
| WINDOWS_DOMAIN                   | VARCHAR2(100)  | The windows domain of the host                                                            |
| BROWSER_PROXY_ENABLED            | VARCHAR2(1)    | Whether or not the proxy server is enabled in the browser                                 |
| AUTO_CONFIG_URL                  | VARCHAR2(4000) | The URL of the proxy auto-configuration script used by the browser                        |
| NUMBER_OF_COOKIES                | NUMBER         | The number of cookies collected by CSA                                                    |
| NUMBER_OF_CUSTOM_<br>VALUES      | NUMBER         | The number of custom properties collected by CSA                                          |
| HARDWARE                         | VARCHAR2(4000) | A summary of the system configuration, machine architecture, memory, disk space, and CPU  |
| HARDWARE_VENDOR_NAME             | VARCHAR2(128)  | The name of the hardware vendor, e.g. ìDellî                                              |
| SYSTEM_CONFIG                    | VARCHAR2(4000) | The client's system configuration                                                         |
| MACHINE_ARCHITECTURE             | VARCHAR2(500)  | The client's machine architecture                                                         |
| BUS_FREQ_IN_MHZ                  | NUMBER         | The frequency of the motherboard's FSB                                                    |
| MEMORY_SIZE_IN_MB                | NUMBER         | The total amount of physical memory                                                       |
| AVAIL_MEMORY_SIZE_IN_MB          | NUMBER         | The amount of available physical memory when CSA was run                                  |
| LOCAL_DISK_SPACE_IN_GB           | NUMBER         | The total amount of disk space                                                            |
|                                  | NII IMPED      | The available disk are so                                                                 |
| AVAIL_LOCAL_DISK_SPACE_<br>IN_GB | NUMBER         | The available disk space                                                                  |

Table 9–122 (Cont.) MGMT\$CSA\_COLLECTIONS

| YSTEM_SERIAL_NUMBER VARCAHR2(100) The host's serial number  MIN_CPU_SPEED_IN_MHZ NUMBER The minimum possible CPU speed  MAX_CPU_SPEED_IN_MHZ NUMBER The maximum possible CPU speed  The CPU vendor, implementation, and frequency  The CPU vendor, implementation, and frequency  The number of CPU boards  The number of IO cards  The number of NICs  The number of NICs  The number of NICs  The number of fans  OWER_SUPPLY_COUNT NUMBER(8) The number of power supplies  YSTEM_BIOS VARCHAR2(100) The system BIOS  OPERATINGSYSTEM VARCHAR2(453) A summary of the OS name, version, update level, address length, and distributor version  OS_VENDOR_NAME VARCHAR2(128) The OS name  OS_VENDOR_NAME VARCHAR2(128) The OS vendor name  OS_BASE_VERSION VARCHAR2(100) The OS base version  OS_UPDATE_LEVEL VARCHAR2(100) The OS distributor version  MAX_SWAP_SPACE_IN_MB NUMBER The maximum amount of swap space  OS_ADDRESS_LENGTH_IN_ VARCHAR2(20) The OS address length in bits  TIS                                                                                                    |       |
|----------------------------------------------------------------------------------------------------|-------|
| MAX_CPU_SPEED_IN_MHZ  NUMBER  The maximum possible CPU speed  The CPU vendor, implementation, and frequency  The number of CPU boards  DCARD_COUNT  NUMBER(8)  The number of IO cards  The number of NICs  AN_COUNT  NUMBER(8)  The number of Ans  OWER_SUPPLY_COUNT  NUMBER(8)  The number of power supplies  YSTEM_BIOS  VARCHAR2(100)  The system BIOS  OPERATINGSYSTEM  VARCHAR2(453)  A summary of the OS name, version, update level, address length, and distributor version  OS_NAME  VARCHAR2(128)  The OS vendor name  OS_BASE_VERSION  VARCHAR2(100)  The OS base version  The OS update level  OS_DISTRIBUTOR_VERSION  VARCHAR2(100)  The OS distributor version  MAX_SWAP_SPACE_IN_MB  NUMBER  The maximum amount of swap space  The OS address length in bits                                                                                                    |       |
| VARCHAR2(673)  The CPU vendor, implementation, and frequency  The number of CPU boards  DCARD_COUNT  NUMBER(8)  The number of IO cards  The number of NICs  The number of NICs  The number of fans  The number of fans  OWER_SUPPLY_COUNT  NUMBER(8)  The number of power supplies  YSTEM_BIOS  VARCHAR2(100)  The system BIOS  OPERATINGSYSTEM  VARCHAR2(453)  A summary of the OS name, version, upda level, address length, and distributor version  OS_VENDOR_NAME  VARCHAR2(128)  The OS vendor name  OS_BASE_VERSION  VARCHAR2(100)  The OS base version  OS_UPDATE_LEVEL  VARCHAR2(100)  The OS distributor version  MAX_SWAP_SPACE_IN_MB  NUMBER  The maximum amount of swap space  OS_ADDRESS_LENGTH_IN_  VARCHAR2(20)  The OS address length in bits                                                                                                    |       |
| frequency  TPU_BOARD_COUNT  NUMBER(8)  The number of CPU boards  The number of IO cards  The number of NICs  The number of NICs  The number of fans  The number of fans  The number of power supplies  The number of power supplies  The number of power supplies  The number of power supplies  The number of power supplies  The number of power supplies  The number of power supplies  The number of power supplies  The number of power supplies  The os name, version, update level, address length, and distributor version  The OS name  The OS name  The OS vendor name  The OS base version  The OS base version  The OS update level  The OS update level  The OS distributor version  The OS distributor version  The OS distributor version  The MAX_SWAP_SPACE_IN_MB  NUMBER  The maximum amount of swap space  The OS address length in bits                                                                                                    |       |
| DCARD_COUNT  NUMBER(8)  The number of IO cards  The number of NICs  The number of NICs  The number of fans  OWER_SUPPLY_COUNT  NUMBER(8)  The number of fans  OWER_SUPPLY_COUNT  NUMBER(8)  The number of power supplies  YSTEM_BIOS  VARCHAR2(100)  The system BIOS  OPERATINGSYSTEM  VARCHAR2(453)  A summary of the OS name, version, update level, address length, and distributor version  OS_NAME  VARCHAR2(128)  The OS name  OS_BASE_VERSION  VARCHAR2(128)  The OS vendor name  OS_BASE_VERSION  VARCHAR2(100)  The OS base version  OS_UPDATE_LEVEL  VARCHAR2(100)  The OS update level  OS_DISTRIBUTOR_VERSION  VARCHAR2(100)  The OS distributor version  MAX_SWAP_SPACE_IN_MB  NUMBER  The number of IO cards  The number of IO cards  The number of NICs  The number of NICs  Th |       |
| AN_COUNT  NUMBER(8)  The number of NICs  AN_COUNT  NUMBER(8)  The number of fans  OWER_SUPPLY_COUNT  NUMBER(8)  The number of power supplies  YSTEM_BIOS  VARCHAR2(100)  The system BIOS  OPERATINGSYSTEM  VARCHAR2(453)  A summary of the OS name, version, update level, address length, and distributor version  OS_NAME  VARCHAR2(128)  The OS name  OS_VENDOR_NAME  VARCHAR2(128)  The OS vendor name  OS_BASE_VERSION  VARCHAR2(100)  The OS base version  OS_UPDATE_LEVEL  VARCHAR2(100)  The OS update level  OS_DISTRIBUTOR_VERSION  VARCHAR2(100)  The OS distributor version  MAX_SWAP_SPACE_IN_MB  NUMBER  The maximum amount of swap space  OS_ADDRESS_LENGTH_IN_  VARCHAR2(20)  The OS address length in bits                                                                                                    |       |
| AN_COUNT  NUMBER(8)  The number of fans  OWER_SUPPLY_COUNT  NUMBER(8)  The number of power supplies  YSTEM_BIOS  VARCHAR2(100)  The system BIOS  A summary of the OS name, version, update level, address length, and distributor version  S_NAME  VARCHAR2(128)  The OS name  VARCHAR2(128)  The OS vendor name  S_VENDOR_NAME  VARCHAR2(100)  The OS base version  VARCHAR2(100)  The OS update level  S_DISTRIBUTOR_VERSION  VARCHAR2(100)  The OS distributor version  MAX_SWAP_SPACE_IN_MB  NUMBER  The maximum amount of swap space  S_ADDRESS_LENGTH_IN_  VARCHAR2(20)  The OS address length in bits                                                                                                    |       |
| OWER_SUPPLY_COUNT NUMBER(8) The number of power supplies  YSTEM_BIOS VARCHAR2(100) The system BIOS  PERATINGSYSTEM VARCHAR2(453) A summary of the OS name, version, updatevel, address length, and distributor version  PS_NAME VARCHAR2(128) The OS name  PS_VENDOR_NAME VARCHAR2(128) The OS vendor name  PS_BASE_VERSION VARCAR2(100) The OS base version  PS_UPDATE_LEVEL VARCHAR2(100) The OS update level  PS_DISTRIBUTOR_VERSION VARCHAR2(100) The OS distributor version  MAX_SWAP_SPACE_IN_MB NUMBER The maximum amount of swap space  PS_ADDRESS_LENGTH_IN_ VARCHAR2(20) The OS address length in bits                                                                                                    |       |
| YSTEM_BIOS  VARCHAR2(100)  The system BIOS  A summary of the OS name, version, upda level, address length, and distributor version.  S_NAME  VARCHAR2(128)  The OS name  VARCHAR2(128)  The OS vendor name  VARCHAR2(128)  The OS base version  VARCHAR2(100)  The OS update level  S_DISTRIBUTOR_VERSION  VARCHAR2(100)  The OS distributor version  MAX_SWAP_SPACE_IN_MB  NUMBER  The maximum amount of swap space  S_ADDRESS_LENGTH_IN_  VARCHAR2(20)  The OS address length in bits                                                                                                    |       |
| PERATINGSYSTEM  VARCHAR2(453)  A summary of the OS name, version, updatevel, address length, and distributor version.  S_NAME  VARCHAR2(128)  The OS name  VARCHAR2(128)  The OS vendor name  VARCHAR2(100)  The OS base version  VARCHAR2(100)  The OS update level  VARCHAR2(100)  The OS distributor version  TAX_SWAP_SPACE_IN_MB  NUMBER  The maximum amount of swap space  VARCHAR2(20)  The OS address length in bits                                                                                                    |       |
| level, address length, and distributor version  S_NAME  VARCHAR2(128)  The OS name  S_VENDOR_NAME  VARCHAR2(128)  The OS vendor name  S_BASE_VERSION  VARCAR2(100)  The OS base version  S_UPDATE_LEVEL  VARCHAR2(100)  The OS update level  S_DISTRIBUTOR_VERSION  VARCHAR2(100)  The OS distributor version  MAX_SWAP_SPACE_IN_MB  NUMBER  The maximum amount of swap space  S_ADDRESS_LENGTH_IN_  VARCHAR2(20)  The OS address length in bits                                                                                                    |       |
| OS_VENDOR_NAME VARCHAR2(128) The OS vendor name OS_BASE_VERSION VARCAR2(100) The OS base version OS_UPDATE_LEVEL VARCHAR2(100) The OS update level OS_DISTRIBUTOR_VERSION VARCHAR2(100) The OS distributor version OS_SADDRESS_LENGTH_IN_ VARCHAR2(20) The OS address length in bits                                                                                                    |       |
| OS_BASE_VERSION VARCAR2(100) The OS base version OS_UPDATE_LEVEL VARCHAR2(100) The OS update level OS_DISTRIBUTOR_VERSION VARCHAR2(100) The OS distributor version OMAX_SWAP_SPACE_IN_MB NUMBER The maximum amount of swap space OS_ADDRESS_LENGTH_IN_ VARCHAR2(20) The OS address length in bits                                                                                                    |       |
| OS_UPDATE_LEVEL VARCHAR2(100) The OS update level OS_DISTRIBUTOR_VERSION VARCHAR2(100) The OS distributor version  MAX_SWAP_SPACE_IN_MB NUMBER The maximum amount of swap space OS_ADDRESS_LENGTH_IN_ VARCHAR2(20) The OS address length in bits                                                                                                    |       |
| OS_DISTRIBUTOR_VERSION VARCHAR2(100) The OS distributor version  MAX_SWAP_SPACE_IN_MB NUMBER The maximum amount of swap space OS_ADDRESS_LENGTH_IN_ VARCHAR2(20) The OS address length in bits                                                                                                    |       |
| MAX_SWAP_SPACE_IN_MB NUMBER The maximum amount of swap space S_ADDRESS_LENGTH_IN_ VARCHAR2(20) The OS address length in bits                                                                                                    |       |
| OS_ADDRESS_LENGTH_IN_ VARCHAR2(20) The OS address length in bits                                                                                                    |       |
|                                                                                                    |       |
|                                                                                                    |       |
| MAX_PROCESS_VIRTUAL_ NUMBER The maximum amount of virtual memory can be allocated to a process                                                                                                    | hat   |
| IMEZONE VARCHAR2(64) The time zone as reported in the registry                                                                                                    |       |
| IMEZONE_REGION VARCHAR2(64) The time zone region as reported by the JV                                                                                                    | M     |
| IMEZONE_DELTA NUMBER The offset in minutes from GMT                                                                                                    |       |
| TUMBER_OF_OS_PROPERTIES NUMBER The number of OS properties found                                                                                                    |       |
| IUMBER_OF_OS_PATCHES NUMBER The number of OS patches found                                                                                                    |       |
| IUMBER_OF_OS_ NUMBER The number of filesystems found ILESYSTEMS                                                                                                    |       |
| IUMBER_OF_OS_ NUMBER The number of OS-registered software pro-<br>EGISTERED_SW found                                                                                                    | lucts |
| NAPSHOT_ID RAW(16) The GUID of this configuration                                                                                                    |       |
| ARGET_ID RAW(16) The GUID of the collector target                                                                                                    |       |
| NTERNAL_TARGET_NAME VARCHAR2(264) The internal name of the client configuration                                                                                                    | n     |
| NTERNAL_TARGET_TYPE VARCHAR2(64) oracle_csa_client                                                                                                    |       |
| COLLECTION_DURATION NUMBER(16) The amount of time it took to run CSA                                                                                                    |       |
| OADED_TIMESTAMP DATE The time at which the data was loaded into repository                                                                                                    | the   |
| APPLET_VERSION VARCHAR2(20) The version of the applet                                                                                                    |       |
| ARGET_ID_METHOD VARCHAR2(100) not used                                                                                                    |       |
| CUSTOM_CLASS VARCHAR2(1000) The name of the custom class (if any)                                                                                                    |       |

Table 9–122 (Cont.) MGMT\$CSA\_COLLECTIONS

| Column                        | Datatype       | Description                                                             |
|-------------------------------|----------------|-------------------------------------------------------------------------|
| CUSTOM_CLASS_VERSION          | VARCHAR2(1000) | not used                                                                |
| KEY1                          | VARCHAR2(4000) | Custom key 1(optional)                                                  |
| KEY2                          | VARCHAR2(4000) | Custom key 2 (optional)                                                 |
| KEY3                          | VARCHAR2(4000) | Custom key 3 (optional)                                                 |
| PROXY_TARGET_NAME             | VARCHAR2(256)  | The name of the collector target                                        |
| PROXY_TARGET_DISPLAY_<br>NAME | VARCHAR2(256)  | The display name of the collector target                                |
| PROXY_TARGET_ID               | RAW(16)        | The GUID of the collector target                                        |
| RULES_COUNT                   | NUMBER         | The total number of rules evaluated (including rules with status of NA) |
| RULES_NA_COUNT                | NUMBER         | The number of rules that were not applicable                            |
| RULES_PASSED_COUNT            | NUMBER         | The number of rules that passed                                         |
| RULES_INFO_COUNT              | NUMBER         | The number of rules that failed with status info                        |
| RULES_WARNING_COUNT           | NUMBER         | The number of rules that failed with status warning                     |
| RULES_CRITICAL_COUNT          | NUMBER         | The number of rules that failed with status critical                    |

# 9.14.2 MGMT\$CSA\_FAILED

MGMT\$CSA\_FAILED displays all failed collections.

Table 9–123 MGMT\$CSA\_FAILED

| Column                 | Datatype       | Description                                                             |
|------------------------|----------------|-------------------------------------------------------------------------|
| ID                     | RAW(16)        | The GUID of this failed collection                                      |
| TIMESTAMP              | DATE           | The time at which this failed collection occurred                       |
| TIMEZONE_DELTA         | NUMBER         | The offset in minutes from GMT                                          |
| SAVED_TIMESTAMP        | DATE           | The time at which the data was loaded in the repository                 |
| EFFECTIVE_IP           | VARCHAR2(20)   | The effective IP address of the client                                  |
| APPID                  | VARCHAR2(128)  | The collection tag                                                      |
| REFERRING_URL_HEADER   | VARCHAR2(4000) | The URL from which the user was referred to CSA, minus the query string |
| REFERRING_URL_PARAMS   | VARCHAR2(4000) | The query string of the URL from which the user was referred to CSA     |
| CSA_URL_HEADER         | VARCHAR2(4000) | The URL from which the user ran CSA, minus the query string             |
| CSA_URL_PARAMS         | VARCHAR2(4000) | The query string of the URL from which the user tried to run CSA        |
| DESTINATION_URL_HEADER | VARCHAR2(4000) | The destination URL minus the query string                              |
| DESTINATION_URL_PARAMS | VARCHAR2(4000) | The query string of the destination URL                                 |
| BROWSER_TYPE           | VARCHAR2(100)  | The type of browser used to run CSA                                     |
| BROWSER_VERSION        | VARCHAR2(20)   | The version of the browser used to run CSA                              |
| BROWSER_JVM_VENDOR     | VARCHAR(100)   | The vendor of the JVM used to run CSA                                   |
| BROWSER_JVM_VERSION    | VARCHAR2(20)   | The version of the JVM used to run CSA                                  |

Table 9–123 (Cont.) MGMT\$CSA\_FAILED

| Column                      | Datatype       | Description                                                                                                    |
|-----------------------------|----------------|----------------------------------------------------------------------------------------------------|
| OS_ARCH                     | VARCHAR2(100)  | The OS architecture of the client as reported in the ìos.archî Java system property                                                                      |
| OS_NAME                     | VARCHAR2(100)  | The OS name of the client as reported in the ios.nameî Java system property                                                                              |
| HTTP_REQUEST_USER_<br>AGENT | VARCHAR2(100)  | The HTTP user-Agent header sent by the client                                                                                                    |
| ERROR_CODE                  | VARCHAR2(1)    | The error condition that caused the failed collection (0=OS not supported, 1=browser not supported, 2=applet certificate refused by user, 3=other error) |
| ERROR_TEXT                  | VARCHAR2(1024) | Text that is collected along with the error code, such as a stack trace                                                                                  |

# 9.14.3 MGMT\$CSA\_HOST\_OS\_COMPONENTS

MGMT\$CSA\_HOST\_OS\_COMPONENTS displays all OS components find on CSA client machines.

Table 9–124 MGMT\$CSA\_HOST\_OS\_COMPONENTS

| Column               | Datatype       | Description                                              |
|----------------------|----------------|----------------------------------------------------------|
| DISPLAY_TARGET_NAME  | VARCHAR2(256)  | The display name of the client                           |
| TYPE                 | VARCHAR2(100)  | The type of the component                                |
| NAME                 | VARCHAR2(128)  | The name of the component                                |
| VERSION              | VARCHAR2(100)  | The version of the component                             |
| DESCRIPTION          | VARCHAR2(2000) | The description of the component                         |
| ISNTALLATION_DATE    | DATE           | The date the component was installed                     |
| SNAPSHOT_ID          | RAW(16)        | The snapshot ID of the client configuration              |
| TARGET_ID            | RAW(16)        | The target GUID of the collector target                  |
| COLLECTION_TIMESTAMP | DATE           | The time at which the client configuration was collected |

# 9.14.4 MGMT\$CSA\_HOST\_SW

MGMT\$CSA\_HOST\_SW displays all OS-registered software found on CSA hosts.

Table 9-125 MGMT\$CSA\_HOST\_SW

| Column                  | Datatype       | Description                                       |
|-------------------------|----------------|---------------------------------------------------|
| DISPLAY_TARGET_NAME     | VARCHAR2(256)  | The display name of the client                    |
| NAME                    | VARCHAR2(128)  | The name of the software                          |
| VENDOR_NAME             | VARCHAR2(128)  | The name of the software vendor                   |
| VERSION                 | VARCHAR2(100)  | The version of the software                       |
| INSTALLATION_DATE       | DATE           | The date on which the software as installed       |
| INSTALLED_LOCATION      | VARCHAR2(1024) | The location in which the software is installed   |
| DESCRIPTION             | VARCHAR2(2000) | The description of the software                   |
| VENDOR_SW_SPECIFIC_INFO | VARCHAR2(4000) | Any additional information provided by the vendor |
| SNAPSHOT_ID             | RAW(16)        | The snapshot ID of the client configuration       |

Table 9–125 (Cont.) MGMT\$CSA\_HOST\_SW

| Column               | Datatype | Description                              |
|----------------------|----------|------------------------------------------|
| TARGET_ID            | RAW(16)  | The ID of the collector target           |
| COLLECTION_TIMESTAMP | DATE     | The time at which the data was collected |

### 9.14.5 MGMT\$CSA\_HOST\_COOKIES

MGMT\$CSA\_HOST\_COOKIES displays the cookies collected with client configurations.

Table 9–126 MGMT\$CSA\_HOST\_COOKIES

| Column               | Datatype       | Description                                 |
|----------------------|----------------|---------------------------------------------|
| DISPLAY_TARGET_NAME  | VARCHAR2(256)  | The display name of the client              |
| NAME                 | VARCHAR2(4000) | The name of the cookie                      |
| VALUE                | VARCHAR2(4000) | The payload of the cookie                   |
| SNAPSHOT_ID          | RAW(16)        | The snapshot ID of the client configuration |
| TARGET_ID            | RAW(16)        | The ID of the collector target              |
| COLLECTION_TIMESTAMP | DATE           | The time at which the data was collected    |

# 9.14.6 MGMT\$CSA\_HOST\_CUSTOM

MGMT\$CSA\_HOST\_CUSTOM displays the custom properties collected with client configurations.

Table 9-127 MGMT\$CSA\_HOST\_CUSTOM

| Column               | Datatype       | Description                                           |
|----------------------|----------------|-------------------------------------------------------|
| DISPLAY_TARGET_NAME  | VARCHAR2(256)  | The display name of the client                        |
| TYPE                 | VARCHAR2(512)  | The category of the custom property                   |
| NAME                 | VARCHAR2(512)  | The name of the custom property                       |
| TYPE_UI              | VARCHAR2(4000) | The display category of the custom property           |
| NAME_UI              | VARCHAR2(4000) | The display name of the custom property               |
| VALUE                | VARCHAR2(4000) | The value of the custom property                      |
| DISPLAY_UI           | VARCHAR2(1)    | Should this property be displayed in the UI? Y or $N$ |
| HISTORY_TRACKING     | VARCHAR2(1)    | Not used                                              |
| SNAPSHOT_ID          | RAW(16)        | The snapshot ID of the client configuration           |
| TARGET_ID            | RAW(16)        | The ID of the collector target                        |
| COLLECTION_TIMESTAMP | DATE           | The time at which the data was collected              |

#### 9.14.7 MGMT\$CSA\_HOST\_RULES

MGMT\$CSA\_HOST\_RULES displays the rules that were evaluated with each client configuration.

Table 9–128 MGMT\$CSA\_HOST\_RULES

| Column      | Datatype | Description                                 |
|-------------|----------|---------------------------------------------|
| SNAPSHOT_ID | RAW(16)  | The snapshot ID of the client configuration |

Table 9–128 (Cont.) MGMT\$CSA\_HOST\_RULES

| Column      | Datatype       | Description                                                                 |
|-------------|----------------|-----------------------------------------------------------------------------|
| NAME        | VARCHAR2(128)  | The name of the rule                                                        |
| DESCRIPTION | VARCHAR2(256)  | The description of the rule                                                 |
| STATUS      | NUMBER         | The status of the rule (-2=NA, 15=passed, 18=info, 20=warning, 25=critical) |
| MOREINFO    | VARCHAR2(1024) | Any additional information for the rule                                     |

# 9.14.8 MGMT\$CSA\_HOST\_CPUS

MGMT\$CSA\_HOST\_CPUS displays information about the CPUs of CSA hosts. CSA assumes that in a multi-CPU host, all CPUs are identical.

Table 9-129 MGMT\$CSA\_HOST\_CPUS

| Column               | Datatype       | Description                                 |
|----------------------|----------------|---------------------------------------------|
| DISPLAY_TARGET_NAME  | VARCHAR2(256)  | The display name of the client              |
| VENDOR_NAME          | VARCHAR2(128)  | The name of the CPU vendor                  |
| FREQ_IN_MHZ          | NUMBER         | The clock frequency of the CPU              |
| ECACHE_IN_MB         | NUMBER         | The size of the extended cache              |
| IMPL                 | VARCAHR2(500)  | The CPU implementation                      |
| REVISION             | VARCHAR2(2000) | The CPU revision                            |
| MASK                 | VARCHAR2(500)  | The CPU mask                                |
| NUMBER_OF_CPUS       | NUMBER         | The number of CPUs                          |
| SNAPSHOT_ID          | RAW(16)        | The snapshot ID of the client configuration |
| TARGET_ID            | RAW(16)        | The ID of the collector target              |
| COLLECTION_TIMESTAMP | DATE           | The time at which the data was collected    |

# 9.14.9 MGMT\$CSA\_HOST\_IOCARDS

MGMT\$CSA\_HOST\_IOCARDS displays all IO cards collected from client configurations.

Table 9–130 MGMT\$CSA\_HOST\_IOCARDS

| Column               | Datatype       | Description                                 |
|----------------------|----------------|---------------------------------------------|
| DISPLAY_TARGET_NAME  | VARCHAR2(256)  | The display name of the client              |
| VENDOR_NAME          | VARCHAR2(128)  | The name of the IO card vendor              |
| NAME                 | VARCHAR2(128)  | The name of the IO card                     |
| FREQ_IN_MHZ          | NUMBER         | The frequency of the IO card bus            |
| BUS                  | VARCHAR2(500)  | The bus type (PCI or AGP)                   |
| REVISION             | VARCHAR2(2000) | The IO card revision                        |
| NUMBER_OF_IOCARDS    | NUMBER         | The number of cards                         |
| SNAPSHOT_ID          | RAW(16)        | The snapshot ID of the client configuration |
| TARGET_ID            | RAW(16)        | The ID of the collector target              |
| COLLECTION_TIMESTAMP | DATE           | The time at which the data was collected    |

# 9.14.10 MGMT\$CSA\_HOST\_NICS

MGMT\$CSA\_HOST\_NICS displays all network interface cards collected from client configurations.

Table 9-131 MGMT\$CSA\_HOST\_NICS

| Column               | Datatype       | Description                                             |
|----------------------|----------------|---------------------------------------------------------|
| DISPLAY_TARGET_NAME  | VARCHAR2(256)  | The display name of the client                          |
| NAME                 | VARCHAR2(128)  | The name of the NIC                                     |
| DESCRIPTION          | VARCHAR2(500)  | The description of the NIC                              |
| FLAGS                | VARCHAR2(1024) | Flags set on the NIC – not applicable for Windows       |
| MAX_TRANSFER_UNIT    | NUMBER         | The maximum transfer unit of the NIC                    |
| INET_ADDRESS         | VARCHAR2(20)   | The IP address of the NIC                               |
| MASK                 | VARCHAR2(20)   | The subnet mask of the NIC                              |
| BROADCAST_ADDRESS    | VARCHAR2(20)   | The broadcast address of the NIC                        |
| MAC_ADDRESS          | VARCHAR2(20)   | The MAC address of the NIC                              |
| HOSTNAME_ALIASES     | VARCHAR2(4000) | Any aliases for the hostname that are stored in the NIC |
| DEFAULT_GATEWAY      | VARCHAR2(20)   | The default gateway for the NIC                         |
| DHCP_ENABLED         | VARCHAR2(1)    | Whether or not DHCP is enabled                          |
| SNAPSHOT_ID          | RAW(16)        | The snapshot ID of the client configuration             |
| TARGET_ID            | RAW(16)        | The ID of the collector target                          |
| COLLECTION_TIMESTAMP | DATE           | The time at which the data was collected                |

# 9.14.11 MGMT\$CSA\_HOST\_OS\_PROPERTIES

MGMT\$CSA\_HOST\_OS\_PROPERTIES displays all OS properties, such as environment variables, found on CSA hosts.

Table 9–132 MGMT\$CSA\_HOST\_OS\_PROPERTIES

| Column               | Datatype       | Description                                              |
|----------------------|----------------|----------------------------------------------------------|
| DISPLAY_TARGET_NAME  | VARCHAR2(256)  | The display name of the client                           |
| SOURCE               | VARHCAR2(128)  | The source (e.g. the system environment) of the property |
| NAME                 | VARCHAR2(128)  | The name of the property                                 |
| VALUE                | VARCHAR2(2000) | The value of the property                                |
| SNAPSHOT_ID          | RAW(16)        | The snapshot ID of the client configuration              |
| TARGET_ID            | RAW(16)        | The ID of the collector target                           |
| COLLECTION_TIMESTAMP | DATE           | The time at which the data was collected                 |

# 9.14.12 MGMT\$CSA\_HOST\_OS\_FILESYSEMS

MGMT\$CSA\_HOST\_OS\_FILESYSEMS displays all filesystems found on CSA hosts.

Table 9-133 MGMT\$CSA\_HOST\_OS\_FILESYSEMS

| Column              | Datatype      | Description                    |
|---------------------|---------------|--------------------------------|
| DISPLAY_TARGET_NAME | VARCHAR2(256) | The display name of the client |

Table 9–133 (Cont.) MGMT\$CSA\_HOST\_OS\_FILESYSEMS

| Column                 | Datatype       | Description                                     |
|------------------------|----------------|-------------------------------------------------|
| RESOURCE_NAME          | VARCHAR2(128)  | The name of the filesystem                      |
| MOUNT_LOCATION         | VARCHAR2(1024) | The location from which it is mounted           |
| TYPE                   | VARCHAR2(100)  | The filesystem type                             |
| DISK_SPACE_IN_GB       | NUMBER         | The total disk space                            |
| AVAIL_DISK_SPACE_IN_GB | NUMBER         | The available disk space                        |
| LOCAL_DRIVE            | VARCHAR2(1)    | The Windows drive letter on which it is mounted |
| MOUNT_OPTIONS          | VARCHAR2(1024) | The mount options                               |
| SNAPSHOT_ID            | RAW(16)        | The snapshot ID of the client configuration     |
| TARGET_ID              | RAW(16)        | The ID of the collector target                  |
| COLLECTION_TIMESTAMP   | DATE           | The time at which the data was collected        |

# 9.14.13 MGMT\$ECM\_CONFIG\_HISTORY

MGMT\$ECM\_CONFIG\_HISTORY displays the data needed for generic categories.

Table 9–134 MGMT\$ECM\_CONFIG\_HISTORY

| Column         | Datatype       | Description                                             |
|----------------|----------------|---------------------------------------------------------|
| DELTATIME      | DATE           | The time at which the diff was recorded                 |
| DELTAGUID      | RAW(16)        | The unique ID of the diff                               |
| TIMEZONE       | VARCHAR2(64)   | The time zone of the target                             |
| TARGET_NAME    | VARCHAR2(256)  | The name of the target                                  |
| HOSTNAME       | VARCHAR2(256)  | The name of the target's host                           |
| TARGET_TYPE    | VARCHAR2(64)   | The type of the target                                  |
| SNAPSHOTTYPE   | VARCHAR2(64)   | The type of the snapshot in which the diff was recorded |
| COLLECTIONTYPE | VARCHAR2(64)   | The name of the table in which the diff occurred        |
| TABLE_PATH     | VARCHAR2(1000) | The full path of the table                              |
| CATEGORY       | VARCHAR2(1132) | The fully qualified leaf category                       |
| OPERATION      | VARCHAR2(10)   | The type of change (update, delete, insert, same)       |
| ROWGUID        | RAW(16)        | The entry ID GUID                                       |
| ATTRIBUTE      | VARCHAR2(64)   | Attribute column name                                   |
| NEWVALUE       | VARCHAR2(4000) | New value of attribute                                  |
| OLDVALUE       | VARCHAR2(4000) | Old value of attribute                                  |

# 9.14.14 MGMT\$ECM\_CONFIG\_HISTORY\_KEY1

MGMT\$ECM\_CONFIG\_HISTORY\_KEY1 displays the data needed for specific categories.

Table 9–135 MGMT\$ECM\_CONFIG\_HISTORY\_KEY1

| Column    | Datatype | Description                             |
|-----------|----------|-----------------------------------------|
| DELTATIME | DATE     | The time at which the diff was recorded |
| DELTAGUID | RAW(16)  | The unique ID of the diff               |

Table 9–135 (Cont.) MGMT\$ECM\_CONFIG\_HISTORY\_KEY1

| Column         | Datatype       | Description                                             |
|----------------|----------------|---------------------------------------------------------|
| TIMEZONE       | VARCHAR2(64)   | The time zone of the target                             |
| TARGET_NAME    | VARCHAR2(256)  | The name of the target                                  |
| HOSTNAME       | VARCHAR2(256)  | The name of the target's host                           |
| TARGET_TYPE    | VARCHAR2(64)   | The type of the target                                  |
| SNAPSHOTTYPE   | VARCHAR2(64)   | The type of the snapshot in which the diff was recorded |
| COLLECTIONTYPE | VARCHAR2(64)   | The name of the table in which the diff occurred        |
| TABLE_PATH     | VARCHAR2(1000) | The full path of the table                              |
| CATEGORY       | VARCHAR2(1132) | The fully qualified leaf category                       |
| OPERATION      | VARCHAR2(10)   | The type of change (update, delete, insert, same)       |
| KEY1           | VARCHAR2(4000) | Value of Key 1                                          |
| ATTRIBUTE      | VARCHAR2(64)   | Attribute column name                                   |
| NEWVALUE       | VARCHAR2(4000) | New value of attribute                                  |
| OLDVALUE       | VARCHAR2(4000) | Old value of attribute                                  |

# 9.14.15 MGMT\$ECM\_CONFIG\_HISTORY\_KEY2

MGMT\$ECM\_CONFIG\_HISTORY\_KEY2 displays the data needed for specific categories.

Table 9-136 MGMT\$ECM\_CONFIG\_HISTORY\_KEY2

| Column         | Datatype       | Description                                             |
|----------------|----------------|---------------------------------------------------------|
| DELTATIME      | DATE           | The time at which the diff was recorded                 |
| DELTAGUID      | RAW(16)        | The unique ID of the diff                               |
| TIMEZONE       | VARCHAR2(64)   | The time zone of the target                             |
| TARGET_NAME    | VARCHAR2(256)  | The name of the target                                  |
| HOSTNAME       | VARCHAR2(256)  | The name of the target's host                           |
| TARGET_TYPE    | VARCHAR2(64)   | The type of the target                                  |
| SNAPSHOTTYPE   | VARCHAR2(64)   | The type of the snapshot in which the diff was recorded |
| COLLECTIONTYPE | VARCHAR2(64)   | The name of the table in which the diff occurred        |
| TABLE_PATH     | VARCHAR2(1000) | The full path of the table                              |
| CATEGORY       | VARCHAR2(1132) | The fully qualified leaf category                       |
| OPERATION      | VARCHAR2(10)   | The type of change (update, delete, insert, same)       |
| KEY1           | VARCHAR2(4000) | Value of Key 1                                          |
| KEY2           | VARCHAR2(4000) | Value of Key 2                                          |
| ATTRIBUTE      | VARCHAR2(64)   | Attribute column name                                   |
| NEWVALUE       | VARCHAR2(4000) | New value of attribute                                  |
| OLDVALUE       | VARCHAR2(4000) | Old value of attribute                                  |

# 9.14.16 MGMT\$ECM\_CONFIG\_HISTORY\_KEY3

MGMT\$ECM\_CONFIG\_HISTORY\_KEY3 displays the data needed for specific categories.

Table 9-137 MGMT\$ECM\_CONFIG\_HISTORY\_KEY3

| Column         | Datatype       | Description                                             |
|----------------|----------------|---------------------------------------------------------|
| DELTATIME      | DATE           | The time at which the diff was recorded                 |
| DELTAGUID      | RAW(16)        | The unique ID of the diff                               |
| TIMEZONE       | VARCHAR2(64)   | The time zone of the target                             |
| TARGET_NAME    | VARCHAR2(256)  | The name of the target                                  |
| HOSTNAME       | VARCHAR2(256)  | The name of the target's host                           |
| TARGET_TYPE    | VARCHAR2(64)   | The type of the target                                  |
| SNAPSHOTTYPE   | VARCHAR2(64)   | The type of the snapshot in which the diff was recorded |
| COLLECTIONTYPE | VARCHAR2(64)   | The name of the table in which the diff occurred        |
| TABLE_PATH     | VARCHAR2(1000) | The full path of the table                              |
| CATEGORY       | VARCHAR2(1132) | The fully qualified leaf category                       |
| OPERATION      | VARCHAR2(10)   | The type of change (update, delete, insert, same)       |
| KEY1           | VARCHAR2(4000) | Value of Key 1                                          |
| KEY2           | VARCHAR2(4000) | Value of Key 2                                          |
| KEY3           | VARCHAR2(4000) | Value of Key 3                                          |
| ATTRIBUTE      | VARCHAR2(64)   | Attribute column name                                   |
| NEWVALUE       | VARCHAR2(4000) | New value of attribute                                  |
| OLDVALUE       | VARCHAR2(4000) | Old value of attribute                                  |

# 9.14.17 MGMT\$ECM\_CONFIG\_HISTORY\_KEY4

MGMT\$ECM\_CONFIG\_HISTORY\_KEY4 displays the data needed for specific categories.

MGMT\$ECM\_CONFIG\_HISTORY\_KEY4 Table 9-138

| Column         | Datatype       | Description                                             |
|----------------|----------------|---------------------------------------------------------|
| DELTATIME      | DATE           | The time at which the diff was recorded                 |
| DELTAGUID      | RAW(16)        | The unique ID of the diff                               |
| TIMEZONE       | VARCHAR2(64)   | The time zone of the target                             |
| TARGET_NAME    | VARCHAR2(256)  | The name of the target                                  |
| HOSTNAME       | VARCHAR2(256)  | The name of the target's host                           |
| TARGET_TYPE    | VARCHAR2(64)   | The type of the target                                  |
| SNAPSHOTTYPE   | VARCHAR2(64)   | The type of the snapshot in which the diff was recorded |
| COLLECTIONTYPE | VARCHAR2(64)   | The name of the table in which the diff occurred        |
| TABLE_PATH     | VARCHAR2(1000) | The full path of the table                              |
| CATEGORY       | VARCHAR2(1132) | The fully qualified leaf category                       |
| OPERATION      | VARCHAR2(10)   | The type of change (update, delete, insert, same)       |
| KEY1           | VARCHAR2(4000) | Value of Key 1                                          |

Table 9–138 (Cont.) MGMT\$ECM\_CONFIG\_HISTORY\_KEY4

| Column    | Datatype       | Description            |
|-----------|----------------|------------------------|
| KEY2      | VARCHAR2(4000) | Value of Key 2         |
| KEY3      | VARCHAR2(4000) | Value of Key 3         |
| KEY4      | VARCHAR2(4000) | Value of Key 4         |
| ATTRIBUTE | VARCHAR2(64)   | Attribute column name  |
| NEWVALUE  | VARCHAR2(4000) | New value of attribute |
| OLDVALUE  | VARCHAR2(4000) | Old value of attribute |

# 9.14.18 MGMT\$ECM\_CONFIG\_HISTORY\_KEY5

MGMT\$ECM\_CONFIG\_HISTORY\_KEY5 displays the data needed for specific categories.

Table 9–139 MGMT\$ECM\_CONFIG\_HISTORY\_KEY5

| Column         | Datatype       | Description                                             |
|----------------|----------------|---------------------------------------------------------|
| DELTATIME      | DATE           | The time at which the diff was recorded                 |
| DELTAGUID      | RAW(16)        | The unique ID of the diff                               |
| TIMEZONE       | VARCHAR2(64)   | The time zone of the target                             |
| TARGET_NAME    | VARCHAR2(256)  | The name of the target                                  |
| HOSTNAME       | VARCHAR2(256)  | The name of the target's host                           |
| TARGET_TYPE    | VARCHAR2(64)   | The type of the target                                  |
| SNAPSHOTTYPE   | VARCHAR2(64)   | The type of the snapshot in which the diff was recorded |
| COLLECTIONTYPE | VARCHAR2(64)   | The name of the table in which the diff occurred        |
| TABLE_PATH     | VARCHAR2(1000) | The full path of the table                              |
| CATEGORY       | VARCHAR2(1132) | The fully qualified leaf category                       |
| OPERATION      | VARCHAR2(10)   | The type of change (update, delete, insert, same)       |
| KEY1           | VARCHAR2(4000) | Value of Key 1                                          |
| KEY2           | VARCHAR2(4000) | Value of Key 2                                          |
| KEY3           | VARCHAR2(4000) | Value of Key 3                                          |
| KEY4           | VARCHAR2(4000) | Value of Key 4                                          |
| KEY5           | VARCHAR2(4000) | Value of Key 5                                          |
| ATTRIBUTE      | VARCHAR2(64)   | Attribute column name                                   |
| NEWVALUE       | VARCHAR2(4000) | New value of attribute                                  |
| OLDVALUE       | VARCHAR2(4000) | Old value of attribute                                  |

# 9.14.19 MGMT\$ECM\_CONFIG\_HISTORY\_KEY6

MGMT\$ECM\_CONFIG\_HISTORY\_KEY6 displays the data needed for specific categories.

Table 9–140 MGMT\$ECM\_CONFIG\_HISTORY\_KEY6

| Column    | Datatype | Description                             |
|-----------|----------|-----------------------------------------|
| DELTATIME | DATE     | The time at which the diff was recorded |

Table 9–140 (Cont.) MGMT\$ECM\_CONFIG\_HISTORY\_KEY6

| Column         | Datatype       | Description                                             |
|----------------|----------------|---------------------------------------------------------|
| DELTAGUID      | RAW(16)        | The unique ID of the diff                               |
| TIMEZONE       | VARCHAR2(64)   | The time zone of the target                             |
| TARGET_NAME    | VARCHAR2(256)  | The name of the target                                  |
| HOSTNAME       | VARCHAR2(256)  | The name of the target's host                           |
| TARGET_TYPE    | VARCHAR2(64)   | The type of the target                                  |
| SNAPSHOTTYPE   | VARCHAR2(64)   | The type of the snapshot in which the diff was recorded |
| COLLECTIONTYPE | VARCHAR2(64)   | The name of the table in which the diff occurred        |
| TABLE_PATH     | VARCHAR2(1000) | The full path of the table                              |
| CATEGORY       | VARCHAR2(1132) | The fully qualified leaf category                       |
| OPERATION      | VARCHAR2(10)   | The type of change (update, delete, insert, same)       |
| KEY1           | VARCHAR2(4000) | Value of Key 1                                          |
| KEY2           | VARCHAR2(4000) | Value of Key 2                                          |
| KEY3           | VARCHAR2(4000) | Value of Key 3                                          |
| KEY4           | VARCHAR2(4000) | Value of Key 4                                          |
| KEY5           | VARCHAR2(4000) | Value of Key 5                                          |
| KEY6           | VARCHAR2(4000) | Value of Key 6                                          |
| ATTRIBUTE      | VARCHAR2(64)   | Attribute column name                                   |
| NEWVALUE       | VARCHAR2(4000) | New value of attribute                                  |
| OLDVALUE       | VARCHAR2(4000) | Old value of attribute                                  |

# 9.14.20 MGMT\$HW\_NIC

MGMT\$HW\_NIC displays performance information for host hardware network cards.

Table 9–141 MGMT\$HW\_NIC

| Column            | Datatype       | Description                       |
|-------------------|----------------|-----------------------------------|
| HOST_NAME         | VARCHAR2(256)  | The host name                     |
| NAME              | VARCHAR2(128)  | The name of the card              |
| INET_ADDRESS      | VARCHAR2(20)   | The IP address of the card        |
| MAX_TRANSFER_UNIT | NUMBER         | The maximum transfer unit         |
| BROADCAST_ADDRESS | VARCHAR2(20    | The broadcast address of the card |
| MASK              | VARCHAR2(20)   | The card's subnet mask            |
| FLAGS             | VARCHAR2(1024) | The flags on the card             |
| MAC_ADDRESS       | VARCHAR2(20)   | The MAC address of the card       |
| HOST_ALIASES      | VARCHAR2(4000) | The aliases for the hostname      |
| SNAPSHOT_GUID     | RAW(16)        | The GUID of the config. snapshot  |

# 9.14.21 MGMT\$OS\_COMPONENTS

MGMT\$OS\_COMPONENTS displays performance information for host OS components.

Table 9–142 MGMT\$OS\_COMPONENTS

| Column            | Datatype       | Description                            |
|-------------------|----------------|----------------------------------------|
| HOST              | VARCHAR2(256)  | The name of the host                   |
| NAME              | VARCHAR2(128)  | The name of the component              |
| TYPE              | VARCHAR2(100)  | The type of the component              |
| VERSION           | VARCHAR2(100)  | The version of the component           |
| DESCRIPTION       | VARCHAR2(2000) | The description of the component       |
| INSTALLATION_DATE | DATE           | The installation date of the component |
| SNAPSHOT_GUID     | RAW(16)        | The GUID of the config. snapshot       |

# 9.14.22 MGMT\$OS\_FS\_MOUNT

MGMT\$OS\_FS\_MOUNT displays performance information for mounted filesystems.

Table 9–143 MGMT\$OS\_FS\_MOUNT

| Column         | Datatype       | Description                      |
|----------------|----------------|----------------------------------|
| HOST_NAME      | VARCHAR2(256)  | The host name                    |
| RESOURCE_NAME  | VARCHAR2(128)  | The name of the mounted resource |
| TYPE           | VARCHAR2(100)  | The filesystem type              |
| MOUNT_LOCATION | VARCHAR2(1024) | The mount location               |
| MOUNT_OPTIONS  | VARCHAR2(1024) | The mount options                |
| SNAPSHOT_GUID  | RAW(16)        | The GUID of the config. snapshot |

# 9.14.23 MGMT\$OS\_HW\_SUMMARY

MGMT\$OS\_HW\_SUMMARY displays summary information for both operating systems and hardware.

Table 9–144 MGMT\$OS\_HW\_SUMMARY

| Column              | Datatype       | Description                      |
|---------------------|----------------|----------------------------------|
| HOST_NAME           | VARCHAR2(256)  | The host name                    |
| DOMAIN              | VARCHAR2(500)  | The host's domain                |
| OS_SUMMARY          | VARCHAR2(352)  | A summary of OS information      |
| SYSTEM_CONFIG       | VARCHAR2(4000) | The system configuration         |
| MA                  | VARCHAR2(500)  | The machine architecture         |
| FREQ                | NUMBER         | The CPU frequency                |
| MEM                 | NUMBER         | The total amount of memory       |
| DISK                | NUMBER         | The total amount of disk space   |
| CPU_COUNT           | NUMBER         | The number of CPUs               |
| VENDOR_NAME         | VARCHAR2(128)  | The name of the system vendor    |
| OS_VENDOR           | VARCHAR2(128)  | The name of the OS vendor        |
| DISTRIBUTOR_VERSION | VARCHAR2(100)  | The OS distributor version       |
| SNAPSHOT_GUID       | RAW(16)        | The GUID of the config. snapshot |

### 9.14.24 MGMT\$OS\_KERNEL\_PARAMS

MGMT\$OS\_KERNEL\_PARAMS displays performance information for OS kernel parameters.

Table 9-145 MGMT\$OS\_KERNEL\_PARAMS

| Column        | Datatype       | Description                      |
|---------------|----------------|----------------------------------|
| HOST          | VARCHAR2(256)  | The name of the host             |
| SOURCE        | VARCHAR2(128)  | The source of the parameter      |
| NAME          | VARCHAR2(128)  | The name of the parameter        |
| VALUE         | VARCHAR2(2000) | The value of the parameter       |
| DATATYPE      | VARCHAR2(4000) | The data type of the parameter   |
| SNAPSHOT_GUID | RAW(16)        | The GUID of the config. snapshot |

# 9.14.25 MGMT\$OS\_PATCHES

MGMT\$OS\_PATCHES displays performance information for OS patches.

Table 9-146 MGMT\$OS\_PATCHES

| Column      | Datatype      | Description                                                    |
|-------------|---------------|----------------------------------------------------------------|
| HOST        | VARCHAR2(256) | The name of the host                                           |
| OS_EXTENDED | VARCHAR2(352) | A summary column that includes update level and address length |
| OS          | VARCHAR2(229) | A summary column that includes name and version                |
| PATCH       | VARCHAR2(128) | The name of the patch                                          |

### 9.14.26 MGMT\$OS\_SUMMARY

MGMT\$OS\_SUMMARY displays operating system summary information.

Table 9-147 MGMT\$OS\_SUMMARY

| Column               | Datatype      | Description                       |
|----------------------|---------------|-----------------------------------|
| HOST                 | VARCHAR2(256) | The name of the host              |
| NAME                 | VARCHAR2(128) | The name of the OS                |
| VENDOR_NAME          | VARCHAR2(128) | The name of the OS vendor         |
| BASE_VERSION         | VARCHAR2(100) | The base version of the OS        |
| UPDATE_LEVEL         | VARCHAR2(100) | The update level of the OS        |
| DISTRIBUTOR_VERSION  | VARCHAR2(100) | The distributor version of the OS |
| MAX_SWAP_SPACE_IN_MB | NUMBER        | The maximum amount of swap space  |
| SNAPSHOT_GUID        | RAW(16)       | The GUID of the config. snapshot  |

# 9.14.27 MGMT\$SOFTWARE\_COMP\_PATCHSET

MGMT\$SOFTWARE\_COMP\_PATCHSET displays information on components and patchsets.

Table 9-148 MGMT\$SOFTWARE\_COMP\_PATCHSET

| Column                 | Datatype      | Description                          |
|------------------------|---------------|--------------------------------------|
| HOST_NAME              | VARCHAR2(256) | The name of the host                 |
| HOME_NAME              | VARCHAR2(64)  | The name of the Oracle Home          |
| HOME_LOCATION          | VARCHAR2(128) | The path of the Oracle Home          |
| COMPONENT_NAME         | VARCHAR2(128) | The name of the component            |
| COMPONENT_BASE_VERSION | VARCHAR2(64)  | The base version of the component    |
| COMPONENT_VERSION      | VARCHAR2(64)  | The current version of the component |
| PATCHSET_NAME          | VARCHAR2(128) | The name of the patchset             |
| PATCHSET_VERSION       | VARCHAR2(64)  | The version of the patchset          |
| SNAPSHOT_GUID          | RAW(16)       | The GUID of the config. snapshot     |

# 9.14.28 MGMT\$SOFTWARE\_COMPONENT\_ONEOFF

MGMT\$SOFTWARE\_COMPONENT\_ONEOFF displays information on oneoff patches.

Table 9–149 MGMT\$SOFTWARE\_COMPONENT\_ONEOFF

| Column                      | Datatype      | Description                          |
|-----------------------------|---------------|--------------------------------------|
| HOST_NAME                   | VARCHAR2(256) | The name of the host                 |
| HOME_NAME                   | VARCHAR2(64)  | The name of the Oracle Home          |
| HOME_LOCATION               | VARCHAR2(128) | The path of the Oracle Home          |
| COMPONENT_NAME              | VARCHAR2(128) | The name of the component            |
| COMPONENT_EXTERNAL_<br>NAME | VARCHAR2(128) | The external name of the component   |
| COMPONENT_BASE_VERSION      | VARCHAR2(64)  | The base version of the component    |
| COMPONENT_VERSION           | VARCHAR2(64)  | The current version of the component |
| PATCH_ID                    | VARCHAR2(128) | The ID of the patch                  |
| SNAPSHOT_GUID               | RAW(16)       | The GUID of the config. snapshot     |

# 9.14.29 MGMT\$SOFTWARE\_COMPONENTS

MGMT\$SOFTWARE\_COMPONENTS displays information on components.

Table 9–150 MGMT\$SOFTWARE\_COMPONENTS

| Column            | Datatype       | Description                        |
|-------------------|----------------|------------------------------------|
| NAME              | VARCHAR2(128)  | The name of the component          |
| EXTERNAL_NAME     | VARCHAR2(128)  | The external name of the component |
| BASE_VERSION      | VARCHAR2(64)   | The base version of the component  |
| PATCHSETS_IN_HOME | VARCHAR2(4000) | List of patchsets in home          |
| VERSION           | VARCHAR2(64)   | The version of the component       |
| HOST_NAME         | VARCHAR2(256)  | The name of the host               |
| HOME_LOCATION     | VARCHAR2(128)  | The path of the Oracle Home        |
| HOME_NAME         | VARCHAR2(64)   | The name of the Oracle Home        |
| DESCRIPTION       | VARCHAR2(1024) | A description of the component     |

Table 9–150 (Cont.) MGMT\$SOFTWARE\_COMPONENTS

| Column                             | Datatype       | Description                                             |
|------------------------------------|----------------|---------------------------------------------------------|
| INSTALLER_VERSION                  | VARCHAR2(64)   | The version of the installer                            |
| MIN_DEINSTALLER_VERSION            | VARCHAR2(64)   | The minimum deinstaller version                         |
| INSTALL_TIMESTAMP                  | DATE           | The installation date                                   |
| IS_TOP_LEVEL                       | VARCHAR2(1)    | Whether or not the component is a top-level component   |
| INTERIM_PATCHES_IN_HOME            | VARCHAR2(4000) | The interim patches in the home                         |
| BUGS_FIXED_BY_INTERM_<br>INPATCEHS | VARCHAR2(4000) | A list of bugs fixed by the interim patches in the home |
| SNAPSHOT_GUID                      | RAW(16)        | The GUID of the config. snapshot                        |

# 9.14.30 MGMT\$SOFTWARE\_DEPENDENCIES

MGMT\$SOFTWARE\_COMPONENTS displays information on components.

Table 9-151 MGMT\$SOFTWARE DEPENDENCIES

|                              | _             |                                                   |
|------------------------------|---------------|---------------------------------------------------|
| Column                       | Datatype      | Description                                       |
| HOST_NAME                    | VARHCAR2(256) | The name of the host                              |
| REFERENCER_HOME_NAME         | VARCHAR2(64)  | The Oracle Home of the referencing component      |
| REFERENCER_HOME_<br>LOCATION | VARCHAR2(128) | The Oracle Home path of the referencing component |
| REFERENCER_NAME              | VARCHAR2(128) | The name of the referencing component             |
| REFERNCER_BASE_VERSION       | VARCHAR2(64)  | The base version of the referencing component     |
| REFERENCED_HOME_NAME         | VARCHAR2(64)  | The Oracle Home of the referenced component       |
| REFERENCED_HOME_<br>LOCATION | VARCHAR2(128) | The Oracle Home path of the referenced component  |
| REFERENCED_NAME              | VARCHAR2(128) | The name of the referenced component              |
| REFERENCED_BASE_VERSION      | VARCHAR2(64)  | The base version of the referenced component      |
| SNAPSHOT_GUID                | RAW(16)       | The GUID of the configuration snapshot            |

### 9.14.31 MGMT\$SOFTWARE\_HOMES

MGMT\$SOFTWARE\_HOMES displays information about Oracle Homes.

Table 9–152 MGMT\$SOFTWARE\_HOMES

| Column        | Datatype      | Description                      |
|---------------|---------------|----------------------------------|
| HOST_NAME     | VARHCAR2(256) | The name of the host             |
| HOME_NAME     | VARCHAR2(64)  | The name of the Oracle Home      |
| HOME_TYPE     | VARCHAR2(11)  | The type of the Oracle Home      |
| HOME_LOCATION | VARCHAR2(128) | The path of the Oracle Home      |
| SNAPSHOT_GUID | RAW(16)       | The GUID of the config. snapshot |

# 9.14.32 MGMT\$SOFTWARE\_ONEOFF\_PATCHES

MGMT\$SOFTWARE\_ONEOFF\_PATCHES displays information on oneoff patches applied in Oracle Homes.

Table 9-153 MGMT\$SOFTWARE\_ONEOFF\_PATCHES

| Column            | Datatype       | Description                                 |
|-------------------|----------------|---------------------------------------------|
| HOST_NAME         | VARHCAR2(256)  | The name of the host                        |
| HOME_NAME         | VARCHAR2(64)   | The name of the Oracle Home                 |
| HOME_LOCATION     | VARCHAR2(128)  | The path of the Oracle Home                 |
| PATCH_ID          | VARCHAR2(128)  | The ID of the patch                         |
| INSTALL_TIMESTAMP | DATE           | The installation date                       |
| DESCRIPTION       | VARCHAR2(1024) | A description of the patch                  |
| IS_ROLLBACKABLE   | VARCHAR2(1)    | Whether or not the patch can be rolled back |
| SNAPSHOT_GUID     | RAW(16)        | The GUID of the configuration snapshot      |

#### 9.14.33 MGMT\$SOFTWARE\_OTHERS

MGMT\$SOFTWARE\_OTHERS displays information on other software installed on hosts.

Table 9–154 MGMT\$SOFTWARE\_OTHERS

| Column                | Datatype       | Description                           |
|-----------------------|----------------|---------------------------------------|
| HOST_NAME             | VARHCAR2(256)  | The name of the host                  |
| SOFTWARE_NAME         | VARCHAR2(128)  | The name of the software              |
| SOFTWARE_VENDOR       | VARCHAR2(128)  | The software vendor                   |
| SOFTWARE_VERSION      | VARCHAR2(128)  | The software version                  |
| INSTALLATION_DATE     | DATE           | The software installation date        |
| INSTALLATION_LOCATION | VARCHAR2(1024) | The software installation location    |
| SNAPSHOT_GUID         | RAW(16)        | The GUID of the configurtion snapshot |

# 9.14.34 MGMT\$SOFTWARE\_PATCHES\_IN\_HOMES

MGMT\$SOFTWARE\_PATCHES\_IN\_HOMES displays information on software patches in Oracle Homes.

Table 9–155 MGMT\$SOFTWARE\_PATCHES\_IN\_HOMES

| Column        | Datatype       | Description                      |
|---------------|----------------|----------------------------------|
| HOST_NAME     | VARHCAR2(256)  | The name of the host             |
| HOME_NAME     | VARCHAR2(64)   | The name of the Oracle Home      |
| HOME_LOCATION | VARCHAR2(128)  | The path of the Oracle Home      |
| PATCH_ID      | VARCHAR2(128)  | The ID of the patch              |
| BUGS_FIXED    | VARCHAR2(4000) | List of bugs fixed by the patch  |
| SNAPSHOT_GUID | RAW(16)        | The GUID of the config. snapshot |

# 9.14.35 MGMT\$SOFTWARE\_PATCHSETS

 $MGMT\$SOFTWARE\_PATCHSETS\ displays\ information\ on\ patchsets\ installed\ in$ Oracle Homes.

Table 9–156 MGMT\$SOFTWARE\_PATCHSETS

| Column                  | Datatype       | Description                                  |
|-------------------------|----------------|----------------------------------------------|
| HOST_NAME               | VARHCAR2(256)  | The name of the host                         |
| HOME_NAME               | VARCHAR2(64)   | The name of the Oracle Home                  |
| HOME_LOCATION           | VARCHAR2(128)  | The path of the Oracle Home                  |
| NAME                    | VARCHAR2(128)  | The name of the patchset                     |
| VERSION                 | VARCHAR2(64)   | The version of the patchset                  |
| DESCRIPTION             | VARCHAR2(1024) | A description of the patchset                |
| INSTALLER_VERSION       | VARCHAR2(64)   | The version of the installer                 |
| MIN_DEINSTALLER_VERSION | VARCHAR2(64)   | The minimum deinstaller version              |
| INSTALL_TIMESTAMP       | DATE           | The time at which the patchset was installed |
| SNAPSHOT_GUID           | RAW(16)        | The GUID of the config. snapshot             |

# 9.15 Database Cluster Views

# 9.15.1 MGMT\$CLUSTER\_INTERCONNECTS

MGMT\$CLUSTER\_INTERCONNECTS displays statistics of network interfaces on the hosts in clusters.

Table 9–157 MGMT\$CLUSTER\_INTERCONNECTS

| Column                          | Datatype      | Description                                                                     |
|---------------------------------|---------------|---------------------------------------------------------------------------------|
| CLUSTER_NAME                    | VARCHAR2(256) | Cluster target name                                                             |
| HOST_NAME                       | VARCHAR2(256) | Host target status                                                              |
| IF_NAME                         | VARCHAR2(256) | Interface name                                                                  |
| IF_SUBNET                       | VARCHAR2(16)  | Subnet of the interface                                                         |
| IF_PUBLIC                       | VARCHAR2(10)  | Whether the interface is public (YES) or private(NO)                            |
| TOTRATE_5MIN                    | NUMBER        | The average total transfer rate (MB/sec) on the interface in the past 5 minutes |
| TOTERR_5MIN                     | NUMBER        | The percentage of error packets on the interface in the past 5 minutes          |
| INRATE_5MIN                     | NUMBER        | The average input rate (MB/sec) on the interface in the past 5 minutes          |
| CURR_WARNING                    | NUMBER        | The number of warning alerts on the interface                                   |
| CURR_CRITICAL                   | NUMBER        | The number of critial alerts on the interface.                                  |
| LATEST_COLLECTION_<br>TIMESTAMP | DATE          | The time when the data is collected.                                            |

# 9.15.2 MGMT\$RACDB\_INTERCONNECTS

MGMT\$RACDB\_INTERCONNECTS displays statistics of the inter-instance traffic of cluster databases.

Table 9–158 MGMT\$RACDB\_INTERCONNECTS

| Column                          | Datatype       | Description                                                                          |
|---------------------------------|----------------|--------------------------------------------------------------------------------------|
| CLUSTER_NAME                    | VARCHAR2(1024) | Cluster target name                                                                  |
| DB_TARGET                       | VARCHAR2(256)  | Cluster database target name                                                         |
| INSTANCE_TARGET                 | NUMBER         | Cluster database instance target name.                                               |
| INSTANCE_STATUS                 | NUMBER         | Cluster database instance status                                                     |
| DB_NAME                         | VARCHAR2(1024) | Database name                                                                        |
| SID                             | VARCHAR2(1024) | Instance name                                                                        |
| IF_NAME                         | VARCHAR2(50)   | The network interface the instance is using for inter-instance communication         |
| HOST_NAME                       | VARCHAR2(256)  | Host target name on which the instance is running                                    |
| IF_IP                           | VARCHAR2(16)   | The ip address of the network interface                                              |
| IF_PUBLIC                       | VARCHAR2(10)   | Whether the interface is public (YES) or private (NO)                                |
| IF_SOURCE                       | VARCHAR2(100)  | Where does the instance pick up the interface                                        |
| XFERRATE_5MIN                   | NUMBER         | The trasfer rate of the instance to other instances                                  |
| CURR_WARNING                    | NUMBER         | The number of warning alerts of the instance regarding inter_instance communication  |
| CURR_CRITICAL                   | NUMBER         | The number of critical alerts of the instance regarding inter_instance communication |
| LATEST_COLLECTION_<br>TIMESTAMP | DATE           | The time the data is collected                                                       |

# 9.15.3 MGMT\$HA\_BACKUP

 $MGMT\$HA\_BACKUP\ displays\ details\ of\ the\ latest\ backup\ of\ the\ databases.$ 

Table 9–159 MGMT\$HA\_BACKUP

| Column        | Datatype      | Description                                                                            |
|---------------|---------------|----------------------------------------------------------------------------------------|
| HOST          | VARCHAR2(256) | Host the database is on                                                                |
| DATABASE_NAME | VARCHAR2(256) | Database target name                                                                   |
| TARGET_TYPE   | VARCHAR2(64)  | Target type of the database. (cluster_database or oracle_database)                     |
| DISPLAY_NAME  | VARCHAR2(256) | Display name of the target                                                             |
| TARGET_GUID   | RAW(16)       | The target GUID                                                                        |
| SESSION_KEY   | NUMBER        | Session identifier                                                                     |
| SESSION_RECID | NUMBER        | Together, with SESSION_STAMP, used to uniquely identify job output from V\$RMAN_OUTPUT |
| SESSION_STAMP | NUMBER        | Together, with SESSION_RECID, used to uniquely identify job output from V\$RMAN_OUTPUT |
| COMMAND_ID    | VARCHAR2(33)  | Either a user-specified SET COMMAND ID or a unique command ID generated by RMAN        |

Table 9-159 (Cont.) MGMT\$HA\_BACKUP

| Column                           | Datatype       | Description                                                                                                    |
|----------------------------------|----------------|----------------------------------------------------------------------------------------------------|
| STATUS                           | VARCHAR2(23)   | One of the following values:  2 RUNNING WITH WARNINGS  2 RUNNING WITH ERRORS  2 COMPLETED  2 COMPLETED WITH WARNINGS  2 COMPLETED WITH ERRORS  2 FAILED                                                                                                    |
| START_TIME                       | DATE           | Start time of the first BACKUP command in the job                                                                                                    |
| END_TIME                         | DATE           | End time of the last BACKUP command in the job                                                                                                    |
| TIME_TAKEN_DISPLAY               | VARCHAR2(4000) | Time taken, shown in user-displayable format <nn>h:<nn>m:<nn>s</nn></nn></nn>                                                                                                    |
| INPUT_TYPE                       | VARCHAR2(13)   | Contains one of the following values. If the user command does not satisfy one of them, then preference is given in order, from top to bottom of the list.  2 DB FULL  2 RECVR AREA  2 DB INCR  2 DATAFILE FULL  2 DATAFILE INCR  2 ARCHIVELOG  2 CONTROLFILE  2 SPFILE |
| OUTPUT_DEVICE_TYPE               | VARCHAR2(17)   | Can be DISK, SBT, or *. An * indicates more than one device (in most cases, it will be DISK or SBT).                                                                                                    |
| INPUT_BYTES_DISPLAY              | VARCHAR2(4000) | Values in user-displayable form. They will be converted to a format of nM, nG, nT, nP, and so on.                                                                                                    |
| OUTPUT_BYTES_DISPLAY             | VARCHAR2(4000) | Values in user-displayable form. They will be converted to a format of nM, nG, nT, nP, and so on                                                                                                    |
| OUTPUT_BYTES_PER_SEC_<br>DISPLAY | VARCHAR2(4000) | Output write-rate-per-second. These values are in user-displayable form. They will be converted to a format of nM, nG, nT, nP, and so on.                                                                                                    |

# 9.16 Storage Reporting Views

# 9.16.1 MGMT\$STORAGE\_REPORT\_DATA

MGMT\$STORAGE\_REPORT\_DATA displays the Storage Data metric attributes which are common across all instrumented Storage Entities.

Table 9–160 MGMT\$STORAGE\_REPORT\_DATA

| Column      | Datatype      | Description                       |
|-------------|---------------|-----------------------------------|
| TARGET_NAME | VARCHAR2(256) | Target Name in Enterprise Manager |

Table 9–160 (Cont.) MGMT\$STORAGE\_REPORT\_DATA

| Column           | Datatype      | Description                                                                                                    |
|------------------|---------------|----------------------------------------------------------------------------------------------------|
| TARGET_TYPE      | VARCHAR2(64)  | Target Type in Enterprise Manager                                                                                                    |
| KEY_VALUE        | RAW(20)       | Unique Key Value for the Storage Entity                                                                                                    |
| GLOBAL_UNIQUE_ID | RAW(20)       | A globally unique persistent identifier for a storage entity. All instances of a shared Storage Entity will have the same global_unique_identifier |
| NAME             | VARCHAR2(256) | Name of the Storage Entity                                                                                                    |
| STORAGE_LAYER    | VARCHAR2(32)  | Storage layer of the Storage Entity.  Example: OS_DISK VOLUME_MANAGER LOCAL_FILESYSTEM NFS                                                         |
| ENTITY_TYPE      | VARCHAR2(64)  | Indicates the type of Entity. Value is vendor specific.  Example: Plex, Sub Disk, Diskgroup, Volume group, Metadevice etc.                         |
| RAWSIZEB         | NUMBER        | Total space in bytes                                                                                                    |
| SIZEB            | NUMBER        | Size in bytes                                                                                                    |
| USEDB            | NUMBER        | Used size in bytes                                                                                                    |
| FREEB            | NUMBER        | Free size in bytes                                                                                                    |

# 9.16.2 MGMT\$STORAGE\_REPORT\_KEYS

MGMT\$STORAGE\_REPORT\_KEYS displays the relationship between instrumented Storage Entities.

Table 9–161 MGMT\$STORAGE\_REPORT\_KEYS

| Column           | Datatype      | Description                              |
|------------------|---------------|------------------------------------------|
| TARGET_NAME      | VARCHAR2(256) | Target Name in Enterprise Manager        |
| TARGET_TYPE      | VARCHAR2(64)  | Target Type in Enterprise Manager        |
| KEY_VALUE        | RAW(20)       | Unique KEY_VALUE for the Storage Entity  |
| PARENT_KEY_VALUE | RAW(20)       | Key value for the parent Storage Entity. |

# 9.16.3 MGMT\$STORAGE\_REPORT\_PATHS

MGMT\$STORAGE\_REPORT\_PATHS displays the OS paths for all instrumented storage Entities.

Table 9–162 MGMT\$STORAGE\_REPORT\_PATHS

| Column      | Datatype      | Description                             |
|-------------|---------------|-----------------------------------------|
| TARGET_NAME | VARCHAR2(256) | Target Name in Enterprise Manager       |
| TARGET_TYPE | VARCHAR2(64)  | Target Type in Enterprise Manager       |
| KEY_VALUE   | RAW(20)       | Unique Key Value for the Storage Entity |
| NAME        | VARCHAR2(256) | Name of the Storage Entity              |
| PATH        | VARCHAR2(256) | OS path to the Storage Entity           |

Table 9–162 (Cont.) MGMT\$STORAGE\_REPORT\_PATHS

| Column        | Datatype      | Description                                                        |
|---------------|---------------|--------------------------------------------------------------------|
| FILE_TYPE     | VARCHAR2(256) | Type of file                                                       |
|               |               | Examples:                                                          |
|               |               | BLOCKSPECIAL                                                       |
|               |               | DIRECTORY                                                          |
|               |               | REGULAR                                                            |
| STORAGE_LAYER | VARCHAR2(32)  | Storage layer of the Storage Entity.                               |
|               |               | Examples:                                                          |
|               |               | - OS_DISK                                                          |
|               |               | - VOLUME_MANAGER                                                   |
|               |               | - LOCAL_FILESYSTEM                                                 |
|               |               | - NFS                                                              |
| ENTITY_TYPE   | VARCHAR2(64)  | Indicates the type of Entity. Value is vendor specific.            |
|               |               | Examples: Plex, Sub Disk, Diskgroup, Volume group, Metadevice etc. |

# 9.16.4 MGMT\$STORAGE\_REPORT\_ISSUES

MGMT\$STORAGE\_REPORT\_ISSUES displays the consistency issues encountered when analyzing the instrumented storage metrics.

Table 9–163 MGMT\$STORAGE\_REPORT\_ISSUES

| Column        | Datatype      | Description                                                                  |
|---------------|---------------|------------------------------------------------------------------------------|
| TARGET_NAME   | VARCHAR2(256) | Target Name in Enterprise Manager                                            |
| TARGET_TYPE   | VARCHAR2(64)  | Target Type in Enterprise Manager                                            |
| TYPE          | VARCHAR2(32)  | Type of inconsistency. Value can be one of - MAPPING_ISSUE - MAPPING_WARNING |
| MESSAGE_COUNT | NUMBER        | Count of the number of messages                                              |

# 9.16.5 MGMT\$STORAGE\_REPORT\_DISK

MGMT\$STORAGE\_REPORT\_DISK displays Additional Storage Data Metric Attributes for all Physical Disk Device Storage Entities.

Table 9–164 MGMT\$STORAGE\_REPORT\_DISK

| Column      | Datatype      | Description                                                                                                    |
|-------------|---------------|----------------------------------------------------------------------------------------------------|
|             |               |                                                                                                    |
| TARGET_NAME | VARCHAR2(256) | Target Name in Enterprise Manager                                                                                  |
| TARGET_TYPE | VARCHAR2(64)  | Target Type in Enterprise Manager                                                                                  |
| ENTITY_TYPE | VARCHAR2(64)  | Indicates the type of Disk Device such as Disk or Disk Partition                                                   |
| USED_PATH   | VARCHAR2(256) | The OS path to the disk or partition. If the disk or partition is allocated, then this is the path that is in use. |

Table 9–164 (Cont.) MGMT\$STORAGE\_REPORT\_DISK

| Column    | Datatype      | Description                                                   |
|-----------|---------------|---------------------------------------------------------------|
| FILE_TYPE | VARCHAR2(256) | Type of file                                                  |
|           |               | Examples:                                                     |
|           |               | BLOCKSPECIAL                                                  |
|           |               | REGULAR                                                       |
| SIZEB     | NUMBER        | Size in bytes                                                 |
| USEDB     | NUMBER        | Used size in bytes                                            |
| FREEB     | NUMBER        | Free size in bytes                                            |
| VENDOR    | VARCHAR2(256) | Name of the disk vendor; detected through SCSI enquiry        |
| PRODUCT   | VARCHAR2(256) | Product family from the vendor; detected through SCSI enquiry |

# 9.16.6 MGMT\$STORAGE\_REPORT\_VOLUME

MGMT\$STORAGE\_REPORT\_VOLUME displays Additional Storage Data Metric attributes for all Volume Manager Storage Entities.

Table 9–165 MGMT\$STORAGE\_REPORT\_VOLUME

| Column      | Datatype      | Description                                                                                                    |  |
|-------------|---------------|----------------------------------------------------------------------------------------------------|--|
| TARGET_NAME | VARCHAR2(256) | Target Name in Enterprise Manager                                                                                                    |  |
| TARGET_TYPE | VARCHAR2(64)  | Target Type in Enterprise Manager                                                                                                    |  |
| VENDOR      | VARCHAR2(256) | Vendor name of the Volume or Software Raid<br>Manager                                                                                                    |  |
| PRODUCT     | VARCHAR2(256) | Vendor name of the Volume or Software Raid<br>Manager                                                                                                    |  |
| ТҮРЕ        | VARCHAR2(64)  | ndicates the type of Volume entity. It can be vendor specific.                                                                                                    |  |
|             |               | In the case of Veritas Volume Manager for e.g. Volume, Plex, VM Disk, Diskgroup, Sub Disk, Metadevice, Metadevice Partition, Array, Raiddevice, Submirror, Diskset, Slice, raid-disk, spare-disk, Hot spare etc. |  |
| DISK_GROUP  | VARCHAR2(256) | Disk group or Volume group name                                                                                                    |  |
| NAME        | VARCHAR2(256) | The name of the entity in the volume manager namespace                                                                                                    |  |
| USED_PATH   | VARCHAR2(256) | The OS path to the device. If the device is allocated, then this is the path that is in use.                                                                                                    |  |
| FILE_TYPE   | VARCHAR2(256) | Type of file                                                                                                    |  |
|             |               | Examples:                                                                                                    |  |
|             |               | BLOCKSPECIAL                                                                                                    |  |
|             |               | REGULAR                                                                                                    |  |
| RAWSIZEB    | NUMBER        | In bytes.                                                                                                    |  |
|             |               | For a 2-way mirrored Veritas Volume. It is the sum of the size of each plex.                                                                                                    |  |
| SIZEB       | NUMBER        | Size in bytes                                                                                                    |  |
| USEDB       | NUMBER        | Used size in bytes                                                                                                    |  |
| FREEB       | NUMBER        | Free size in bytes                                                                                                    |  |

Table 9–165 (Cont.) MGMT\$STORAGE\_REPORT\_VOLUME

| Column        | Datatype      | Description                                          |
|---------------|---------------|------------------------------------------------------|
| CONFIGURATION | VARCHAR2(256) | A string describing the configuration of the Volume. |

# 9.16.7 MGMT\$STORAGE\_REPORT\_LOCALFS

MGMT\$STORAGE\_REPORT\_LOCALFS displays Additional Storage Data Metric attributes for all Local Filesystem Storage Entities.

Table 9-166 MGMT\$STORAGE\_REPORT\_LOCALFS

| Column          | Datatype      | Description                                 |
|-----------------|---------------|---------------------------------------------|
|                 |               |                                             |
| TARGET_NAME     | VARCHAR2(256) | Target Name in Enterprise Manager           |
| TARGET_TYPE     | VARCHAR2(64)  | Target Type in Enterprise Manager           |
| FILESYSTEM_TYPE | VARCHAR2(256) | The type of filesystem                      |
| FILESYSTEM      | VARCHAR2(256) | The filesystem path on the operating system |
| MOUNTPOINT      | VARCHAR2(256) | The mountpoint path on the operating system |
| SIZEB           | NUMBER        | NUMBER                                      |
| USEDB           | NUMBER        | Used size in bytes                          |
| FREEB           | NUMBER        | Free size in bytes                          |

### 9.16.8 MGMT\$STORAGE\_REPORT\_NFS

MGMT\$STORAGE\_REPORT\_NFS displays Additional Storage Data Metric attributes for all Network Filesystems.

Table 9–167 MGMT\$STORAGE\_REPORT\_NFS

| Column                | Datatype      | Description                                                                                                    |
|-----------------------|---------------|----------------------------------------------------------------------------------------------------|
| TARGET_NAME           | VARCHAR2(256) | Target Name in Enterprise Manager                                                                                                    |
| TARGET_TYPE           | VARCHAR2(64)  | Target Type in Enterprise Manager                                                                                                    |
| FILESYSTEM            | VARCHAR2(256) | The filesystem name as seen on the operating system. For NFS filesystems the filesystem name should be in the format nfs_server:/filesystem_name |
| MOUNTPOINT            | VARCHAR2(256) | The mountpoint path on the operating system                                                                                                    |
| SIZEB                 | NUMBER        | Size in bytes                                                                                                    |
| USEDB                 | NUMBER        | Used size in bytes,                                                                                                    |
| FREEB                 | NUMBER        | Free size in bytes                                                                                                    |
| NFS_SERVER            | VARCHAR2(256) | The server name for the NFS Server.                                                                                                    |
| NFS_SERVER_IP_ADDRESS | VARCHAR2(256) | The IP address of the NFS Server                                                                                                    |
| NFS_VENDOR            | VARCHAR2(256) | The NFS Server vendor                                                                                                    |
| MOUNT_PRIVILEGE       | VARCHAR2(256) | {READ   WRITE} This is the mount privilege of the filesystem.                                                                                    |

# **Fetchlets**

Enterprise Manager data retrieval is handled through predefined "fetchlets." A fetchlet is a parametrized data access mechanism that takes arguments (For example, a script, a SQL statement, a target instance's properties) as input and returns formatted data. Each fetchlet handles a specific type of data access. The fetchlets supplied with Enterprise Manager provide data retrieval capability for the most common data access methods, such as SQL, SNMP (Simple Network Management Protocol), HTTP, and DMS (Dynamic Monitoring Service). To handle more complex data access requirements, Enterprise Manager also provides an OS command fetchlet that allows developers to implement custom metric collection methods.

The following fetchlets are supplied with Enterprise Manager:

- OS Command Fetchlets
- SQL Fetchlet
- SNMP Fetchlet
- URL Timing Fetchlet
- Dynamic Monitoring Service (DMS) Fetchlet
- HTTP Data Fetchlets
- URLXML Fetchlet
- WBEM Fetchlet
- JDBC Fetchlet
- OJMX/SOAP Fetchlet

# 10.1 OS Command Fetchlets

The operating system (OS) command fetchlets allow you to obtain metric data by executing OS commands (either individually or from scripts) that return a standard out (stdout) data stream.

Three OS command fetchlets are available:

- OS Fetchlet (raw)
- OSLines Fetchlet (split into lines)
- OSLineToken Fetchlet (tokenized lines)

### 10.1.1 OS Fetchlet

The OS Fetchlet executes a given OS command and returns the command's output in a single cell table.

### **Input Parameters**

Table 10-1 OS Fetchlet Input Parameters

| Parameter               | Туре        | Description                                                                                                    | Use                           |
|-------------------------|-------------|----------------------------------------------------------------------------------------------------|-------------------------------|
| command                 | string      | Operating system command to be executed.                                                                                                    | required                      |
| ENVname                 | string      | OSFetchlet parameters starting with "ENV" appear in the execution environment for the command as <i>name</i> environment variables                                                                                                    | zero or more                  |
| errStartsWith           | String      | When defined, this property allows you to define a custom prefix for error messages. If this property is not defined, the OSFetchlet defaults to "em_error=" as the message prefix.                                                                                                    | Optional                      |
| script                  | string      | Specifies the script to be executed if <i>command</i> property only provides an interpretor. For example, <i>command</i> might consist of "perl." <i>script</i> is then used to specify the particular perl script to be run.                                                                                                    | Optional                      |
|                         |             | Although scripts can be specified directly from the <i>command</i> parameter, using the <i>script</i> parameter adds to stylistic clarity and readability when defining a target type metadata file.                                                                                                    |                               |
| args                    | string      | A property that is taken as one or more arguments to the command and script properties.                                                                                                    | Optional                      |
|                         |             | Although args can be specified directly from<br>the command parameter, using the args<br>parameter adds to stylistic clarity and<br>readability when defining a target type<br>metadata file.                                                                                                    |                               |
| separateErrorStrea<br>m | boolea<br>n | If an error occurs while executing a <i>command</i> , this property instructs the fetchlet whether to return both the stdout and stderr to the user as an error message. When set to TRUE, only stderr output is sent to the user as an error message when there is a <i>command</i> error. When set to FALSE (default value), both the stdout and the stderr are sent to the user as an error message upon <i>command</i> failure. | Optional.<br>(TRUE/FALS<br>E) |
| em_metric_timeout       | integer     | Metric timeout period (in seconds). After the timeout period has finished, the Management Agent returns a timeout exception and terminates any child processes that may have been created. The Management Agent DOES NOT kill any of the grandchild processes.                                                                                                    | Optional                      |
|                         |             | Specify "-1" for no timout period.                                                                                                    |                               |

### **Example**

You want to obtain metric data by executing the UNIX echo command.

Executing the command from the shell environment, you would enter:

```
echo Line 1|some more|even more\nLine 2\n\nLine 4|a little more|\n|Line 5\n|Line 6|\n|Line 7|again|\nLine 8|the|end
```

The *echo* command produces the following standard output:

```
Line 1|some more|even more
Line 2

Line 4|a little more|
|Line 5
|Line 6|
|Line 7|again|
Line 8|the|end
```

Using the OS Fetchlet with the given example command.

The fetchlet returns the following 1 x 1 table:

Figure 10-1 Table Returned by the OS Fetchlet

```
Line 1|some more|even more
Line 2
Line 4|a little more|
[Line 5
[Line 6|
[Line 7|again|
Line 8|the|end
```

#### Table Returned by the OS Fetchlet

The raw output of the OS command is returned. Any standard error output is appended to the standard output.

### **Error Handling**

Any problems encountered launching the *command* (For example, the *command* program no longer exists) results in an

oracle.sysman.emSDK.emd.fetchlet.MetricSourceException wrapping a java.io.IOException. If the command exits with a non-zero exit value, the fetchlet throws an oracle.sysman.emSDK.emd.fetchlet.MetricSourceException wrapping an oracle.sysmand.emd.fetchlets.CommandFailedException.

#### Notes

Commands are NOT executed as if they are being run in a shell. This means that common shell symbols do not work, including piping, output redirection, and backgrounding.

Commands cannot read from standard input.

The fetchlet blocks and waits for the command to finish.

# 10.1.2 OSLines Fetchlet (split into lines)

The OS Lines Fetchlet executes a given OS command and tokenizes the OS command's output. The output is tokenized by lines. The fetchlet returns the tokens in a single

column table. The nth row in the table represents the nth line in the OS command's

To get the raw, untokenized output of an OS command, use the OS Fetchlet. To get the output of an OS command tokenized by lines and each line tokenized by a given delimiter, see the OS Line Token Fetchlet.

### **Input Parameters**

Table 10–2 OSLines Fetchlet Input Parameters

| Parameter               | Туре        | Description                                                                                                    | Use                                                      |
|-------------------------|-------------|----------------------------------------------------------------------------------------------------|----------------------------------------------------------|
| command                 | string      | Operating system command to be executed.                                                                                                    | required                                                 |
| startsWith              | string      | Only lines starting with this string are included in the result.                                                                                                    | optional;<br>default = ""<br>(all lines are<br>included) |
| ENVname                 | string      | Parameters starting with "ENV" appear in the execution environment for the command as <i>name</i> environment variables                                                                                                    | zero or more of these                                    |
| errStartsWith           | string      | When defined, this property allows you to define a custom prefix for error messages. If this property is not defined, the OSFetchlet defaults to "em_error=" as the message prefix.                                                                                                    | Optional                                                 |
| script                  | string      | Specifies the script to be executed if <i>command</i> property only provides an interpretor. For example, <i>command</i> might consist of "perl." <i>script</i> is then used to specify the particular perl script to be run.                                                                                                    | Optional                                                 |
|                         |             | Although scripts can be specified directly from the <i>command</i> parameter, using the <i>script</i> parameter adds to stylistic clarity and readability when defining a target type metadata file.                                                                                                    |                                                          |
| args                    | string      | A property that is taken as one or more arguments to the <i>command</i> and <i>script</i> properties.                                                                                                    | Optional                                                 |
|                         |             | Although args can be specified directly from the <i>command</i> parameter, using the <i>args</i> parameter adds to stylistic clarity and readability when defining a target type metadata file.                                                                                                    |                                                          |
| separateErrorStrea<br>m | boolea<br>n | If an error occurs while executing a command, this property instructs the fetchlet to whether to return both the stdout and stderr to the user as an error message. When set to TRUE, only stderr output is sent to the user as an error message when there is a command error. When set to FALSE (default value), both the stdout and the stderr are sent to the user as an error message upon command failure. | Optional.<br>(TRUE/FALS<br>E)                            |

Table 10–2 (Cont.) OSLines Fetchlet Input Parameters

| Parameter         | Туре    | Description                                                                                                    | Use      |
|-------------------|---------|----------------------------------------------------------------------------------------------------|----------|
| em_metric_timeout | integer | Metric timeout period (in seconds). After the timeout period has finished, the Management Agent returns a timeout exception and terminates any child processes that may have been created. The Management Agent DOES NOT kill any of the grandchild processes.  Specify "-1" for no timout period. | Optional |

### **Example**

#### Let's take the following Unix command:

echo Line 1|some more|even more\nLine 2\n\nLine 4|a little more|\n|Line 5\n|Line  $6|\n|$  Line 7| again $|\n$ Line 8| the| end

#### It produces the following output:

```
Line 1 some more even more
Line 2
Line 4|a little more|
Line 5
|Line 6|
|Line 7|again|
Line 8 the end
```

Running OSLinesFetchlet with the given example command produces the following single column table.

Figure 10–2 Table Returned by the OS LINES Fetchlet

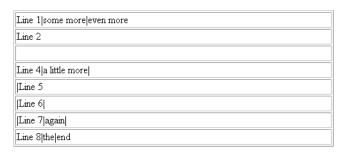

Table Returned by the OS LINES Fetchlet

Note that without content, "\n" results in a blank line inserted between Line 2 and Line 4.

**Notes:** Commands are NOT executed as if they are being run in a shell. This means that common shell symbols do not work, including piping, output redirection, and backgrounding.

Commands cannot read from standard input.

The fetchlet blocks and waits for the command to finish.

The standard output of the command is captured and the standard error is captured and appended to the standard output.

Lines are tokenized using "\n".

## 10.1.3 OSLineToken Fetchlet (tokenized lines)

The OS Line Token Fetchlet executes a given OS command and tokenizes the OS command's output. The output is tokenized first by lines, and then each line is tokenized by a given delimiter set. The fetchlet returns the tokens in a table. The nth row in the table represents the nth line in the OS command's output. The nth column in the table represents the nth token in a line as determined by the given delimiter set.

To get the raw, untokenized output of an OS command, see the OS Fetchlet.

#### **Input Parameters**

Table 10–3 OSLineToken Fetchlet Input Parameters

| Parameter     | Type   | Description                                                                                                    | Use                                                                |
|---------------|--------|----------------------------------------------------------------------------------------------------|--------------------------------------------------------------------|
| command       | string | Operating system command to be executed.                                                                                                    | required                                                           |
| delimiter     | string | Set of characters that act as delimiters to tokenize the lines                                                                                                    | optional;<br>default = ""<br>(just breaks<br>output into<br>lines) |
| startsWith    | string | Only lines starting with this string are included in the result                                                                                                    | optional;<br>default = ""<br>(all lines are<br>included)           |
| ENVname       | string | Parameters starting with "ENV" appear in the execution environment for the command as <i>name</i> environment variables                                                                                             | zero or more of these                                              |
| errStartsWith | String | When defined, this property allows you to define a custom prefix for error messages. If this property is not defined, the OSFetchlet defaults to "em_error=" as the message prefix.                                 | Optional                                                           |
| script        | string | Specifies the script to be executed if command property only provides an interpretor. For example, <i>command</i> might consist of "perl." The script is then used to specify the particular perl script to be run. | Optional                                                           |
|               |        | Although scripts can be specified directly from the command parameter, using the script parameter adds to stylistic clarity and readability when defining a target type metadata file.                              |                                                                    |

Table 10–3 (Cont.) OSLineToken Fetchlet Input Parameters

| Parameter               | Туре        | Description                                                                                                    | Use                           |
|-------------------------|-------------|----------------------------------------------------------------------------------------------------|-------------------------------|
| args                    | string      | A property that is taken as one or more arguments to the <i>command</i> and <i>script</i> properties.                                                                                                    | Optional                      |
|                         |             | Although args can be specified directly from the <i>command</i> parameter, using the args parameter adds to stylistic clarity and readability when defining a target type metadata file.                                                                                                    |                               |
| separateErrorStrea<br>m | boolea<br>n | If an error occurs while executing a <i>command</i> , this property instructs the fetchlet to whether to return both the stdout and stderr to the user as an error message. When set to TRUE, only stderr output is sent to the user as an error message when there is a <i>command</i> error. When set to FALSE (default value), both the stdout and the stderr are sent to the user as an error message upon <i>command</i> failure. | Optional.<br>(TRUE/FALS<br>E) |
| em_metric_timeout       | integer     | Metric timeout period (in seconds). After the timeout period has finished, the Management Agent returns a timeout exception and terminates any child processes that may have been created. The Management Agent DOES NOT kill any of the grandchild processes.                                                                                                    | Optional                      |
|                         |             | Specify "-1" for no timout period.                                                                                                    |                               |

### **Example**

### Let's take the following Unix command:

echo Line 1|some more|even more\nLine 2\n\nLine 4|a little more|\n|Line 5\n|Line  $6|\n|$  Line 7| again $|\n$ Line 8| the| end

#### It produces the following output:

Line 1 some more even more Line 2 Line 4 | a little more | Line 5 |Line 6| |Line 7|again| Line 8 the end

Running OSLineTokenFetchlet with the given example command and a single character "|" for the delimiter generates the following table:

Figure 10-3 Table Returned by the OS Token Lines Fetchlet

| Line 1 | some more     | even more |
|--------|---------------|-----------|
| Line 2 |               |           |
|        |               |           |
| Line 4 | a little more |           |
| Line 5 |               |           |
| Line 6 |               |           |
| Line 7 | again         |           |
| Line 8 | the           | end       |

Table Returned by the OS Token Lines Fetchlet

### **Error Handling**

Any problem launching the command (unable to find the command program) results in a oracle.sysman.emSDK.emd.fetchlet.MetricSourceException wrapping a java.io.IOException.

If the command exits with a non-zero exit value, the fetchlet throws a oracle.sysman.emSDK.emd.fetchlet.MetricSourceException wrapping a oracle.sysmand.emd.fetchlets.CommandFailedException.

#### **Notes**

Commands are NOT executed as if they are being run in a shell. This means that common shell symbols do not work, including piping, output redirection, and backgrounding.

The fetchlet promptly closes the input stream to the running command.

The fetchlet blocks and waits for the command to finish.

Lines are tokenized using "\n".

The delimiter can be a single character or a set of characters. For example, it can be " | +\_", if the line should be broken up by pipes, pluses, and underscores. If two or more delimiters are together in the output text, such as "||" or "+|+", then it is as if there are empty string tokens between them. These empty strings get columns in the result table. It is NOT considered that there are empty strings preceding a delimiter that starts a line or following a delimiter that ends a line.

In order to express non-printable characters in the delimiter set (such as tabs) in XML, use "&#xHH;" where H is the hexadecimal identifier for the character.

# 10.2 SQL Fetchlet

The SQL Fetchlet executes a given SQL statement on a given database as a given user and returns the table result.

#### **Input Parameters**

Table 10-4 SQL Fetchlet Input Parameters

| Parameter | Type | Description | Use |
|-----------|------|-------------|-----|
|           |      |             |     |

Connection Information

Table 10–4 (Cont.) SQL Fetchlet Input Parameters

| Parameter                            | Туре    | Description                                                                                                    | Use                                                                                       |
|--------------------------------------|---------|----------------------------------------------------------------------------------------------------|-------------------------------------------------------------------------------------------|
| MachineName                          | string  | Database host                                                                                                    | Required                                                                                  |
| Port                                 | integer | Database port                                                                                                    | Required                                                                                  |
| SID                                  | string  | Database SID                                                                                                    | Required<br>unless<br>ServiceName<br>is specified                                         |
| ServiceName                          | string  | Database ServiceName                                                                                                    | Required<br>unless SID is<br>specified                                                    |
| OidRepSchemaNa<br>me                 | string  | Enterprise Manager Management Repository name. This parameter extracts database connection string and credential information (MachineName, Port, SID, ServiceName, UserName, password) from the Management Repository. Using this parameter eliminates the need to specify the connection and credential parameters in each target type metadata file, or having this target instance information exposed in the targets.xml file. | Required if<br>connection<br>and credential<br>information<br>parameters<br>are not used. |
| OracleHome                           | string  | Database's Oracle Home (used in conjunction with OidRepSchemaName).                                                                                                    | Required<br>when<br>OidRepSchem<br>aName is<br>used.                                      |
| Credential Informat                  | ion     |                                                                                                    |                                                                                           |
| UserName                             | string  | user name                                                                                                    | Required                                                                                  |
| password                             | string  | user password                                                                                                    | Optional;<br>default is ""                                                                |
| Role                                 | string  | Role used when connecting to the database (e.g., SYSDBA)                                                                                                    | optional;<br>allowed<br>choices are<br>SYSDBA,<br>SYSOPER,<br>and<br>NORMAL<br>(default)  |
| General                              |         |                                                                                                    |                                                                                           |
| STATEMENT                            | string  | SQL statement or PL/SQL block                                                                                                    | Required<br>unless<br>FILENAME is<br>specified.                                           |
| FILENAME                             | string  | Full path of the file containing the SQL statement or PL/SQL block                                                                                                    | Required<br>unless<br>STATEMENT<br>is specified.                                          |
| NUMROWS                              | integer | Maximum number of rows to output.                                                                                                    | Required                                                                                  |
| Bind Parameters                      |         |                                                                                                    |                                                                                           |
| SQLINPARAM <po<br>sition&gt;</po<br> | string  | Value of input parameter at position <position></position>                                                                                                    | Zero or more,<br>one for each<br>input<br>parameter.                                      |

Table 10–4 (Cont.) SQL Fetchlet Input Parameters

| Parameter           | Туре          | Description                                                             | Use                                                           |
|---------------------|---------------|-------------------------------------------------------------------------|---------------------------------------------------------------|
| SQLOUTPARAMP<br>OS  | integer       | Position of output parameter, if it exists                              | There can be exactly one output parameter, if it exists.      |
| SQLOUTPARAMT<br>YPE | string        | Type of the output parameter, if it exists.                             | There can be exactly one output parameter type, if it exists. |
| transpose           | TRUE/<br>FALE | If TRUE, the result is transposed: rows to columns and columns to rows. |                                                               |

#### Notes

The SQL Fetchlet uses the Oracle Call Interface (OCI) from libclntsh.so.

The SQL statement or PL/SQL block can be specified either through the STATEMENT property, or via a file whose name is provided through the FILENAME property.

The SQL fetchlet supports input parameters. Input and output parameters are indicated in the SQL/PLSQL text in the usual way, by using ":<number>". Input parameters can be used to bind values to both SQL queries and PL/SQL blocks.

Input parameter values are specified as properties of the form SQLINPARAM<position>. There can be any number of input parameters. The input parameters need to be scalar: input parameters of type ARRAY and STRUCT are not supported.

The SQL fetchlet supports the execution of anonymous PL/SQL blocks (which may call other functions or procedures) to retrieve data. When executing a block of PL/SQL, data is returned to the fetchlet by means of an OUT parameter. There can be exactly one out parameter. It must be of type SQL\_CURSOR (a PL/SQL REF CURSOR), or it must be a named type that represents an array of objects. In the latter case, each field of the object represents one column of the table; and each object instance in the array represents one complete row in the table. The OUT parameter position and type are specified by means of the properties SQLOUTPARAMPOS and SQLOUTPARAMTYPE. If an OUT parameter is specified, then the fetchlet assumes it is executing PL/SQL and treats the STATEMENT property as an anonymous PL/SQL block.

**Note:** When using a SQLOUTPARAMTYPE of type 'ARRAY', you must identify the array as follows:

- If you create the array type specified in the SQLOUTPARAMTYPE from SQL\*Plus or any utility *without* using double quotation marks to surround the array name, then you must specify the array name using all upper-case letters in the target metadata file for this property. The reason for this because the RDBMS automatically changes the array name to all upper-case.
- If you create the array type specified in the SQLOUTPARAMTYPE from SQL\*Plus or any utility using double-quotation marks to surround the array name, then the RDBMS retains the case specified. For this reason, users must specify the array name using the same case used in the target metadata file.

If no OUT parameter is specified, the fetchlet assumes that it is executing a SQL query.

Note that all input parameters to the SQL fetchlet are strings. This means that all other datatypes will have to be converted to strings. This is straightforward for datatypes such as numbers, but not, for example, dates and timestamps. You can pass an absolute date or timestamp by passing a character representation of the value (using a DateFormat class). There is no way currently to pass in a date function, such as SYSDATE or SYSDATE+1. In such case, you could embed the date argument directly in the SQL, for example:

```
begin func1(:1, :2, SYSDATE); end;
```

The other caveat is passing null arguments to a procedure. Consider the following SQL:

```
STATEMENT=begin func1(:1,:2); end;
SQLINPARAM1=null
SQLOUTPARAMPOS=2
SQLOUTPARAMTYPE=fooret
```

Assume that the first argument is intended to be a varchar2. By parameterizing it and passing 'null' as the first argument, what we are really doing is passing the \*string\* 'null' to the argument, and not a null value. If you intend to pass a null value, do the following:

```
STATEMENT=begin func1(null, :1); end;
SQLOUTPARAMPOS=1
SQLOUTPARAMTYPE=fooret
```

#### **Examples**

The following properties execute a query (get all users) with no parameters:

```
MachineName=skini-pc
Port=1521
SID=0817
UserName=scott
password=tiger
STATEMENT=select * from all_users;
NUMROWS=30
```

The following properties execute a query (get the first few objects of a specified type owned by a specified user) with input parameters:

```
MachineName=skini-pc
Port=1521
SID=0817
UserName=scott
password=tiger
STATEMENT=select * from all_objects where owner=:1 and object_type=:2 and
rownum<:3tt>
NUMROWS=30
SQLINPARAM1=SYSTEM
SQLINPARAM2=INDEX
SQLINPARAM3=10
```

The following example executes a PL/SQL procedure that returns a cursor and has input parameters:

```
MachineName=skini-pc
Port=1521
SID=0817
UserName=scott
password=tiger
STATEMENT=begin :1 := skini_junk.func1(:2); end;
NUMROWS=30
SOLINPARAM2=SYSTEM
SOLOUTPARAMPOS=1
SQLOUTPARAMTYPE=sql_cursor
```

The following example specifies a PL/SQL procedure that returns an array of strings:

```
MachineName=skini-pc
Port=1521
SID=0817
UserName=scott
password=tiger
STATEMENT=begin skini_junk.newproc(:1,:2); end;
NUMROWS=30
SQLINPARAM1=SYSTEM
SQLOUTPARAMPOS=2
SQLOUTPARAMTYPE=my_string_array
```

The following example specifies a PL/SQL package that returns an array of structures:

```
MachineName=skini-pc
Port=1521
SID=0817
UserName=scott
password=tiger
STATEMENT=begin :1 := skini_junk.func2(:2,:3,:4,:5,:6); end;
NUMROWS=30
SQLINPARAM2=somename
SQLINPARAM3=someplace
SQLINPARAM4=someanimal
SQLINPARAM5=something
SQLINPARAM6=22
SOLOUTPARAMPOS=1
SQLOUTPARAMTYPE=my_struct_array
```

The PL/SQL used in the examples above is provided below for reference:

```
create or replace type my_type as Object (
```

```
name varchar2(128),
    place varchar2(128),
    animal integer,
    thing number,
    thing2 number);
create or replace type my_struct_array as table of my_type;
create or replace type my_string_array as table of varchar2(3000);
create or replace type my_int_array as table of integer;
create or replace package skini_junk as
type Jcr is ref cursor;
function func1(username in varchar2) return Jcr;
function func2(name varchar2, place varchar2, animal integer,
             thing number, thing2 number) return my_struct_array;
procedure newproc(name varchar2, outArray OUT my_string_array);
procedure newproc2(numrows in varchar2, outArray OUT my_int_array);
end skini_junk;
create or replace package body skini_junk as
function func1(username in varchar2) return Jcr is
cr Jcr;
begin
    open cr for select object_name, object_type, status from all_objects where
         owner=upper(username);
     return cr;
end;
function func2(name varchar2, place varchar2, animal integer,
             thing number, thing2 number) return my_struct_array IS
ret my_struct_array := my_struct_array();
begin
    ret.extend(50);
    for i in 1..50 loop
        ret(i) := my_type(name | | i,
                          place || i,
                          animal+i,
                          thing+i,
                          thing2+i);
    end loop;
    return ret;
end:
procedure newproc(name varchar2, outArray OUT my_string_array) IS
    outArray := my_string_array();
```

```
outArray.extend(100);
    for i in 1..100 loop
       outArray(i) := name || i;
    end loop;
end;
procedure newproc2(numrows in varchar2, outArray OUT my_int_array) IS
   outArray := my_int_array();
   outArray.extend(numrows);
    for i in 1..numrows loop
      outArray(i) := i;
   end loop;
end;
end skini_junk;
```

# 10.3 SNMP Fetchlet

An object identifier (OID) corresponds to either a MIB variable instance or a MIB variable with multiple instances. Given a list of (OIDs), the SNMP Fetchlet polls an SNMP agent on a given host for corresponding instances.

#### **Input Parameters**

Table 10–5 SNMP Fetchlet Input Parameters

| Parameter   | Type   | Description                                                                                                    | Use                                                                                                    |
|-------------|--------|----------------------------------------------------------------------------------------------------|----------------------------------------------------------------------------------------------------|
| hostname    | string | Host name of the SNMP agent                                                                                                    | Required examples: "bigip.us.oracle.com" "148.87.10.5"                                                                        |
| PORT        | string | Port of the SNMP agent                                                                                                    | Optional. Default is "161"                                                                                                    |
| COMMUNITY   | string | SNMP community string                                                                                                    | Optional; Default is "public"                                                                                                 |
| TIMEOUT     | STRING | SNMP timeout.                                                                                                    | Optional. Default is five seconds.                                                                                            |
| OIDS string | string | delimiters. Each substring starts with an OID (in numerical dot notation), and can be optionally ended with *PlacementOID. (See notes for details.) | Required; examples:                                                                                                    |
|             |        |                                                                                                    | "1.3.6.1.2.1.2.1.1.1.0,1.3.6.1.2.1.2.1.1.3.0,1.3.6.1.2.1.2.1.1.5.0"                                                           |
|             |        |                                                                                                    | "1.3.6.1.2.1.2.1.2.2.1.2<br>1.3.6.1.2.1.2.1.2.2.1.10<br>1.3.6.1.2.1.2.1.2.1.1.6"                                              |
|             |        |                                                                                                    | "1.3.6.1.2.1.2.2.1.3 1.3.6.1.2.1.2.2.1.5 1.3.6.1.2.1.4.20.1.1*1.3.6.1.2.1.4.20.1.2 1.3.6.1.2.1.4.20.1.3*1.3.6.1.2.1.4.20.1.2" |
| DELIM       | string | A delimiter to separate individual substrings in OIDS.                                                                                              | Optional; default is whitespace characters .(dot), *(star) and 0-9 (digits) cannot be used as delimiters                      |
| TABLE       | string | Each OID in OIDS corresponds to a variable with multiple instances if this parameter is "TRUE" and to a single variable instance if it is "FALSE".  | Optional; default is "FALSE"                                                                                                  |

### **Error Handling**

MissingParameterException is thrown if either hostname or OIDS is not given. FetchletException is thrown if TABLE is not equal to either TRUE or FALSE, an I/O error occurs while sending/receiving SNMP messages to/from the agent, or the agent responds with an SNMP error.

#### **Notes**

The table returned by the fetchlet will contain a column for every OID in OIDS. If input OIDs correspond to single variable instances, the table will have just one row with those instances. On the other hand, if the OIDs correspond to variables with multiple instances, each column in the table will contain instances for its OID and each row will correspond to a different *subidentifier*. (A subidentifier is an OID extension that uniquely identifies a particular variable instance for some MIB variable.) OIDS must contain either all OIDs with subidentifiers or all OIDs without the subidentifiers.

For example, to request the variable instances for the three OIDs: sysDescr, sysUpTime, and sysName, OIDS would have to be "1.3.6.1.2.1.2.1.1.1.0 1.3.6.1.2.1.2.1.1.3.0 1.3.6.1.2.1.2.1.1.5.0". In this case, all OIDs contain the instance subidentifier, ".0". The return table would appear as follows (the actual values may be different):

Figure 10-4 SNMP Fetchlet

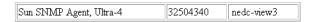

This figure shows the output of the SNMP fetchlet

Alternatively, assume that some MIB contains the following 3 columns and 4 instances:

Figure 10–5 SNMP Fetchlet: Columns 3 and 4 Content

| ifDescr (network interface<br>description) | ifInOctets (bytes into an interface) | ifOutOctets (bytes out of an interface) |
|--------------------------------------------|--------------------------------------|-----------------------------------------|
| OID: 1.3.6.1.2.1.2.1.2.2.1.2               | OID: 1.3.6.1.2.1.2.1.2.1.10          | OID:1.3.6.1.2.1.2.1.2.2.1.16            |
| subidentifier : variable instance          | subidentifier : variable instance    | subidentifier : variable instance       |
| 1: wx1                                     | 1: 26150844                          | 1:29368527                              |
| 2: wx2                                     | 2: 2763185941                        | 2:3023812977                            |
| 3: wx3                                     | 3:123615396                          | 3:2055140730                            |
| 4: wx 4                                    | 4: 2068257723                        | 4:3212899913                            |

SNMP Fetchlet: Columns 3 and 4 Content

To construct a table with 3 columns corresponding to ifDescr, ifInOctets, and ifOutOctets, OIDS would have to be defined as follows

 $"1.3.6.1.2.1.2.1.2.1.2.1.2.1.2.1.2.1.2.1.10\ 1.3.6.1.2.1.2.1.2.1.1.16"$ 

The fetchlet would return:

Figure 10–6 SNMP Fetchlet:ifDescr, ifInOctets, and ifOutOctets OIDS

| wx1  | 26150844   | 29368527   |
|------|------------|------------|
| wx2  | 2763185941 | 3023812977 |
| wx3  | 123615396  | 2055140730 |
| wx 4 | 2068257723 | 3212899913 |

#### SNMP Fetchlet:ifDescr, ifInOctets, and ifOutOctets OIDS

The rows correspond to subidentifiers 1,2,3,4 respectively.

Any OID in OIDS can be appended with another placement OID. The variable instances for the placement OID do not appear in the returned table. Instead, they determine the place for the variable instances of the original OID within a column. In particular, for every variable instance I with subidentifier S in the set of instances for the original OID, (a) there must exist a variable instance X with subidentifier S in the set of instances corresponding to the placement OID, and (b) X is used as the subidentifier for the instance I.

For example, consider a MIB containing the following 3 columns, each with 4 variable instances:

Figure 10-7 SNMP Fetchlet: MIB Content with 4 Variable Instances

| ifDescr (network interface<br>description) | ipAdEntNetMask (netmask)             | ipAdEntIfIndex (network interface index) |
|--------------------------------------------|--------------------------------------|------------------------------------------|
| OID: 1.3.6.1.2.1.2.1.2.2.1.2               | OID:<br>1.3.6.1.2.1.2.1.4.20.1.3     | OID: 1.3.6.1.2.1.2.1.4.20.1.2            |
| subidentifier : variable instance          | subidentifier : variable<br>instance | subidentifier : variable instance        |
| 1: wx1                                     | IP1: 255.255.255.0                   | IP1: 3                                   |
| 2: wx2                                     | IP2: 255.255.128.0                   | IP2: 1                                   |
| 3: wx3                                     | IP3: 255.255.255.240                 | IP3: 4                                   |
| 4: wx 4                                    | IP4: 255.255.254.0                   | IP4: 2                                   |

SNMP Fetchlet: MIB Content with 4 Variable Instances

To construct a table containing ifDescr and ipAdEntNetMask, OID of ipAdEntIfIndex would have to be used as the placement OID to "align" the columns. Thus, the OIDS input to the fetchlet would be "1.3.6.1.2.1.2.1.2.1.2

1.3.6.1.2.1.2.1.4.20.1.3\*1.3.6.1.2.1.2.1.4.20.1.2". The fetchlet output will be as follows:

Figure 10-8 SNMP Fetchlet: Table Containing ifDescr and ipAdEntNetMask

| wx1  | 255.255.128.0   |
|------|-----------------|
| wx2  | 255.255.254.0   |
| wx3  | 255.255.255.0   |
| wx 4 | 255.255.255.240 |

SNMP Fetchlet: Table Containing ifDescr and ipAdEntNetMask

\*\*\*\*\*\*\*\*\*\*\*\*\*\*\*\*\*\*\*\*\*\*\*\*\*\*\*\*\*\*\*\*\*\*\*

If OIDS were "1.3.6.1.2.1.2.1.2.1.2.1.2.1.3.6.1.2.1.2.1.4.20.1.3" for the previous example, the output would be as follows:

Figure 10-9 SNMP Fetchlet: Alternate OID

| wx1  |                 |  |
|------|-----------------|--|
| wx2  |                 |  |
| wx3  |                 |  |
| wx 4 |                 |  |
|      | 255.255.255.0   |  |
|      | 255.255.128.0   |  |
|      | 255.255.255.240 |  |
|      | 255.255.254.0   |  |

SNMP Fetchlet: Alternate OID

# 10.4 URL Timing Fetchlet

The URL Timing Fetchlet gets the contents of a given URL, timing not only the base page source but any frames or images in the page as well.

### **Input Parameters**

Table 10–6 URL Timing Fetchlet Input Parameters

| Parameter               | Description                                                                                                    | Use                                                                                                    |
|-------------------------|----------------------------------------------------------------------------------------------------|----------------------------------------------------------------------------------------------------|
| url#                    | URL(s) to download. "url0" is required but any number of URLs can be specified beyond url0 that following the convention: url0, url1, url2, url3.                                                                       | Required.                                                                                                    |
| proxy_host              | Proxy host used to make a URL connection.                                                                                                    | Optional. Specifies the proxy to be used for accessing URLs. If the proxy_host_override value is provided, then that value will be used instead. |
| proxy_port              | Port used by the proxy host used make the URL connection.                                                                                                    | Optional.                                                                                                    |
| dont_proxy_for          | Domains for which the proxy will not be used.                                                                                                    | Optional. For example, .us.oracle.com, .uk.oracle.com                                                                                            |
| use_proxy               | When used in conjunction with the proxy override input parameters, use_proxy specifies a proxy to be used in lieu of the original proxy. When set to false without the proxy override parameters set, no proxy is used. | Optional. Parameter can be set to true or false.                                                                                                 |
| proxy_host_<br>override | Alternate proxy host used to make the URL connection.                                                                                                    | Optional. Overrides proxy_host.                                                                                                    |

Table 10–6 (Cont.) URL Timing Fetchlet Input Parameters

| Parameter               | Description                                                                                                    | Use                                                                                                    |
|-------------------------|----------------------------------------------------------------------------------------------------|----------------------------------------------------------------------------------------------------|
| proxy_port_<br>override | Alternate proxy port used to make the URL connection.                                                                                                    | Optional. Overrides proxy_port.                                                                                |
| dont_proxy_<br>override | Do not use the proxy for domains.                                                                                                    | Optional. Parameter can be set to true or false.                                                               |
| internet_cert_loc       | Path pointing to the location of a certificate to be used to access a secure (HTTPS) URL.                                                                                                   | Optional.                                                                                                    |
| auth_realm              | Realm for the Basic Authentication log on. If the realm is not specified for the authentication, authentication does not occur and the download of the page fails with a 401 response code. | Optional.                                                                                                    |
| auth_user               | Username for Basic Authentication.                                                                                                    | Optional.                                                                                                    |
| auth_password           | Password for Basic Authentication.                                                                                                    | Optional.                                                                                                    |
| retries                 | Number of times to retry the url if it initially fails.                                                                                                    | Optional. Default = 1                                                                                          |
| connection_<br>timeout  | Wait time (in milliseconds) allowed to establish a connection to a server. This time also includes time required for name resolution.                                                       | Optional. Default=<br>60000 milliseconds (1<br>minute)                                                         |
| read_timeout            | Idle time in the read waiting for the server to respond. For example, if no data is received from the server during the specified timeout period, the operation is considered failure.      | Optional. Default = 12000 milliseconds (2 minutes)                                                             |
| timeout                 | Number of milliseconds after which the page download is considered a failure. This will detect if the site is functional but is extremely slow.                                             | Optional. Default = 300000 ms (5 minutes)                                                                      |
| status_<br>comparator   | When collating the rows to make a single row, the status_comparator parameter will indicate whether all URLs should have been a success (and) or any URLs should have been a success (or).  | Optional. Default = and                                                                                        |
| cache                   | Indicates whether to use a cache when accessing                                                                                                    | Optional. Default = y                                                                                          |
|                         | an URL. Set the parameter to "n" to specify that no cache be used.                                                                                                    | Note: The scope of the cache is per request. There is no persistent cache across multiple get metric requests. |
| output_format           | Specifies the output format to be used: summary, detailed, repeat_column. For more information on output formats, see Metric Columns and Output Modes on page 10-19.                        | Required. summary:<br>gives a default set of<br>metrics in a single row<br>for all urls                        |
|                         |                                                                                                    | detailed: gives a<br>default set of metrics<br>for each url.                                                   |
|                         |                                                                                                    | repeat_column: gives<br>a single row of metric<br>with timing for each<br>of the url.                          |

Table 10–6 (Cont.) URL Timing Fetchlet Input Parameters

| Parameter | Description                                                                                                    | Use                                                                                                |
|-----------|----------------------------------------------------------------------------------------------------|----------------------------------------------------------------------------------------------------|
| metrics   | Specifies which metric columns need to be returned. For more information on metrics columns returned for each output format, see Table 10–8, " URLTIMING Fetchlet: Metric Columns" | Optional. Allows you to specify of what needs to be returned from the fetchlet and in which order. |
|           |                                                                                                    | Example: status,<br>status_description,<br>total_response_time                                     |

### **Metric Columns and Output Modes**

The format of information and specific metric information returned are controlled by the "output\_format" and "metrics" input parameters. The following table lists the format categories and the metrics (columns) returned by each. For a description of available metric columns, see Table 10–8, "URLTIMING Fetchlet: Metric Columns"

Table 10–7 URLTIMING Fetchlet: Output Formats

| Output Format | Description                                                                                                    | Metric Columns                                                                                                    |
|---------------|----------------------------------------------------------------------------------------------------|----------------------------------------------------------------------------------------------------|
| summary       | Returns a default set of<br>metrics in a single row for all<br>URLs                                                                                                    | computed_response_time,<br>status, status_description,<br>dns_time, connect_time,                                                                                                    |
|               | If the metrics input parameter is specified, then only the columns specified will be returned.                                                                                                | redirect_time, first_byte_time, html_time, content_time, total_response_time, rate, max_response_time, avg_response_time, avg_connect_time, avg_first_byte_time, broken_count, broken_content                                            |
|               |                                                                                                    | url, computed_response_time, status, status_description,                                                                                                    |
|               | If the metrics input parameter is specified, then only the columns specified will be returned.                                                                                                | dns_time, connect_time, redirect_time, first_byte_time, html_time, content_time, total_response_time, rate, redirect_count, html_bytes, content_bytes, total_bytes, avg_connect_time, avg_first_ byte_time, broken_count, broken_details |
| repeat_column | Returns a single row of metrics with timing for each of the URLs.                                                                                                    | total_response_time repeated<br>for each URL followed by<br>overall status and status_                                                                                                    |
|               | If the metrics input parameter is specified, then those columns will be returned for each url followed by overall status and status_description. (Note the output will always be single row). | description.                                                                                                    |

### **Metric Columns**

The following table shows the metric columns returned by the URLTIMING fetchlet.

Table 10-8 URLTIMING Fetchlet: Metric Columns

| Column Name            | Description                                                                                                    |
|------------------------|----------------------------------------------------------------------------------------------------|
| status                 | The overall status of all URLs. By default AND is used to compute overall status but this can be changed using the status_comparator input parameter.                                                                                    |
| connect_time           | The time to connect to the server and send the request.                                                                                                    |
| first_byte_time        | Time taken between sending the request and reading the first byte from the response.                                                                                                    |
| total_response_time    | Time taken for fetching ALL urls and associated content (gif, css, javascript etc).                                                                                                    |
| max_response_time      | Also referred as Slowest page time. This the time taken by the slowest URL.                                                                                                    |
| avg_response_time      | Average response time for URL. Computed as total response time / number of pages (urls).                                                                                                    |
| rate                   | Kilo Bytes per second. This is computed by total bytes received / total time taken to receive them.                                                                                                    |
| html_time              | Total time taken to download the html part of all pages. This time excludes time to fetch images and other contents. (Includes time to fetch frame html).                                                                                |
| content_time           | Time taken to download the page content (gif, javascripts, css etc.).                                                                                                    |
| redirect_time          | Total time taken for all redirects occurring while fetching the set of urls specified.                                                                                                    |
| redirect_count         | Number of redirects.                                                                                                    |
| total_bytes            | Total number of bytes.                                                                                                    |
| html_bytes             | Total number of HTML bytes. (Includes bytes for frame html).                                                                                                    |
| content_bytes          | Total number of content bytes.                                                                                                    |
| status_description     | This is present only when the status is down. Corresponds to HTTP Status description.                                                                                                    |
| request_count          | Number of request made. (Includes all html as well as content requests).                                                                                                    |
| broken_count           | Number errors while fetching images or other content elements.                                                                                                    |
| broken_details         | List of images or other content elements that could not be fetched. This has format of url[broken list], url[broken list                                                                                                    |
| computed_response_time | This time approximates the time it would have taken for a client (like browser) to fetch all the pages in the transaction. This number is computed as if the contents of every page (gifs, css etc) were fetched using multiple threads. |
| avg_connect_time       | Total connect_time / total number of connections made.                                                                                                    |
| avg_first_byte_time    | Total First Byte Time / Number of requests made (either to fetch HTML or content).                                                                                                    |
| dns_time               | Time to resolve host name (not implemented, always returns zero).                                                                                                    |
| url                    | Returns the url, can only be used in 'detailed' output_format.                                                                                                    |

### **Example**

Let's take the following URL:

url0=http://www.oracle.com/

With the input parameter output\_format=summary, the fetchlet returns the following table (minus the headers on the columns):

Figure 10-10 Summary Output Format

| computed<br>response<br>time | status | status<br>description |   | connect<br>time | redirect<br>time | byte  | html<br>time | content<br>time | total<br>response<br>time | rate<br>(Kbytes<br>per<br>second) | response |     | avg<br>connect<br>time |       |   | broken<br>content |
|------------------------------|--------|-----------------------|---|-----------------|------------------|-------|--------------|-----------------|---------------------------|-----------------------------------|----------|-----|------------------------|-------|---|-------------------|
| 540                          | 1      |                       | 0 | 548             | 0                | 149.0 | 1.0          | 7.0             | 705                       | 95.16                             | 705      | 705 | 54.80                  | 14.90 | 0 |                   |

Graphic shows summary output format for the urltiming fetchlet.

With output\_format = summary and metrics = total\_response\_time, status, status\_description the fetchlet returns the following table (minus the headers on the columns):

Figure 10-11 Summary Output Format with Specified Metric Columns

| total response<br>time | Status | Status<br>description |
|------------------------|--------|-----------------------|
| 705.0                  | 1      |                       |

Graphcic shows summary output format with specified metric columns.

\*\*\*\*\*\*\*\*\*\*\*\*\*\*\*\*\*\*\*\*\*\*\*\*\*\*\*\*\*\*\*\*\*\*\*

With output\_format = summary and metrics = total\_response\_time, status, status\_description the fetchlet returns the following table (minus the headers on the columns) and the server is giving error:

Figure 10–12 Summary Output Format with Specified Metric Columns and Internal Server Error

| total response time | status | status description                          |  |
|---------------------|--------|---------------------------------------------|--|
|                     | 0      | Internal Server Error http://www.oracle.com |  |

Graphic shows summary output format with specified metric columns and internal server error.

\*\*\*\*\*\*\*\*\*\*\*\*\*\*\*\*\*\*\*\*\*\*\*\*\*\*\*\*\*\*\*\*\*\*

Let's take the following URL:

url0=http://www.oracle.com/

url1=http://nedc.us.oracle.com/

With the output\_format=summary, the fetchlet returns the following table (minus the headers on the columns). Here the numbers are time taken for fetching both the urls.

Figure 10–13 Summary Output Format for Two URLs

| computed<br>response<br>time | status | status<br>description | l. | connect<br>time | redirect<br>time | byte | html<br>time | content | response<br>time | rate<br>(Kbytes<br>per<br>second) | max<br>response<br>time | avg<br>response<br>time | avg<br>connect<br>time |        |   | broken<br>content |
|------------------------------|--------|-----------------------|----|-----------------|------------------|------|--------------|---------|------------------|-----------------------------------|-------------------------|-------------------------|------------------------|--------|---|-------------------|
| 4344                         | 1      |                       | 0  | 603             | 0                | 7277 | 438          | 318.0   | 8636             | 16.92                             | 8098                    | 4318                    | 22.33                  | 269.52 | 0 |                   |

Graphic shows summary output format for two urls.

\*\*\*\*\*\*\*\*\*\*\*\*\*\*\*\*\*\*\*\*\*\*\*\*\*\*\*\*\*\*\*\*\*\*\*

With the output\_format=detailed, the fetchlet returns the following table (minus the headers on the columns):

Figure 10-14 Detailed Output for Two URLs

| uri                        | uri              | computed<br>response<br>time | status | status<br>description |     | time | first<br>byte<br>time | html<br>time | content | total<br>response<br>time | rate  | redirect<br>count | html<br>bytes | content<br>bytes | total<br>bytes | avg<br>connect<br>time | avg<br>first<br>byte<br>time | broken<br>count | broken<br>content |
|----------------------------|------------------|------------------------------|--------|-----------------------|-----|------|-----------------------|--------------|---------|---------------------------|-------|-------------------|---------------|------------------|----------------|------------------------|------------------------------|-----------------|-------------------|
| http://www.oracle.com/     | not<br>supported | 531.0                        | 1      |                       | 548 | 0    | 149.0                 | 1            | 7       | 705                       | 95.16 |                   |               | 48883            |                | 54.80                  |                              |                 |                   |
| http://nedc.us.oracle.com/ | not<br>supported | 4424.0                       | 1      |                       | 480 | 0    | 6227.0                | 442          | 230     | 7379                      | 10.71 | 0                 | 24627         | 54427            | 79054          | 28.24                  | 366.29                       | 0               |                   |

Graphic shows detailed output for two urls.

\*\*\*\*\*\*\*\*\*\*\*\*\*\*\*\*\*\*\*\*\*\*\*\*\*\*\*\*\*\*\*\*\*\*\*

With the output\_format=repeat\_column, the fetchlet returns the following table (minus the headers on the columns):

Figure 10–15 Repeat Column Output Format

| total response time(oracle.com) | total response time (nedc) | status | status description |
|---------------------------------|----------------------------|--------|--------------------|
| 705.0                           | 7379                       | 1      |                    |

Graphic shows repeat column output format.

#### **Error Handling**

Metric error if the URL parameter is missing, malformed, or if the metric cannot be computed.

#### **Notes**

The time required to perform a retry will be added on to the total time of the page. For example, if two retries are performed and then a success occurs, the total page time

will be the time of the page that succeeded plus the time it took for the two retries to fail.

#### Proposed usage:

For basic monitoring:

Use url0=<URL to be monitored>, output\_mode=summary and specify metrics=status, computed\_response\_time, status\_description

For getting all columns:

Use url0=<url to be monitored>, output\_mode=summary

# 10.5 Dynamic Monitoring Service (DMS) Fetchlet

The Dynamic Monitoring Service (DMS) fetchlet contacts an Application Server (AS) and then collects the metrics instrumented by the DMS.

The DMS allows application and system developers to measure and export customized, component-specific performance metrics. The Oracle Management Agent allows software components to import runtime performance data into Oracle Enterprise Manager Grid Control.

The DMS Fetchlet is an Oracle Management Agent plug-in module that allows the Management Agent to import the performance data that is exported by the DMS. Using the DMS fetchlet, any component that is instrumented using DMS API calls may share its performance data with Enterprise Manager Grid Control.

## 10.5.1 Advantages to Using DMS for Oracle Management Agent Integration

With DMS, a component can insulate itself from the operational details of the Management Agent. A component would not need to deploy (or maintain) its own fetchlet or deploy (or maintain) a Tcl script or shell script to plug into one of the existing fetchlets. A component would not need to devise its own new way of measuring or exporting performance metrics. Performance metrics can be measured and reported in a consistent way across components. The DMS fetchlet contacts the remote DMS runtime directly with no need for forking shell scripts or Tcl scripts. Most importantly, DMS automatically produces the long, complicated metadata document for you and thereby saves many hours of tedious and error-prone hand editing.

#### Input Parameters

Table 10–9 DMS Fetchlet Input Parameters

| Name       | Туре   | Description                                                                                                    | Use                   |
|------------|--------|----------------------------------------------------------------------------------------------------|-----------------------|
| oraclehome | String | Top directory under which the                                                                                                    | Required.             |
|            |        | monitored IAS instance is installed. It is used only for                                                                                                    | Example:              |
|            |        | monitoring local IAS processes. For monitoring remote IAS processes, users should give it an empty value and specify property "opmnremoteport" and/or "machine" instead. | "/private/oracle/ias" |
| version    | String | AS Version number of the target.                                                                                                    | Optional              |
|            |        | It is used to distinguish the version of monitored AS instance.                                                                                                    | Example:              |
|            |        |                                                                                                    | "9.0.4"               |

Table 10–9 (Cont.) DMS Fetchlet Input Parameters

| Name         | Туре    | Description                                                                                                    | Use                                                                                  |
|--------------|---------|----------------------------------------------------------------------------------------------------|--------------------------------------------------------------------------------------|
| opmnport     | Integer | Oracle Process Monitoring and Notification (OPMN) port. It is used primarily for monitoring remote AS processes. It should be specified together with property "machine". If it is present and valid , property "oraclehome" and "httpport" are ignored.               | Optional<br>Example:<br>"6200"                                                       |
| httpport     | Integer | HTTP port is used primaryly for monitoring stand-alone processes. It should be specified together with property "machine". It will be ignored, if property "opmnport" is present. If it is present and valid, property "oraclehome" is ignored.                        | Optional Example: "7777"                                                             |
| machine      | String  | Host name where the Internet<br>Application Server (AS) instance<br>runs. It should be specified<br>together with property<br>"opmnport". If it is not present, the<br>local host is assumed.                                                                          | Optional Example: "my-sun.us.oracle.com"                                             |
| metric       | String  | Name of the table-type metric.                                                                                                    | Required Example: "Servlets"                                                         |
| columnOrder  | String  | A list of metric column names separated by ";". The column names must be specified in same order as they appear in the target type metadata file.  Do not include "name", "host",                                                                                      | Required Example: "processTimes;totalReque st;requestRate"                           |
| usecache     | String  | "process" and "fullname" columns. Whether to cache this metric. The legal values are "true", "false" and "refreshall" with "true" being the default. The "refreshall" value tells the DMS to delete its cache data and retrieve the most recent data from all targets. | Optional.  Example: "false"  Setting "usecache" to  "false" will bypass DMS  caching |
| proxyHost    | String  | Proxy host through which to make the HTTP connection                                                                                                    | Optional Example: "proxy.us.oracle.com"                                              |
| proxyPort    | Integer | Proxy port through which to make the HTTP connection                                                                                                    | •                                                                                    |
| dontProxyFor | String  | Domains for which the proxy will not be used.                                                                                                    | Optional Example: ".us.oracle.com" or "18.219.0"                                     |

Table 10-9 (Cont.) DMS Fetchlet Input Parameters

| Name              | Туре    | Description                                                                                                    | Use                                     |
|-------------------|---------|----------------------------------------------------------------------------------------------------|-----------------------------------------|
| useDefaultProxy   | String  | When used in conjunction with                                                                                      | Optional                                |
|                   |         | the proxy override parameters, this variable specifies a proxy                                                     | Example:                                |
|                   |         | other than the original one. When set to false without the proxy override parameters set, no proxy at all is used. | "true" or "false"                       |
| proxyHostOverride | String  | proxy host through which to make                                                                                   | Optional                                |
|                   |         | the HTTP connection                                                                                                | Example:                                |
|                   |         |                                                                                                    | "www-proxy.us.oracle.co<br>m"           |
| proxyPortOverride | Integer | proxy port through which to make                                                                                   | Optional                                |
|                   |         | the HTTP connection                                                                                                | Example:                                |
|                   |         |                                                                                                    | "80"                                    |
| authrealm         | String  | Realm for the Basic                                                                                                | Optional                                |
|                   |         | Authentication logon. If the realm is not specified for the                                                        | Example:                                |
|                   |         | authentication, authentication does not occur and the download of the page fails with a 401 response code.         | "Please input your flex account login:" |
| authuser          | String  | Username for Basic                                                                                                 | Optional                                |
|                   |         | Authentication                                                                                                    | "superuser"                             |
| authpwd           | String  | Password for Basic Authentication                                                                                  | Optional                                |
|                   |         |                                                                                                    | Example:                                |
|                   |         |                                                                                                    | "welcome"                               |

#### **Error Handling**

DMS Fetchlet throws MissingParameterException if any of the properties "oraclehome", "metric", "columnOrder", "opmnport", or "httpport" is missing. It throws FetchletException if any of the ports given is not valid.

#### **Notes**

The first four columns of the metric table returned are always column "name", "fullname", "host" and "process". Therefore, do not include them in columnOrder string. Property "machine" should be specified together with either properties "opmnport" or "httpport". In this case, the property "oraclehome" is ignored.

# 10.5.2 DMS Fetchlet/Oracle Management Agent Integration Instructions

DMS has been used in several components (such as Apache, JServ, OSE, and Portal) to provide a consistent performance monitoring infrastructure for Oracle 9i Application Server. The Sensors are easy to use and save most of the work related to performance measurement because they hide most of the details related to timing, counting, and categorization. Finally, DMS hides many Management Agent details from component developers and much of the Management Agent integration effort.

### 10.5.2.1 Integrating DMS Data with the Management Agent

As mentioned earlier, DMS allows application and system developers to measure and export customized, component-specific performance metrics. The Oracle Management Agent enables software components to import runtime performance data into Enterprise Manager Grid Control. This section describes how to integrate DMS performance metrics with the Management Agent.

#### Step 1: Install AS

#### **Step 2: Install Enterprise Manager Grid Control**

#### **Step 3: Instrument your Component with DMS**

To enable DMS metrics for Enterprise Manager Grid Control, you must follow two additional rules:

- Rule 1: All Nouns exported to the Management Agent must have types Noun types can be set either by specifying the "type" parameter in the Noun.create() methods or by using the Noun.setType(String) method. The idea is that every Noun type will be converted automatically to a management repository table. Every Noun of a given type will become a row in the type's corresponding management repository table. The metrics contained by a Noun become columns in the repository table metric. Any Noun without a type will not be exported to Management Agent.
- Rule 2: All Nouns of a given type must contain a consistent set of Sensor names Because the metrics contained by a Noun become columns in a management repository table, you must make sure that all Nouns of a given type contain the same Sensors. This ensures that each row of the corresponding repository table has the same set of columns. DMS does not check this constraint for you.

For example, the following Java snippet shows how to create typed Nouns that contain a consistent set of Sensors. DMS will automatically convert these into a repository table named "MyType":

```
/* first create the nouns*/
Noun n1 = Noun.create("/myExample/myComponent/noun1", "MyType");
Noun n2 = Noun.create("/myExample/myComponent/noun2", "MyType");
/* next, create the Sensors */
PhaseEvent pe1 = PhaseEvent.create(n1, "criticalPhase", "a critical interval");
PhaseEvent pe2 = PhaseEvent.create(n2, "criticalPhase", "a critical interval");
Event e1 = Event.create(n1, "importantEvt", "an important event");
Event e2 = Event.create(n2, "importantEvt", "an important event");
/* here is a third set that shows the use of Noun.setType(String) */
PhaseEvent pe3 = PhaseEvent.create(
                             "/myExample/myComponent/noun3/criticalPhase",
                             "a critical interval");
Event e3 = PhaseEvent.create(
                             "/myExample/myComponent/noun3/importantEvt",
                             "an important event");
Noun n3 = Noun.get("/myExample/myComponent/noun3");
n3.setType("MyType");
```

For this example, the "MyType" table will contain three rows and four columns. Besides the columns corresponding to the two Sensors, there will be a "name" column and a "path" column that will contain the DMS path name including the process name and "/myExample/myCom...".

If these Nouns/Sensors are created in several servlet engines within the AS site, then the AggreSpy will find each of the servlet engines and will aggregate all of the Nouns/Sensors into a single MyType table.

#### **Step 4: Generate your Target Metadata Document**

You can generate the Target Metadata Document using your browser. Point your browser to your AS site that you want to monitor using the following URL:

```
http://YOUR_AS_HOST:YOUR_AS_PORT/YOUR_SERVLET_PATH/AggreSpy?format=targetmetadata
```

You should use the actual host, port and servlet path of your AS installation in the above URL. The servlet path usually defaults to "servlet". The XML document you get is the Target Metadata Document for your AS site. The first comment of the XML document explains where you can obtain the Target Metadata Document and instructions telling you what needs to be done to this document.

#### Step 5: Install the Target Metadata Document

Follow the steps described in the first comment of the XML document. Save the XML document to a file called "oracle\_dms.xml" under the "metadata" directory of your Enterprise Manager installation (OMS\_ORACLE\_

HOME/sysman/admin/metadata/). If you want to monitor a subset of the metrics or merge the metrics with the ones in the existing "oracle\_dms.xml" file, you should save this new defintion to a separate file called target\_name.xml. You will also need to change the Target Type entry in the generated metadata document.

Next, you should add the target instance information of your AS site to your "targets.xml" file residing under the top directory of your Enterprise Manager installation. You can find a block of XML tags in the comment you read. They look like:

```
<Target Type='oracle_dms' NAME='DMS_YOUR-IAS-HOST_YOUR-IAS-PORT' VERSION='2.0'>
    <Property NAME='host' VALUE='YOUR_IAS_HOST' />
    <Property NAME='port' VALUE='YOUR_IAS_PORT' />
    <Property NAME='dmsPath' VALUE='YOUR_SERVLET_PATH' />
    </Target>
```

Copy this block and paste it to the "targets.xml" file between <targets> and </targets> tags.

Finally, to add the new target metadata file and target instance information from the targets.xml file to Enterprise Manager Grid Control, you must run the following command:

```
>$ORACLE_HOME/bin/emctl reload
```

#### Step 6: View your metrics

You are ready to view your metrics using Enterprise Manager's Metric Browser. See "Activating the Metric Browser" on page 2-10 for information on setting up the Metric Browser. First, make sure that AS and your component are still running. Next, restart the Oracle Management Agent. Finally, point your browser to your Management Agent installation using the following URL:

```
http://<YOUR_AGENT_HOST>:<YOUR_AGENT_PORT>/emd/browser/main
```

The Management Agent port information can be found in the \$AGENT\_HOME/sysman/config/emd.properties file at the EMD\_URL line.

You should use the actual host and port of your Management Agent installation in the above URL. You will find your AS site listed as the target "DMS\_YOUR-AS-HOST\_ YOUR-AS-PORT". If you click on the link, you will see a list of metric IDs. You can browse your metrics by clicking on the respective metric IDs.

### 10.6 HTTP Data Fetchlets

The HTTP data fetchlets obtain the contents of a URL and returns the contents of the URL as data. Three fetchlets are available:

- **URL Fetchlet**
- **URL Lines**
- **URL Lines Token**

### 10.6.1 URL Fetchlet (raw)

The URL Fetchlet gets the contents of a given URL and returns the contents of the URL in a single cell table.

To get the output of a URL tokenized by lines and each line tokenized by a given delimiter, see the URL Line Token Fetchlet.

#### **Input Parameters**

Table 10–10 URL Fetchlet Input Parameters

| Name      | Description                                          | Use      |
|-----------|------------------------------------------------------|----------|
| url       | URL to retrieve the contents of                      | required |
| proxyHost | proxy host through which to make the URL connection. | optional |
| proxyPort | proxy port through which to make the URL connection. | optional |

#### **Example**

Let's take the following URL:

http://localhost/nhcities.txt

It has the following contents:

Line 1: Nashua, Keene,

Line 2: Concord

Line 3:, Conway, Manchester, Milford, Brookline,

Line 4:

Line 5: Hollis, Meredith

Now let's run the URL Fetchlet with the given URL. The fetchlet returns the following one-by-one table:

### Figure 10-16 URL Fetchet Output

Nashua, Keene, Concord , Conway, Manchester, Milford, Brookline, Hollis, Meredith

### **URL Fetchet Output**

The raw contents of the URL is returned.

# **Error Handling**

MissingParameterException if URL parameter is missing. FetchletException if the URL is malformed or an I/O error occurs in retrieving the content of the URL.

# 10.6.2 URL Lines Fetchlet (split into lines)

The URL Fetchlet gets the contents of a given URL and tokenizes the contents of the URL. The output is tokenized by lines. The fetchlet returns the tokens in a single column table. The nth row in the table represents the nth line of the URL contents.

**Note:** To get the raw, untokenized contents of a URL, see the URL Fetchlet. To get the contents of a URL tokenized by lines and each line tokenized by a given delimiter, see the URL Line Token Fetchlet.

Table 10–11 URL Lines Fetchlet Input Parameters

| Name       | Description                                                     | Use                                                   |
|------------|-----------------------------------------------------------------|-------------------------------------------------------|
| url        | URL to retrieve the contents of                                 | required                                              |
| proxyHost  | proxy host through which to make the URL connection.            | optional                                              |
| proxyPort  | proxy port through which to make the URL connection.            | optional                                              |
| startsWith | only lines starting with this string are included in the result | optional; default = ""<br>(all lines are<br>included) |

### **Example**

Let's take the following URL:

http://localhost/nhcities.txt

It has the following contents:

Line 1: Nashua, Keene,

Line 2: Concord

Line 3:, Conway, Manchester, Milford, Brookline,

#### Line 4:

Line 5: Hollis, Meredith

Now let's run the URL Fetchlet with the given URL.

The fetchlet returns the following table:

Figure 10-17 URL Lines Fetchlet Output

| Nashua, Keene,                            |
|-------------------------------------------|
| Concord                                   |
| , Conway, Manchester, Milford, Brookline, |
|                                           |
| Hollis, Meredith                          |

### **URL LInes Fetchlet Output**

# **Error Handling**

MissingParameterException if URL parameter is missing.

FetchletException if the URL is malformed or an I/O error occurs in retrieving the content of the URL.

### **Notes**

Lines are tokenized using "\n".

# 10.6.3 URL Line Token Fetchlet (tokenized lines)

The URL Fetchlet gets the contents of a given URL and tokenizes the contents of the URL. The output is tokenized first by lines, and then each line is tokenized by a given delimiter set. The fetchlet returns the tokens in a table. The nth row in the table represents the nth line of the URL content. The *n*th column in the table represents the nth token in a line as determined by the given delimiter set.

To get the raw, untokenized contents of a URL, see the URL Fetchlet.

Table 10–12 URL Line Token Fetchlet Input Parameters

| Name       | Description Use                                                 |                                                              |  |
|------------|-----------------------------------------------------------------|--------------------------------------------------------------|--|
| url        | URL to retrieve the contents of                                 | required                                                     |  |
| delimiter  | set of characters that act as delimiters to tokenize the lines  | optional; default = ""<br>(just breaks output<br>into lines) |  |
| proxyHost  | proxy host through which to make the URL connection.            | optional                                                     |  |
| proxyPort  | proxy port through which to make the URL connection.            | optional                                                     |  |
| startsWith | only lines starting with this string are included in the result | optional; default = ""<br>(all lines are<br>included)        |  |

## **Example**

Let's take the following URL:

http://localhost/nhcities.txt

It has the following contents:

Line 1: Nashua, Keene,

Line 2: Concord

Line 3:, Conway, Manchester, Milford, Brookline,

Line 4:

Line 5: Hollis, Meredith

Now let's run the URL Fetchlet with the given URL and a single character "," for the delimiter.

The fetchlet returns the following table:

Figure 10-18 URL Token Lines Output

| Nashua  | Keene      |         |           |  |
|---------|------------|---------|-----------|--|
| Concord |            |         |           |  |
| Conway  | Manchester | Milford | Brookline |  |
|         |            |         |           |  |
| Hollis  | Meredith   |         |           |  |

## **URL Token Lines Output**

### **Error Handling**

MissingParameterException if URL parameter is missing.

FetchletException if the URL is malformed or an I/O error occurs in retrieving the content of the URL.

### **Notes**

Lines are tokenized using "\n".

The delimiter can be a single character or a set of characters. For example, it can be "\|+\_\]", if the line should be broken up by pipes, pluses, and underscores. If two or more delimiters are together in the output text, such as "\|\|\|\|\" or "\+\|\+\", then it is as if there are empty string tokens between them. These empty strings get columns in the result table. It is NOT considered that there are empty strings preceding a delimiter that starts a line or following a delimiter that ends a line.

In order to express non-printable characters in the delimiter set (such as tabs) in XML, use "&#xHH;" where H is the hexadecimal identifier for the character.

# 10.7 URLXML Fetchlet

The URL XML Fetchlet obtains the XML content of a given URL, and extracts information based on a given pattern. A pattern is a list of "chunks" of XML to match against. The return table is a table with a column for each grabber (\*) in the pattern in order and a row each time the pattern chunk matches in the XML content.

# **Input Parameters**

Table 10-13 URLXML Fetchlet Input Parameters

| Name                | Description                                                                                                    | Use                                  |  |
|---------------------|----------------------------------------------------------------------------------------------------|--------------------------------------|--|
| url                 | URL to retrieve the contents of Required.                                                                                                    |                                      |  |
| pattern             | The pattern used to extract information from XML; this is a list of XML chunks that that is compared against the XML content of the URL. Each chunk contains one or more "grabbers" (*) in the text portion of the elements that define what should the flattened into text and extracted. | Required.                            |  |
| proxyHost           | The proxy host through which to make the Optional. URL connection.                                                                                                    |                                      |  |
| proxyPort           | The proxy port through which to make the URL connection.                                                                                                    | Optional.                            |  |
| ignoreDtd           | If set to TRUE, specifies that the DTD file referenced by the content XML should be ignored. This is useful in cases where the DTD file cannot be accessed.                                                                                                    | Optional.                            |  |
| generateKey         | If set to true, a unique key will be generated for each row. The key will occupy the first column of the result, and will be numeric.                                                                                                    | Optional.                            |  |
| throwConnExceptio n | If set to TRUE, a java.net.ConnectException will be thrown. Otherwise, it will be caught and an empty result set will be returned. Setting this property to FALSE provides behavior which is consistent with the DMSFetchlet.                                                              | Optional. The default value is TRUE. |  |

# Example

## Let's take the following URL:

http://localhost/urlxmltestfile.xml

### It has the following content:

```
<?xml version="1.0"?>
<testfile>
   <test>Simple text</test>
    <test><level>A little more complex</level></test>
   <test></test>
    <notatest></notatest>
   <test>Yet more complexity<level>Even a little more complex</level>Will it ever
stop?</test>
   <test1>must match<level>extract me!</level></test1>
    <test1>must match here<level>extract me, too!</level></test1>
</testfile>
```

# Running the URL XML Fetchlet with the given URL and the pattern:

<testfile><test>\*<level>\*</level></test></testfile>

## returns the following table:

Figure 10-19 URL XML Fetchlet Output

| A little more complex                                           | A little more complex      |
|-----------------------------------------------------------------|----------------------------|
| Yet more complexityEven a little more complexWill it ever stop? | Even a little more complex |

# **URL XML Fetchlet Output**

\*\*\*\*\*\*\*\*\*\*\*\*\*\*\*\*\*\*\*\*\*\*\*\*\*\*\*\*\*\*\*\*\*

## **Error Handling**

MissingParameterException if URL or pattern parameters are missing.

A FetchletException is generated if:

- The URL is malformed.
- An I/O error occurs in retrieving the content of the URL.
- The URL contents or pattern contains invalid XML.

### **Notes**

Setting the proxy host and/or port changes these settings for the java.net package for the whole Java environment and is not thread-safe if the proxy settings are changing.

# 10.8 WBEM Fetchlet

The WBEM fetchlet accesses a CIMOM and retrieves requested information using the specified CIM class. The CIM class is mapped to a Management Repository table metric. The name of the CIM class is the name of the table metric that is returned, and the properties defined for the CIM class are used to name the table columns for the metric. The properties of interest must be specified during metric definition.

The fetchlet returns the instances that have been instantiated for the CIM class as rows of the Management Repository table metric.

## **Input Parameters**

Table 10-14 WBEM Fetchlet Input Parameters

| Name      | Туре    | Description                                                                    | Use                               |
|-----------|---------|--------------------------------------------------------------------------------|-----------------------------------|
| hostname  | String  | Host name of the CIMOM                                                         | Optional; default is "localhost"  |
| port      | Integer | Port for the CIMOM                                                             | Optional; default is 5988         |
| namespace | String  | CIM Namespace                                                                  | Optional; default is "root/cimv2" |
| username  | String  | Username to use for CIMOM authorization on the host where the CIMOM is running | Required                          |
| password  | String  | Password to use for CIMOM authorization on the host where the CIMOM is running | Required                          |

Table 10-14 (Cont.) WBEM Fetchlet Input Parameters

| Name         | Type   | Description                                                                                                    | Use                                                                                                    |
|--------------|--------|----------------------------------------------------------------------------------------------------|----------------------------------------------------------------------------------------------------|
| CIMclassname | String | Name of the CIM class whose instances will be returned                                                                                                    | Required for all operations except STATUS. STATUS operations just check whether the CIMOM is running, so a class name is not needed.                                                                                                    |
| operation    | String | Operation to be performed. Supported operations include COUNT, which returns a count of the number of instances in the class, VALUES, which returns the values of the specified properties for each instance of the class, or STATUS, which provides status information about the CIMOM. | Optional, default is<br>VALUES                                                                                                    |
| properties   | String | The property names from the CIM class definition that we are interested in collecting.                                                                                                    | Required for VALUES operation. If the operation is VALUES, we can have 1 to N of these, separated by a semicolon. If the operation is VALUES, and no properties are provided, an error is returned. Properties are handed to the EMD in the order that they are specified. |

### **Error Handling**

The following types of errors have been identified for the WBEM fetchlet.

## MissingParameterException occurs when:

No CIM Class parameters match.

### Fetchlet exception occurs when:

- The class name is not found in the CIMOM namespace.
- The namespace is not found.
- The connection to the CIMOM does not have valid credentials.
- The connection to the CIMOM failed because the CIMOM was not running.
- The CIM class property does not exist
- An unsupported operation was specified
- No properties were specified.

## **Notes**

Ports: Some CIMOM client interfaces expose the port that the CIMOM is listening on while some clients do not. To cover both cases, the port is exposed as an optional input parameter that defaults to port 5988. This is the default Pegasus CIMOM listener port. The Java API that is provided through Sun's Wbem Services does not expose the CIMOM port.

Protocols: Most CIMOMs support either an RMI or HTTP protocol for communicating with the CIMOM. The testing that has been done shows that the HTTP protocol is not as stable, and in some cases, not fully implemented in the CIMOM. Because of this, the protocol currently defaults to RMI. The actual parameters for the WBEM Services CIMOM for the protocol are: CIMClient.CIM\_RMI or CIMClient.CIM\_XML.

Fetchlet Operations: The WBEM APIs are very flexible at allowing clients to traverse the class hierarchies that are defined and their associations. At this point in time, the options on accessing CIM data from an EMD are restricted to counting, getting the properties of classes, and CIMOM status. These are the more important operations that need to be performed for monitoring. As additional requirements come in, we can add new operations to support them if necessary. For the prototype, only the count operation has been implemented.

Authentication: Most CIMOMs provide APIs to support authentication through a user identity mechanism. The majority of the CIMOMs have not implemented the API, so this capability is really a no-op. In any case, we've supplied the capability in the fetchlet so that as CIMOM implementations catch up with the standard, we'll have the necessary support in place.

### **Examples**

The Wbem fetchlet supports three basic operations. At this point, the fetchlet only handles one operation at a time, so you cannot mix count, status, and value operations within a single fetchlet call. The following example shows how to write the metadata for a COUNT operation:

### Example 10-1 COUNT Operation Metadata

```
<Metric NAME="Load" TYPE="TABLE">
   <Display>
      <Label NLSID="wbem_cimom_load">Load</Label>
    </Display>
    <TableDescriptor>
      <ColumnDescriptor NAME="Active Clients" TYPE="NUMBER" IS_KEY="FALSE">
          <Display>
            <Label NLSID="wbem_cimom_active_clients">Active CIMOM Clients</Label>
          </Display>
        </ColumnDescriptor>
    </TableDescriptor>
   <QueryDescriptor FETCHLET_ID="Wbem">
      <Property NAME="username" SCOPE="GLOBAL">guest/Property>
      <Property NAME="password" SCOPE="GLOBAL">guest/Property>
      <Property NAME="CIMClassname" SCOPE="GLOBAL">EX SFLProvider/Property>
      <Property NAME="operation" SCOPE="GLOBAL">COUNT</Property>
   </QueryDescriptor>
 </Metric>
```

The FETCHLET\_ID is identified as Wbem. Property names are passed to the fetchlet for the required parameters username, password, and CIMClassname. The operation is identified as COUNT.

The following example shows how to implement a Response Status metric to determine whether the CIMOM is running or not. It returns a value of 1 if the connection to the CIMOM is successful, otherwise 0.

#### Example 10-2 Response Status Metric

```
</Display>
  <TableDescriptor>
    <ColumnDescriptor NAME="Status" TYPE="NUMBER" IS_KEY="FALSE">
         <Label NLSID="wbem_cimom_response_status">Status
       </Display>
     </ColumnDescriptor>
</TableDescriptor>
 <QueryDescriptor FETCHLET_ID="Wbem">
    <Property NAME="username" SCOPE="GLOBAL">guest/Property>
    <Property NAME="password" SCOPE="GLOBAL">guest/Property>
    <Property NAME="operation" SCOPE="GLOBAL">STATUS</Property>
  </QueryDescriptor>
</Metric>
```

The default operation is the VALUES operation. It is used to fetch the values of a class that is defined in the CIMOM.

In the final example, the EX\_Teacher class is accessed and fetches the name column. Name is the key of the class and of the new metric being defined, so the IS KEY property is set to true. The CIM class properties will be mapped to the Enterprise Manager columns in the order that they are specified in the properties property. In this case, there is only 1 property - Name.

### Example 10-3 Single Property Fetched for a Class

```
<Metric NAME="EX_Teacher" TYPE="TABLE">
    <Display>
     <Label NLSID="wbem_EX_Teacher">EX_Teacher Class</Label>
    </Display>
    <TableDescriptor>
      <ColumnDescriptor NAME="Name" TYPE="STRING" IS_KEY="TRUE">
          <Display>
           <Label NLSID="wbem_ex_teacher_name">Name</Label>
          </Display>
        </ColumnDescriptor>
    </TableDescriptor>
    <QueryDescriptor FETCHLET_ID="Wbem">
      <Property NAME="username" SCOPE="GLOBAL">guest/Property>
      <Property NAME="password" SCOPE="GLOBAL">guest/Property>
      <Property NAME="CIMClassname" SCOPE="GLOBAL">EX_Teacher/Property>
      <Property NAME="properties" SCOPE="GLOBAL">Name
    </QueryDescriptor>
  </Metric>
```

If multiple properties are fetched for a class, semi-colons should separate them. The properties should be provided in the order that the column descriptors are specified for the metric table definition.

## Example 10-4 Multiple Properties Fetched for a Class

```
<Metric NAME="EX SFLProvider" TYPE="TABLE">
    <Display>
      <Label NLSID="wbem_EX_SFLProvider">EX_SFLProvider Class/Label>
    </Display>
    <TableDescriptor>
      <ColumnDescriptor NAME="Name" TYPE="STRING" IS_KEY="TRUE">
          <Display>
            <Label NLSID="wbem_ex_sfl_name">Name</Label>
          </Display>
```

```
</ColumnDescriptor>
   <ColumnDescriptor NAME="Win" TYPE="NUMBER" IS_KEY="FALSE">
         <Label NLSID="wbem_ex_sfl_win">Win</Label>
       </Display>
     </ColumnDescriptor>
   <ColumnDescriptor NAME="Lost" TYPE="NUMBER" IS_KEY="FALSE">
       <Display>
         <Label NLSID="wbem_ex_sfl_lost">Lost</Label>
       </Display>
     </ColumnDescriptor>
 </TableDescriptor>
 <QueryDescriptor FETCHLET_ID="Wbem">
   <Property NAME="username" SCOPE="GLOBAL">guest
   <Property NAME="password" SCOPE="GLOBAL">guest
   <Property NAME="CIMClassname" SCOPE="GLOBAL">EX_SFLProvider</Property>
   <Property NAME="properties" SCOPE="GLOBAL">Name;Win;Lost/Property>
 </QueryDescriptor>
</Metric>
```

# 10.9 JDBC Fetchlet

Call-level interfaces such as JDBC permit external access to SQL database manipulation and update commands. The Java Database Connectivity (JDBC) fetchlet allows you to execute common JDBC commands and obtain their response time for any type of database.

# **Input Parameters**

Table 10–15 JDBC Fetchlet Input Parameters

| Name             | Description                                                                                                    | Use       |  |
|------------------|----------------------------------------------------------------------------------------------------|-----------|--|
| Transaction Name | (Standard)                                                                                                    | Required. |  |
| Beacon Name      | (Standard)                                                                                                    | Required. |  |
| Connect String   | Connection string provided by the user. The Connect String must comply with the URL format specified by the vendor of the database to which the user is trying to connect. |           |  |
|                  | Examples:                                                                                                    |           |  |
|                  | Format required by Oracle:                                                                                                    |           |  |
|                  | jdbc:oracle:thin:@hostname:port                                                                                                    |           |  |
|                  | Format required by MySQL:                                                                                                    |           |  |
|                  | jdbc:mysql://hostname:port                                                                                                    |           |  |

Table 10–15 (Cont.) JDBC Fetchlet Input Parameters

| Name              | Description                                                                                                    | Use       |
|-------------------|----------------------------------------------------------------------------------------------------|-----------|
| Class Name String | The driver class name to be used for connections.                                                                                                    | Required. |
|                   | Example:                                                                                                    |           |
|                   | oracle.jdbc.driver.OracleDriver                                                                                                    |           |
|                   | You have two options for configuring the Agent to use the .jar file containing the driver:                                                                          |           |
|                   | 1. Place the .jar file in \$JAVA_<br>HOME/jre/lib/ext. CLASSPATH does<br>not need to be modified.                                                                   |           |
|                   | 2. Place the .jar file anywhere and update CLASSPATH in emd.properties file with the path to jar. Bounce Agent. This should be scripted and be transparent to user. |           |
| Username          | Username to be used when connecting to the database.                                                                                                    | Required. |
| Password          | Password to be used when connecting to the database.                                                                                                    | Required. |
| Role              | User Role                                                                                                    | Required. |
| Statement         | SQL statement to be executed. Use of PL/SQL is possible by using prepareCall() API.                                                                                 | Required. |

Table 10-16 Metric Columns Collected

| Column             | Description                                                                                |
|--------------------|--------------------------------------------------------------------------------------------|
| Status             | Status of the test. Status is 'down' if there is a SQLException generated by the fetchlet. |
| Total Time         | Time required for the fetchlet to execute the test.                                        |
| Connect Time       | Time required for DriverManager.getConnection() to complete.                               |
| Prepare Time       | Time required for conn.prepareStatement() to complete.                                     |
| Execute Time       | Time required for stmt.executeQuery() to complete.                                         |
| Fetch Time         | Time required for while(rs.next()) { rs.getRow() } to complete.                            |
| Close Time         | Time required for closing resultset, statement, connection to complete.                    |
| Number of rows     | Number of rows fetched.                                                                    |
| Total time per row |                                                                                            |
| Fetch time per row |                                                                                            |

# 10.10 OJMX/SOAP Fetchlet

The OJMX fetchlet communicates with the JMX agent on the managed J2EE server and performs the specified operations.

# **Input Parameters**

Table 10–17 JMX Fetchlet Input Parameters

| Name               | Туре      | Description                                                                                                    |
|--------------------|-----------|----------------------------------------------------------------------------------------------------|
| metricType         | String    | Tells the fetchlet that this metric is of type Web Service (GWS).                                                                                                    |
| requestBodyElement | String    | Provides the name of the Web Service operation as used in the Web Service request body.                                                                                                    |
| documentType       | String    | Specifies SOAP encoding. For example: rpc/encoded or doc/literal.                                                                                                    |
| soapVersion        | String    | Version of SOAP that the fetchlet should use to communicate with the Web Service (default is 1.2)                                                                                                    |
| targetNamespace    | String    | Target namespace of Web Service.                                                                                                    |
| ColumnOrder        | String [] | Comma separated list of XPaths to pick the column for a resultant Web Service response.                                                                                                    |
| rowData            | String [] | Comma separated list of XPath prefixes which, when appended to corresponding columnOrder Xpaths, provide the value of the metric column for each row when arrays are returned in the response from a Web Service. |
| URI                | String    | URI of Web Service.                                                                                                    |
| soapAction         | String    | SOAP action for web service from WSDL.                                                                                                    |
| returnType         | String    | Type of web service invocation return value.                                                                                                    |
| arguments          | XML       | Values to pass to the Web Service invocation.                                                                                                    |

# Output

The OJMX fetchlet returns an object of type MetricResult that contains the information retrieved.

# **Receivelets**

Receivelet is a library that allows Enterprise Manager to receive external notifications sent by third-party network elements. These are notifications that are asynchronously sent and without any requests from Oracle Management Agent.

Usually, Oracle Management Agent data retrieval mechanism is based on a polling model, that is, modular libraries, called Fetchlets. Fetchlets collect values of various metrics from their managed targets on a regular basis. Oracle Management Agent then compares the gathered data with user-defined thresholds and generates events when the thresholds were met.

Receivelets are a more efficient way of dealing with these metrics. It depends on the ability of the managed target to detect the condition for its own events, and then communicate with Enterprise Manager only when an event occurs. When this communication happens, Oracle Management Agent uses receivelets to receive the information.

You can use Receivelets as a quicker way to get alerts on data that will be eventually collected via Fetchlets. You can also use Receivelets as a way to send both alerts and data, or just alerts for cases where there is no real data chart associated with the alert.

Receivelet is not a substitute for Fetchlet, but it is another way of collecting data. It is more for immediacy of notification compared to periodic polling that Fetchlet offers. Therefore, if you can fetch data, then use Fetchlets to get that data. However, if your server is capable of sending you events or data at a cost lower than that associated with Fetchlets, then use Receivelets.

A receivelet may be tightly coupled to a particular type of managed target, or may be useful to a broad range of potential targets.

The following receivelets are offered with Enterprise Manager:

- SNMP Receivelets
- Advanced Queue Receivelets
- HTTP Receivelets

# 11.1 SNMP Receivelets

SNMP Receivelets allow you to receive SNMP Traps notifications from third-party network elements, and translate them into a form compatible with Oracle Management Service.

While monitoring third-party entities in your managed environment, if the status of a third-party network element turns unavailable or if its metric severity conditions (metric thresholds) are met or exceeded, the SNMP Agent of that third-party network

element sends a notification to Oracle Management Agent. These notifications may be in the form of SNMP Traps that get triggered asynchronously and without any requests from Oracle Management Agent.

Since these traps are based on SNMP, Oracle Management Agent uses SNMP Receivelets to receive and translate these SNMP Traps into a form compatible with Oracle Management Service.

Once the SNMP Traps are received, the SNMP Receivelet extracts information pertaining to only those object identifiers (OIDs) that are defined in the push descriptor section of the metadata.xml configuration file (that is, only for those third-party network elements that need to be monitored by Enterprise Manager). For information about the locations of configuration file and Document Type Declaration (DTD) files, see Chapter 2: 2 Developing a Management Plug-In of this guide.

Whenever an SNMP Trap is sent by the SNMP agent, the SNMP Receivelet receives those traps based on the SNMP Agent configuration, translates them to an Enterprise Manager understandable format (like event or datapoint based on the *push descriptor* information), and stores that information (in XML files) in the upload directory. The Upload Manager checks for such new files in the upload directory, and then uploads those files onto Oracle Management Service. Enterprise Manager, then, accesses the Oracle Management Service to extract the collected information and display it to the user.

# Configuration Required for Receiving SNMP Traps

To receive SNMP traps, you have to make some configuration settings at Oracle Management Agent side and at SNMP target agent side.

This will enable the SNMP targets to send SNMP traps to Oracle Management Agent's SNMP Receivelet. Once the SNMP traps is received, the SNMP Receivelet uses the Push Descriptor properties, such as MatchAgentAddr, MatchEnterprise, and so on, to identify the target and metric for which the traps belongs. Then the SNMP Receivelet uses the Push Descriptor properties, such as Event<metric-column> or Event<metric-column>OID, SeverityCode, and so on, to convert the traps into an event. Once this happens, the SNMP Receivelet uploads the converted event to the Management Repository and in turn is displayed in the console.

## Configuration Settings Required at Oracle Management Agent Side

- Define SNMP target in the \$ORACLE\_HOME/sysman/emd/targets.xml file.
- 2. Identify the metrics of the target that you want to monitor using the SNMP Receivelet (SNMP Traps).
- **3.** Define the identified metrics in the target type metadata file (\$ORACLE\_ HOME/sysman/admin/metadata/<target-type.xml) with the SNMP Push *Descriptor* as shown in the examples.
- **4.** Identify the columns of the metric for which you want to generate EM events from the SNMP Target's trap.
- **5.** Define the identified event columns as one of the *Push Descriptor* properties. For example, Event<metric-column> or Event<metric-column>OID.
- 6. After making these configuration settings, the emctl reload agent command reloads the modified configuration to Oracle Management Agent and SNMP Receivelet starts to listen on a UDP port.
  - By default, the SNMP Receivelet listens over UDP on the same port as that of Oracle Management Agent. However, if you want to use a different listening port

for the SNMP Receivelet, then add the  ${\tt SnmpRecvletListenNIC}\xspace(=8002)$  in the emd.properties file.

# Configuration Settings Required at SNMP Target Agent Side

**1.** Add or modify entries in the 'manager' table of the SNMP target agent for manager IP/host name and manager port.

Manager host name is the name of the computer where Oracle Management Agent is running. Manager port is the port on which SNMP Receivelet receives SNMP traps.

## **Input Parameters**

Table 11–1 SNMP Receivelet Input Parameters

| Parameter                                        | Туре                                                                                                    | Description                                                                                                    | Use                                                                                                    |
|--------------------------------------------------|----------------------------------------------------------------------------------------------------|----------------------------------------------------------------------------------------------------|----------------------------------------------------------------------------------------------------|
| MatchEnterprise                                  | String                                                                                                    | OID used to define the trap being sent.                                                                                                    | Required                                                                                                    |
| MatchGenericTrap                                 | String                                                                                                    | Code for a generic SNMP trap.                                                                                                    | Required                                                                                                    |
| MatchSpecificTrap                                | String                                                                                                    | Trap defined in a MIB (not one of the generic traps), the ID assigned in that MIB.                                                                                                    | Required                                                                                                    |
| MatchAgentAddr                                   | String                                                                                                    | IP address of the generating SNMP agent, as sent in the trap.                                                                                                    | Required                                                                                                    |
| Event <metric-colu<br>mn&gt;</metric-colu<br>    | String                                                                                                    | Specifies that, on receiving this trap, the recylet should generate a severity on this metric column. The value of the metric-column should be the value of this parameter. (This case is useful where the expected values of the EM metric are not the same as the triggering SNMP variable.) | Required, if events have to be generated. However, if Event <metric-col umn="">OID is provided, then this is not required.</metric-col> |
| Event <metric-colu<br>mn&gt;OID</metric-colu<br> | String                                                                                                    | Specifies that, on receiving this trap, the recylet should generate a severity on this metric column. The value of the metric column should be taken from the varbind in the trap with OID equal to the value of this parameter.                                                               | Required, if events have to be generated. However, if Event <metric-col umn=""> is provided, then this is not required.</metric-col>    |
| SeverityCode                                     | String                                                                                                    | Specifies the level at which the severity should be generated. The value of this parameter should be one of 'CRITICAL', 'WARNING', or 'CLEAR'.                                                                                                    | Required.<br>However, if<br>SeverityCodeOI<br>D is provided,<br>then this is not<br>required.                                           |
| SeverityCodeOID                                  | SeverityCodeOID String Specifies the level at whi should be generated. If the trap with OID equal to the parameter is one of the sign with OID equal to the parameter is one of the sign with OID equal to the parameter is one of the sign with EAR should be generated at the parameter would be generated at the parameter would only be integrator were designing for use with EM, but manages.) |                                                                                                    | Required.<br>However, if<br>SeverityCode is<br>provided, then<br>this is not<br>required.                                               |

Table 11–1 (Cont.) SNMP Receivelet Input Parameters

| Parameter                                         | Туре   | Description                                                                                                    | Use                                             |
|---------------------------------------------------|--------|----------------------------------------------------------------------------------------------------|-------------------------------------------------|
| Data <metric-colum<br>n&gt;OID</metric-colum<br>  | String | Specifies that, on receiving this trap, the recylet should generate a datapoint on the metric, for which the value of this metric column should be taken from the varbind in the trap with OID equal to the value of this parameter. (An SNMP Push Descriptor may have many Data* parameters, in which case a single row will be returned, with all specified columns populated from the appropriate varbind in the trap. An SNMP PushDescriptor may not have both a Data* parameter and a Severity* one, nor may it have multiple Severity* parameters.) | Required, if datapoints have to be generated.   |
| Key <metric-colum<br>n&gt;OID</metric-colum<br>   | String | Severity or datapoint generated by this PushDescriptor should contain a key-value for this metric column. The key-value should be taken from the varbind in the trap with OID equal to the value of this parameter. For every key-column in the metric definition, there must be a Key* parameter in the PushDescriptor.                                                                                                    | Optional                                        |
| Context <metric-col<br>umn&gt;OID</metric-col<br> | String | If the PushDescriptor generates a severity, the severity should contain a value for this metric column in its event context. The value should be take from the varbind in the trap with OID equal to the value of this parameter. If the PushDescriptor generates a datapoint, this parameter is ignored.                                                                                                    | Optional. This can be used only for datapoints. |

## Example

Example 11–1 shows how a trap from a vendor-specific router looks like.

### Example 11–1 Trap from a Vendor-Specific Router

```
ascendLinkDown TRAP-TYPE
  ENTERPRISE ascend
  VARIABLES { ifIndex, ifAdminStatus, ifOperStatus, ifType,
                 ifName }
  DESCRIPTION "This trap is in addition to the generic linkDown
          trap defined in RFC1215. This trap provides
           additional information such as ifAdminStatus,
           ifOerStatus, ifName, slotIfSlotIndex, slotIfItemIndex.
           This is an Alarm class trap and it can
           be enabled/disabled via alarmEnabled and/or
           ascendLinkDownTrapEnabled in trap profile.
           This trap is sent only if rfc1215 linkDown trap is generated."
   ::= 50
```

Example 11–2 show how the trap will be received by Oracle Management Agent. Note that <x> in this example is the value of *ifIndex* that identifies the particular interface that's having problems.

### Example 11–2 Trap Received by Oracle Management Agent

```
Message:
   version: 0
    community: 'public'
```

```
Trap-PDU:
    enterprise: enterprises.ascend (1.3.6.1.4.1.529)
    agent-addr: 138.2.204.10
    generic-trap: 6
    specific-trap: 50
    time-stamp: <timestamp from router's sysUptime>
    variable-bindings:
        Name: ifIndex.<x> (1.3.6.1.2.1.2.2.1.1.<x>)
        Type: INTEGER
        Value: <x>
        Name: ifAdminStatus.<x> (1.3.6.1.2.1.2.2.1.7.<x>)
        Type: INTEGER
        Value: up (1)
        Name: ifOperStatus.<x> (1.3.6.1.2.1.2.2.1.8.<x>)
        Type: INTEGER
        Value: down (2)
        Name: ifType.<x> (1.3.6.1.2.1.2.2.1.3.<x>)
        Type: INTEGER
        Value: iso88023-csmacd (7)
        Name: ifName.<x> (1.3.6.1.2.1.2.2.1.31.<x>)
        Type: DisplayString
        Value: 'eth0'
```

Example 11–3 shows how the metric can be defined in the metadata.xml file.

### Example 11–3 Metric Defined in the metadata.xml File

Example 11–4 shows how the push descriptor can be defined in the metadata.xml file to trigger a severity.

### Example 11–4 Push Descriptor in the metadata.xml File For Triggering a Severity

Example 11–5 show how the push descriptor can be defined in the metadata.xml file to trigger a datapoint, which would specify the reporting of data on the same trap, with ifName as the key-column and the other three as data columns.

### Example 11–5 Push Descriptor in the metadata.xml File For Triggering a Datapoint

```
<PushDescriptor RECVLET_ID="SNMPTrap">
  <Property NAME="MatchEnterprise" SCOPE="GLOBAL">1.3.6.1.4.1.529</property>
  <Property NAME="MatchGenericTrap" SCOPE="GLOBAL">6</Property>
  <Property NAME="MatchSpecificTrap" SCOPE="GLOBAL">50</Property>
  <Property NAME="MatchAgentAddr" SCOPE="INSTANCE">AdminAddress
  <Property NAME="KeyNameOID" SCOPE="GLOBAL">1.3.6.1.2.1.2.2.1.31/Property>
  <Property NAME="DataStatusOID" SCOPE="GLOBAL">1.3.6.1.2.1.2.2.1.8
  <Property NAME="DataTypeOID" SCOPE="GLOBAL">1.3.6.1.2.1.2.2.1.3/Property>
  <Property NAME="DataConfigured_statusOID"</pre>
SCOPE="GLOBAL">1.3.6.1.2.1.2.2.1.7</Property>
</PushDescriptor>
```

### **Error Handling**

There are no exceptions thrown from SNMP Receivelets.

#### **Notes**

- The metadata.xml file can have multiple push descriptor definitions.
- For event format, ensure that your push descriptor defines only one metric column. Similarly, for other metric columns, you can create separate, distinct push descriptor definitions.
- For datapoint format, ensure that your push descriptor defines only one metric column. However, you can use the *Context*<*column name*>*OID* parameter to capture details of other metric columns, in the same push descriptor definition.

# 11.2 Advanced Queue Receivelets

Advanced Queue Receivelets allow you to receive notifications from Oracle Databases, and translate them into a form compatible with Oracle Management Service.

Oracle Databases allow you to monitor and apply thresholds to many of its own performance metrics internally; this Advanced Queue Receivelet is dedicated to receiving notifications of these metrics. Therefore, Advanced Queue Receivelets apply only to Oracle Database targets.

While monitoring Oracle Databases, every time one of its performance metrics exceeds its threshold, the database posts an alert to the Advanced Queue. When Oracle Management Agent connects to an Oracle Database, it registers itself as a subscriber to the Advanced Queue; thereafter, a copy of each threshold alert is preserved for Oracle Management Agent in the queue.

If Oracle Management Agent is running and connected to the database at the time the alert is enqueued, then the alert is immediately available and passed on to the repository tier. However, if Oracle Management Agent is not running, then the alert is preserved and made available to the receivelet only when they connect to the database next time.

For the Advanced Queue Receivelet to receive notifications, the oracle\_database.xml file must be updated to include push descriptor definitions for different metrics. The oracle\_database.xml file can be found at \$EMDROOT/sysman/admin/metadata/. You can retain the query descriptors defined in this file to ensure that the SQL

Fetchlets continue to collect regular data, while the Advanced Queue Receivelets receive immediate notification of alerts as they are generated by Oracle Databases.

The push descriptors in the Advanced Queue Receivelet contain the properties such as QueueName (defined to the constant GLOBAL string 'ALERT\_QUE'), MachineName, Port, SID, UserName, and password. The push descriptors may also define a KeyField property, the value of this property names the field in the Advanced Queue alert whose value should be used as the *keyvalue* parameter in any call to nmercm\_RecvletManager\_reportEvent().

### **Input Parameters**

Table 11–2 AQ Receivelet Input Parameters

| Parameter   | Туре    | Description                 | Use                        |
|-------------|---------|-----------------------------|----------------------------|
| QueueName   | String  | Name of the advanced queue. | Required.                  |
| MachineName | String  | Database host.              | Required.                  |
| Port        | Integer | Database port.              | Required                   |
| SID         | String  | Database SID.               | Required                   |
| UserName    | String  | User name.                  | Required                   |
| password    | String  | User password.              | Optional;<br>default is "" |

### Example

Example 11–6 shows how the push descriptor can be defined in the oracle\_database.xml file for the *wait\_bottlenecks* metric that does not have a key value.

# Example 11–6 Push Descriptor in the oracle\_database.xml File for a Metric without Key Value

```
<PushDescriptor RECVLET_ID="AQMetrics">
   <PushProperty NAME="QueueName" SCOPE="GLOBAL">ALERT_QUE</PushProperty>
   <PushProperty NAME="MachineName" SCOPE="INSTANCE">MachineName</PushProperty>
   <PushProperty NAME="Port" SCOPE="INSTANCE">Port</PushProperty>
   <PushProperty NAME="SID" SCOPE="INSTANCE">SID</PushProperty>
   <PushProperty NAME="UserName" SCOPE="INSTANCE">UserName</PushProperty>
   <PushProperty NAME="password" SCOPE="INSTANCE">password</PushProperty>
   </PushProperty></PushProperty></PushProperty></PushProperty></PushProperty></PushProperty></PushProperty></PushProperty></PushProperty></PushProperty></PushProperty></PushProperty></PushProperty></PushProperty></PushProperty></PushProperty></PushProperty>
```

Example 11–7 shows how the push descriptor can be defined in the oracle\_database.xml file for the *tbspFull* metric that has a key value. The key value is the name column. The value, which is the name of the tablespace an alert applies to, will be sent in the OBJECT\_NAME field of the alert.

# Example 11–7 Push Descriptor in the oracle\_database.xml File for a Metric with Key Value

```
<PushDescriptor RECVLET_ID="AQMetrics">
   <PushProperty NAME="QueueName" SCOPE="GLOBAL">ALERT_QUE</PushProperty>
   <PushProperty NAME="MachineName" SCOPE="INSTANCE">MachineName</PushProperty>
   <PushProperty NAME="Port" SCOPE="INSTANCE">Port</PushProperty>
   <PushProperty NAME="SID" SCOPE="INSTANCE">SID</PushProperty>
   <PushProperty NAME="UserName" SCOPE="INSTANCE">UserName</PushProperty>
   <PushProperty NAME="password" SCOPE="INSTANCE">password</PushProperty>
   <PushProperty Name="KeyField" SCOPE="GLOBAL">OBJECT_NAME</PushProperty>
   </PushDescriptor>
```

### **Error Handling**

There are no exceptions thrown from Advanced Queue Receivelets.

# 11.3 HTTP Receivelets

HTTP Receivelets function much like other receivelets, except that they are designed to receive notifications from targets that communicate over HTTP or HTTPS protocol.

For example, application servers running in your environment. These application server may have built-in mechanism to trigger notifications every time a threshold is reached or the status is down. HTTP Receivelets allow you to receive these notifications and store that information (in XML files) in the upload directory.

The following are the parameters used when data information is sent as a notification:

- **TargetName**
- TargetType
- MetricName
- CollTS

The following are the parameters used when alert information is sent as a notification:

- **TargetName**
- TargetType
- **CollTS**
- MetricName
- MetricColumn
- KeyValue
- Severity
- **DataValue**
- AlertMessage

Example 11–8 shows how a notification (without an access key) from an HTTP-based targets looks. These notifications do not need any translation, and the information passed is simply captured and stored as is in the XML files. Example 11-9 shows how a simple push descriptor can be defined in the metadata.xml file to receive this information.

However, you may choose to generate access keys that can be used for authenticating the metric information coming from an HTTP-based target. This is to ensure that notifications are parsed only if they are from authorized targets.

In general, communications to the Management Agent should be protected to avoid problems of spoofing and denial of service attacks. Understandably, one option is to use HTTPS protocol as the communication mechanism to encrypt the channel, and the other option is to keep the communication restricted to targets that are authorized by the Management Agent. This authorization mechanism involves generation of access keys.

Authorization or access keys can be generated on demand by the Management Agent and passed on to the HTTP-based targets so that they can use them while connecting to the HTTP Receivelet. The Management Agent stores these generated keys in its

memory and verifies if every notification has a valid key. If the key has already been generated for a request string, then that value is returned. Example 11–10 shows how a complex push descriptor can be defined in the metadata.xml file to generate access keys.

**Note:** securing your communication is only an option. You can also receive notifications without authenticating the information.

Once the access keys are generated, they need to be sent to the HTTP-based targets so that they can use them while connecting to the HTTP Receivelet. This can be done using one of the following methods:

- **1.** An optional *command* to run a script as part of the HTTP Receivelet push descriptor. Example 11–10 shows how a push descriptor can be used with this optional *command* parameter to run the script and send back the generated access keys.
- **2.** Setting up a polled metric that will start up the process and provide it with the access key. Example 11–11 shows how a query descriptor can be used to poll the HTTP-based target at regular intervals and send back the generated access keys.

## **Input Parameters**

Table 11-3 HTTP Receivelet Input Parameters

| Parameter | Туре   | Description                                                                                                    | Use                                                                    |
|-----------|--------|----------------------------------------------------------------------------------------------------|------------------------------------------------------------------------|
| command   | String | Name of the perl script used that will generate the access key for the metric information received from a particular server.                                                                                                    | Optional. Used only when authentication using access keys is required. |
| STDIN     | String | Controls the value that is passed on the stdin<br>to the launched command. The value is used<br>inside the launched command file for access<br>key generation logic.                                                                                                    | Optional                                                               |
| ENV       | String | Controls the value that is passed via the environment. (Note that if security is not a concern, then integrators can also use a ENV prefix to request a value to be passed in the environment to the launched command). The value is used inside the launched command file for access key generation logic. | Optional                                                               |

### Example

Example 11–8 shows how a notification without an access key from an HTTP-based targets looks:

### Example 11–8 Notification without an Access Key

```
<!-- Connect -->
<HTTPRecvletConnect HOST="%%EMD_HOST" PORT="%%EMD_PORT" ACCESS_KEY_FILE="%%{T_
WORK}/tvmayh04.key">
<!-- get database metric and dump the metric data -->
<HTTPRecvletSendAlert TARGET_TYPE="tvmayh04" TARGET_NAME="tvmayh04" METRIC_
NAME="metric" METRIC_COLUMN="col2" SEVERITY="CLEAR" KEY_VALUE="1" VALUE="1"</pre>
```

```
MESSAGE="Severity from recvlet" TIMESTAMP="2000-01-01 00:00:00" />
<!-- Disconnect -->
</HTTPRecvletConnect>
```

Example 11–9 shows how a simple push descriptor in the metadata.xml file looks:

### Example 11–9 Simple Push Descriptor in the metadata.xml File

```
<Metric NAME="metric" TYPE="TABLE">
  <TableDescriptor>
      <ColumnDescriptor NAME="col1" TYPE="NUMBER" IS KEY="TRUE"/>
      <ColumnDescriptor NAME="col2" TYPE="NUMBER" IS_KEY="FALSE"/>
  </TableDescriptor>
  <PushDescriptor RECVLET_ID="HTTP">
  </PushDescriptor>
</Metric>
```

Example 11–10 shows how a complex push descriptor in the metadata.xml file looks, and how the generated access keys can be sent back to the HTTP-based target:

### Example 11–10 Complex Push Descriptor in the metadata.xml File

```
<PushDescriptor RECVLET_ID="HTTPRecvlet">
  <Property NAME="command" SCOPE="GLOBAL">%perlBin%/perl
%scriptsDir%/startHRClient.pl</Property>
 <Property NAME="STDINKey" SCOPE="SYSTEMGLOBAL">_hr_acc_key_%NAME%_%TYPE%_
TestMetric</Property>
 <Property NAME="STDINTName" SCOPE="INSTANCE">NAME</Property>
 <Property NAME="STDINTType" SCOPE="INSTANCE">TYPE</Property>
 <Property NAME="STDINMetric" SCOPE="GLOBAL">TestMetric</property>
</PushDescriptor>
```

This results in the startHRClient.pl script being run and the following values being sent to stdin.

```
Key=<AccessKey>
TName=<TargetName>
TType=<TargetType>
Metric=TestMetric
```

The STDIN method of passing values helps to keep sensitive data out of the command line or in the process environment.

### Example 11–11 Polling Method to Send Back the Generated Access Keys

```
<QueryDescriptor FETCHLET_ID="OSLineToken">
<Property NAME="command" SCOPE="GLOBAL">%perlBin%/perl
%scriptsDir%/checkHRClient.pl</Property>
<Property NAME="STDINKey" SCOPE="SYSTEMGLOBAL">_hr_acc_key_%NAME%_%TYPE%_
TestMetric</Property>
<Property NAME="ENVTName" SCOPE="INSTANCE">NAME</property>
<Property NAME="ENVTType" SCOPE="INSTANCE">TYPE</Property>
<Property NAME="ENVMetric" SCOPE="GLOBAL">TestMetric</property>
</QueryDescriptor>
```

## **Error Handling**

There are no exceptions thrown from HTTP Receivelets.

# **Enterprise Manager DTD**

A DTD provides the grammar for the XML files, thus describing what content is expected in each of its related XML files. When creating a new XML file, you need to carefully study its DTD to understand what content needs to be present in that file.

This chapter to provides a lookup of DTD elements to facilitate integration with Oracle Server Technology products.

# 12.1 Terminology

This chapter provides a lookup of DTD elements to facilitate integration with Oracle Server Technology products. Most of the examples in the document are snippets of an XML file.

Target: Target is a managed entity. A managed entity can be a hardware device or a software resource. Examples of a target are: host system, Oracle database, SMTP, or service.

Associated Target: Targets whose data depend on each other.

Metric: Collectable data.

Mid Tier: OMS - Oracle Management Server

Container: A container is a home that houses an Oracle installation. Currently 2 kinds of containers are possible - Oracle Home (database, Enterprise Manager, Application Server installs) and ApplTop (application installs).

Cluster Targets: Cluster targets span across many hosts. All cluster targets represent the same target. The agents monitoring each of the cluster targets will produce the same metric result, severities etc.

Cluster Interfaces: Standard interfaces that the agent uses to talk to the cluster target.

# 12.2 Target Metadata DTD Elements

This section defines DTD elements used by Enterprise Manager.

# 12.2.1 TargetMetadata

The TargetMetadata describes the metadata for a target type. Metadata for a target describes its measurable characteristics, format of the collected data and the mechanism to collect or compute that data.

<!ATTLIST TargetMetadata META\_VER CDATA #REQUIRED TYPE CDATA #REQUIRED REQUIRED\_AGENT\_VERSION CDATA #IMPLIED HELPID CDATA #IMPLIED HELP CDATA #IMPLIED CATEGORY\_PROPERTIES CDATA #IMPLIED RESOURCE\_BUNDLE\_PACKAGE CDATA #IMPLIED

> **Note:** The maximum length allowed for the various attributes mentioned in the file must be mentioend in tagsize.properties. This will be used to truncate the length of the attributes in the metadata file while loading the metadata information into the repository.

### 12.2.1.1 Attributes

META VER: Describes the version of metadata.

TYPE: Specifies the Target type.

HELPID: Not used.

CATEGORY\_PROPERTIES: Semicolon separated list of properties, used as properties for ValidIf. Currently, each target type can have up to 5 properties used as category property. EMAgent evaluates the values of the category properties and makes it available within the metadata.

RESOURCE\_BUNDLE\_PACKAGE:

Attributes introduced in **Enterprise Manager Version 10.2**:

REQUIRED\_AGENT\_VERSION: This attribute indicates the minimum agent version for the metadata. TargetMetadata marked with this attribute will be valid on Agent versions greater than or equal to the specified version.

HELP: Not used.

### 12.2.1.2 Element

Display

TypeProperties (First introduced in Enterprise Manager version 10.2.)

AssocTarget

DiscoveryHelper (First introduced in Enterprise Manager version 10.2.)

MonitoringMode

AltSkipCondition

MetricClass (First introduced in Enterprise Manager version 10.2.)

Metric

CredentialInfo

**InstanceProperties** 

### 12.2.1.3 Used In

TargetMetadata is a top-level element.

### 12.2.1.4 Examples

```
<TargetMetadata TYPE="example1" META_VER="2.0" REQ</pre>
<TargetMetadata TYPE="example1" META_VER="2.0" REQ
```

```
UIRED_AGENT_VERSION="10.2.0.1.0">
</TargetMetadata>
```

The Metadata in the above example has REQUIRED\_AGENT\_VERSION attribute set to "10.2.0.1.0". This metadata will be valid only on agent versions 10.2.0.1.0 and higher.

```
<Metric NAME="prop" TYPE="TABLE">
<TableDescriptor>
<ColumnDescriptor NAME="name" TYPE="STRING" IS_KEY="TRUE" /> <ColumnDescriptor
NAME="value" TYPE="STRING" />
</TableDescriptor>
<Property NAME="hostname" SCOPE="INSTANCE">NAME</property>
</QueryDescriptor>
</Metric>
</TargetMetadata>
<QueryDescriptor FETCHLET_ID="OS">
```

This is a very simple example that describes a Target type, 'example1' having data () that needs to be collected in the following format. The quoted values are evaluated by the 'OS' Fetchlet in accordance with the scoping rules defined in.

Table 12–1 Metric Prop

| Name                                                                                                    | Value          |                                        |
|----------------------------------------------------------------------------------------------------|----------------|----------------------------------------|
| Host Name                                                                                                   | NAME           |                                        |
| -                                                                                                    |                |                                        |
| <targetmetada< td=""><td>ata TYPE="exam</td><th>mple2" META_VER="2.0"&gt;</th></targetmetada<>              | ata TYPE="exam | mple2" META_VER="2.0">                 |
| <metri< td=""><td>C NAME="perf"</td><th>TYPE="TABLE"&gt;</th></metri<>                                      | C NAME="perf"  | TYPE="TABLE">                          |
| <tabledescrip< td=""><td>otor&gt;</td><th></th></tabledescrip<>                                             | otor>          |                                        |
| <columndescri< td=""><td>iptor NAME="ch</td><th>nar" TYPE="STRING" IS_KEY="TRUE" /&gt;</th></columndescri<> | iptor NAME="ch | nar" TYPE="STRING" IS_KEY="TRUE" />    |
| <columndescri< td=""><td>iptor NAME="va</td><th>alue" TYPE="STRING" /&gt;</th></columndescri<>              | iptor NAME="va | alue" TYPE="STRING" />                 |
| <td>eDescriptor&gt;</td> <th></th>                                                                          | eDescriptor>   |                                        |
| <queryi< td=""><td>Descriptor FET</td><th>TCHLET_ID="OSLineToken" &gt;</th></queryi<>                       | Descriptor FET | TCHLET_ID="OSLineToken" >              |
| <]                                                                                                    | Property NAME= | command" SCOPE="GLOBAL">%perlBin%/perl |
| %scriptsDir%,                                                                                               | /example1/perf | E.pl %port%                            |
| <]                                                                                                    | Property NAME= | ="delimiter" SCOPE="GLOBAL">=          |
| <]                                                                                                    | Property NAME= | ="port" SCOPE="INSTANCE">accessPort    |
| <td>Descriptor&gt;</td> <th></th>                                                                           | Descriptor>    |                                        |
|                                                                                                    |                |                                        |
| <instancel< td=""><td>Properties&gt;</td><th></th></instancel<>                                             | Properties>    |                                        |
| <instar< td=""><td>nceProperty NA</td><th>AME="accessPort" /&gt;</th></instar<>                             | nceProperty NA | AME="accessPort" />                    |
| <td>eProperties&gt;</td> <th></th>                                                                          | eProperties>   |                                        |
| <td>lata&gt;</td> <th></th>                                                                                 | lata>          |                                        |
|                                                                                                    |                |                                        |

This sample illustrates the use of InstanceProperties. The InstanceProperties element associates 'accessPort' to be associated with the target instance. The metric 'perf' is collected as shown below. The quoted values are evaluated by the 'OSLineToken' Fetchlet in accordance with the scoping rules defined in Property.

Table 12-2 Metric: perf

| Char      | Value                                                 |
|-----------|-------------------------------------------------------|
| Command   | '%perlBin%/perl %scriptsDir%/example1/perf.pl %port%' |
| Delimiter | =                                                     |
| Port      | 'accessPort'                                          |

```
<TargetMetadata TYPE="example3" META_VER="2.0" CATEGORY_PROPERTIES="OS">
  <Metric NAME="prop" TYPE="TABLE">
   . . .
   </Metric>
<InstanceProperties>
<DynamicProperties NAME="VersionAndLocation" FORMAT="ROW" PROP_</pre>
LIST="OS;OracleHome;Version">
   <QueryDescriptor FETCHLET_ID="OSLineToken">
<Property NAME="scriptsDir" SCOPE="SYSTEMGLOBAL">scriptsDir/Property>
<Property NAME="perlBin" SCOPE="SYSTEMGLOBAL">perlBin/Property>
<Property NAME="ENVEmdOS" SCOPE="SYSTEMGLOBAL">_emdOS</property>
<Property NAME="ENVVersion" SCOPE="SYSTEMGLOBAL"> emdVersion/Property>
<Property NAME="ENVORACLE_HOME" SCOPE="SYSTEMGLOBAL">emdRoot/Property>
<Property NAME="command" SCOPE="GLOBAL">%perlBin%/perl</property>
<Property NAME="script" SCOPE="GLOBAL">%scriptsDir%/emdlocandver.pl /Property>
<Property NAME="startsWith" SCOPE="GLOBAL">em_result=</property>
<Property NAME="delimiter" SCOPE="GLOBAL">|</Property>
  </OuervDescriptor>
</DynamicProperties>
  </InstanceProperties>
</TargetMetadata>
```

This sample uses a DynamicProperties element to return OS, OracleHome and Version properties. The scripts return results that are parsed to return the properties listed in the PROP\_LIST attribute.

# **12.2.2 Display**

Specifies the information to be used by the Grid Control Console for displaying the element that has this tag.

```
<!ELEMENT Display (ValidIf*, Label, ShortName?, Icon?, Description?, Unit?)>
<!ATTLIST Display
FOR_SUMMARY_UI (TRUE | FALSE) "FALSE">
```

### 12.2.2.1 Attributes:

FOR\_SUMMARY\_UI: Indicates whether a column is visible in the condensed UI. Condensed view is necessary when all the columns cannot fit in one UI page. In a condensed view, only columns whose FOR\_SUMMARY\_UI=TRUE will be displayed.

TRUE | FALSE (default)

### 12.2.2.2 Elements:

**ValidIf** 

Label

ShortName

**Icon** 

Description

Unit

### 12.2.2.3 Used In:

Target Metadata DTD Elements

Metric

ColumnDescriptor

CredentialType

CredentialTypeColumn

CredentialSet

CredentialSetColumn

InstanceProperty

## 12.2.2.4 Examples:

Display element must contain a Label element. The elements ShortName, Icon, Description and Unit are optional. If ValidIf element(s) are present then all the conditions in the ValidIf elements must be satisfied for the element to be displayed.

```
<Display FOR_SUMMARY_UI="TRUE">
<Label NLSID="emd_resp_stat">Status</Label>
</Display>
```

This example describes the display characteristics for the element that includes it. The 'FOR\_SUMMARY\_UI' set to TRUE forces the UI to display the element in the condensed view also.

```
<Display FOR_SUMMARY_UI="TRUE">
<ValidIf>
<CategoryProp NAME="OS" CHOICES="SunOS"/>
</ValidIf>
<Label NLSID="id_name_for_agent">Agent Name</Label>
<ShortName NLSID="id_short_name">Name</ShortName>
<Icon GIF="a.gif">Name</Icon>
<Description NLSID="id_for_description">Displays the Agent Name</Description>
</Display>
```

This sample describes the display characteristics for an element that are valid only for 'SunOS' OS.

# 12.2.3 TypeProperties

The TypeProperties holds TypeProperty elements for the target type. This element is introduced in Enterprise Manager version 10.2.

```
<!ELEMENT TypeProperties (TypeProperty*)>
```

# 12.2.3.1 Attributes:

None

### 12.2.3.2 Elements:

**TypeProperty** 

### 12.2.3.3 Used In:

**TargetMetadata** 

### 12.2.3.4 Examples:

```
<TypeProperties>
<TypeProperty PROPERTY_NAME="a_name" PROPERTY_VALUE="a_value"/>
</TypeProperties>
```

The property name-value pair, *a\_name*, *a\_value*, would apply to the target type.

# 12.2.4 TypeProperty

TypeProperty element contains the property name-value pair for a target type. This element is introduced in Enterprise Manager Version 10.2.

```
<!ELEMENT TypeProperty EMPTY>
<!ATTLIST TypeProperty
PROPERTY_NAME CDATA #REQUIRED
PROPERTY VALUE CDATA #IMPLIED
```

### 12.2.4.1 Attributes:

PROPERTY\_NAME: Name of the target type property. PROPERTY\_VALUE: Value of the target type property.

### 12.2.4.2 Elements:

None

### 12.2.4.3 Used In:

**TypeProperties** 

## 12.2.4.4 Examples:

Please refer to the example for TypeProperties

# 12.2.5 AssocTarget

The AssocTarget describes how two targets are related to each other. Targets may be associated for a number of reasons some of them being: rendering topology maps, root cause analysis, determining availability of targets, minimizing redundancy in data collection and transmission and determining order for data collection or job execution amongst others. For instance, if a fault occurs on a target, its associated target might be affected too. This information would be valuable in root cause analysis.

```
<!ELEMENT AssocTarget (AssocPropDef*)>
<!ATTLIST AssocTarget
ASSOC_TARGET CDATA #IMPLIED
TYPE CDATA #IMPLIED
ASSOCIATION_NAME CDATA #IMPLIED
NAME_NLSID CDATA #IMPLIED
DESCRIPTION CDATA #IMPLIED
DESCRIPTION_NLSID CDATA #IMPLIED
SOURCE_TARGET_TYPE CDATA #IMPLIED
ASSOC_TARGET_TYPE CDATA #IMPLIED
CARDINALITY (OPTIONAL_SINGLE_CARDINAL |
REQUIRED_SINGLE_CARDINAL |
OPTIONAL_MULTI_CARDINAL
REQUIRED_MULTI_CARDINAL) #IMPLIED
ASSOC_TYPE (RELATES_TO | DEPENDS_ON | CONNECTS_TO |
SERVICE_ACCESS_POINT|RUNS_ON|
CONTAINS | HOSTED_BY | MONITORED_BY |
OPTIONALLY_CONNECTS_TO) #IMPLIED>
```

### **12.2.5.1 Attributes:**

ASSOC\_TARGET: The name of the associated target.

TYPE: The target type of the associated target.

Attributes introduced in Enterprise Manager **version 10.2**:

ASSOCIATION\_NAME: Deprecates ASSOC\_TARGET. Specifies the name of the association.

ASSOC\_TARGET\_TYPE: Deprecates TYPE. Specifies the target type that is associated with this target. 'ANY' can be used to indicate that the association target could be any

NAME\_NLSID: NLSID for association name.

**DESCRIPTION: Description** 

DESCRIPTION\_NLSID: NLSID for description string.

SOURCE\_TARGET\_TYPE: If association starts from a target, other than the target itself, the target type of the source target is specified in this attribute. 'ANY' can be used to indicate that the source could be any target type.

CARDINALITY: Specifies the cardinality of the associated targets.

Supported values are:

- a) OPTIONAL\_SINGLE\_CARDINAL: Zero or one targets as associated.
- b) REQUIRED\_SINGLE\_CARDINAL: Exactly one associated target.
- c) OPTIONAL\_MULTI\_CARDINAL: Zero or several associated targets.
- d) REQUIRED\_MULTI\_CARDINAL: One or more associated targets.

ASSOC\_TYPE: Describes the relation of the associated targets.

Supported values are:

- a) RELATES\_TO (default): Implies "some" generic relationship.
- b) DEPENDS\_ON: Dependency on associated target.
- c) CONNECTS\_TO: Source target connects to associated target.
- d) SERVICE\_ACCESS\_POINT
- e) RUNS\_ON: Source target runs on (installed on) associated target.
- f) CONTAINS: Source target contains associated target.
- g) HOSTED\_BY: Similar to runs on.
- h) MONITORED\_BY: Source target is monitored by associated target (Agent).
- i) OPTIONALLY\_CONNECTS\_TO

### 12.2.5.2 Elements:

AssocPropDef (Not supported in Enterprise Manager version 10.2.)

### 12.2.5.3 Used In:

**TargetMetadata** 

#### 12.2.5.4 Examples:

AssocTarget element for versions prior to 10.2 MUST have the following attributes:

- a) ASSOC TARGET
- b) TYPE

AssocTarget element for versions 10.2 and later MUST use the following attributes at

a) ASSOCIATION\_NAME instead of ASSOC\_TARGET

```
b) ASSOC_TARGET_TYPE instead of TYPE.
```

```
<TargetMetadata TYPE="oracle_email" META_VER="2.0">
<AssocTarget ASSOCIATION_NAME="IM"</pre>
SOURCE_TARGET_TYPE="oracle_email"
ASSOC_TARGET_TYPE="oracle_im"
ASSOCIATION_TYPE="DEPENDS_ON"
NAME NLSID="im assoc name"
DESCRIPTION="This association captures Email-IM dependency"
DESCRIPTION_NLSID="im_assoc_description" />
</TargetMetadata>
```

This element would be defined in 'oracle\_email' and would represent the following relation:

Oracle\_email ---- DependsOn----à oracle\_im

# 12.2.6 AssocPropDef

The AssocPropDef describe the properties for an association. This element is not supported in Enterprise Manager version 10.2.

```
<!ELEMENT AssocPropDef EMPTY>
<!ATTLIST AssocPropDef
NAME CDATA #REQUIRED
REQUIRED (TRUE | FALSE) #REQUIRED>
```

## 12.2.6.1 Attributes:

NAME: Name of the property.

REQUIRED: Indicates whether the property is required.

TRUE | FALSE

### 12.2.6.2 Elements:

None

### 12.2.6.3 Used In:

AssocTarget

## 12.2.6.4 Examples:

This element is not supported.

# 12.2.7 DiscoveryHelper

The DiscoveryHelper helps the agent in its process of discovering the target type. This element is introduced in Enterprise Manager version 10.2.

```
<!ELEMENT DiscoveryHelper (DiscoveryHint*) >
<!ATTLIST DiscoveryHelper
CATEGORYNAME CDATA #REQUIRED
OUI_BASED (TRUE | FALSE) "TRUE"
```

### **12.2.7.1 Attributes:**

CATEGORYNAME: name of the category in discover.lst which discovers targets for a given type.

OUI\_BASED: boolean value to indicate if this discovery used OUI inventory info.

TRUE (default) | FALSE

## 12.2.7.2 Elements:

DiscoveryHint

### 12.2.7.3 Used In:

**TargetMetadata** 

### 12.2.7.4 Examples:

None.

# 12.2.8 DiscoveryHint

The DiscoveryHint allows users to specify any hint which can be a guide to discovery. This element is introduced in **Enterprise Manager version 10.2**.

```
<!ELEMENT DiscoveryHint (Display?) >
<!ATTLIST DiscoveryHint
NAME CDATA #REOUIRED
```

### 12.2.8.1 Attributes:

NAME: name of the hint to guide discovery process

### 12.2.8.2 Elements:

Display

### 12.2.8.3 Used In:

DiscoveryHelper

### 12.2.8.4 Examples:

None.

# 12.2.9 MetricClass

MetricClass provides a means for classifying Metrics into categories. Metrics can be classified into categories based on multiple characteristics such as Function (Perf, Load, Config), EvaluationCost (Cheap, Medium, Expensive) and Applicability (Typical, Esoteric). This element was first introduced in Enterprise Manager version **10.2**.

```
<!ELEMENT MetricClass (MetricCategory*)>
<!ATTLIST MetricClass
NAME CDATA #REQUIRED
NLSID CDATA #IMPLIED>
```

# 12.2.9.1 Attributes:

NAME: Is the name of the class (e.g. Functional)

NLSID: Is the translation ID. The naming convention is metric\_class\_<classname>

### 12.2.9.2 Elements:

MetricCategory

### 12.2.9.3 Used In:

**TargetMetadata** 

### 12.2.9.4 Examples:

```
<TargetMetadata TYPE="example3" META_VER="2.0">
<MetricClass NAME="EvaluationCost" NLSID="id_for_eval_cost_class">
<MetricCategory NAME="CHEAP" NLSID="id_for_cheap_cat"/>
<MetricCategory NAME="MEDIUM" NLSID="id_for_medium_cat"/>
<MetricCategory NAME="EXPENSIVE" NLSID="id_for_expensive_cat"/>
</MetricClass>
<Metric NAME="metric1" TYPE="TABLE">
<CategoryValue Class="EvaluationCost" CATEGORY_NAME="CHEAP"/>
</Metric>
. . .
</TargetMetadata>
```

The example describes adding a 'EvaluationCost' MetricClass for a Target type 'example3'. EvaluationCost has 3 categories: CHEAP, MEDIUM, and EXPENSIVE. Metric, 'metric1' is a CHEAP metric to evaluate.

Please refer to the explanations of Category Value, Metric for more details.

# 12.2.10 MetricCategory

A MetricCategory element lists each choice within a classification of metrics. This element was first introduced in **Enterprise Manager version 10.2**.

```
<!ELEMENT MetricCategory EMPTY>
<!ATTLIST MetricCategory
NAME CDATA #REQUIRED
NLSID CDATA #IMPLIED>
```

### 12.2.10.1 Attributes:

NAME: The name of the category (e.g. Security)

NLSID: The NLSID of the category. The naming convention here is metric\_cat\_ <category\_name>

### 12.2.10.2 Elements:

None

### 12.2.10.3 Used In:

MetricClass

### 12.2.10.4 Examples:

Please refer to the example for MetricClass

# 12.2.11 Metric

A metric element is used to declare the different measurable characteristics (performance, load, configuration etc.) of a target. The metric element describes the structure of the collected data as well as how to compute the information.

**Note:** Oracle EM recommends that every target type have a named "Response". This metric should have a special metric column called "Status". The type creator should also set up a collection of this metric and set up a condition (see TargetCollection.dtd) on the Status column. The availability system (target up/down status over time) uses alerts on this metric column to provide up/down statistics over time.

QueryDescriptor, ExecutionDescriptor, PushDescriptor is optional only for REPOSITORY\_TABLE, REPOSITORY\_STRING, REPOSITORY\_NUMBER and REPOSITORY\_EVENT metric types. For all other metric types they are required.

```
<!ELEMENT Metric ((ValidIf | ValidMidTierVersions)*, Display?, CategoryValue*
,TableDescriptor?, ((QueryDescriptor | ExecutionDescriptor) | PushDescriptor)* )>
<!ATTLIST Metric
NAME CDATA #REQUIRED
TYPE (NUMBER | STRING | TABLE | RAW | EXTERNAL | REPOSITORY_TABLE | REPOSITORY_
NUMBER | REPOSITORY_STRING | REPOSITORY_EVENT) "NUMBER"
REPOS_PLSQL CDATA #IMPLIED
USAGE_TYPE (VIEW_COLLECT | REALTIME_ONLY | HIDDEN | HIDDEN_COLLECT | COLLECT_
UPLOAD) "VIEW COLLECT"
KEYS_FROM_MULT_COLLS (TRUE | FALSE) "FALSE"
IS TEST METRIC (TRUE | FALSE) "FALSE"
KEYS_ONLY (TRUE | FALSE) "FALSE"
REMOTE (TRUE | FALSE) "FALSE"
IS_TRANSPOSED (TRUE | FALSE) "FALSE"
HELP CDATA #IMPLIED
IS_METRIC_LONG_RUNNING (TRUE FALSE) "FALSE"
CONFIG (TRUE | FALSE) "FALSE"
FORCE CACHE (TRUE | FALSE) "FALSE">
```

### 12.2.11.1 Attributes:

NAME: Specifies Metric name, it uniquely identifies it within the scope of its target type.

TYPE: Specifies the data type.

Supported metric types are

- a) NUMBER (default): Deprecated Instead please use a table with 1 column of type NUMBER.
- b) STRING: Deprecated Instead please use a table with 1 column of type STRING
- c) TABLE: Tabular data
- d) RAW: Tabular data
- c) EXTERNAL: Data not parsed/fronted by EMD.
- e) REPOSITORY\_TABLE: computed elsewhere
- f) REPOSITORY\_NUMBER: computed elsewhere

- g) REPOSITORY\_STRING: computed elsewhere
- h) REPOSITORY\_EVENT: First introduced only in Enterprise Manager version 10.2.

REPOS PLSQL: If type is REPOSITORY TABLE, REPOSITORY NUMBER or REPOSITORY\_STRING, this attribute specifies the name of the PL/SQL proc to execute at the repository to evaluate the metric.

USAGE\_TYPE: This defines the purpose of the metric.

Supported types are:

- a) VIEW\_COLLECT (default): These are metrics that are both viewable and collected.
- b) REALTIME\_ONLY: These are metrics that cannot be collected. The rules on key uniqueness are not applied to these metrics.
- c) HIDDEN: Metrics are tagged hidden when they shouldn't be collected nor visible from the console. The data is not uploaded either. These are "temporary" metrics used to compute other metrics.

Values introduced in **Enterprise Manager version 10.2**:

- d) HIDDEN\_COLLECT: Metric can be collected. It will not be viewable. The data is not uploaded. It is similar to HIDDEN, but can have collection on it.
- e) COLLECT UPLOAD: Metric can be collected and uploaded, Metadata is uploaded to MGMT\_METRICS but it is not viewable in 'All' metric page.

Mapping of old USAGE\_TYPE values

DISPLAY ONLY: REALTIME ONLY

MULTI KEY: VIEW COLLECT

COLLECT\_ONLY: VIEW\_COLLECT

The metric browser automatically decides which metrics to not display.

KEYS\_FROM\_MULT\_COLLS: If TRUE, the attribute indicates that there are multiple key columns. The combination of key columns uniquely identifies a row. If the value is TRUE only then can the metric be collected in multiple collection items.

TRUE | FALSE (default)

IS TEST METRIC: The agent can check some metrics to determine if a target has been correctly specified with valid instance properties. This attribute marks this metric as one of the test metrics.

TRUE or FALSE (default)

HELP: Help text - This attribute is not used.

KEYS\_ONLY: It is used to tag special metrics that have only key columns. Note that in general, such metrics are not useful in collections (since no data is uploaded), but there may be special cases where the metric is used to just retrieve a set of keys.

TRUE or FALSE (default)

IS\_METRIC\_LONG\_RUNNING: IF true, the metric is long running. This gives the metric engine, a hint that this query will take relatively longer to finish. A special property EM\_IS\_METRIC\_LONG\_RUNNING will be passed to fetchlet automatically.

TRUE or FALSE (default)

CONFIG: This is a special designation for CONFIG metrics that are uploaded differently by the EM framework.

TRUE or FALSE (default)

Attributes introduced in Enterprise Manager version 10.2:

REMOTE: It is used to tag metrics that can be evaluated from a remote location. These metrics could be evaluated from "beacon" nodes

IS\_TRANSPOSED: It is used to tag metrics that generate data as name value pairs and the UI treats the names as "column headers". These are useful when the number of rows (or data categories) is not known at design time.

FORCE\_CACHE: For collected metrics, this is a strong hint to the agent to cache the results of a metric collection. In the absence of this hint, the agent may only start caching the result of a metric after it realizes that someone will try to use the cached value.

#### 12.2.11.2 Elements:

ValidIf

ValidMidTierVersions (First introduced in Enterprise Manager version 10.2.) Display

Category Value(First introduced in Enterprise Manager version 10.2.)

**TableDescriptor** 

QueryDescriptor

ExecutionDescriptor

PushDescriptor

### 12.2.11.3 Used In:

TargetMetadata

### 12.2.11.4 Examples:

```
<TargetMetadata TYPE="example1" META_VER="2.0" CATEGORY_PROPERTIES="OS; Version">
<Metric NAME="prop" TYPE="TABLE">
<Display>
<Label NLSID="example1_metric">Example1 Metric</Label>
</Display>
<TableDescriptor>
<ColumnDescriptor NAME="name" TYPE="STRING" IS_KEY="TRUE" /> <ColumnDescriptor
NAME="value" TYPE="STRING" />
</TableDescriptor>
<QueryDescriptor FETCHLET_ID="OS">
<Property NAME="hostname" SCOPE="INSTANCE">NAME</property>
</QueryDescriptor>
</Metric>
</TargetMetadata>
```

This is the most common form of a metric definition. The statement declares the metric, 'example1', to contain tabular data.

If a metric has a "TABLE" type, the value will be returned as a set of rows each containing a set of values (columns). A list will be a special case of the Table. A Table Metric must have a TableDescriptor defined.

```
<Metric NAME="Inventory" TYPE="EXTERNAL" >
<ValidIf>
<CategoryProp NAME="OS" CHOICES="SunOS"/>
</ValidIf>
```

```
<Display>
<Label NLSID="host_Inventory">Inventory</Label>
</Display>
<QueryDescriptor FETCHLET_ID="OS">
<Property NAME="emdRoot" SCOPE="SYSTEMGLOBAL">emdRoot/Property>
<Property NAME="emHome" SCOPE="SYSTEMGLOBAL">agentStateDir/Property>
<Property NAME="scriptsDir" SCOPE="SYSTEMGLOBAL">scriptsDir/Property>
<Property NAME="perlBin" SCOPE="SYSTEMGLOBAL">perlBin/Property>
<Property NAME="hostConfigClasspath"</pre>
SCOPE="SYSTEMGLOBAL">hostConfigClasspath</Property>
<Property NAME="hostname" SCOPE="INSTANCE">NAME</property>
<Property NAME="type" SCOPE="INSTANCE">TYPE</Property>
<Property NAME="display_target_name" SCOPE="INSTANCE">DISPLAY_NAME</Property>
<Property NAME="display_target_type" SCOPE="INSTANCE">TYPE_DISPLAY_NAME/Property>
<Property NAME="command" SCOPE="GLOBAL">"%perlBin%/perl"
"%scriptsDir%/osm/ecmCollectInventory.pl" "%hostConfigClasspath%" "%perlBin%"
"%emdRoot%" "%emHome%" "%hostname%" "%loaderFile%"
"%emHome%/sysman/config/OUIinventories.add" "%type%" "%display_target_name%"
"%display_target_type%"</Property>
</QueryDescriptor>
</Metric>
```

This example declares 'Inventory' as EXTERNAL which implies that the metric will be evaluated in the correct format and will be placed in the upload directory. The EMAgent will not parse the metric result. The ValidIf element ensures that the metric will be evaluated only for 'SunOS' OS.

```
<Metric NAME="AddressMap" TYPE="TABLE" FORCE CACHE="TRUE">
The contents would be similar to a TABLE metric
```

</Metric>

In this example, the agent is forced to cache the results for the AddressMap metric.

```
<Metric NAME="ICMPPing" TYPE="TABLE" IS_TEST_METRIC="TRUE" USAGE_TYPE="HIDDEN">
The contents would be similar to a TABLE metric
```

</Metric>

'ICMPPing' is identified as a test metric. The agent will use its value to verify that the target identified by the instance properties is correct. Since the purpose of this metric is for INTERNAL use only, it is marked as 'HIDDEN'.

USAGE\_TYPE Summary:

| USAGE_TYPE         | KEY_<br>UNIQUE_<br>CHECK | COLLECTAB<br>LE | MGMT_<br>METRICS_<br>RAW | MGMT_<br>METRICS | VIEWABLE |
|--------------------|--------------------------|-----------------|--------------------------|------------------|----------|
| VIEW_COLLECT       | Y                        | Y               | Y                        | Y                | Y        |
| REALTIME_ONLY      | N                        | N               | N                        | Y                | N        |
| HIDDEN             | Y                        | N               | N                        | Y                | N        |
| HIDDEN_<br>COLLECT | Y                        | Y               | N                        | Y                | N        |
| COLLECT_<br>UPLOAD | Y                        | Y               | Y                        | Y                | Y        |

<Metric NAME="http\_raw" TYPE="TABLE"KEYS\_FROM\_MULT\_COLLS="TRUE" REMOTE="TRUE"> The contents would be similar to a TABLE metric

</Metric>

'http\_raw' metric can be evaluated from a remote location and therefore is tagged as 'REMOTE'.

```
<Metric NAME="openPorts" TYPE="RAW" CONFIG="TRUE" KEYS_ONLY="TRUE" HELP="NO_HELP">
<ValidIf>
<CategoryProp NAME="OS" CHOICES="SunOS"/>
</ValidIf>
<Display>
<Label NLSID="host_open_ports_ESM">Open Ports</Label>
</Display>
<TableDescriptor TABLE_NAME="esm_collection">
<ColumnDescriptor NAME="property" COLUMN_NAME="property" TYPE="STRING" IS_
KEY="TRUE" HELP="NO_HELP"/>
<ColumnDescriptor NAME="value" COLUMN_NAME="value" TYPE="STRING" IS_KEY="TRUE"</pre>
HELP="NO_HELP"/>
</TableDescriptor>
<QueryDescriptor FETCHLET_ID="OSLineToken">
<Property NAME="scriptsDir" SCOPE="SYSTEMGLOBAL">scriptsDir/Property>
<Property NAME="perlBin" SCOPE="SYSTEMGLOBAL">perlBin/Property>
<Property NAME="command" SCOPE="GLOBAL">%perlBin%/perl</property>
<Property NAME="script" SCOPE="GLOBAL">%scriptsDir%/openports.pl/Property>
<Property NAME="startsWith" SCOPE="GLOBAL">em_result=</property>
<Property NAME="delimiter" SCOPE="GLOBAL">=</Property>
</QueryDescriptor>
</Metric>
```

'openPorts' is defined as a CONFIG metric. Since the type is RAW, EMAgent expects the values in the correct format.

```
<Metric NAME="storage_reporting_data" TYPE="RAW" CONFIG="TRUE" IS_METRIC_LONG_</pre>
RUNNING="TRUE">
```

The contents would be similar to a RAW metric

</Metric>

This specifies that storage\_reporting\_data takes a long time to execute.

## 12.2.12 ValidIf

The ValidIf element is used to create type definitions that apply to multiple flavors of a target. To do this, certain properties of the target (up to a max of 5) can be marked as category properties, and ValidIf elements can be placed in portions of the metadata to indicate that they are only applicable if the target's property values match the specified values. The CategoryProp elements within a ValidIf should all match for the containing element to be evaluated. A containing element may include multiple ValidIfs to indicate its applicability for different sets of conditions.

```
<!ELEMENT ValidIf (CategoryProp+)>
```

### 12.2.12.1 Attributes:

None

#### 12.2.12.2 Elements:

CategoryProp

### 12.2.12.3 Used In:

Metric

QueryDescriptor

Display

MonitoringMode

InstanceProperty

**DynamicProperties** 

ExecutionDescriptor

PushDescriptor

Collection Item

### 12.2.12.4 Examples:

```
<TargetMetadata TYPE="example1" META_VER="2.0" CATEGORY_PROPERTIES="OS; Version">
<Metric NAME="prop" TYPE="TABLE">
<ValidIf>
<CategoryProp NAME="OS" CHOICES="SunOS"/>
<CategoryProp NAME="Version" CHOICES="5.9"/>
</ValidIf>
<TableDescriptor>
<ColumnDescriptor NAME="name" TYPE="STRING" IS_KEY="TRUE" /> <ColumnDescriptor</pre>
NAME="value" TYPE="STRING" />
</TableDescriptor>
<QueryDescriptor FETCHLET_ID="OS">
<Property NAME="hostname" SCOPE="INSTANCE">NAME</property>
</QueryDescriptor>
</Metric>
</TargetMetadata>
```

This example indicates that the category properties, 'OS' and 'Version' must have values, 'SunOS' and '5.9' for the metric, 'prop' to be evaluated. EMAgent allows the definition of upto 5 category properties which can be used in ValidIfs elements.

# 12.2.13 CategoryProp

The CategoryProp element is used to list the allowed values for a property for the ValidIf to match.

```
<!ELEMENT CategoryProp EMPTY>
<!ATTLIST CategoryProp
NAME CDATA #REQUIRED
CHOICES CDATA #REQUIRED>
```

## 12.2.13.1 Attributes:

NAME: Specifies the name of the category property.

CHOICES: Specifies the values the property can have. This may contain values separated by ";".

### 12.2.13.2 Elements:

None

## 12.2.13.3 Used In:

ValidIf

### 12.2.13.4 Examples:

```
<ValidIf>
<CategoryProp NAME="OS" CHOICES="SunOS"/>
<CategoryProp NAME="Version" CHOICES="5.8;5.9"/>
```

```
</ValidIf>
```

If the Example described in the ValidIf statement is modified such that the 'Version' CategoryProperty now has two choices 5.8 and 5.9, the metric would be evaluated for 'SunOS' versions 5.8 and 5.9.

```
<ValidIf>
<CategoryProp NAME="OS" CHOICES="SunOS"/>
</ValidIf>
<ValidIf>
<CategoryProp NAME="OS" CHOICES="AIX"/>
</ValidIf>
```

A metric that has ValidIfs as shown above, would be evaluated if OS is either SunOS

**Note:** If ValidIfs are used to differentiate between multiple definitions of the same metric, there should be no cases where multiple definitions of the metric get validated.

```
<Metric NAME="a_metric" TYPE="TABLE">
<ValidIf>
<CategoryProp NAME="C1" CHOICES="A;B">
</ValidIf>
</Metric>
<Metric NAME="a_metric" TYPE="TABLE">
<CategoryProp NAME="C1" CHOICES="A;C">
</ValidIf>
. . .
</Metric>
```

The above example demonstrates how NOT to use ValidIfs.

## 12.2.14 ValidMidTierVersions

This element was first introduced in **Enterprise Manager version 10.2**. The ValidMidTierVersions element is used in the mid tier based versioning support in the agent, introduced in Enterprise Manager version 10.2.

This element can be used either under a Metric or within a CustomTableMapper element. When present, it indicates to the agent that a Metric definition or a CustomTableMapper definition only applies for a certain set of mid-tier versions.

```
<!ELEMENT ValidMidTierVersions EMPTY>
<!ATTLIST ValidMidTierVersions
PLUG_IN CDATA #IMPLIED
START_VER CDATA #IMPLIED
END_VER CDATA #IMPLIED>
```

## 12.2.14.1 Attributes:

PLUG\_IN: Optional attribute that allows a particular mid tier plug in to be referenced. If not specified, this tag applies to the core OMS version.

START\_VER: Starting version (inclusive, optional) the element is applied from.

END\_VER: Ending version (exclusion, optional) that the element is applicable to.

### 12.2.14.2 Elements:

None

### 12.2.14.3 Used In:

Metric

CustomTableMapper

## 12.2.14.4 Examples:

Every ValidMidTierVersions element needs to have at least one of START\_VER or END\_VER specified.

```
<Metric NAME="metric1" TYPE="RAW">
<TableDescriptor>
<CustomTableMapper REP_TABLE_NAME="table1">
<ValidMidTierVersions PLUG_IN="DB" START_VER="10.1" END_VER="10.3"/>
<ColumnMapper METRIC_COLUMN="col1" REP_TABLE_COLUMN="col1_rep"/>
</CustomTableMapper>
<ColumnDescriptor NAME="c1" COLUMN_NAME="co11" TYPE="STRING"/> <ColumnDescriptor
NAME="c2" COLUMN_NAME="col2" TYPE="STRING"/>
</TableDescriptor>
<QueryDescriptor>
</QueryDescriptor>
</Metric>
```

The CustomTableMapper element mapping 'metric1' to repository table, 'table1' is applicable only for DB Plugin versions between 10.1 (inclusive) and 10.3 (not inclusive).

```
<ValidMidTierVersionsSTART_VER="10.1.0.1"/>
```

This element if present in a Metric or CustomTableMapper would indicate to the EMAgent that the Metric or the CustomTableMapper is applicable only to OMS versions 10.1.0.1 and higher.

```
<ValidMidTierVersionsEND_VER="10.2"/>
```

This element if present in a Metric or CustomTableMapper would indicate to the EMAgent that the Metric or the CustomTableMapper is applicable only to OMS versions less than (not including) 10.2.

# 12.2.15 TableDescriptor

TableDescriptor describes the structure of the data for the metric of type TABLE.

```
<!ELEMENT TableDescriptor (ColumnDescriptor+, CustomTableMapper*)>
<!ATTLIST TableDescriptor
TABLE_NAME CDATA #IMPLIED
SKIP_TARGET_COLUMN (TRUE | FALSE) "FALSE"
SKIP_METRIC_COLUMN (TRUE | FALSE) "FALSE"
SKIP_COLLTIME_PK (TRUE | FALSE) "FALSE"
SKIP_COLLTIME_COLUMN (TRUE | FALSE) "FALSE">
```

**Note:** SKIP\_COLLTIME\_PK attribute is deprecated. This attribute specifies that the collection timestamp should not be a part of the primary key. This was used to indicate that the latest row should override any previous rows with the same primary key. Since this can now be done by simply altering the table definition in the repository, SKIP\_COLLTIME\_PK is not useful any more.

### 12.2.15.1 Attributes:

TABLE\_NAME: This attribute specifies the repository database table into which the collected data will be loaded to. Note: Only RAW metrics can define this attribute. If a TableDescriptor contains CustomTableMapper elements, it should not contain a TABLE\_ NAME attribute.

SKIP\_TARGET\_COLUMN: This attribute is applicable for a RAW metric only. If set to TRUE, Target GUID column will not be generated.

TRUE | FALSE (default)

SKIP\_METRIC\_COLUMN: This attribute is applicable for a RAW metric only. If set to TRUE, the Metric Name column will not be generated.

TRUE | FALSE (default)

SKIP\_COLLTIME\_PK: Deprecated in Enterprise Manager version 10.2. The SKIP\_ COLLTIME\_PK option can be used if the collection timestamp needs to be generated, but not added as a primary key.

TRUE | FALSE (default)

### 12.2.15.2 Elements:

ColumnDescriptor

CustomTableMapper

### 12.2.15.3 Used In:

Metric

### 12.2.15.4 Examples:

A Table Metric must have a TableDescriptor defined. It describes columns of the table.

```
<Metric NAME="prop" TYPE="TABLE">
<Display>
<Label NLSID="example1_metric">Example1 Metric</Label>
</Display>
<TableDescriptor>
<ColumnDescriptor NAME="name" TYPE="STRING" IS_KEY="TRUE" /> <ColumnDescriptor
NAME="value" TYPE="STRING" />
</TableDescriptor>
<QueryDescriptor FETCHLET_ID="OS">
<Property NAME="hostname" SCOPE="INSTANCE">NAME</property>
</Metric>
```

This is the most common usage for the TableDescriptor element that represents a metric of TYPE=TABLE. For mid-tier versioning support please refer to the example for CustomTableMapper.

```
<TableDescriptor TABLE_NAME="esm_collection">
```

This declaration is valid only for a RAW metric. This element contains the description of esm\_collection table within a RAW metric.

```
<TableDescriptor TABLE_NAME="mgmt_db_compatibility"</pre>
SKIP_COLLTIME_PK="TRUE" SKIP_COLLTIME_COLUMN="TRUE"
SKIP_METRIC_COLUMN="TRUE" SKIP_TARGET_COLUMN="TRUE">
```

The SKIP attributes may be applied only to RAW metrics. The EMAgent automatically generates TARGET\_GUID, METRIC\_NAME and COLLECTION\_TIMESTAMP columns for a raw metric unless explicitly indicated by setting SKIP attributes to TRUE. The TableDescriptor, in this sample explicitly requests the omission of the default columns.

# 12.2.16 ColumnDescriptor

The ColumnDescriptor elements describe each column in a table. The agent also supports one level of nesting of tables for RAQ metrics. This allows metrics to return a table of data in place of a column which is uploaded in the context of the containing row. For example: In a metric that returns a list of expensive SQL statements in a database, a column that returns the multi-row explain plan for the SQL statement could be returned in a nested raw metric column.

```
<!ELEMENT ColumnDescriptor (Display?, CategoryValue*, TableDescriptor?)>
<!ATTLIST ColumnDescriptor
NAME CDATA #REOUIRED
TYPE (NUMBER | STRING | RAW | CLOB | BLOB) "NUMBER"
IS_FILENAME (TRUE | FALSE) "FALSE"
IS_KEY (TRUE | FALSE) "FALSE"
TRANSIENT (TRUE | FALSE) "FALSE"
COMPUTE EXPR CDATA #IMPLIED
COLUMN_NAME CDATA #IMPLIED
IS_LONG_TEXT (TRUE | FALSE) "FALSE"
IS_DATE (TRUE | FALSE) "FALSE"
STATELESS_ALERTS (TRUE FALSE) "FALSE"
IS_TIMESTAMP (TRUE | FALSE) "FALSE"
NON THRESHOLDED ALERTS (TRUE | FALSE) "FALSE"
KEYONLY_THRESHOLDS (TRUE | FALSE) "FALSE"
RENDERABLE (TRUE | FALSE) "TRUE"
HELP CDATA #IMPLIED>
```

### 12.2.16.1 Attributes:

NAME: This is the metric column name.

TYPE: Specifies the data type.

Supported types are:

- a) NUMBER (default)
- b) STRING.
- c) RAW: This is for nested table support. A column may be defined as RAW to indicate it is a nested-table. *Note: Only 1 level of nested table is allowed.*

Values introduced in Enterprise Manager version 10.2.

- d) CLOB: CLOB holds large character data such as a log file.
- e) BLOB: BLOB holds binary data (.zip files, .tar, files, etc.).

IS\_KEY: is set to true if this column is the primary key (uniquely identifies the row in the returned rows). For any two rows returned, the value of the key column cannot be the same, else there will be a primary key violation. Note: Upto 5 columns can be marked with IS\_KEY=TRUE. If no column is defined as key, the default value for the key is null (therefore should only return 1 row at a time)

TRUE | FALSE (default)

TRANSIENT: This will not be uploaded to repository. Only used to calculate rate data.

TRUE | FALSE (default)

COMPUTE\_EXPR: This attribute specifies the formula for calculating the value of the column. Columns previously defined in the Table descriptor can participate in the calculation. Attaching a '\_' prefix to a column name denotes previous value of a column. Support for string expressions is introduced in Enterprise Manager version **10.2**. Please refer to the example for details about the expression grammar and usage.

Predefined special values:

- a) \_\_interval: collect interval.
- b) \_\_sysdate: current system time.
- c) \_\_GMTdate: current GMT time.
- d) \_\_contains: tests a given string expression for presence of a string expression.
- e) \_\_beginswith: tests whether a given string expression begins with a specified string expression.
- f) \_\_endswith: testw whether a given string expression ends with the specified string expression.
- g) \_\_matches: tests whether a given string expression matches a specified string expression.
- h) \_\_delta: computes the difference between the current value and the previous value.
- i) <u>leading</u>chars: returns the leading characters in the specified string.
- j) \_\_trailingchars: returns the trailing characters in the specified string.
- k) \_\_substringpos: returns the position of the occurrence of the pattern within a specified string.
- l) \_\_is\_null: tests whether the expression is NULL
- m) \_length: returns the length of the string expression.
- n) \_\_to\_upper: converts the string to upper case.
- o) \_\_to\_lower: converst the string to lower\_case.
- p) \_\_ceil: returns the smallest integral value not less than identifier.
- q) \_\_floor: returns the largest integral value not greater than the identifier.
- r) \_\_round: rounds to nearest integer, away from zero.

COLUMN\_NAME: This value will be used if the metric type is RAW to identify the database column.

IS LONG TEXT: This value will only be used when the metric is RAW and the column will be in digested form. The agent has support for metrics that expect to return the same long string repeatedly in metric results. If a column is marked with IS\_ LONG\_TEXT="TRUE", the agent sends a row mapping the string to a digest into the MGMT LONG TEXT table and thereafter only sends the digested value as the data to the repository.

TRUE | FALSE (default)

IS\_DATE: This value will only be used when the metric is RAW and the column is date

TRUE | FALSE (default)

STATELESS ALERTS: This attribute if set to TRUE indicates to EM that alerts on this column will not have corresponding clears. This allows the UI to decide whether to allow users to manually clear alerts on this column.

TRUE | FALSE (default)

IS\_TIMESTAMP: The value in this column will be used as the collection time for this row. If set to true, the values for this column should be specified in the yyyy-MM-dd HH:mm:ss z format (For example: "2003-07-30 08:41:05 PST"). The list of valid time zones is listed in the \$ORACLE\_HOME/sysman/emd/supportedtzs.lst file.

HELP: Not used.

Attributes introduced in **Enterprise Manager version 10.2**.

IS\_FILENAME: When set to TRUE, it indicates that the column value is a file name that contains the real content that needs to be sent. IS\_FILENAME attribute is valid only for CLOB/BLOB column types.

NON\_THRESHOLDED\_ALERTS: This attribute is used to indicate that there might be alerts for the metric column without there being a thresholded condition for it (eg: through server generated alerts).

TRUE | FALSE (default)

KEYONLY THRESHOLDS: If this attribute is set to TRUE, conditions cannot apply to all metric rows and all Condition elements for the column need a KeyColumn element.

TRUE | FALSE (default)

RENDERABLE: A FALSE value for this attribute indicates that the value for this column maybe generated by the engine and may be cryptic or random enough to be of any use to the user. The UI would not display this value and would not allow the user to set thresholds for this value.

TRUE (default) | FALSE

## 12.2.16.2 Elements:

Display

Category Value (First introduced in Enterprise Manager version 10.2.)

**TableDescriptor** 

### 12.2.16.3 Used In:

**TableDescriptor** 

### 12.2.16.4 Examples:

Each column must specify the name and the data type for the column. The column can also be tagged as a key column. These column values qualify the value returned in the non-key columns.

For example: In a metric for top 10 processes, the process name will be the key column while the residence memory size, cpu, time used will be the value columns.

<ColumnDescriptor NAME="ciscoMemoryPoolName" TYPE="STRING" IS\_KEY="TRUE">

```
<Display>
<Label NLSID="cisco_mem_pool_name">Memory Pool Name</Label>
</Display>
</ColumnDescriptor>
```

This is the most common usage of the ColumnDescriptor element. 'ciscoMemoryPoolName' is a key column in a metric. The values of this column are of type, 'STRING'. The optional Display element when included in the ColumnDescriptor, associates a UI Label with the Column.

```
<ColumnDescriptor NAME="pgScan" TYPE="NUMBER" IS_KEY="FALSE" TRANSIENT="TRUE"</pre>
HELP="NO_HELP"/>
```

The attribute, 'TRANSIENT' indicates that the column is used for internal calculations only and should not be uploaded to the repository.

```
<ColumnDescriptor NAME="property" COLUMN_NAME="property" TYPE="STRING" IS_</pre>
KEY="TRUE" HELP="NO_HELP"/>
```

The 'COLUMN\_NAME' attribute will be used in RAW metrics to identify a database column.

```
<ColumnDescriptor NAME="log_file_message" TYPE="STRING" IS_KEY="FALSE" IS_LONG_</pre>
TEXT="TRUE"/>
```

'IS\_LONG\_TEXT' attribute, when set to TRUE, is an indication to the EMAgent to expect long values.

```
<ColumnDescriptor NAME="load_timestamp" COLUMN_NAME="load_timestamp" TYPE="STRING"</pre>
IS_DATE="TRUE" IS_KEY="FALSE"/>
```

This example defines a column 'load\_timestamp' for a RAW metric with values in the date format.

```
<ColumnDescriptor NAME="log_file_match_count" TYPE="NUMBER" IS_KEY="FALSE"</pre>
STATELESS_ALERTS="TRUE"/>
```

This definition indicates that the alerts on the column, 'log' file match count' will not have corresponding clears. The UI can provide the users the option to manually clear alerts for this data.

The example for TableDescriptor describes a table metric with ColumnDescriptor elements.

> **Note:** It is invalid for a ColumnDescriptor to both be a key and a timestamp column.

> CLOB/BLOB is only valid inside RAW metrics. When TYPE is set to CLOB or BLOB, the ColumnDescriptor can also have IS\_ FILENAME attribute set to TRUE, in which case, the column value is the name of the file whose content should be sent rather than the column value itself. For CLOB/BLOB columns, the destination columns in the repository table should also be of CLOB/BLOB type.

### Compute Expression support:

### Supported Grammar:

```
expression := (cond_expr | (cond_expr ? cond_expr : cond_expr)
cond_expr := (string_expr |
(string_expr == string_expr)
(string_expr < string_expr)
(string_expr > string_expr)
(string_expr <= string_expr)
(string_expr >= string_expr)
```

```
(string_expr __contains string_expr) |
(string_expr __beginswith string_expr)
(string_expr __endswith string_expr) |
(string_expr __matches string_expr)
(string_expr __delta string_expr))
string expr := (simple expr |
(simple_expr __leadingchars simple_expr) |
(simple_expr __trailingchars simple_expr)
(simple_expr __substringpos simple_expr))
simple_expr := (term |
(simple_expr + term )
(simple_expr - term) )
term := (unary_expr |
(term * unary_expr )
(term / unary_expr ) )
unary_expr := (factor |
(__is_null factor) |
( length factor)
(__to_upper factor)
(__to_lower factor)
(__ceil factor)
(__floor factor)
(__round factor) )
factor := ( identifier |
string_literal |
number
'(' expression ')')
string_literal := '\'' (character | "\\'" )* '\''
Usage:
<ColumnDescriptor NAME="pgScan" TYPE="NUMBER" />
<ColumnDescriptor NAME="pgScanRate" TYPE="NUMBER" IS_KEY="FALSE" COMPUTE_
EXPR="(pgScan-_pgScan)/__interval"/>
```

The value of the column is calculated using the given compute expression. The value of the column is calculated using the present value of the 'pgScan' column, the previous value of the same column ('\_pgScan') and the collect interval. Note: 'pgScan' column should be defined before any column can use its value in the COMPUTE\_ EXPR.

```
<ColumnDescriptor NAME="baseDir" TYPE="STRING" />
<ColumnDescriptor NAME="component" TYPE="STRING" COMPUTE_EXPR="'/httpd'" />
<ColumnDescriptor NAME="full_path" TYPE="STRING" COMPUTE_EXPR="baseDir + component
+ '/egs/log/' "/>
```

The value of the column, 'full\_path' is "<baseDir>/httpd/egs/log/" where <baseDir> is the value of the column baseDir.

```
<ColumnDescriptor NAME="value1" TYPE="NUMBER" COMPUTE_EXPR="Col __contains 'ay'"
<ColumnDescriptor NAME="value2" TYPE="NUMBER" COMPUTE_EXPR="Col __beginswith
'Mon'" />
<ColumnDescriptor NAME="value3" TYPE="NUMBER" COMPUTE EXPR="Col__endswith 'day'"
<ColumnDescriptor NAME="value4" TYPE="NUMBER" COMPUTE_EXPR="Col __matches 'Sun*'"</pre>
```

If the value of Col, in the above metric, is "Sunday", the outcome of the COMPUTE\_ EXPR will be as follows:

```
value1 = 1
value2 = 0
value3 = 1
```

#### value4 = 1

```
<TableDescriptor>
<ColumnDescriptor NAME="parse_str" TYPE="STRING" IS_KEY="TRUE" />
<ColumnDescriptor NAME="startpos" TYPE="NUMBER" COMPUTE_EXPR="parse_str ___
substringpos '#D1'" />
<ColumnDescriptor NAME="num_trailing" TYPE="NUMBER" COMPUTE_EXPR="(__length parse_
str) - startpos" />
<ColumnDescriptor NAME="trim str" TYPE="STRING" COMPUTE EXPR="parse str</pre>
trailingchars num_trailing" />
<ColumnDescriptor NAME="endpos" TYPE="NUMBER" COMPUTE_EXPR="trim_str ___</pre>
substringpos '#E1'" />
<ColumnDescriptor NAME="result_str" TYPE="STRING" COMPUTE_EXPR="trim_str __</pre>
leadingchars endpos" />
</TableDescriptor>
```

The sample TableDescriptor describes a simple method for extracting a substring from a a given string. If the data represented by "parse\_str" is of the form:

```
#A1 10
#B1 20
#C1 30
#D1 40
#E1 50
#F1 60
The "result_str" has the value "#D1=40".
```

# 12.2.17 Category Value

A Category Value element indicates the category for a metric, column or condition under a particular classification. If a Category Value is defined for a Metric element, it is valid for all the ColumnDescriptors in that Metric. If it is defined for a ColumnDescriptor, that column will have a category value that overrides the union of what it has and what is defined for the Metric.

The following MetricCategories are predefined for the MetricClass, 'FUNCTIONAL':

- a) FAULT: metrics that can be used to indicate a breakdown in a component or occurrence of an error that indicates some component or user is unable to successfully complete processing. Example: AlertLog - Archiver hung
- b) WORKLOAD\_VOLUME: metrics that capture the workload on a system induced in proportion to the user's or batch jobs running against the system. It usually is an indication of how much work is done. Example: User calls (per second)
- c) WORKLOAD\_TYPE: metrics that capture the type of workload on a system independent of demand. It usually is an indication of what kind of work is done. Example: Logical Reads (per transaction)
- d) PERFORMANCE: metrics that can be classified to measure the performance of a system. It usually is an indication of how well the system is doing. Example: Database response (per second)
- e) CAPACITY: metrics that measure the usage of a fixed resource. Example: CPU Usage (per second)
- f) CONFIGURATION: metrics that check the configuration of a target against a recommended best-practice configuration.

g) SECURITY: metrics that relate to the security aspects of the system.

```
<!ELEMENT CategoryValue EMPTY>
<!ATTLIST CategoryValue
CLASS CDATA #REQUIRED
CATEGORY_NAME CDATA #REQUIRED>
```

### 12.2.17.1 Attributes:

CLASS: Name of the metric class.

CATEGORY\_NAME: Name of the metric category.

### 12.2.17.2 Elements:

Metric

ColumnDescriptor

Condition

### 12.2.17.3 Used In:

None

### 12.2.17.4 Examples:

```
<TargetMetadata TYPE="example3" META VER="2.0">
<MetricClass NAME="EvaluationCost" NLSID="id_for_eval_cost_class">
<MetricCategory NAME="CHEAP" NLSID="id_for_cheap_cat"/>
<MetricCategory NAME="MEDIUM" NLSID="id_for_medium_cat"/>
<MetricCategory NAME="EXPENSIVE" NLSID="id_for_expensive_cat"/>
<Metric NAME="metric1" TYPE="TABLE">
<CategoryValue Class="EvaluationCost" CATEGORY_NAME="CHEAP"/>
</Metric>
</TargetMetadata>
```

This example illustrates the use of CategoryValue for a Metric. "metric1" is "CHEAP" to evaluate.

```
<Metric NAME="FileSystems" TYPE="TABLE" >
<CategoryValue CLASS="FUNCTIONAL" CATEGORY="WORKLOAD_VOLUME" />
<TableDescriptor>
<ColumnDescriptor NAME="FileSystem" TYPE="STRING" IS_KEY="TRUE" />
<ColumnDescriptor NAME="totalSpace" TYPE="NUMBER" >
<CategoryValue CLASS="FUNCTIONAL" CATEGORY="CAPACITY" />
</ColumnDescriptor>
<ColumnDescriptor NAME="diskUsedPct" TYPE="NUMBER /> <TableDescriptor> ....
</Metric>
```

In this sample, the column, "totalSpace" has a Category Value, "CAPACITY" which overrides the CategoryValue, "WORKLOAD\_VOLUME" associated with the metric.

# 12.2.18 CustomTableMapper

The CustomTableMapper element was first introduced in Enterprise Manager version **10.2** and is part of the mid tier based versioning project that allows custom (RAW) metrics to change their destination tables based on the version of the mid tier.

The TableDescriptor for a RAW metric can have multiple CustomTableMapper elements - one per set of mid tier versions - with each CustomTableMapper providing repository table and column mappings for the TableDescriptor's Columns.

```
<!ELEMENT CustomTableMapper (ValidMidTierVersions*, ColumnMapper*)>
<!ATTLIST CustomTableMapper
REP_TABLE_NAME CDATA #REQUIRED>
```

## 12.2.18.1 Attributes:

REP\_TABLE\_NAME: Indicates the table name that the content of the metric should be uploaded to.

### 12.2.18.2 Elements:

**ValidMidTierVersions** 

ColumnMapper

### 12.2.18.3 Used In:

**TableDescriptor** 

CustomTableMapper

## 12.2.18.4 Examples:

```
<TableDescriptor>
<ColumnDescriptor NAME="c1" COLUMN_NAME="co11" TYPE="STRING"/> <ColumnDescriptor
NAME="c2" COLUMN_NAME="col2" TYPE="STRING"/>
<CustomTableMapper REP_TABLE_NAME="table1">
<ValidMidTierVersions PLUG_IN="DB" START_VER="10.1" END_VER="10.3"/>
<ColumnMapper METRIC_COLUMN="col1" REP_TABLE_COLUMN="col1_rep"/>
</CustomTableMapper>
</TableDescriptor>
```

This sample illustrates Mid-tier based versioning. TableDescriptor element must not contain the TABLE\_NAME attribute. The sample describes a mapping of the metric to the repository table, 'table1' for Mid-tier versions between 10.1 (inclusive) and 10.3 (not inclusive). Metric column, 'col1' maps to 'col1\_rep' in the repository table, 'table1'.

Please refer to the example for ValidMidTierVersions also.

# 12.2.19 ColumnMapper

The ColumnMapper element was first introduced in Enterprise Manager version 10.2 and is part of a CustomTableMapper element and describes the mapping between the ColumnDescriptor and the repository column its data should end up in.

The presence of a ColumnMapper provides the mapping for the column in a particular repository table, and indicates that the column is required in the table. To indicate that a column should not be uploaded to a particular version of the repository, there should not be a ColumnMapper for that column

```
<!ELEMENT ColumnMapper EMPTY>
<!ATTLIST ColumnMapper
METRIC COLUMN CDATA #REQUIRED
REP_TABLE_COLUMN CDATA #REQUIRED>
```

## 12.2.19.1 Attributes:

METRIC\_COLUMN: Name of the ColumnDescriptor this applies to

REP\_TABLE\_COLUMN: The database table column name this data should end up in.

### 12.2.19.2 Elements:

None

### 12.2.19.3 Used In:

CustomTableMapper

### 12.2.19.4 Examples:

Please refer to the example for CustomTableMapper.

# 12.2.20 QueryDescriptor

The query descriptor allows the framework to find the fetchlet as well as pass on the query information for obtaining performance data values from the target. The fetchlet can be identified by a well known id that is known to the EMAgent. It may also contain properties that will be passed to the fetchlet.

```
<!ELEMENT QueryDescriptor (ValidIf*, Property*) >
<!ATTLIST QueryDescriptor
FETCHLET_ID CDATA #REQUIRED
NEED_CHARSET_CONVERT (TRUE | FALSE) "TRUE">
```

## 12.2.20.1 Attributes:

FETCHLET\_ID: Specifies the ID of the fetchlet to use that is known to the EMAgent. This attribute must point to an element from the \$ORACLE\_HOME/lib/fetchlets.reg file.

NEED\_CHARSET\_CONVERT: If the metric result is in correct "UTF8" encoding, this flag should be set to "FALSE" so that EMAgent will not do any character conversion.

TRUE (default) | FALSE

## 12.2.20.2 Elements:

ValidIf

Property

### 12.2.20.3 Used In:

Metric

**DynamicProperties** 

### 12.2.20.4 Examples:

The query descriptor associated will contain the metadata that can be used to collect the value of the metric. For example: SQL Query.

```
<TargetMetadata TYPE="example1" META_VER="2.0">
<Metric NAME="prop" TYPE="TABLE">
<TableDescriptor>
<ColumnDescriptor NAME="name" TYPE="STRING" IS_KEY="TRUE" /> <ColumnDescriptor
NAME="value" TYPE="STRING" />
</TableDescriptor>
<QueryDescriptor FETCHLET_ID="OS">
<Property NAME="hostname" SCOPE="INSTANCE">NAME</property>
</QueryDescriptor>
```

```
</Metric>
</TargetMetadata>
```

This simple example describes a query descriptor that is used in a Metric and relies on the 'OS' fetchlet to return the property 'hostname'.

```
<TargetMetadata TYPE="example1" META_VER="2.0">
<Metric NAME="prop" TYPE="TABLE">
. . .
</Metric>
<InstanceProperties>
<DynamicProperties NAME="VersionAndLocation" FORMAT="ROW" PROP_</pre>
LIST="OS;OracleHome; Version">
<QueryDescriptor FETCHLET_ID="OSLineToken">
<Property NAME="ENVEmdOS" SCOPE="SYSTEMGLOBAL">_emdOS</property>
<Property NAME="ENVVersion" SCOPE="SYSTEMGLOBAL">_emdVersion
<Property NAME="ENVORACLE_HOME" SCOPE="SYSTEMGLOBAL">emdRoot/Property>
</QueryDescriptor>
</DynamicProperties>
</InstanceProperties>
</TargetMetadata>
```

This example illustrates the use of a QueryDescriptor to evaluate a DynamicProperties

# **12.2.21 Property**

Describes the information to be passed to the fetchlets.

```
<!ELEMENT Property (#PCDATA)>
<!ATTLIST Property
NAME CDATA #REQUIRED
SCOPE (GLOBAL | INSTANCE | USER | SYSTEMGLOBAL | ENV | HOST | CACHE) "GLOBAL"
OPTIONAL (TRUE | FALSE) "FALSE">
```

Property values are resolved as follows:

- 1. The value is looked up in the specified scope
- 2. For each potential instantiation (ie %<varname>%) in the looked up value, varname is looked up as follows:
- a. In the property values itself (ie in one of the earlier properties).
- b. In the instance properties
- c. In the systemglobal scope (emd.properties)
- d. The value is checked for automatic property.

The following Automatic Properties are defined for a target:

- 1. NAME substitutes Target Name
- 2. TYPE substitutes Target type
- 3. DISPLAY\_NAME substitutes display name for the target
- 4. TYPE\_DISPLAY\_NAME substitutes display name for the type
- 5. GUID substitutes the guid

Note: All lookups are case-sensitive.

## 12.2.21.1 Attributes:

NAME: Name of the property.

SCOPE: Defines how the value of the property is to be resolved.

Supported values for Scope are:

- a) GLOBAL (default): The property needs to be resolved in the Target Type Definition XML file.
- b) INSTANCE: The property will be resolved by discovery. The PCDATA in that case should be the NAME of the property set in the discovery XML file.
- c) USER: The property will be resolved by the caller(collector or the interactive end-user). The PCDATA in that case should be the name of the Property to be used when prompting the caller (in the case of interactive user).
- d) SYSTEMGLOBAL: Use emd.properties to resolve the property.
- e) ENV: Use environment variable to resolve the property.
- f) HOST: The property must be resolved as an instance variable of the 'host' target on that EMAgent. For example, the OS property
- g) CACHE: The value must be obtained from the previous evaluation of the metric. Any column returned in the previous evaluation can be specified, and this is only applicable to single row OR non-key metrics.

OPTIONAL: is meant to call out those properties that need NOT be available when provided to the fetchlet. The EMAgent will validate that it can find valid values for all non-optional properties before calling through to a fetchlet.

TRUE | FALSE (default)

### 12.2.21.2 Elements:

Contains character data representing the value for the property.

### 12.2.21.3 Used In:

QueryDescriptor

PushDescriptor

### 12.2.21.4 Examples:

<Property NAME="perlBin" SCOPE="SYSTEMGLOBAL">perlBin</property> 'perlBin' Property has 'SYSTEMGLOBAL' scope which implies that emd.properties file is used to resolve the property

<Property NAME="delimiter" SCOPE="GLOBAL">|</Property> 'delimiter' property has 'GLOBAL' scope.

<Property NAME="hostname" SCOPE="INSTANCE">NAME</property>

'hostname' has 'INSTANCE' scope which implies that the value will be resolved by discovery. The value 'NAME' must match the field in the discovery XML file.

<Property NAME="SNAPSHOT\_TYPE" SCOPE="USER">SNAPSHOT\_TYPE

This property will be resolved by the caller. 'SNAPSHOT\_TYPE' is the name of the property when prompting the caller.

<Property NAME="ENVNMUPM\_TIMEOUT" OPTIONAL="TRUE" SCOPE="SYSTEMGLOBAL">NMUPM\_ TIMEOUT</Property>

The property, 'ENVNMUPM\_TIMEOUT' is identified as an OPTIONAL property. All properties that are not OPTIONAL have to be validated by the EMAgent before the fetchlet is called.

Use of the property elements is illustrated in the following examples:

QueryDescriptor, ValidIf, TargetMetadata.

## 12.2.22 Label

This represents the Label that will be displayed in UI.

```
<!ELEMENT Label (#PCDATA)>
<!ATTLIST Label
NLSID CDATA #REQUIRED>
```

## 12.2.22.1 Attributes:

NLSID: Will contain the ID used to lookup the string in to the resource bundle

### 12.2.22.2 Elements:

Character data.

## 12.2.22.3 Used In:

Display

## 12.2.22.4 Examples:

This element must be present in the Display element.

<Label NLSID="host\_load\_cpuLoad">Run Queue Length (5 minute average)/Label> This element is defined in a Display element and represents the label to display.

Please refer to the example for Display.

## 12.2.23 ShortName

ShortName is the short representation of the Metric Display name it should be less than 12 characters in length.

```
<!ELEMENT ShortName (#PCDATA)>
<!ATTLIST ShortName
NLSID CDATA #REQUIRED>
```

## 12.2.23.1 Attributes:

NLSID: Will contain the ID used to lookup the string in to the resource bundle

### 12.2.23.2 Elements:

Character data.

## 12.2.23.3 Used In:

Display

## 12.2.23.4 Examples:

None.

## 12.2.24 Icon

This represents the icon to be used.

```
<!ELEMENT Icon (#PCDATA)>
<!ATTLIST Icon
GIF CDATA #IMPLIED>
```

## 12.2.24.1 Attributes:

GIF: Will contain the name and the filepath for the image to be displayed.

### 12.2.24.2 Elements:

Character data.

## 12.2.24.3 Used In:

Display

## 12.2.24.4 Examples:

Please refer to the example for Display.

## 12.2.25 Description

This holds the description of the displayed entity.

```
<!ELEMENT Description (#PCDATA)>
<!ATTLIST Description
NLSID CDATA #IMPLIED>
```

### 12.2.25.1 Attributes:

NLSID: Will contain the ID used to lookup the string in to the resource bundle

## 12.2.25.2 Elements:

Character data.

## 12.2.25.3 Used In:

Display

## 12.2.25.4 Examples:

Please refer to the example for Display.

## 12.2.26 Unit

This holds the Unit information for the displayed data.

There are some standard units and unit nls ids that are supported. Please use the appropriate nls ids and display names for these standard units mentioned below. The translation for these system supported units (nls ids that start with "em\_sys\_"), is done at the system level and does not need to be translated on a per target type basis.

Supported Units:

Standard Percent: used for metrics who values are between 0 and 100%

```
NLSID: "em_sys_standard_percent"
```

Display: "%"

Usage: <Unit NLSID="em\_sys\_standard\_percent">%</Unit>

Generic Percent: used for metrics who values can be in +ve and -ve percentages as well - like -50% or 200%

NLSID: "em\_sys\_generic\_percent"

```
Display: "%"
```

Usage: <Unit NLSID="em\_sys\_generic\_percent">%</Unit>

```
<!ELEMENT Unit (#PCDATA)>
<!ATTLIST Unit
NLSID CDATA #IMPLIED>
```

## 12.2.26.1 Attributes:

NLSID: Will contain the ID used to lookup the string in to the resource bundle

### 12.2.26.2 Elements:

Character data.

### 12.2.26.3 Used In:

Display

### 12.2.26.4 Examples:

Please refer to the example for Display.

# 12.2.27 MonitoringMode

MonitoringMode element indicates the mediator for data collection. Presence of this element in TargetMetadata element, indicates that the target is of cluster type. Mediation is required for a cluster type target to provide data collection consistency across all cluster type target agents. Cluster targets can be OMS mediated or Agent mediated. MEDIATOR attribute specifies the mediation. CLUSTERDESCRIPTOR attribute points to the shared library that implements the cluster interfaces needed by the agent. This is applicable only for AgentMediated clusters.

```
<!ELEMENT MonitoringMode (ValidIf*)>
<!ATTLIST MonitoringMode
MEDIATOR (AgentMediated | OMSMediated) #REQUIRED
CLUSTERDESCRIPTOR CDATA #IMPLIED>
```

### 12.2.27.1 Attributes:

MEDIATOR: Specifies the mediator to use.

Supported values are:

- a) AgentMediated
- b) OMSMediated

CLUSTERDESCRIPTOR: Describes the type of the cluster. This is applicable for Agent mediation only.

### 12.2.27.2 Elements:

ValidIf

### 12.2.27.3 Used In:

**TargetMetadata** 

### 12.2.27.4 Examples:

<TargetMetadata META\_VER="2.0" TYPE="example1" CATEGORY\_PROPERTIES="OS;OSVersion">

```
<MonitoringMode MEDIATOR="OMSMediated">
<ValidIf>
<CategoryProp NAME="OSVersion" CHOICES="5.8"/>
<CategoryProp NAME="OSVersion" CHOICES="5.9"/>
</ValidIf
</MonitoringMode>
</TargetMetadata>
```

This example indicates the target, 'example1' is of cluster type and is OMS Mediated only for the OSVersions 5.8 and 5.9. For the other versions it acts like a normal target. All the agents would monitor the target. Absence of this element makes the target a normal target.

# 12.2.28 AltSkipCondition

The agent has logic to skip evaluation of metrics for targets that are known to be down to reduce generation of metric errors due to connection failures. Metrics are skipped whenever there is an error in evaluating the Response metric or there is a non-clear severity on the Response, Status condition. If a target needs to have its metric evaluation stop on a condition other than the Response, Status column, this can be specified by creating an AltSkipCondition element.

```
<!ELEMENT AltSkipCondition EMPTY >
<!ATTLIST AltSkipCondition
METRIC CDATA #REQUIRED
COLUMN CDATA #REQUIRED
ASSOC_TARGET CDATA #IMPLIED>
```

### 12.2.28.1 Attributes:

METRIC: Name of the result metric

COLUMN: Name of the column

ASSOC\_TARGET: may be used to point to the conditions in an associated target.

## 12.2.28.2 Elements:

None

## 12.2.28.3 Used In:

**TargetMetadata** 

## 12.2.28.4 Examples:

```
<TargetMetadata TYPE="example1" META_VER="2.0">
<AltSkipCondition METRIC="metric1" COLUMN="Status"/>
<Metric NAME="Response" TYPE="TABLE">
<TableDescriptor>
<ColumnDescriptor NAME="Status" TYPE="NUMBER" IS_KEY="FALSE"/>
</TableDescriptor>
<QueryDescriptor FETCHLET_ID="OS">
<Property NAME="hostname" SCOPE="INSTANCE">NAME</property>
</QueryDescriptor>
</Metric>
<Metric NAME="metric1" TYPE="TABLE">
<TableDescriptor>
<ColumnDescriptor NAME="Status" TYPE="NUMBER" IS_KEY="FALSE"/>
</TableDescriptor>
```

```
<QueryDescriptor FETCHLET_ID="OS">
<Property NAME="homedir" SCOPE="INSTANCE">home
</QueryDescriptor>
</Metric>
</TargetMetadata>
```

This example describes a target whose metric evaluation will be skipped whenever there is an error in evaluating the Response metric or there is a non-clear severity on the Response Status column. In addition to that, metric evaluation will be skipped if errors or non-clear severity are encountered on the Status column of the 'metric1' metric as well.

```
<AltSkipCondition METRIC="Response" COLUMN="State" ASSOC_TARGET="t2"/>
<AltSkipCondition METRIC="Response" COLUMN="State" ASSOC_TARGET="t2"/>
```

If the 'example1' target type in the above example was associated with another target type. The AltSkipCondition can be used to skip evaluating example1's metric based on Response metric's 'State' column in the other target type.

The association 't2' has to be defined in the targets.xml file for example1.

## 12.2.29 CredentialInfo

Credential types are metadata for sets of credentials. It describes the components of the credential (Credential Type Column s), which is the key etc. In some cases, CredentialTypes may be composed of existing CredentialTypes (in this or other target types)

CredentialSets are the instances of CredentialTypes that apply to a particular target. Of particular importance are the monitoring credential sets whose values are mapped to the instance properties of the target.

```
<!ELEMENT CredentialInfo (CredentialType*, CredentialSet*)>
```

### 12.2.29.1 Attributes:

None

### 12.2.29.2 Elements:

CredentialType

CredentialSet

### 12.2.29.3 Used In:

**TargetMetadata** 

### 12.2.29.4 Examples:

<TargetMetadata TYPE="example1" META\_VER="2.0">

```
<CredentialInfo>
<CredentialType NAME="DBCreds" >
<CredentialTypeColumn NAME="DBUsername" IS_KEY="true" />
<CredentialTypeColumn NAME="DBPassword" />
<CredentialTypeColumn NAME="DBRole" />
</CredentialType>
<CredentialSet NAME="DBCredsMonitoring" CREDENTIAL_TYPE="DBCreds"</pre>
USAGE="monitoring">
<CredentialSetColumn TYPE_COLUMN="DBUsername" SET_COLUMN="UserName" />
<CredentialSetColumn TYPE_COLUMN="DBPassword" SET_COLUMN="password" />
```

```
<CredentialSetColumn TYPE COLUMN="DBRole" SET COLUMN="role" />
</CredentialSet>
<CredentialSet NAME="DBCredsSysdba" CREDENTIAL_TYPE="DBCreds" USAGE="monitoring">
<CredentialSetColumn TYPE_COLUMN="DBUsername" SET_COLUMN="SYSDBAUserName" />
<CredentialSetColumn TYPE_COLUMN="DBPassword" SET_COLUMN="SYSDBApassword" />
<CredentialSetColumn TYPE COLUMN="DBRole" SET COLUMN="SYSDBArole" />
</CredentialSet>
</CredentialInfo>
</TargetMetadata>
```

CredentialInfo may have CredentialType and CredentialSet elements. This is illustrated in this example. Target type, 'example1' is associated with 'DBCreds', 'DBCredsMonitoring' and 'DBCredsSysdba' credentials.

# 12.2.30 CredentialType

CredentialType elements contain the description of a type as composed of component columns (one of which may be the key) or as a composite of other predefined credential types.

```
<!ELEMENT CredentialType (Display?, (CredentialTypeColumn|CredentialTypeRef)+)>
<!ATTLIST CredentialType
NAME CDATA #REQUIRED>
```

### 12.2.30.1 Attributes:

NAME: Unique Name of the CredentialType

## 12.2.30.2 Elements:

CredentialType

CredentialSet

## 12.2.30.3 Used In:

**TargetMetadata** 

### 12.2.30.4 Examples:

Credential Type may contain an optional Display element specifying the display characteristics for the Crendential Type and one or more of either the CredentialTypeColumn or the CredentialTypeRef.

```
<CredentialType NAME="HostCreds" >
<CredentialTypeColumn NAME="HostUserName" IS_KEY="TRUE">
<CredentialTypeColumn NAME="HostPassword">
</CredentialType>
```

In this sample 'HostCreds' is declared as a CredentialType. Please refer to a more detailed in CredentialInfo.

# 12.2.31 CredentialTypeColumn

CredentialType is defined as a set of Credential Columns. Each CredentialTypeColumn may provide a list of values that are the only allowed values for this column.

```
<!ELEMENT CredentialTypeColumn (Display?, CredentialTypeColumnValue*)>
<!ATTLIST CredentialTypeColumn
NAME CDATA #REQUIRED
IS_KEY (TRUE | FALSE) "FALSE">
```

### 12.2.31.1 Attributes:

NAME: Name of the column

IS\_KEY: If multiple sets are created of this credential type, is this the column by which one set is differentiated from another.

TRUE | FALSE (default)

## 12.2.31.2 Elements:

Display

CredentialTypeColumn

CredentialTypeRef

### 12.2.31.3 Used In:

CredentialInfo

## 12.2.31.4 Examples:

CredentialTypeColumn may contain an optional Display element specifying the display characteristics for the CredentialTypeColumn and optional CredentialTypeColumnValue element(s).

```
<CredentialTypeColumn NAME="HostUserName" IS_KEY="TRUE">
<Display FOR_SUMMARY_UI="TRUE">
<Label NLSID="host_username">UserName</Label>
</Display>
</CredentialTypeColumn>
```

The HostUserName column is the key in a (username, password) credential type. This column would be displayed in a condensed version of the UI and the label associated with this is 'UserName'. Please refer to a more detailed in CredentialInfo.

# 12.2.32 CredentialTypeColumnValue

CredentialTypeColumnValue holds the allowed values for a CredentialTypeColumn.

```
<!ELEMENT CredentialTypeColumnValue (#PCDATA)>
<!ATTLIST CredentialTypeColumnValue
IS_DEFAULT (TRUE | FALSE) "FALSE">
```

### 12.2.32.1 Attributes:

IS DEFAULT: Is set to true if this is the default value in the list.

TRUE | FALSE (default)

#### 12.2.32.2 Elements:

Character data representing the value.

### 12.2.32.3 Used In:

CredentialInfo

### 12.2.32.4 Examples:

```
<CredentialType NAME="DBCreds" >
<CredentialTypeColumn NAME="DBUsername" IS_KEY="true" />
<CredentialTypeColumn NAME="DBPassword" />
<CredentialTypeColumn NAME="DBRole">
```

```
<CredentialTypeColumnValue IS_DEFAULT="true">normal</CredentialTypeColumnValue>
<CredentialTypeColumnValue>sysdba</CredentialTypeColumnValue>
</CredentialTypeColumn>
</CredentialType>
```

The 'DBRole' column in 'DBCreds' credential type may have the following values:

- 1. normal (default value)
- 2. sysdba

Please refer to the in CredentialInfo. The example shows the context for the CredentialType element

# 12.2.33 CredentialTypeRef

This element allows a credential type to refer to other predefined credential types. It contains mapping of the columns in the original credential type to columns of the credential type being defined.

```
<!ELEMENT CredentialTypeRef (CredentialTypeRefColumn*)>
<!ATTLIST CredentialTypeRef
REF_NAME CDATA #REQUIRED
REF_TYPE CDATA #REQUIRED
REF_TARGETTYPE CDATA #IMPLIED
ASSOCIATION CDATA #IMPLIED>
```

### 12.2.33.1 Attributes:

REF\_NAME: Specifies the name for this CredentialTypeRef.

REF\_TYPE: Credential type referred to.

REF\_TARGETTYPE: The target type that contains the original credential type. Specify Null if this is the same target type.

ASSOCIATION: Refers to the association of this target with the other target for whom credentials are maintained here. Note that this value needs to be one of the AssocTarget elements above.

### 12.2.33.2 Elements:

CredentialTypeRefColumn

## 12.2.33.3 Used In:

CredentialType

## 12.2.33.4 Examples:

```
<CredentialType NAME="FMCreds" >
<CredentialTypeRef NAME="FMDBCreds1" REF_TYPE="DBCreds" REF_TARGET_TYPE="oracle_</pre>
database" ASSOCIATION="firstDB">
<CredentialTypeRefColumn NAME="FMUserName1" REF_TYPECOLUMN="DBUsername" />
<CredentialTypeRefColumn NAME="FMpassword1" REF_TYPECOLUMN="DBPassword" />
<CredentialTypeRefColumn NAME="FMRole1" REF_TYPECOLUMN="DBRole" />
</CredentialTypeRef>
</CredentialType>
```

FMCreds defines a credential type whose columns FMUserName1, Fmpassword1 and FMRole are mapped to DBCred's DBUsername, DBPassword and DBRole columns respectively.

Please refer to the example in CredentialInfo. The example shows the context for the CredentialType element

# 12.2.34 CredentialTypeRefColumn

This element maps the columns in the referred credential type to this credential type's columns.

```
<!ELEMENT CredentialTypeRefColumn EMPTY>
<!ATTLIST CredentialTypeRefColumn
NAME CDATA #REQUIRED
REF TYPECOLUMN CDATA #REQUIRED>
```

### 12.2.34.1 Attributes:

NAME: Name of column in this credential type.

REF\_TYPECOLUMN: Name of the column in the referred credential type

### 12.2.34.2 Elements:

None

### 12.2.34.3 Used In:

CredentialTypeRef

## 12.2.34.4 Examples:

Please refer to the example for CredentialTypeRef.

## 12.2.35 CredentialSet

This element defines a set of elements that form a named credential set for this target type. A credential set provides values for one of the credential types defined for this target type. The credential set may contain credentials for one of 3 usages: monitoring, preferred credentials or app specific functionality.

```
<!ELEMENT CredentialSet (Display?, CredentialSetColumn+)>
<!ATTLIST CredentialSet
NAME CDATA #REQUIRED
CREDENTIAL_TYPE CDATA #REQUIRED
USAGE (MONITORING | PREFERRED_CRED | SYSTEM) "MONITORING"
CONTEXT_TYPE (TARGET | CONTAINER | COLLECTION) "TARGET"
CONTEXT CDATA #IMPLIED>
```

## 12.2.35.1 Attributes:

NAME: Name of the credential set

CREDENTIAL\_TYPE: The credential type that this set provides values for.

USAGE: Is this credential set used for monitoring, as preferred credentials or for app specific stuff?

Supported values are:

- a) MONITORING (default): Specifies credentials that management applications can use to connect directly to the target.
- b) PREFERRED\_CRED: Specifies a user's preferred credentials
- c) SYSTEM: Specifies a fixed set of credentials that are used by certain specialized applications (patching, cloning etc.)

Attributes introduced in **Enterprise Manager version 10.2**:

CONTEXT\_TYPE: Specifies what kind of entity, the set pertains to.

Supported values are:

- a) TARGET (default): These are the stored credentials for a target that could be used by applications such as job system, patch etc.
- b) CONTAINER: These are the stored credentials for a container. These are always host credentials.
- c) COLLECTION: These are credentials associated with user-defined metrics.

CONTEXT: Specifies the metric that this set is for. Refers to collection credentials only.

### 12.2.35.2 Elements:

Display

CredentialSetColumn

### 12.2.35.3 Used In:

CredentialInfo

### 12.2.35.4 Examples:

CredentialSet contains an optional Display element that specifies the display characteristics for the CredentialSet element and at least 1 CredentialSetColumn.

```
<CredentialSet NAME="HostPrefCreds" CREDENTIAL_TYPE="HostCreds" USAGE="PREFERRED_</pre>
<CredentialSetColumn TYPE_COLUMN="HostUsername" SET_COLUMN="HostPrefUserName" />\
<CredentialSetColumn TYPE_COLUMN="HostPassword" SET_COLUMN="HostPrefPassword" />
</CredentialSet>
This sample illustrates usage of a user credential set.
<CredentialSet NAME="DBCredsMonitoring" CREDENTIAL_TYPE="DBCreds"</pre>
USAGE="monitoring">
<CredentialSetColumn TYPE_COLUMN="DBUsername" SET_COLUMN="UserName"/>
<CredentialSetColumn TYPE_COLUMN="DBPassword" SET_COLUMN="password"/>
<CredentialSetColumn TYPE_COLUMN="DBRole" SET_COLUMN="role"/>
</CredentialSet>
DBCredsMonitoring defines a credential set that may be used by the agent for
monitoring a database.
<CredentialSet NAME="HostSystemCreds" CREDENTIAL_TYPE="HostCreds" USAGE="SYSTEM">
<CredentialSetColumn TYPE_COLUMN="HostUsername" SET_COLUMN="HostPrefUserName"/>
<CredentialSetColumn TYPE_COLUMN="HostPassword" SET_COLUMN="HostPrefPassword"/>
</CredentialSet>
```

HostSystemCreds is an example of a System credential type.

Please refer to the example in CredentialInfo. The example shows the context for the CredentialType element

## 12.2.36 CredentialSetColumn

Credential set columns map the columns of a credential type to the source of their values. In the case of monitoring credential sets, the source is instance properties of the target. This element was first introduced in Enterprise Manager version 10.2.

```
<!ELEMENT CredentialSetColumn (Display?, CredentialSetColumnValue*) >
<!ATTLIST CredentialSetColumn
TYPE_COLUMN CDATA #REQUIRED
```

SET\_COLUMN CDATA #REQUIRED>

### 12.2.36.1 Attributes:

TYPE\_COLUMN: Name of the column in the CredentialType.

SET COLUMN:

### 12.2.36.2 Elements:

Display

CredentialSetColumnValue

### 12.2.36.3 Used In:

CredentialSet

## 12.2.36.4 Examples:

CredentialSetColumn contains an optional Display element that specifies the display characteristics for the CredentialSetColumn element and optional CredentialSetColumnValue element(s).

Please refer to the example for CredentialSet.

## 12.2.37 CredentialSetColumnValue

This element holds the allowed values for a CredentialSetColumn. This was introduced in Enterprise Manager version 10.2.

```
<!ELEMENT CredentialSetColumnValue (#PCDATA)>
<!ATTLIST CredentialSetColumnValue
IS_DEFAULT (TRUE | FALSE) "FALSE">
```

### 12.2.37.1 Attributes:

IS\_DEFAULT: Set this attribute to true if the element represents the default value in the list.

### 12.2.37.2 Elements:

Character data representing the value.

### 12.2.37.3 Used In:

CredentialSetColumn

## 12.2.37.4 Examples:

Please refer to the example for CredentialSet.

# 12.2.38 InstanceProperties

The InstanceProperties element declares the "properties" of a target type. Some properties are obtained from the targets.xml file, and may be optional or required, and others can be computed using DynamicProperties elements using the values of other properties. The agent uses the information in the InstanceProperties element to determine when a target has not been sufficiently configured, and to compute the dynamic properties for the target. The console UIs use the information about the

properties to create UIs where a target can be created from scratch or an existing target's properties are modified.

InstanceProperties holds target InstanceProperty(s) and DynamicProperties elements.

```
<!ELEMENT InstanceProperties ((InstanceProperty | DynamicProperties)*)>
```

## 12.2.38.1 Attributes:

None

### 12.2.38.2 Elements:

**InstanceProperty** 

DynamicProperties

### 12.2.38.3 Used In:

TargetMetadata

## 12.2.38.4 Examples:

Please refer to the example for QueryDescriptor and TargetMetadata.

## 12.2.39 InstanceProperty

An InstanceProperty element contains the definition of an instance property.

```
<!ELEMENT InstanceProperty (ValidIf*, (PCDATA | Display)*)>
<!ATTLIST InstanceProperty
NAME CDATA #REQUIRED
OPTIONAL (TRUE | FALSE) "FALSE"
CREDENTIAL (TRUE | FALSE) "FALSE"
READONLY (TRUE | FALSE) "FALSE"
NEED_REENTER ( TRUE | FALSE) "FALSE"
HIDE_ENTRY ( TRUE | FALSE) "TRUE"
CHECK_ORIGINAL ( TRUE | FALSE) "FALSE"
IS_COMPUTED (TRUE | FALSE) "FALSE"
```

## 12.2.39.1 Attributes:

NAME: Name of the property

OPTIONAL: Is a value for the property required

TRUE | FALSE (default)

CREDENTIAL: Is the property sensitive in nature. Such properties are usually saved obfuscated in targets.xml

TRUE | FALSE (default)

READONLY: Marks this element as ReadOnly.

TRUE | FALSE (default)

NEED\_REENTER: If TRUE, will require user to enter the value twice at command line.

TRUE | FALSE (default)

HIDE\_ENTRY: If TRUE, will show the character user typed as '\*'.

TRUE (default) | FALSE

CHECK\_ORIGINAL: If TRUE, before modify, user need to type the original value.

Attributes introduced in Enterprise Manager version 10.2:

IS COMPUTED: If TRUE, indicates that it describes a dynamic property.

### 12.2.39.2 Elements:

ValidIf

Display

### 12.2.39.3 Used In:

**TargetMetadata** 

## 12.2.39.4 Examples:

If InstanceProperty element contains ValidIf elements, all the conditions must be met for the property to be evaluated. InstanceProperty also optionally contains either Display elements or character data.

<InstanceProperty NAME="password" OPTIONAL="FALSE" CREDENTIAL="TRUE"> Example: for an oracle\_database target one InstanceProperty has the NAME "password", which is not OPTIONAL and which is a "CREDENTIAL".

Please refer to additional example for InstanceProperty described in TargetMetadata.

# 12.2.40 DynamicProperties

DynamicProperties elements allow a target to specify a query that will return a set of values corresponding to the instance properties of the target. The values are turned into target properties and are accessible to other query descriptors from the INSTANCE scope.

```
<!ELEMENT DynamicProperties (ValidIf*, (QueryDescriptor | ExecutionDescriptor)+) >
<!ATTLIST DynamicProperties
NAME CDATA #REQUIRED
PROP_LIST CDATA #IMPLIED
OPT_PROP_LIST CDATA #IMPLIED
FORMAT (TABLE | ROW) "TABLE">
```

**Note:** If CategoryProperties are instantiated through DynamicProperty evaluation, such a failed DynamicProperty evaluation would cause the agent to reject the target unless the value of the category property is available in targets.xml.

### 12.2.40.1 Attributes:

NAME: attribute simply identifies the property collector, for error tracing etc.

PROP\_LIST: Contains ';' separated values that specify a list of names of properties that can be returned by the query descriptor. The result MUST contain the properties listed

OPT\_PROP\_LIST: Contains ';' separated values that specify a list of names of properties that can be returned by the query descriptor. The result MAY contain the properties listed here.

FORMAT: Specifies the format for the return data.

Supported values are:

- a) TABLE (default): If the FORMAT is "TABLE" (the default), the return value must be a table of instance property values. The table returned must be a two-column (NAME, VALUE) table.
- b) ROW: If the FORMAT is "ROW", the contents of the one row are taken as the values of the properties in the same order they are listed in the PROP\_LIST, and then in the OPT\_PROP\_LIST lists.

### 12.2.40.2 Elements:

**ValidIf** 

QueryDescriptor

ExecutionDescriptor

## 12.2.40.3 Used In:

**InstanceProperties** 

## 12.2.40.4 Examples:

If DynamicProperties element contains ValidIf elements, all the conditions must be met for the property to be evaluated. In addition to this it must also include at least 1 instance of either QueryDescriptor or ExecutionDescriptor.

The property names in the PROP\_LIST and OPT\_PROP\_LIST are used in conjunction with InstanceProperty declarations while validating target type metadata.

```
<DynamicProperties NAME="VersionAndLocation" FORMAT="ROW" PROP_</pre>
LIST="OS;OracleHome; Version">
```

DynamicProperties, 'VersionAndLocation' has a ROW format and returns 'OS', 'OracleHome', 'Version' as properties.

Note that if a query descriptor returns a property value that is already available, the property is ignored. If multiple DynamicProperties queries return a property, the value from the first one is used.

The example in TargetMetadata includes the context for DynamicProperties element.

# 12.2.41 ExecutionDescriptor

ExecutionDescriptor specifies the execution plan for evaluating a metric. EMAgent executes each statement of the plan, in the order it is defined, to produce a Metric Result. The Metric Result generated as result of the evaluation of the last statement of the execution plan will be returned.

```
<!ELEMENT ExecutionDescriptor (ValidIf*, (GetTable | GetView | GroupBy | Union |
JoinTables)*)>
```

### 12.2.41.1 Attributes:

None

### 12.2.41.2 Elements:

ValidIf

GetTable

**GetView** 

GroupBy

#### Union

**JoinTables** 

## 12.2.41.3 Used In:

Metric

**DynamicProperties** 

## 12.2.41.4 Examples:

If ExecutionDescriptor element contains ValidIf elements, all the conditions must be met for the element to be evaluated. In addition to this it must also include 0 or more instances of either 1 of the following elements: GetTable, GetView, GroupBy, Union, **JoinTables** 

ExecutionDescriptor is used to compute aggregation metric.

```
<TargetMetadata META_VER="3.0" TYPE="host">
<Metric NAME="Load" TYPE="TABLE">
<ExecutionDescriptor>
<GetTable NAME="DiskActivity"/>
<GetView NAME="AvgSrvcTimeView" FROM_TABLE="DiskActivity">
<Column NAME="DiskActivityavserv"/>
<GroupBy NAME="DA_MaxAvServ" FROM_TABLE="AvgSrvcTimeView">
<AggregateColumn NAME="longestServ"COLUMN_NAME="DiskActivityavserv" OPERATOR="MAX"</pre>
</GroupBy>
<GetTable NAME="_LoadInternal"/>
<JoinTables NAME="Load">
<Table NAME="_LoadInternal"/>
<Table NAME="DA_MaxAvServ"/>
</JoinTables>
</ExecutionDescriptor>
</Metric>
<Metric NAME="_LoadInternal" TYPE="TABLE" USAGE_TYPE="HIDDEN">
</Metric>
<Metric NAME="DiskActivity" TYPE="TABLE">
</Metric>
</TargetMetadata>
```

This ExecutionDescriptor in this sample generates the following intermediate Metric results after executing each statement:

§ GetTable: The metric result, 'DiskActivity' contains all the columns of 'DiskActivity' metric. The result of this operation is similar to the SQL statement,

"Select \* from DiskActivity"

§ GetView: The metric result, 'AvgSrvcTimeView' contains only 'DiskActivityavserv' column of 'DiskActivity' metric.

§ GroupBy: Metric result, 'DA\_MaxAvServ' is a grouping of the 'AvgSrvcTimeView' based on the 'longestServ' which is the max value of the 'DiskActivityavserv' column.

§ GetTable: Metric result, '\_LoadInternal' contains all the columns of the '\_ LoadInternal' metric.

§ JoinTable: 'Load' metric contains a join of the '\_LoadInternal' and 'DA\_MaxAvServ'

The last metric is returned as the result for the 'Load' metric.

## 12.2.42 **GetTable**

This element is used within an ExecutionDescriptor element and is equivalent to the following SQL operation:

Select \* from T

T is a metric.

```
<!ELEMENT GetTable EMPTY>
<!ATTLIST GetTable
NAME CDATA #REQUIRED
ASSOC TARGET CDATA #IMPLIED
METRIC_NAME CDATA #IMPLIED
USE_CACHE (TRUE | FALSE | TRUE_IF_COLLECT) "FALSE">
```

### 12.2.42.1 Attributes:

NAME: Name of the metric.

ASSOC\_TARGET: Target from which data is collected. This attribute is optional and when omitted, the METRIC\_NAME points at a metric in the same target.

METRIC\_NAME: Name of the metric that originates the request. If omitted, attribute NAME is used as METRIC NAME.

USE\_CACHE: Specifies whether the data can be fetched from the cache.

TRUE | FALSE (default) | TRUE\_IF\_COLLECT

## 12.2.42.2 Elements:

None

## 12.2.42.3 Used In:

ExecutionDescriptor

## 12.2.42.4 Examples:

```
<GetTable NAME="DiskActivity"/>
```

This statement gets all the columns of the 'DiskActivity' metric.

Please refer to the examples in ExecutionDescriptor.

### 12.2.43 GetView

GetView creates a sub-table from a table. The newly created table is identified by the NAME attribute. It must be unique in the ExecutionDescriptor. This element is equivalent to the following SQL statement:

Select column1, column2,... from T

### T is a metric

```
<!ELEMENT GetView ((ComputeColumn | Column)*, (Filter | In)*)>
<!ATTLIST GetView
NAME CDATA #REQUIRED
FROM_TABLE CDATA #REQUIRED>
```

## 12.2.43.1 Attributes:

NAME: Name of the view

FROM\_TABLE: Table from which to generate the view.

### 12.2.43.2 Elements:

ComputeColumn

Column

Filter

In

### 12.2.43.3 Used In:

ExecutionDescriptor

## 12.2.43.4 Examples:

GetView may contain 0 or more instances of either 'ComputeColumn' or 'Column' elements and 0 or more instances of either 'Filter' or 'In' elements.

```
<GetView NAME="AvgSrvcTimeView" FROM_TABLE="DiskActivity">
<Column NAME="DiskActivityavserv"/>
</GetView>
```

This is equivalent to the following SQL statement:

create view AvgSrvcTimeView as

select DiskActivityavserv from DiskActivity.

If no Column elements are present in GetView, all columns in the table are included.

Please refer to the example in ExecutionDescriptor.

## 12.2.44 Filter

Specifies the filter criteria. Filter is used to determine whether a row will be included in the new table. If a row does not satisfy any Filter criteria, it will be excluded.

```
<!ELEMENT Filter (#PCDATA)>
<!ATTLIST Filter
COLUMN_NAME CDATA #REQUIRED
SCOPE (GLOBAL | INSTANCE | SYSTEMGLOBAL) "GLOBAL"
OPERATOR (EQ | LT | GT | LE | GE | NE | CONTAINS | MATCH | ISNULL | ISNOTNULL)
"EO">
```

## 12.2.44.1 Attributes:

COLUMN\_NAME: Column name on which the filter criteria is to be applied.

SCOPE:

Supported values are:

- a) GLOBAL (default)
- b) INSTANCE
- c) SYSTEMGLOBAL

OPERATOR: Specifies the operation to perform.

Supported operators are:

- a) EQ (default): Equal
- b) LT: Less than
- c) GT: Greater than
- d) LE: Less than or equal to
- e) GE: Greater than or equal to
- f) NE: Not equals
- g) CONTAINS: contains
- h) MATCH: matches
- i) ISNULL: is NULL
- j) ISNOTNULL: is not NULL

## 12.2.44.2 Elements:

Character data representing the filter criteria

### 12.2.44.3 Used In:

**GetView** 

## 12.2.44.4 Examples:

```
<ExecutionDescriptor>
<GetTable NAME="Servlet_raw" USE_CACHE="TRUE_IF_COLLECT"/>
<GetView NAME="result" FROM_TABLE="Servlet_raw">
<Filter COLUMN_NAME="totalRequests1" OPERATOR="GT">0</Filter>
</GetView>
</ExecutionDescriptor>
```

The result of the ExecutionDescriptor is the metric 'result' that has totalRequests 1 > 0

## 12.2.45 Column

Represents a column to include in the new table.

```
<!ELEMENT Column EMPTY>
<!ATTLIST Column
NAME CDATA #REQUIRED
COLUMN_NAME CDATA #IMPLIED
TABLE_NAME CDATA #IMPLIED>
```

## 12.2.45.1 Attributes:

NAME: Specifies the name of the column of a metric

COLUMN\_NAME: Specifies the name of the column. It can be omitted if it is same as NAME.

TABLE\_NAME: Specifies the name of the metric. If Column is a part of the GetView element, this attribute must be excluded.

### 12.2.45.2 Elements:

None

### 12.2.45.3 Used In:

**GetView** 

### **JoinTables**

### 12.2.45.4 Examples:

```
<Column NAME="DiskActivityavserv"/>
'DiskActivityavserv' is the metric column that is selected for the operation.
<Column NAME="responseTime" TABLE_NAME="groupbyapps"/>
Column, 'responseTime' from 'groupbyapps' metric is selected for the operation.
```

Please refer to the example in ExecutionDescriptor.

## 12.2.46 ComputeColumn

This element describes how to compute the values of a column.

```
<!ELEMENT ComputeColumn EMPTY>
<!ATTLIST ComputeColumn
NAME CDATA #REQUIRED
EXPR CDATA #REQUIRED
IS_VALUE (TRUE | FALSE) "FALSE"
DEFAULT_WHEN_EMPTY (TRUE | FALSE) "FALSE"
DEFAULT_VALUE CDATA #IMPLIED>
```

### 12.2.46.1 Attributes:

NAME: Name of the column

EXPR: Expression that is evaluated to calculate the value. Support for string expressions is introduced in **Enterprise Manager version 10.2**. Please refer to the example of ColumnDescriptor for details about the expression grammar and usage.

IS\_VALUE: If set to TRUE, the EXPR points to the actual string value else EXPR is the expression used to calculate the column.

```
TRUE | FALSE (default)
```

DEFAULT\_WHEN\_EMPTY:

TRUE | FALSE (default)

DEFAULT\_VALUE: Default value for the column. If not specified the default value will be set to "0"

## 12.2.46.2 Elements:

None

### 12.2.46.3 Used In:

**GetView** 

GroupBy

### 12.2.46.4 Examples:

```
<GetView NAME="NEW_TABLE" FROM_TABLE="ORIG_TABLE">
<Column NAME="cn1" COLUMN_NAME="A" /><Column NAME="cn2" COLUMN_NAME="B" />
<ComputeColumn NAME="cn3" EXPR="cn1+cn2" />
<ComputeColumn NAME="cn4" EXPR="cn1/cn2" DEFAULT_WHEN_EMPTY="TRUE" DEFAULT_</pre>
VALUE="1"/>
<ComputeColumn NAME="isMultiThreaded.value"IS_VALUE="TRUE"EXPR="true" />
<Filter COLUMN_NAME="C" OPERATOR="EQ">3</filter>
</GetView>
```

Please refer to the example of ColumnDescriptor for details about the expression grammar and additional examples of expressions that are acceptable in the EXPR attribute.

## 12.2.47 In

This element is equivalent of the SQL Statement

select \* from from\_table where

column\_name in ( select in\_column\_name from in\_table\_name)

```
<!ELEMENT In EMPTY>
<!ATTLIST In
COLUMN NAME CDATA #REOUIRED
IN_TABLE_NAME CDATA #REQUIRED
IN_COLUMN_NAME CDATA #REQUIRED>
```

### 12.2.47.1 Attributes:

COLUMN\_NAME: Column name to search for.

IN TABLE NAME: Table in which to search for.

IN\_COLUMN\_NAME: Column name of the table specified in IN\_TABLE\_NAME attribute.

### 12.2.47.2 Elements:

None

## 12.2.47.3 Used In:

**GetView** 

## 12.2.47.4 Examples:

None.

# 12.2.48 **GroupBy**

GroupBy will perform aggregation operation on a table/view to create a new table. This element is equivalent to the SQL statement

Select sum(column\_name) from table\_name

```
<!ELEMENT GroupBy (By*, (AggregateColumn | ComputeColumn)*)>
<!ATTLIST GroupBy
NAME CDATA #REQUIRED
FROM_TABLE CDATA #REQUIRED>
```

## **12.2.48.1 Attributes:**

NAME: Specifies the name of the grouping

FROM\_TABLE: Specifies the name of the metric.

## 12.2.48.2 Elements:

By

AggregateColumn

ComputeColumn

### 12.2.48.3 Used In:

**GetView** 

### 12.2.48.4 Examples:

This element may include 0 or more elements of 'By' and 0 or more elements of either AggregateColumn or ComputeColumn.

<GroupBy NAME="DA\_MaxAvServ" FROM\_TABLE="AvgSrvcTimeView">

This statement results in DA\_MaxAvServ containing the result of the groupby operation applied to the AvgSrvcTimeView metric.

Please refer to the example in ExecutionDescriptor.

# 12.2.49 By

'By' element defines a column that constitutes a GroupBy clause.

Each 'By' element will be added to the result table as a column.

```
<!ELEMENT By EMPTY>
<!ATTLIST By
NAME CDATA #REQUIRED
COLUMN_NAME CDATA #IMPLIED>
```

#### 12.2.49.1 Attributes:

NAME: Name of the new column.

COLUMN\_NAME: name for the new column.

#### 12.2.49.2 Elements:

None

#### 12.2.49.3 Used In:

GroupBy

### 12.2.49.4 Examples:

NAME must be unique within the new table. If COLUMN\_NAME is not given, will be the same as NAME

# 12.2.50 AggregateColumn

This element describes an operation to be performed on a column.

```
<!ELEMENT AggregateColumn EMPTY>
<!ATTLIST AggregateColumn
NAME CDATA #REQUIRED
COLUMN_NAME CDATA #REQUIRED
OPERATOR (MAX | MIN | SUM | AVG | COUNT) "SUM">
```

#### 12.2.50.1 Attributes:

NAME: Specifies the name of the AggregateColumn

COLUMN\_NAME: Specifies the column name of the metric on which the operation is to be performed.

OPERATOR: Specifies the operation to be performed.

Supported operators are:

- a) MAX
- b) MIN
- c) SUM (default)
- d) AVG
- e) COUNT

### 12.2.50.2 Elements:

None

### 12.2.50.3 Used In:

GroupBy

### 12.2.50.4 Examples:

```
<AggregateColumn NAME="longestServ" COLUMN_NAME="DiskActivityavserv"</pre>
OPERATOR="MAX" />
```

This operation results in the calculation of the Maximum value from the 'DiskActivityavserv' column.

Please refer to the example in ExecutionDescriptor.

### 12.2.51 Union

Union element describes an operation to combine/merge two or more tables. Only tables with the same number of columns can be unioned together. This element is equivalent of the SQL statement:

Select \* from T1 Union

Select \* from T2

```
<!ELEMENT Union (Table+)>
<!ATTLIST Union
NAME CDATA #REQUIRED
DISTINCT (TRUE | FALSE) "FALSE">
```

#### 12.2.51.1 Attributes:

NAME: Specifies the name for the union.

DISTINCT: If TRUE, any row that is exactly the same as previous row will be discarded.

TRUE | FALSE (default)

#### 12.2.51.2 Elements:

**Table** 

#### 12.2.51.3 Used In:

ExecutionDescriptor

#### 12.2.51.4 Examples:

Union element must include atleast 1 Table element.

```
<Union NAME="result4">
<Table NAME="result" />
<Table NAME="result1" />
<Table NAME="result2" />
<Table NAME="result3" />
```

'result4' will be a union of the 4 Tables. The resulting table will have the same column name list as first table.

**Note:** Only tables with the same number of columns can be unioned together. The newly created table is identified by NAME. It must be unique in the ExecutionDescriptor.

### 12.2.52 Table

This element describes the metrics that can take part in Table operations like Union and JoinTables.

```
<!ELEMENT Table EMPTY>
<!ATTLIST Table
NAME CDATA #REQUIRED>
```

### 12.2.52.1 Attributes:

NAME: Specifies the name of the metric.

#### 12.2.52.2 Elements:

**Table** 

### 12.2.52.3 Used In:

ExecutionDescriptor

#### 12.2.52.4 Examples:

```
<Table NAME="result" />
```

This example describes 'result' as a metric that can participate in Table operations.

Please refer to the example of Union.

### 12.2.53 JoinTables

This element describes the join operation. It is equivalent of the SQL statement:

```
Select C1, C2 where . . .
```

```
<!ELEMENT JoinTables (Table, Table+, (Column | ComputeColumn)*, Where*)>
<!ATTLIST JoinTables
NAME CDATA #REQUIRED
OUTER (TRUE | FALSE) "FALSE"
BOTH_SIDE (TRUE | FALSE) "FALSE">
```

#### 12.2.53.1 Attributes:

NAME: Specifies the name of the join.

OUTER: If true, specifies an OUTER join.

TRUE | FALSE (default).

BOTH\_SIDE: If true, specifies BOTH\_SIDE. The results would contain the same number of rows as a UNION.

TRUE | FALSE(default)

#### 12.2.53.2 Elements:

**Table** 

Column

ComputeColumn

Where

### 12.2.53.3 Used In:

ExecutionDescriptor

### 12.2.53.4 Examples:

JoinTables must include atleast 2 'Table' elements, 0 or more elements of either 'Column' or 'ComputeColumn' and 0 ore more elements of 'Where' element.

```
<JoinTables NAME="Load">
<Table NAME="_LoadInternal"/>
<Table NAME="DA_MaxAvServ"/>
</JoinTables>
```

This example defines 'Load' as a join of '\_LoadInterval' and 'DA\_MaxAvServ' metrics.

Please refer to the example in ExecutionDescriptor.

### 12.2.54 Where

```
<!ELEMENT Where EMPTY>
<!ATTLIST Where
FROM_TABLE CDATA #REQUIRED
FROM_KEY CDATA #REQUIRED
OPERATOR (EQ | GT | GE | LE | LT | NE | CONTAINS | MATCH) "EQ"
JOIN TABLE CDATA #REQUIRED
JOIN_KEY CDATA #REQUIRED>
```

### 12.2.54.1 Attributes:

FROM\_TABLE:

FROM KEY:

OPERATOR: Specifies the operator in the where clause.

Supported operators are:

- a) EQ (default): Equals
- b) GT: Greater than
- c) GE: Greater than or equal to
- d) LE: Less than or equal to
- e) LT: Less than
- f) NE: Not equals
- g) CONTAINS: Contains

h) MATCH: matches

JOIN\_TABLE:

JOIN KEY:

#### 12.2.54.2 Elements:

None

#### 12.2.54.3 Used In:

**JoinTables** 

### 12.2.54.4 Examples:

```
<JoinTables NAME="all" OUTER="TRUE">
<Table NAME="groupbyapps" />
<Table NAME="groupbyappsejb" />
<Column NAME="Application" TABLE_NAME="groupbyapps"/>
<Column NAME="activeRequests" TABLE_NAME="groupbyapps"/>
<Column NAME="responseTime" TABLE NAME="groupbyapps"/>
<Column NAME="activeMethods" TABLE_NAME="groupbyappsejb"/>
<Column NAME="avgMethodExecTime" TABLE_NAME="groupbyappsejb"/>
<Where FROM_TABLE="groupbyapps" JOIN_TABLE="groupbyappsejb"</pre>
FROM_KEY="Application" JOIN_KEY="ApplicationName"/>
</JoinTables>
```

# 12.2.55 PushDescriptor

The push descriptor identifies a recylet that is responsible for supplying data and/or events for a metric, and specifies data to be passed to that recylet for each target. The name used for the recylet here should match the recylet name used in recylets.reg.

```
<!ELEMENT PushDescriptor (ValidIf*, Property*) >
<!ATTLIST PushDescriptor
RECVLET_ID CDATA #REQUIRED>
```

#### 12.2.55.1 Attributes:

RECVLET\_ID: Specifies the ID of the recylet to use that is known to the EMAgent. This attribute must point to an element from the \$ORACLE\_HOME/lib/recvlets.reg file.

### 12.2.55.2 Elements:

**ValidIf** 

**Property** 

#### 12.2.55.3 Used In:

Metric

### 12.2.55.4 Examples:

PushDescriptor may include 0 or more elements of 'ValidIf' and 'Property'.

```
<Metric . . .>
. . .
<PushDescriptor RECVLET_ID="AQMetrics">
<Property NAME="QueueName" SCOPE="GLOBAL">ALERT_QUE</Property>
<Property NAME="MachineName" SCOPE="INSTANCE">MachineName/Property>
<Property NAME="Port" SCOPE="INSTANCE">Port
```

```
<Property NAME="SID" SCOPE="INSTANCE">SID</property>
<Property NAME="UserName" SCOPE="INSTANCE">UserName
<Property NAME="password" SCOPE="INSTANCE">password</property>
<Property NAME="Role" SCOPE="INSTANCE">Role</property>
<Property NAME="InstanceName" SCOPE="INSTANCE">InstanceName
<Property NAME="KeyField" SCOPE="GLOBAL">OBJECT NAME</property>
<Property NAME="KeyColumn" SCOPE="GLOBAL">name
</PushDescriptor>
</Metric>
```

The properties included in the PushDescriptor are passed to the 'AQMetrics' recylet. This recylet provides data and/or events for the metric.

# 12.3 Target Collection

Target Collection drives the background collection of metrics for the purposes of uploading their values in a central repository and/or the check of their values against specified conditions.

Note that the XML files conforming to this DDT will be generated by the system (Could be generated from Servlet Frontend or collector).

EMAgent can have more than one collection files each containing metrics that need to be collected for a particular target.

# 12.3.1 TargetCollection

It can have 0 or more CollectionItem and CollectionLevel elements. The CollectionLevel element applies only to the default collections.

```
<!ELEMENT TargetCollection ( CollectionLevel*, CollectionItem* ) >
<!ATTLIST TargetCollection
TYPE CDATA #REQUIRED
NAME CDATA #IMPLIED
LEVEL CDATA #IMPLIED
INCLUDE_DEFAULT (TRUE | FALSE) "TRUE">
```

### 12.3.1.1 Attributes:

TYPE: Specifies the target type.

NAME: Specifies the name of the target. If this is the top-level element, NAME must not be null. If this file is included, it could be null. This attribute applies only to instance specific collections.

LEVEL: Specifies the collection level. The default will be the minimum. This attribute applies only to instance specific collections.

INCLUDE DEFAULT: If set to TRUE, will include default collection with the same target TYPE. This attribute applies only to instance specific collections.

TRUE (default) | FALSE

#### 12.3.1.2 Elements:

CollectionLevel

CollectionItem

### 12.3.1.3 Used In:

TargetCollection is a top-level element.

### 12.3.1.4 Examples:

```
<TargetCollection TYPE="preferred" >
<CollectionItem NAME = "Load" UPLOAD ON FETCH="TRUE">
<Schedule OFFSET_TYPE="INCREMENTAL">
<IntervalSchedule INTERVAL = "15" TIME_UNIT = "Min"/>
</Schedule>
<MetricColl NAME = "NfsOperations">
<Filter COLUMN NAME="NfsCallsRate" OPERATOR="LE">100000/Filter>
<Condition COLUMN NAME="NfsServPercentBadCalls" CRITICAL="10" WARNING="5"</pre>
OPERATOR="GT" OCCURRENCES="3" MESSAGE="NFS Bad Calls are %value%%%." MESSAGE
NLSID="netapp_filer_nfs_operations_nfs_per_bad_calls"/>
</MetricColl>
<MetricColl NAME = "CifsOperations">
<Filter COLUMN NAME="CifsCallsRate" OPERATOR="LE">100000</filter>
<Condition COLUMN NAME="CifsPercentBadCalls" CRITICAL="10" WARNING="5"</pre>
OPERATOR="GT" OCCURRENCES="3" MESSAGE="CIFS Bad Calls %value%%%." MESSAGE
NLSID="netapp_filer_cifs_operations_cifs_per_bad_calls"/>
</MetricColl>
<MetricColl NAME = "SystemLoad" />
</CollectionItem>
</TargetCollection>
```

This example illustrates the preferred method of declaring CollectionItems. One collection item specifies multiple metrics with their own filter criteria and Condition elements defined.

```
<TargetCollection TYPE="network" >
<CollectionItem NAME = "Response">
<Schedule>
<IntervalSchedule INTERVAL = "300" TIME_UNIT = "Sec"/>
</Schedule>
<Condition COLUMN_NAME="Status"</pre>
CRITICAL="ok"
OPERATOR="NE"
OCCURRENCES="3"
MESSAGE="%target% adaptor is inaccesible or is connected."
MESSAGE_NLSID="network_response_status"/>
</CollectionItem>
</TargetCollection>
```

This example describes a default collection for 'network' target type. The metric is provided as the NAME attribute for the Collection Item. This method of providing metric NAME in the CollectionItem is for backward compatibility only. Please use the example with MetricColls instead.

TargetCollection includes optional 'CollectionLevel' element(s) and 'CollectionItem' element(s)

```
<TargetCollection TYPE="oracle_beacon" >
```

This is a typical usage for TargetCollection element. It describes TargetCollection for 'oracle beacon'.

```
<TargetCollection TYPE="oracle_csa_collector" NAME="CSA_collector">
NAME attribute implies that this might not be in the default_collections.
```

### 12.3.2 CollectionLevel

This element represents Collection Level List. It applies only to the default collections. The order implies the 'contains' relationship.

```
<!ELEMENT CollectionLevel EMPTY>
<!ATTLIST CollectionLevel
NAME CDATA #REQUIRED>
```

#### 12.3.2.1 Attributes

NAME: the name of the collection level

#### 12.3.2.2 Elements

None

#### 12.3.2.3 Used In

TargetCollection

### 12.3.2.4 **Examples**

```
<TargetCollection TYPE="example2">
<CollectionLevel NAME="LEVEL1"/>
<CollectionLevel NAME="LEVEL2"/>
<CollectionLevel NAME="LEVEL3"/>
<MetricColl NAME="metric1">
<ItemProperty NAME="prop1">foo</ItemProperty>
<Condition COLUMN_NAME="value" CRITICAL="bar" OPERATOR="EQ"/>
</MetricColl>
</TargetCollection>
```

The order for the collection level implies that LEVEL2 contains LEVEL1 collection items and LEVEL3 would include both LEVEL2 and LEVEL1 items.

Once the levels are declared using this element, the LEVEL attributes would refer to these levels.

### 12.3.3 CollectionItem

A CollectionItem defines the collection of one or more metrics. It has a schedule.

```
<!ELEMENT CollectionItem (ValidIf*, Schedule?, (MetricColl+ | (ItemProperty*,</pre>
Filter*, LimitRows?, Condition*) ) >
<!ATTLIST CollectionItem
NAME CDATA #REQUIRED
LEVEL CDATA #IMPLIED
UPLOAD CDATA "YES"
UPLOAD_ON_FETCH (TRUE | FALSE) "FALSE"
ATOMIC_UPLOAD (TRUE | FALSE) "FALSE"
POSTLOAD_PROC CDATA #IMPLIED
PRELOAD_PROC CDATA #IMPLIED
CONFIG (TRUE | FALSE) "FALSE"
CONFIG_METADATA_VERSION CDATA #IMPLIED
TIMEOUT CDATA #IMPLIED
COLLECT_WHEN_DOWN (TRUE | FALSE) "FALSE"
COLLECT_WHEN_ALTSKIP (TRUE | FALSE) "FALSE"
COMBINE_WITH_OTHER_COLLECTION (TRUE | FALSE) "TRUE"
PROXY_TARGET_NAME CDATA #IMPLIED
PROXY_TARGET_TYPE CDATA #IMPLIED
PROXY_TARGET_TZ CDATA #IMPLIED
PROXY_TARGET_TZ_REGION CDATA #IMPLIED
INITIAL_UPLOADS CDATA #IMPLIED
DISABLED (TRUE | FALSE) "FALSE"
REQUIRED (TRUE | FALSE) "FALSE">
```

### 12.3.3.1 Attributes

NAME: Specifies the name of the collection.

LEVEL: The collection level.

UPLOAD: This attribute, if not specified, will be deemed as YES. NUMBER indicates how often the CollectionItem is uploaded. (Upload every 'n' collections).

YES (default) | NO | NUMERIC

UPLOAD\_ON\_FETCH: Collection Items marked as UPLOAD\_ON\_FETCH will have the same behavior as ATOMIC\_UPLOAD with 1 difference - the upload occurs immediately.

TRUE | FALSE (default)

COLLECT\_WHEN\_DOWN: The default behavior is that the collection stops if the Response metric (if present for the target) indicates that the status of the target is down. The exception being the Response metric itself. But the behavior of not collecting when target is down can be overridden by setting this attribute to TRUE.

TRUE | FALSE (default)

COLLECT\_WHEN\_ALTSKIP: The default behavior is that the collection of metrics stops if an AltSkipCondition has been defined and there is a severity on the condition. Setting this attribute to TRUE allows collections to proceed even when this is the case. Note that a severity on the Response/Status condition is only overcome by using the COLLECT WHEN DOWN attribute.

TRUE | FALSE (default)

PROXY\_TARGET\_NAME: Used for proxy collection support, specifies Name of target data and severities should be uploaded for

PROXY\_TARGET\_TYPE: Used for proxy collection support, specifies Type.

PROXY\_TARGET\_TZ\_REGION: Used for proxy collection support, specifies Timezone Region String (Eg "US/Pacific")

PROXY\_TARGET\_TZ: Used for proxy collection support, specifies Timezone (minutes from GMT: eg -420)

TIMEOUT: This is the time by which the metric evaluation is expected to finish. The time is provided in seconds. If the evaluation takes more than this time, the agent aborts the metric evaluation and returns a TIMEOUT exception. If this attribute is not provided or a value of zero, the agent defaults to twice the frequency of this metric evaluation in the collection file. Users can provide a time of less than zero to avoid any sort of timeout. A value less than 0 will force the agent to wait until the metric is evaluated completely.

POSTLOAD\_PROC: Only applicable in UPLOAD\_ON\_FETCH situations. This attribute specifies an optional pl/sql procedures that the receiver should invoke when it receives the file with the contents of this collection.

PRELOAD\_PROC: Only applicable in UPLOAD\_ON\_FETCH situations. This attribute specifies an optional pl/sql procedures that the receiver should invoke when it receives the file with the contents of this collection.

CONFIG: This attribute is used to tag collections of CONFIG metrics - these are handled specially by the EM framework. Note: Collection Items for CONFIG Metrics cannot specify ATOMIC\_UPLOAD as FALSE. TRUE | FALSE (default)

INITIAL\_UPLOADS: Defaults to 2, but can be set to a different number if more initial uploads need to be sent up before skipping uploads based on the UPLOAD parameter.

Attributes introduced in **Enterprise Manager version 10.2**:

ATOMIC\_UPLOAD: Collection Items marked as ATOMIC\_UPLOAD will be bundled into a single file which will be uploaded in the regular upload interval (5 minutes).

TRUE | FALSE (default)

CONFIG\_METADATA\_VERSION: This attribute is used to specify version of CONFIG metrics.

COMBINE\_WITH\_OTHER\_COLLECTION: Agent typically combines collections and executes them in a single thread sequentially to save on threads based on the interval. This can cause some delay in the metric execution if a previous one is taking some time. However some metrics would require to be executed on time. Setting this flag to FALSE would ensure that this metric is executed in its own thread.

TRUE (default) | FALSE

DISABLED: If set to TRUE, the agent will ignore this collection item.

REQUIRED: If set to TRUE, the console will disallow users from disabling this item.

### 12.3.3.2 Elements

**ValidIf** 

Schedule

MetricColl

**ItemProperty** 

Filter (for TargetCollection)

LimitRows

Condition

#### 12.3.3.3 Used In

TargetCollection

#### 12.3.3.4 Examples

CollectionItem may contain 'ValidIf' element(s) which must all be satisfied for the CollectionItem to be evaluated. It may contain an optional 'Schedule' element and either a 'MetricColl' element or either 'ItemProperty', 'Filter', 'LimitRows' or 'Condition' elements.

For backward compatibility, a single metric can be specified using the NAME attribute, and its properties, filters and conditions can be provided as child elements.

The *NEW* preferred DTD has one or more Metric elements within a CollectionItem each indicating a metric to collect, and the filters, thresholds, etc. to associate with it.

```
<CollectionItem NAME="ProgramResourceUtilization">
```

This is an example of a simplest form of this element. 'ProgramResourceUtilization is a CollectionItem.

<CollectionItem NAME = "general\_collection" UPLOAD="12" INITIAL\_UPLOADS="4"> In this sample, 'general\_collection' will be uploaded 4 times (number dictated by INITIAL\_UPLOADS) initially and after that it will be uploaded once every 12 times (number dictated by UPLOAD attribute).

<CollectionItem NAME = "Inventory" UPLOAD\_ON\_FETCH = "TRUE" TIMEOUT = "3600"> 'Inventory' collection item will be uploaded when the metrics are collected. Timeout specified is 1 hour.

<CollectionItem NAME = "oracle\_security" UPLOAD\_ON\_FETCH = "TRUE" CONFIG = "TRUE"> 'oracle\_security' in this sample, involves collecting CONFIG metrics and should be indicated as such to the EMAgent.

```
<CollectionItem NAME = "UserResourceUsage" UPLOAD="YES" UPLOAD_ON_FETCH="FALSE"</pre>
COLLECT_WHEN_DOWN="FALSE">
```

The UPLOAD attribute can take a 'Yes', 'No' or a numeric value. 'UserResourceUsage' collection will be attempted even when the response metric indicates that the target is down.

The PROXY\_TARGET\_TZ\_REGION takes precedence over PROXY\_TARGET\_TZ if both are specified

Please refer to the example in TargetCollection.

### 12.3.4 MetricColl

The MetricColl element refers to a metric that is being collected within a collection

```
<!ELEMENT MetricColl (ItemProperty*, Filter*, LimitRows?, Condition*)>
<!ATTLIST MetricColl
NAME CDATA #REQUIRED
TRANSIENT (TRUE | FALSE) "FALSE"
UPLOAD_IF_SEVERITY (WARNING | CRITICAL | CHANGE_ONLY) "CHANGE_ONLY">
```

### 12.3.4.1 Attributes

NAME: This is the name of the metric to collect. Attributes introduced in version 10.2.

TRANSIENT: If this attribute is set to TRUE would indicate that the data of this metric should be uploaded or is collected to refresh the cache used in the evaluation of other metrics.

UPLOAD\_IF\_SEVERITY: Only effective when UPLOAD=NO and UPLOAD=N>1 Supported values are:

- a) CHANGE\_ONLY (default): Upload data when there is severity change.
- c) WARNING: Upload data when there is severity change and when any condition is in WARNING or CRITICAL
- d) CRITICAL: Upload data when there is severity change and when any condition is in CRITICAL

#### 12.3.4.2 Elements

**ItemProperty** 

Filter

LimitRows

Condition

#### 12.3.4.3 Used In

CollectionItem

#### 12.3.4.4 Examples

MetricColl may include optional ItemProperty element(s), Filter element(s), a single optional LimitRows element and optional Condition element(s).

```
<MetricColl NAME = "WebServicesService"/>
```

This is the typical usage for MetricColl. 'WebServicesService' metric is associated with a CollectionItem.

Please refer to the examples in TargetCollection.

### 12.3.5 LimitRows

LimitRows is a filtering mechanism that can be applied to the collected data, before the data is sent to the repository via the Upload Manager. It limits the number of rows hat are uploaded.

```
<!ELEMENT LimitRows EMPTY>
<!ATTLIST LimitRows
COLUMN NAME CDATA #IMPLIED
SORT_ORDER (ASCEND DESCEND NO_ORDER) "NO_ORDER"
LIMIT_TO CDATA #REQUIRED>
```

#### 12.3.5.1 Attributes

COLUMN\_NAME:

SORT ORDER:

Supported values are:

- a) ASCEND:
- b) DESCEND:
- c) NO\_ORDER (default):

LIMIT\_TO: Specifies the limit for the number of rows in the collection.

#### 12.3.5.2 Elements

None

### 12.3.5.3 Used In

CollectionItem

MetricColl

### 12.3.5.4 **Examples**

```
<LimitRows LIMIT_TO="16" />
```

This example limits the collection results to 16 rows.

# 12.3.6 ItemProperty

This element describes a name value pair for a property.

```
<!ELEMENT ItemProperty (#PCDATA)>
<!ATTLIST ItemProperty
NAME CDATA #REQUIRED
ENCRYPTED (NA FALSE TRUE) "NA"
```

### **12.3.6.1 Attributes**

NAME: Name of the Item property

ENCRYPTED: Indicates whether the property value will be encrypted.

The following values are defined for the attribute:

NA (default): Encryption is not available. The agent will not attempt to encrypt the value.

FALSE: Encryption is available. The agent will attempt to encrypt the value.

TRUE: Encryption is available. The agent has encrypted the value.

#### 12.3.6.2 Elements

Character data

#### 12.3.6.3 Used In

CollectionItem

MetricColl

### 12.3.6.4 Examples

```
<TargetCollection TYPE="example2">
<MetricColl NAME="metric1">
<ItemProperty NAME="prop1">foo</ItemProperty>
<Condition COLUMN_NAME="value" CRITICAL="bar" OPERATOR="EQ"/>
</MetricColl>
</TargetCollection>
```

'prop1', ItemProperty will be utilized to compute the value of 'prop1' property defined in 'USER' scope in 'metric1' in TargetMetadata for target type 'example2'.

# 12.3.7 Filter (for TargetCollection)

Filter defines a filtering mechanism that can be applied to the collected data before the data is sent to the repository via the Upload manager. If filtering is not applied, all the data that is collected through a Fetchlet is sent to the repository. As a result the repository can get filled quickly when uploading certain metrics. To alleviate this problem, filtering mechanism is applied to the data before uploading. The filter criteria are specified in collection xml.

**Note:** Filter elements for TargetCollection and TargetMetadata are different.

```
<!ELEMENT Filter (#PCDATA)>
<!ATTLIST Filter
COLUMN_NAME CDATA #REQUIRED
OPERATOR (EQ|LT|GT|LE|GE|NE|CONTAINS|MATCH) "EQ"
AFTER_SEVERITY_CHECKING (TRUE | FALSE) "FALSE" >
```

#### **12.3.7.1 Attributes**

COLUMN\_NAME: Name of the column in the metric to filter on.

OPERATOR: Specifies the operation

EQ (default): Equals

LT: Less than

GT: Greater than

LE: Less than or equal to

GE: Greater than or equal to

NE: Not equals

**CONTAINS:** Contains

MATCH: Matches

AFTER\_SECURITY\_CHECKING: If TRUE, filter will be applied after severity checking.

TRUE | FALSE (default)

#### 12.3.7.2 Elements

Character data

### 12.3.7.3 Used In

CollectionItem

MetricColl

### 12.3.7.4 Examples

<Filter COLUMN\_NAME="total\_connections" OPERATOR="NE">0</filter> The result will include only those rows where 'total\_connections' not equal to 0.

### 12.3.8 Condition

Condition element defines when a severity will be triggered.

```
<!ELEMENT Condition (CategoryValue*, KeyColumn*, FixitJob?)>
<!ATTLIST Condition
CRITICAL CDATA #IMPLIED
WARNING CDATA #IMPLIED
OPERATOR (EQ | LT | GT | LE | GE | NE | CONTAINS | MATCH ) "GT"
OCCURRENCES CDATA "1"
NO_CLEAR_ON_NULL (TRUE | FALSE) "FALSE"
MESSAGE CDATA #IMPLIED
MESSAGE NLSID CDATA #IMPLIED
COLUMN_NAME CDATA #REQUIRED
PUSH (TRUE | FALSE) "FALSE"
GENERATE_INIT_CLEAR (TRUE | FALSE) "FALSE"
ALERT_CONTEXT CDATA #IMPLIED
CLEAR_MESSAGE CDATA #IMPLIED
CLEAR_MESSAGE_NLSID CDATA #IMPLIED>
```

If it is Table Metric, MetricColumn is used to define which column and key to use to identify the row and column.

If KEYONLY THRESHOLDS is set to TRUE for a Metric column, the Condition element must include a KeyColumn element.

### 12.3.8.1 Attributes

CRITICAL: Threshold. A special value, "NotDefined" for the threshold ensures that the result of the operation specified by the OPERATOR will fail.

WARNING: Threshold. "NotDefined" may also be applied to WARNING.

OPERATOR: Specifies the operation to evaluate the condition.

EQ: Equals

LT: Less than

GT (default): Greater than

LE: Less than or equal to

GE: Greater than or equal to

NE: Not equals

**CONTAINS: Contains** 

MATCH: Matches

OCCURRENCES: The default value is 1.

NO\_CLEAR\_ON\_NULL: This attribute is used to control severity clearing when a null value is returned for a metric column. It defaults to FALSE with the behavior that a null value ends up clearing previous alert severities. With a TRUE value for this attribute, null values will be skipped in severity evaluations without clearing the severity.

MESSAGE: The message attribute is a message template that will be used to generate message(s) to be sent along with the event occurrence. This message can contain the following place holders.

- a) %value%: The value of the metric (or column of metric)
- b) %target%: name of the target
- c) %metric id%: metric id
- d) %column\_name% This will be the value of any column this can include value columns as well as key columns
- e) %warning\_threshold%: the warning threshold of the condition
- f) %critical threshold%: the critical threshold of the condition
- g) %num\_of\_occur%: number of occurrences

MESSAGE\_NLSID: Specifies the String ID of the ResourceBundle for the message.

COLUMN\_NAME: For table metric, COLUMN\_NAME defines which column will be checked. KeyColumn will be used to identify a row.

PUSH: This attribute is used to distinguish conditions created for push-based alerts from conditions that are evaluated over the collected data. The agent does not evaluate PUSH="TRUE" conditions.

TRUE | FALSE (default)

GENERATE INIT CLEAR: This attribute can be used to override the agent's behavior of not generating a severity the very first time a CLEAR is generated. Set this to TRUE if you do want the initial CLEAR.

TRUE | FALSE (default)

Attributes introduced in **Enterprise Manager version 10.2**:

ALERT\_CONTEXT: This attribute will be used to pass the related alert context. This new attribute may contain a list of column names separated by ";".

CLEAR\_MESSAGE: Specifies a different message when an alert is cleared. If this attribute is missing then the MESSAGE attribute is used when alerts are cleared.

CLEAR\_MESSAGE\_NLSID: Specifies the NLSID for the clear message. If absent, the MESSAGE\_NLSID is used when alerts are cleared.

#### 12.3.8.2 Elements

Category Value (First introduced in Enterprise Manager version 10.2.)

KeyColumn

FixitJob

#### 12.3.8.3 Used In

CollectionItem

MetricColl

### 12.3.8.4 Examples

Condition element may include optional Category Value element(s), KeyColumn element(s) and an optional FixitJob element.

If the result after the keys are applied contains more than one row, the event occurrence generated will have content/message for each row that has crossed the threshold.

MATCH is used for regular expression.

For example:

```
OPERATIOR="MATCH" CRITICAL=".*ORA.*ERR.*"
```

This statement will match a string containing both ORA and ERR such as "ORA-ERR 345".

Category Value sub tags are used to classify the Condition along two axis, CLASS and CATEGORY. For e.g. CLASS=Fruits, CATEGORY=RedFruits Categorization of Conditions is useful for Root Cause Analysis among other things.

```
<Condition COLUMN_NAME="alertSeverity"</pre>
CRITICAL="NotDefined"
WARNING="NotDefined"
OPERATOR="LE"
OCCURRENCES="1"
MESSAGE="%alertConcatString%"
NO_CLEAR_ON_NULL="TRUE"
MESSAGE_NLSID="host_alertLog_alertSeverity_cond"/>
<Condition COLUMN_NAME="State"</pre>
CRITICAL="open"
OPERATOR="EO"
MESSAGE="%Description%"
ALERT_CONTEXT="In-contextLaunchURL"
NO_CLEAR_ON_NULL="TRUE" />
These are examples of the Condition element.
<TargetCollection TYPE="examplec1" >
<CollectionItem NAME = "Response">
<Schedule>
<IntervalSchedule INTERVAL = "300" TIME_UNIT = "Sec"/>
</Schedule>
<Condition COLUMN_NAME="Status"</pre>
CRITICAL="ok"
OPERATOR="NE"
OCCURRENCES="3"
```

```
MESSAGE="%target% adaptor is inaccesible or is connected."
MESSAGE_NLSID="network_response_status"/>
</CollectionItem>
</TargetCollection>
```

This sample gives the context for the Condition element.

For additional examples please refer to TargetCollection.

# 12.3.9 KeyColumn

The KeyColumn element is used to specify the key column for a table. It identifies a row of a table. This element must be present in a Condition element if KEYONLY\_ THRESHOLDS attribute is set for a Metric column.

```
<!ELEMENT KeyColumn (#PCDATA)>
<!ATTLIST KeyColumn
COLUMN_NAME CDATA #REQUIRED
OPERATOR (EQ | LIKE) "EQ">
```

#### 12.3.9.1 Attributes

COLUMN\_NAME: Specifies name of the key column

Attributes introduced in Enterprise Manager version 10.2:

**OPERATOR:** 

Supported values are:

a) EQ (default): Equals

b) LIKE: like

### 12.3.9.2 Elements

Character data

## 12.3.9.3 Used In

Condition

#### 12.3.9.4 Examples

```
<Condition COLUMN_NAME="col3" WARNING="def" OPERATOR="CONTAINS">
<KeyColumn COLUMN_NAME="col1">keyA</KeyColumn>
</Condition>
```

### 12.3.10 FixitJob

This element describes the action to be taken in response to an alert.

```
<!ELEMENT FixitJob (Property*) >
<!ATTLIST FixitJob
TYPE CDATA #IMPLIED >
```

### **12.3.10.1 Attributes**

TYPE: Specifies the type of the job.

#### 12.3.10.2 Elements

**Property** 

### 12.3.10.3 Used In

### Condition

### 12.3.10.4 Examples

```
<TargetCollection TYPE="examplec1" >
<CollectionItem NAME = "FixitExample" UPLOAD_ON_FETCH="TRUE">
<Schedule>
<IntervalSchedule INTERVAL="60" TIME_UNIT="Sec" />
<MetricColl NAME="metric1"/>
<Condition COLUMN_NAME="col2" CRITICAL="0" OPERATOR="GT" OCCURRENCES="1">
<FixitJob TYPE="OSCommand">
<Property NAME="prop_emdurl" SCOPE="SYSTEMGLOBAL">EMD_URL</Property>
<Property NAME="prop_env" SCOPE="ENV">EMDROOT
<Property NAME="prop_loc" SCOPE="INSTANCE">FILE_LOC</Property>
<Property NAME="COMMAND" SCOPE="GLOBAL">rm %prop_loc %</Property>
</FixitJob>
</Condition>
</CollectionItem>
</TargetCollection>
```

This example illustrates a simple FixitJob that deletes files in response to a condition. The COMMAND property specifies the command that is executed when the value in col2 of the metric triggers the condition.

# Index

| A                                                                                                    | development guidelines, reports, 6-34        |       |
|----------------------------------------------------------------------------------------------------|----------------------------------------------|-------|
| ADD_POLICY_TO_TARGET procedure, 8-10                                                                                                    | DMS Fetchlet/Agent Integration Instructions, | 10-25 |
| Adding Reports, 6-1                                                                                                    | DTD, 2-1, 12-1                               |       |
| adding target types, 2-1                                                                                                    | AggregateColumn, 12-51                       |       |
| Advanced Queue Receivelets, 11-6                                                                                                    | AltSkipCondition, 12-34                      |       |
| alert messages, guidelines, 2-18                                                                                                    | AssocPropDef, 12-8                           |       |
| Anonymous PL/SQL Block, specifying, 6-15                                                                                                    | AssocTarget, 12-6                            |       |
| Application Service Level Management Views, 9-49                                                                                                    | By, 12-51                                    |       |
| Availability Status Icon, 6-19                                                                                                    | CategoryProp, 12-16                          |       |
| Tivalide interpretation of the second of the second of the | Category Value, 12-25                        |       |
| •                                                                                                    | CollectionItem, 12-58                        |       |
| C                                                                                                    | CollectionLevel, 12-57                       |       |
| Chart Element, 6-26                                                                                                    | Column, 12-48                                |       |
| chart properties, 3-8                                                                                                    | ColumnDescriptor, 12-20                      |       |
| chart properties, bar, 3-13                                                                                                    | ColumnMapper, 12-27                          |       |
| chart properties, pie, 3-13                                                                                                    | ComputeColumn, 12-49                         |       |
| chart properties, timeseries, 3-12                                                                                                    | Condition, 12-64                             |       |
| chart sets, 3-4                                                                                                    | CredentialInfo, 12-35                        |       |
| Chart Title, 6-29                                                                                                    | CredentialSet, 12-39                         |       |
| Chart Type, 6-27                                                                                                    | CredentialSetColumn, 12-40                   |       |
| chart, linking, 3-14                                                                                                    | CredentialSetColumnValue, 12-41              |       |
| chart, location, 3-4, 3-5                                                                                                    | CredentialType, 12-36                        |       |
| charts, adding, 3-1                                                                                                    | CredentialTypeColumn, 12-36                  |       |
| collection frequency, 2-18                                                                                                    | CredentialTypeColumnValue, 12-37             |       |
| collections file, 2-3                                                                                                    | CredentialTypeRef, 12-38                     |       |
| Column Group End Column, 6-18                                                                                                    | CredentialTypeRefColumn, 12-39               |       |
| Column Group Header, 6-17                                                                                                    | CustomTableMapper, 12-26                     |       |
| Column Group Start Column, 6-17                                                                                                    | Description, 12-32                           |       |
| Configuration Files, 2-2                                                                                                    | DiscoveryHelper, 12-8                        |       |
| Configuration Management Views, 9-91                                                                                                    | DiscoveryHint, 12-9                          |       |
| configuration metrics, 2-17                                                                                                    | Display, 12-4                                |       |
| Configuration Views, 9-72                                                                                                    | DynamicProperties, 12-43                     |       |
| CREATE_POLICY procedure, 8-5                                                                                                    | ExecutionDescriptor, 12-44                   |       |
|                                                                                                    | Filter, 12-47, 12-63                         |       |
| D                                                                                                    | FixitJob, 12-67                              |       |
| <u>D</u>                                                                                                    | GetTable, 12-46                              |       |
| Database Cluster Views, 9-109                                                                                                    | GetView, 12-46                               |       |
| Default Collection File, creating, 2-12                                                                                                    | GroupBy, 12-50                               |       |
| default collections file, 2-3                                                                                                    | Icon, 12-31                                  |       |
| default filter, overwrite description, 6-22                                                                                                    | In, 12-50                                    |       |
| define filter name, 6-20                                                                                                    | InstanceProperties, 12-41                    |       |
| define filter prompt, 6-20                                                                                                    | InstanceProperty, 12-42                      |       |
| defining collections, guidelines, 2-18                                                                                                    | ItemProperty, 12-62                          |       |
| DELETE_POLICY procedure, 8-12                                                                                                    | JoinTables, 12-53                            |       |
| Development Guidelines, 2-16                                                                                                    | KeyColumn, 12-67                             |       |
| •                                                                                                    | Label, 12-31                                 |       |

| LimitRows, 12-62                    | ILINT Examples, 4-5                                          |
|-------------------------------------|--------------------------------------------------------------|
| Metric, 12-11                       | ILINT Output, 4-3                                            |
| MetricCategory, 12-10               | ILINT, validation types                                      |
| MetricClass, 12-9                   | validation, XML, 4-1                                         |
| MetricColl, 12-61                   | Information Publisher, 6-1                                   |
| MonitoringMode, 12-33               | Instance Properties, 2-9                                     |
| Property, 12-29                     | instance-spcific collections, 2-13                           |
| PushDescriptor, 12-55               | Is PL/SQL Statement, 6-14, 6-28                              |
| QueryDescriptor, 12-28              | Iterative Stepsets, 5-6                                      |
| ShortName, 12-31                    |                                                              |
| Table, 12-53                        | J                                                            |
| TableDescriptor, 12-18              |                                                              |
| TargetCollection, 12-56             | Java Management Extensions, 7-8                              |
| TargetMetadata, 12-1                | JDBC Fetchlet, 10-37                                         |
| TypeProperties, 12-5                | JMX, 7-8                                                     |
| TypeProperty, 12-6                  | JMX command line tool, 7-9                                   |
| Union, 12-52                        | syntax, 7-9,7-23                                             |
| Unit, 12-32                         | usage, 7-10, 7-24                                            |
| ValidIf, 12-15                      | Job Steps, 5-5                                               |
| ValidMidTierVersions, 12-17         | Job Type                                                     |
| Where, 12-54                        | categories, 5-4                                              |
| dynamic instance properties, 2-17   | specifying in XML, 5-2                                       |
| Dynamic Monitoring Service, 10-23   | Job Types                                                    |
| Dynamic Time Selector, 6-33         | about, 5-1                                                   |
| Dynamic Validation, 4-2             | job types,5-1<br>job types, Activity and Library pages, 5-31 |
|                                     | Job Types, Remote Operations, 5-9                            |
| E                                   | Job Views, 9-45                                              |
| emjmxcli, 7-9, 7-22                 | JOD VIEWS, 7-40                                              |
| emptly tabel, display, 6-21         | 17                                                           |
| Empty Table Text, 6-23              | K                                                            |
| empty table, header type, 6-22      | keyedMetricDetail, 3-14                                      |
| empty table, headers, 6-22          | ,                                                            |
| Enterprise Manager DTD, 12-1        | 1                                                            |
| Extensibility Guide, about, 1-6     | <u> </u>                                                     |
| Extensions Exchange, 1-3            | Legend Position, 6-28, 6-32                                  |
| Enteriorio Enteriorio, 1 o          | lifecycle                                                    |
| <b>-</b>                            | deployment, 1-4                                              |
| F                                   | development, 1-3                                             |
| FETCHLET_ID, 2-9                    | lifecycle, Management Plug-in, 1-3                           |
| fetchlets, 10-1                     | Link Destination, 6-33                                       |
| File Locations, 2-2                 | Linux Patching Views, 9-83                                   |
| Fill, 6-27                          | list filter names, 6-20                                      |
| filter name, default, 6-21          |                                                              |
| filter name, null default, 6-21     | M                                                            |
| filter names, translate, 6-20       |                                                              |
| filter tip text, 6-21               | Management Plug-in Archive, creating, 2-19                   |
|                                     | Management Plug-in Archive, uploading, 2-20                  |
| Н                                   | Management Plug-in Lifecycle, 1-3                            |
|                                     | Management Plug-ins, 1-1                                     |
| Height, 6-27, 6-32                  | Management Plug-ins Availability, 1-3                        |
| Home Page Chart File, defining, 3-4 | Management Plug-ins, troubleshooting, 2-24                   |
| Home Page Charts File, 3-3          | Management Template Views, 9-40                              |
| Horizontal or Vertical, 6-28        | Maximum Number of Rows, 6-17                                 |
| HTTP Data Fetchlets, 10-28          | Message Style, 6-32                                          |
| HTTP Receivelets, 11-8              | Message Text, 6-32                                           |
| hyperlinks, tables, 6-23            | Metadata File, 2-3                                           |
|                                     | metadata version, checking, 4-2                              |
| I                                   | Metadata, definition guidelines, 2-16                        |
| II INIT 4.1                         | Metric Browser, 2-10                                         |
| ILINT, 4-1                          | Metric Column Name, 6-31                                     |

Metric Details Element, 6-30 MGMT\$DB\_FEATUREUSAGE, 9-75 metric evaluation order, 2-18 MGMT\$DB\_INIT\_PARAMS, 9-76 Metric Name, 6-31 MGMT\$DB\_LICENSE, 9-77 metric naming conventions, 2-17 MGMT\$DB\_OPTIONS, 9-80 metricDetail, 3-14 MGMT\$DB\_REDOLOGS, 9-77 MGMT\$ALERT ANNOTATIONS, 9-7 MGMT\$DB ROLLBACK SEGS, 9-78 MGMT\$ALERT\_CURRENT, 9-15 MGMT\$DB\_SGA, 9-79 MGMT\$ALERT\_HISTORY, 9-17 MGMT\$DB\_TABLESPACES, 9-72, 9-80 MGMT\$ALERT\_NOTIF\_LOG, 9-8 MGMT\$E2E\_1DAY, 9-70 MGMT\$APPL\_PATCH\_AND\_PATCHSET, 9-82 MGMT\$E2E\_HOURLY, 9-71 MGMT\$APPLIED\_PATCHES, 9-82 MGMT\$E2E\_RAW, 9-72 MGMT\$APPLIED PATCHSETS, 9-82 MGMT\$ECM CONFIG HISTORY, 9-99 MGMT\$AVAILABILITY\_CURRENT, 9-14 MGMT\$ECM\_CONFIG\_HISTORY\_KEY1, MGMT\$AVAILABILITY\_HISTORY, 9-14 MGMT\$ECM\_CONFIG\_HISTORY\_KEY2, MGMT\$BLACKOUT\_HISTORY, 9-5 MGMT\$ECM\_CONFIG\_HISTORY\_KEY3, 9-101 MGMT\$ECM\_CONFIG\_HISTORY\_KEY4, 9-101 MGMT\$BLACKOUTS, 9-6 MGMT\$CLUSTER\_INTERCONNECTS, 9-109 MGMT\$ECM\_CONFIG\_HISTORY\_KEY5, 9-102 MGMT\$ECM CONFIG HISTORY KEY6, 9-102 MGMT\$CSA COLLECTIONS, 9-91 MGMT\$CSA\_FAILED, 9-94 MGMT\$EM\_HOMES\_PLATFORM, 9-81 MGMT\$CSA\_HOST\_COOKIES, 9-96 MGMT\$ESA\_ALL\_PRIVS\_REPORT, 9-84 MGMT\$CSA\_HOST\_CPUS, 9-97 MGMT\$ESA\_ANY\_DICT\_REPORT, 9-84 MGMT\$CSA\_HOST\_CUSTOM, 9-96 MGMT\$ESA\_ANY\_PRIV\_REPORT, 9-85 MGMT\$CSA\_HOST\_IOCARDS, 9-97 MGMT\$ESA\_AUDIT\_SYSTEM\_REPORT, 9-85 MGMT\$CSA\_HOST\_NICS, 9-98 MGMT\$ESA\_BECOME\_USER\_REPORT, MGMT\$CSA\_HOST\_OS\_COMPONENTS, 9-95 MGMT\$ESA\_CATALOG\_REPORT, 9-85 MGMT\$CSA\_HOST\_OS\_FILESYSEMS, 9-98 MGMT\$ESA\_CONN\_PRIV\_REPORT, 9-86 MGMT\$CSA\_HOST\_OS\_PROPERTIES, 9-98 MGMT\$ESA\_CREATE\_PRIV\_REPORT, 9-86 MGMT\$CSA\_HOST\_RULES, 9-96 MGMT\$ESA\_DBA\_GROUP\_REPORT, 9-86 MGMT\$CSA\_HOST\_SW, 9-95 MGMT\$ESA\_DBA\_ROLE\_REPORT, 9-87 MGMT\$CSM DOMAIN DAILY, 9-66 MGMT\$ESA DIRECT PRIV REPORT, 9-87 MGMT\$ESA\_EXMPT\_ACCESS\_REPORT, 9-87 MGMT\$CSM\_DOMAIN\_DIST\_DAILY, 9-67 MGMT\$CSM\_DOMAIN\_DIST\_HOURLY, 9-66 MGMT\$ESA\_KEY\_OBJECTS\_REPORT, 9-88 MGMT\$ESA\_OH\_OWNERSHIP\_REPORT, 9-88 MGMT\$CSM\_DOMAIN\_HOURLY, 9-65 MGMT\$ESA\_OH\_PERMISSION\_REPORT, MGMT\$CSM\_IP\_DAILY, 9-59 MGMT\$CSM\_IP\_DIST\_DAILY, 9-61 MGMT\$ESA\_POWER\_PRIV\_REPORT, 9-89 MGMT\$ESA\_PUB\_PRIV\_REPORT, 9-89 MGMT\$CSM\_IP\_DIST\_HOURLY, 9-60 MGMT\$CSM\_IP\_HOURLY, 9-59 MGMT\$ESA\_SYS\_PUB\_PKG\_REPORT, 9-89 MGMT\$ESA\_TABSP\_OWNERS\_REPORT, 9-89 MGMT\$CSM\_METRIC\_DETAILS, 9-50 MGMT\$CSM\_MT\_IP\_DAILY, 9-62 MGMT\$ESA\_TRC\_AUD\_PERM\_REPORT, 9-90 MGMT\$ESA\_WITH\_ADMIN\_REPORT, 9-90 MGMT\$CSM\_MT\_IP\_DIST\_DAILY, 9-64 MGMT\$CSM\_MT\_IP\_DIST\_HOURLY, 9-63 MGMT\$ESA\_WITH\_GRANT\_REPORT, 9-90 MGMT\$CSM MT IP HOURLY, 9-61 MGMT\$HA BACKUP, 9-110 MGMT\$CSM\_MT\_METRIC\_DETAILS, MGMT\$HOMES\_AFFECTED, 9-81 MGMT\$HOSTPATCH\_GROUPS, 9-83 MGMT\$CSM\_MT\_URL\_DAILY, 9-56 MGMT\$CSM\_MT\_URL\_DIST\_DAILY, 9-58 MGMT\$HOSTPATCH\_GRP\_COMPL\_HIST, 9-83 MGMT\$CSM\_MT\_URL\_DIST\_HOURLY, MGMT\$HOSTPATCH\_HOST\_COMPL, 9-84 MGMT\$CSM\_MT\_URL\_HOURLY, 9-55 MGMT\$HOSTPATCH\_HOSTS, 9-83 MGMT\$CSM\_REGION, 9-49 MGMT\$HW\_NIC, 9-103 MGMT\$CSM\_SUBNET\_DAILY, 9-68 MGMT\$JOB\_ANNOTATIONS, 9-48 MGMT\$CSM\_SUBNET\_DIST\_DAILY, 9-70 MGMT\$JOB\_EXECUTION\_HISTORY, 9-47 MGMT\$CSM\_SUBNET\_DIST\_HOURLY, 9-69 MGMT\$JOB\_NOTIFICATION\_LOG, 9-48 MGMT\$CSM\_SUBNET\_HOURLY, 9-68 MGMT\$JOB\_STEP\_HISTORY, 9-47 MGMT\$CSM\_URL\_DAILY, 9-53 MGMT\$JOB\_TARGETS, 9-46 MGMT\$CSM URL DIST DAILY, 9-54 MGMT\$IOBS, 9-45 MGMT\$CSM\_URL\_DIST\_HOURLY, 9-54 MGMT\$METRIC\_CATEGORIES, 9-30 MGMT\$CSM\_URL\_HOURLY, 9-52 MGMT\$METRIC\_CURRENT, 9-20 MGMT\$METRIC\_DAILY, 9-23 MGMT\$CSM\_WATCHLIST, 9-50 MGMT\$METRIC\_DETAILS, 9-19 MGMT\$DB\_CONTROLFILES, 9-74 MGMT\$DB\_DATAFILES, 9-73 MGMT\$METRIC\_ERROR\_CURRENT, 9-3 MGMT\$METRIC\_ERROR\_HISTORY, 9-3 MGMT\$DB\_DBNINSTANCEINFO, 9-75

MGMT\$METRIC\_HOURLY, 9-22 MGMT\$OS\_COMPONENTS, 9-103 MGMT\$OS\_FS\_MOUNT, 9-104 MGMT\$OS\_HW\_SUMMARY, 9-104 MGMT\$OS\_KERNEL\_PARAMS, 9-105 MGMT\$OS PATCHES, 9-105 MGMT\$OS\_SUMMARY, 9-105 MGMT\$POLICIES, 9-30 MGMT\$POLICY\_PARAMETERS, 9-32 MGMT\$POLICY\_VIOL\_ANNOTATIONS, 9-33 MGMT\$POLICY\_VIOL\_NOTIF\_LOG, 9-34 MGMT\$POLICY\_VIOLATION\_CONTEXT, 9-40 MGMT\$POLICY\_VIOLATION\_CTXT, 9-32 MGMT\$POLICY\_VIOLATION\_CURRENT, 9-37 MGMT\$POLICY\_VIOLATION\_HISTORY, 9-39 MGMT\$RACDB\_INTERCONNECTS, 9-109 MGMT\$SOFTWARE\_COMP\_PATCHSET, 9-105 MGMT\$SOFTWARE\_COMPONENT\_ ONEOFF, 9-106 MGMT\$SOFTWARE\_COMPONENTS, 9-106 MGMT\$SOFTWARE\_DEPENDENCIES, 9-107 MGMT\$SOFTWARE\_HOMES, 9-107 MGMT\$SOFTWARE\_ONEOFF\_PATCHES, 9-107 MGMT\$SOFTWARE\_OTHERS, 9-108 MGMT\$SOFTWARE\_PATCHES\_IN\_HOMES, 9-108 MGMT\$SOFTWARE\_PATCHSETS, 9-108 MGMT\$STORAGE\_REPORT\_DATA, 9-111 MGMT\$STORAGE\_REPORT\_DISK, 9-113 MGMT\$STORAGE\_REPORT\_ISSUES, 9-113 MGMT\$STORAGE REPORT KEYS, 9-112 MGMT\$STORAGE\_REPORT\_LOCALFS, 9-115 MGMT\$STORAGE\_REPORT\_NFS, 9-115 MGMT\$STORAGE\_REPORT\_PATHS, 9-112 MGMT\$STORAGE\_REPORT\_VOLUME, 9-114 MGMT\$TARGET, 9-24 MGMT\$TARGET ASSOCIATIONS, 9-27 MGMT\$TARGET\_COMPONENTS, 9-4 MGMT\$TARGET\_FLAT\_MEMBERS, 9-28 MGMT\$TARGET\_MEMBERS, 9-28 MGMT\$TARGET\_METRIC\_COLLECTIONS, 9-10 MGMT\$TARGET\_METRIC\_SETTINGS, 9-11 MGMT\$TARGET POLICIES, 9-35 MGMT\$TARGET\_POLICY\_EVAL\_SUMM, 9-33 MGMT\$TARGET\_POLICY\_SETTINGS, 9-36 MGMT\$TARGET\_PROPERTIES, 9-29 MGMT\$TARGET\_TYPE, 9-26 MGMT\$TARGET\_TYPE\_DEF, 9-27 MGMT\$TARGET\_TYPE\_PROPERTIES, 9-29 MGMT\$TEMPLATE\_METRIC\_SETTINGS, 9-43 MGMT\$TEMPLATE\_METRICCOLLECTION, 9-42 MGMT\$TEMPLATE\_POLICY\_SETTINGS, 9-41 MGMT\$TEMPLATES, 9-41 MGMT\_IP\_PARAM\_VALUE\_LIST, 6-13 MGMT IP PARAM VALUE RECORD, 6-13 MGMT\_IP\_TARGET\_TYPES, 6-12 mgmt\_ip.create\_report\_definition, 6-9, 6-11 mgmt\_mp\_homepage.add\_report, 6-11 MGMT\_USER\_DEFINED\_POLICY, 8-1 Monitoring Views, 9-3

### Ν

Name Value Pair Display, 6-14 named notation, reports, 6-36 Null Data String Substitute, 6-17 Number of Rows to Show, 6-14 number of rows, controlling, 2-18

### O

OJMX/SOAP Fetchlet, 10-38
Oracle Home Patching Views, 9-81
Oracle Technology Network, 1-3
OS Command Fetchlets, 10-1
OSFetchlet, 10-2
OSLinesFetchlet, 10-3
OSLineTokenFetchlet, 10-6
Overwrite Default Button Text, 6-23
Overwrite Default Filter Tip Text, 6-22

#### Ρ

Parallel Stepsets, 5-6 performance metrics, 2-17 PL/SQL Type Definitions, 6-12 policies, 8-1 Policy Violation Views, 9-37

### Q

Query Descriptor, 2-9

#### R

Receivelet, 11-1 Related Links, adding, 2-14 REMOVE\_POLICY\_FROM\_TARGET procedure, 8-13 Render Image in Column, 6-19 report definition file, 6-3 report definition files, creating, 6-4 Report Definitions Page, 6-2 report definitions, updating, 6-9 report testing, interactive, 6-5 reporting pl/sql api, 6-5 Reports Page, 6-1 reportTab, 3-14 Report-Wide Parameters, 6-33 Repository Views, 9-1 repository views, 9-1 Response Metric, JMX, 7-19 response metric, JMX, 7-10, 7-24

### S

SCOPE, 2-9 scripts and binaries, plug-in, 2-15 Security Views, 9-84 Security, Web Services, 7-4 Separate Rows as Delimiters, 6-18 Separate Rows for Values in Cell, 6-18 Serial Stepsets, 5-6 Severity Icon, 6-18 Show Values in Legend, 6-30 Slices as Percentage, 6-30 SNMP Fetchlet, 10-14 SNMP Receivelets, 11-1 SOAP, 7-2 Sort Column, 6-14 Sort Order, 6-14 Split Table into Multiple Tables by Column, 6-17 SQL Fetchlet, 10-8 SQL filter, 6-20 SQL or PL/SQL queries, reports, 6-5 SQL or PL/SQL Statement, 6-15, 6-28 Stacked Bar Chart, 6-29 static instance properties, 2-16 static validation, 4-1 Storage Reporting Views, 9-111 SYSTEM Reports, adding, 2-14

#### Т

Table Element Parameters, 6-13 table header text, overwrite, 6-22 target definition, 2-3 Target Definition File, anatomy, 2-4 Target Definition Files, 2-3 target descriptors Metric NAME, 2-8 TargetMetadata and Display, 2-7 Target Home Page, 1-2 target instance, adding, 2-22 Target Type, 6-19, 6-31 target type metadata, 2-3 anatomy of, 2-4 file naming conventions, 2-4 target type validation, 2-10 target types, adding, 2-1 target, adding, 2-1 TargetInstance.dtd, 2-3 TargetMetadata.dtd, 2-3 targets.xml, adding target instances, 2-11 Text Element Parameters, 6-32 Time Period, 6-13, 6-27, 6-31

### U

URL Fetchlet (raw), 10-28 URL Line Token Fetchlet, 10-30 URL Lines Fetchlet, 10-29 URL Timing Fetchlet, 10-17 URLXML Fetchlet, 10-31 user-defined policies, 8-4

### V

Validation, XML, 4-1

#### W

Web Services, 7-2

Web Services Command Line Tool, 7-2 Web Services, monitoring, 7-2 Width, 6-29, 6-31 WSDL, 7-2

### X

XML, 2-1 XML, testing, 2-15

### Υ

Y-Axis Label, 6-30